SYSMAC CJ Series CJ1H-CPU H-R CJ1G-CPU C CJ1G/H-CPU H CJ1G-CPU P CJ1M-CPU C

**SYSMAC One NSJ Series** 

**Programmable Controllers** 

# **PROGRAMMING MANUAL**

# OMRON

#### SYSMAC CS Series CS1G/H-CPU -EV1 CS1G/H-CPU -H CS1D-CPU -H CS1D-CPU -S SYSMAC CJ Series CJ1H-CPU -H-R CJ1G-CPU -H CJ1G/H-CPU -H CJ1G-CPU -P CJ1M-CPU -F CJ1M-CPU -F

# **Programming Manual**

Revised December 2009

# Notice:

OMRON products are manufactured for use according to proper procedures by a qualified operator and only for the purposes described in this manual.

The following conventions are used to indicate and classify precautions in this manual. Always heed the information provided with them. Failure to heed precautions can result in injury to people or damage to property.

- **DANGER** Indicates an imminently hazardous situation which, if not avoided, will result in death or serious injury. Additionally, there may be severe property damage.
- **WARNING** Indicates a potentially hazardous situation which, if not avoided, could result in death or serious injury. Additionally, there may be severe property damage.
- **Caution** Indicates a potentially hazardous situation which, if not avoided, may result in minor or moderate injury, or property damage.

# **OMRON Product References**

All OMRON products are capitalized in this manual. The word "Unit" is also capitalized when it refers to an OMRON product, regardless of whether or not it appears in the proper name of the product.

The abbreviation "Ch," which appears in some displays and on some OMRON products, often means "word" and is abbreviated "Wd" in documentation in this sense.

The abbreviation "PLC" means Programmable Controller. "PC" is used, however, in some Programming Device displays to mean Programmable Controller.

# Visual Aids

The following headings appear in the left column of the manual to help you locate different types of information.

- **Note** Indicates information of particular interest for efficient and convenient operation of the product.
- *1,2,3...* 1. Indicates lists of one sort or another, such as procedures, checklists, etc.

#### © OMRON, 2001

All rights reserved. No part of this publication may be reproduced, stored in a retrieval system, or transmitted, in any form, or by any means, mechanical, electronic, photocopying, recording, or otherwise, without the prior written permission of OMRON.

No patent liability is assumed with respect to the use of the information contained herein. Moreover, because OMRON is constantly striving to improve its high-quality products, the information contained in this manual is subject to change without notice. Every precaution has been taken in the preparation of this manual. Nevertheless, OMRON assumes no responsibility for errors or omissions. Neither is any liability assumed for damages resulting from the use of the information contained in this publication.

# Unit Versions of CS/CJ-series CPU Units

## **Unit Versions**

A "unit version" has been introduced to manage CPU Units in the CS/CJ Series according to differences in functionality accompanying Unit upgrades. This applies to the CS1-H, CJ1-H, CJ1M, and CS1D CPU Units.

#### Notation of Unit Versions on Products

The unit version is given to the right of the lot number on the nameplate of the products for which unit versions are being managed, as shown below.

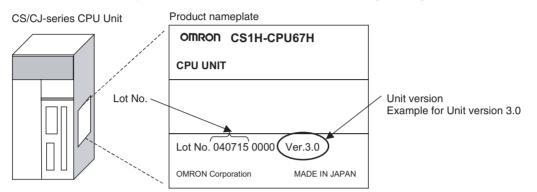

- CS1-H, CJ1-H, and CJ1M CPU Units manufactured on or before November 4, 2003 do not have a unit version given on the CPU Unit (i.e., the location for the unit version shown above is blank).
- The unit version of the CJ1-H-R CPU Units begins at version 4.0.
- The unit version of the CS1-H, CJ1-H, and CJ1M CPU Units, as well as the CS1D CPU Units for Single-CPU Systems, begins at version 2.0.
- The unit version of the CS1D CPU Units for Duplex-CPU Systems, begins at version 1.1.
- CPU Units for which a unit version is not given are called *Pre-Ver*. *CPU Units, such as Pre-Ver. 2.0 CPU Units and Pre-Ver. 1.1 CPU Units.*

CX-Programmer version 4.0 can be used to confirm the unit version using one of the following two methods.

- Using the PLC Information
- Using the *Unit Manufacturing Information* (This method can be used for Special I/O Units and CPU Bus Units as well.)
- Note CX-Programmer version 3.3 or lower cannot be used to confirm unit versions.

#### **PLC Information**

- If you know the device type and CPU type, select them in the *Change PLC* Dialog Box, go online, and select *PLC - Edit - Information* from the menus.
- If you don't know the device type and CPU type, but are connected directly to the CPU Unit on a serial line, select *PLC - Auto Online* to go online, and then select *PLC - Edit - Information* from the menus.

In either case, the following *PLC Information* Dialog Box will be displayed.

# Confirming Unit Versions with Support Software

| LC Information - Nev     | vPLC1      |              | ×     |
|--------------------------|------------|--------------|-------|
| Project PLC type:        | CS1H-H CPU | J67          | Close |
| - Actual Characteristics |            |              |       |
| Туре:                    | CS1H-H CPU | J67          |       |
| Unit Ver.:               | 3.0        | Unit version |       |
| Program memory:          | 257024     | Steps        |       |
| Useable:                 | 256406     | Steps        |       |
| Protected:               | No         |              |       |
| Memory type:             |            |              |       |
| File/memory card:        | No         |              |       |
| Data memory:             | 32768      | Words        |       |
| Extension:               | 0          | KWords       |       |
| EM banks:                | 13         |              |       |
| Bank size:               | 32768      | Words        |       |
| IO memory:               | 11.5       | KWords       |       |
| Timer/counters:          | 8          | KWords       |       |

Use the above display to confirm the unit version of the CPU Unit.

#### Unit Manufacturing Information

In the IO Table Window, right-click and select *Unit Manufacturing information - CPU Unit.* 

| PLC IO Table - Newl<br>File Options Help | PLC1                           |             |
|------------------------------------------|--------------------------------|-------------|
| CJ1M-CPU23                               |                                |             |
| 🗄 👞 [0001] Main I                        | Unit Manufacturing information | CPU Unit    |
| 🕀 💑 [0002] Rack (                        | Inner Board Software Switches  | Inner Board |
| 🗄 🦔 [0003] Rack 02                       | 2                              |             |
|                                          |                                |             |
|                                          |                                |             |
| ]                                        | CJ1M-CPU23 Run                 | 11.         |

The following Unit Manufacturing information Dialog Box will be displayed.

| Unit Manufacturing Inform         | nation ? 🗙           |  |  |  |  |
|-----------------------------------|----------------------|--|--|--|--|
| <u>Eile H</u> elp                 |                      |  |  |  |  |
| Manufacturing Details             |                      |  |  |  |  |
| Revision                          | E                    |  |  |  |  |
| PCB Revision                      | ABD                  |  |  |  |  |
| Software Revision                 | AB 0                 |  |  |  |  |
| Lot Number                        | 040701               |  |  |  |  |
| Manufacturing ID                  |                      |  |  |  |  |
| Serial Number                     | Unit version         |  |  |  |  |
| Unit Ver.                         | 3.0                  |  |  |  |  |
| Unit Text                         |                      |  |  |  |  |
| There is no Memory Card installed |                      |  |  |  |  |
|                                   | CS1H H CPU67 Program |  |  |  |  |

Use the above display to confirm the unit version of the CPU Unit connected online.

Using the Unit Version Labels

The following unit version labels are provided with the CPU Unit.

ver. 3.0 Ver. ver. 3.0 Ver. パージョンアップによるユニット の搭載機能の差異を管理するため のラベルです。 必要に応じて、製品の前面に貼り 付けてご使用ください。 These Labels can be used to manage differences in the available functions among the Units. Place the appropriate label on the front of the Unit to show what Unit version is actually being used.

These labels can be attached to the front of previous CPU Units to differentiate between CPU Units of different unit versions.

### **Unit Version Notation**

In this manual, the unit version of a CPU Unit is given as shown in the following table.

| Product nameplate                                                                  | CPU Units on which no unit version is given            | Units on which a version is given<br>(Ver. □.□) |
|------------------------------------------------------------------------------------|--------------------------------------------------------|-------------------------------------------------|
| Meaning                                                                            | Lot No. XXXXXX XXXX<br>OMRON Corporation MADE IN JAPAN | Lot No. XXXXXX XXXX (Ver)                       |
| Designating individual<br>CPU Units (e.g., the<br>CS1H-CPU67H)                     | Pre-Ver. 2.0 CS1-H CPU Units                           | CS1H-CPU67H CPU Unit Ver. 🗆.                    |
| Designating groups of<br>CPU Units (e.g., the<br>CS1-H CPU Units)                  | Pre-Ver. 2.0 CS1-H CPU Units                           | CS1-H CPU Units Ver                             |
| Designating an entire<br>series of CPU Units<br>(e.g., the CS-series CPU<br>Units) | Pre-Ver. 2.0 CS-series CPU Units                       | CS-series CPU Units Ver. □.□                    |

### Unit Versions

#### **CS Series**

| Units                   | Models                            | Unit version     |
|-------------------------|-----------------------------------|------------------|
| CS1-H CPU Units         | CS1□-CPU□□H                       | Unit version 4.1 |
|                         |                                   | Unit version 4.0 |
|                         |                                   | Unit version 3.0 |
|                         |                                   | Unit version 2.0 |
|                         |                                   | Pre-Ver. 2.0     |
| CS1D CPU Units          | Duplex-CPU Systems<br>CS1D-CPU□□H | Unit version 1.2 |
|                         |                                   | Unit version 1.1 |
|                         |                                   | Pre-Ver. 1.1     |
|                         | Single-CPU Systems<br>CS1D-CPU□□S | Unit version 2.0 |
| CS1 CPU Units           |                                   | No unit version. |
| CS1 Version-1 CPU Units | CS1 - CPU - V1                    | No unit version. |

#### **CJ Series**

| Units           | Models        | Unit version     |
|-----------------|---------------|------------------|
| CJ1-H CPU Units | CJ1H-CPU□□H-R | Unit version 4.2 |
|                 |               | Unit version 4.1 |
|                 |               | Unit version 4.0 |
|                 | CJ1 - CPU - H | Unit version 4.0 |
|                 | CJ1□-CPU□□P   | Unit version 3.0 |
|                 |               | Unit version 2.0 |
|                 |               | Pre-Ver. 2.0     |
| CJ1M CPU Units  | CJ1M-CPU12/13 | Unit version 4.0 |
|                 | CJ1M-CPU22/23 | Unit version 3.0 |
|                 |               | Unit version 2.0 |
|                 |               | Pre-Ver. 2.0     |
|                 | CJ1M-CPU11/21 | Unit version 4.0 |
|                 |               | Unit version 3.0 |
|                 |               | Unit version 2.0 |

#### **NSJ Series**

| Units            | Unit version     |
|------------------|------------------|
| NSJ□-TQ□□(B)-G5D | Unit version 3.0 |
| NSJ□-TQ□□(B)-M3D |                  |

### Function Support by Unit Version

#### • Functions Supported for Unit Version 4.0 or Later

CX-Programmer 7.0 or higher must be used to enable using the functions added for unit version 4.0.

Additional functions are supported if CX-Programmer version 7.2 or higher is used.

#### **CS1-H CPU Units**

| Function                         |                                                                                         | CS1□-CPU□□H                                      |                     |
|----------------------------------|-----------------------------------------------------------------------------------------|--------------------------------------------------|---------------------|
|                                  |                                                                                         | Unit version 4.0 or later                        | Other unit versions |
| Online editing of f              | unction blocks                                                                          | OK                                               |                     |
| Note This function               | n cannot be used for simulations on the CX-Simulator.                                   |                                                  |                     |
| Input-output varia               | bles in function blocks                                                                 | OK                                               |                     |
| Text strings in fun              | Text strings in function blocks                                                         |                                                  |                     |
| New application instructions     | Number-Text String Conversion Instructions:<br>NUM4, NUM8, NUM16, STR4, STR8, and STR16 | ОК                                               |                     |
|                                  | TEXT FILE WRITE (TWRIT)                                                                 | OK                                               |                     |
| ST programming in task programs  |                                                                                         | OK with CX-Program-<br>mer version 7.2 or higher |                     |
| SFC programming in task programs |                                                                                         | OK with CX-Program-<br>mer version 7.2 or higher |                     |

#### CS1D CPU Units

Unit version 4.0 is not supported.

#### CJ1-H/CJ1M CPU Units

| Function                                                               |                                                                                         | CJ1H-CPU H-R, CJ1 C-CPU H,<br>CJ1G-CPU P, CJ1M-CPU |                     |
|------------------------------------------------------------------------|-----------------------------------------------------------------------------------------|----------------------------------------------------|---------------------|
|                                                                        |                                                                                         | Unit version 4.0 or later                          | Other unit versions |
| Online editing of                                                      | function blocks                                                                         | OK                                                 |                     |
| Note This function cannot be used for simulations on the CX-Simulator. |                                                                                         |                                                    |                     |
| Input-output variables in function blocks                              |                                                                                         | ОК                                                 |                     |
| Text strings in fur                                                    | Text strings in function blocks                                                         |                                                    |                     |
| New application instructions                                           | Number-Text String Conversion Instructions:<br>NUM4, NUM8, NUM16, STR4, STR8, and STR16 | ОК                                                 |                     |
|                                                                        | TEXT FILE WRITE (TWRIT)                                                                 | ОК                                                 |                     |
| ST programming in task programs                                        |                                                                                         | OK with CX-Program-<br>mer version 7.2 or higher   |                     |
| SFC programming in task programs                                       |                                                                                         | OK with CX-Program-<br>mer version 7.2 or higher   |                     |

User programs that contain functions supported only by CPU Units with unit version 4.0 or later cannot be used on CS/CJ-series CPU Units with unit version 3.0 or earlier. An error message will be displayed if an attempt is made to download programs containing unit version 4.0 functions to a CPU Unit with a unit version of 3.0 or earlier, and the download will not be possible.

If an object program file (.OBJ) using these functions is transferred to a CPU Unit with a unit version of 3.0 or earlier, a program error will occur when operation is started or when the unit version 4.0 function is executed, and CPU Unit operation will stop.

#### • Functions Supported for Unit Version 3.0 or Later

CX-Programmer 5.0 or higher must be used to enable using the functions added for unit version 3.0.

#### **CS1-H CPU Units**

| Function                                 |                                                                                                    | CS1□-0                       | CPU                 |
|------------------------------------------|----------------------------------------------------------------------------------------------------|------------------------------|---------------------|
|                                          |                                                                                                    | Unit version 3.0 or<br>later | Other unit versions |
| Function blocks                          |                                                                                                    | OK                           |                     |
|                                          | converting FINS commands to CompoWay/F<br>e built-in serial port)                                                                                 | ОК                           |                     |
| Comment memo                             | ry (in internal flash memory)                                                                                                    | OK                           |                     |
| Expanded simple                          | e backup data                                                                                                    | OK                           |                     |
| New application instructions             | TXDU(256), RXDU(255) (support no-protocol com-<br>munications with Serial Communications Units with<br>unit version 1.2 or later)                 | ОК                           |                     |
|                                          | Model conversion instructions: XFERC(565),<br>DISTC(566), COLLC(567), MOVBC(568),<br>BCNTC(621)                                                   | ОК                           |                     |
|                                          | Special function block instructions: GETID(286)                                                                                                   | OK                           |                     |
| Additional<br>instruction func-<br>tions | TXD(235) and RXD(236) instructions (support no-<br>protocol communications with Serial Communica-<br>tions Boards with unit version 1.2 or later) | ОК                           |                     |

#### CS1D CPU Units

Unit version 3.0 is not supported.

#### CJ1-H/CJ1M CPU Units

| Function                                 |                                                                                                    | CJ1H-CPU H-R, CJ1 CPU H,<br>CJ1G-CPU P, CJ1M-CPU |                     |
|------------------------------------------|----------------------------------------------------------------------------------------------------|--------------------------------------------------|---------------------|
|                                          |                                                                                                    | Unit version 3.0 or<br>later                     | Other unit versions |
| Function blocks                          |                                                                                                    | OK                                               |                     |
|                                          | Serial Gateway (converting FINS commands to CompoWay/F commands at the built-in serial port)                                                |                                                  |                     |
| Comment memor                            | ry (in internal flash memory)                                                                                                    | OK                                               |                     |
| Expanded simple                          | Expanded simple backup data                                                                                                    |                                                  |                     |
| New application instructions             | TXDU(256), RXDU(255) (support no-protocol com-<br>munications with Serial Communications Units with<br>unit version 1.2 or later)           | ОК                                               |                     |
|                                          | Model conversion instructions: XFERC(565),<br>DISTC(566), COLLC(567), MOVBC(568),<br>BCNTC(621)                                             | ОК                                               |                     |
|                                          | Special function block instructions: GETID(286)                                                                                             | OK                                               |                     |
| Additional<br>instruction func-<br>tions | PRV(881) and PRV2(883) instructions: Added high-<br>frequency calculation methods for calculating pulse<br>frequency. (CJ1M CPU Units only) | ОК                                               |                     |

User programs that contain functions supported only by CPU Units with unit version 3.0 or later cannot be used on CS/CJ-series CPU Units with unit version 2.0 or earlier. An error message will be displayed if an attempt is made to download programs containing unit version 3.0 functions to a CPU Unit with a unit version of 2.0 or earlier, and the download will not be possible.

If an object program file (.OBJ) using these functions is transferred to a CPU Unit with a unit version of 2.0 or earlier, a program error will occur when operation is started or when the unit version 3.0 function is executed, and CPU Unit operation will stop.

#### • Functions Supported for Unit Version 2.0 or Later

CX-Programmer 4.0 or higher must be used to enable using the functions added for unit version 2.0.

#### **CS1-H CPU Units**

| Function                                    |                                                          | CS1-H CPU Units<br>(CS1□-CPU□□H) |                           |
|---------------------------------------------|----------------------------------------------------------|----------------------------------|---------------------------|
|                                             |                                                          | Unit version 2.0 or later        | Other unit versions       |
| Downloading and Up                          | loading Individual Tasks                                 | ОК                               |                           |
| Improved Read Prote                         | ection Using Passwords                                   | ОК                               |                           |
| Write Protection from<br>Units via Networks | FINS Commands Sent to CPU                                | ОК                               |                           |
| Online Network Conr                         | nections without I/O Tables                              | ОК                               |                           |
| Communications thro                         | ugh a Maximum of 8 Network Lev-                          | ОК                               |                           |
| Connecting Online to                        | PLCs via NS-series PTs                                   | ОК                               | OK from lot number 030201 |
| Setting First Slot Wor                      | rds                                                      | OK for up to 64 groups           | OK for up to 8 groups     |
| Automatic Transfers a<br>File               | Automatic Transfers at Power ON without a Parameter File |                                  |                           |
| Automatic Detection matic Transfer at Pow   | of I/O Allocation Method for Auto-<br>ver ON             |                                  |                           |
| Operation Start/End                         | Times                                                    | ОК                               |                           |
| New Application                             | MILH, MILR, MILC                                         | ОК                               |                           |
| Instructions                                | =DT, <>DT, <dt, <="DT,">DT, &gt;=DT</dt,>                | ОК                               |                           |
|                                             | BCMP2                                                    | ОК                               |                           |
|                                             | GRY                                                      | ОК                               | OK from lot number 030201 |
|                                             | ТРО                                                      | ОК                               |                           |
|                                             | DSW, TKY, HKY, MTR, 7SEG                                 | ОК                               |                           |
|                                             | EXPLT, EGATR, ESATR, ECHRD,<br>ECHWR                     | ОК                               |                           |
|                                             | Reading/Writing CPU Bus Units with IORD/IOWR             | ОК                               | OK from lot number 030418 |
|                                             | PRV2                                                     |                                  |                           |

#### CS1D CPU Units

|                                    | Function                                            | CS1D CPU Units for<br>Single-CPU Systems<br>(CS1D-CPU S) |                                | s for Duplex-CPU<br>S1D-CPU□□H) |
|------------------------------------|-----------------------------------------------------|----------------------------------------------------------|--------------------------------|---------------------------------|
|                                    |                                                     | Unit version 2.0                                         | Unit version 1.1 or<br>later   | Pre-Ver. 1.1                    |
| Functions                          | Duplex CPU Units                                    |                                                          | OK                             | OK                              |
| unique to CS1D<br>CPU Units        | Online Unit Replacement                             | OK                                                       | OK                             | OK                              |
| of o onits                         | Duplex Power Supply Units                           | OK                                                       | OK                             | OK                              |
|                                    | Duplex Controller Link<br>Units                     | ОК                                                       | ОК                             | ОК                              |
|                                    | Duplex Ethernet Units                               |                                                          | OK                             | OK                              |
|                                    | Unit removal without a<br>Programming Device        |                                                          | OK (Unit version 1.2 or later) |                                 |
| Downloading and                    | d Uploading Individual Tasks                        | OK                                                       |                                |                                 |
| Improved Read I                    | Protection Using Passwords                          | OK                                                       |                                |                                 |
| Write Protection to CPU Units via  | from FINS Commands Sent<br>Networks                 | ОК                                                       |                                |                                 |
| Online Network (<br>Tables         | Connections without I/O                             | ОК                                                       |                                |                                 |
| Communications<br>Network Levels   | through a Maximum of 8                              | ОК                                                       |                                |                                 |
| Connecting Onlin<br>PTs            | ne to PLCs via NS-series                            | ОК                                                       |                                |                                 |
| Setting First Slot Words           |                                                     | OK for up to 64 groups                                   |                                |                                 |
| Automatic Transf<br>Parameter File | ers at Power ON without a                           | OK                                                       |                                |                                 |
|                                    | tion of I/O Allocation Method<br>Insfer at Power ON |                                                          |                                |                                 |
| Operation Start/I                  | End Times                                           | OK                                                       | OK                             |                                 |
| New Applica-                       | MILH, MILR, MILC                                    | OK                                                       |                                |                                 |
| tion Instructions                  | =DT, <>DT, <dt, <="DT,&lt;br">&gt;DT, &gt;=DT</dt,> | ОК                                                       |                                |                                 |
|                                    | BCMP2                                               | OK                                                       |                                |                                 |
|                                    | GRY                                                 | ОК                                                       |                                |                                 |
|                                    | TPO                                                 | ОК                                                       |                                |                                 |
|                                    | DSW, TKY, HKY, MTR,<br>7SEG                         | ОК                                                       |                                |                                 |
|                                    | EXPLT, EGATR, ESATR,<br>ECHRD, ECHWR                | ОК                                                       |                                |                                 |
|                                    | Reading/Writing CPU Bus<br>Units with IORD/IOWR     | ОК                                                       |                                |                                 |
|                                    | PRV2                                                | OK                                                       |                                |                                 |

#### CJ1-H/CJ1M CPU Units

| Function                                                 |                                                         |                           | PU Units<br>PU⊟⊡H)                                                                |                                                       | CJ1M CPU Unit                                                                     | s                                                     |
|----------------------------------------------------------|---------------------------------------------------------|---------------------------|-----------------------------------------------------------------------------------|-------------------------------------------------------|-----------------------------------------------------------------------------------|-------------------------------------------------------|
|                                                          |                                                         |                           | PU                                                                                |                                                       |                                                                                   | CJ1M-<br>CPU11/21                                     |
|                                                          |                                                         |                           | Other unit versions                                                               | Unit version 2.0 or later                             | Other unit versions                                                               | Other unit versions                                   |
| Downloading a                                            | and Uploading Individual Tasks                          | OK                        |                                                                                   | ОК                                                    |                                                                                   | OK                                                    |
| Improved Rea                                             | d Protection Using Passwords                            | OK                        |                                                                                   | ОК                                                    |                                                                                   | OK                                                    |
| Write Protection to CPU Units                            | on from FINS Commands Sent<br>via Networks              | OK                        |                                                                                   | ОК                                                    |                                                                                   | ОК                                                    |
| Online Networ<br>Tables                                  | rk Connections without I/O                              | ОК                        | <br>(Supported if<br>I/O tables are<br>automatically<br>generated at<br>startup.) | ОК                                                    | <br>(Supported if<br>I/O tables are<br>automatically<br>generated at<br>startup.) | ОК                                                    |
| Communication                                            | ons through a Maximum of 8<br>Is                        | OK                        |                                                                                   | OK                                                    |                                                                                   | ОК                                                    |
| Connecting Online to PLCs via NS-series<br>PTs           |                                                         | OK                        | OK from lot<br>number<br>030201                                                   | OK                                                    | OK from lot<br>number<br>030201                                                   | ОК                                                    |
| Setting First Slot Words                                 |                                                         | OK for up to<br>64 groups | OK for up to<br>8 groups                                                          | OK for up to<br>64 groups                             | OK for up to<br>8 groups                                                          | OK for up to<br>64 groups                             |
| Automatic Transfers at Power ON without a Parameter File |                                                         | ОК                        |                                                                                   | OK                                                    |                                                                                   | ОК                                                    |
|                                                          | ection of I/O Allocation Method<br>Transfer at Power ON |                           |                                                                                   |                                                       |                                                                                   |                                                       |
| Operation Sta                                            | rt/End Times                                            | ОК                        |                                                                                   | ОК                                                    |                                                                                   | ОК                                                    |
| New Applica-                                             | MILH, MILR, MILC                                        | ОК                        |                                                                                   | ОК                                                    |                                                                                   | ОК                                                    |
| tion Instruc-<br>tions                                   | =DT, <>DT, <dt, <="DT,">DT,<br/>&gt;=DT</dt,>           | ОК                        |                                                                                   | OK                                                    |                                                                                   | ОК                                                    |
|                                                          | BCMP2                                                   | OK                        |                                                                                   | ОК                                                    | ОК                                                                                | ОК                                                    |
|                                                          | GRY                                                     | ОК                        | OK from lot<br>number<br>030201                                                   | ОК                                                    | OK from lot<br>number<br>030201                                                   | ОК                                                    |
|                                                          | ТРО                                                     | OK                        |                                                                                   | OK                                                    |                                                                                   | OK                                                    |
|                                                          | DSW, TKY, HKY, MTR, 7SEG                                | ОК                        |                                                                                   | ОК                                                    |                                                                                   | ОК                                                    |
|                                                          | EXPLT, EGATR, ESATR,<br>ECHRD, ECHWR                    | ОК                        |                                                                                   | ОК                                                    |                                                                                   | ОК                                                    |
|                                                          | Reading/Writing CPU Bus<br>Units with IORD/IOWR         | ОК                        |                                                                                   | ОК                                                    |                                                                                   | ОК                                                    |
|                                                          | PRV2                                                    |                           |                                                                                   | OK, but only<br>for CPU Units<br>with built-in<br>I/O |                                                                                   | OK, but only<br>for CPU Units<br>with built-in<br>I/O |

User programs that contain functions supported only by CPU Units with unit version 2.0 or later cannot be used on CS/CJ-series Pre-Ver. 2.0 CPU Units. An error message will be displayed if an attempt is made to download programs containing unit version s.0 functions to a Pre-Ver. 2.0 CPU Unit, and the download will not be possible.

If an object program file (.OBJ) using these functions is transferred to a Pre-Ver. 2.0 CPU Unit, a program error will occur when operation is started or when the unit version 2.0 function is executed, and CPU Unit operation will stop.

#### Unit Versions and Programming Devices

The following tables show the relationship between unit versions and CX-Programmer versions.

#### Unit Versions and Programming Devices

| CPU Unit                                   | Functions (See note 1.)              |                           | CX-Programmer        |          |                      |                               | Program-                |
|--------------------------------------------|--------------------------------------|---------------------------|----------------------|----------|----------------------|-------------------------------|-------------------------|
|                                            |                                      |                           | Ver. 3.3<br>or lower | Ver. 4.0 | Ver. 5.0<br>Ver. 6.0 | Ver. 7.0<br>or higher         | ming<br>Console         |
| CS/CJ-series unit<br>Ver. 4.0              | Functions added for unit version 4.0 | Using new functions       |                      |          |                      | OK (See<br>notes 2<br>and 3.) | No<br>restric-<br>tions |
|                                            |                                      | Not using new functions   | OK                   | OK       | OK                   | OK                            |                         |
| CS/CJ-series unit                          | Functions added                      | Using new functions       |                      |          | OK                   | OK                            |                         |
| Ver. 3.0                                   | for unit version 3.0                 | Not using new functions   | OK                   | OK       | OK                   | OK                            |                         |
| CS/CJ-series unit                          | Functions added                      | Using new functions       |                      | OK       | OK                   | OK                            |                         |
| Ver. 2.0                                   | for unit version 2.0                 | Not using new functions   | OK                   | OK       | OK                   | OK                            |                         |
| CS1D CPU Units                             | Functions added                      | Using new functions       |                      | OK       | OK                   | OK                            |                         |
| for Single-CPU Sys-<br>tems, unit Ver. 2.0 | for unit version 2.0                 | Not using new functions   |                      |          |                      |                               |                         |
| CS1D CPU Units                             | Functions added                      | Using function blocks     |                      | OK       | OK                   | OK                            |                         |
| for Duplex-CPU<br>Systems, unit Ver.1.     | for unit version 1.1                 | Not using function blocks | ОК                   | ОК       | OK                   | OK                            |                         |

Note

 As shown above, there is no need to upgrade to CX-Programmer version as long as the functions added for unit versions are not used.

- CX-Programmer version 7.1 or higher is required to use the new functions added for unit version 4.0 of the CJ1-H-R CPU Units. CX-Programmer version 7.22 or higher is required to use unit version 4.1 of the CJ1-H-R CPU Units. CX-Programmer version 7.0 or higher is required to use unit version 4.2 of the CJ1-H-R CPU Units. You can check the CX-Programmer version using the *About* menu command to display version information.
- 3. CX-Programmer version 7.0 or higher is required to use the functional improvements made for unit version 4.0 of the CS/CJ-series CPU Units. With CX-Programmer version 7.2 or higher, you can use even more expanded functionality.
- **Device Type Setting** The unit version does not affect the setting made for the device type on the CX-Programmer. Select the device type as shown in the following table regardless of the unit version of the CPU Unit.

| Series    | CPU Unit group                        | CPU Unit model               | Device type setting on<br>CX-Programmer Ver. 4.0 or higher |
|-----------|---------------------------------------|------------------------------|------------------------------------------------------------|
| CS Series | CS1-H CPU Units                       | CS1G-CPU□□H                  | CS1G-H                                                     |
|           |                                       | CS1H-CPU□□H                  | CS1H-H                                                     |
|           | CS1D CPU Units for Duplex-CPU Systems | CS1D-CPU□□H                  | CS1D-H (or CS1H-H)                                         |
|           | CS1D CPU Units for Single-CPU Systems | CS1D-CPU□□S                  | CS1D-S                                                     |
| CJ Series | CJ1-H CPU Units                       | CJ1G-CPU□□H                  | CJ1G-H                                                     |
|           |                                       | CJ1G-CPU□□P                  |                                                            |
|           |                                       | CJ1H-CPU□□H-R<br>(See note.) | CJ1H-H                                                     |
|           |                                       | CJ1H-CPU⊟⊟H                  |                                                            |
|           | CJ1M CPU Units                        | CJ1M-CPU                     | CJ1M                                                       |

Note When using a CJ1H-CPU H-R CPU Unit, set the CPU Unit model to CPU67-R, CPU66-R, CPU65-R, or CPU64-R.

# Troubleshooting Problems with Unit Versions on the CX-Programmer

| Problem                                                                                                    | Cause                                                                                                    | Solution                                                                                                    |
|----------------------------------------------------------------------------------------------------|----------------------------------------------------------------------------------------------------|----------------------------------------------------------------------------------------------------|
| CX-Programmer v4.0       X         Unable to download program(s).       Errors found during compilation         OK       OK         After the above message is displayed, a compiling error will be displayed on the Compile Tab Page in the Output Window.                                                                                                    | An attempt was made to down-<br>load a program containing<br>instructions supported only by<br>later unit versions or a CPU Unit<br>to a previous unit version. | Check the program or change<br>to a CPU Unit with a later unit<br>version.                                              |
| PLC Setup From     PLC Setup From     PLC Setu | An attempt was to download a<br>PLC Setup containing settings<br>supported only by later unit ver-<br>sions or a CPU Unit to a previous<br>unit version.        | Check the settings in the PLC<br>Setup or change to a CPU Unit<br>with a later unit version.                            |
| "????" is displayed in a program transferred from the PLC to the CX-Programmer.                                                                                                    | An attempt was made to upload a<br>program containing instructions<br>supported only by higher versions<br>of CX-Programmer to a lower<br>version.              | New instructions cannot be<br>uploaded to lower versions of<br>CX-Programmer. Use a higher<br>version of CX-Programmer. |

# **TABLE OF CONTENTS**

| PRE  | CAUTIONS                                                                 | XXV    |
|------|--------------------------------------------------------------------------|--------|
| 1    | Intended Audience                                                        | xxvi   |
| 2    | General Precautions                                                      | xxvi   |
| 3    | Safety Precautions                                                       | xxvi   |
| 4    | Operating Environment Precautions                                        | xxviii |
| 5    | Application Precautions                                                  | xxix   |
| 6    | Conformance to EC Directives                                             | xxxii  |
| SEC  | TION 1                                                                   |        |
|      |                                                                          | 1      |
| 1-1  | Initial Setup (CS1 CPU Units Only)                                       | 2      |
| 1-2  | Using the Internal Clock (CS1 CPU Units Only)                            | 5      |
| 1-3  | Internal Structure of the CPU Unit                                       | 6      |
| 1-4  | Operating Modes.                                                         | 9      |
| 1-5  | Programs and Tasks.                                                      | 13     |
| 1-6  | Description of Tasks                                                     | 15     |
|      | 1                                                                        |        |
| SEC  | TION 2                                                                   |        |
| Prog | gramming                                                                 | 21     |
| 2-1  | Basic Concepts                                                           | 22     |
| 2-2  | Precautions                                                              | 58     |
| 2-3  | Checking Programs                                                        | 67     |
| SEC  | TION 3                                                                   |        |
|      | ruction Functions                                                        | 73     |
| 3-1  | Sequence Input Instructions                                              | 74     |
| 3-2  | Sequence Output Instructions                                             | 76     |
| 3-3  | Sequence Control Instructions                                            | 79     |
| 3-4  | Timer and Counter Instructions                                           | 83     |
| 3-5  | Comparison Instructions                                                  | 88     |
| 3-6  | Data Movement Instructions                                               | 92     |
| 3-7  | Data Shift Instructions                                                  | 95     |
| 3-8  | Increment/Decrement Instructions                                         | 99     |
| 3-9  | Symbol Math Instructions                                                 | 100    |
| 3-10 | Conversion Instructions.                                                 | 105    |
| 3-11 | Logic Instructions                                                       | 112    |
|      | Special Math Instructions                                                | 114    |
| 3-13 | Floating-point Math Instructions                                         | 115    |
|      | Double-precision Floating-point Instructions                             | 121    |
| 3-15 |                                                                          | 125    |
| 3-16 | Data Control Instructions                                                | 129    |
| 3-17 | Subroutine Instructions                                                  | 133    |
| 3-18 | Interrupt Control Instructions                                           | 134    |
| 3-19 | High-speed Counter and Pulse Output Instructions (CJ1M-CPU21/22/23 Only) | 136    |
| 3-20 | Step Instructions                                                        | 138    |
| 3-21 | Basic I/O Unit Instructions                                              | 138    |
| 3-22 | Serial Communications Instructions                                       | 142    |
| 3-23 | Network Instructions                                                     | 143    |
| 3-24 | File Memory Instructions                                                 | 145    |
| 3-25 | Display Instructions                                                     | 147    |
| 3-26 | Clock Instructions                                                       | 147    |

# **TABLE OF CONTENTS**

|                      | Debugging Instructions                                                                     |
|----------------------|--------------------------------------------------------------------------------------------|
|                      | Failure Diagnosis Instructions.                                                            |
|                      | Other Instructions                                                                         |
|                      | Block Programming Instructions                                                             |
| 3-31                 | Text String Processing Instructions.                                                       |
| 3-32                 | Task Control Instructions                                                                  |
|                      | Model Conversion Instructions (CPU Unit Ver. 3.0 or Later Only)                            |
| 3-34                 | Special Function Block Instructions                                                        |
| SEC                  | TION 4                                                                                     |
| Task                 | S                                                                                          |
| 4-1                  | Task Features                                                                              |
| 4-2                  | Using Tasks                                                                                |
| 4-3                  | Interrupt Tasks                                                                            |
| 4-4                  | Programming Device Operations for Tasks                                                    |
| SEC                  | TION 5                                                                                     |
|                      | Memory Functions                                                                           |
| <b>F HC</b> .<br>5-1 | File Memory                                                                                |
| 5-2                  | Manipulating Files                                                                         |
| 5-2<br>5-3           | · ·                                                                                        |
| 3-3                  | Using File Memory                                                                          |
|                      | TION 6                                                                                     |
| Adva                 | anced Functions                                                                            |
| 6-1                  | Cycle Time/High-speed Processing                                                           |
| 6-2                  | Index Registers                                                                            |
| 6-3                  | Serial Communications                                                                      |
| 6-4                  | Changing the Timer/Counter PV Refresh Mode                                                 |
| 6-5                  | Using a Scheduled Interrupt as a High-precision Timer (CJ1-H-R and CJ1M Only)              |
| 6-6                  | Startup Settings and Maintenance.                                                          |
| 6-7                  | Diagnostic Functions.                                                                      |
| 6-8                  | CPU Processing Modes.                                                                      |
| 6-9                  | Peripheral Servicing Priority Mode                                                         |
| 6-10                 | Battery-free Operation                                                                     |
|                      | Other Functions.                                                                           |
|                      |                                                                                            |
|                      | TION 7<br>The Transform Trial Operation and Debugging                                      |
| <u> </u>             | ram Transfer, Trial Operation, and Debugging                                               |
| 7-1                  | Program Transfer.                                                                          |
| 7-2                  | Trial Operation and Debugging                                                              |
| App                  | endices                                                                                    |
| Ā                    | PLC Comparison Charts: CJ-series, CS-series, C200HG/HE/HX, CQM1H, CVM1, and CV-series PLCs |
| В                    | Changes from Previous Host Link Systems                                                    |
| Indo                 | X                                                                                          |
| mue                  | Α                                                                                          |
| Revi                 | sion History                                                                               |

# About this Manual:

This manual describes the programming of the CPU Units for CS/CJ-series Programmable Controllers (PLCs) and includes the sections described on the following page. The CS Series, CJ Series and NSJ Series are subdivided as shown in the following figure.

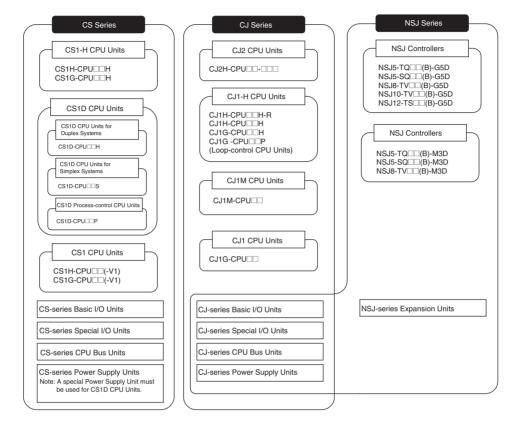

Please read this manual and all related manuals listed in the table on the next page and be sure you understand information provided before attempting to install or use CS/CJ-series CPU Units in a PLC System.

#### **NSJ-series Controller Notation**

For information in this manual on the Controller Section of NSJ-series Controllers, refer to the information of the equivalent CJ-series PLC. The following models are equivalent.

#### NSJ-series Controllers Equivalent CJ-series CPU Unit

| NSJ□-TQ□□(B)-G5D | CJ1G-CPU45H with unit version 3.0             |
|------------------|-----------------------------------------------|
| NSJ□-TQ□□(B)-M3D | CJ1G-CPU45H with unit version 3.0 (See note.) |

| Note: The following points differ between the NSJD-TQDD(B)-M3D and the CJ1G-                                                                                                    | CPU45H.    |
|----------------------------------------------------------------------------------------------------|------------|
| 1000 $1000$ $1000$ | 01 0 1011. |

| Item                   |                         | CJ-series CPU Unit<br>CJ1G-CPU45H | Controller Section in<br>NSJ |
|------------------------|-------------------------|-----------------------------------|------------------------------|
| I/O capacity           |                         | 1280 points                       | 640 points                   |
| Program capacity       |                         | 60 Ksteps                         | 20 Ksteps                    |
| No. of Expansion Racks |                         | 3 Racks max.                      | 1 Rack max.                  |
| EM Area                |                         | 32 Kwords × 3 banks               | None                         |
|                        |                         | E0_00000 - E2_32767               |                              |
| Function blocks        | Max. No. of definitions | 1024                              | 128                          |
|                        | Max. No. of instances   | 2048                              | 256                          |

| 1                    | tem               | CJ-series CPU Unit<br>CJ1G-CPU45H | Controller Section in<br>NSJ |
|----------------------|-------------------|-----------------------------------|------------------------------|
| Capacity in built-in | FB program memory | 1024 KB                           | 256 KB                       |
| file memory          | Variable tables   | 128 KB                            | 64 KB                        |

This manual contains the following sections.

*Precautions* provides general precautions for using the CS/CJ-series Programmable Controllers (PLCs) and related devices.

Section 1 describes the basic structure and operation of the CPU Unit.

Section 2 describes basic information required to write, check, and input programs.

Section 3 outlines the instructions that can be used to write user programs.

Section 4 the operation of tasks.

Section 5 describes the functions used to manipulate file memory.

*Section 6* provides details on the following advanced functions: cycle time/high-speed processing functions, index register functions, serial communications functions, startup and maintenance functions, diagnostic and debugging functions, Programming Device functions, and the Basic I/O Unit input response time settings.

*Section 7* describes the processes used to transfer the program to the CPU Unit and the functions that can be used to test and debug the program.

The *Appendices* provide a comparison of CS/CJ-series, restrictions in using C200H Special I/O Units, and changes made to Host Link Systems.

# About this Manual, Continued

| Name                                                   | Cat. No. | Contents                                          |
|--------------------------------------------------------|----------|---------------------------------------------------|
| SYSMAC CS/CJ/NSJ Series                                | W394     | This manual describes programming and other       |
| CS1G/H-CPU                                             | (This    | methods to use the functions of the CS/CJ/NSJ-    |
| CPU H, CS1D-CPU S, CJ1H-CPU H-R, CJ1G-                 | manual)  | series PLCs.                                      |
| CPU , CJ1G/H-CPU H, CJ1G-CPU P, CJ1M-                  |          |                                                   |
| CPUIII, NSJI-IIIII(B)-G5D, NSJI-IIIII(B)-M3D           |          |                                                   |
| Programmable Controllers Programming Manual            |          |                                                   |
| SYSMAC CS Series                                       | W339     | Provides an outlines of and describes the design, |
| CS1G/H-CPU                                             |          | installation, maintenance, and other basic opera- |
| Programmable Controllers Operation Manual              |          | tions for the CS-series PLCs.                     |
| SYSMAC CJ Series                                       | W393     | Provides an outlines of and describes the design, |
| CJ1H-CPU H-R, CJ1G/H-CPU H, CJ1G-CPU P,                |          | installation, maintenance, and other basic opera- |
|                                                        |          | tions for the CJ-series PLCs.                     |
| Programmable Controllers Operation Manual              |          |                                                   |
| SYSMAC CJ Series                                       | W395     | Describes the functions of the built-in I/O for   |
| CJ1M-CPU21/22/23                                       |          | CJ1M CPU Units.                                   |
| Built-in I/O Functions Operation Manual                |          |                                                   |
| SYSMAC CS Series                                       | W405     | Provides an outline of and describes the design,  |
|                                                        |          | installation, maintenance, and other basic opera- |
|                                                        |          | tions for a Duplex System based on CS1D CPU       |
| CS1D-DPL1 Duplex Unit                                  |          | Units.                                            |
| CS1D-PA207R Power Supply Unit                          |          |                                                   |
| Duplex System Operation Manual                         |          |                                                   |
| SYSMAC CS/CJ/NSJ Series                                | W340     | Describes the ladder diagram programming          |
| CS1G/H-CPU CE-EV1, CS1G/H-CPU H, CS1D-                 |          | instructions supported by CS/CJ-series PLCs.      |
|                                                        |          |                                                   |
|                                                        |          |                                                   |
| CPU, NSJ                                               |          |                                                   |
| Programmable Controllers Instructions Reference Manual |          |                                                   |
| SYSMAC CS/CJ Series                                    | W341     | Provides information on how to program and        |
| CQM1H-PRO01-E, C200H-PRO27-E, CQM1-PRO01-E             |          | operate CS/CJ-series PLCs using a Programming     |
| Programming Consoles Operation Manual                  |          | Console.                                          |
| SYSMAC CS/CJ/NSJ Series                                | W342     | Describes the C-series (Host Link) and FINS       |
| CS1G/H-CPU -EV1, CS1G/H-CPU H, CS1D-                   |          | communications commands used with CS/CJ-          |
| CPU H, CS1D-CPU S, CJ1M-CPU C, CJ1G-                   |          | series PLCs.                                      |
| CPU , CJ1G-CPU P, CJ1G/H-CPU H, CS1W-                  |          |                                                   |
| SCB -V1, CS1W-SCU -V1, CJ1W-SCU -V1,                   |          |                                                   |
| CP1H-X                                                 |          |                                                   |
| NSJ                                                    |          |                                                   |
| Communications Commands Reference Manual               |          |                                                   |
| NSJ Series                                             | W452     | Provides the following information about the NSJ- |
| NSJ5-TQ□□(B)-G5D, NSJ5-SQ□□(B)-G5D, NSJ8-              |          | series NSJ Controllers:                           |
| TV (B)-G5D, NSJ10-TV (B)-G5D, NSJ12-TS (B)-            |          | Overview and features                             |
| G5D                                                    |          | Designing the system configuration                |
| Operation Manual                                       |          | Installation and wiring                           |
|                                                        |          | I/O memory allocations                            |
|                                                        |          | Troubleshooting and maintenance                   |
|                                                        |          | Use this manual in combination with the following |
|                                                        |          | manuals: SYSMAC CS Series Operation Manual        |
|                                                        |          | (W339), SYSMAC CJ Series Operation Manual         |
|                                                        |          | (W393), SYSMAC CS/CJ Series Programming           |
|                                                        |          | Manual (W394), and NS-V1/-V2 Series Setup         |
|                                                        |          | Manual (V083)                                     |

| Name                                                                                                    | Cat. No. | Contents                                                                                                    |
|----------------------------------------------------------------------------------------------------|----------|----------------------------------------------------------------------------------------------------|
| SYSMAC WS02-CX□□-V□<br>CX-Programmer Operation Manual                                                                                                    | W446     | Provides information on how to use the CX-Pro-<br>grammer for all functionality except for function<br>blocks.                                                                                                    |
| SYSMAC WS02-CX       -V         CX-Programmer Operation Manual: Function Blocks         (CS1G-CPU       H, CS1H-CPU         H, CJ1G-CPU       H,         CJ1H-CPU       H, CJ1M-CPU         CP1H-XA      ,         CP1H-XA      , | W447     | Describes specifications and operation methods<br>related to function blocks. This information is<br>required only when using function blocks.                                                                                                    |
| SYSMAC CS/CJ Series<br>Programming Consoles Operation Manual<br>CQM1H-PRO01-E, CQM1-PRO01-E, C200H-PRO27-E                                                                                                    | W341     | Provides information on how to program and<br>operate CS/CJ-series PLCs using a Programming<br>Console.<br>When programming, use this manual together                                                                                                    |
|                                                                                                    |          | with the Programmable Controllers Operation<br>Manual (W339 for CS-series PLCs and W393 for<br>CJ-series PLCs), CS/CJ-series Programmable<br>Controllers Programming Manual (W394,) and<br>the CS/CJ-series Programmable Controllers<br>Instructions Reference Manual (W340). |
| SYSMAC CS/CJ Series                                                                                                    | W336     | Describes the use of Serial Communications Unit                                                                                                    |
| CS1W-SCB□□-V1, CS1W-SCU□□-V1,<br>CJ1W-SCU□□-V1                                                                                                    |          | and Boards to perform serial communications<br>with external devices, including the use of stan-                                                                                                    |
| Serial Communications Boards/Units Operation Manual                                                                                                    |          | dard system protocols for OMRON products.<br>Refer to the CS/CJ Series Communications Com-<br>mands Reference Manual (W342) for details on<br>sending commands in host link mode from a<br>Serial Communications Board or Unit's port.                                        |
|                                                                                                    |          | Refer to the WS02-PSTC1-E CX-Protocol Opera-<br>tion Manual (W344) for details on creating proto-<br>col macros.                                                                                                    |
| SYSMAC WS02-PSTC1-E                                                                                                    | W344     | Describes the use of the CX-Protocol to create                                                                                                    |
| CX-Protocol Operation Manual                                                                                                    |          | protocol macros as communications sequences to communicate with external devices.                                                                                                    |
|                                                                                                    | W464     | Describes operating procedures for the CX-Inte-                                                                                                    |
| CX-Integrator Operation Manual                                                                                                    |          | grator Network Configuration Tool for CS-, CJ-, CP-, and NSJ-series Controllers.                                                                                                    |
|                                                                                                    | W463     | Installation and overview of CX-One FA Inte-                                                                                                    |
| CX-One Setup Manual                                                                                                    |          | grated Tool Package.                                                                                                    |

WARNING Failure to read and understand the information provided in this manual may result in personal injury or death, damage to the product, or product failure. Please read each section in its entirety and be sure you understand the information provided in the section and related sections before attempting any of the procedures or operations given.

# PRECAUTIONS

This section provides general precautions for using the CS/CJ-series Programmable Controllers (PLCs) and related devices.

The information contained in this section is important for the safe and reliable application of Programmable Controllers. You must read this section and understand the information contained before attempting to set up or operate a PLC system.

| 1 | Intende                              | d Audience                           | xxvi   |  |  |  |  |
|---|--------------------------------------|--------------------------------------|--------|--|--|--|--|
| 2 | General Precautions                  |                                      |        |  |  |  |  |
| 3 | Safety Precautions                   |                                      |        |  |  |  |  |
| 4 | Operating Environment Precautions xx |                                      |        |  |  |  |  |
| 5 | Application Precautions              |                                      |        |  |  |  |  |
| 6 | Conformance to EC Directives         |                                      |        |  |  |  |  |
|   | 6-1                                  | Applicable Directives                | xxxii  |  |  |  |  |
|   | 6-2                                  | Concepts                             | xxxiii |  |  |  |  |
|   | 6-3                                  | Conformance to EC Directives         | xxxiii |  |  |  |  |
|   | 6-4                                  | Relay Output Noise Reduction Methods | xxxiii |  |  |  |  |
|   |                                      |                                      |        |  |  |  |  |

### 1 Intended Audience

This manual is intended for the following personnel, who must also have knowledge of electrical systems (an electrical engineer or the equivalent).

- Personnel in charge of installing FA systems.
- Personnel in charge of designing FA systems.
- Personnel in charge of managing FA systems and facilities.

### 2 General Precautions

The user must operate the product according to the performance specifications described in the operation manuals.

Before using the product under conditions which are not described in the manual or applying the product to nuclear control systems, railroad systems, aviation systems, vehicles, combustion systems, medical equipment, amusement machines, safety equipment, and other systems, machines, and equipment that may have a serious influence on lives and property if used improperly, consult your OMRON representative.

Make sure that the ratings and performance characteristics of the product are sufficient for the systems, machines, and equipment, and be sure to provide the systems, machines, and equipment with double safety mechanisms.

This manual provides information for programming and operating the Unit. Be sure to read this manual before attempting to use the Unit and keep this manual close at hand for reference during operation.

WARNING It is extremely important that a PLC and all PLC Units be used for the specified purpose and under the specified conditions, especially in applications that can directly or indirectly affect human life. You must consult with your OMRON representative before applying a PLC System to the above-mentioned applications.

### 3 Safety Precautions

WARNING The CPU Unit refreshes I/O even when the program is stopped (i.e., even in PROGRAM mode). Confirm safety thoroughly in advance before changing the status of any part of memory allocated to I/O Units, Special I/O Units, or CPU Bus Units. Any changes to the data allocated to any Unit may result in unexpected operation of the loads connected to the Unit. Any of the following operation may result in changes to memory status.

- Transferring I/O memory data to the CPU Unit from a Programming Device.
- Changing present values in memory from a Programming Device.
- Force-setting/-resetting bits from a Programming Device.
- Transferring I/O memory files from a Memory Card or EM file memory to the CPU Unit.
- Transferring I/O memory from a host computer or from another PLC on a network.
- **WARNING** Do not attempt to take any Unit apart while the power is being supplied. Doing so may result in electric shock.

1

- **WARNING** Do not touch any of the terminals or terminal blocks while the power is being supplied. Doing so may result in electric shock.
- WARNING Do not attempt to disassemble, repair, or modify any Units. Any attempt to do so may result in malfunction, fire, or electric shock.
- WARNING Provide safety measures in external circuits (i.e., not in the Programmable Controller), including the following items, to ensure safety in the system if an abnormality occurs due to malfunction of the PLC or another external factor affecting the PLC operation. Not doing so may result in serious accidents.
  - Emergency stop circuits, interlock circuits, limit circuits, and similar safety measures must be provided in external control circuits.
  - The PLC will turn OFF all outputs when its self-diagnosis function detects any error or when a severe failure alarm (FALS) instruction is executed. Unexpected operation, however, may still occur for errors in the I/O control section, errors in I/O memory, and other errors that cannot be detected by the self-diagnosis function. As a countermeasure for all such errors, external safety measures must be provided to ensure safety in the system.
  - The PLC outputs may remain ON or OFF due to deposition or burning of the output relays or destruction of the output transistors. As a countermeasure for such problems, external safety measures must be provided to ensure safety in the system.
  - When the 24-V DC output (service power supply to the PLC) is overloaded or short-circuited, the voltage may drop and result in the outputs being turned OFF. As a countermeasure for such problems, external safety measures must be provided to ensure safety in the system.
  - Caution Confirm safety before transferring data files stored in the file memory (Memory Card or EM file memory) to the I/O area (CIO) of the CPU Unit using a peripheral tool. Otherwise, the devices connected to the output unit may malfunction regardless of the operation mode of the CPU Unit.
  - Caution Fail-safe measures must be taken by the customer to ensure safety in the event of incorrect, missing, or abnormal signals caused by broken signal lines, momentary power interruptions, or other causes. Abnormal operation may result in serious accidents.
  - Caution The CS1-H, CJ1-H, CJ1M, and CS1D CPU Units automatically back up the user program and parameter data to flash memory when these are written to the CPU Unit. I/O memory (including the DM, EM, and HR Areas), however, is not written to flash memory. The DM, EM, and HR Areas can be held during power interruptions with a battery. If there is a battery error, the contents of these areas may not be accurate after a power interruption. If the contents of the DM, EM, and HR Areas are used to control external outputs, prevent inappropriate outputs from being made whenever the Battery Error Flag (A40204) is ON.
  - **Caution** Execute online edit only after confirming that no adverse effects will be caused by extending the cycle time. Otherwise, the input signals may not be readable.

- Caution Confirm safety at the destination node before transferring a program to another node or changing contents of the I/O memory area. Doing either of these without confirming safety may result in injury.
- Caution Tighten the screws on the terminal block of the AC Power Supply Unit to the torque specified in the operation manual. The loose screws may result in burning or malfunction.
- Caution Do not touch the Power Supply Unit when power is being supplied or immediately after the power supply is turned OFF. The Power Supply Unit will be hot and you may be burned.
- ▲ Caution Be careful when connecting personal computers or other peripheral devices to a PLC to which is mounted a non-insulated Unit (CS1W-CLK12/52(-V1) or CS1W-ETN01) connected to an external power supply. A short-circuit will be created if the 24 V side of the external power supply is grounded and the 0 V side of the peripheral device is grounded. When connecting a peripheral device to this type of PLC, either ground the 0 V side of the external power supply or do not ground the external power supply at all.

# 4 **Operating Environment Precautions**

**Caution** Do not operate the control system in the following locations:

- Locations subject to direct sunlight.
- Locations subject to temperatures or humidity outside the range specified in the specifications.
- Locations subject to condensation as the result of severe changes in temperature.
- Locations subject to corrosive or flammable gases.
- Locations subject to dust (especially iron dust) or salts.
- Locations subject to exposure to water, oil, or chemicals.
- Locations subject to shock or vibration.
- **Caution** Take appropriate and sufficient countermeasures when installing systems in the following locations:
  - Locations subject to static electricity or other forms of noise.
  - Locations subject to strong electromagnetic fields.
  - · Locations subject to possible exposure to radioactivity.
  - Locations close to power supplies.
- **Caution** The operating environment of the PLC System can have a large effect on the longevity and reliability of the system. Improper operating environments can lead to malfunction, failure, and other unforeseeable problems with the PLC System. Be sure that the operating environment is within the specified conditions at installation and remains within the specified conditions during the life of the system.

# 5 Application Precautions

Observe the following precautions when using the PLC System.

• You must use the CX-Programmer (programming software that runs on Windows) if you need to program more than one task. A Programming Console can be used to program only one cyclic task plus interrupt tasks. A Programming Console can, however, be used to edit multitask programs originally created with the CX-Programmer.

**WARNING** Always heed these precautions. Failure to abide by the following precautions could lead to serious or possibly fatal injury.

- Always connect to a ground of 100  $\Omega$  or less when installing the Units. Not connecting to a ground of 100  $\Omega$  or less may result in electric shock.
- A ground of 100  $\Omega$  or less must be installed when shorting the GR and LG terminals on the Power Supply Unit.
- Always turn OFF the power supply to the PLC before attempting any of the following. Not turning OFF the power supply may result in malfunction or electric shock.
  - Mounting or dismounting Power Supply Units, I/O Units, CPU Units, Inner Boards, or any other Units.
  - Assembling the Units.
  - Setting DIP switches or rotary switches.
  - Connecting cables or wiring the system.
  - Connecting or disconnecting the connectors.
- **Caution** Failure to abide by the following precautions could lead to faulty operation of the PLC or the system, or could damage the PLC or PLC Units. Always heed these precautions.
  - The user program and parameter area data in the CS1-H, CS1D, CJ1-H, and CJ1M CPU Units are backed up in the built-in flash memory. The BKUP indicator will light on the front of the CPU Unit when the backup operation is in progress. Do not turn OFF the power supply to the CPU Unit when the BKUP indicator is lit. The data will not be backed up if power is turned OFF.
  - When using a CS-series CS1 CPU Unit for the first time, install the CS1W-BAT1 Battery provided with the Unit and clear all memory areas from a Programming Device before starting to program. When using the internal clock, turn ON power after installing the battery and set the clock from a Programming Device or using the DATE(735) instruction. The clock will not start until the time has been set.
  - When the CPU Unit is shipped from the factory, the PLC Setup is set so that the CPU Unit will start in the operating mode set on the Programming Console mode switch. When a Programming Console is not connected, a CS-series CS1 CPU Unit will start in PROGRAM mode, but a CS1-H, CS1D, CJ1, CJ1-H, or CJ1M CPU Unit will start in RUN mode and operation will begin immediately. Do not advertently or inadvertently allow operation to start without confirming that it is safe.
  - When creating an AUTOEXEC.IOM file from a Programming Device (a Programming Console or the CX-Programmer) to automatically transfer data at startup, set the first write address to D20000 and be sure that the

size of data written does not exceed the size of the DM Area. When the data file is read from the Memory Card at startup, data will be written in the CPU Unit starting at D20000 even if another address was set when the AUTOEXEC.IOM file was created. Also, if the DM Area is exceeded (which is possible when the CX-Programmer is used), the remaining data will be written to the EM Area.

- Always turn ON power to the PLC before turning ON power to the control system. If the PLC power supply is turned ON after the control power supply, temporary errors may result in control system signals because the output terminals on DC Output Units and other Units will momentarily turn ON when power is turned ON to the PLC.
- Fail-safe measures must be taken by the customer to ensure safety in the event that outputs from Output Units remain ON as a result of internal circuit failures, which can occur in relays, transistors, and other elements.
- Fail-safe measures must be taken by the customer to ensure safety in the event of incorrect, missing, or abnormal signals caused by broken signal lines, momentary power interruptions, or other causes.
- Interlock circuits, limit circuits, and similar safety measures in external circuits (i.e., not in the Programmable Controller) must be provided by the customer.
- Do not turn OFF the power supply to the PLC when data is being transferred. In particular, do not turn OFF the power supply when reading or writing a Memory Card. Also, do not remove the Memory Card when the BUSY indicator is lit. To remove a Memory Card, first press the memory card power supply switch and then wait for the BUSY indicator to go out before removing the Memory Card.
- If the I/O Hold Bit is turned ON, the outputs from the PLC will not be turned OFF and will maintain their previous status when the PLC is switched from RUN or MONITOR mode to PROGRAM mode. Make sure that the external loads will not produce dangerous conditions when this occurs. (When operation stops for a fatal error, including those produced with the FALS(007) instruction, all outputs from Output Unit will be turned OFF and only the internal output status will be maintained.)
- The contents of the DM, EM, and HR Areas in the CPU Unit are backed up by a Battery. If the Battery voltage drops, this data may be lost. Provide countermeasures in the program using the Battery Error Flag (A40204) to re-initialize data or take other actions if the Battery voltage drops.
- When supplying power at 200 to 240 V AC with a CS-series PLC, always remove the metal jumper from the voltage selector terminals on the Power Supply Unit (except for Power Supply Units with wide-range specifications). The product will be destroyed if 200 to 240 V AC is supplied while the metal jumper is attached.
- Always use the power supply voltages specified in the operation manuals. An incorrect voltage may result in malfunction or burning.
- Take appropriate measures to ensure that the specified power with the rated voltage and frequency is supplied. Be particularly careful in places where the power supply is unstable. An incorrect power supply may result in malfunction.
- Install external breakers and take other safety measures against short-circuiting in external wiring. Insufficient safety measures against short-circuiting may result in burning.
- Do not apply voltages to the Input Units in excess of the rated input voltage. Excess voltages may result in burning.

- Separate the line ground terminal (LG) from the functional ground terminal (GR) on the Power Supply Unit before performing withstand voltage tests or insulation resistance tests. Not doing so may result in burning.
- Install the Units properly as specified in the operation manuals. Improper installation of the Units may result in malfunction.
- With CS-series PLCs, be sure that all the Unit and Backplane mounting screws are tightened to the torque specified in the relevant manuals. Incorrect tightening torque may result in malfunction.
- Be sure that all terminal screws, and cable connector screws are tightened to the torque specified in the relevant manuals. Incorrect tightening torque may result in malfunction.
- Leave the label attached to the Unit when wiring. Removing the label may result in malfunction if foreign matter enters the Unit.
- Remove the label after the completion of wiring to ensure proper heat dissipation. Leaving the label attached may result in malfunction.
- Use crimp terminals for wiring. Do not connect bare stranded wires directly to terminals. Connection of bare stranded wires may result in burning.
- Wire all connections correctly.
- Double-check all wiring and switch settings before turning ON the power supply. Incorrect wiring may result in burning.
- Mount Units only after checking terminal blocks and connectors completely.
- Be sure that the terminal blocks, Memory Units, expansion cables, and other items with locking devices are properly locked into place. Improper locking may result in malfunction.
- Check switch settings, the contents of the DM Area, and other preparations before starting operation. Starting operation without the proper settings or data may result in an unexpected operation.
- Check the user program for proper execution before actually running it on the Unit. Not checking the program may result in an unexpected operation.
- Confirm that no adverse effect will occur in the system before attempting any of the following. Not doing so may result in an unexpected operation.
  - Changing the operating mode of the PLC (including the setting of the startup operating mode).
  - Force-setting/force-resetting any bit in memory.
  - Changing the present value of any word or any set value in memory.
- Do not pull on the cables or bend the cables beyond their natural limit. Doing either of these may break the cables.
- Do not place objects on top of the cables or other wiring lines. Doing so may break the cables.
- Do not use commercially available RS-232C personal computer cables. Always use the special cables listed in this manual or make cables according to manual specifications. Using commercially available cables may damage the external devices or CPU Unit.

- Do not connect pin 6 (+5 V power supply line) of the RS-232C port on the CPU Unit to any external device except the CJ1W-CIF11 RS-422A Adapter, NT-AL001 RS-232C/RS-422A Adapter, or NV3W-M□20L Programmable Terminal. Doing so may damage the external device or CPU Unit.
- When replacing parts, be sure to confirm that the rating of a new part is correct. Not doing so may result in malfunction or burning.
- Before touching a Unit, be sure to first touch a grounded metallic object in order to discharge any static build-up. Not doing so may result in malfunction or damage.
- When transporting or storing circuit boards, cover them in antistatic material to protect them from static electricity and maintain the proper storage temperature.
- Do not touch circuit boards or the components mounted to them with your bare hands. There are sharp leads and other parts on the boards that may cause injury if handled improperly.
- Do not short the battery terminals or charge, disassemble, heat, or incinerate the battery. Do not subject the battery to strong shocks. Doing any of these may result in leakage, rupture, heat generation, or ignition of the battery. Dispose of any battery that has been dropped on the floor or otherwise subjected to excessive shock. Batteries that have been subjected to shock may leak if they are used.
- UL standards required that batteries be replaced only by experienced technicians. Do not allow unqualified persons to replace batteries.
- Dispose of the product and batteries according to local ordinances as they apply. Have qualified specialists properly dispose of used batteries as industrial waste.

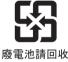

- With a CJ-series PLC, the sliders on the tops and bottoms of the Power Supply Unit, CPU Unit, I/O Units, Special I/O Units, and CPU Bus Units must be completely locked (until they click into place). The Unit may not operate properly if the sliders are not locked in place.
- With a CJ-series PLC, always connect the End Plate to the Unit on the right end of the PLC. The PLC will not operate properly without the End Plate
- Unexpected operation may result if inappropriate data link tables or parameters are set. Even if appropriate data link tables and parameters have been set, confirm that the controlled system will not be adversely affected before starting or stopping data links.
- CPU Bus Units will be restarted when routing tables are transferred from a Programming Device to the CPU Unit. Restarting these Units is required to read and enable the new routing tables. Confirm that the system will not be adversely affected before allowing the CPU Bus Units to be reset.

# 6 Conformance to EC Directives

### 6-1 Applicable Directives

- EMC Directives
- Low Voltage Directive

#### 6-2 Concepts

#### **EMC Directives**

OMRON devices that comply with EC Directives also conform to the related EMC standards so that they can be more easily built into other devices or the overall machine. The actual products have been checked for conformity to EMC standards (see the following note). Whether the products conform to the standards in the system used by the customer, however, must be checked by the customer.

EMC-related performance of the OMRON devices that comply with EC Directives will vary depending on the configuration, wiring, and other conditions of the equipment or control panel on which the OMRON devices are installed. The customer must, therefore, perform the final check to confirm that devices and the overall machine conform to EMC standards.

Note Applicable EMC (Electromagnetic Compatibility) standards are as follows:

EMS (Electromagnetic Susceptibility): CS Series: EN61131-2 and EN61000-6-2 CJ Series: EN61000-6-2 EMI (Electromagnetic Interference): EN61000-6-4 (Radiated emission: 10-m regulations)

#### Low Voltage Directive

Always ensure that devices operating at voltages of 50 to 1,000 V AC and 75 to 1,500 V DC meet the required safety standards for the PLC (EN61131-2).

#### 6-3 Conformance to EC Directives

The CS/CJ-series PLCs comply with EC Directives. To ensure that the machine or device in which the CS/CJ-series PLC is used complies with EC Directives, the PLC must be installed as follows:

- *1,2,3...* 1. The CS/CJ-series PLC must be installed within a control panel.
  - 2. You must use reinforced insulation or double insulation for the DC power supplies connected to DC Power Supply Units and I/O Units.
  - 3. CS/CJ-series PLCs complying with EC Directives also conform to the Common Emission Standard (EN61000-6-4). Radiated emission characteristics (10-m regulations) may vary depending on the configuration of the control panel used, other devices connected to the control panel, wiring, and other conditions. You must therefore confirm that the overall machine or equipment complies with EC Directives.

### 6-4 Relay Output Noise Reduction Methods

The CS/CJ-series PLCs conforms to the Common Emission Standards (EN61000-6-4) of the EMC Directives. However, noise generated by relay output switching may not satisfy these Standards. In such a case, a noise filter must be connected to the load side or other appropriate countermeasures must be provided external to the PLC.

Countermeasures taken to satisfy the standards vary depending on the devices on the load side, wiring, configuration of machines, etc. Following are examples of countermeasures for reducing the generated noise.

#### **Countermeasures**

(Refer to EN61000-6-4 for more details.)

Countermeasures are not required if the frequency of load switching for the whole system with the PLC included is less than 5 times per minute.

Countermeasures are required if the frequency of load switching for the whole system with the PLC included is more than 5 times per minute.

#### **Countermeasure Examples**

When switching an inductive load, connect an surge protector, diodes, etc., in parallel with the load or contact as shown below.

| Circuit         | Current |     | Characteristic                                                                                                    | Required element                                                                                                    |
|-----------------|---------|-----|----------------------------------------------------------------------------------------------------|----------------------------------------------------------------------------------------------------|
|                 | AC      | DC  |                                                                                                    |                                                                                                    |
| CR method       | Yes     | Yes | If the load is a relay or solenoid, there is<br>a time lag between the moment the cir-<br>cuit is opened and the moment the load<br>is reset.<br>If the supply voltage is 24 or 48 V, insert<br>the surge protector in parallel with the<br>load. If the supply voltage is 100 to<br>200 V, insert the surge protector<br>between the contacts.                                                         | The capacitance of the capacitor must be 1 to 0.5 $\mu$ F per contact current of 1 A and resistance of the resistor must be 0.5 to 1 $\Omega$ per contact voltage of 1 V. These values, however, vary with the load and the characteristics of the relay. Decide these values from experiments, and take into consideration that the capacitance suppresses spark discharge when the contacts are separated and the resistance limits the current that flows into the load when the circuit is closed again. |
|                 |         |     |                                                                                                    | The dielectric strength of the capacitor must be 200 to 300 V. If the circuit is an AC circuit, use a capacitor with no polarity.                                                                                                    |
| Diode method    | No      | Yes | The diode connected in parallel with<br>the load changes energy accumulated<br>by the coil into a current, which then<br>flows into the coil so that the current will<br>be converted into Joule heat by the<br>resistance of the inductive load.<br>This time lag, between the moment the<br>circuit is opened and the moment the                                                                      | The reversed dielectric strength value<br>of the diode must be at least 10 times<br>as large as the circuit voltage value.<br>The forward current of the diode must<br>be the same as or larger than the load<br>current.<br>The reversed dielectric strength value<br>of the diode may be two to three times                                                                                                    |
|                 |         |     | load is reset, caused by this method is<br>longer than that caused by the CR<br>method.                                                                                                    | larger than the supply voltage if the<br>surge protector is applied to electronic<br>circuits with low circuit voltages.                                                                                                    |
| Varistor method | Yes     | Yes | The varistor method prevents the impo-<br>sition of high voltage between the con-<br>tacts by using the constant voltage<br>characteristic of the varistor. There is<br>time lag between the moment the cir-<br>cuit is opened and the moment the load<br>is reset.<br>If the supply voltage is 24 or 48 V, insert<br>the varistor in parallel with the load. If<br>the supply voltage is 100 to 200 V, |                                                                                                    |
|                 |         |     | insert the varistor between the con-<br>tacts.                                                                                                    |                                                                                                    |

When switching a load with a high inrush current such as an incandescent lamp, suppress the inrush current as shown below.

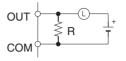

Providing a dark current of approx. one-third of the rated value through an incandescent lamp

#### **Countermeasure 2**

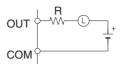

Providing a limiting resistor

# Read and Understand this Manual

Please read and understand this manual before using the product. Please consult your OMRON representative if you have any questions or comments.

# Warranty and Limitations of Liability

## WARRANTY

OMRON's exclusive warranty is that the products are free from defects in materials and workmanship for a period of one year (or other period if specified) from date of sale by OMRON.

OMRON MAKES NO WARRANTY OR REPRESENTATION, EXPRESS OR IMPLIED, REGARDING NON-INFRINGEMENT, MERCHANTABILITY, OR FITNESS FOR PARTICULAR PURPOSE OF THE PRODUCTS. ANY BUYER OR USER ACKNOWLEDGES THAT THE BUYER OR USER ALONE HAS DETERMINED THAT THE PRODUCTS WILL SUITABLY MEET THE REQUIREMENTS OF THEIR INTENDED USE. OMRON DISCLAIMS ALL OTHER WARRANTIES, EXPRESS OR IMPLIED.

## LIMITATIONS OF LIABILITY

OMRON SHALL NOT BE RESPONSIBLE FOR SPECIAL, INDIRECT, OR CONSEQUENTIAL DAMAGES, LOSS OF PROFITS OR COMMERCIAL LOSS IN ANY WAY CONNECTED WITH THE PRODUCTS, WHETHER SUCH CLAIM IS BASED ON CONTRACT, WARRANTY, NEGLIGENCE, OR STRICT LIABILITY.

In no event shall the responsibility of OMRON for any act exceed the individual price of the product on which liability is asserted.

IN NO EVENT SHALL OMRON BE RESPONSIBLE FOR WARRANTY, REPAIR, OR OTHER CLAIMS REGARDING THE PRODUCTS UNLESS OMRON'S ANALYSIS CONFIRMS THAT THE PRODUCTS WERE PROPERLY HANDLED, STORED, INSTALLED, AND MAINTAINED AND NOT SUBJECT TO CONTAMINATION, ABUSE, MISUSE, OR INAPPROPRIATE MODIFICATION OR REPAIR.

# **Application Considerations**

# SUITABILITY FOR USE

OMRON shall not be responsible for conformity with any standards, codes, or regulations that apply to the combination of products in the customer's application or use of the products.

At the customer's request, OMRON will provide applicable third party certification documents identifying ratings and limitations of use that apply to the products. This information by itself is not sufficient for a complete determination of the suitability of the products in combination with the end product, machine, system, or other application or use.

The following are some examples of applications for which particular attention must be given. This is not intended to be an exhaustive list of all possible uses of the products, nor is it intended to imply that the uses listed may be suitable for the products:

- Outdoor use, uses involving potential chemical contamination or electrical interference, or conditions or uses not described in this manual.
- Nuclear energy control systems, combustion systems, railroad systems, aviation systems, medical equipment, amusement machines, vehicles, safety equipment, and installations subject to separate industry or government regulations.
- Systems, machines, and equipment that could present a risk to life or property.

Please know and observe all prohibitions of use applicable to the products.

NEVER USE THE PRODUCTS FOR AN APPLICATION INVOLVING SERIOUS RISK TO LIFE OR PROPERTY WITHOUT ENSURING THAT THE SYSTEM AS A WHOLE HAS BEEN DESIGNED TO ADDRESS THE RISKS, AND THAT THE OMRON PRODUCTS ARE PROPERLY RATED AND INSTALLED FOR THE INTENDED USE WITHIN THE OVERALL EQUIPMENT OR SYSTEM.

## **PROGRAMMABLE PRODUCTS**

OMRON shall not be responsible for the user's programming of a programmable product, or any consequence thereof.

# Disclaimers

## CHANGE IN SPECIFICATIONS

Product specifications and accessories may be changed at any time based on improvements and other reasons.

It is our practice to change model numbers when published ratings or features are changed, or when significant construction changes are made. However, some specifications of the products may be changed without any notice. When in doubt, special model numbers may be assigned to fix or establish key specifications for your application on your request. Please consult with your OMRON representative at any time to confirm actual specifications of purchased products.

## DIMENSIONS AND WEIGHTS

Dimensions and weights are nominal and are not to be used for manufacturing purposes, even when tolerances are shown.

## PERFORMANCE DATA

Performance data given in this manual is provided as a guide for the user in determining suitability and does not constitute a warranty. It may represent the result of OMRON's test conditions, and the users must correlate it to actual application requirements. Actual performance is subject to the OMRON Warranty and Limitations of Liability.

# ERRORS AND OMISSIONS

The information in this manual has been carefully checked and is believed to be accurate; however, no responsibility is assumed for clerical, typographical, or proofreading errors, or omissions.

# SECTION 1 CPU Unit Operation

This section describes the basic structure and operation of the CPU Unit.

| 1-1 | Initial S | Setup (CS1 CPU Units Only)             | 2  |
|-----|-----------|----------------------------------------|----|
| 1-2 | Using t   | he Internal Clock (CS1 CPU Units Only) | 5  |
| 1-3 | Internal  | l Structure of the CPU Unit            | 6  |
|     | 1-3-1     | Overview                               | 6  |
|     | 1-3-2     | Block Diagram of CPU Unit Memory       | 7  |
| 1-4 | Operati   | ng Modes                               | 9  |
|     | 1-4-1     | Description of Operating Modes         | 9  |
|     | 1-4-2     | Initialization of I/O Memory           | 10 |
|     | 1-4-3     | Startup Mode                           | 11 |
| 1-5 | Program   | ns and Tasks                           | 13 |
| 1-6 | Descrip   | otion of Tasks                         | 15 |

# 1-1 Initial Setup (CS1 CPU Units Only)

**Battery Installation** 

Before using a CS1CPU Unit, you must install the Battery Set in the CPU Unit using the following procedure.

*1,2,3...* 1. Insert a flat-blade screwdriver in the small gap at the bottom of the battery compartment and flip the cover upward to open it.

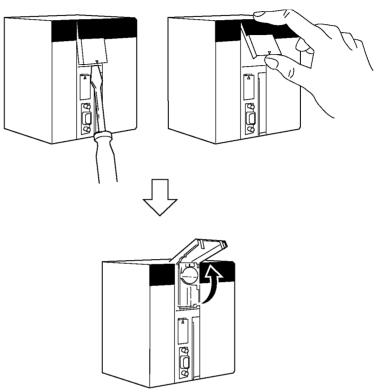

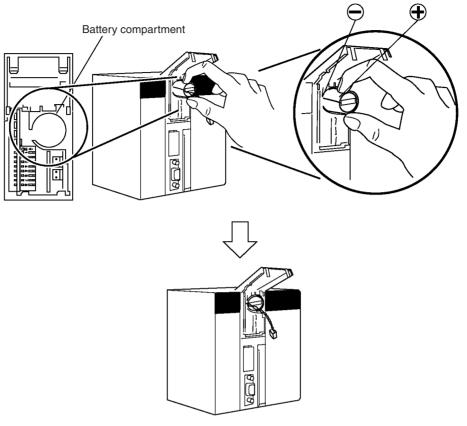

2. Hold the Battery Set with the cable facing outward and insert it into the battery compartment.

3. Connect the battery connector to the battery connector terminals. Connect the red wire to the top and the white wire to the bottom terminal. There are two sets of battery connector terminals; connect the battery to either one. It does not matter whether the top terminals or bottom terminals are used.

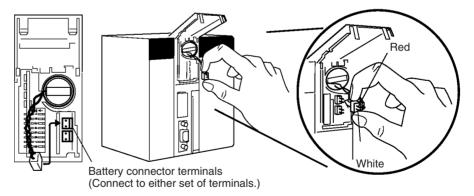

4. Fold in the cable and close the cover.

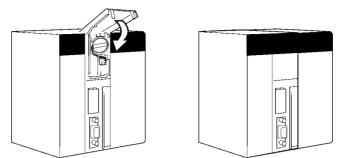

#### **Clearing Memory**

After installing the battery, clear memory using the memory clear operation to initialize the RAM inside the CPU Unit.

#### **Programming Console**

Use the following procedure from a Programming Console.

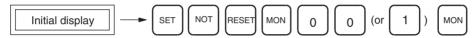

**Note** You cannot specify more than one cyclic task when clearing memory from a Programming Console. You can specify one cyclic task and one interrupt task, or one cyclic task and no interrupt task. Refer to the *Operation Manual* for more information on the memory clear operation. Refer to *SECTION 1 CPU Unit Operation* and *SECTION 4 Tasks* for more information on tasks.

#### **CX-Programmer**

Memory can also be cleared from the CX-Programmer. Refer to the *CX-Pro*grammer Operation Manual for the actual procedure.

Clearing Errors After clearing memory, clear any errors from the CPU Unit, including the low battery voltage error.

#### **Programming Console**

Use the following procedure from a Programming Console.

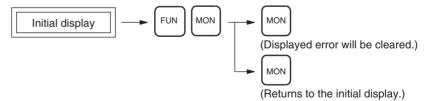

#### **CX-Programmer**

Errors can also be cleared from the CX-Programmer. Refer to the *CX-Programmer Operation Manual* for the actual procedure.

Note When an Inner Board is mounted, an Inner Board routing table error may continue even after you have cancelled the error using the CX-Programmer. (A42407 will be ON for a Serial Communications Board.) If this occurs, either reset the power or restart the Inner Board, then cancel the error again.

# **1-2** Using the Internal Clock (CS1 CPU Units Only)

The internal clock of the CPU Unit is set to "00 year, 01 month, 01 day (00-01-01), 00 hours, 00 minutes, 00 seconds (00:00:00), and Sunday (SUN)" when the Battery Set is mounted in the CS-series CPU Unit.

When using the internal clock, turn ON the power supply after mounting the Battery Set and 1) use a Programming Device (Programming Console or CX-Programmer) to set the clock time, 2) execute the CLOCK ADJUSTMENT (DATE) instruction, or 3) send a FINS command to start the internal clock from the correct current time and date.

The Programming Console operation used to set the internal clock is shown below.

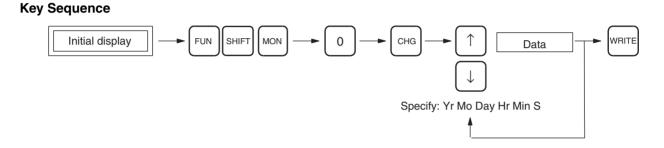

### 1-3 Internal Structure of the CPU Unit

### 1-3-1 Overview

The following diagram shows the internal structure of the CPU Unit.

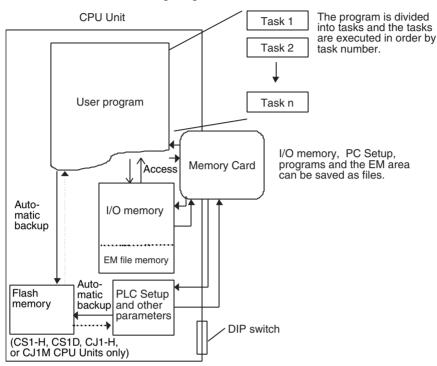

#### **The User Program**

The user program is created from up to 288 program tasks, including interrupt tasks. The tasks are transferred to the CPU Unit from the CX-Programmer programming software.

There are two types of tasks. The first is a cyclic task that is executed once per cycle (maximum of 32) and the other is an interrupt task that is executed only when the interrupt conditions occur (maximum of 256). Cyclic tasks are executed in numerical order.

Interrupt tasks can also be executed cyclically, like cyclic tasks. In this case, the total number of tasks that can be executed cyclically is 288.

**Note** The CS1G/H-CPU (-V1) and CJ1 -CPU CPU Units are not equipped with a function to execute interrupt tasks like cyclic tasks.

Program instructions read and write to I/O memory and are executed in order starting at the top of the program. After all cyclic tasks are executed, the I/O for all Units are refreshed, and the cycle repeats again starting at the lowest cyclic task number.

Refer to the section on CPU Unit operation in the CS/CJ Series Operation Manual for details on refreshing I/O.

I/O MemoryI/O memory is the RAM area used for reading and writing from the user program. It is comprised of one area that is cleared when power is turned ON and OFF, and another area that will retain data.

I/O memory is also partitioned into an area that exchanges data with all Units and an area strictly for internal use. Data is exchanged with all Units once per program execution cycle and also when specific instructions are executed. PLC Setup The PLC Setup is used to set various initial or other settings through software switches.

**DIP Switches** DIP switches are used to set initial or other settings through hardware switches.

- Memory Cards Memory Cards are used as needed to store data such as programs, I/O memory data, the PLC Setup, and I/O comments created by Programming Devices. Programs and various system settings can be written automatically from the Memory Card when power is turned ON (automatic transfer at startup).
- Flash Memory The user program and parameter area data, such as the PLC Setup, are automatically backed up in the built-in flash memory whenever the user writes data to the CPU Unit. This enables battery-free operation without using a Memory Card. I/O memory, including most of the DM Area, are not backed up without a battery.
  - **Note** The CS1G/H-CPU (-V1) and CJ1 -CPU CPU Units are not equipped with the flash memory functions and the data is backed up by the battery. Consequently, the data is not backed up when a battery is not installed.

### 1-3-2 Block Diagram of CPU Unit Memory

CPU Unit memory (RAM) is comprised of the following blocks in the CS/CJ Series:

| Area name               | Contents                                                                                    | Backup method                     | Status when battery<br>voltage drops                                                                                       |
|-------------------------|---------------------------------------------------------------------------------------------|-----------------------------------|----------------------------------------------------------------------------------------------------|
| User Program<br>Area    | User program                                                                                | Internal flash<br>memory          | Data is not lost.                                                                                                    |
| Parameter<br>Area       | PLC Setup, Regis-<br>tered I/O Tables,<br>Routing Tables, and<br>CPU Bus Unit set-<br>tings | Battery and internal flash memory | Data is not lost when<br>the PLC Setup's<br><i>Detect Low Battery</i><br>setting is set to <i>Do</i><br><i>not detect.</i> |
| I/O Memory<br>Areas     | Data areas such as<br>the HR, DM, and EM<br>Areas                                           | Battery                           | Data is not lost.                                                                                                    |
| Comment<br>Memory Area  | Comment information                                                                         | Internal flash mem-<br>ory        | Data is not lost.                                                                                                    |
| Source Mem-<br>ory Area | Function block<br>information                                                               | Internal flash mem-<br>ory        | Data is not lost.                                                                                                    |

#### User Program Area

The CPU Unit backs up this data in internal flash memory. The user program is automatically backed up in flash memory if it was overwritten by a program transfer from the CX-Programmer, online editing, or a transfer from the Memory Card. Even if the battery voltage drops, the user program data will not be lost.

**Note** The CS1G/H-CPU (-V1) and CJ1 -CPU CPU Units are not equipped with the flash memory functions and the data is backed up by the battery. Consequently, the data is not backed up when a battery is not installed.

# Parameter Area (PLC Setup, Registered I/O Tables, Routing Tables, and CPU Bus Unit Settings)

If the PLC Setup's Detect Low Battery setting is set to *Do not detect*, this data is backed up in the internal flash memory. The data is automatically backed up in flash memory if the parameters are overwritten by an operation such as a

transfer from the CX-Programmer or a transfer from the Memory Card. If the PLC Setup's Detect Low Battery setting is set to *Do not detect*, the Parameter Area data will not be lost even if the battery voltage drops.

**Note** The CS1G/H-CPU (-V1) and CJ1 -CPU CPU Units are not equipped with the flash memory functions and the data is backed up by the battery. Consequently, the data is not backed up when battery is not installed.

#### I/O Memory Areas

This data is backed up by the battery (CS1W-BAT01 in CS-series PLCs, CPM2A-BAT01 in CJ1H PLCs, or CJ1W-BAT01 in CJ1M PLCs). If the battery voltage drops, this data will be lost.

#### Comment Memory Area and Source Memory Area

The CPU Unit backs up this data in its internal flash memory. When a comment file or function block used in the program is transferred from the CX-Programmer, it is stored in flash memory. Even if the battery voltage drops, the data will not be lost.

Only CPU Units with unit version 3.0 or later are equipped with this memory.

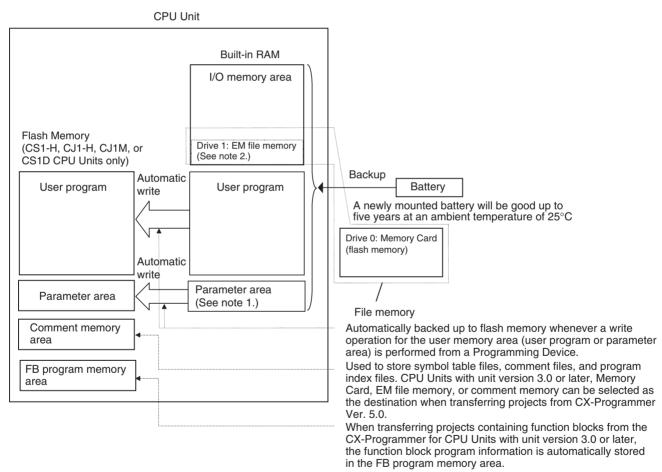

- Note 1. The BKUP indicator on the front of the CPU Unit will light while data is being written to flash memory. Do not turn OFF the power supply to the CPU Unit until the backup operation has been completed (i.e., until the BKUP indicator goes out). Refer to 6-6-11 Flash Memory for details.
  - 2. A Battery is mounted to a CS1-H, CJ1, CJ1-H, CJ1M, or CS1D CPU Unit when it is shipped from the factory. There is no need to clear memory or set the time.

 Always install the battery provided (CS1W-BAT01) before using a CS1G/ H-CPU or CJ1 -CPU CPU Unit for the first time. After installing the battery, use a Programming Device to clear the PLC's RAM (parameter area, I/O memory area, and user program).

# **1-4 Operating Modes**

### 1-4-1 Description of Operating Modes

The following operating modes are available in the CPU Unit. These modes control the entire user program and are common to all tasks.

**PROGRAM Mode** Program execution stops in PROGRAM mode, and the RUN indicator is not lit. This mode is used when editing the program or making other preparations operation, such as the following:

- Registering the I/O table.
- Changing PLC Setup and other settings.
- Transferring and checking programs.
- · Force-setting and resetting bits to check wiring and bit allocation.

In this mode, all cyclic and interrupt tasks are non-executing (INI), that is they stop. See *1-6 Description of Tasks* for more details on tasks.

I/O refreshing is performed in PROGRAM mode. Refer to the *Operation Manual* for information on refreshing I/O.

WARNING The CPU Unit refreshes I/O even when the program is stopped (i.e., even in PROGRAM mode). Confirm safety thoroughly in advance before changing the status of any part of memory allocated to I/O Units, Special I/O Units, or CPU Bus Units. Any changes to the data allocated to any Unit may result in unexpected operation of the loads connected to the Unit. Any of the following operation may result in changes to memory status.

- Transferring I/O memory data to the CPU Unit from a Programming Device.
- Changing present values in memory from a Programming Device.
- Force-setting/-resetting bits from a Programming Device.
- Transferring I/O memory files from a Memory Card or EM file memory to the CPU Unit.
- Transferring I/O memory from a host computer or from another PLC on a network.

#### MONITOR Mode

The following operations can be performed through Programming Devices while the program is executing in MONITOR mode. The RUN indicator will be lit. This mode is used to make test runs or other adjustments.

- Online Editing.
- Force-setting and force-resetting bits.
- Changing values in I/O memory.

In this mode, the cyclic tasks specified for execution at startup (see note) and those are made executable by TKON(820) will be executed when program execution reaches their task number. Interrupt tasks will be executed if their interrupt conditions occur.

**Note** The tasks that are executed at startup are specified in the program properties from the CX-Programmer.

#### **RUN Mode**

This mode is used for normal program execution. The RUN indicator will be lit. Some Programming Device operations like online editing, force-set/forcereset, and changing I/O memory values are disabled in this mode, but other Programming Device operations like monitoring the status of program execution (monitoring programs and monitoring I/O memory) are enabled.

Use this mode for normal system operation. Task execution is the same as in MONITOR mode.

See 10-2 CPU Unit Operating Modes in the Operation Manual for more details on operations that are available in each operating mode.

### 1-4-2 Initialization of I/O Memory

The following table shows which data areas will be cleared when the operating mode is changed from PROGRAM mode to RUN/MONITOR mode or viceversa.

| Mode change           | Non-held Areas<br>(Note 1) | Held Areas<br>(Note 2) |
|-----------------------|----------------------------|------------------------|
| RUN/MONITOR → PROGRAM | Clear (See note 3.)        | Retained               |
| PROGRAM → RUN/MONITOR | Clear (See note 3.)        | Retained               |
| RUN ↔ MONITOR         | Retained                   | Retained               |

 Note 1. Non-held areas: CIO Area, Work Area, Timer PVs, Timer Completion Flags, Index Registers, Data Registers, Task Flags, and Condition Flags. (The statuses of some addresses in the Auxiliary Area are held and others are cleared.)

- 2. Held areas: Holding Area, DM Area, EM Area, Counter PVs, and Counter Completion Flags.
- Data in I/O memory will be retained when the IOM Hold Bit (A50012) is ON. When the IOM Hold Bit (A50012) is ON and operation is stopped due to a fatal error (including FALS(007)), the contents of I/O memory will be retained but outputs on Output Units will all be turned OFF.

### 1-4-3 Startup Mode

Refer to the *Operation Manual* for details on the Startup Mode setting for the CPU Unit.

**Note** The CPU Unit will start in RUN Mode if the PLC Setup's *Mode Setting* is set to *Use Programming Console* but a Programming Console is not connected.

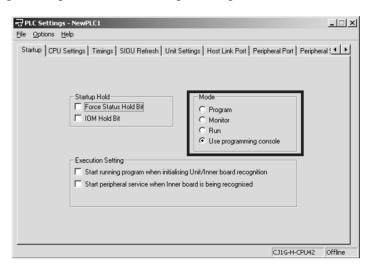

**Note** With CS1G/H-CPU (-V1) and CJ1 -CPU CPU Units, the CPU Unit will start in PROGRAM mode.

| Conditions                                                                                                    | CS1-H/CJ1-H/CJ1M/<br>CS1D CPU Unit | CS1G/H-CPU (-V1)<br>and CJ1 -CPU<br>CPU Units |
|----------------------------------------------------------------------------------------------------|------------------------------------|-----------------------------------------------|
| The PLC will start in the mode<br>shown at the right if both of the fol-<br>lowing conditions are met.                                                                                                    | RUN mode                           | PROGRAM mode                                  |
| <ol> <li>The PLC Setup is set to start PLC<br/>operation in the mode set on the<br/>Programming Console (Use Pro-<br/>gramming Console), but a Pro-<br/>gramming Console is not<br/>connected.</li> <li>A Programming Console is not<br/>connected.</li> </ol> |                                    |                                               |

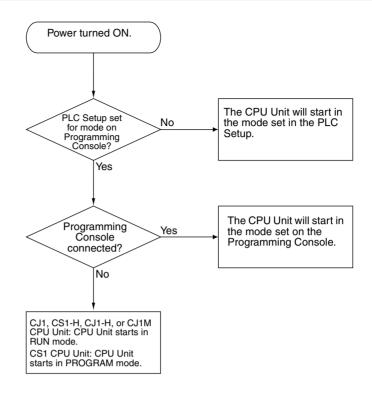

### 1-5 Programs and Tasks

Tasks specify the sequence and interrupt conditions under which individual programs will be executed. They are broadly grouped into the following types:

- 1,2,3... 1. Tasks executed sequentially that are called cyclic tasks.
  - 2. Tasks executed by interrupt conditions that are called interrupt tasks.

With the CS1-H, CJ1-H, CJ1M, or CS1D CPU Units, interrupt tasks can be executed cyclically in the same way as cyclic tasks. These are called "extra cyclic tasks."

Note The CS1G/H-CPU (-V1) and CJ1 -CPU CPU Units do not support extra cyclic tasks.

Programs allocated to cyclic tasks will be executed sequentially by task number and I/O will be refreshed once per cycle after all tasks (more precisely tasks that are in executable status) are executed. If an interrupt condition goes into effect during processing of the cyclic tasks, the cyclic task will be interrupted and the program allocated to the interrupt task will be executed.

Refer to the section on CPU Unit operation in the *CS/CJ Series Operation Manual* for information in refreshing I/O.

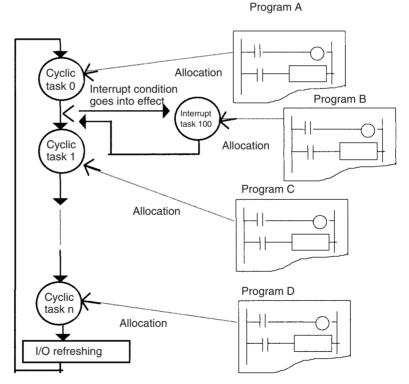

In the above example, programming would be executed in the following order: start of A, B, remainder of A, C, and then D. This assumes that the interrupt condition for interrupt task 100 was established during execution of program A. When execution of program B is completed, the rest of program A would be executed from the place where execution was interrupted.

With earlier OMRON PLCs, one continuous program is formed from several continuous parts. The programs allocated to each task are single programs that terminate with an END instruction, just like the single program in earlier PLCs.

One feature of the cyclic tasks is that they can be enabled (executable status) and disabled (standby status) by the task control instructions. This means that several program components can be assembled as a task, and that only specific programs (tasks) can then be executed as needed for the current product model or process being performed (program step switching). Therefore performance (cycle time) is greatly improved because only required programs will be executed as needed.

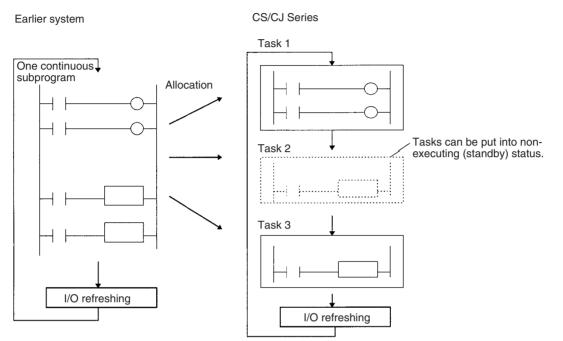

A task that has been executed will be executed in subsequent cycles, and a task that is on standby will remain on standby in subsequent cycles unless it is executed again from another task.

- **Note** Unlike earlier programs that can be compared to reading a scroll, tasks can be compared to reading through a series of individual cards.
  - All cards are read in a preset sequence starting from the lowest number.
  - All cards are designated as either active or inactive, and cards that are inactive will be skipped. (Cards are activated or deactivated by task control instructions.)

• A card that is activated will remain activated and will be read in subsequent sequences. A card that is deactivated will remain deactivated and will be skipped until it is reactivated by another card.

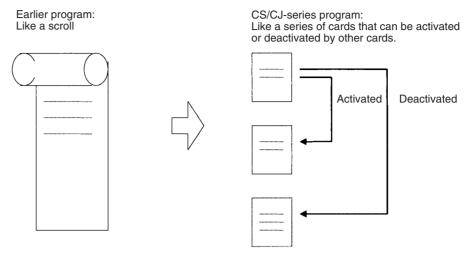

## 1-6 Description of Tasks

Tasks are broadly grouped into the following types:

1,2,3... 1. Cyclic tasks (32 max.)

Tasks that will be executed once per cycle if executable. Execution can also be disabled for cyclic tasks if required.

2. Interrupt tasks (256 max.)

Tasks that are executed when the interrupt occurs whether or not a cyclic task is being executed. There are 5 kinds of interrupt tasks, as described below:

- Note The CS1G/H-CPU (-V1) and CJ1v-CPU CPU Units do not support extra cyclic tasks, so they have only 4 kinds of interrupt tasks.
- Power OFF interrupt task (Not supported by CS1D CPU Units for Duplex-CPU Systems):

Executed when power is interrupted. (1 max.)

 b) Scheduled interrupt task (Not supported by CS1D CPU Units for Duplex-CPU Systems):

Executed at specified intervals. (2 max.).

c) I/O interrupt task (Not supported by CJ1 or CS1D CPU Units for Duplex-CPU Systems):

Executed when an Interrupt Input Unit input turns ON (32 max.).

 d) External interrupt task (Not supported by CJ1 or CS1D CPU Units for Duplex-CPU Systems):

Executed (256 max.) when requested by an Special I/O Unit, CPU Bus Unit, or Inner Board (CS Series only).

e) Extra cyclic tasks (Not supported by CS1G/H-CPU (-V1) and CJ1 -CPU CPU Units):

Interrupt tasks that are treated as cyclic tasks. Extra cyclic tasks are executed once every cycle as long as they are in an executable condition.

A total of 288 tasks with 288 programs can be created and controlled with the CX-Programmer. These include up to 32 cyclic tasks and 256 interrupt tasks.

- Note 1. CJ1 CPU Units do not currently support I/O interrupt tasks and external interrupt tasks. The maximum number of tasks for a CJ1 CPU Unit is thus 35, i.e., 32 cyclic tasks and 3 interrupt tasks. The total number of programs that can be created and managed is also 35.
  - 2. The CS1D CPU Units do not support any interrupt tasks. Interrupt tasks, however, can be used as extra cyclic tasks with CS1D CPU Units.

Each program is allocated 1:1 to a task through individual program property settings set with the CX-Programmer.

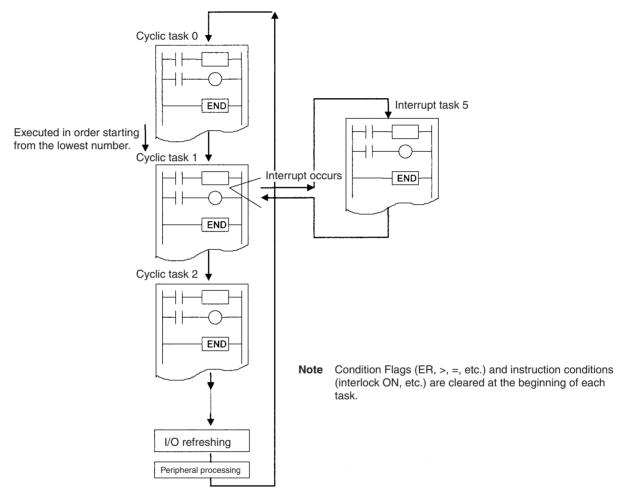

```
Program Structure
```

Standard subroutine programs can be created and allocated to tasks as needed to create programs. This means that programs can be created in modules (standard components) and that tasks can be debugged individually.

Standard subroutine programs

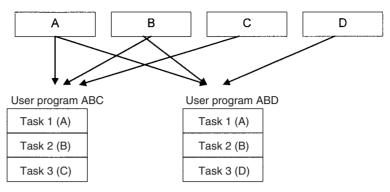

When creating modular programs, addresses can be specified by symbols to facilitate standardization.

# Executable and Standby Status

The TASK ON and TASK OFF instructions (TKON(820) and TKOF(821)) can be executed in one task to place another task in executable or standby status.

Instructions in tasks that are on standby will not be executed, but their I/O status will be maintained. When a task is returned to executable status, instructions will be executed with the I/O status that was maintained.

#### **Example: Programming with a Control Task**

In this example, task 0 is a control task that is executed first at the start of operation. Other tasks can be set from the CX-Programmer (but not a Programming Console) to start or not to start at the beginning of operation.

Once program execution has been started, tasks can be controlled with TKON(820) and TKOF(821).

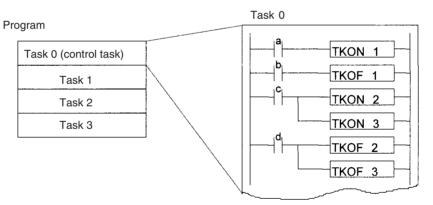

Example: Task 0 is set to be executed at the start of operation (set in the program properties from the CX-Programmer). Task 1 is executable when a is ON. Task 1 is put on standby when b is ON. Tasks 2 and 3 are executable when c is ON.

Tasks 2 and 3 are put on standby when d is ON.

### **Description of Tasks**

### Section 1-6

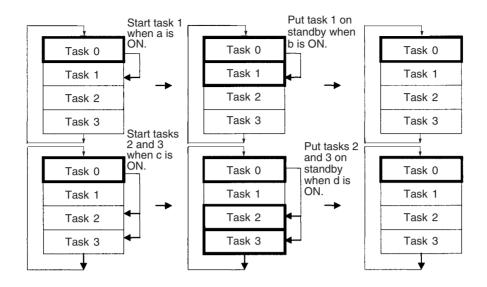

#### Example: Each Task Controlled by Another Task

In this example, each task is controlled by another task.

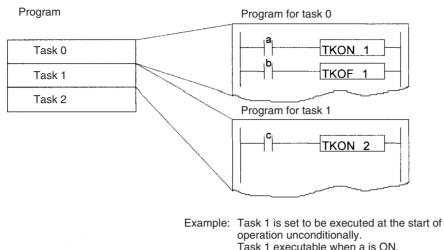

operation unconditionally. Task 1 executable when a is ON. Task 1 put on standby when b is ON. Task 2 is executable when c is ON and task 1 has

lask 2 is executable when c is ON and task been executed.

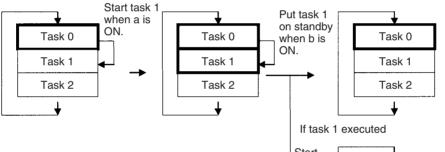

**Note** TKOF(821) can be used in a task to put that task itself on standby.

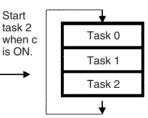

**Task Execution Time** 

While a task is on standby, instructions in that task are not executed, so their OFF instruction execution time will not be added to the cycle time.

**Note** From this standpoint, instructions in a task that is on standby are just like instructions in a jumped program section (JMP-JME).

Since instructions in a non-executed task do not add to the cycle time, the overall system performance can be improved significantly by splitting the system into an overall control task and individual tasks that are executed only when necessary.

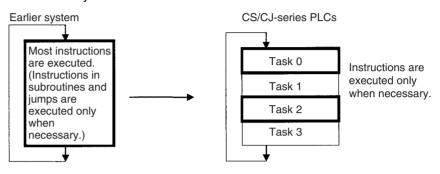

# SECTION 2 Programming

This section basic information required to write, check, and input programs.

| 2-1 | Basic C | oncepts                                       | 22 |
|-----|---------|-----------------------------------------------|----|
|     | 2-1-1   | Programs and Tasks                            | 22 |
|     | 2-1-2   | Basic Information on Instructions             | 23 |
|     | 2-1-3   | Instruction Location and Execution Conditions | 25 |
|     | 2-1-4   | Addressing I/O Memory Areas                   | 26 |
|     | 2-1-5   | Specifying Operands                           | 27 |
|     | 2-1-6   | Data Formats                                  | 32 |
|     | 2-1-7   | Instruction Variations                        | 35 |
|     | 2-1-8   | Execution Conditions                          | 36 |
|     | 2-1-9   | I/O Instruction Timing                        | 39 |
|     | 2-1-10  | Refresh Timing                                | 41 |
|     | 2-1-11  | Program Capacity                              | 44 |
|     | 2-1-12  | Basic Ladder Programming Concepts             | 45 |
|     | 2-1-13  | Inputting Mnemonics                           | 50 |
|     | 2-1-14  | Program Examples                              | 53 |
| 2-2 | Precaut | ions                                          | 58 |
|     | 2-2-1   | Condition Flags.                              | 58 |
|     | 2-2-2   | Special Program Sections                      | 63 |
| 2-3 | Checkir | ng Programs                                   | 67 |
|     | 2-3-1   | Errors during Programming Device Input        | 67 |
|     | 2-3-2   | Program Checks with the CX-Programmer         | 67 |
|     | 2-3-3   | Program Execution Check                       | 67 |
|     | 2-3-4   | Checking Fatal Errors                         | 69 |

### 2-1 Basic Concepts

### 2-1-1 Programs and Tasks

CS/CJ-series PLCs execute ladder-diagram programs contained in tasks. The ladder-diagram program in each task ends with an END(001) instruction just as with conventional PLCs.

Tasks are used to determine the order for executing the ladder-diagram programs, as well as the conditions for executing interrupts.

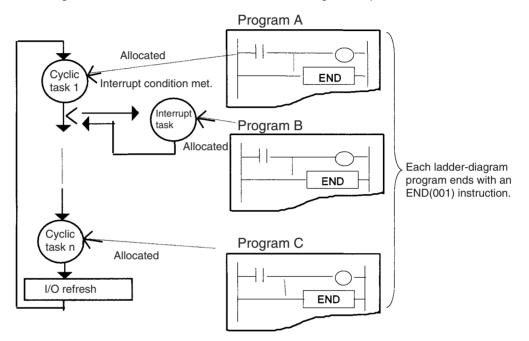

This section describes the basic concepts required to write CS/CJ-series programs. See *SECTION 4 Tasks* for more information on tasks and their relationship to ladder-diagram programs.

#### Note Tasks and Programming Devices

Tasks are handled as described below on the Programming Devices. Refer to 4-4 Programming Device Operations for Tasks and to the CS/CJ-series Programming Consoles Operation Manual (W341) and CX-Programmer Operation Manual for more details.

#### **CX-Programmer**

The CX-Programmer is used to designate task types and task numbers as attributes for individual programs.

#### **Programming Console**

Programs are accessed and edited on a Programming Console by specifying CT00 to CT 31 for cyclic tasks and IT00 to IT255 for interrupt tasks. When the memory clear operation is performed with a Programming Console, only cyclic task 0 (CT00) can be written in a new program. Use CX-Programmer to create cyclic tasks 1 through 31 (CT01 through CT31).

### 2-1-2 Basic Information on Instructions

Programs consist of instructions. The conceptual structure of the inputs to and outputs from an instruction is shown in the following diagram.

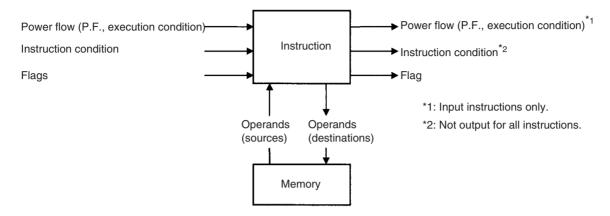

#### **Power Flow**

The power flow is the execution condition that is used to control the execute and instructions when programs are executing normally. In a ladder program, power flow represents the status of the execution condition.

#### Input Instructions

• Load instructions indicate a logical start and outputs the execution condition.

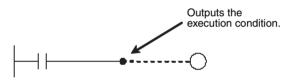

• Intermediate instructions input the power flow as an execution condition and output the power flow to an intermediate or output instruction.

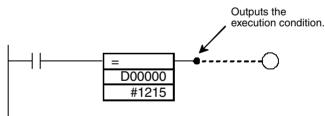

#### **Output Instructions**

Output instructions execute all functions, using the power flow as an execution condition.

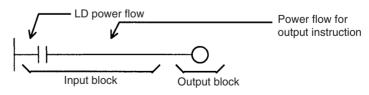

### **Instruction Conditions**

Instruction conditions are special conditions related to overall instruction execution that are output by the following instructions. Instruction conditions have a higher priority than power flow (P.F.) when it comes to deciding whether or not to execute an instruction. An instruction may become not be executed or may act differently depending on instruction conditions. Instruction conditions are reset (canceled) at the start of each task, i.e., they are reset when the task changes.

The following instructions are used in pairs to set and cancel certain instruction conditions. These paired instructions must be in the same task.

| Instruction condition   | Description                                                                                                    | Setting<br>instruction | Canceling<br>instruction |
|-------------------------|----------------------------------------------------------------------------------------------------|------------------------|--------------------------|
| Interlocked             | An interlock turns OFF part of the program. Special conditions, such as turning OFF output bits, resetting timers, and holding counters are in effect. | IL(002)                | ILC(003)                 |
| BREAK(514)<br>execution | Ends a FOR(512) - NEXT(513) loop during execution. (Prevents execution of all instructions until to the NEXT(513) instruction.)                        | BREAK(514)             | NEXT(513)                |
|                         | Executes a JMP0(515) to JME0(516) jump.                                                                                                    | JMP0(515)              | JME0(516)                |
| Block program execution | Executes a program block from BPRG(096) to BEND(801).                                                                                                  | BPRG(096)              | BEND(801)                |

### **Flags**

In this context, a flag is a bit that serves as an interface between instructions.

| Input flags                                                                                                    | Output flags                                                                                                    |
|----------------------------------------------------------------------------------------------------|----------------------------------------------------------------------------------------------------|
| <ul> <li>Differentiation Flags         Differentiation result flags. The status of these         flags are input automatically to the instruction for         all differentiated up/down output instructions and     </li> </ul> | <ul> <li>Differentiation Flags         Differentiation result flags. The status of these flags are output automatically from the instruction for all differentiated up/down output instructions and the UP(521)/DOWN(522) instruction.     </li> </ul>                                           |
| <ul> <li>the DIFU(013)/DIFD(014) instructions.</li> <li>Carry (CY) Flag<br/>The Carry Flag is used as an unspecified operand<br/>in data shift instructions and addition/subtraction<br/>instructions.</li> </ul>                | <ul> <li>Condition Flags<br/>Condition Flags include the Always ON/OFF Flags, as well as<br/>flags that are updated by results of instruction execution. In user<br/>programs, these flags can be specified by labels, such as ER,<br/>CY, &gt;, =, A1, A0, rather than by addresses.</li> </ul> |
| <ul> <li>Flags for Special Instructions<br/>These include teaching flags for FPD(269) instruc-<br/>tions and network communications enabled flags</li> </ul>                                                                     | <ul> <li>Flags for Special Instructions<br/>These include memory card instruction flags and MSG(046)<br/>execution completed flags.</li> </ul>                                                                                                    |

### **Operands**

Operands specify preset instruction parameters (boxes in ladder diagrams) that are used to specify I/O memory area contents or constants. An instruction can be executed entering an address or constant as the operands. Operands are classified as source, destination, or number operands.

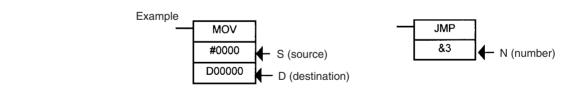

| Operand types            |                                                                                                    | Operand<br>symbol |                     | Description                                                                                 |
|--------------------------|----------------------------------------------------------------------------------------------------|-------------------|---------------------|---------------------------------------------------------------------------------------------|
| Source                   | Specifies the address of the data to be read or a constant.                                              | S                 | Source Oper-<br>and | Source operand other than control data (C)                                                  |
|                          |                                                                                                    | С                 | Control data        | Compound data in a source oper-<br>and that has different meanings<br>depending bit status. |
| Destination<br>(Results) | Specifies the address where data will be written.                                                        | D (R)             |                     |                                                                                             |
| Number                   | Specifies a particular number used<br>in the instruction, such as a jump<br>number or subroutine number. | N                 |                     |                                                                                             |

**Note** Operands are also called the first operand, second operand, and so on, starting from the top of the instruction.

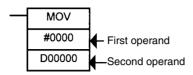

### 2-1-3 Instruction Location and Execution Conditions

The following table shows the possible locations for instructions. Instructions are grouped into those that do and those do not require execution conditions. See *SECTION 3 Instruction Functions* Instructions for details instructions.

| Instruc             | Instruction type                  |                                                                                                    | Execution condition | Diagram  | Examples                                                                                                    |
|---------------------|-----------------------------------|----------------------------------------------------------------------------------------------------|---------------------|----------|----------------------------------------------------------------------------------------------------|
| Input instructions  | Logical start (Load instructions) | Connected directly<br>to the left bus bar<br>or is at the begin-<br>ning of an instruc-<br>tion block. | Not required.       | <b>⊢</b> | LD, LD TST(350),<br>LD > (and other<br>symbol compari-<br>son instructions)                                                             |
|                     | Intermediate<br>instructions      | Between a logical<br>start and the out-<br>put instruction.                                            | Required.           |          | AND, OR, AND<br>TEST(350), AND<br>> (and other ADD<br>symbol compari-<br>son instructions),<br>UP(521),<br>DOWN(522),<br>NOT(520), etc. |
| Output instructions |                                   | Connected directly to the right bus bar.                                                               | Required.           |          | Most instructions<br>including OUT and<br>MOV(021).                                                                                     |
|                     |                                   |                                                                                                    | Not required.       |          | END(001),<br>JME(005),<br>FOR(512),<br>ILC(003), etc.                                                                                   |

- Note
- There is another group of instruction that executes a series of mnemonic instructions based on a single input. These are called block programming instructions. Refer to the CS/CJ Series CPU Units Instruction Reference Manual for details on these block programs.
  - If an instruction requiring an execution condition is connected directly to the left bus bar without a logical start instruction, a program error will occur when checking the program on a Programming Device (CX-Programmer or Programming Console).

### 2-1-4 Addressing I/O Memory Areas

### **Bit Addresses**

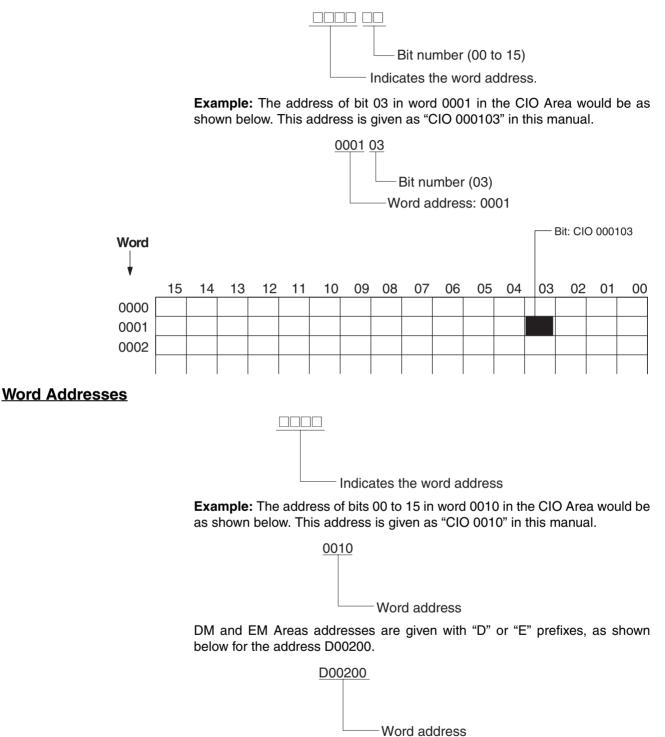

**Example:** The address of word 2000 in the current bank of the Extended Data Memory would be as follows:

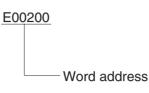

The address of word 2000 in the bank 1 of the Extended Data Memory would be as follows:

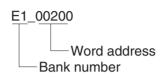

## 2-1-5 Specifying Operands

| Operand                         | Description                                                                                                    | Notation                                                  | Application<br>examples |
|---------------------------------|----------------------------------------------------------------------------------------------------|-----------------------------------------------------------|-------------------------|
| Specifying bit<br>addresses     | The word and bit numbers are specified<br>directly to specify a bit (input bits).<br>Bit number<br>(00 to 15)<br>Indicates the word address.<br>Note The same addresses are used to access<br>timer/counter Completion Flags and<br>Present Values. There is also only one<br>address for a Task Flag. | 0001 02<br>Bit number (02)<br>Word number: 0001           | 0001<br>02<br>          |
| Specifying<br>word<br>addresses | The word number is specified directly to speci-<br>fy the 16-bit word.                                                                                                    | 0003<br>Word number: 0003<br>D00200<br>Word number: 00200 | MOV 0003<br>D00200      |

### **Basic Concepts**

### Section 2-1

| Operand                                                         | Description                                                                                                    | Notation                                                                            | Application<br>examples |  |  |
|-----------------------------------------------------------------|----------------------------------------------------------------------------------------------------|-------------------------------------------------------------------------------------|-------------------------|--|--|
| Specifying<br>indirect DM/<br>EM addresses<br>in Binary<br>Mode | The offset from the beginning of the area is<br>specified. The contents of the address will be<br>treated as binary data (00000 to 32767) to<br>specify the word address in Data Memory (DM)<br>or Extended Data Memory (EM). Add the @<br>symbol at the front to specify an indirect ad-<br>dress in Binary Mode. |                                                                                     |                         |  |  |
|                                                                 |                                                                                                    |                                                                                     |                         |  |  |
|                                                                 | Contents 00000 to 32767<br>(0000 Hex to<br>D 7FFF Hex in BIN)                                                                                                    |                                                                                     |                         |  |  |
|                                                                 | <ol> <li>D00000 to D32767 are specified if<br/>@D() contains 0000 Hex to 7FFF<br/>Hex (00000 to 32767).</li> </ol>                                                                                                    | @D00300<br>& 256 Contents<br>Hex: #0100<br>Specifies D00256.<br>Add the @ symbol.   | MOV #0001<br>@00300     |  |  |
|                                                                 | 2) E0 _00000 to E0 _32767 of bank 0 in<br>Extended Data Memory (EM) are specified<br>if @D() contains 8000 Hex to<br>FFFF Hex (32768 to 65535).                                                                                                    | @ D00300<br>& 3 2 7 6 9 Contents<br>Hex: #8001<br>↓<br>Specifies E0 00001.          |                         |  |  |
|                                                                 | 3) E□_00000 to E□_32767 in the specified<br>bank are specified if @E□_□□□ con-<br>tains 0000 Hex to 7FFF Hex (00000 to<br>32767).                                                                                                    | @ E1_00200                                                                          | MOV #0001<br>@E1_00200  |  |  |
|                                                                 | <ul> <li>4) E(□+1)_00000 to E(□+1)_32767 in the bank following the specified bank □ are specified if @E□_□□□□ contains 8000 Hex to FFFF Hex (32768 to 65535).</li> </ul>                                                                                                    | @ E1_00200<br>& 3 2 7 7 0 Contents<br>Hex: #8002<br>↓<br>Specifies E2_00002.        |                         |  |  |
|                                                                 | Note When specifying an indirect address in E<br>Memory (EM) (banks 0 to C) as one seri<br>symbol exceeds 32767, the address will<br>ory (EM) continuing on from 00000 in ba                                                                                                    | es of addresses. If the contents of an ad<br>be assumed to be an address in the Ext | dress with the @        |  |  |
|                                                                 | Example: If the Data Memory (DM) word contains 32768, E1_00000 in bank 0 in Extended Data Memory (EM) would be specified.                                                                                                    |                                                                                     |                         |  |  |
|                                                                 | Note If the Extended Data Memory (EM) bank<br>exceeds 32767, the address will be assur-<br>continuing on from 00000 in bank N+1.                                                                                                    |                                                                                     |                         |  |  |
|                                                                 | Example: If bank 2 in Extended Data Memory<br>Extended Data Memory (EM) would                                                                                                    |                                                                                     | k number 3 in           |  |  |

### **Basic Concepts**

### Section 2-1

| Operand     | Description                                                                                                    | Notation                                                                 | Application<br>examples |
|-------------|----------------------------------------------------------------------------------------------------|--------------------------------------------------------------------------|-------------------------|
| in BCD Mode | The offset from the beginning of the area is<br>specified. The contents of the address will be<br>treated as BCD data (0000 to 9999) to specify<br>the word address in Data Memory (DM) or Ex-<br>tended Data Memory (EM). Add an asterisk (*)<br>at the front to specify an indirect address in<br>BCD Mode. | *D00200<br># 0 1 0 0 Contents<br>Specifies D0100<br>Add an asterisk (*). | MOV #0001<br>*D00200    |

| Operand                                                       |                                                | Description                                                                                                    | Notation             | Application examples                                                                                                    |
|---------------------------------------------------------------|------------------------------------------------|----------------------------------------------------------------------------------------------------|----------------------|----------------------------------------------------------------------------------------------------|
| Specifying a<br>register<br>directly                          | An index reg<br>fied directly<br>(□: 0 to 15). | gister (IR) or a data register (DR) is speciby specifying IR□ (□: 0 to 15) or DR□                                                                                                    | IR0<br>IR1           | MOVR 000102 IR0<br>Stores the PLC memory address for<br>CIO 0010 in IR0.<br>MOVR 0010 IR1<br>Stores the PLC memory address for<br>CIO 0010 in IR1.                                                                                                    |
| Specifying<br>an indirect<br>address<br>using a reg-<br>ister | Indirect<br>address<br>(No offset)             | The bit or word with the PLC memory<br>address contained in IR will be speci-<br>fied.<br>Specify ,IR to specify bits and words<br>for instruction operands.                                                                                                    | ,IR0<br>,IR1         | LD ,IR0<br>Loads the bit with the PLC memory<br>address in IR0.<br>MOV #0001 ,IR1<br>Stores #0001 in the word with the PLC<br>memory in IR1.                                                                                                    |
|                                                               | Constant<br>offset                             | The bit or word with the PLC memory<br>address in IR $\Box$ + or – the constant is<br>specified.<br>Specify +/– constant ,IR $\Box$ . Constant off-<br>sets range from –2048 to +2047 (deci-<br>mal). The offset is converted to binary<br>data when the instruction is executed.   | +5,IR0<br>+31,IR1    | LD +5 ,IR0<br>Loads the bit with the PLC memory<br>address in IR0 + 5.<br>MOV #0001 +31 ,IR1<br>Stores #0001 in the word with the PLC<br>memory address in IR1 + 31                                                                                          |
|                                                               | DR offset                                      | The bit or word with the PLC memory<br>address in IR + the contents of DR is<br>specified.<br>Specify DR ,IR. DR (data register)<br>contents are treated as signed-binary<br>data. The contents of IR will be given a<br>negative offset if the signed binary value<br>is negative. | DR0 ,IR0<br>DR0 ,IR1 | LD DR0 ,IR0<br>Loads the bit with the PLC memory<br>address in IR0 + the value in DR0.<br>MOV #0001 DR0 ,IR1<br>Stores #0001 in the word with the PLC<br>memory address in IR1 + the value in<br>DR0.                                                        |
|                                                               | Auto Incre-<br>ment                            | The contents of IR is incremented by<br>+1 or +2 after referencing the value as<br>an PLC memory address.<br>+1: Specify ,IR +<br>+2: Specify ,IR + +                                                                                                    | ,IR0 ++<br>,IR1 +    | LD ,IR0 ++<br>Increments the contents of IR0 by 2<br>after the bit with the PLC memory<br>address in IR0 is loaded.<br>MOV #0001 ,IR1 +<br>Increments the contents of IR1 by 1<br>after #0001 is stored in the word with<br>the PLC memory address in IR1.   |
|                                                               | Auto Dec-<br>rement                            | The contents of IR□ is decremented by<br>-1 or -2 after referencing the value as<br>an PLC memory address.<br>-1: Specify ,-IR□<br>-2: Specify ,- IR□                                                                                                    | ,IR0<br>,-IR1        | LD ,IR0<br>After decrementing the contents of IR0<br>by 2, the bit with the PLC memory<br>address in IR0 is loaded.<br>MOV #0001 ,-IR1<br>After decrementing the contents of IR1<br>by 1, #0001 is stored in the word with<br>the PLC memory address in IR1. |

| Data        | Operand                           | Data form       | Symbol        | Range          | Application example                             |  |  |
|-------------|-----------------------------------|-----------------|---------------|----------------|-------------------------------------------------|--|--|
| 16-bit con- | All binary data or                | Unsigned binary | #             | #0000 to #FFFF | MOV #0100 D00000                                |  |  |
| stant       | a limited range of<br>binary data |                 |               |                | Stores #0100 hex (&256 dec-<br>imal) in D00000. |  |  |
|             |                                   |                 |               |                | +#0009 #0001 D00001                             |  |  |
|             |                                   |                 |               |                | Stores #000A hex (&10 deci-<br>mal) in D00001.  |  |  |
|             |                                   | Signed decimal  | ±             | -32768 to      | MOV -100 D00000                                 |  |  |
|             |                                   |                 |               | +32767         | Stores –100 decimal (#FF9C hex) in D00000.      |  |  |
|             |                                   |                 |               |                | +-9 -1 D00001                                   |  |  |
|             |                                   |                 |               |                | Stores -10 decimal (#FFF6 hex) in D00001.       |  |  |
|             |                                   | Unsigned deci-  | & (See Note.) | &0 to &65535   | MOV &256 D00000                                 |  |  |
|             |                                   | mal             |               |                | Stores –256 decimal (#0100 hex) in D00000.      |  |  |
|             |                                   |                 |               |                | +&9 &1 D00001                                   |  |  |
|             |                                   |                 |               |                | Stores -10 decimal (#000A hex) in D00001.       |  |  |
|             | All BCD data or a                 | BCD             | #             | #0000 to #9999 | MOV #0100 D00000                                |  |  |
|             | limited range of BCD data         |                 |               |                | Stores #0100 (BCD) in D00000.                   |  |  |
|             |                                   |                 |               |                | +B #0009 #0001 D00001                           |  |  |
|             |                                   |                 |               |                | Stores #0010 (BCD) in<br>D00001.                |  |  |
| 32-bit con- | All binary data or                | Unsigned binary | #             | #0000000 to    | MOVL #12345678 D00000                           |  |  |
| stant       | a limited range of<br>binary data |                 |               | #FFFFFFF       | Stores #12345678 hex in<br>D00000 and D00001.   |  |  |
|             |                                   |                 |               |                | D000100000                                      |  |  |
|             |                                   |                 |               |                | 1234 5678                                       |  |  |
|             |                                   | Signed binary   | +             | -2147483648 to | MOVL -12345678 D00000                           |  |  |
|             |                                   |                 |               | +2147483647    | Stores -12345678 decimal in D00000 and D00001.  |  |  |
|             |                                   | Unsigned deci-  | & (See Note.) | &0 to          | MOVL &12345678 D00000                           |  |  |
|             |                                   | mal             |               | &429467295     | Stores &12345678 decimal in D00000 and D00001.  |  |  |
|             | All BCD data or a                 | BCD             | #             | #00000000 to   | MOVL #12345678 D00000                           |  |  |
|             | limited range of BCD data         |                 |               | #99999999      | Stores #12345678 (BCD) in<br>D00000 and D00001  |  |  |

| Text string | Description                                                                                                    | Symbol | Examples                                                                   |                                                                                                    |  |  |  |  |  |
|-------------|----------------------------------------------------------------------------------------------------|--------|----------------------------------------------------------------------------|----------------------------------------------------------------------------------------------------|--|--|--|--|--|
|             | Text string data is stored in ASCII (one byte except for special charac-                                                                                                    |        | 'ABCDE'                                                                    | MOV\$ D00100 D00200                                                                                        |  |  |  |  |  |
|             | ters) in order from the leftmost to the<br>rightmost byte and from the right-<br>most (smallest) to the leftmost word.                                                                      |        | 'A' 'B'<br>'C' 'D'<br>'E' NUL                                              | D001004142D001014344D001024500                                                                             |  |  |  |  |  |
|             | 00 Hex (NUL code) is stored in the<br>rightmost byte of the last word if<br>there is an odd number of charac-<br>ters.<br>0000 Hex (2 NUL codes) is stored in                               |        | II           41         42           43         44           45         00 | D00200         41         42           D00201         43         44           D00202         45         00 |  |  |  |  |  |
|             | the leftmost and rightmost vacant<br>bytes of the last word + 1 if there is<br>an even number of characters.                                                                                |        | 'ABCD'                                                                     |                                                                                                    |  |  |  |  |  |
|             |                                                                                                    |        | 'A' 'B'<br>'C' 'D'<br>NUL NUL                                              |                                                                                                    |  |  |  |  |  |
|             |                                                                                                    |        | II<br>41 42<br>43 44<br>00 00                                              |                                                                                                    |  |  |  |  |  |
|             | ASCII characters that can be used in a text string includes alphanumeric characters, Katakana and symbols (except for special characters). The characters are shown in the following table. |        |                                                                            |                                                                                                    |  |  |  |  |  |

Note Unsigned decimal notation if used for the CX-Programmer only.

### **ASCII Characters**

| Bits 0 | ) to 3 |      |      |       |      |      |      |      | Bits 4 | to 7 |      |      |      |          |      |      |      |
|--------|--------|------|------|-------|------|------|------|------|--------|------|------|------|------|----------|------|------|------|
| Binary |        | 0000 | 0001 | 0010  | 0011 | 0100 | 0101 | 0110 | 0111   | 1000 | 1001 | 1010 | 1011 | 1100     | 1101 | 1110 | 1111 |
|        | Hex    | 0    | 1    | 2     | 3    | 4    | 5    | 6    | 7      | 8    | 9    | Α    | В    | С        | D    | Е    | F    |
| 0000   | 0      |      |      | Space | 0    | 9    | P    | ·.   | P      |      |      |      |      | 9        | Ē.   |      |      |
| 0001   | 1      |      |      | :     | 1    | Ĥ    | Q    | ā    | 역      |      |      |      | 7    | ÷        | í,   |      |      |
| 0010   | 2      |      |      | 11    | 2    | В    | R    | b    | r      |      |      | r    | 4    | ņ        | ×    |      |      |
| 0011   | 3      |      |      | #     | 3    | С    | S    | C    | 5      |      |      | Ŀ    | ņ    | Ţ        | E    |      |      |
| 0100   | 4      |      |      | *     | 4    | D    | Т    | d    | t.     |      |      | N.   | I    | ŀ        | P    |      |      |
| 0101   | 5      |      |      | 2     | 5    | Ε    | U    | 0    | 1.4    |      |      | :    | 才    | ÷        | 1    |      |      |
| 0110   | 6      |      |      | 8     | 6    | F    | Ų    | f    | Ų      |      |      | à    | Π    |          | E    |      |      |
| 0111   | 7      |      |      | 3     | 7    | G    | Ņ    | 9    | Ŵ      |      |      | 7    | Ŧ    | X        | ιŅ   |      |      |
| 1000   | 8      |      |      | (     | 8    | Н    | Х    | h    | ×      |      |      | 4    | 2    | *        | Ņ    |      |      |
| 1001   | 9      |      |      | )     | 9    | I    | Ŷ    | 1    | Э      |      |      | Ċ    | 勹    | ļ        | ıb   |      |      |
| 1010   | Α      |      |      | *     | :    | J    | Z    | j    | Z      |      |      | T    |      | Ĥ        | Ŀ:   |      |      |
| 1011   | В      |      |      | ÷     | 2    | К    | Ľ    | k    | <      |      |      | 7    | ţ    | C        | D    |      |      |
| 1100   | С      |      |      | 2     | <    | L    | ¥    | 1    | 1      |      |      | Þ    | 믯    | 7        | ņ    |      |      |
| 1101   | D      |      |      |       |      | М    | ]    | m    | 2      |      |      | 1    | Z    | <u>^</u> | 2    |      |      |
| 1110   | Е      |      |      | :     | >    | Ы    | ~    | n    | ~      |      |      | ∃    | t    | 巿        | ÷    |      |      |
| 1111   | F      |      |      |       | ?    | Ö    |      | Ö    |        |      |      | 'IJ  | 2    | Ľ.       | 8    |      |      |

### 2-1-6 Data Formats

| Data type                           |                          | Data format                                           | Decimal                     | 4-digit<br>hexadecimal                                     |  |  |  |  |  |
|-------------------------------------|--------------------------|-------------------------------------------------------|-----------------------------|------------------------------------------------------------|--|--|--|--|--|
| Unsigned<br>binary                  | Binary<br>Decimal<br>Hex | $\begin{array}{c ccccccccccccccccccccccccccccccccccc$ | &0 to &65535                | #0000 to #FFFF                                             |  |  |  |  |  |
| Signed<br>binary                    | Binary<br>Decimal<br>Hex | $\begin{array}{c ccccccccccccccccccccccccccccccccccc$ | -1 to -32768<br>0 to +32767 | Negative:<br>#8000 to #FFFF<br>Positive:<br>#0000 to #7FFF |  |  |  |  |  |
| BCD<br>(binary<br>coded<br>decimal) | Binary<br>Decimal        | $\begin{array}{c ccccccccccccccccccccccccccccccccccc$ | #0 to #9999                 | #0000 to #9999                                             |  |  |  |  |  |

The following table shows the data formats that the CS/CJ Series can handle.

### **Basic Concepts**

### Section 2-1

| Data type                                               |                                                                                                    | Data format                                                                                                    | Decimal | 4-digit<br>hexadecimal |
|---------------------------------------------------------|----------------------------------------------------------------------------------------------------|----------------------------------------------------------------------------------------------------|---------|------------------------|
| Single-<br>precision<br>floating-<br>point deci-<br>mal | Sign of Exponent<br>Value = (-1) <sup>Sign</sup> ×<br>Sign (bit 31)<br>Mantissa<br>Exponent<br>Note This format conforms to                                                                                                    | 22 21 20 19 18 17 3 2 1 0<br>Mantissa<br>Binary<br>Mantissa<br>Binary<br>Mantissa<br>Binary<br>Mantissa<br>Binary<br>Mantissa<br>Binary<br>Mantissa<br>Binary<br>Mantissa<br>Contain the mantissa,<br>i.e., the portion below the decimal point in 1.<br>The 23 bits from bit 00 to bit 22 contain the mantissa,<br>i.e., the portion below the decimal point in 1.<br>The 8 bits from bit 23 to bit 30 contain the exponent.<br>The 8 bits from bit 23 to bit 30 contain the exponent.<br>The exponent is expressed in binary as 127 plus n in<br>2 <sup>n</sup> .<br>IEEE754 standards for single-precision floating-point<br>the instructions that accurate coloulots floating-point |         |                        |
|                                                         | data. It can be used to s<br>Screen on the CX-Progr                                                                                                    | ith instructions that convert or calculate floating-point<br>set or monitor from the I/O memory Edit and Monitor<br>rammer (not supported by the Programming Consoles).<br>eed to know this format although they do need to know<br>s up two words.                                                                                                    |         |                        |
| Double-<br>precision<br>floating-<br>point deci-<br>mal | 63 62 61 52 5<br>Given by the second second se | 51 50 49 48 47 46 3 2 1 0<br>Mantissa<br>Binary                                                                                                    |         |                        |
|                                                         | Value = $(-1)^{\text{Sign}} \times (-1)^{\text{Sign}}$                                                                                                    | 1.[Mantissa] $\times 2^{\text{Exponent}}$                                                                                                    |         |                        |
|                                                         | Mantissa i                                                                                                    | 1: negative or 0: positive<br>The 52 bits from bit 00 to bit 51 contain the mantissa,<br>.e., the portion below the decimal point in 1.<br>n binary.                                                                                                    |         |                        |
|                                                         | •                                                                                                    | The 11 bits from bit 52 to bit 62 contain the exponent<br>The exponent is expressed in binary as 1023 plus n<br>n 2 <sup>n</sup> .                                                                                                    |         |                        |
|                                                         | data and is used only wit<br>data. It can be used to se<br>Screen on the CX-Progra                                                                                                    | EEE754 standards for double-precision floating-point<br>h instructions that convert or calculate floating-point<br>et or monitor from the I/O memory Edit and Monitor<br>ammer (not supported by the Programming Consoles).<br>red to know this format although they do need to know<br>up four words.                                                                                                    |         |                        |

### Signed Binary Data

In signed binary data, the leftmost bit indicates the sign of binary 16-bit data. The value is expressed in 4-digit hexadecimal.

**Positive Numbers:** A value is positive or 0 if the leftmost bit is 0 (OFF). In 4digit hexadecimal, this is expressed as 0000 to 7FFF Hex.

**Negative Numbers:** A value is negative if the leftmost bit is 1 (ON). In 4-digit hexadecimal, this is expressed as 8000 to FFFF Hex. The absolute of the negative value (decimal) is expressed as a two's complement.

**Example:** To treat –19 in decimal as signed binary, 0013 Hex (the absolute value of 19) is subtracted from FFFF Hex and then 0001 Hex is added to yield FFED Hex.

| -                                       |      |      |      |      |
|-----------------------------------------|------|------|------|------|
|                                         | F    | F    | F    | F    |
|                                         | 1111 | 1111 | 1111 | 1111 |
|                                         |      |      |      |      |
| True number                             | 0    | 0    | 1    | 3    |
| _)                                      | 0000 | 0000 | 0001 | 0011 |
| /                                       |      |      |      |      |
| _                                       |      |      |      |      |
|                                         | F    | F    | E    | С    |
|                                         | 1111 | 1111 | 1110 | 1100 |
|                                         |      |      |      |      |
|                                         | 0    | 0    | 0    | 1    |
| +)                                      | 0000 | 0000 | 0000 | 0001 |
| ')                                      |      |      |      |      |
| - , , , , , , , , , , , , , , , , , , , |      |      |      |      |
| Two's complement                        | F    | F    | E    | D    |
|                                         | 1111 | 1111 | 1110 | 1101 |
| _                                       |      |      |      |      |

### Complements

Generally the complement of base x refers to a number produced when all digits of a given number are subtracted from x - 1 and then 1 is added to the rightmost digit. (Example: The ten's complement of 7556 is 9999 - 7556 + 1 = 2444.) A complement is used to express a subtraction and other functions as an addition.

**Example:** With 8954 - 7556 = 1398, 8954 + (the ten's complement of 7556) = 8954 + 2444 = 11398. If we ignore the leftmost bit, we get a subtraction result of 1398.

#### **Two's Complements**

A two's complement is a base-two complement. Here, we subtract all digits from 1 (2 - 1 = 1) and add one.

**Example:** The two's complement of binary number 1101 is 1111 (F Hex) - 1101 (D Hex) + 1 (1 Hex) = 0011 (3 Hex). The following shows this value expressed in 4-digit hexadecimal.

The two's complement b Hex of a Hex is FFFF Hex – a Hex + 0001 Hex = b Hex. To determine the two's complement b Hex of "a Hex," use b Hex = 10000 Hex – a Hex.

**Example:** to determine the two's complement of 3039 Hex, use 10000 Hex - 3039 Hex = CFC7 Hex.

Similarly use a Hex = 10000 Hex – b Hex to determine the value a Hex from the two's complement b Hex.

**Example:** To determine the real value from the two's complement CFC7 Hex use 10000 Hex - CFC7 Hex = 3039 Hex.

The CS/CJ Series has two instructions: NEG(160)(2'S COMPLEMENT) and NEGL(161) (DOUBLE 2'S COMPLEMENT) that can be used to determine the two's complement from the true number or to determine the true number from the two's complement.

#### Signed BCD Data

Signed BCD data is a special data format that is used to express negative numbers in BCD. Although this format is found in applications, it is not strictly defined and depends on the specific application. The CS/CJ Series supports the following instructions to convert the data formats: SIGNED BCD-TO-BINARY: BINS(470), DOUBLE SIGNED BCD-TO-BINARY: BISL(472),

SIGNED BINARY-TO-BCD: BCDS(471), and DOUBLE SIGNED BINARY-TO-BCD: BDSL(473). Refer to the *CS/CJ-series Programmable Controllers Instructions Reference Manual (W340)* for more information.

| Value     | Decimal representationsHexadecimalUnsignedSignedrepresentation |                 |                 | BCD                         |
|-----------|----------------------------------------------------------------|-----------------|-----------------|-----------------------------|
| (Decimal) |                                                                |                 | representation  | representation<br>(decimal) |
| 1         | &1                                                             | +1              | #0001           | #0001                       |
| 2         | &2                                                             | +2              | #0002           | #0002                       |
| 3         | &3                                                             | +3              | #0003           | #0003                       |
| 4         | &4                                                             | +4              | #0004           | #0004                       |
| 5         | &5                                                             | +5              | #0005           | #0005                       |
| 6         | &6                                                             | +6              | #0006           | #0006                       |
| 7         | &7                                                             | +7              | #0007           | #0007                       |
| 8         | &8                                                             | +8              | #0008           | #0008                       |
| 9         | &9                                                             | +9              | #0009           | #0009                       |
| 10        | &10                                                            | +10             | #000A           | #0010                       |
| 11        | &11                                                            | +11             | #000B           | #0011                       |
| 12        | &12                                                            | +12             | #000C           | #0012                       |
| 13        | &13                                                            | +13             | #000D           | #0013                       |
| 14        | &14                                                            | +14             | #000E           | #0014                       |
| 15        | &15                                                            | +15             | #000F           | #0015                       |
| 16        | &16                                                            | +16             | #0010           | #0016                       |
| :         | :                                                              | :               | :               | :                           |
| 9999      | &9999                                                          | +9999           | #270F           | #9999                       |
| 10000     | &10000                                                         | +10000          | #2710           | Not applicable.             |
| :         | :                                                              | :               | :               |                             |
| 32767     | &32767                                                         | +32767          | #7FFF           |                             |
| 32768     | &32768                                                         | Not applicable. | #8000           |                             |
| :         | :                                                              |                 | :               |                             |
| 65535     | &65535                                                         |                 | #FFFF           |                             |
|           |                                                                |                 |                 |                             |
| -1        | Not applicable.                                                | -1              | #FFFF           | Not applicable.             |
| :         |                                                                | :               | :               | ]                           |
| -32768    |                                                                | -32768          | #8000           | ]                           |
| -32769    |                                                                | Not applicable. | Not applicable. |                             |

# 2-1-7 Instruction Variations

The following variations are available for instructions to differentiate executing conditions and to refresh data when the instruction is executed (immediate refresh).

| Variation            |     | Symbol | Description                                                                                                    |
|----------------------|-----|--------|----------------------------------------------------------------------------------------------------|
| Differentiation ON   |     | @      | Instruction that differentiates when the execu-<br>tion condition turns ON.                                              |
|                      | OFF | %      | Instruction that differentiates when the execu-<br>tion condition turns OFF.                                             |
| Immediate refreshing |     | !      | Refreshes data in the I/O area specified by the operands or the Special I/O Unit words when the instruction is executed. |
|                      |     |        | (Immediate refreshing is not supported by the CS1D CPU Units for Duplex-CPU Systems.)                                    |

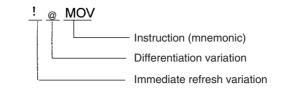

### 2-1-8 Execution Conditions

The CS/CJ Series offers the following types of basic and special instructions.

- Non-differentiated instructions executed every cycle
- · Differentiated instructions executed only once

### Non-differentiated Instructions

Output instructions that required execution conditions are executed once every cycle while the execution condition is valid (ON or OFF).

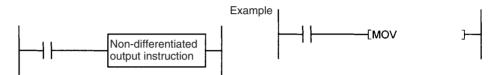

Input instructions that create logical starts and intermediate instructions read bit status, make comparisons, test bits, or perform other types of processing every cycle. If the results are ON, power flow is output (i.e., the execution condition is turned ON).

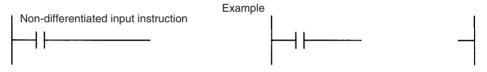

### Timing Chart

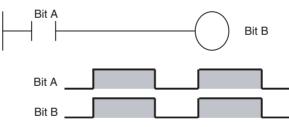

### **Input-differentiated Instructions**

### Upwardly Differentiated Instructions (Instruction Preceded by @)

• **Output Instructions**: The instruction is executed only during the cycle in which the execution condition turned ON (OFF → ON) and are not executed in the following cycles.

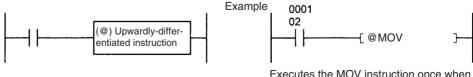

Executes the MOV instruction once when CIO 000102 goes OFF  $\rightarrow$  ON.

#### Timing Chart

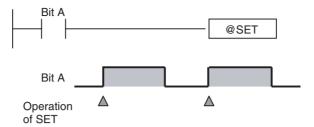

• Input Instructions (Logical Starts and Intermediate Instructions): The instruction reads bit status, makes comparisons, tests bits, or perform other types of processing every cycle and will output an ON execution condition (power flow) when results switch from OFF to ON. The execution condition will turn OFF the next cycle.

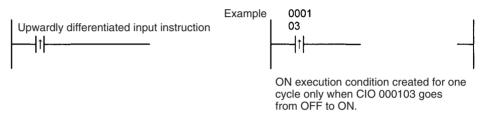

Timing Chart

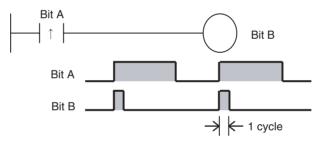

• Input Instructions (Logical Starts and Intermediate Instructions): The instruction reads bit status, makes comparisons, tests bits, or perform other types of processing every cycle and will output an OFF execution condition (power flow stops) when results switch from OFF to ON. The execution condition will turn ON the next cycle.

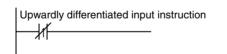

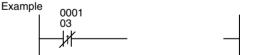

OFF execution condition created for one cycle only when CIO 00103 goes from OFF to ON.

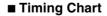

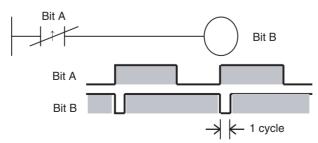

### Downwardly Differentiated Instructions (Instruction preceded by %)

• **Output instructions**: The instruction is executed only during the cycle in which the execution condition turned OFF (ON → OFF) and is not executed in the following cycles.

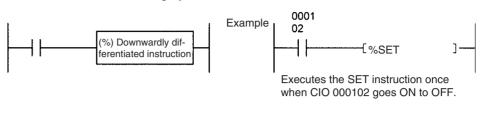

### Timing Chart

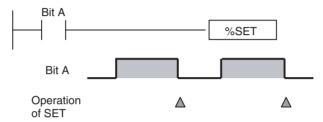

 Input Instructions (Logical Starts and Intermediate Instructions): The instruction reads bit status, makes comparisons, tests bits, or perform other types of processing every cycle and will output the execution condition (power flow) when results switch from ON to OFF. The execution condition will turn OFF the next cycle.

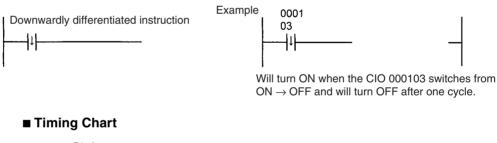

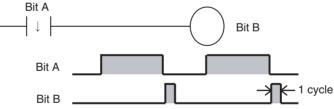

- Note Unlike the upwardly differentiated instructions, downward differentiation variation (%) can only be added to LD, AND, OR, SET and RSET instructions. To execute downward differentiation with other instructions, combine the instructions with a DIFD or a DOWN instruction. NOT can be added to instructions only when using a CS1-H, CJ1-H, CJ1M, or CS1D CPU Unit.
- Input Instructions (Logical Starts and Intermediate Instructions): The instruction reads bit status, makes comparisons, tests bits, or perform other types of processing every cycle and will output an OFF execution

condition (power flow stops) when results switch from ON to OFF. The execution condition will turn ON the next cycle.

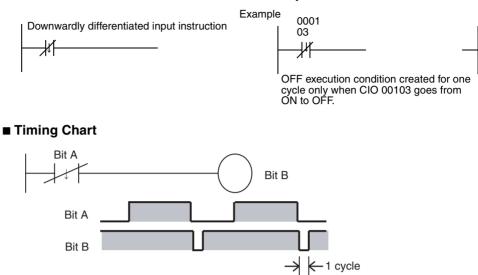

### 2-1-9 I/O Instruction Timing

The following timing chart shows different operating timing for individual instructions using a program comprised of only LD and OUT instructions.

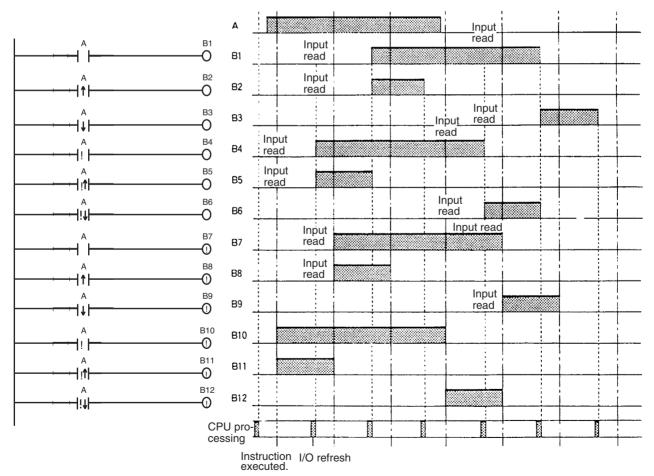

### **Differentiated Instructions**

- A differentiated instruction has an internal flag that tells whether the previous value is ON or OFF. At the start of operation, the previous value flags for upwardly differentiated instruction (DIFU and @ instructions) are set to ON and the previous value flags for downwardly differentiated instructions (DIFD and % instructions) are set to OFF. This prevents differentiation outputs from being output unexpectedly at the start of operation.
- An upwardly differentiated instruction (DIFU or @ instruction) will output ON only when the execution condition is ON and flag for the previous value is OFF.
- Use in Interlocks (IL ILC Instructions)

In the following example, the previous value flag for the differentiated instruction maintains the previous interlocked value and will not output a differentiated output at point A because the value will not be updated while the interlock is in effect.

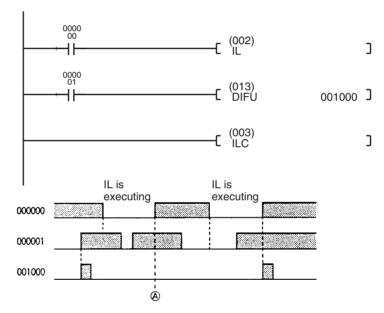

- Use in Jumps (JMP JME Instructions): Just as for interlocks, the previous value flag for a differentiated instruction is not changed when the instruction is jumped, i.e., the previous value is maintained. Upwardly and downwardly differentiate instructions will output the execution condition only when the input status has changed from the status indicated by the previous value flag.
  - **Note a)** Do not use the Always ON Flag or A20011 (First Cycle Flag) as the input bit for an upwardly differentiated instruction. The instruction will never be executed.
    - **b)** Do not use Always OFF Flag as the input bit for a downwardly differentiated instruction. The instruction will never be executed.

### 2-1-10 Refresh Timing

The following methods are used to refresh external I/O.

- Cyclic refresh
- Immediate refresh (instruction with the ! specification, IORF(097), FIORF(225), or DLNK(226))

Note FIORF(225) is supported by CJ1-H-R CPU Units only.

Refer to the section on CPU Unit operation in the CS/CJ Series Operation Manual for details on the I/O refresh.

### **Cyclic Refresh**

Every program allocated to a ready cyclic task or a task where interrupt condition has been met will execute starting from the beginning program address and will run until the END(001) instruction. After all ready cyclic tasks or tasks where interrupt condition have been met have executed, cyclic refresh will refresh all I/O points at the same time.

**Note** Programs can be executed in multiple tasks. I/O will be refreshed after the final END(001) instruction in the program allocated to the highest number (among all ready cyclic tasks) and will not be refreshed after the END(001) instruction in programs allocated to other cyclic tasks.

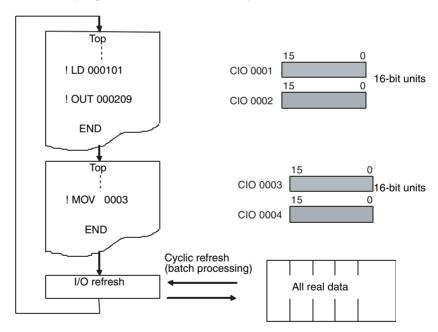

Execute an IORF instruction for all required words prior to the END(001) instruction if I/O refreshing is required in other tasks.

### **Immediate Refresh**

Instructions with Refresh Variation (!)

I/O will be refreshed as shown below when an instruction is executing if an real I/O bit is specified as an operand.

| Units              | Refreshed data                             |
|--------------------|--------------------------------------------|
| ( ),               | I/O will be refreshed for the 16 bits con- |
| CJ Basic I/O Units | taining the bit.                           |

- When a word operand is specified for an instruction, I/O will be refreshed for the 16 bits that are specified.
- Inputs will be refreshed for input or source operand just before an instruction is executed.
- Outputs will be refreshed for outputs or destination (D) operands just after an instruction is execute.

Add an exclamation mark (!) (immediate refresh option) in front of the instruction.

**Note** Immediate refreshing is not supported by the CS1D CPU Units for Duplex-CPU Systems, but they do support refreshing for IORF(097) and DLNK(226) instructions.

| Location | CPU or Expansio   | CPU or Expansion I/O Rack (but not SYSMAC BUS Slave Racks) |               |  |
|----------|-------------------|------------------------------------------------------------|---------------|--|
| Units    | Units             |                                                            | Refreshed     |  |
|          |                   |                                                            | Refreshed     |  |
|          |                   | C200H Group-2 High-den-<br>sity I/O Units (See note.)      |               |  |
|          | Special I/O Units | Special I/O Units                                          |               |  |
|          | CPU Bus Units     |                                                            | Not refreshed |  |

### Units Refreshed by the Immediate Refreshing (!) Specification

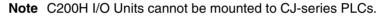

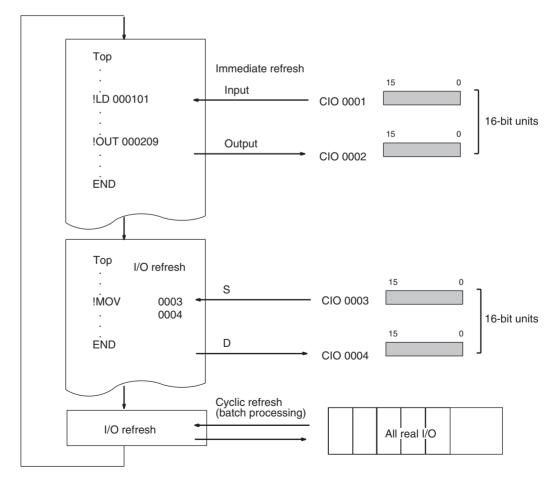

Immediate Refreshing by IORF(097), FIORF(225), or DLNK(226) There are three instructions available to immediately refresh the words allocated to different kinds of Units: I/O REFRESH (IORF(097)), SPECIAL I/O UNIT I/O REFRESH (FIORF(225)), and CPU BUS UNIT I/O REFRESH (DLNK(226)).

• IORF(097): I/O REFRESH

IORF(097) can immediately refresh a specified range of I/O words in the CIO Area, or a range of CIO words allocated to Special I/O Units.

• FIORF(225): SPECIAL I/O UNIT I/O REFRESH (See note 2.)

FIORF(225) can immediately refresh the words allocated to a specified Special I/O Unit. This instruction refreshes the words allocated to the Special I/O Unit in both the CIO Area and DM Area.

• DLNK(226): CPU BUS UNIT REFRESH (See note 3.)

DLNK(226) can immediately refresh the words allocated to a specified CPU Bus Unit. This instruction refreshes the words allocated to the CPU Bus Unit in both the CIO Area and DM Area.

- Note 1. Both IORF(097) and FIORF(225) can immediately refresh the CIO Area words allocated to a Special I/O Unit, but FIORF(225) has a much faster instruction execution time. FIORF(225) is also easier to use because the Unit's words are specified by its unit number, rather than directly specified as a range of words.
  - 2. FIORF(225) is supported by CJ1-H-R CPU Units only.
  - 3. DLNK(226) is not supported by the CS1G/H-CPU (-V1) and CJ1 CPU CPU Units.

### Units Refreshed by IORF(097)

| Location | CPU or Expansion I/O Rack (but not SYSMAC BUS Slave Racks) |               |           |
|----------|------------------------------------------------------------|---------------|-----------|
| Units    | Basic I/O Units CS/CJ-series Basic I/O Units Refreshed     |               |           |
|          | C200H Basic I/O Units                                      |               | Refreshed |
|          |                                                            | Refreshed     |           |
|          | Special I/O Units (allocated CIO words only)               |               | Refreshed |
|          | CPU Bus Units                                              | Not refreshed |           |

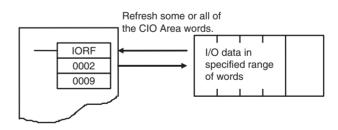

### Units Refreshed by FIORF(225)

| Location | CPU or Expansion I/O Rack (but not SYSMAC BUS Slave Racks)              |               |  |
|----------|-------------------------------------------------------------------------|---------------|--|
| Units    | Basic I/O Units Not refreshed                                           |               |  |
|          | Special I/O Units Not refreshed                                         |               |  |
|          | CPU Bus Units Refreshed                                                 |               |  |
|          | Refreshes words allocated to the Unit in both the CIO Area and DM Area. |               |  |
|          | CPU Bus Units                                                           | Not refreshed |  |

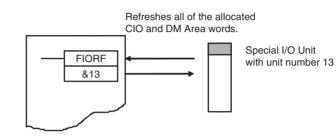

Note FIORF(225) is supported by the CJ1-H-R CPU Units only.

#### Units Refreshed by DLNK(226)

| Location | CPU or Expansion I/O Rack (but not SYSMAC BUS Slave Racks)                                                                                                    |               |  |
|----------|----------------------------------------------------------------------------------------------------|---------------|--|
| Units    | Basic I/O Units                                                                                                    | Not refreshed |  |
|          | Special I/O Units                                                                                                    | Not refreshed |  |
|          | CPU Bus Units                                                                                                    | Refreshed     |  |
|          | Refreshes the following data:                                                                                                    |               |  |
|          | <ul> <li>Words allocated to the Unit in CIO Area</li> <li>Words allocated to the Unit in DM Area</li> <li>Data specific to the CPU Bus Unit, such<br/>as data link data or DeviceNet Remote I/O<br/>Communications data</li> </ul> |               |  |

Note DLNK(226) is not supported by the CS1G/H-CPU□□(-V1) and CJ1□-CPU□□ CPU Units.

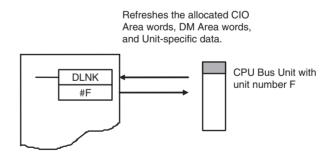

### 2-1-11 Program Capacity

The maximum program capacities of the CS/CJ-series CPU Units for all user programs (i.e., the total capacity of all tasks) are given in the following table. All capacities are given as the maximum number of steps. The capacities must not be exceeded, and writing the program will be disabled if an attempt is made to exceed the capacity.

Each instruction is from 1 to 7 steps long. Refer to *10-5 Instruction Execution Times and Number of Steps* in the *Operation Manual* for the specific number

| Series    | CPU Unit            | Max. program capacity | I/O points |
|-----------|---------------------|-----------------------|------------|
| CS Series | CS1H-CPU67H/CPU67-E | 250K steps            | 5,120      |
|           | CS1D-CPU67H         | 250K steps            |            |
|           | CS1D-CPU67S         | 250K steps            |            |
|           | CS1H-CPU66H/CPU66-E | 120K steps            |            |
|           | CS1H-CPU65H/CPU65-E | 60K steps             |            |
|           | CS1D-CPU65H         | 60K steps             |            |
|           | CS1D-CPU65S         | 60K steps             |            |
|           | CS1H-CPU64H/CPU64-E | 30K steps             |            |
|           | CS1H-CPU63H/CPU63-E | 20K steps             | 1          |
|           | CS1G-CPU45H/CPU45-E | 60K steps             |            |
|           | CS1G-CPU44H/CPU44-E | 30K steps             | 1,280      |
|           | CS1D-CPU44S         | 30K steps             |            |
|           | CS1G-CPU43H/CPU43-E | 20K steps             | 960        |
|           | CS1G-CPU42H/CPU42-E | 10K steps             | 1          |
|           | CS1D-CPU42S         | 10K steps             | 1          |
| CJ Series | CJ1H-CPU67H-R       | 250K steps            | 2,560      |
|           | CJ1H-CPU66H-R       | 120K steps            |            |
|           | CJ1H-CPU65H-R       | 60K steps             |            |
|           | CJ1H-CPU64H-R       | 30K steps             |            |
|           | CJ1H-CPU67H         | 250K steps            |            |
|           | CJ1H-CPU66H         | 120K steps            |            |
|           | CJ1H-CPU65H         | 60K steps             |            |
|           | CJ1G-CPU45H/CPU45   | 60K steps             | 1280       |
|           | CJ1G-CPU44H/CPU44   | 30K steps             |            |
|           | CJ1G-CPU43H         | 20K steps             | 960        |
|           | CJ1G-CPU42H         | 10K steps             | 1          |
|           | CJ1M-CPU23/CPU13    | 20K steps             | 640        |
|           | CJ1M-CPU22/CPU12    | 10K steps             | 320        |
|           | CJ1M-CPU21/CPU11    | 5K steps              | 160        |

of steps in each instruction. (The length of each instruction will increase by 1 step if a double-length operand is used.)

**Note** Memory capacity for CS/CJ-series PLCs is measured in steps, whereas memory capacity for previous OMRON PLCs, such as the C200HX/HG/HE and CV-series PLCs, was measured in words. Refer to the information at the end of *10-5 Instruction Execution Times and Number of Steps* in the *Operation Manual* for your PLC for guidelines on converting program capacities from previous OMRON PLCs.

### 2-1-12 Basic Ladder Programming Concepts

Instructions are executed in the order listed in memory (mnemonic order). The basic programming concepts as well as the execution order must be correct.

# General Structure of the Ladder Diagram

A ladder diagram consists of left and right bus bars, connecting lines, input bits, output bits, and special instructions. A program consists of one or more program runs. A program rung is a unit that can be partitioned when the bus is split horizontally. In mnemonic form, a rung is all instructions from a LD/LD NOT instruction to the output instruction just before the next LD/LD NOT instructions. A program rung consists of instruction blocks that begin with an LD/LD NOT instruction indicating a logical start.

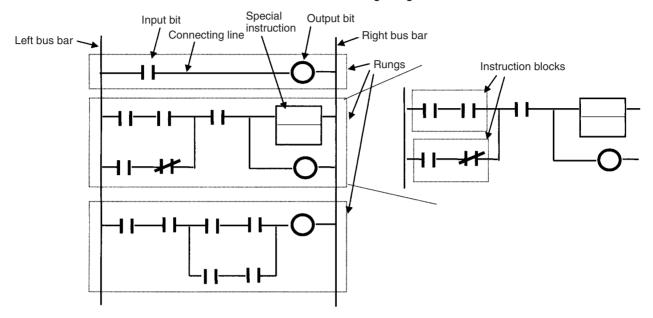

### **Mnemonics**

A mnemonic program is a series of ladder diagram instructions given in their mnemonic form. It has program addresses, and one program address is equivalent to one instruction. Program addresses contain six digits starting from 000000.

Example

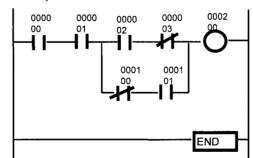

| Program Address | Instruction (Mnemonic) | Operand |
|-----------------|------------------------|---------|
| 000000          | LD                     | 000000  |
| 000001          | AND                    | 000001  |
| 000002          | LD                     | 000002  |
| 000003          | AND NOT                | 000003  |
| 000004          | LD NOT                 | 000100  |
| 000005          | AND                    | 000101  |
| 000006          | OR LD                  |         |
| 000007          | AND LD                 |         |
| 000008          | OUT                    | 000200  |
| 000009          | END                    |         |

### **Basic Ladder Program Concepts**

1. When ladder diagrams are executed by PLCs, the signal flow (power flow) is always from left to right. Programming that requires power flow from right to left cannot be used. Thus, flow is different from when circuits are made up of hard-wired control relays. For example, when the circuit "a" is implemented in a PLC program, power flows as though the diodes in brackets were inserted and coil R2 cannot be driven with contact D included. The actual order of execution is indicated on the right with mnemonics. To achieve operation without these imaginary diodes, the circuit must be rewritten. Also, circuit "b" power flow cannot be programmed directly and must be rewritten.

Circuit "a"

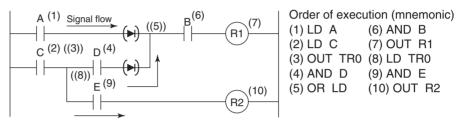

Circuit "b"

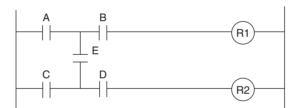

In circuit "a," coil R2 cannot be driven with contact D included.

In circuit "b," contact E included cannot be written in a ladder diagram. The program must be rewritten.

- 2. There is no limit to the number of I/O bits, work bits, timers, and other input bits that can be used. Rungs, however, should be kept as clear and simple as possible even if it means using more input bits to make them easier to understand and maintain.
- 3. There is no limit to the number of input bits that can be connected in series or in parallel in series or parallel rungs.
- 4. Two or more output bits can be connected in parallel.

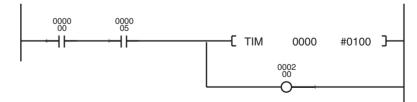

5. Output bits can also be used as input bits.

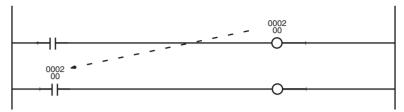

### Restrictions

A ladder program must be closed so that signals (power flow) will flow from the left bus bar to the right bus bar. A rung error will occur if the program is not closed (but the program can be executed).

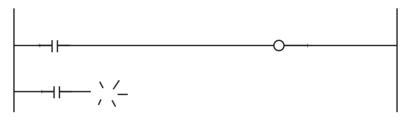

2. Output bits, timers, counters and other output instructions cannot be connected directly to the left bus bar. If one is connected directly to the left bus bar, a rung error will occur during the programming check by a Programming Device. (The program can be executed, but the OUT and MOV(021) will not be executed.)

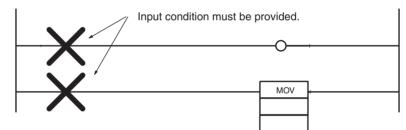

Insert an unused N.C. work bit or the ON Condition Flag (Always ON Flag) if the input must be kept ON at all times.

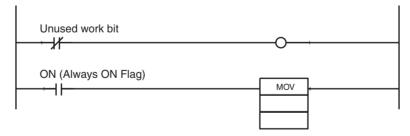

3. An input bit must always be inserted before and never after an output instruction like an output bit. If it is inserted after an output instruction, then a location error will occur during a Programming Device program check.

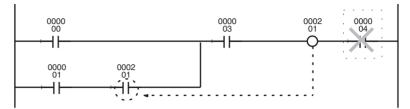

4. The same output bit cannot be programmed in an output instruction more than once. Instructions in a ladder program are executed in order from the top rung in a single cycle, so the result of output instruction in the lower rungs will be ultimately reflected in the output bit and the results of any previous instructions controlling the same bit will be overwritten and not output.

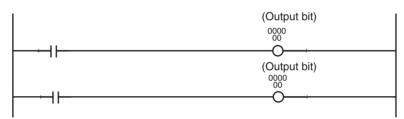

5. An input bit cannot be used in an OUTPUT instruction (OUT).

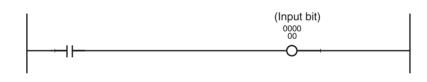

- An END(001) instruction must be inserted at the end of the program in each task.
  - If a program without an END(001) instruction starts running, a program error indicating No End Instruction will occur, the ERR/ALM LED on the front of the CPU Unit will light, and the program will not be executed.
  - If a program has more than one END(001) instruction, then the program will only run until the first END(001) instruction.

• Debugging programs will run much smoother if an END(001) instruction is inserted at various break points between sequence rungs and the END(001) instruction in the middle is deleted after the program is checked.

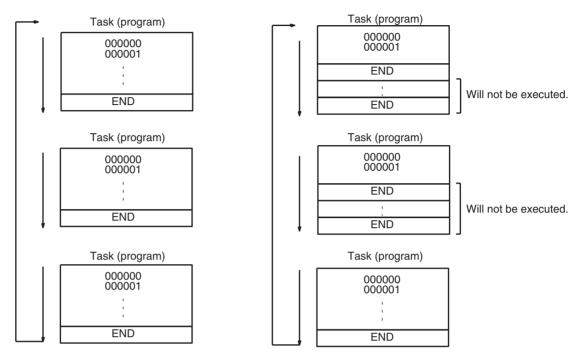

### 2-1-13 Inputting Mnemonics

A logical start is accomplished using an LD/LD NOT instruction. The area from the logical start until the instruction just before the next LD/LD NOT instruction is considered a single instruction block.

Create a single rung consisting of two instruction blocks using an AND LD instruction to AND the blocks or by using an OR LD instruction to OR the blocks. The following example shows a complex rung that will be used to explain the procedure for inputting mnemonics (rung summary and order).

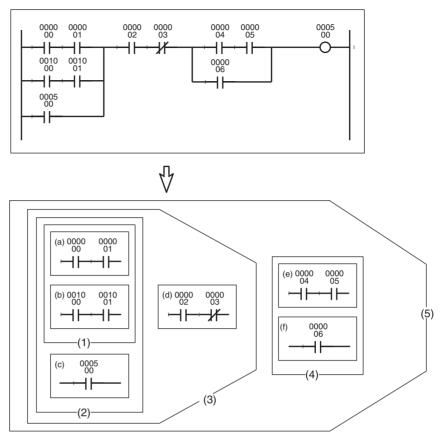

1,2,3... 1. First separate the rung into small blocks (a) to (f).

• Program the blocks from top to bottom and then from left to right.

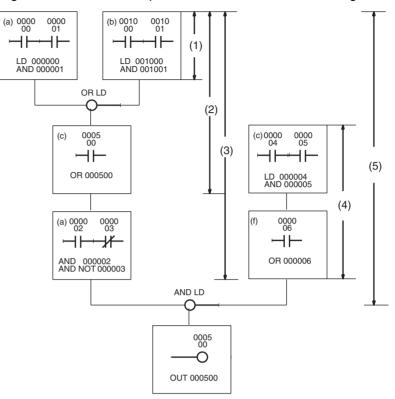

|     | Address | Instruction | Operand |     |              |     | 1   |
|-----|---------|-------------|---------|-----|--------------|-----|-----|
| (a) | 000200  | LD          | 000000  |     |              |     |     |
| (u) | 000201  | AND         | 000001  | (1) | ( <u>2</u> ) |     |     |
| (b) | 000202  | LD          | 001000  | ÌÌ  | Ī            |     |     |
|     | 000203  | AND         | 001001  |     |              | (3) |     |
|     | 000204  | OR LD       |         | 1   |              |     | (5) |
| (C) | 000205  | OR          | 000500  |     |              |     |     |
| (d) | 000206  | AND         | 000002  |     |              |     |     |
| (u) | 000207  | AND NOT     | 000003  | ]   |              | Ļ   |     |
| (e) | 000208  | LD          | 000004  | 1   |              |     |     |
| (6) | 000209  | AND         | 000005  | 1   |              | (4) |     |
| (f) | 000210  | OR          | 000006  | 1   |              | Ļ   |     |
|     | 000211  | AND LD      |         | ]   |              |     |     |
|     | 000212  | OUT         | 000500  | ]   |              |     |     |

### 2-1-14 Program Examples

1,2,3... 1. Parallel/Series Rungs

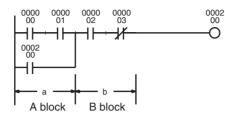

| Instruction | Operands |   |
|-------------|----------|---|
| LD          | 000000   |   |
| AND         | 000001   | а |
| OR          | 000200   |   |
| AND         | 000002   |   |
| AND NOT     | 000003   | b |
| OUT         | 000200   |   |

Program the parallel instruction in the A block and then the B block.

 $\mathbf{O}$ 

### 2. Series/Parallel Rungs

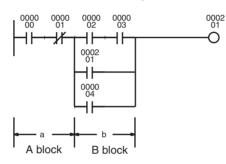

| Instruction | Operands |   | _ |
|-------------|----------|---|---|
| LD          | 000000   |   |   |
| AND NOT     | 000001   | _ | a |
| LD          | 000002   | - |   |
| AND         | 000003   |   |   |
| OR          | 000201   |   | b |
| OR          | 000004   |   |   |
| AND LD      |          |   |   |
| OUT         | 000201   |   |   |

- Separate the rung into A and B blocks, and program each individually.
- · Connect A and B blocks with an AND LD.
- · Program A block.

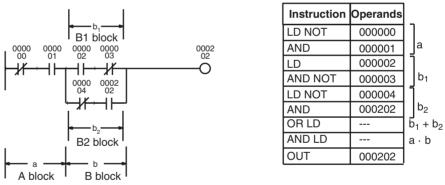

- Program B1 block and then program B2 block.
- Connect B1 and B2 blocks with an OR LD and then A and B blocks with ٠ an AND LD.

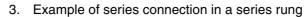

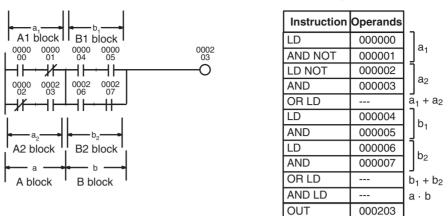

Program A1 block, program A2 block, and then connect  ${\rm A}_1$  and  ${\rm A}_2$  blocks with an OR LD.

Program B1 and B2 the same way.

Connect A block and B block with an AND LD.

Repeat for as many A to n blocks as are present.

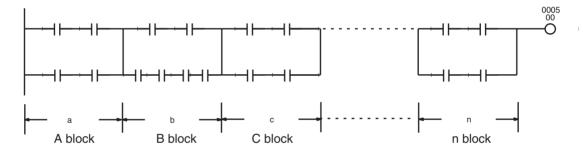

### **Basic Concepts**

### Section 2-1

### 4. Complex Rungs

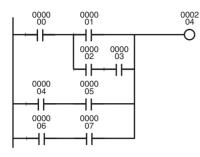

| Instruction | Operand |    |
|-------------|---------|----|
| LD          | 000000  |    |
| LD          | 000001  | רו |
| LD          | 000002  |    |
| AND         | 000003  | Z  |
| OR LD       |         |    |
| AND LD      |         |    |
| LD          | 000004  |    |
| AND         | 000005  |    |
| OR LD       |         |    |
| LD          | 000006  |    |
| AND         | 000007  |    |
| OR LD       |         |    |
| OUT         | 000204  |    |

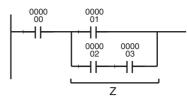

The diagram above is based on the diagram below.

A simpler program can be written by rewriting this as shown below.

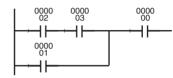

а

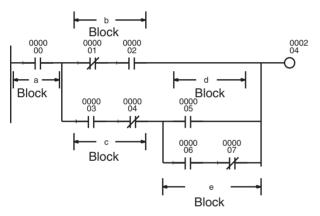

The above rung can be rewritten as follows:

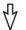

| 0000<br>01 | 0000         |      |              | 0002 |
|------------|--------------|------|--------------|------|
| 0000<br>03 | 0000<br>04   | 0000 |              |      |
|            |              |      | 0000<br>07   | ]    |
| 11         | · <b>X</b> I | . 11 | · <b>X</b> I | -    |

| Instruction | Operand |                         |
|-------------|---------|-------------------------|
| LD          | 000000  | а                       |
| LD NOT      | 000001  | lp                      |
| AND         | 000002  |                         |
| LD          | 000003  | ]。                      |
| AND NOT     | 000004  | ] <sup>c</sup>          |
| LD          | 000005  | la                      |
| LD          | 000006  | l ] d                   |
| AND NOT     | 000007  | le                      |
| OR LD       |         | ļ                       |
| AND LD      |         | d + e                   |
| OR LD       |         | (d + e) · c             |
| AND LD      |         | (d + e) · c + b         |
| OUT         | 000205  | $((d + e) \cdot c + b)$ |

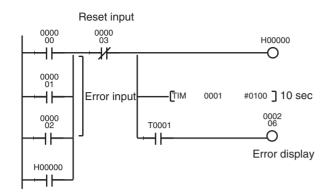

| Instruction | Operand |
|-------------|---------|
| LD          | 000000  |
| OR          | 000001  |
| OR          | 000002  |
| OR          | H00000  |
| AND NOT     | 000003  |
| OUT         | H00000  |
| TIM         | 0001    |
|             | 0100    |
| AND         | T0001   |
| OUT         | 000206  |

If a holding bit is in use, the ON/OFF status would be held in memory even if the power is turned OFF, and the error signal would still be in effect when power is turned back ON.

5. Rungs Requiring Caution or Rewriting

### **OR and OL LD Instructions**

With an OR or OR NOT instruction, an OR is taken with the results of the ladder logic from the LD or LD NOT instruction to the OR or OR NOT instruction, so the rungs can be rewritten so that the OR LD instruction is not required.

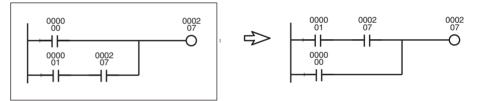

Example: An OR LD instruction will be needed if the rungs are programmed as shown without modification. A few steps can be eliminated by rewriting the rungs as shown.

### **Output Instruction Branches**

A TR bit will be needed if there is a branch before an AND or AND NOT instruction. The TR bit will not be needed if the branch comes at a point that is connected directly to output instructions and the AND or AND NOT instruction or the output instructions can be continued as is.

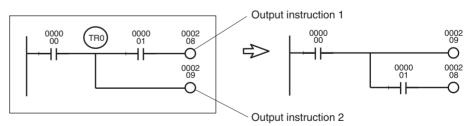

Example: A temporary storage bit TR0 output instruction and load (LD) instruction are needed at a branch point if the rungs are programmed without modification. A few steps can be eliminated by rewriting the rungs.

#### **Mnemonic Execution Order**

PLCs execute ladder programs in the order the mnemonics are entered so instructions may not operate as expected, depending on the way rungs are written. Always consider mnemonic execution order when writing ladder diagrams.

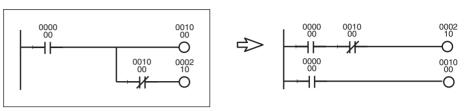

Example: CIO 000210 in the above diagram cannot be output. By rewriting the rung, as shown above, CIO 000210 can be turned ON for one cycle.

### **Rungs Requiring Rewriting**

PLCs execute instructions in the order the mnemonics are entered so the signal flow (power flow) is from left to right in the ladder diagram. Power flows from right to left cannot be programmed.

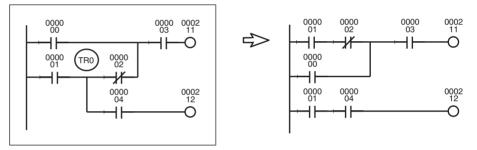

Example: The program can be written as shown in the diagram at the left where TR0 receives the branch. The same value is obtained, however, by the rungs at the right, which are easier to understand. It is recommended, therefore, that the rungs at the left be rewritten to the rungs at the right.

Rewrite the rungs on the left below. They cannot be executed.

The arrows show signal flow (power flow) when the rungs consist of control relays.

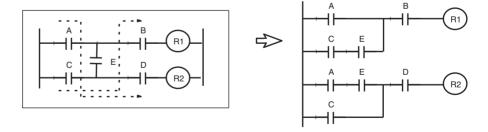

# 2-2 Precautions

### 2-2-1 Condition Flags

Using Condition Flags

Conditions flags are shared by all instructions, and will change during a cycle depending on results of executing individual instructions. Therefore, be sure to use Condition Flags on a branched output with the same execution condition immediately after an instruction to reflect the results of instruction execution. Never connect a Condition Flag directly to the bus bar because this will cause it to reflect execution results for other instructions.

Example: Using Instruction A Execution Results

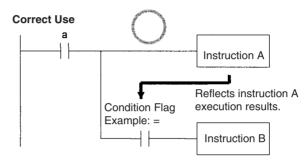

The same execution condition (a) is used for instructions A and B to execute instruction B based on the execution results of instruction A. In this case, instruction B will be executed according to the Condition Flag only if instruction A is executed.

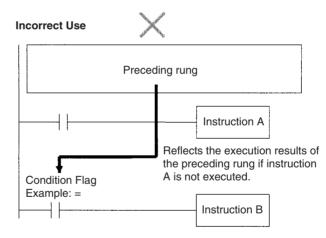

If the Condition Flag is connected directly to the left bus bar, instruction B will be executed based on the execution results of a previous rung if instruction A is not executed.

**Note** When interrupt tasks are being used, an interrupt task will operate when its start conditions are met, even during execution of a cyclic task. In this case, the Condition Flags are returned to their original status when processing switches back from the interrupt task to the cyclic task, even if those flags were turned ON/OFF in the interrupt task.

### Using Execution Results in N.C. and N.C. Inputs

The Condition Flags will pick up instruction B execution results as shown in the example below even though the N.C. and N.O. input bits are executed from the same output branch.

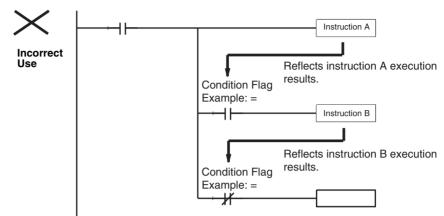

Make sure each of the results is picked up once by an OUTPUT instruction to ensure that execution results for instruction B will be not be picked up.

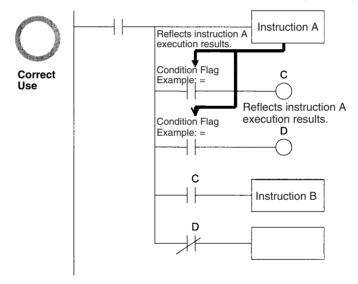

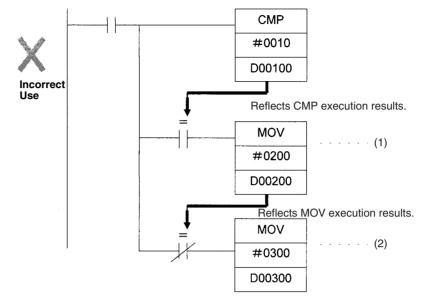

**Example:** The following example will move #0200 to D00200 if D00100 contains #0010 and move #0300 to D00300 if D00100 does not contain #0010.

The Equals Flag will turn ON if D00100 in the rung above contains #0010. #0200 will be moved to D00200 for instruction (1), but then the Equals Flag will be turned OFF because the #0200 source data is not 0000 Hex. The MOV instruction at (2) will then be executed and #0300 will be moved to D0300. A rung will therefore have to be inserted as shown below to prevent execution results for the first MOVE instruction from being picked up.

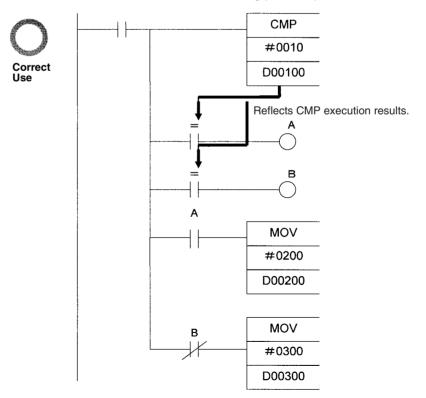

#### Using Execution Results from Differentiated Instructions

With differentiated instructions, execution results for instructions are reflected in Condition Flags only when execution condition is met, and results for a previous rung (rather than execution results for the differentiated instruction) will be reflected in Condition Flags in the next cycle. You must therefore be aware of what Condition Flags will do in the next cycle if execution results for differentiated instructions to be used.

In the following for example, instructions A and B will execute only if execution condition C is met, but the following problem will occur when instruction B picks up execution results from instruction A. If execution condition C remains ON in the next cycle after instruction A was executed, then instruction B will unexpectedly execute (by the execution condition) when the Condition Flag goes from OFF to ON because of results reflected from a previous rung.

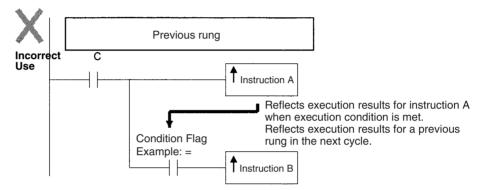

In this case then, instructions A and B are not differentiated instructions, the DIFU (of DIFD) instruction is used instead as shown below and instructions A and B are both upwardly (or downwardly) differentiated and executed for one cycle only.

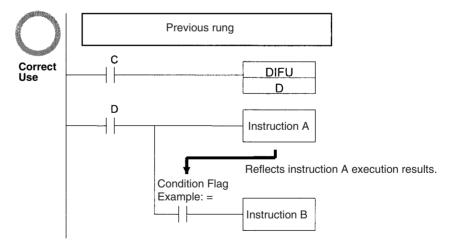

**Note** The CONDITION FLAG SAVE and CONDITION FLAG LOAD (CCS(282) and CCL(283)) instructions can be used to save and load the Condition Flag status. These can be used to access the status of the Condition Flags at other locations in a task or in a different task.

The CS1G/H-CPU  $\Box$  (-V1) and CJ1  $\Box$  -CPU  $\Box$  CPU Units do not support the CCS and CCL instructions.

### Main Conditions Turning ON Condition Flags

### Error Flag (P\_ER)

The ER Flag will turn ON under special conditions, such as when operand data for an instruction is incorrect. The instruction will not be executed when the ER Flag turns ON.

When the ER Flag is ON, the status of other Condition Flags, such as the <, >, OF, and UF Flags, will not change and status of the = and N Flags will vary from instruction to instruction.

Refer to the descriptions of individual instructions in the *CS/CJ-series Programmable Controllers Instructions Reference Manual (W340)* for the conditions that will cause the ER Flag to turn ON. Caution is required because some instructions will turn OFF the ER Flag regardless of conditions.

**Note** The PLC Setup Settings for when an instruction error occurs determines whether operation will stop when the ER Flag turns ON. In the default setting, operation will continue when the ER Flag turns ON. If Stop Operation is specified when the ER Flag turns ON and operation stops (treated as a program error), the program address at the point where operation stopped will be stored at in A298 to A299. At the same time, A29508 will turn ON.

### Equals Flag (P\_EQ)

The Equals Flag is a temporary flag for all instructions except when comparison results are equal (=). It is set automatically by the system, and it will change. The Equals Flag can be turned OFF (ON) by an instruction after a previous instruction has turned it ON (OFF). The Equals Flag will turn ON, for example, when MOV or another move instruction moves 0000 Hex as source data and will be OFF at all other times. Even if an instruction turns the Equals Flag ON, the move instruction will execute immediately and the Equals Flag will turn ON or OFF depending on whether the source data for the move instruction is 0000 Hex or not.

### Carry Flag (P\_CY)

The CY Flag is used in shift instructions, addition and subtraction instructions with carry input, addition and subtraction instruction borrows and carries, as well as with Special I/O Unit instructions, PID instructions, and FPD instructions. Note the following precautions.

- Note 1. The CY Flag can remain ON (OFF) because of execution results for a certain instruction and then be used in other instruction (an addition and subtraction instruction with carry or a shift instruction). Be sure to clear the Carry Flag when necessary.
  - 2. The CY Flag can be turned ON (OFF) by the execution results for a certain instruction and be turned OFF (ON) by another instruction. Be sure the proper results are reflected in the Carry Flag when using it.

### Less Than and Greater Than Flags (P\_LT, P\_GT)

The < and > Flags are used in comparison instruction, as well as in the LMT, BAND, ZONE, PID and other instructions.

The < or > Flag can be turned OFF (ON) by another instruction even if it is turned ON (OFF) by execution results for a certain instruction.

### Negative Flag (P\_N)

The N Flag is turned OFF when the leftmost bit of the instruction execution results word is "1" for certain instructions and it is turned OFF unconditionally for other instruction.

### **Specifying Operands for Multiple Words**

With the CS/CJ-series PLCs, an instruction will be executed as written even if an operand requiring multiple words is specified so that all of the words for the operand are not in the same area. In this case, words will be taken in order of the PLC memory addresses. The Error Flag will **not** turn ON.

As an example, consider the results of executing a block transfer with XFER(070) if 20 words are specified for transfer beginning with W500. Here, the Work Area, which ends at W511, will be exceeded, but the instruction will be executed without turning ON the Error Flag. In the PLC memory addresses, the present values for timers are held in memory after the Work Area, and thus for the following instruction, W500 to W511 will be transferred to D00000 to D00011 and the present values for T0000 to T0007 will be transferred to D00012 to D00019.

**Note** Refer to the appendix *Memory Map of PLC Memory Addresses* for specific PLC memory addresses.

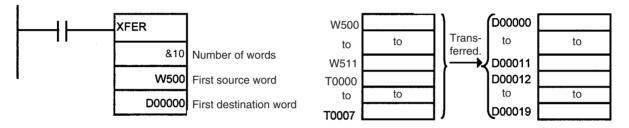

## 2-2-2 Special Program Sections

CS/CJ-series programs have special program sections that will control instruction conditions. The following special program sections are available.

| Program section       | Instructions                                                                | Instruction condition                | Status                                                                                    |
|-----------------------|-----------------------------------------------------------------------------|--------------------------------------|-------------------------------------------------------------------------------------------|
| Subroutine            | SBS, SBN, and RET instruc-<br>tions<br>GSBS, GSBN, and GRET<br>instructions | Subroutine program is exe-<br>cuted. | The subroutine program sec-<br>tion between SBN and RET<br>instructions is executed.      |
| IL - ILC section      | IL and ILC instructions                                                     | Section is interlocked               | The output bits are turned OFF and timers are reset.                                      |
| Step Ladder section   | STEP S instructions and<br>STEP instructions                                |                                      |                                                                                           |
| FOR-NEXT loop         | FOR instructions and NEXT instructions                                      | Break in progress.                   | Looping                                                                                   |
| JMP0 - JME0 section   | JMP0 instructions and JME0 instructions                                     |                                      | Jump                                                                                      |
| Block program section | BPRG instructions and<br>BEND instructions                                  | Block program is executing.          | The block program listed in mnemonics between the BPRG and BEND instructions is executed. |

### **Instruction Combinations**

The following table shows which of the special instructions can be used inside other program sections.

|                            | Subroutine    | IL - ILC<br>section | Step ladder section | FOR - NEXT<br>loop | JMP0 - JME0<br>section | Block program section |
|----------------------------|---------------|---------------------|---------------------|--------------------|------------------------|-----------------------|
| Subroutine                 | Not possible. | Not possible.       | Not possible.       | Not possible.      | Not possible.          | Not possible.         |
| IL - ILC                   | ОК            | Not possible.       | Not possible.       | ОК                 | ОК                     | Not possible.         |
| Step ladder section        | Not possible. | ОК                  | Not possible.       | Not possible.      | ОК                     | Not possible.         |
| FOR - NEXT<br>loop         | ОК            | ОК                  | Not possible.       | ОК                 | ОК                     | Not possible.         |
| JMP0 - JME0                | ОК            | ОК                  | Not possible.       | Not possible.      | Not possible.          | Not possible.         |
| Block pro-<br>gram section | ОК            | ОК                  | ОК                  | Not possible.      | ОК                     | Not possible.         |

**Note** Instructions that specify program areas cannot be used for programs in other tasks. Refer to 4-2-2 Task Instruction Limitations for details.

**Subroutines** 

Place all the subroutines together just before the END(001) instruction in all programs but after programming other than subroutines. (Therefore, a subroutine cannot be placed in a step ladder, block program, FOR - NEXT, or JMP0 - JME0 section.) If a program other than a subroutine program is placed after a subroutine program (SBN to RET), that program will not be executed.

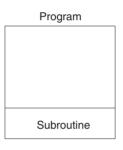

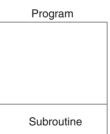

### Instructions Not Available in Subroutines

The following instructions cannot be placed in a subroutine.

| Function             | Mnemonic  | Instruction                       |
|----------------------|-----------|-----------------------------------|
| Process Step Control | STEP(008) | Define step ladder section        |
|                      | SNXT(009) | Step through the step lad-<br>der |

### Note Block Program Sections

A subroutine can include a block program section. If, however, the block program is in WAIT status when execution returns from the subroutine to the main program, the block program section will remain in WAIT status the next time it is called. Instructions Not Available in Step Ladder Program Sections

| Function         | Mnemonic                                        | Instruction                                  |
|------------------|-------------------------------------------------|----------------------------------------------|
| Sequence Control | FOR(512), NEXT(513), and BREAK(514)             | FOR, NEXT, and BREAK LOOP                    |
|                  | END(001)                                        | END                                          |
|                  | IL(002) and ILC(003)                            | INTERLOCK and INTER-<br>LOCK CLEAR           |
|                  | JMP(004) and JME(005)                           | JUMP and JUMP END                            |
|                  | CJP(510) and CJPN(511)                          | CONDITIONAL JUMP and<br>CONDITIONAL JUMP NOT |
|                  | JMP0(515) and JME0(516)                         | MULTIPLE JUMP and MULTI-<br>PLE JUMP END     |
| Subroutines      | SBN(092), RET(093), GSBN<br>(751) and GRET(752) | SUBROUTINE ENTRY and SUBROUTINE RETURN       |
| Block Programs   | IF(802) (NOT), ELSE(803),<br>and IEND(804)      | Branching instructions                       |
|                  | BPRG(096) and BEND(801)                         | BLOCK PROGRAM BEGIN/<br>END                  |
|                  | EXIT(806) (NOT)                                 | CONDITIONAL BLOCK EXIT<br>(NOT)              |
|                  | LOOP(809) and LEND(810)<br>(NOT)                | Loop control                                 |
|                  | WAIT(805) (NOT)                                 | ONE CYCLE WAIT (NOT)                         |
|                  | TIMW(813)                                       | TIMER WAIT                                   |
|                  | TMHW(815)                                       | HIGH-SPEED TIMER WAIT                        |
|                  | CNTW(814)                                       | COUNTER WAIT                                 |
|                  | BPPS(811) and BPRS(812)                         | BLOCK PROGRAM PAUSE<br>and RESTART           |

- Note 1. A step ladder program section can be used in an interlock section (between IL and ILC). The step ladder section will be completely reset when the interlock is ON.
  - 2. A step ladder program section can be used between MULTIPLE JUMP (JMP0) and MULTIPLE JUMP END (JME0).

Instructions Not Supported in Block Program Sections The following instructions cannot be placed in block program sections.

Section 2-2

| Classification by<br>Function | Mnemonic                               | Instruction                                  |
|-------------------------------|----------------------------------------|----------------------------------------------|
| Sequence Control              | FOR(512), NEXT(513),<br>and BREAK(514) | FOR, NEXT, and BREAK LOOP                    |
|                               | END(001)                               | END                                          |
|                               | IL(002) and ILC(003)                   | INTERLOCK and INTER-<br>LOCK CLEAR           |
|                               | JMP0(515) and JME0(516)                | MULTIPLE JUMP and<br>MULTIPLE JUMP END       |
| Sequence Input                | UP(521)                                | CONDITION ON                                 |
|                               | DOWN(522)                              | CONDITION OFF                                |
| Sequence Output               | DIFU                                   | DIFFERENTIATE UP                             |
|                               | DIFD                                   | DIFFERENTIATE DOWN                           |
|                               | KEEP                                   | KEEP                                         |
|                               | OUT                                    | OUTPUT                                       |
|                               | OUT NOT                                | OUTPUT NOT                                   |
| Timer/Counter                 | TIM                                    | HUNDRED-MS TIMER                             |
|                               | ТІМН                                   | TEN-MS TIMER                                 |
|                               | TMHH(540)                              | ONE-MS TIMER                                 |
|                               | TIMU (See note 5.)                     | TENTH-MS TIMER                               |
|                               | TMUH (See note 5.)                     | HUNDREDTH-MS TIMER                           |
|                               | TTIM(087)                              | ACCUMULATIVE TIMER                           |
|                               | TIML(542)                              | LONG TIMER                                   |
|                               | MTIM(543)                              | MULTI-OUTPUT TIMER                           |
|                               | CNT                                    | COUNTER                                      |
|                               | CNTR                                   | REVERSIBLE COUNTER                           |
| Subroutines                   | SBN(092) and RET(093)                  | SUBROUTINE ENTRY<br>and SUBROUTINE<br>RETURN |
| Data Shift                    | SFT                                    | SHIFT                                        |
| Ladder Step Control           | STEP(008) and<br>SNXT(009)             | STEP DEFINE and STEP<br>START                |
| Data Control                  | PID                                    | PID CONTROL                                  |
| Block Program                 | BPRG(096)                              | BLOCK PROGRAM<br>BEGIN                       |
| Damage Diagnosis              | FPD(269)                               | FAILURE POINT DETEC-<br>TION                 |

**Note** 1. Block programs can be used in a step ladder program section.

- 2. A block program can be used in an interlock section (between IL and ILC). The block program section will not be executed when the interlock is ON.
- 3. A block program section can be used between MULTIPLE JUMP (JMP0) and MULTIPLE JUMP END (JME0).
- 4. A JUMP instruction (JMP) and CONDITIONAL JUMP instruction (CJP/ CJPN) can be used in a block program section. JUMP (JMP) and JUMP END (JME) instructions, as well as CONDITIONAL JUMP (CJP/CJPN) and JUMP END (JME) instructions cannot be used in the block program section unless they are used in pairs. The program will not execute properly unless these instructions are paired.
- 5. These instructions are supported by the CJ1-H-R CPU Units only.

# 2-3 Checking Programs

CS/CJ-series programs can be checked at the following stages.

- Input check during Programming Console input operations
- Program check by CX-Programmer
- Instruction check during execution
- Fatal error check (program errors) during execution

### 2-3-1 Errors during Programming Device Input

### CX-Programmer

The program will be automatically checked by the CX-Programmer at the following times.

| Timing                         | Checked contents                                                           |  |  |
|--------------------------------|----------------------------------------------------------------------------|--|--|
| When inputting ladder diagrams | Instruction inputs, operand inputs, programming patterns                   |  |  |
| When loading files             | All operands for all instructions and all programming patterns             |  |  |
| When download-<br>ing files    | Models supported by the CS/CJ Series and all operands for all instructions |  |  |
| During online<br>editing       | Capacity, etc.                                                             |  |  |

The results of checking are output to the text tab of the Output Window. Also, the left bus bar of illegal program sections will be displayed in red in ladder view.

### **Programming Console**

Errors at the following points will be displayed on the Programming Console during input.

| Error display | Cause                                                                 |  |  |
|---------------|-----------------------------------------------------------------------|--|--|
| CHK MEM       | Pin 1 on the DIP switch on the CPU Unit is set to ON (write-protect). |  |  |
| IO No. ERR    | An illegal I/O input has been attempted.                              |  |  |

### 2-3-2 Program Checks with the CX-Programmer

The user program can be checked in the CX-Programmer. When the program is checked, the user can specify program check in any of four levels: A, B, or C (in order of the seriousness of the errors) or a custom check level.

The CX-Programmer does not check range errors for indirectly addressed operands in instructions. If an instruction's operand data is invalid, the ER Flag will be turned ON during the program execution check, which is described in the next section. For details, refer to the *CS/CJ-series Programmable Controllers Instructions Reference Manual* (W340).

For details on the CX-Programmer's checks, refer to the *CX-Programmer Operation Manual* (W446).

### 2-3-3 Program Execution Check

Operand and instruction location checks are performed on instructions during input from Programming Devices (including Programming Consoles) as well as during program checks from Programming Devices (excluding Programming Consoles). However, these are not final checks.

| Type of error                     | Flag that turns ON for error                                                                                                    | Stop/Continue operation                                                                                                    |  |
|-----------------------------------|----------------------------------------------------------------------------------------------------|----------------------------------------------------------------------------------------------------|--|
| 1.Instruction Processing Error    | ER Flag<br>The Instruction Processing Error Flag<br>(A29508) will also turn ON if Stop<br>Operation is specified when an error<br>occurs. | A setting in the PLC Setup can be used<br>to specify whether to stop or continue<br>operation for instruction processing<br>errors. The default is to continue opera-<br>tion. |  |
|                                   |                                                                                                    | A program error will be generated and operation will stop only if Stop Opera-<br>tion is specified.                                                                            |  |
| 2.Access Error                    | AER Flag<br>The Access Error Flag (A29510) will<br>turn ON if Stop Operation is specified<br>when an error occurs.                        | A setting in the PLC Setup can be used<br>to specify whether to stop or continue<br>operation for instruction processing<br>errors. The default is to continue opera-<br>tion. |  |
|                                   |                                                                                                    | A program error will be generated and<br>operation will stop only if Stop Opera-<br>tion is specified.                                                                         |  |
| 3.Illegal Instruction Error       | Illegal Instruction Error Flag (A29514)                                                                                                   | Fatal (program error)                                                                                                    |  |
| 4.UM (User Memory) Overflow Error | UM Overflow Error Flag (A29515)                                                                                                    | Fatal (program error)                                                                                                    |  |

| The following | checks are | performed | durina | instruction | execution. |
|---------------|------------|-----------|--------|-------------|------------|
|               |            |           |        |             |            |

### Instruction Processing Errors

An instruction processing error will occur if incorrect data was provided when executing an instruction or an attempt was made to execute an instruction outside of a task. Here, data required at the beginning of instruction processing was checked and as a result, the instruction was not executed, the ER Flag (Error Flag) will be turned ON and the EQ and N Flags may be retained or turned OFF depending upon the instruction.

The ER Flag (error Flag) will turn OFF if the instruction (excluding input instructions) ends normally. Conditions that turn ON the ER Flag will vary with individual instructions. See descriptions of individual instructions in the *CS/CJ-series Programmable Controllers Programming Manual (W340)* for more details.

If Instruction Errors are set to Stop Operation in the PLC Setup, then operation will stop (fatal error) and the Instruction Processing Error Flag (A29508) will turn ON if an instruction processing error occurs and the ER Flag turns ON.

### **Illegal Access Errors**

Illegal access errors indicate that the wrong area was accessed in one of the following ways when the address specifying the instruction operand was accessed.

- a) A read or write was executed for a parameter area.
- b) A write was executed in a memory area that is not mounted (see note).
- c) A write was executed in an EM area specified as EM File Memory.
- d) A write was executed in a read-only area.
- e) The value specified in an indirect DM/EM address in BCD mode was not BCD (e.g., \*D000001 contains #A000).

Instruction processing will continue and the Error Flag (ER Flag) will not turn ON if an access error occurs, but the Access Error Flag (AER Flag) will turn ON.

- **Note** An access error will occur for the following:
  - When a specified EM address exceeds 32767 (example: E32768) for the current bank.

- The final bank (example: C) is specified for an indirect EM address in BIN mode and the specified word contains 8000 to FFFF Hex (example: @EC\_00001 contains #8000).
- The current bank (example: C) is specified for an indirect EM address in BIN mode and the specified words contains 8000 to FFFF Hex (example: @EC\_00001 contains #8000)
- An IR register containing the internal memory address of a bit is used as a word address or an IR containing the internal memory address of a word is used as a bit address.

If Instruction Errors are set to Stop Operation in the PLC Setup, then operation will stop (fatal error) and the "Illegal Access Error Flag" (A29510) will turn ON if an illegal access error occurs and the AER Flag turns ON.

**Note** The Access Error Flag (AER Flag) will not be cleared after a task is executed. If Instruction Errors are set to Continue Operation, this Flag can be monitored until just before the END(001) instruction to see if an illegal access error has occurred in the task program. (The status of the final AER Flag after the entire user program has been executed will be monitored if the AER Flag is monitored on the CX-Programmer or a Programming Console.)

#### **Other Errors**

#### **Illegal Instruction Errors**

Illegal instruction errors indicate that an attempt was made to execute instruction data other than that defined in the system. This error will normally not occur as long as the program is created on a CS/CJ-series Programming Device (including Programming Consoles).

In the rare even that this error does occur, it will be treated as a program error, operation will stop (fatal error), and the Illegal Instruction Flag (A29514) will turn ON.

#### **UM (User Memory) Overflow Errors**

UM overflow errors indicate that an attempt was made to execute instruction data stored beyond the last address in the user memory (UM) defined as program storage area. This error will normally not occur as long as the program is created on a CS/CJ-series Programming Device (including Programming Consoles).

In the rare even that this error does occur, it will be treated as a program error, operation will stop (fatal error), and the UM Overflow Flag (A29515) will turn ON.

#### 2-3-4 Checking Fatal Errors

The following errors are fatal program errors and the CPU Unit will stop running if one of these occurs. When operation is stopped by a program error, the task number where operation stopped will be stored in A294 and the program address will be stored in A298/A299. The cause of the program error can be determined from this information.

| Address   | Description                                                                                                    | Stored Data                                                                                                    |
|-----------|----------------------------------------------------------------------------------------------------|----------------------------------------------------------------------------------------------------|
| A294      | The type of task and the task number at the point where operation stopped will be stored here if operation stops due to a program error.  | Cyclic task: 0000 to 001F Hex (cyclic tasks 0 to 31)<br>Interrupt task: 8000 to 80FF Hex (interrupt tasks 0 to 255) |
|           | FFFF Hex will be stored if there are no active cyclic tasks in a cycle, i.e., if there are no cyclic tasks to be executed.                |                                                                                                    |
| A298/A299 | The program address at the point where opera-<br>tion stopped will be stored here in binary if<br>operation stops due to a program error. | A298: Rightmost portion of program address<br>A299: Leftmost portion of program address                             |
|           | If the END(001) instruction is missing (A29511 will be ON), the address where END(001) was expected will be stored.                       |                                                                                                    |
|           | If there is a task execution error (A29512 will be ON), FFFFFFF Hex will be stored in A298/ A299.                                         |                                                                                                    |

**Note** If the Error Flag or Access Error Flag turns ON, it will be treated as a program error and it can be used to stop the CPU from running. Specify operation for program errors in the PLC Setup.

| Program error                                                                                                | Description                                                                                                    | Related flags                                                                                                    |
|----------------------------------------------------------------------------------------------------|----------------------------------------------------------------------------------------------------|----------------------------------------------------------------------------------------------------|
| No END Instruction                                                                                           | An END instruction is not present in the program.                                                                                            | The No END Flag (A29511) turns ON.                                                                                                    |
| Error During Task Execution                                                                                  | No task is ready in the cycle.                                                                                                    | The Task Error Flag (29512) turns ON.                                                                                                    |
|                                                                                                    | No program is allocated to a task.                                                                                                    |                                                                                                    |
|                                                                                                    | The corresponding interrupt task num-<br>ber is not present even though the exe-<br>cution condition for the interrupt task<br>was met.      |                                                                                                    |
| Instruction Processing Error (ER Flag<br>ON) and Stop Operation set for Instruc-<br>tion Errors in PLC Setup | The wrong data values were provided<br>in the operand when an attempt was<br>made to execute an instruction.                                 | The ER Flag turns ON and the Instruc-<br>tion Processing Error Flag (A29508)<br>turns ON if Stop Operation set for<br>Instruction Errors in PLC Setup. |
| Illegal Access Error (AER Flag ON) and Stop Operation set for Instruction                                    | A read or write was executed for a parameter area.                                                                                           | AER Flag turns ON and the Illegal<br>Access Error Flag (A29510) turns ON if                                                                            |
| Errors in PLC Setup                                                                                          | A write was executed in a memory area that is not mounted (see note).                                                                        | Stop Operation set for Instruction<br>Errors in PLC Setup                                                                                              |
|                                                                                                    | A write was executed in an EM area specified as EM File Memory.                                                                              |                                                                                                    |
|                                                                                                    | A write was executed in a read-only area.                                                                                                    |                                                                                                    |
|                                                                                                    | The value specified in an indirect DM/<br>EM address in BCD mode was not<br>BCD.                                                             |                                                                                                    |
| Indirect DM/EM BCD Error and Stop<br>Operation set for Instruction Errors in<br>PLC Setup                    | The value specified in an indirect DM/<br>EM address in BCD mode is not BCD.                                                                 | AER Flag turns ON and the DM/EM<br>Indirect BCD Error Flag (A29509) turns<br>ON if Stop Operation set for Instruction<br>Errors in PLC Setup           |
| Differentiation Address Overflow Error                                                                       | During online editing, more than<br>131,071 differentiated instructions have<br>been inserted or deleted.                                    | The Differentiation Overflow Error Flag (A29513) turns ON.                                                                                             |
| UM (User Memory) Overflow Error                                                                              | An attempt was made to execute<br>instruction data stored beyond the last<br>address in user memory (UM) defined<br>as program storage area. | The UM (User Memory) Overflow Flag<br>(A29516) turns ON.                                                                                               |
| Illegal Instruction Error                                                                                    | An attempt was made to execute an instruction that cannot be executed.                                                                       | The Illegal Instruction Flag (A29514) turns ON.                                                                                                    |

## **SECTION 3 Instruction Functions**

This section outlines the instructions that can be used to write user programs.

| 3-1  | Sequence Input Instructions                                              | 74  |
|------|--------------------------------------------------------------------------|-----|
| 3-2  | Sequence Output Instructions                                             | 76  |
| 3-3  | Sequence Control Instructions                                            | 79  |
| 3-4  | Timer and Counter Instructions                                           | 83  |
| 3-5  | Comparison Instructions                                                  | 88  |
| 3-6  | Data Movement Instructions                                               | 92  |
| 3-7  | Data Shift Instructions                                                  | 95  |
| 3-8  | Increment/Decrement Instructions                                         | 99  |
| 3-9  | Symbol Math Instructions                                                 | 100 |
| 3-10 | Conversion Instructions                                                  | 105 |
| 3-11 | Logic Instructions                                                       | 112 |
| 3-12 | Special Math Instructions                                                | 114 |
| 3-13 | Floating-point Math Instructions                                         | 115 |
| 3-14 | Double-precision Floating-point Instructions                             | 121 |
| 3-15 | Table Data Processing Instructions                                       | 125 |
| 3-16 | Data Control Instructions                                                | 129 |
| 3-17 | Subroutine Instructions                                                  | 133 |
| 3-18 | Interrupt Control Instructions                                           | 134 |
| 3-19 | High-speed Counter and Pulse Output Instructions (CJ1M-CPU21/22/23 Only) | 136 |
| 3-20 | Step Instructions                                                        | 138 |
| 3-21 | Basic I/O Unit Instructions                                              | 138 |
| 3-22 | Serial Communications Instructions                                       | 142 |
| 3-23 | Network Instructions                                                     | 143 |
| 3-24 | File Memory Instructions                                                 | 145 |
| 3-25 | Display Instructions                                                     | 147 |
| 3-26 | Clock Instructions                                                       | 147 |
| 3-27 | Debugging Instructions                                                   | 148 |
| 3-28 | Failure Diagnosis Instructions.                                          | 149 |
| 3-29 | Other Instructions                                                       | 150 |
| 3-30 | Block Programming Instructions                                           | 151 |
| 3-31 | Text String Processing Instructions                                      | 157 |
| 3-32 | Task Control Instructions                                                | 160 |
| 3-33 | Model Conversion Instructions (CPU Unit Ver. 3.0 or Later Only)          | 161 |
| 3-34 | Special Function Block Instructions                                      | 162 |

## **3-1 Sequence Input Instructions**

- <sup>\*1</sup>: Not supported by CS1D CPU Units for Duplex-CPU Systems.
- \*2: Supported by CS1-H, CJ1-H, CJ1M, and CS1D CPU Units only.
- \*3: Supported by CS1-H, CJ1-H, and CJ1M CPU Units only.

| Instruction<br>Mnemonic                                                                                                    | Symbol/Operand                                      | Function                                                                                                    | Location<br>Execution condition |
|----------------------------------------------------------------------------------------------------|-----------------------------------------------------|----------------------------------------------------------------------------------------------------|---------------------------------|
| Code                                                                                                    |                                                     |                                                                                                    |                                 |
| LOAD                                                                                                    | Bus bar<br>Bus bar<br>Starting<br>point of<br>block | Indicates a logical start and creates an ON/OFF execution condition<br>based on the ON/OFF status of the specified operand bit.                   | Start of logic<br>Not required  |
| LOAD NOT<br>LD NOT <sup>*2</sup><br>%LD NOT <sup>*2</sup><br>!LD NOT <sup>*1</sup><br>!@LD NOT <sup>*3</sup><br>!%LD NOT <sup>*3</sup>     | Bus bar<br>Bus bar<br>Starting<br>point of<br>block | Indicates a logical start and creates an ON/OFF execution condition<br>based on the reverse of the ON/OFF status of the specified operand<br>bit. | Start of logic<br>Not required  |
| AND<br>@ AND<br>@ AND<br>%AND<br>!AND <sup>*1</sup><br>!@ AND <sup>*1</sup><br>!%AND <sup>*1</sup>                                         | ⊣⊢                                                  | Takes a logical AND of the status of the specified operand bit and the current execution condition.                                               | Continues on rung<br>Required   |
| AND NOT<br>AND NOT <sup>*2</sup><br>%AND NOT <sup>*2</sup><br>!AND NOT <sup>*1</sup><br>!@AND NOT <sup>*3</sup><br>!%AND NOT <sup>*3</sup> | - <del>//</del> -                                   | Reverses the status of the specified operand bit and takes a logical AND with the current execution condition.                                    | Continues on rung<br>Required   |
| OR<br>@OR<br>%OR<br>!OR <sup>11</sup><br>!@OR <sup>11</sup><br>!%OR <sup>11</sup>                                                          |                                                     | Takes a logical OR of the ON/OFF status of the specified operand bit<br>and the current execution condition.                                      | Continues on rung<br>Required   |
| OR NOT<br>@ OR NOT <sup>*2</sup><br>%OR NOT <sup>*2</sup><br>!OR NOT <sup>*1</sup><br>!@ OR NOT <sup>*3</sup><br>!%OR NOT <sup>*3</sup>    | Bus bar                                             | Reverses the status of the specified bit and takes a logical OR with the current execution condition                                              | Continues on rung<br>Required   |

#### Sequence Input Instructions

| Instruction                  | Symbol/Operand                                             | Function                                                                                                    | Location                          |
|------------------------------|------------------------------------------------------------|----------------------------------------------------------------------------------------------------|-----------------------------------|
| Mnemonic<br>Code             |                                                            |                                                                                                    | Execution condition               |
| AND LOAD<br>AND LD           | Logic block Logic block                                    | Takes a logical AND between logic blocks.                                                                                                    | Continues on rung<br>Required     |
|                              |                                                            | LD<br>Logic block B<br>to<br>AND LD Serial connection between logic block A and<br>logic block B.                                                                                                    |                                   |
| OR LOAD<br>OR LD             | Logic block                                                | Takes a logical OR between logic blocks.<br>LD<br>to<br>Logic block A<br>LD<br>Logic block B<br>to<br>OR LD<br>OR LD<br>······· Parallel connection between logic block A<br>and logic block B.                                | Continues on rung<br>Required     |
| NOT<br>520                   |                                                            | Reverses the execution condition.                                                                                                    | Continues on rung<br>Required     |
| CONDITION ON<br>UP<br>521    | -UP(521)                                                   | UP(521) turns ON the execution condition for one cycle when the execution condition goes from OFF to ON.                                                                                                    | Continues on rung<br>Required     |
| CONDITION OFF<br>DOWN<br>522 | DOWN(522)                                                  | DOWN(522) turns ON the execution condition for one cycle when the execution condition goes from ON to OFF.                                                                                                    | Continues on rung<br>Required     |
| BIT TEST<br>LD TST<br>350    | S<br>N<br>S: Source word<br>N: Bit number                  | LD TST(350), AND TST(350), and OR TST(350) are used in the pro-<br>gram like LD, AND, and OR; the execution condition is ON when the<br>specified bit in the specified word is ON and OFF when the bit is OFF.                 | Continues on rung<br>Not required |
| BIT TEST<br>LD TSTN<br>351   | TSTN(351)<br>S<br>N<br>S: Source word<br>N: Bit number     | LD TSTN(351), AND TSTN(351), and OR TSTN(351) are used in the<br>program like LD NOT, AND NOT, and OR NOT; the execution condition<br>is OFF when the specified bit in the specified word is ON and ON when<br>the bit is OFF. | Continues on rung<br>Not required |
| BIT TEST<br>AND TST<br>350   | AND TST(350)<br>S<br>N<br>S: Source word<br>N: Bit number  | LD TST(350), AND TST(350), and OR TST(350) are used in the pro-<br>gram like LD, AND, and OR; the execution condition is ON when the<br>specified bit in the specified word is ON and OFF when the bit is OFF.                 | Continues on rung<br>Required     |
| BIT TEST<br>AND TSTN<br>351  | AND TSTN(351)<br>S<br>N<br>S: Source word<br>N: Bit number | LD TSTN(351), AND TSTN(351), and OR TSTN(351) are used in the<br>program like LD NOT, AND NOT, and OR NOT; the execution condition<br>is OFF when the specified bit in the specified word is ON and ON when<br>the bit is OFF. | Continues on rung<br>Required     |

#### Sequence Output Instructions

#### Section 3-2

| Instruction<br>Mnemonic<br>Code | Symbol/Operand                                         | Function                                                                                                    | Location<br>Execution condition |
|---------------------------------|--------------------------------------------------------|----------------------------------------------------------------------------------------------------|---------------------------------|
| BIT TEST<br>OR TST<br>350       | TST(350)<br>S<br>N<br>S: Source word<br>N: Bit number  | LD TST(350), AND TST(350), and OR TST(350) are used in the pro-<br>gram like LD, AND, and OR; the execution condition is ON when the<br>specified bit in the specified word is ON and OFF when the bit is OFF.                 | Continues on rung<br>Required   |
| BIT TEST<br>OR TSTN<br>351      | TSTN(351)<br>S<br>N<br>S: Source word<br>N: Bit number | LD TSTN(351), AND TSTN(351), and OR TSTN(351) are used in the<br>program like LD NOT, AND NOT, and OR NOT; the execution condition<br>is OFF when the specified bit in the specified word is ON and ON when<br>the bit is OFF. | Continues on rung<br>Required   |

## 3-2 Sequence Output Instructions

| Instruction<br>Mnemonic<br>Code                           | Symbol/Operand                             | Function                                                                                                    | Location<br>Execution condition |
|-----------------------------------------------------------|--------------------------------------------|----------------------------------------------------------------------------------------------------|---------------------------------|
| OUTPUT<br>OUT<br>!OUT <sup>*1</sup>                       | Ą                                          | Outputs the result (execution condition) of the logical processing to the specified bit.                                                             | Output<br>Required              |
| OUTPUT NOT<br>OUT NOT<br>!OUT NOT <sup>*1</sup>           | Ą                                          | Reverses the result (execution condition) of the logical processing, and outputs it to the specified bit.                                            | Output<br>Required              |
| КЕЕР<br>!КЕЕР <sup>*1</sup><br>011                        | S (Set) KEEP(011)<br>B<br>R (Reset) B: Bit | Operates as a latching relay.<br>A $C$ $=$ $A$ $B$ $C$ $C$ $C$ $C$ $C$ $C$ $C$ $C$ $C$ $C$                                                           | Output<br>Required              |
| DIFFERENTIATE<br>UP<br>DIFU<br>!DIFU <sup>*1</sup><br>013 | DIFU(013)<br>B<br>B: Bit                   | DIFU(013) turns the designated bit ON for one cycle when the execution condition goes from OFF to ON (rising edge).  Execution condition Status of B | Output<br>Required              |

 $^{\rm *1}\!\!:$  Not supported by CS1D CPU Units for Duplex-CPU Systems.

| Instruction<br>Mnemonic<br>Code | Symbol/Operand |                               |
|---------------------------------|----------------|-------------------------------|
|                                 | DIED(014)      | DIFD(014) turns the designate |

| Instruction<br>Mnemonic<br>Code                                                                                            | Symbol/Operand                                                                                     | Function                                                                                                    | Location<br>Execution condition |
|----------------------------------------------------------------------------------------------------|----------------------------------------------------------------------------------------------------|----------------------------------------------------------------------------------------------------|---------------------------------|
| DIFFERENTIATE<br>DOWN<br>DIFD<br>!DIFD <sup>*1</sup><br>014                                                                | B: Bit                                                                                             | DIFD(014) turns the designated bit ON for one cycle when the execution condition goes from ON to OFF (falling edge).                                                                 | Output<br>Required              |
| SET<br>@SET<br>%SET<br>!SET <sup>*1</sup><br>!@SET <sup>*1</sup><br>!%SET <sup>*1</sup>                                    | B: Bit                                                                                             | SET turns the operand bit ON when the execution condition is ON.<br>Execution condition<br>of SET<br>Status of B<br>Status of B                                                      | Output<br>Required              |
| RESET<br>@RSET<br>%RSET<br>!RSET <sup>*1</sup><br>!@RSET <sup>*1</sup><br>!%RSET <sup>*1</sup>                             | B: Bit                                                                                             | RSET turns the operand bit OFF when the execution condition is ON.         Execution condition of RSET         Status of B                                                           | Output<br>Required              |
| MULTIPLE BIT<br>SET<br>© SETA<br>530                                                                                       | D<br>SETA(530)<br>D<br>N1<br>N2<br>D: Beginning word<br>N1: Beginning bit<br>N2: Number of<br>bits | SETA(530) turns ON the specified number of consecutive bits.                                                                                                    | Output<br>Required              |
| MULTIPLE BIT<br>RESET<br>RSTA<br>@RSTA<br>531                                                                              | RSTA(531)<br>D<br>N1<br>N2<br>D: Beginning<br>word<br>N1: Beginning bit<br>N2: Number of<br>bits   | RSTA(531) turns OFF the specified number of consecutive bits.                                                                                                    | Output<br>Required              |
| SINGLE BIT SET<br>(CS1-H, CJ1-H,<br>CJ1M, or CS1D<br>only)<br>SETB<br>@SETB<br>!SETB <sup>*1</sup><br>!@SETB <sup>*1</sup> | D: Word address<br>N: Bit number                                                                   | SETB(532) turns ON the specified bit in the specified word when the execution condition is ON.<br>Unlike the SET instruction, SETB(532) can be used to set a bit in a DM or EM word. | Output<br>Required              |

#### Section 3-2

1

#### Sequence Output Instructions

| Instruction<br>Mnemonic<br>Code                                                                                      | Symbol/Operand                                          | Function                                                                                                    | Location<br>Execution condition |
|----------------------------------------------------------------------------------------------------|---------------------------------------------------------|----------------------------------------------------------------------------------------------------|---------------------------------|
| SINGLE BIT<br>RESET (CS1-H,<br>CJ1-H, CJ1M, or<br>CS1D only)<br>@RSTB<br>!RSTB <sup>*1</sup><br>!@RSTB <sup>*1</sup> | RSTB(533)<br>D<br>N<br>D: Word address<br>N: Bit number | RSTB(533) turns OFF the specified bit in the specified word when the execution condition is ON.<br>Unlike the RSET instruction, RSTB(533) can be used to reset a bit in a DM or EM word.             | Output<br>Required              |
| SINGLE BIT<br>OUTPUT (CS1-H,<br>CJ1-H, CJ1M, or<br>CS1D only)<br>OUTB<br>@OUTB<br>!OUTB <sup>*1</sup>                | DUTB(534)<br>D<br>N<br>D: Word address<br>N: Bit number | OUTB(534) outputs the result (execution condition) of the logical pro-<br>cessing to the specified bit.<br>Unlike the OUT instruction, OUTB(534) can be used to control a bit in a<br>DM or EM word. | Output<br>Required              |

## **3-3 Sequence Control Instructions**

| Instruction<br>Mnemonic<br>Code | Symbol/Operand | Function                                                                                                    | Location<br>Execution condition |
|---------------------------------|----------------|----------------------------------------------------------------------------------------------------|---------------------------------|
| END<br>END<br>001               | END(001)       | Indicates the end of a program.<br>END(001) completes the execution of a program for that cycle. No<br>instructions written after END(001) will be executed. Execution<br>proceeds to the program with the next task number. When the<br>program being executed has the highest task number in the program,<br>END(001) marks the end of the overall main program.<br>Task 1 Program A<br>Task 1 Program A<br>Task 2 Program B<br>Task 2 Program B<br>Task 2 Program C<br>Task n Program Z<br>Task n Program Z<br>To the next task number<br>FIND<br>To the next task number<br>To the next task number<br>To the next task number<br>To the next task number<br>To the next task number<br>To the next task number<br>To the next task number | Output<br>Not required          |
| NO OPERATION<br>NOP<br>000      |                | This instruction has no function. (No processing is performed for NOP(000).)                                                                                                    | Output<br>Not required          |
| INTERLOCK<br>IL<br>002          | IL(002)        | Interlocks all outputs between IL(002) and ILC(003) when the execution condition for IL(002) is OFF. IL(002) and ILC(003) are normally used in pairs.                                                                                                    | Output<br>Required              |

#### Sequence Control Instructions

| Instruction<br>Mnemonic                                                                                                   | Symbol/Operand                         | Function                                                                                                    | Location<br>Execution condition |
|----------------------------------------------------------------------------------------------------|----------------------------------------|----------------------------------------------------------------------------------------------------|---------------------------------|
| Code                                                                                                    |                                        |                                                                                                    |                                 |
| INTERLOCK<br>CLEAR<br>ILC<br>003                                                                                          | ILC(003)                               | All outputs between IL(002) and ILC(003) are interlocked when the execution condition for IL(002) is OFF. IL(002) and ILC(003) are normally used in pairs.                                                                                                    | Output<br>Not required          |
| MULTI-INTER-<br>LOCK DIFFER-<br>ENTIATION<br>HOLD<br>MILH<br>517<br>CS/CJ-series CPU<br>Unit Ver. 2.0 or later<br>only    | N<br>D<br>N: Interlock number          | When the execution condition for MILH(517) is OFF, the outputs for all instructions between that MILH(517) instruction and the next MILC(519) instruction are interlocked. MILH(517) and MILC(519) are used as a pair. MILH(517)/MILC(519) interlocks can be nested (e.g., MILH(517)—<br>MILH(517)/MILC(519)—MILC(519)).<br>If there is a differentiated instruction (DIFU, DIFD, or instruction with a @ or % prefix) between MILH(517) and the corresponding MILC(519), that instruction will be executed after the interlock is cleared if the differentiation condition of the instruction was established.  | Output<br>Required              |
| MULTI-INTER-<br>LOCK DIFFER-<br>ENTIATION<br>RELEASE<br>MILR<br>518<br>CS/CJ-series CPU<br>Unit Ver. 2.0 or later<br>only | MILR (518)                             | When the execution condition for MILR(518) is OFF, the outputs for all instructions between that MILR(518) instruction and the next MILC(519) instruction are interlocked.MILR(518) and MILC(519) are used as a pair. MILR(518)/MILC(519) interlocks can be nested (e.g., MILR(518)—MILR(518)—MILC(519)—MILC(519)). If there is a differentiated instruction (DIFU, DIFD, or instruction with a @ or % prefix) between MILR(518) and the corresponding MILC(519), that instruction will not be executed after the interlock is cleared even if the differentiation condition of the instruction was established. | Output<br>Required              |
| MULTI-INTER-<br>LOCK CLEAR<br>MILC<br>519<br>CS/CJ-series CPU<br>Unit Ver. 2.0 or later<br>only                           | MILC (519)<br>N<br>N: Interlock number | Clears an interlock started by an MILH(517) or MILR(518) with the same<br>interlock number.<br>All outputs between MILH(517)/MILR(518) and the corresponding<br>MILC(519) with the same interlock number are interlocked when the<br>execution condition for MILH(517)/MILR(518) is OFF.                                                                                                    | Output<br>Not required          |
| JUMP<br>JMP<br>004                                                                                                    | MP(004)<br>N<br>N: Jump number         | When the execution condition for JMP(004) is OFF, program execution<br>jumps directly to the first JME(005) in the program with the same jump<br>number. JMP(004) and JME(005) are used in pairs.<br>Execution condition<br>Instructions<br>Instructions in this section<br>are not executed and out-<br>put status is maintained.<br>The instructions<br>is eliminated.                                                                                                    | Output<br>Required              |
| JUMP END<br>JME<br>005                                                                                                    | JME(005)<br>N<br>N: Jump number        | Indicates the end of a jump initiated by JMP(004) or CJP(510).                                                                                                    | Output<br>Not required          |

# Sequence Control Instructions

| Instruction<br>Mnemonic             | Symbol/Operand                   | Function                                                                                                    | Location<br>Execution condition |
|-------------------------------------|----------------------------------|----------------------------------------------------------------------------------------------------|---------------------------------|
| Code                                |                                  |                                                                                                    | Execution condition             |
| CONDITIONAL<br>JUMP<br>CJP<br>510   | CJP(510)<br>N<br>N: Jump number  | The operation of CJP(510) is the basically the opposite of JMP(004).<br>When the execution condition for CJP(510) is ON, program execution<br>jumps directly to the first JME(005) in the program with the same jump<br>number. CJP(510) and JME(005) are used in pairs.<br>Execution Execution<br>condition OFF condition ON                                                                                                    | Output<br>Required              |
|                                     |                                  | Instructions<br>Instructions<br>executed<br>JME<br>N<br>Instructions<br>Instructions<br>Instruction<br>Instruction |                                 |
| CONDITIONAL<br>JUMP<br>CJPN<br>511  | CJPN(511)<br>N<br>N: Jump number | The operation of CJPN(511) is almost identical to JMP(004).<br>When the execution condition for CJP(004) is OFF, program execution<br>jumps directly to the first JME(005) in the program with the same jump<br>number. CJPN(511) and JME(005) are used in pairs.<br>Execution<br>condition ON<br>Execution<br>condition OFF<br>Instructions<br>executed<br>JME<br>N<br>JME<br>N<br>JME<br>N<br>JME<br>N                                                                                                    | Output<br>Not required          |
| MULTIPLE JUMP<br>JMP0<br>515        | JMP0(515)                        | When the execution condition for JMP0(515) is OFF, all instructions<br>from JMP0(515) to the next JME0(516) in the program are processed<br>as NOP(000). Use JMP0(515) and JME0(516) in pairs. There is no<br>limit on the number of pairs that can be used in the program.<br>Execution<br>condition a ON<br>a linstructions<br>executed<br>JME0<br>JME0<br>JME0<br>Linstruction b ON<br>condition b OFF<br>Instruction<br>condition b OFF<br>Instruction<br>b linstructions<br>executed<br>JMP0<br>JME0<br>Linstruction<br>condition b OFF<br>Instruction<br>b linstructions<br>executed<br>JMP0<br>Linstructions<br>executed<br>JME0<br>Linstructions<br>executed<br>JME0<br>Linstructions<br>executed<br>JME0<br>Linstructions<br>executed<br>Linstructions<br>executed<br>JME0<br>Linstructions<br>executed<br>Linstructions<br>jumped                                                                                                    | Output<br>Required              |
| MULTIPLE JUMP<br>END<br>JME0<br>516 | JME0(516)                        | When the execution condition for JMP0(515) is OFF, all instructions from JMP0(515) to the next JME0(516) in the program are processed as NOP(000). Use JMP0(515) and JME0(516) in pairs. There is no limit on the number of pairs that can be used in the program.                                                                                                    | Output<br>Not required          |

#### Sequence Control Instructions

| Instruction<br>Mnemonic          | Symbol/Operand | Function                                                                                                    | Location<br>Execution condition |
|----------------------------------|----------------|----------------------------------------------------------------------------------------------------|---------------------------------|
| Code                             |                |                                                                                                    |                                 |
| FOR-NEXT<br>LOOPS<br>FOR<br>512  | FOR(512)<br>N  | The instructions between FOR(512) and NEXT(513) are repeated a specified number of times. FOR(512) and NEXT(513) are used in pairs.                                                                                                    | Output<br>Not required          |
|                                  | loops          | N     Image: All of the program section       NEXT     Image: All of the program section                                                                                                    |                                 |
| BREAK LOOP<br>BREAK<br>514       | BREAK(514)     | Programmed in a FOR-NEXT loop to cancel the execution of the loop<br>for a given execution condition. The remaining instructions in the loop<br>are processed as NOP(000) instructions.<br>Condition a ON<br>N repetitions<br>FOR<br>N<br>BREAK<br>BREAK<br>NEXT<br>NEXT<br>NCONDITIONAL<br>Processed as<br>NOP(000). | Output<br>Required              |
| FOR-NEXT<br>LOOPS<br>NEXT<br>513 | NEXT(513)      | The instructions between FOR(512) and NEXT(513) are repeated a specified number of times. FOR(512) and NEXT(513) are used in pairs.                                                                                                    | Output<br>Not required          |

| Instruction                                                                                                  | Symbol/Operand                                                                                                    | Function                                                                                                    | Location            |
|----------------------------------------------------------------------------------------------------|----------------------------------------------------------------------------------------------------|----------------------------------------------------------------------------------------------------|---------------------|
| Mnemonic<br>Code                                                                                             |                                                                                                    |                                                                                                    | Execution condition |
| HUNDRED-MS<br>TIMER<br>TIM<br>(BCD)<br>TIMX<br>(Binary)<br>(CS1-H, CJ1-H,<br>CJ1M, or CS1D<br>only)          | TIM<br>N<br>S<br>N: Timer number<br>S: Set value<br>TIMX(550)<br>N<br>S<br>N: Timer number<br>S: Set value        | TIM/TIMX(550) operates a decrementing timer with units of 0.1-s.<br>The setting range for the set value (SV) is 0 to 999.9 s for BCD<br>and 0 to 6,553.5 s for binary (decimal or hexadecimal).<br>Timer input OFF<br>Timer PV 0<br>Completion ON<br>Flag OFF<br>Timer Input Turned OFF before Completion Flag Turns ON<br>Timer input OFF<br>Timer PV 0<br>Completion ON<br>Timer PV 0<br>Completion ON<br>Flag OFF<br>Completion ON<br>Flag OFF | Output<br>Required  |
| TEN-MS TIMER<br>TIMH<br>015<br>(BCD)<br>TIMHX<br>551<br>(Binary)<br>(CS1-H, CJ1-H,<br>CJ1M, or CS1D<br>only) | TIMH(015)<br>N<br>S<br>N: Timer number<br>S: Set value<br>TIMHX(551)<br>N<br>S<br>N: Timer number<br>S: Set value | TIMH(015)/TIMHX(551) operates a decrementing timer with units<br>of 10-ms. The setting range for the set value (SV) is 0 to 99.99 s<br>for BCD and 0 to 655.35 s for binary (decimal or hexadecimal).<br>Timer input OFF<br>Timer PV 0<br>Completion ON<br>Flag OFF<br>Timer Input Turned OFF before Completion Flag Turns ON<br>Timer input OFF<br>Timer PV 0<br>Completion Flag Turns ON<br>Timer PV 0<br>OFF<br>Timer PV 0<br>OFF              | Output<br>Required  |

| Instruction            | Symbol/Operand                  | Function                                                                                                    | Location            |
|------------------------|---------------------------------|----------------------------------------------------------------------------------------------------|---------------------|
| Mnemonic<br>Code       |                                 |                                                                                                    | Execution condition |
| ONE-MS TIMER           |                                 | TMHH(540)/TMHHX(552) operates a decrementing timer with units of                                                                         | Output              |
| TMHH                   | TMHH(540)                       | 1-ms. The setting range for the set value (SV) is 0 to 9.999 s for BCD                                                                   | Required            |
| 540                    | N                               | and 0 to 65.535 s for binary (decimal or hexadecimal).<br>The timing charts for TMHH(540) and TMHHX(552) are the same as                 |                     |
| (BCD)                  | S                               | those given above for TIMH(015).                                                                                                    |                     |
| тмннх                  | N: Timer number                 | Timer input ON<br>OFF                                                                                                    |                     |
| 552<br>(BCD)           | S: Set value                    |                                                                                                    |                     |
| (CS1-H, CJ1-H,         |                                 | Timer PV 0                                                                                                    |                     |
| CJ1M, or CS1D<br>only) | TMHHX(552)                      | Completion ON                                                                                                    |                     |
|                        | N                               | Flag OFF                                                                                                    |                     |
|                        | S                               | Timer Input Turned OFF before Completion Flag Turns ON                                                                                   |                     |
|                        | N: Timer number                 | Timer input ON                                                                                                    |                     |
|                        | S: Set value                    |                                                                                                    |                     |
|                        |                                 | Timer PV 0                                                                                                    |                     |
|                        |                                 | Completion ON                                                                                                    |                     |
|                        |                                 | Flag OFF                                                                                                    |                     |
| TENTH-MS<br>TIMER      | TIMU (541)                      | TIMU(541)/TIMUX(556) operates a decrementing timer with units of 0.1-ms. The setting range for the set value (SV) is 0 to 0.9999 s for   | Output              |
| (CJ1-H-R only)         | N                               | BCD and 0 to 6.5535 s for binary (decimal or hexadecimal).                                                                               | Required            |
| TIMU                   | S                               | Timer input ON                                                                                                    |                     |
| 541<br>(BCD)           |                                 |                                                                                                    |                     |
|                        | N: Timer number<br>S: Set value | Timer PV                                                                                                    |                     |
| TIMUX<br>556           | J. Set value                    | Completion ON                                                                                                    |                     |
| (BIN)                  | TIMUX(556)                      | Flag OFF                                                                                                    |                     |
|                        | N                               | Timer Input Turned OFF before Completion Flag Turns ON                                                                                   |                     |
|                        | S                               |                                                                                                    |                     |
|                        | N: Timer number                 |                                                                                                    |                     |
|                        | S: Set value                    | Timer PV                                                                                                    |                     |
|                        |                                 | Completion ON                                                                                                    |                     |
|                        |                                 | Flag OFF                                                                                                    |                     |
| HUNDREDTH-MS<br>TIMER  | TMUH(544)                       | TMUH(544)/TMUHX(557) operates a decrementing timer with units of 0.01-ms. The setting range for the set value (SV) is 0 to 0.09999 s for | Output              |
| (CJ1-H-R only)         | N N                             | BCD and 0 to 0.65535 s for binary (decimal or hexadecimal).                                                                              | Required            |
| TMUH<br>(BCD)          | S                               | Timer input ON OFF                                                                                                    |                     |
| (BCD)                  |                                 | SV 🛌                                                                                                    |                     |
| TIMUX<br>(BIN)         | N: Timer number<br>S: Set value | Timer PV 0                                                                                                    |                     |
|                        |                                 | Completion ON<br>Flag OFF                                                                                                    |                     |
|                        | TMUHX(557)                      |                                                                                                    |                     |
|                        | N                               | Timer Input Turned OFF before Completion Flag Turns ON                                                                                   |                     |
|                        | S                               | Timer input ON                                                                                                    |                     |
|                        | N: Timer number                 |                                                                                                    |                     |
|                        | S: Set value                    | Timer PV 0                                                                                                    |                     |
|                        |                                 | Completion ON<br>Flag OFF                                                                                                    |                     |

| Instruction                                                                                                    | Symbol/Operand                                                                                                    | Function                                                                                                    | Location            |
|----------------------------------------------------------------------------------------------------|----------------------------------------------------------------------------------------------------|----------------------------------------------------------------------------------------------------|---------------------|
| Mnemonic<br>Code                                                                                                    |                                                                                                    |                                                                                                    | Execution condition |
| ACCUMULATIVE<br>TIMER<br>TTIM<br>087<br>(BCD)<br>TTIMX<br>555<br>(Binary)<br>(CS1-H, CJ1-H,<br>CJ1M, or CS1D<br>only) | Timer TTIM(087)<br>N<br>Reset<br>input<br>N: Timer number<br>S: Set value<br>Timer TTIMX(555)<br>input<br>N<br>S<br>Reset<br>input<br>N<br>S<br>Reset<br>input<br>N<br>S<br>Reset<br>S<br>Reset<br>input<br>N<br>S<br>Reset<br>input<br>N<br>S<br>S<br>Reset<br>input<br>N<br>S<br>S<br>S<br>S<br>S<br>S<br>S<br>S<br>S<br>S<br>S<br>S<br>S | TTIM(087)/TTIMX(555) operates an incrementing timer with units of<br>0.1-s. The setting range for the set value (SV) is 0 to 999.9 s for<br>BCD and 0 to 6,553.5 s for binary (decimal or hexadecimal).<br>Timer input ON<br>OFF                               | Output<br>Required  |
| LONG TIMER<br>TIML<br>542<br>(BCD)<br>TIMLX<br>553<br>(Binary)<br>(CS1-H, CJ1-H,<br>CJ1M, or CS1D<br>only)            | TIML(542)<br>D1<br>D2<br>S<br>D1: Completion<br>Flag<br>D2: PV word<br>S: SV word<br>TIMLX(553)<br>D1<br>D2<br>S<br>D1: Completion<br>Flag<br>D2: PV word<br>S: SV word<br>S: SV word                                                                                                    | TIML(542)/TIMLX(553) operates a decrementing timer with units of<br>0.1-s that can time up to approx. 115 days for BCD and 4,971 days<br>for binary (decimal or hexadecimal).<br>Timer input ON<br>OFF<br>Timer PV<br>Completion Flag ON<br>(Bit 00 of D1) OFF | Output<br>Required  |

| Instruction<br>Mnemonic                                                                                                    | Symbol/Operand                                                                                                    | Function                                                                                                    | Location<br>Execution condition |
|----------------------------------------------------------------------------------------------------|----------------------------------------------------------------------------------------------------|----------------------------------------------------------------------------------------------------|---------------------------------|
| Code                                                                                                    |                                                                                                    |                                                                                                    | Execution condition             |
| Code<br>MULTI-OUTPUT<br>TIMER<br>MTIM<br>543<br>(BCD)<br>MTIMX<br>554<br>(Binary)<br>(CS1-H, CJ1-H,<br>CJ1M, or CS1D<br>only) | MTIM(543)<br>D1<br>D2<br>S<br>D1: Completion<br>Flags<br>D2: PV word<br>S: 1st SV word<br>D1<br>D2<br>S<br>D1: Completion<br>Flags<br>D2: PV word<br>S: 1st SV word<br>S: 1st SV word<br>S: 1st SV word                                                                                                    | MTIM(543)/MTIMX(554) operates a 0.1-s incrementing timer with 8 independent SVs and Completion Flags. The setting range for the set value (SV) is 0 to 999.9 s for BCD and 0 to 6,553.5 s for binary (decimal or hexadecimal).<br>Timer PV D2 Timer SVs S+1 S+2 to S+1 S+2 to S+7 Timer input ON OFF SV 7 to SV 7 to SV 2 Timer PV (D2) SV 1 SV 2 Timer PV (D2) SV 1 SV 0 SV 2 SV 0 SV 0 SV 0 SV 0 SV 0 SV 0 SV 0 SV 0 | Output<br>Required              |
| COUNTER<br>CNT<br>(BCD)<br>CNTX<br>546<br>(Binary)<br>(CS1-H, CJ1-H,<br>CJ1M, or CS1D<br>only)                                | Count CNT<br>input N<br>S<br>Reset S<br>input<br>N: Counter<br>number<br>S: Set value<br>Count CNTX(546)<br>input N<br>S<br>Reset S<br>Reset S | CNT/CNTX(546) operates a decrementing counter. The setting range<br>for the set value (SV) is 0 to 9,999 for BCD and 0 to 65,535 for binary<br>(decimal or hexadecimal).<br>Count input OFF<br>Reset input OFF                                                                                                    | Output<br>Required              |

| Instruction<br>Mnemonic<br>Code                                                                                                 | Symbol/Operand                                                                                                    | Function                                                                                                    | Location<br>Execution condition |
|----------------------------------------------------------------------------------------------------|----------------------------------------------------------------------------------------------------|----------------------------------------------------------------------------------------------------|---------------------------------|
| REVERSIBLE<br>COUNTER                                                                                                    | Incre- — CNTR(012)<br>ment<br>input n N                                                                                                    | CNTR(012)/CNTRX(548) operates a reversible counter.                                                                                                    | Output<br>Required              |
| 012<br>(BCD)                                                                                                    | Decre-<br>ment<br>input                                                                                                    |                                                                                                    |                                 |
| CNTRX<br>548<br>(Binary)                                                                                                    | Reset J<br>input<br>N: Counter                                                                                                    | Decrement input                                                                                                    |                                 |
| (CS1-H, CJ1-H,<br>CJ1M, or CS1D<br>only)                                                                                        | number<br><b>S</b> : Set value                                                                                                    | Counter PV                                                                                                    |                                 |
|                                                                                                    | Incre-<br>input CNTRX(548)<br>Decre-<br>ment<br>input                                                                                                    | Counter PV SV                                                                                                    |                                 |
|                                                                                                    | Reset J<br>input<br>N: Counter<br>number<br>S: Set value                                                                                                    | 0                                                                                                    |                                 |
|                                                                                                    |                                                                                                    | SV 1<br>Counter PV 0                                                                                                    |                                 |
|                                                                                                    |                                                                                                    | ON<br>Completion Flag OFF                                                                                                    |                                 |
| RESET TIMER/<br>COUNTER<br>@CNR<br>545<br>(BCD)<br>CNRX<br>@CNRX<br>547<br>(Binary)<br>(CS1-H, CJ1-H,<br>CJ1M, or CS1D<br>only) | CNR(545)<br>N1<br>N2<br>N1: 1st number in<br>range<br>N2: Last number<br>in range<br>CNRX(547)<br>N1<br>N2<br>N1: 1st number in<br>range<br>N2: Last number in<br>range<br>N2: Last number in<br>range | CNR(545)/CNRX(547) resets the timers or counters within the speci-<br>fied range of timer or counter numbers. Sets the set value (SV) to the<br>maximum of 9999. | Output<br>Required              |

## **3-5 Comparison Instructions**

| <sup>*1</sup> : Not supported by CS1D CPU | Units for Duplex-CPU Systems. |
|-------------------------------------------|-------------------------------|
|                                           |                               |

| Instruction<br>Mnemonic<br>Code                                                                                                    | Symbol/Operand                                                                               | Function                                                                                                    | Location<br>Execution<br>condition       |
|----------------------------------------------------------------------------------------------------|----------------------------------------------------------------------------------------------|----------------------------------------------------------------------------------------------------|------------------------------------------|
| Symbol Compari-<br>son (Unsigned)<br>LD, AND, OR + =,<br><>, <, <=, >, >=<br>300 (=)<br>305 (<>)<br>310 (<)<br>315 (<=)<br>320 (>)<br>325(>=)                          | Symbol & options<br>S1<br>S2<br>S1: Comparison<br>data 1<br>S2: Comparison<br>data 2         | Symbol comparison instructions (unsigned) compare two values<br>(constants and/or the contents of specified words) in 16-bit binary<br>data and create an ON execution condition when the comparison<br>condition is true. There are three types of symbol comparison<br>instructions, LD (LOAD), AND, and OR.<br>LD ON execution condition when<br>comparison result is true.<br>AND ON execution condition<br>when comparison result<br>is true.<br>OR ON execution condition when<br>comparison result is true.<br>ON execution condition when<br>sign of the comparison result<br>is true.<br>OR ON execution condition when<br>comparison result is true. | LD: Not required<br>AND, OR:<br>Required |
| Symbol Compari-<br>son (Double-<br>word, unsigned)<br>LD, AND, OR + =,<br><>, <, <=, >, >= +<br>L<br>301 (=)<br>306 (<>)<br>311 (<)<br>316 (<=)<br>321 (>)<br>326 (>=) | S <sub>1</sub> : Comparison<br>data 1<br>S <sub>2</sub> : Comparison<br>data 2               | Symbol comparison instructions (double-word, unsigned) compare two values (constants and/or the contents of specified double-word data) in unsigned 32-bit binary data and create an ON execution condition when the comparison condition is true. There are three types of symbol comparison instructions, LD (LOAD), AND, and OR.                                                                                                    | LD: Not required<br>AND, OR:<br>Required |
| Symbol Compari-<br>son (Signed)<br>LD, AND, OR + =,<br><>, <, <=, >, >=<br>+S<br>302 (=)<br>307 (<>)<br>312 (<)<br>317 (<=)<br>322 (>)<br>327 (>=)                     | <b>S</b> <sub>1</sub> : Comparison<br>data 1<br><b>S</b> <sub>2</sub> : Comparison<br>data 2 | Symbol comparison instructions (signed) compare two values (con-<br>stants and/or the contents of specified words) in signed 16-bit binary (4-<br>digit hexadecimal) and create an ON execution condition when the<br>comparison condition is true. There are three types of symbol compari-<br>son instructions, LD (LOAD), AND, and OR.                                                                                                    | LD: Not required<br>AND, OR:<br>Required |

#### **Comparison Instructions**

| Instruction                                                                                                    | Symbol/Operand                                                                                                    | Function                                                                                                    | Location                                 |
|----------------------------------------------------------------------------------------------------|----------------------------------------------------------------------------------------------------|----------------------------------------------------------------------------------------------------|------------------------------------------|
| Mnemonic<br>Code                                                                                                    |                                                                                                    |                                                                                                    | Execution<br>condition                   |
| Symbol Compari-<br>son (Double-<br>word, signed)<br>LD, AND, OR + =,<br><>, <, <=, >, >=<br>+SL<br>303 (=)<br>308 (<>)<br>313 (<)<br>318 (<=)<br>323 (>)<br>328 (>=)                                        | <b>S</b> <sub>1</sub> : Comparison<br>data 1<br><b>S</b> <sub>2</sub> : Comparison<br>data 2                                                                                                    | Symbol comparison instructions (double-word, signed) compare two<br>values (constants and/or the contents of specified double-word data) in<br>signed 32-bit binary (8-digit hexadecimal) and create an ON execution<br>condition when the comparison condition is true. There are three types<br>of symbol comparison instructions, LD (LOAD), AND, and OR. | LD: Not required<br>AND, OR:<br>Required |
| Time Compari-<br>son                                                                                                    | LD (LOAD):                                                                                                    | Time comparison instructions compare two BCD time values and create<br>an ON execution condition when the comparison condition is true.                                                                                                    | LD: Not required                         |
| LD, AND, OR + =<br>DT, <> DT, < DT,<br>= DT, <> DT, >=<br>0T<br>341 (= DT)<br>342 (<> DT)<br>343 (< DT)<br>344 (<= DT)<br>345 (> DT)<br>346 (>= DT)<br>(CS/CJ-series<br>CPU Unit Ver. 2.0<br>or later only) | AND:<br>Symbol<br>C<br>S1<br>S2<br>AND:<br>C<br>Symbol<br>C<br>S1<br>S2<br>OR:<br>OR:<br>C<br>Symbol<br>C<br>S1<br>S2<br>OR:<br>C<br>S1<br>S2<br>C<br>C<br>S1<br>S2<br>C<br>S1<br>S2<br>S1<br>S2<br>S1<br>S2<br>S2<br>S2<br>S2<br>S2<br>S2<br>S2<br>S2<br>S2<br>S2 | There are three types of time comparison instructions, LD (LOAD),<br>AND, and OR. Time values (year, month, day, hour, minute, and sec-<br>ond) can be masked/unmasked in the comparison so it is easy to create<br>calendar timer functions.                                                                                                    | AND, OR:<br>Required                     |
| UNSIGNED COM-<br>PARE<br>CMP<br>!CMP <sup>*1</sup><br>020                                                                                                    | CMP(020)<br>S <sub>1</sub><br>S <sub>2</sub><br>S1: Comparison<br>data 1<br>S2: Comparison<br>data 2                                                                                                    | Compares two unsigned binary values (constants and/or the contents<br>of specified words) and outputs the result to the Arithmetic Flags in<br>the Auxiliary Area.<br>Unsigned binary<br>comparison<br>S1<br>Arithmetic Flags<br>(>, >=, =, <=, <, <>)                                                                                                    | Output<br>Required                       |
| DOUBLE<br>UNSIGNED<br>COMPARE<br>CMPL<br>060                                                                                                    | CMPL(060)<br>S <sub>1</sub><br>S <sub>2</sub><br>S <sub>1</sub> : Comparison<br>data 1<br>S <sub>2</sub> : Comparison<br>data 2                                                                                                    | Compares two double unsigned binary values (constants and/or the contents of specified words) and outputs the result to the Arithmetic Flags in the Auxiliary Area.<br>Unsigned binary comparison<br>$S1+1$ $S1$ $\leftarrow$ $S2+1$ $S2$<br>$\downarrow$ Arithmetic Flags (>, >=, =, <=, <, <>)                                                             | Output<br>Required                       |

#### **Comparison Instructions**

| comparison m                                           |                                                                                                    |                                                                                                    |                                    |
|--------------------------------------------------------|----------------------------------------------------------------------------------------------------|----------------------------------------------------------------------------------------------------|------------------------------------|
| Instruction<br>Mnemonic<br>Code                        | Symbol/Operand                                                                                                    | Function                                                                                                    | Location<br>Execution<br>condition |
| SIGNED BINARY<br>COMPARE<br>CPS<br>!CPS*1<br>114       | CPS(114)<br>S <sub>1</sub><br>S <sub>2</sub><br>S1: Comparison<br>data 1<br>S2: Comparison<br>data 2                         | Compares two signed binary values (constants and/or the contents of specified words) and outputs the result to the Arithmetic Flags in the Auxiliary Area.<br>Signed binary comparison S2 Arithmetic Flags (>, >=, =, <=, <, >)                                                                      | Output<br>Required                 |
| DOUBLE<br>SIGNED BINARY<br>COMPARE<br>CPSL<br>115      | CPSL(115)<br>S <sub>1</sub><br>S <sub>2</sub><br>S1: Comparison<br>data 1<br>S2: Comparison<br>data 2                        | Compares two double signed binary values (constants and/or the contents of specified words) and outputs the result to the Arithmetic Flags in the Auxiliary Area.<br>Signed binary comparison S2+1 S2<br>Arithmetic Flags (>, >=, =, <=, <, <>)                                                      | Output<br>Required                 |
| MULTIPLE COM-<br>PARE<br>@MCMP<br>019                  | MCMP(019)<br>S <sub>1</sub><br>S <sub>2</sub><br>R<br>S1: 1st word of<br>set 1<br>S2: 1st word of<br>set 2<br>R: Result word | Compares 16 consecutive words with another 16 consecutive words<br>and turns ON the corresponding bit in the result word where the<br>contents of the words <b>are not</b> equal.<br>S1<br>S1<br>S1+1<br>S1+1<br>S1+14<br>S1+15<br>S1+15<br>S1<br>S1<br>S1<br>S1<br>S1<br>S1<br>S1<br>S1<br>S1<br>S1 | Output<br>Required                 |
| TABLE COM-<br>PARE<br>TCMP<br>@TCMP<br>085             | TCMP(085)<br>S<br>T<br>R<br>S: Source data<br>T: 1st word of<br>table<br>R: Result word                                      | Compares the source data to the contents of 16 words and turns<br>ON the corresponding bit in the result word when the contents are<br>equal.<br>Comparison<br>T<br>T<br>T<br>T<br>T<br>T<br>T<br>T                                                                                                  | Output<br>Required                 |
| UNSIGNED<br>BLOCK COM-<br>PARE<br>BCMP<br>@BCMP<br>068 | BCMP(068)<br>S<br>T<br>R<br>S: Source data<br>T: 1st word of<br>table<br>R: Result word                                      | Compares the source data to 16 ranges (defined by 16 lower limits<br>and 16 upper limits) and turns ON the corresponding bit in the result<br>word when the source data is within the range.<br>I: In range<br>Cover limit Upper limit R<br>Source data<br>Source data                               | Output<br>Required                 |

to T+29

to T+31

► T+28

T+30

I ۰. 14

15

-

\_

| Instruction<br>Mnemonic<br>Code                                                                                                    | Symbol/Operand                                                                                                    | Function                                                                                                    | Location<br>Execution<br>condition |
|----------------------------------------------------------------------------------------------------|----------------------------------------------------------------------------------------------------|----------------------------------------------------------------------------------------------------|------------------------------------|
| EXPANDED<br>BLOCK COM-<br>PARE<br>@BCMP2<br>@BCMP2<br>502<br>(CS1-H, CJ1-H, or<br>CS1D CPU Unit<br>Ver. 2.0 or later<br>only)<br>CJ1M CPU Unit<br>(Pre-Ver. 2.0 or<br>Unit Ver. 2.0 or<br>later) | BCMP2(502)<br>S<br>T<br>R<br>S: Source data<br>T: 1st word of<br>block<br>R: Result word                                 | Compares the source data to up to 256 ranges (defined by upper and lower limits) and turns ON the corresponding bit in the result word when the source data is within a range.<br>$T 	ext{ N} 	ext{ n=255 max.} 	ext{ 1: In range } 0: Not in range \\ 0: Not in range \\ 0$ | Output<br>Required                 |
| AREA RANGE<br>COMPARE<br>@ZCP<br>088<br>(CS1-H, CJ1-H,<br>CJ1M, or CS1D<br>only)                                                                                                    | ZCP(088)<br>CD<br>LL<br>UL<br>CD: Compare<br>data (1 word)<br>LL: Lower limit of<br>range<br>UL: Upper limit of<br>range | Compares the 16-bit unsigned binary value in CD (word contents or<br>constant) to the range defined by LL and UL and outputs the results to<br>the Arithmetic Flags in the Auxiliary Area.                                                                                                    | Output<br>Required                 |
| DOUBLE AREA<br>RANGE COM-<br>PARE<br>ZCPL<br>0ZCPL<br>116<br>(CS1-H, CJ1-H,<br>CJ1M, or CS1D<br>only)                                                                                            | CD: Compare<br>data (2 words)<br>LL: Lower limit of<br>range<br>UL: Upper limit of<br>range                              | Compares the 32-bit unsigned binary value in CD and CD+1 (word con-<br>tents or constant) to the range defined by LL and UL and outputs the<br>results to the Arithmetic Flags in the Auxiliary Area.                                                                                                    | Output<br>Required                 |

## 3-6 Data Movement Instructions

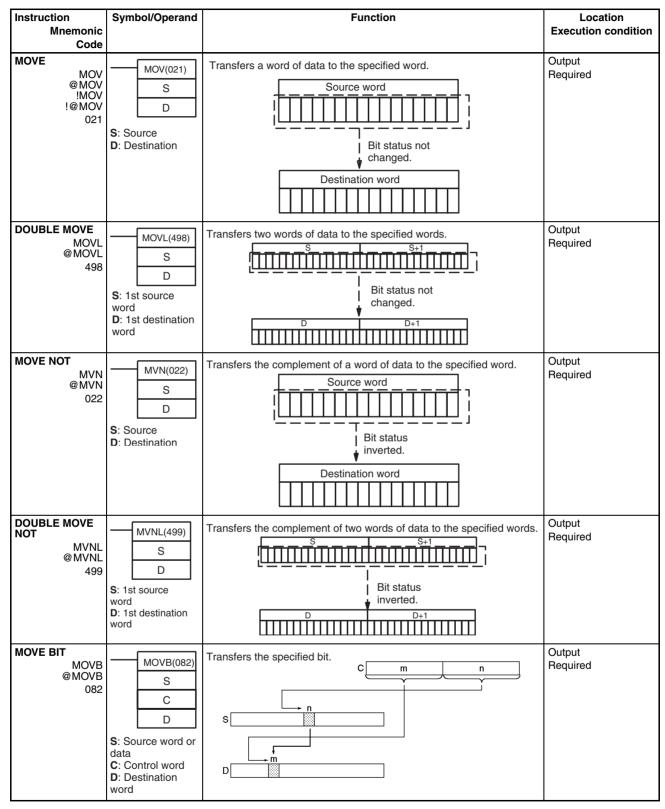

#### **Data Movement Instructions**

| Instruction<br>Mnemonic<br>Code          | Symbol/Operand                                                                                           | Function                                                                                                    | Location<br>Execution condition |
|------------------------------------------|----------------------------------------------------------------------------------------------------|----------------------------------------------------------------------------------------------------|---------------------------------|
| MOVE DIGIT<br>MOVD<br>@MOVD<br>083       | MOVD(083)<br>S<br>C<br>D<br>S: Source word or<br>data<br>C: Control word<br>D: Destination<br>word       | Transfers the specified digit or digits. (Each digit is made up of 4 bits.)                                                                                                    | Output<br>Required              |
| MULTIPLE BIT<br>TRANSFER<br>©XFRB<br>062 | C: Control word<br>S: 1st source<br>word<br>D: 1st destination<br>word                                   | Transfers the specified number of consecutive bits.                                                                                                    | Output<br>Required              |
| BLOCK<br>TRANSFER<br>ØXFER<br>070        | XFER(070)<br>N<br>S<br>D<br>N: Number of<br>words<br>S: 1st source<br>word<br>D: 1st destination<br>word | Transfers the specified number of consecutive words.<br>$S = \begin{bmatrix} & & \\ & & \\ & & $ | Output<br>Required              |
| BLOCK SET<br>BSET<br>@BSET<br>071        | BSET(071)<br>S<br>St<br>E<br>S: Source word<br>St: Starting word<br>E: End word                          | Copies the same word to a range of consecutive words.<br>Source word Destination words<br>sSt<br>E                                                                                                    | Output<br>Required              |
| DATA<br>EXCHANGE<br>© XCHG<br>073        |                                                                                                    | Exchanges the contents of the two specified words.                                                                                                    | Output<br>Required              |

94

#### **Data Movement Instructions**

#### Instruction Symbol/Operand Function Location Mnemonic **Execution condition** Code DOUBLE DATA Output Exchanges the contents of a pair of consecutive words with another XCGL(562) EXCHANGE Required pair of consecutive words. XCGL E1 @XCGL F1 E1+1 F2 F2+1 E2 562 E1: 1st exchange word E2: Second exchange word SINGLE WORD Output Transfers the source word to a destination word calculated by DIST(080) DISTRIBUTE adding an offset value to the base address. Required DIST S S Bs Of n @DIST Bs 080 Of n -S: Source word Bs: Destination base address Of: Offset Bs+n DATA COLLECT Output Transfers the source word (calculated by adding an offset value to the COLL(081) COLL @COLL Required base address) to the destination word. Bs 081 Bs -01 n Of n D Bs+n Bs: Source base address Of: Offset С D: Destination word MOVE TO REGIS-Output Sets the internal I/O memory address of the specified word, bit, or MOVR(560) TER timer/counter Completion Flag in the specified Index Register. (Use Required MOVR MOVRW(561) to set the internal I/O memory address of a S @MOVR timer/counter PV in an Index Register.) D 560 I/O memory address of S S: Source S (desired word or bit) D: Destination (Index Register) Index Register D **MOVE TIMER/** Output Sets the internal I/O memory address of the specified timer or MOVRW(561) **COUNTER PV TO** counter's PV in the specified Index Register. (Use MOVR(560) to set Required REGISTER the internal I/O memory address of a word, bit, or timer/counter S MOVRW Completion Flag in an Index Register.) @MOVRW D I/O memory address of S 561 S: Source (desired TC s number) D: Destination Timer/counter PV only (Index Register)

Index Register

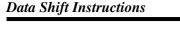

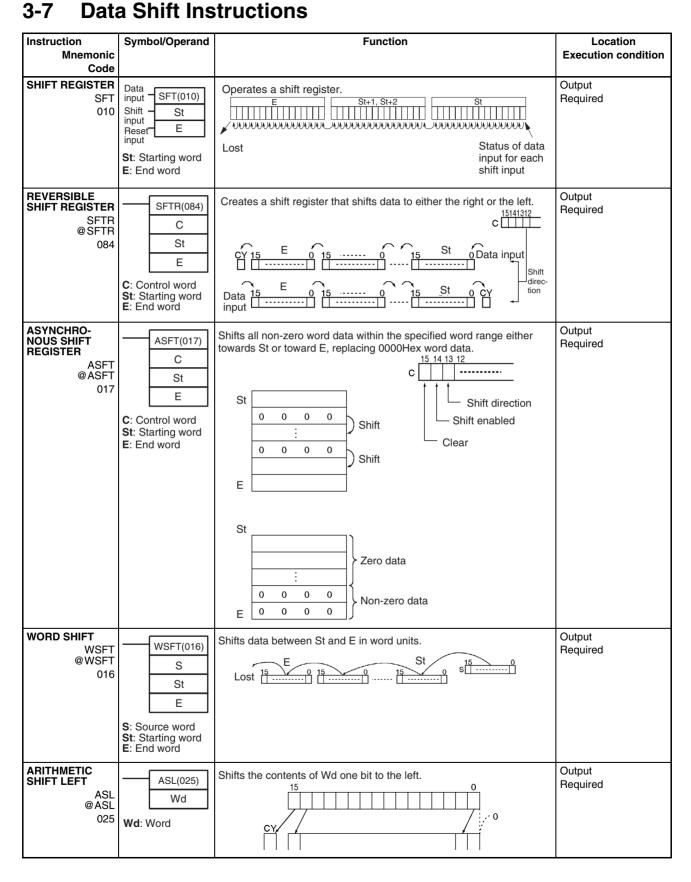

#### Data Shift Instructions

| Instruction            | Symbol/Operand | Function                                                                                                    | Location            |
|------------------------|----------------|----------------------------------------------------------------------------------------------------|---------------------|
| Mnemonic               |                |                                                                                                    | Execution condition |
| Code                   |                |                                                                                                    | <b>0</b> · · · ·    |
| DOUBLE SHIFT<br>LEFT   | ASLL(570)      | Shifts the contents of Wd and Wd +1 one bit to the left.                                                                                                    | Output<br>Required  |
| ASLL                   | Wd             | Wd+1 Wd                                                                                                    | nequileu            |
| @ASLL                  |                |                                                                                                    |                     |
| 570                    | Wd: Word       | CY 15/4 1/0 15 1/0: 0                                                                                                    |                     |
|                        |                |                                                                                                    |                     |
| ARITHMETIC             |                | Ob (for the excelence of Midlen exclusion to the state)                                                                                                    | Output              |
| SHIFT RIGHT            | ASR(026)       | Shifts the contents of Wd one bit to the right.                                                                                                    | Required            |
| ASR<br>@ASR            | Wd             |                                                                                                    |                     |
| 026                    | Wd: Word       |                                                                                                    |                     |
|                        |                |                                                                                                    |                     |
|                        |                |                                                                                                    |                     |
| DOUBLE SHIFT           |                | Shifts the contents of Wd and Wd +1 one bit to the right.                                                                                                    | Output              |
| RIGHT                  | ASRL(571)      |                                                                                                    | Required            |
| ASRL<br>@ASRL          | Wd             | Wd+1 Wd<br>15 10 15 10 15 10                                                                                                    |                     |
| 571                    | Wd: Word       |                                                                                                    |                     |
|                        |                |                                                                                                    |                     |
|                        |                |                                                                                                    |                     |
| ROTATE LEFT            | ROL(027)       | Shifts all Wd bits one bit to the left including the Carry Flag (CY).                                                                                                    | Output              |
| ROL<br>@ROL            | Wd             | CY 15 14 1 0                                                                                                    | Required            |
| 027                    | vva            |                                                                                                    |                     |
|                        | Wd: Word       |                                                                                                    |                     |
|                        |                |                                                                                                    |                     |
| DOUBLE<br>ROTATE LEFT  |                | Shifts all Wd and Wd +1 bits one bit to the left including the Carry Flag                                                                                                    | Output              |
| ROTATE LEFT<br>ROLL    | ROLL(572)      | (CY).                                                                                                    | Required            |
| @ROLL                  | Wd             | Wd+1 Wd<br>CY 1514 1 0 1514 1 0                                                                                                    |                     |
| 572                    | Wd: Word       |                                                                                                    |                     |
|                        |                |                                                                                                    |                     |
| ROTATE LEFT            |                | Shifts all Wd bits one bit to the left not including the Carry Flag (CY).                                                                                                    | Output              |
| WITHOUT<br>CARRY       | RLNC(574)      |                                                                                                    | Required            |
| RLNC                   | Wd             | CY 15 14 Wd 1 0                                                                                                    |                     |
| @ RLNC<br>574          | Wd: Word       |                                                                                                    |                     |
| 0,1                    |                |                                                                                                    |                     |
|                        |                |                                                                                                    | Output              |
| DOUBLE<br>ROTATE LEFT  | RLNL(576)      | Shifts all Wd and Wd +1 bits one bit to the left not including the Carry Flag (CY).                                                                                                    | Output<br>Required  |
| WITHOUT<br>CARRY       | Wd             |                                                                                                    |                     |
| RLNL                   | Wd: Word       | $\begin{bmatrix} CY 514 & VU + 1 & 0 & 1514 & VU & 1 & 0 \\ \hline & \uparrow \uparrow \uparrow \uparrow \uparrow \uparrow \uparrow \uparrow \uparrow \uparrow \uparrow \uparrow \uparrow \uparrow \uparrow \uparrow \uparrow \uparrow$ |                     |
| @ RLNL<br>576          |                |                                                                                                    |                     |
| BOTATE RIGHT           |                |                                                                                                    | Output              |
| ROR                    | ROR(028)       | Shifts all Wd bits one bit to the right including the Carry Flag (CY).                                                                                                    | Required            |
| @ ROR                  | Wd             | 1514 Wd+1 0 1514 Wd 0 CY                                                                                                    |                     |
| 028                    | Wd: Word       |                                                                                                    |                     |
|                        |                |                                                                                                    |                     |
| DOUBLE<br>ROTATE RIGHT | RORL(573)      | Shifts all Wd and Wd +1 bits one bit to the right including the Carry                                                                                                    | Output              |
| RORL                   | Wd             | Flag (CY).                                                                                                    | Required            |
| @ RORL                 |                | 1514 Wd+1 0 1514 Wd 0 CY                                                                                                    |                     |
| 573                    | Wd: Word       |                                                                                                    |                     |
|                        |                |                                                                                                    |                     |

| Instruction<br>Mnemonic<br>Code                          | Symbol/Operand              | Function                                                                                                    |
|----------------------------------------------------------|-----------------------------|----------------------------------------------------------------------------------------------------|
| ROTATE RIGHT<br>WITHOUT<br>CARRY<br>RRNC<br>@RRNC<br>575 | RRNC(575)<br>Wd<br>Wd: Word | Shifts all Wd bits one bit to the right not i<br>The contents of the rightmost bit of Wd s<br>the Carry Flag (CY).<br>15 14<br>Wd |

| Code                                                       |                                                                                                    |                                                                                                    |                    |
|------------------------------------------------------------|----------------------------------------------------------------------------------------------------|----------------------------------------------------------------------------------------------------|--------------------|
| ROTATE RIGHT<br>WITHOUT<br>CARRY<br>RRNC<br>@RRNC<br>575   | RRNC(575)<br>Wd<br>Wd: Word                                                                                                   | Shifts all Wd bits one bit to the right not including the Carry Flag (CY).<br>The contents of the rightmost bit of Wd shifts to the leftmost bit and to<br>the Carry Flag (CY).<br>15 14 1 0 CY<br>Wd Wd | Output<br>Required |
| DOUBLE<br>ROTATE RIGHT<br>WITHOUT<br>CARRY<br>@RRNL<br>577 | Wd: Word                                                                                                    | Shifts all Wd and Wd +1 bits one bit to the right not including the Carry<br>Flag (CY). The contents of the rightmost bit of Wd +1 is shifted to the<br>leftmost bit of Wd, and to the Carry Flag (CY).  | Output<br>Required |
| ONE DIGIT SHIFT<br>LEFT<br>SLD<br>@ SLD<br>074             | SLD(074)<br>St<br>E<br>St: Starting word<br>E: End word                                                                       | Shifts data by one digit (4 bits) to the left.                                                                                                    | Output<br>Required |
| ONE DIGIT SHIFT<br>RIGHT<br>© SRD<br>075                   | SRD(075)<br>St<br>E<br>St: Starting word<br>E: End word                                                                       | Shifts data by one digit (4 bits) to the right.                                                                                                    | Output<br>Required |
| SHIFT N-BIT<br>DATA LEFT<br>NSFL<br>@NSFL<br>578           | NSFL(578)<br>D<br>C<br>N<br>D: Beginning word<br>for shift<br>C: Beginning bit<br>C: Beginning bit<br>N: Shift data<br>length | Shifts the specified number of bits to the left.                                                                                                    | Output<br>Required |
| SHIFT N-BIT<br>DATA RIGHT<br>NSFR<br>@NSFR<br>579          | NSFR(579)<br>D<br>C<br>N<br>D: Beginning<br>word for shift<br>C: Beginning bit<br>N: Shift data<br>length                     | Shifts the specified number of bits to the right.                                                                                                    | Output<br>Required |

#### Data Shift Instructions

## Section 3-7

Location Execution condition

D: Shift word C: Control word

Contents of "a" or "0" shifted in

N bits

#### Data Shift Instructions

| Instruction                                          | Symbol/Operand                                          | Function                                                                                                    | Location            |
|------------------------------------------------------|---------------------------------------------------------|----------------------------------------------------------------------------------------------------|---------------------|
| Mnemonic<br>Code                                     |                                                         |                                                                                                    | Execution condition |
| SHIFT N-BITS<br>LEFT<br>NASL<br>@NASL<br>580         | D<br>D<br>C<br>D: Shift word<br>C: Control word         | Shifts the specified 16 bits of word data to the left by the specified number of bits.<br>$c \underbrace{\begin{smallmatrix} 15 & 12 & 11 & 8 & 7 & 4 & 3 & 0 \\ \hline & 10 & 1 & 1 & 1 \\ c \underbrace{\begin{smallmatrix} 15 & 12 & 11 & 8 & 7 & 4 & 3 & 0 \\ \hline & 10 & 1 & 1 & 1 \\ \hline & 10 & 1 & 1 & 1 \\ \hline & 10 & 1 & 1 \\ \hline & 10 & 1 & 1 \\ \hline & 10 & 10 & 1 \\ \hline & 10 & 10 & 1 \\ \hline & 10 & 10 & 1 \\ \hline & 10 & 10 & 1 \\ \hline & 10 & 10 & 1 \\ \hline & 10 & 1$ | Output<br>Required  |
|                                                      |                                                         | Lost                                                                                                    |                     |
| DOUBLE SHIFT<br>N-BITS LEFT<br>NSLL<br>@NSLL<br>582  | NSLL(582)<br>D<br>C<br>D: Shift word<br>C: Control word | Shifts the specified 32 bits of word data to the left by the specified number of bits.                                                                                                    | Output<br>Required  |
| SHIFT N-BITS<br>RIGHT<br>NASR<br>@NASR<br>581        | D: Shift word<br>C: Control word                        | Shifts the specified 16 bits of word data to the right by the specified number of bits.                                                                                                    | Output<br>Required  |
| DOUBLE SHIFT<br>N-BITS RIGHT<br>NSRL<br>@NSRL<br>583 | NSRL(583)<br>D<br>C                                     | Shifts the specified 32 bits of word data to the right by the specified number of bits.<br>$c_{15 12 11 87 43 0}^{15 12 11 87 43 0}$<br>Shift n-bits<br>a D+1 D                                                                                                    | Output<br>Required  |

a D+1 D

| Increment/Decrement | t Instructions |
|---------------------|----------------|
|---------------------|----------------|

## **3-8** Increment/Decrement Instructions

| Instruction<br>Mnemonic                              | Symbol/Operand                  | Function                                                                                           | Location<br>Execution condition |
|------------------------------------------------------|---------------------------------|----------------------------------------------------------------------------------------------------|---------------------------------|
| Code                                                 |                                 |                                                                                                    |                                 |
| INCREMENT<br>BINARY<br>#+<br>@++<br>590              | ++(590)<br>Wd<br>Wd: Word       | Increments the 4-digit hexadecimal content of the specified word by 1.                             | Output<br>Required              |
| DOUBLE INCRE-<br>MENT BINARY<br>++L<br>@++L<br>591   | ++L(591)<br>Wd<br>Wd: Word      | Increments the 8-digit hexadecimal content of the specified words by<br>1                          | Output<br>Required              |
| DECREMENT<br>BINARY<br>@<br>592                      | (592)<br>Wd<br>Wd: Word         | Decrements the 4-digit hexadecimal content of the specified word by<br>1                           | Output<br>Required              |
| DOUBLE DEC-<br>REMENT<br>BINARY<br>— -L<br>@L<br>593 | L(593)<br>Wd<br>Wd: 1st word    | Decrements the 8-digit hexadecimal content of the specified words by<br>1.<br>Wd+1 Wd −1 → Wd+1 Wd | Output<br>Required              |
| INCREMENT<br>BCD<br>++B<br>@++B<br>594               | ++B(594)<br>Wd<br>Wd: Word      | Increments the 4-digit BCD content of the specified word by 1.                                     | Output<br>Required              |
| DOUBLE INCRE-<br>MENT BCD<br>++BL<br>@++BL<br>595    | ++BL(595)<br>Wd<br>Wd: 1st word | Increments the 8-digit BCD content of the specified words by 1.<br>Wd+1 Wd +1 → Wd+1 Wd            | Output<br>Required              |
| <b>DECREMENT</b><br>BCD<br>@B<br>&@B<br>596          | B(596)<br>Wd<br>Wd: Word        | Decrements the 4-digit BCD content of the specified word by 1.<br>Wd $-1 \longrightarrow Wd$       | Output<br>Required              |
| DOUBLE DEC-<br>REMENT BCD<br>– -BL<br>@BL<br>597     | <u></u>                         | Decrements the 8-digit BCD content of the specified words by 1.<br>Wd+1 Wd −1 → Wd+1 Wd            | Output<br>Required              |

3-9

# Symbol Math Instructions

| Instruction                                                                                                    | Symbol/Operand                                                                                              | Function                                                                                                    | Location                                 |
|----------------------------------------------------------------------------------------------------|----------------------------------------------------------------------------------------------------|----------------------------------------------------------------------------------------------------|------------------------------------------|
| Mnemonic                                                                                                    | eynisel, eperana                                                                                            |                                                                                                    | Execution condition                      |
| Code                                                                                                    |                                                                                                    |                                                                                                    |                                          |
| SIGNED BINARY<br>ADD WITHOUT<br>CARRY<br>+<br>@+<br>400<br>DOUBLE<br>SIGNED BINARY<br>ADD WITHOUT<br>CARRY<br>+L<br>@+L<br>401 | +(400)<br>Au<br>Ad<br>R<br>Au: Augend word<br>Ad: Addend word<br>R: Result word<br>+L(401)<br>Au<br>Ad<br>R | Adds 4-digit (single-word) hexadecimal data and/or constants.         Au       (Signed binary)         +       Ad         CY will turn ON       CY         R       (Signed binary)         Adds 8-digit (double-word) hexadecimal data and/or constants.         Au+1       Au         Au+1       (Signed binary)         +       Ad+1         Add       (Signed binary) | Output<br>Required<br>Output<br>Required |
|                                                                                                    | Au: 1st augend<br>word<br>Ad: 1st addend<br>word<br>R: 1st result word                                      | ON when CY R+1 R (Signed binary) there is a carry.                                                                                                    |                                          |
| SIGNED BINARY<br>ADD WITH<br>CARRY<br>+C<br>@+C<br>402                                                                         | Au<br>Au<br>Ad<br>R<br>Au: Augend word<br>Ad: Addend word<br>R: Result word                                 | Adds 4-digit (single-word) hexadecimal data and/or constants with the<br>Carry Flag (CY).  Au (Signed binary)  Ad (Signed binary)  + CY when there is a CY R (Signed binary)                                                                                                    | Output<br>Required                       |
| DOUBLE<br>SIGNED BINARY<br>ADD WITH<br>CARRY<br>+CL<br>@+CL<br>403                                                             | Au: 1st augend<br>word<br>Ad: 1st addend<br>word<br>R: 1st result word                                      | Adds 8-digit (double-word) hexadecimal data and/or constants with the<br>Carry Flag (CY).<br>Au+1 Au (Signed binary)<br>Ad+1 Ad (Signed binary)<br>+ CY<br>CY will turn ON<br>when there is a CY R+1 R (Signed binary)                                                                                                    | Output<br>Required                       |
| BCD ADD WITH-<br>OUT CARRY<br>+B<br>@+B<br>404                                                                                 | +B(404)<br>Au<br>Ad<br>R<br>Au: Augend word<br>Ad: Addend word<br>R: Result word                            | Adds 4-digit (single-word) BCD data and/or constants. Au (BCD) + Ad (BCD) CY will turn ON when there is a CY R (BCD) carry.                                                                                                    | Output<br>Required                       |

#### Symbol Math Instructions

| Instruction<br>Mnemonic                                                     | Symbol/Operand                                                                                             | Function                                                                                                    | Location<br>Execution condition |
|-----------------------------------------------------------------------------|----------------------------------------------------------------------------------------------------|----------------------------------------------------------------------------------------------------|---------------------------------|
| Code<br>DOUBLE BCD<br>ADD WITHOUT<br>CARRY<br>+BL<br>@+BL<br>405            | +BL(405)<br>Au<br>Ad<br>R<br>Au: 1st augend<br>word<br>Ad: 1st addend<br>word<br>R: 1st result word        | Adds 8-digit (double-word) BCD data and/or constants.          Au+1       Au       (BCD)         +       Ad+1       Ad       (BCD)         CY will turn ON when there is a carry.       CY       R+1       R       (BCD)                                                   | Output<br>Required              |
| BCD ADD WITH<br>CARRY<br>+BC<br>@+BC<br>406                                 | +BC(406)<br>Au<br>Ad<br>R<br>Au: Augend word<br>Ad: Addend word<br>R: Result word                          | Adds 4-digit (single-word) BCD data and/or constants with the Carry<br>Flag (CY).<br>Au (BCD)<br>Ad (BCD)<br>+ CY will turn ON when there is a CY R (BCD)                                                                                                    | Output<br>Required              |
| DOUBLE BCD<br>ADD WITH<br>CARRY<br>+BCL<br>@+BCL<br>407                     | +BCL(407)<br>Au<br>Ad<br>Ad<br>R<br>Au: 1st augend<br>word<br>Ad: 1st addend<br>word<br>R: 1st result word | Adds 8-digit (double-word) BCD data and/or constants with the Carry<br>Flag (CY).<br>Au+1 Au (BCD)<br>Ad+1 Ad (BCD)<br>+ CY<br>CY will turn ON CY R+1 R (BCD)<br>carry.                                                                                                    | Output<br>Required              |
| SIGNED BINARY<br>SUBTRACT<br>WITHOUT<br>CARRY<br>@-<br>410                  |                                                                                                    | Subtracts 4-digit (single-word) hexadecimal data and/or constants.          Mi       (Signed binary)         -       Su       (Signed binary)         CY will turn ON when there is a borrow.       CY       R       (Signed binary)                                       | Output<br>Required              |
| DOUBLE<br>SIGNED BINARY<br>SUBTRACT<br>WITHOUT<br>CARRY<br>-L<br>@-L<br>411 | Hi: Minuend word     Su: Subtrahend     word     R: Result word                                            | Subtracts 8-digit (double-word) hexadecimal data and/or constants.          Mi+1       Mi       (Signed binary)         -       Su+1       Su       (Signed binary)         CY will turn<br>ON when there<br>is a borrow.       CY       R+1       R       (Signed binary) | Output<br>Required              |

| Instruction<br>Mnemonic<br>Code                             | Symbol/Operand                                                                | Function                                                                                                    |  |  |
|-------------------------------------------------------------|-------------------------------------------------------------------------------|----------------------------------------------------------------------------------------------------|--|--|
| SIGNED BINARY<br>SUBTRACT<br>WITH CARRY<br>-C<br>@-C<br>412 | Mi<br>Su<br>R<br>Mi: Minuend word<br>Su: Subtrahend<br>word<br>R: Result word | Subtracts 4-digit (single-word) hexadecimal data and/or constants<br>with the Carry Flag (CY). Mi (Signed binary)<br>Su (Signed binary)<br>- CY<br>CY will turn ON<br>when there is a CY R (Signed binary)                     |  |  |
| DOUBLE<br>SIGNED BINARY<br>WITH CARRY<br>-CL<br>@-CL<br>413 | Mi<br>Su<br>R<br>Mi: Minuend word<br>Su: Subtrahend<br>word<br>R: Result word | Subtracts 8-digit (double-word) hexadecimal data and/or constants<br>with the Carry Flag (CY).<br>Mi+1 Mi (Signed binary<br>Su+1 Su (Signed binary<br>CY will turn<br>ON when<br>there is a CY R+1 R (Signed binary<br>borrow. |  |  |
| BCD SUBTRACT<br>WITHOUT<br>CARRY                            | -B(414)                                                                       | Subtracts 4-digit (single-word) BCD data and/or constants.                                                                                                    |  |  |

CY will turn ON

when there is a

carry.

CY will turn ON when there

is a borrow.

Carry Flag (CY).

CY will turn ON

when there is a borrow.

Mi

Su

R

-BL(415)

Mi

Su

R

-BC(416)

Mi

Su

R

Mi: Minuend word Su: Subtrahend word R: Result word

Mi: 1st minuend word Su: 1st

subtrahend word R: 1st result word

Mi: Minuend word Su: Subtrahend

word R: Result word

-В @-В

414

-BL @-BL

415

-BC

416

@-BC

DOUBLE BCD

BCD SUBTRACT

WITH CARRY

SUBTRACT WITHOUT CARRY

#### Section 3-9

Location **Execution condition** 

Output

Output

Output

Output

Output

Required

Required

Required

binary) binary)

binary)

(BCD)

(BCD)

(BCD)

Mi

Su

R

(BCD)

(BCD)

(BCD)

(BCD)

(BCD)

(BCD)

Mi

Su

R

CY

Mi +1

Su+1

R+1

Subtracts 4-digit (single-word) BCD data and/or constants with the

\_

CY

Mi

Su

R

CY

Subtracts 8-digit (double-word) BCD data and/or constants.

CY

Required

Required

#### Symbol Math Instructions

|                                                              |                                                                                                    |                                                                                                    | •                               |
|--------------------------------------------------------------|----------------------------------------------------------------------------------------------------|----------------------------------------------------------------------------------------------------|---------------------------------|
| Instruction<br>Mnemonic<br>Code                              | Symbol/Operand                                                                                                    | Function                                                                                                    | Location<br>Execution condition |
| DOUBLE BCD<br>SUBTRACT<br>WITH CARRY<br>-BCL<br>@-BCL<br>417 | -BCL(417)<br>Mi<br>Su<br>R<br>Mi: 1st minuend<br>word<br>Su: 1st<br>subtrahend word<br>R: 1st result word                                            | Subtracts 8-digit (double-word) BCD data and/or constants with the<br>Carry Flag (CY).<br>Mi +1 Mi (BCD)<br>Su+1 Su (BCD)<br>- CY<br>CY will turn ON CY R+1 R (BCD)<br>borrow.                                           | Output<br>Required              |
| SIGNED BINARY<br>MULTIPLY<br>*<br>@*<br>420                  | *(420)         Md         Mr         R         Md: Multiplicand         word         Mr: Multiplier         word         R: Result word              | Multiplies 4-digit signed hexadecimal data and/or constants.       Md    (Signed binary)      ×    Mr    (Signed binary)      R +1    R    (Signed binary)                                                               | Output<br>Required              |
| DOUBLE<br>SIGNED BINARY<br>MULTIPLY<br>*L<br>@*L<br>421      | *L(421)         Md         Mr         R         Md: 1st         multiplicand word         Mr: 1st multiplier         word         R: 1st result word | Multiplies 8-digit signed hexadecimal data and/or constants. $Md + 1$ $Md$ (Signed binary)× $Mr + 1$ $Mr$ (Signed binary)R + 3R + 2R + 1R(Signed binary) $R + 3$ R + 2 $R + 1$                                           | Output<br>Required              |
| UNSIGNED<br>BINARY<br>MULTIPLY<br>*U<br>@*U<br>422           | *U(422)         Md         Mr         R         Md: Multiplicand word         Mr: Multiplier word         R: Result word                             | Multiplies 4-digit unsigned hexadecimal data and/or constants.         Md       (Unsigned binary)         ×       Mr       (Unsigned binary)                                                                             | Output<br>Required              |
| DOUBLE<br>UNSIGNED<br>BINARY<br>MULTIPLY<br>@ *UL<br>423     | Md<br>Md<br>Mr<br>R<br>Md: 1st<br>multiplicand word<br>Mr: 1st multiplier<br>word<br>R: 1st result word                                              | Multiplies 8-digit unsigned hexadecimal data and/or constants.         Md + 1       Md         ×       Mr + 1       Md         (Unsigned binary)         R + 3       R + 2       R + 1       R         (Unsigned binary) | Output<br>Required              |

#### Symbol Math Instructions

|                                                       |                                                                                                    |                                                                                                    | 1                               |
|-------------------------------------------------------|----------------------------------------------------------------------------------------------------|----------------------------------------------------------------------------------------------------|---------------------------------|
| Instruction<br>Mnemonic<br>Code                       | Symbol/Operand                                                                                        | Function                                                                                                    | Location<br>Execution condition |
| BCD MULTIPLY<br>*8<br>@*8<br>424                      | *B(424)<br>Md<br>Mr<br>R<br>Md: Multiplicand<br>word<br>Mr: Multiplier<br>word<br>R: Result word      | Multiplies 4-digit (single-word) BCD data and/or constants.       Md    (BCD)      ×    Mr    (BCD)       R +1    R    (BCD)                                                                                                    | Output<br>Required              |
| DOUBLE BCD<br>MULTIPLY<br>*BL<br>425                  | Md: 1st<br>multiplicand word<br>Mr: 1st multiplier<br>word<br>R: 1st result word                      | Multiplies 8-digit (double-word) BCD data and/or constants.<br>$Md + 1 \qquad Md \qquad (BCD)$ $\times \qquad Mr + 1 \qquad Mr \qquad (BCD)$ $R + 3 \qquad R + 2 \qquad R + 1 \qquad R \qquad (BCD)$                                                                                                    | Output<br>Required              |
| SIGNED BINARY<br>DIVIDE<br>/<br>@/<br>430             | /(430)<br>Dd<br>Dr<br>R<br>Dd: Dividend<br>word<br>Dr: Divisor word<br>R: Result word                 | Divides 4-digit (single-word) signed hexadecimal data and/or<br>constants.<br>Dd (Signed binary)<br>÷ Dr (Signed binary)<br>Remainder Quotient                                                                                                    | Output<br>Required              |
| DOUBLE<br>SIGNED BINARY<br>DIVIDE<br>/L<br>@/L<br>431 | /L(431)<br>Dd<br>Dr<br>R<br>Dd: 1st dividend<br>word<br>Dr: 1st divisor<br>word<br>R: 1st result word | Divides 8-digit (double-word) signed hexadecimal data and/or constants.         Dd + 1       Dd       (Signed binary)         ÷       Dr + 1       Dr       (Signed binary)         R + 3       R + 2       R + 1       R       (Signed binary)         Remainder       Quotient       Quotient       Constants | Output<br>Required              |
| UNSIGNED<br>BINARY DIVIDE<br>/U<br>@/U<br>432         | /U(432)<br>Dd<br>Dr<br>R<br>Dd: Dividend<br>word<br>Dr: Divisor word<br>R: Result word                | Divides 4-digit (single-word) unsigned hexadecimal data and/or constants.         Dd       (Unsigned binary)         ÷       Dr       (Unsigned binary)         R +1       R       (Unsigned binary)                                                                                                    | Output<br>Required              |

Remainder

Quotient

#### **Conversion Instructions**

| Instruction<br>Mnemonic<br>Code            | Symbol/Operand                                                                                                    | Function                                                                                                    | Location<br>Execution condition |
|--------------------------------------------|----------------------------------------------------------------------------------------------------|----------------------------------------------------------------------------------------------------|---------------------------------|
| DOUBLE<br>UNSIGNED<br>BINARY DIVIDE        | /UL(433)                                                                                                    | Divides 8-digit (double-word) unsigned hexadecimal data and/or constants.                                                                                                    | Output<br>Required              |
| /UL<br>@/UL                                | Dd<br>Dr                                                                                                    | Dd + 1 Dd (Unsigned binary)                                                                                                    |                                 |
| 433                                        | R                                                                                                    | ÷ Dr + 1 Dr (Unsigned binary)                                                                                                    |                                 |
|                                            | Dd: 1st dividend<br>word<br>Dr: 1st divisor<br>word<br>R: 1st result word                                                 | R + 3     R + 2     R + 1     R       Remainder     Quotient                                                                                                    |                                 |
| BCD DIVIDE<br>/B<br>@/B<br>434             | /B(434)         Dd         Dr         R         Dd: Dividend         word         Dr: Divisor word         R: Result word | Divides 4-digit (single-word) BCD data and/or constants.          Dd       (BCD)         ÷       Dr       (BCD)         R +1       R       (BCD)         Remainder       Quotient       (BCD)                                                                | Output<br>Required              |
| DOUBLE BCD<br>DIVIDE<br>/BL<br>@/BL<br>435 | /BL(435)<br>Dd<br>Dr<br>R<br>Dd: 1st dividend<br>word<br>Dr: 1st divisor<br>word<br>R: 1st result word                    | Divides 8-digit (double-word) BCD data and/or constants.          Dd + 1       Dd       (BCD)         ÷       Dr + 1       Dr       (BCD)         R + 3       R + 2       R + 1       R       (BCD)         Remainder       Quotient       (BCD)       (BCD) | Output<br>Required              |

# 3-10 Conversion Instructions

| Instruction<br>Mnemonic<br>Code                             | Symbol/Operand                                                     | Function                                                                                                    | Location<br>Execution condition |
|-------------------------------------------------------------|--------------------------------------------------------------------|----------------------------------------------------------------------------------------------------|---------------------------------|
| BCD-TO-BINARY<br>BIN<br>@ BIN<br>023                        | BIN(023)<br>S<br>R<br>S: Source word<br>R: Result word             | Converts BCD data to binary data.<br>s (BCD) → R (BIN)                                                                                                    | Output<br>Required              |
| DOUBLE BCD-<br>TO-DOUBLE<br>BINARY<br>BINL<br>@ BINL<br>058 | BINL(058)<br>S<br>R<br>S: 1st source<br>word<br>R: 1st result word | Converts 8-digit BCD data to 8-digit hexadecimal (32-bit binary) data.<br>$ \begin{array}{c c} S & (BCD) \\ S+1 & (BCD) \\ \end{array} \phantom{aaaaaaaaaaaaaaaaaaaaaaaaaaaaaaaaaaa$ | Output<br>Required              |

| BINARY-TO-BCD                                              |                                                                    |                                                                                                    | Output             |
|------------------------------------------------------------|--------------------------------------------------------------------|----------------------------------------------------------------------------------------------------|--------------------|
| BCD<br>@BCD<br>024                                         | BCD(024)<br>S<br>R<br>S: Source word<br>R: Result word             | Converts a word of binary data to a word of BCD data.<br>s (BIN) → R (BCD)                                                                | Required           |
| DOUBLE<br>BINARY-TO-<br>DOUBLE BCD<br>BCDL<br>@BCDL<br>059 | BCDL(059)<br>S<br>R<br>S: 1st source<br>word<br>R: 1st result word | Converts 8-digit hexadecimal (32-bit binary) data to 8-digit BCD data.<br>$S (BIN) \rightarrow R (BCD)$ $S+1 (BIN) \rightarrow R+1 (BCD)$ | Output<br>Required |
| 2'S COMPLE-<br>MENT<br>® NEG<br>160                        | NEG(160)<br>S<br>R<br>S: Source word<br>R: Result word             | Calculates the 2's complement of a word of hexadecimal data.<br>2's complement<br>(Complement + 1)<br>(S) → (R)                           | Output<br>Required |
| DOUBLE 2'S<br>COMPLEMENT<br>NEGL<br>@NEGL<br>161           | NEGL(161)<br>S<br>R<br>S: 1st source<br>word<br>R: 1st result word | Calculates the 2's complement of two words of hexadecimal data.<br>2's complement<br>(Complement + 1)<br>(S+1, S) (R+1, R)                | Output<br>Required |
| 16-BIT TO 32-BIT<br>SIGNED BINARY<br>SIGN<br>© SIGN<br>600 | SIGN(600)<br>S<br>R<br>S: Source word<br>R: 1st result word        | Expands a 16-bit signed binary value to its 32-bit equivalent.<br>MSB<br>S<br>MSB = 1:<br>FFFF Hex<br>D+1 D<br>D = Contents of S          | Output<br>Required |

Function

#### **Conversion Instructions**

Mnemonic

Code

Symbol/Operand

Instruction

### Section 3-10

Location

**Execution condition** 

#### **Conversion Instructions**

| Instruction          | Symbol/Operand                        | Function                                                                                                    | Location            |
|----------------------|---------------------------------------|----------------------------------------------------------------------------------------------------|---------------------|
| Mnemonic             |                                       |                                                                                                    | Execution condition |
| Code<br>DATA DECODER |                                       |                                                                                                    | Output              |
| MLPX                 | MLPX(076)                             | Reads the numerical value in the specified digit (or byte) in the source<br>word, turns ON the corresponding bit in the result word (or 16-word | Required            |
| @MLPX                | S                                     | range), and turns OFF all other bits in the result word (or 16-word                                                                             |                     |
| 076                  | С                                     | range).<br>4-to-16 bit conversion                                                                                                    |                     |
|                      | R                                     |                                                                                                    |                     |
|                      | S: Source word                        |                                                                                                    |                     |
|                      | C: Control word<br>R: 1st result word | ℓ=1 (Convert 2 digits.)                                                                                                    |                     |
|                      |                                       |                                                                                                    |                     |
|                      |                                       | S p m n=2 (Start with second digit.)                                                                                                    |                     |
|                      |                                       | 4-to-16 bit decoding<br>(Bit m of R is turned ON.)                                                                                              |                     |
|                      |                                       | 15 p m 0                                                                                                    |                     |
|                      |                                       |                                                                                                    |                     |
|                      |                                       |                                                                                                    |                     |
|                      |                                       |                                                                                                    |                     |
|                      |                                       | 8-to-256 bit conversion                                                                                                    |                     |
|                      |                                       | <i>𝖉</i> =1 (Convert 2 bytes.)                                                                                                    |                     |
|                      |                                       |                                                                                                    |                     |
|                      |                                       | s m p                                                                                                    |                     |
|                      |                                       | 8-to-256 bit decoding                                                                                                    |                     |
|                      |                                       | (Bit m of R to R+15 is turned ON.)                                                                                                    |                     |
|                      |                                       | 15 0                                                                                                    |                     |
|                      |                                       | B+1 16 16                                                                                                    |                     |
|                      |                                       |                                                                                                    |                     |
|                      |                                       | : <u>239</u> : <u>224</u><br>R+14 255 240                                                                                                    |                     |
|                      |                                       | R+14 255 240<br>R+15                                                                                                    |                     |
|                      |                                       | R+16                                                                                                    |                     |
|                      |                                       | R+17 Two 16-word ranges are                                                                                                    |                     |
|                      |                                       | P used when ℓ specifies 2 bytes.                                                                                                    |                     |
|                      |                                       | R+30                                                                                                    |                     |
|                      |                                       |                                                                                                    |                     |

#### **Conversion Instructions**

| Instruction                           | Symbol/Operand                                                                                      | Function                                                                                                    | Location            |
|---------------------------------------|----------------------------------------------------------------------------------------------------|----------------------------------------------------------------------------------------------------|---------------------|
| Mnemonic<br>Code                      |                                                                                                    |                                                                                                    | Execution condition |
| DATA ENCODER<br>DMPX<br>@ DMPX<br>077 | DMPX(077)<br>S<br>R<br>C<br>S: 1st source<br>word<br>R: Result word<br>C: Control word              | Finds the location of the first or last ON bit within the source word (or<br>16-word range), and writes that value to the specified digit (or byte) in<br>the result word.<br>16-to-4 bit conversion | Output<br>Required  |
| ASCII CONVERT<br>ASC<br>@ASC<br>086   | ASC(086)<br>S<br>Di<br>D<br>S: Source word<br>Di: Digit<br>designator<br>D: 1st destination<br>word | Converts 4-bit hexadecimal digits in the source word into their 8-bit<br>ASCII equivalents.<br>Di 0 1/0 n m<br>First digit to convert                                                                | Output<br>Required  |

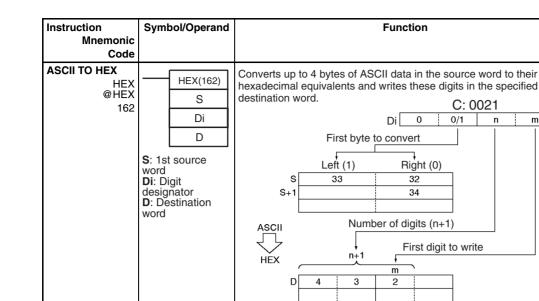

#### C: 0021 0/1 n m Right (0) Number of digits (n+1) First digit to write COLUMN TO Output Converts a column of bits from a 16-word range (the same bit number LINE(063) **I INF** Required in 16 consecutive words) to the 16 bits of the destination word. LINE @LINE S Bit Bit 063 Ν 15 00 D S 0 0 0 1 0 0 0 0 0 0 0 1 1 1 1 1 0 1 00 1 0 0 0 S+1 1 1 1 1 1 0 0 1 S: 1st source word 0 0 0 1 10 1 1 0 0 0 0 **S**+2 1 1 1 1 N: Bit number D: Destination 0 0 **S**+3 1 0 0 0 1 1 0 0 0 0 0 word **S**+15 0 1 1 0 0 0 0 1 1 0 0 0 1 0 1 0 Bit Bit 15 00 **D** 0 0 1 1 1 . LINE TO COLUMN Output Converts the 16 bits of the source word to a column of bits in a COLM(064) Required 16-word range of destination words (the same bit number in 16 COLM consecutive words). S @COLM D Bit Bit 064 15 00 Ν S 0 0 1 1 1 S: Source word D: 1st destination word N: Bit number Bi Bit Bit 15 00 D 0 0 0 1 0 0 0 1 0 0 0 0 1 1 1 0 0 0 0 1 1 1 0 1 1 1 0 0 0 **D**+1 1 1 **D**+2 0 0 0 1 1 0 1 1 0 0 1 0 0 1 0 0 0 0 0 0 0 1 0 0 1 1 0 **D**+3 1 1 . **D**+15 0 1 1 1 0 0 0 1 1 0 0 0 1 0 1 0

#### **Conversion Instructions**

### Section 3-10

Location

**Execution condition** 

Output

Required

# Conversion Instructions

| Instruction                                                                                                    | Symbol/Operand                                                                                     | Function                                                                                                    | Location            |
|----------------------------------------------------------------------------------------------------|----------------------------------------------------------------------------------------------------|----------------------------------------------------------------------------------------------------|---------------------|
| Mnemonic<br>Code                                                                                                    |                                                                                                    |                                                                                                    | Execution condition |
| SIGNED BCD-<br>TO-BINARY<br>BINS<br>@BINS<br>470                                                                                                    | BINS(470)<br>C<br>S<br>D<br>C: Control word<br>S: Source word<br>D: Destination<br>word            | Converts one word of signed BCD data to one word of signed binary data.<br>C C C C Signed BCD format S Signed BCD → D Signed binary                                                                                                    | Output<br>Required  |
| DOUBLE<br>SIGNED BCD-<br>TO-BINARY<br>BISL<br>@BISL<br>472                                                                                                    | BISL(472)<br>C<br>S<br>D<br>C: Control word<br>S: 1st source<br>word<br>D: 1st destination<br>word | Converts double signed BCD data to double signed binary data.<br>C<br>Signed BCD format<br>specified in C<br>S<br>Signed BCD<br>$rac{D}$<br>$rac{D}$<br>Signed binary<br>$rac{D}$<br>$rac{D}$<br>rac | Output<br>Required  |
| SIGNED BINARY-<br>TO-BCD<br>BCDS<br>@BCDS<br>471                                                                                                    | BCDS(471)<br>C<br>S<br>D<br>C: Control word<br>S: Source word<br>D: Destination<br>word            | Converts one word of signed binary data to one word of signed BCD<br>data.                                                                                                    | Output<br>Required  |
| DOUBLE<br>SIGNED BINARY-<br>TO-BCD<br>BDSL<br>@BDSL<br>473                                                                                                    | BDSL(473)<br>C<br>S<br>D<br>C: Control word<br>S: 1st source<br>word<br>D: 1st destination<br>word | Converts double signed binary data to double signed BCD data.<br>C<br>C<br>Signed BCD format<br>specified in C<br>S+1 Signed binary<br>D+1 Signed BCD                                                                                                    | Output<br>Required  |
| GRAY CODE<br>CONVERSION<br>GRY<br>474<br>(CS/CJ-series<br>Unit Ver. 2.0 or<br>later only, includ-<br>ing CS1-H, CJ1-H,<br>and CJ1M CPU<br>Units from lot<br>number 030201<br>and later) | GRY (474)<br>C<br>S<br>D<br>C: Control word<br>S: Source word<br>D: 1st destination<br>word        | Converts the Gray code data in the specified word to binary, BCD, or angle (°) data at the specified resolution.                                                                                                    | Output<br>Required  |

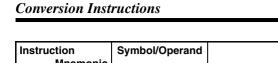

| Instruction<br>Mnemonic                                          | Symbol/Operand                                 | Function                                                                                                    | Location<br>Execution condition |
|------------------------------------------------------------------|------------------------------------------------|----------------------------------------------------------------------------------------------------|---------------------------------|
| Code                                                             |                                                |                                                                                                    |                                 |
| FOUR-DIGIT<br>NUMBER TO<br>ASCII<br>STR4<br>@STR4<br>601         | STR4<br>S<br>D<br>S: Numeric<br>D: ASCII text  | Converts a 4-digit hexadecimal number (#0000 to #FFFF) to ASCII<br>data (4 characters).<br>15 $12$ $11$ $8$ $7$ $4$ $3$ $0S 1 2 3 4Hexadecimal: #12344ASCII 15 8 7 0D 31 32D+1 33 34$                                                                                                    | Output<br>Required              |
| EIGHT-DIGIT<br>NUMBER TO<br>ASCII<br>© STR8<br>@ STR8<br>602     | STR8<br>S<br>D<br>S: Numeric<br>D: ASCII text  | Converts an 8-digit hexadecimal number (#0000 0000 to #FFFF FFFF) to ASCII data (8 characters).<br>15 	12 	11 	8 	7 	4 	3 	0<br>S $5 	6 	7 	8$<br>S+1 1 2 3 4<br>Hexadecimal: #12345678<br>ASCII 15 	8 	7 	0<br>D $31 	32$<br>D+1 $33 	34$<br>D+2 $35 	36$<br>D+3 $37 	38$                                                                                           | Output<br>Required              |
| SIXTEEN-DIGIT<br>NUMBER TO<br>ASCII<br>© STR16<br>© STR16<br>603 | STR16<br>S<br>D<br>S: Numeric<br>D: ASCII text | Converts a 16-digit hexadecimal number (#0000 0000 0000 0000 to<br>#FFFF FFFF FFFF FFFF to ASCII data (16 characters).<br>15 12 11 8 7 4 3 0<br>S $C$ D E F<br>S+1 8 9 A B<br>S+2 4 5 6 7<br>S+3 0 1 2 3<br>Hexadecimal: #1234567890ABCDEF<br>ASCII 15 8 7 0<br>D $30$ 31<br>D+1 32 33<br>D+2 34 35<br>D+3 36 37<br>D+4 38 39<br>D+5 41 42<br>D+6 43 44<br>D+7 45 46 | Output<br>Required              |
| ASCII TO FOUR-<br>DIGIT NUMBER<br>NUM4<br>@NUM4<br>604           | S: ASCII text<br>D: Numeric                    | Converts 4 characters of ASCII data to a 4-digit hexadecimal number.<br>S $31$ $32$ S+1 $33$ $34$ ASCII<br>Hexadecimal<br>15 $12$ $11$ $8$ $7$ $4$ $3$ $0$ D $1$ $2$ $3$ $4$                                                                                                    | Output<br>Required              |

#### Logic Instructions

# Section 3-11

| Instruction<br>Mnemonic<br>Code                                  | Symbol/Operand                                 | Function                                                                                                    | Location<br>Execution condition |  |
|------------------------------------------------------------------|------------------------------------------------|----------------------------------------------------------------------------------------------------|---------------------------------|--|
| ASCII TO EIGHT-<br>DIGIT NUMBER<br>NUM8<br>@NUM8<br>605          | NUM8<br>S<br>D<br>S: ASCII text<br>D: Numeric  | Converts 8 characters of ASCII data to an 8-digit hexadecimal number.<br>S S $31$ $32$ $33$ $34$ $5+2$ $35$ $36$ $37$ $38$<br>ASCII<br>Hexadecimal $15$ $12$ $11$ $8$ $7$ $4$ $3$ $0$ D $5$ $6$ $7$ $8$ D+1 $1$ $2$ $3$ $4$ | Output<br>Required              |  |
| ASCII TO SIX-<br>TEEN-DIGIT-<br>NUMBER<br>NUM16<br>@NUM16<br>606 | NUM16<br>S<br>D<br>S: ASCII text<br>D: Numeric | Converts 16 characters of ASCII data to a 16-digit hexadecimal number.<br>$ \begin{array}{c ccccccccccccccccccccccccccccccccccc$                                                                                            | Output<br>Required              |  |

# 3-11 Logic Instructions

| Instruction<br>Mnemonic<br>Code        | Symbol/Operand                  |                                                          |                                   | on     | Location<br>Execution condition |                    |
|----------------------------------------|---------------------------------|----------------------------------------------------------|-----------------------------------|--------|---------------------------------|--------------------|
| LOGICAL AND<br>ANDW<br>@ ANDW<br>034   | NDW ANDW(034)                   | Takes the log data and/or of $I_1$ . $I_2 \rightarrow R$ | onstants.                         | R      | ng bits in single words of word | Output<br>Required |
|                                        | I1: Input 1                     | 1                                                        | 1                                 | 1      |                                 |                    |
|                                        | l2: Input 2                     | 1                                                        | 0                                 | 0      |                                 |                    |
|                                        | R: Result word                  | 0                                                        | 1                                 | 0      |                                 |                    |
|                                        |                                 | 0                                                        | 0                                 | 0      |                                 |                    |
| DOUBLE<br>LOGICAL AND<br>ANDL<br>@ANDL | AL AND ANDL(610)                | data and/or o                                            | constants.                        |        | ng bits in double words of word | Output<br>Required |
| 610                                    | l <sub>2</sub>                  | (l <sub>1</sub> , l <sub>1</sub> +1). (l <sub>2</sub> ,  |                                   |        |                                 |                    |
|                                        | R<br>I1: Input 1<br>I2: Input 2 | I <sub>1</sub> ,I <sub>1</sub> +1                        | l <sub>2</sub> ,l <sub>2</sub> +1 | R, R+1 |                                 |                    |
|                                        |                                 | 1                                                        | 1                                 | 1      |                                 |                    |
|                                        |                                 | 1                                                        | 0                                 | 0      |                                 |                    |
|                                        | R: Result word                  | 0                                                        | 1                                 | 0      |                                 |                    |
|                                        |                                 | 0                                                        | 0                                 | 0      |                                 |                    |

| Instruction                                  | Symbol/Operand                                                                                                  | Function                                                                                                    | Location            |
|----------------------------------------------|----------------------------------------------------------------------------------------------------|----------------------------------------------------------------------------------------------------|---------------------|
| Mnemonic<br>Code                             |                                                                                                    |                                                                                                    | Execution condition |
| LOGICAL OR<br>ORW<br>@ORW<br>035             | ORW(035)<br>I <sub>1</sub><br>I <sub>2</sub><br>R<br>I1: Input 1<br>I2: Input 2<br>R: Result word               | Takes the logical OR of corresponding bits in single words of word<br>data and/or constants. $I_1 + I_2 \rightarrow R$ IIII11111011011000                                                                                                    | Output<br>Required  |
| DOUBLE<br>LOGICAL OR<br>ORWL<br>@ORWL<br>611 | ORWL(611)<br>I <sub>1</sub><br>I <sub>2</sub><br>R<br>In: Input 1<br>I <sub>2</sub> : Input 2<br>R: Result word | Takes the logical OR of corresponding bits in double words of word data and/or constants. $(I_1, I_1+1) + (I_2, I_2+1) \rightarrow (R, R+1)$ $I_1, I_1+1$ $I_2, I_2+1$ $R, R+1$ 1       1       1         1       0       1         0       1       1         0       0       0                                             | Output<br>Required  |
| EXCLUSIVE OR<br>XORW<br>@ XORW<br>036        | XORW(036)<br>I <sub>1</sub><br>I <sub>2</sub><br>R<br>I1: Input 1<br>I2: Input 2<br>R: Result word              | Takes the logical exclusive OR of corresponding bits in single words of word data and/or constants.<br>$I_1.I_2 + I_1.I_2 \rightarrow R$ $\boxed{\begin{array}{c c c c c c } I_1 & I_2 & R \\ \hline 1 & 1 & 0 \\ \hline 1 & 0 & 1 \\ \hline 0 & 1 & 1 \\ \hline 0 & 0 & 0 \\ \end{array}}$                                 | Output<br>Required  |
| DOUBLE EXCLU-<br>SIVE OR<br>@XORL<br>612     | XORL(612)<br>I <sub>1</sub><br>I <sub>2</sub><br>R<br>I1: Input 1<br>I2: Input 2<br>R: Result word              | Takes the logical exclusive OR of corresponding bits in double words of word data and/or constants. $(l_1, l_1+1)$ . $(I_2, I_2+1) + (I_1, I_1+1)$ . $(I_2, I_2+1) \rightarrow (R, R+1)$ $I_1, I_1+1$ $I_2, I_2+1$ $R, R+1$ 1       1       0         1       0       1         0       1       1         0       0       0 | Output<br>Required  |
| EXCLUSIVE NOR<br>XNRW<br>@XNRW<br>037        | XNRW(037)<br>I <sub>1</sub><br>I <sub>2</sub><br>R<br>I1: Input 1<br>I2: Input 2<br>R: Result word              | Takes the logical exclusive NOR of corresponding single words of<br>word data and/or constants. $I_1.I_2+I_1.I_2 \rightarrow R$ IIII1111100010001                                                                                                    | Output<br>Required  |

#### Special Math Instructions

# Section 3-12

| Instruction<br>Mnemonic<br>Code                   | Symbol/Operand                                                                                         |                                                                                                    |              | Location<br>Execution condition |
|---------------------------------------------------|----------------------------------------------------------------------------------------------------|----------------------------------------------------------------------------------------------------|--------------|---------------------------------|
| DOUBLE EXCLU-<br>SIVE NOR<br>XNRL<br>@XNRL<br>613 | XNRL(613)<br>I <sub>1</sub><br>I <sub>2</sub><br>R<br>I1: Input 1<br>I2: Input 2<br>R: 1st result word | Takes the lo<br>words of words<br>(I <sub>1</sub> , I <sub>1</sub> +1). (I <sub>2</sub> ,<br>I <sub>1</sub> , I <sub>1</sub> +1<br>1<br>1<br>0<br>0 | d data and/o | Output<br>Required              |
| COMPLEMENT<br>COM<br>@COM<br>029                  | COM(029)<br>Wd<br>Wd: Word                                                                             | Turns OFF a $\overline{Wd} \rightarrow Wd$ :                                                                                                    |              | Output<br>Required              |
| DOUBLE COM-<br>PLEMENT<br>© COML<br>614           | COML(614)<br>Wd<br>Wd: Word                                                                            | Turns OFF a                                                                                                    |              | Output<br>Required              |

# 3-12 Special Math Instructions

| Instruction                                 | Symbol/Operand                                                                 | Function                                                                                                    | Location            |
|---------------------------------------------|--------------------------------------------------------------------------------|----------------------------------------------------------------------------------------------------|---------------------|
| Mnemonic<br>Code                            |                                                                                |                                                                                                    | Execution condition |
| BINARY ROOT<br>ROTB<br>@ ROTB<br>620        | ROTB(620)<br>S<br>R<br>S: 1st source<br>word<br>R: Result word                 | Computes the square root of the 32-bit binary content of the specified words and outputs the integer portion of the result to the specified result word.          S+1       S         Binary data (32 bits)       Binary data (16 bits) | Output<br>Required  |
| BCD SQUARE<br>ROOT<br>@ROOT<br>072          | ROOT(072)<br>S<br>R<br>S: 1st source<br>word<br>R: Result word                 | Computes the square root of an 8-digit BCD number and outputs the integer portion of the result to the specified result word.           S+1         S         R           BCD data (8 digits)         BCD data (4 digits)               | Output<br>Required  |
| ARITHMETIC<br>PROCESS<br>APR<br>@APR<br>069 | APR(069)<br>C<br>S<br>R<br>C: Control word<br>S: Source data<br>R: Result word | Calculates the sine, cosine, or a linear extrapolation of the source data.<br>The linear extrapolation function allows any relationship between X and<br>Y to be approximated with line segments.                                       | Output<br>Required  |

# Section 3-13

| Instruction<br>Mnemonic<br>Code                  | Symbol/Operand                                                                                          | Function                                                                                                    | Location<br>Execution condition |
|--------------------------------------------------|----------------------------------------------------------------------------------------------------|----------------------------------------------------------------------------------------------------|---------------------------------|
| FLOATING<br>POINT DIVIDE<br>FDIV<br>@FDIV<br>079 | FDIV(079)<br>Dd<br>Dr<br>R<br>Dd: 1st dividend<br>word<br>Dr: 1st divisor<br>word<br>R: 1st result word | Divides one 7-digit floating-point number by another. The floating-<br>point numbers are expressed in scientific notation (7-digit mantissa<br>and 1-digit exponent).<br>Quotient<br>R+1 R<br>Dr+1 Dr Dd+1 Dd | Output<br>Required              |
| BIT COUNTER<br>BCNT<br>@BCNT<br>067              | BCNT(067)<br>N<br>S<br>R<br>N: Number of<br>words<br>S: 1st source<br>word<br>R: Result word            | Counts the total number of ON bits in the specified word(s).                                                                                                    | Output<br>Required              |

# 3-13 Floating-point Math Instructions

| Instruction                                    | Symbol/Operand                                                     | Function                                                                                                    | Location            |
|------------------------------------------------|--------------------------------------------------------------------|----------------------------------------------------------------------------------------------------|---------------------|
| Mnemonic<br>Code                               |                                                                    |                                                                                                    | Execution condition |
| FLOATING TO<br>16-BIT<br>© FIX<br>@ FIX<br>450 | FIX(450)<br>S<br>R<br>S: 1st source<br>word<br>R: Result word      | Converts a 32-bit floating-point value to 16-bit signed binary data and places the result in the specified result word.          S+1       S       Floating-point data (32 bits)         R       Signed binary data (16 bits)            | Output<br>Required  |
| FLOATING TO<br>32-BIT<br>FIXL<br>@FIXL<br>451  | FIXL(451)<br>S<br>R<br>S: 1st source<br>word<br>R: 1st result word | Converts a 32-bit floating-point value to 32-bit signed binary data and places the result in the specified result words.          S+1       S       Floating-point data (32 bits)         R+1       R       Signed binary data (32 bits) | Output<br>Required  |
| 16-BIT TO<br>FLOATING<br>@ FLT<br>@ FLT<br>452 | FLT(452)<br>S<br>R<br>S: Source word<br>R: 1st result word         | Converts a 16-bit signed binary value to 32-bit floating-point data and places the result in the specified result words.          S       Signed binary data (16 bits)         R+1       R       Floating-point data (32 bits)           | Output<br>Required  |

| Instruction<br>Mnemonic<br>Code                      | Symbol/Operand                                                                                               | Function                                                                                                    | Location<br>Execution condition |
|------------------------------------------------------|----------------------------------------------------------------------------------------------------|----------------------------------------------------------------------------------------------------|---------------------------------|
| 32-BIT TO<br>FLOATING<br>FLTL<br>@FLTL<br>453        | FLTL(453)<br>S<br>R<br>S: 1st source<br>word                                                                 | Converts a 32-bit signed binary value to 32-bit floating-point data and places the result in the specified result words.          S+1       S       Signed binary data (32 bits)         B+1       B       Floating-point data                                                                                                    | Output<br>Required              |
|                                                      | R: 1st result word                                                                                           | R+1 R Floating-point data (32 bits)                                                                                                    |                                 |
| FLOATING-<br>POINT ADD<br>+F<br>@+F<br>454           | +F(454)<br>Au<br>Ad                                                                                          | Adds two 32-bit floating-point numbers and places the result in the specified result words.           Au+1         Au         Augend (floating-point data, 32 bits)                                                                                                    | Output<br>Required              |
|                                                      | Au: 1st augend<br>word<br>AD: 1st addend                                                                     | + Ad+1 Ad Addend (floating-point data, 32 bits)                                                                                                    |                                 |
|                                                      | word<br>R: 1st result word                                                                                   | R+1 R Result (floating-point data, 32 bits)                                                                                                    |                                 |
| FLOATING-<br>POINT SUB-<br>TRACT<br>—F<br>@-F<br>455 | -F(455)     Mi     Su     R  Mi: 1st Minuend word Su: 1st Subtrahend word                                    | Subtracts one 32-bit floating-point number from another and places the result in the specified result words.         Mi+1       Mi         Mi+1       Mi         Su+1       Su         Subtrahend (floating-point data, 32 bits)         R+1       R         Result (floating-point data, 32 bits)                                                  | Output<br>Required              |
| <b>EL 0.1TI</b> 10                                   | R: 1st result word                                                                                           | point data, 32 bits)                                                                                                    |                                 |
| FLOATING-<br>POINT MULTIPLY<br>@ *F<br>456           | *F(456)<br>Md<br>Mr<br>R<br>Md: 1st<br>Multiplicand word<br>Mr: 1st Multiplier<br>word<br>R: 1st result word | Multiplies two 32-bit floating-point numbers and places the result in the specified result words.         Md+1       Md         Md+1       Md         Multiplicand (floating-point data, 32 bits)         ×       Mr+1         Mr       Multiplier (floating-point data, 32 bits)         R+1       R         Result (floating-point data, 32 bits) | Output<br>Required              |
| FLOATING-<br>POINT DIVIDE<br>/F<br>@/F<br>457        | /F(457)<br>Dd<br>Dr<br>R<br>Dd: 1st Dividend<br>word<br>Dr: 1st Divisor<br>word<br>R: 1st result word        | Divides one 32-bit floating-point number by another and places the result in the specified result words.         Dd+1       Dd         Dividend (floating-point data, 32 bits)            • Dr+1       Dr         Divisor (floating-point data, 32 bits)         R+1       R         Result (floating-point data, 32 bits)                          | Output<br>Required              |

| Instruction<br>Mnemonic                                             | Symbol/Operand                                   | Function                                                                                                    | Location<br>Execution condition |
|---------------------------------------------------------------------|--------------------------------------------------|----------------------------------------------------------------------------------------------------|---------------------------------|
| Code                                                                |                                                  |                                                                                                    | Execution condition             |
| DEGREES TO<br>RADIANS<br>RAD<br>@RAD                                | RAD(458)                                         | Converts a 32-bit floating-point number from degrees to radians and places the result in the specified result words.                                                                                   | Output<br>Required              |
| 458                                                                 | R<br>S: 1st source                               | S+1 S Source (degrees, 32-bit floating-point data)                                                                                                    |                                 |
|                                                                     | word<br>R: 1st result word                       | R+1 R Result (radians, 32-bit floating-point data)                                                                                                    |                                 |
| RADIANS TO<br>DEGREES                                               | DEG(459)                                         | Converts a 32-bit floating-point number from radians to degrees and places the result in the specified result words.                                                                                   | Output<br>Required              |
| @DEG<br>459                                                         | R<br>S: 1st source                               | S+1 S Source (radians, 32-bit floating-point data)                                                                                                    |                                 |
|                                                                     | word<br>R: 1st result word                       | R+1 R Result (degrees, 32-bit floating-point data)                                                                                                    |                                 |
| SINE<br>SIN<br>@ SIN<br>460                                         | SIN(460)<br>S<br>R                               | Calculates the sine of a 32-bit floating-point number (in radians) and places the result in the specified result words.<br>SIN $\left( \begin{array}{c c} S+1 & S \\ \hline I & I \end{array} \right)$ | Output<br>Required              |
|                                                                     | S: 1st source<br>word<br>R: 1st result word      | ♥<br>R+1 R                                                                                                    |                                 |
| HIGH-SPEED<br>SINE<br>(CJ1-H-R CPU<br>only)                         | SINQ (475)                                       | Calculates the sine of a 32-bit floating-point number (in radians) and places the result in the specified result words.                                                                                | Output<br>Required              |
| SINQ<br>@SINQ                                                       | R<br>S: 1st source<br>word<br>R: 1st result word | SIN ( S+1 S )                                                                                                    |                                 |
| COSINE<br>COS<br>@COS<br>461                                        | COS(461)<br>S<br>R                               | Calculates the cosine of a 32-bit floating-point number (in radians) and places the result in the specified result words. $COS(S+1 S))$                                                                | Output<br>Required              |
|                                                                     | S: 1st source<br>word<br>R: 1st result word      | R+1 R                                                                                                    |                                 |
| HIGH-SPEED<br>COSINE<br>(CJ1-H-R CPU<br>only)<br>COS<br>@COS<br>476 | COS(476)<br>S<br>R<br>S: 1st source              | Calculates the cosine of a 32-bit floating-point number (in radians)<br>and places the result in the specified result words.<br>COS(S+1 S)                                                             | Output<br>Required              |
|                                                                     | word<br>R: 1st result word                       | R+1 R                                                                                                    |                                 |

| Instruction<br>Mnemonic<br>Code                                      | Symbol/Operand                                                     | Function                                                                                                    | Location<br>Execution condition |
|----------------------------------------------------------------------|--------------------------------------------------------------------|----------------------------------------------------------------------------------------------------|---------------------------------|
| TANGENT<br>TAN<br>@ TAN<br>462                                       | TAN(462)<br>S<br>R<br>S: 1st source<br>word<br>R: 1st result word  | Calculates the tangent of a 32-bit floating-point number (in radians)<br>and places the result in the specified result words.<br>TAN (S+1 S)<br>R+1 R                                                                                                    | Output<br>Required              |
| HIGH-SPEED<br>TANGENT<br>(CJ1-H-R CPU<br>only)<br>TAN<br>@TAN<br>477 | TAN(477)<br>S<br>R<br>S: 1st source<br>word<br>R: 1st result word  | Calculates the tangent of a 32-bit floating-point number (in radians)<br>and places the result in the specified result words.<br>TAN (S+1 S)<br>R+1 R                                                                                                    | Output<br>Required              |
| ARC SINE<br>ASIN<br>@ASIN<br>463                                     | ASIN(463)<br>S<br>R<br>S: 1st source<br>word<br>R: 1st result word | Calculates the arc sine of a 32-bit floating-point number and places<br>the result in the specified result words. (The arc sine function is the<br>inverse of the sine function; it returns the angle that produces a<br>given sine value between -1 and 1.)<br>SIN <sup>-1</sup> (S+1 S)<br>R+1 R                                                                 | Output<br>Required              |
| ARC COSINE<br>ACOS<br>@ ACOS<br>464                                  | ACOS(464)<br>S<br>R<br>S: 1st source<br>word<br>R: 1st result word | Calculates the arc cosine of a 32-bit floating-point number and places<br>the result in the specified result words. (The arc cosine function is the<br>inverse of the cosine function; it returns the angle that produces a<br>given cosine value between –1 and 1.)<br>$COS^{-1} \left( \begin{array}{c c c c } S+1 & S \\ \hline \\ R+1 & R \end{array} \right)$ | Output<br>Required              |
| ARC TANGENT<br>ATAN<br>@ATAN<br>465                                  | ATAN(465)<br>S<br>R<br>S: 1st source<br>word<br>R: 1st result word | Calculates the arc tangent of a 32-bit floating-point number and places the result in the specified result words. (The arc tangent function is the inverse of the tangent function; it returns the angle that produces a given tangent value.)<br>TAN <sup>-1</sup> (S+1 S)<br>R+1 R                                                                               | Output<br>Required              |
| SQUARE ROOT<br>SQRT<br>@SQRT<br>466                                  | SQRT(466)<br>S<br>R<br>S: 1st source<br>word<br>R: 1st result word | Calculates the square root of a 32-bit floating-point number and places the result in the specified result words.                                                                                                    | Output<br>Required              |

word

| Instruction<br>Mnemonic<br>Code                                                                                                    | Symbol/Operand                                                                                                    | Function                                                                                                    | Location<br>Execution condition               |
|----------------------------------------------------------------------------------------------------|----------------------------------------------------------------------------------------------------|----------------------------------------------------------------------------------------------------|-----------------------------------------------|
| EXPONENT<br>EXP<br>@EXP<br>467                                                                                                    | EXP(467)<br>S<br>R<br>S: 1st source<br>word<br>R: 1st result word                                                                                                    | Calculates the natural (base e) exponential of a 32-bit floating-point<br>number and places the result in the specified result words.<br>Source (32-bit<br>floating-point<br>data)<br>R+1 R Result (32-bit<br>floating-point<br>data)                                                                                                    | Output<br>Required                            |
| LOGARITHM<br>LOG<br>@LOG<br>468                                                                                                    | LOG(468)<br>S<br>R<br>S: 1st source<br>word<br>R: 1st result word                                                                                                    | Calculates the natural (base e) logarithm of a 32-bit floating-point<br>number and places the result in the specified result words.<br>$log_{e} \underbrace{\begin{array}{c c} S+1 & S \\ \hline R+1 & R \end{array}}_{R+1} \underbrace{\begin{array}{c c} S \\ Result (32-bit floating-point data) \end{array}}_{Result (32-bit floating-point data)}$ | Output<br>Required                            |
| EXPONENTIAL<br>POWER<br>@PWR<br>840                                                                                                    | PWR(840)<br>B<br>E<br>R<br>B: 1st base word<br>E: 1st exponent<br>word<br>R: 1st result word                                                                                                    | Raises a 32-bit floating-point number to the power of another 32-bit floating-point number.<br>Power<br>E+1 E<br>B+1 S → R+1 R<br>Base                                                                                                    | Output<br>Required                            |
| FLOATING SYM-<br>BOL COMPARI-<br>SON (CS1-H,<br>CJ1-H, CJ1M, or<br>CS1D only)<br>LD, AND. or OR<br>+<br>=F (329),<br><f (331),<br="">&lt;=F (332),<br/>&gt;F (333),<br/>or &gt;=F (334)</f> | Using LD:<br>Symbol. option<br>S1<br>S2<br>Using AND:<br>Symbol. option<br>S1<br>S2<br>Using OR:<br>Symbol. option<br>S1<br>S2<br>Using OR:<br>S1<br>S2<br>Using AND:<br>S1<br>S2<br>Using AND:<br>S1<br>S2<br>S2<br>S1<br>S2<br>S2<br>S1<br>S2<br>S1<br>S2<br>S2<br>S1<br>S2<br>S1<br>S1<br>S1<br>S1<br>S2<br>S1<br>S1<br>S1<br>S1<br>S1<br>S1<br>S1<br>S1<br>S1<br>S1 | Compares the specified single-precision data (32 bits) or constants<br>and creates an ON execution condition if the comparison result is true.<br>Three kinds of symbols can be used with the floating-point symbol<br>comparison instructions: LD (Load), AND, and OR.                                                                                 | LD:<br>Not required<br>AND or OR:<br>Required |
| FLOATING-<br>POINT TO ASCII<br>(CS1-H, CJ1-H,<br>CJ1M, or CS1D<br>only)<br>FSTR<br>@FSTR<br>448                                                                                             | FSTR(448)<br>S<br>C<br>D<br>S: 1st source<br>word<br>C: Control word<br>D: Destination                                                                                                    | Converts the specified single-precision floating-point data (32-bit deci-<br>mal-point or exponential format) to text string data (ASCII) and outputs<br>the result to the destination word.                                                                                                    | Output required                               |

| Instruction<br>Mnemonic<br>Code                                                                | Symbol/Operand                                                             | Function                                                                                                    | Location<br>Execution condition |
|------------------------------------------------------------------------------------------------|----------------------------------------------------------------------------|----------------------------------------------------------------------------------------------------|---------------------------------|
| ASCII TO FLOAT-<br>ING-POINT (CS1-<br>H, CJ1-H, CJ1M,<br>or CS1D only)<br>FVAL<br>@FVAL<br>449 | FVAL(449)<br>S<br>D<br>S: Source word<br>D: 1st destination<br>word        | Converts the specified text string (ASCII) representation of single-pre-<br>cision floating-point data (decimal-point or exponential format) to 32-bit<br>single-precision floating-point data and outputs the result to the desti-<br>nation words. | Output required                 |
| MOVE FLOAT-<br>ING-POINT (SIN-<br>GLE)<br>(CJ1-H-R only)<br>MOVF<br>469                        | MOVF(469)<br>S<br>D<br>S: 1st source<br>word<br>D: 1st destination<br>word | Transfers the specified 32-bit floating-point number to the specified destination words.                                                                                                    | Output required                 |

# **3-14 Double-precision Floating-point Instructions**

The Double-precision Floating-point Instructions are supported only by the CS1-H, CJ1-H, CJ1M, or CS1D CPU Units.

| Instruction<br>Mnemonic                                                   | Symbol/Operand                                                                                     | Function                                                                                                    | Location<br>Execution<br>condition |
|---------------------------------------------------------------------------|----------------------------------------------------------------------------------------------------|----------------------------------------------------------------------------------------------------|------------------------------------|
| Code<br>DOUBLE FLOAT-<br>ING TO 16-BIT<br>BINARY<br>FIXD<br>@ FIXD<br>841 | FIXD(841)<br>S<br>D<br>S: 1st source<br>word<br>D: Destination<br>word                             | Converts the specified double-precision floating-point data (64 bits) to 16-<br>bit signed binary data and outputs the result to the destination word.   | Output<br>Required                 |
| DOUBLE FLOAT-<br>ING TO 32-BIT<br>BINARY<br>FIXLD<br>@FIXLD<br>842        | FIXLD(842)<br>S<br>D<br>S: 1st source<br>word<br>D: 1st destination<br>word                        | Converts the specified double-precision floating-point data (64 bits) to 32-<br>bit signed binary data and outputs the result to the destination words.  | Output<br>Required                 |
| 16-BIT BINARY<br>TO DOUBLE<br>FLOATING<br>@DBL<br>@DBL<br>843             | DBL(843)<br>S<br>D<br>S: Source word<br>D: 1st destination<br>word                                 | Converts the specified 16-bit signed binary data to double-precision float-<br>ing-point data (64 bits) and outputs the result to the destination words. | Output<br>Required                 |
| 32-BIT BINARY<br>TO DOUBLE<br>FLOATING<br>@DBLL<br>@DBLL<br>844           | DBLL(844)<br>S<br>D<br>S: 1st source<br>word<br>D: 1st destination<br>word                         | Converts the specified 32-bit signed binary data to double-precision float-<br>ing-point data (64 bits) and outputs the result to the destination words. | Output<br>Required                 |
| DOUBLE FLOAT-<br>ING-POINT ADD<br>+D<br>@+D<br>845                        | +D(845)<br>Au<br>Ad<br>R<br>Au: 1st augend<br>word<br>Ad: 1st addend<br>word<br>R: 1st result word | Adds the specified double-precision floating-point values (64 bits each) and outputs the result to the result words.                                     | Output<br>Required                 |

#### **Double-precision Floating-point Instructions**

| Instruction                                                | Symbol/Operand                                                                                                 | Function                                                                                                    | Location               |
|------------------------------------------------------------|----------------------------------------------------------------------------------------------------|----------------------------------------------------------------------------------------------------|------------------------|
| Mnemonic<br>Code                                           |                                                                                                    |                                                                                                    | Execution<br>condition |
| DOUBLE FLOAT-<br>ING-POINT SUB-<br>TRACT<br>@-D<br>&46     | -D(846)     Mi     Su     R  Mi: 1st minuend word Su: 1st subtra- hend word R: 1st result word                 | Subtracts the specified double-precision floating-point values (64 bits each) and outputs the result to the result words.                              | Output<br>Required     |
| DOUBLE FLOAT-<br>ING-POINT MUL-<br>TIPLY *D<br>@ *D<br>847 | *D(847)<br>Md<br>Mr<br>R<br>Md: 1st multipli-<br>cand word<br>Mr: 1st multiplier<br>word<br>R: 1st result word | Multiplies the specified double-precision floating-point values (64 bits each) and outputs the result to the result words.                             | Output<br>Required     |
| DOUBLE FLOAT-<br>ING-POINT<br>DIVIDE //D<br>@/D<br>848     | /D(848)<br>Dd<br>Dr<br>R<br>Dd: 1st Dividend<br>word<br>Dr: 1st divisor<br>word<br>R: 1st result word          | Divides the specified double-precision floating-point values (64 bits each) and outputs the result to the result words.                                | Output<br>Required     |
| DOUBLE<br>DEGREES TO<br>RADIANS<br>RADD<br>@RADD<br>849    | RADD(849)<br>S<br>R<br>S: 1st source<br>word<br>R: 1st result word                                             | Converts the specified double-precision floating-point data (64 bits) from degrees to radians and outputs the result to the result words.              | Output<br>Required     |
| DOUBLE RADI-<br>ANS TO<br>DEGREES<br>@DEGD<br>@DEGD<br>850 | DEGD(850)<br>S<br>R<br>S: 1st source<br>word<br>R: 1st result word                                             | Converts the specified double-precision floating-point data (64 bits) from radians to degrees and outputs the result to the result words.              | Output<br>Required     |
| DOUBLE SINE<br>SIND<br>@SIND<br>851                        | SIND(851)<br>S<br>R<br>S: 1st source<br>word<br>R: 1st result word                                             | Calculates the sine of the angle (radians) in the specified double-precision floating-point data (64 bits) and outputs the result to the result words. | Output<br>Required     |

#### **Double-precision Floating-point Instructions**

| Instruction<br>Mnemonic<br>Code                    | Symbol/Operand                                                      | Function                                                                                                    | Location<br>Execution<br>condition |
|----------------------------------------------------|---------------------------------------------------------------------|----------------------------------------------------------------------------------------------------|------------------------------------|
| DOUBLE<br>COSINE<br>@COSD<br>@COSD<br>852          | COSD(852)<br>S<br>R<br>S: 1st source<br>word<br>R: 1st result word  | Calculates the cosine of the angle (radians) in the specified double-precision floating-point data (64 bits) and outputs the result to the result words.                                                                                                    | Output<br>Required                 |
| DOUBLE TAN-<br>GENT<br>TAND<br>@ TAND<br>853       | TAND(853)<br>S<br>R<br>S: 1st source<br>word<br>R: 1st result word  | Calculates the tangent of the angle (radians) in the specified double-precision floating-point data (64 bits) and outputs the result to the result words.                                                                                                    | Output<br>Required                 |
| DOUBLE ARC<br>SINE<br>@ ASIND<br>& 854             | ASIND(854)<br>S<br>R<br>S: 1st source<br>word<br>R: 1st result word | Calculates the angle (in radians) from the sine value in the specified dou-<br>ble-precision floating-point data (64 bits) and outputs the result to the<br>result words. (The arc sine function is the inverse of the sine function; it<br>returns the angle that produces a given sine value between -1 and 1.) | Output<br>Required                 |
| DOUBLE ARC<br>COSINE<br>ACOSD<br>@ ACOSD<br>855    | ACOSD(855)<br>S<br>R<br>S: 1st source<br>word<br>R: 1st result word | Calculates the angle (in radians) from the cosine value in the specified double-precision floating-point data (64 bits) and outputs the result to the result words. (The arc cosine function is the inverse of the cosine function; it returns the angle that produces a given cosine value between -1 and 1.)    | Output<br>Required                 |
| DOUBLE ARC<br>TANGENT<br>@ ATAND<br>@ ATAND<br>856 | ATAND(856)<br>S<br>R<br>S: 1st source<br>word<br>R: 1st result word | Calculates the angle (in radians) from the tangent value in the specified double-precision floating-point data (64 bits) and outputs the result to the result words. (The arc tangent function is the inverse of the tangent function; it returns the angle that produces a given tangent value.)                 | Output<br>Required                 |
| DOUBLE<br>SQUARE ROOT<br>SQRTD<br>@ SQRTD<br>857   | SQRTD(857)<br>S<br>R<br>S: 1st source<br>word<br>R: 1st result word | Calculates the square root of the specified double-precision floating-point data (64 bits) and outputs the result to the result words.                                                                                                    | Output<br>Required                 |
| DOUBLE EXPO-<br>NENT<br>© EXPD<br>® 558            | EXPD(858)<br>S<br>R<br>S: 1st source<br>word<br>R: 1st result word  | Calculates the natural (base e) exponential of the specified double-preci-<br>sion floating-point data (64 bits) and outputs the result to the result words.                                                                                                    | Output<br>Required                 |

#### **Double-precision Floating-point Instructions**

| Instruction<br>Mnemonic<br>Code                                                                                                    | Symbol/Operand                                                                                                    | Function                                                                                                    | Location<br>Execution<br>condition            |
|----------------------------------------------------------------------------------------------------|----------------------------------------------------------------------------------------------------|----------------------------------------------------------------------------------------------------|-----------------------------------------------|
| DOUBLE LOGA-<br>RITHM<br>LOGD<br>@LOGD<br>859                                                                                                    | LOGD(859)<br>S<br>R<br>S: 1st source<br>word<br>R: 1st result word                                                                                                    | Calculates the natural (base e) logarithm of the specified double-precision floating-point data (64 bits) and outputs the result to the result words.                                                                                                | Output<br>Required                            |
| DOUBLE EXPO-<br>NENTIAL<br>POWER<br>PWRD<br>@PWRD<br>860                                                                                                    | PWRD(860)<br>B<br>E<br>R<br>B: 1st base word<br>E: 1st exponent<br>word<br>R: 1st result word                                                                                                    | Raises a double-precision floating-point number (64 bits) to the power of<br>another double-precision floating-point number and outputs the result to<br>the result words.                                                                           | Output<br>Required                            |
| DOUBLE SYM-<br>BOL COMPARI-<br>SON<br>LD, AND. or OR<br>+<br>=D (335),<br><>D (336),<br><d (337),<br="">&lt;=D (338),<br/>&gt;D (339),<br/>or &gt;=D (340)</d> | Using LD:<br>Symbol. option<br>S1<br>S2<br>Using AND:<br>Symbol. option<br>S1<br>S2<br>Using OR:<br>Symbol. option<br>S1<br>S2<br>Using OR:<br>S1<br>S2<br>Using CR:<br>Symbol. option<br>S1<br>S2<br>Using CR:<br>Symbol. option<br>S1<br>S2<br>Using CR:<br>Symbol. option<br>S1<br>S2<br>Using CR:<br>S2<br>Using CR:<br>S2<br>S2<br>Using CR:<br>S2<br>S2<br>S2<br>S3<br>S2<br>S2<br>S3<br>S2<br>S3<br>S2<br>S3<br>S2<br>S3<br>S2<br>S3<br>S2<br>S3<br>S2<br>S3<br>S2<br>S3<br>S2<br>S3<br>S2<br>S3<br>S2<br>S3<br>S2<br>S3<br>S2<br>S3<br>S2<br>S3<br>S2<br>S3<br>S2<br>S3<br>S3<br>S2<br>S3<br>S2<br>S3<br>S3<br>S2<br>S3<br>S3<br>S2<br>S3<br>S3<br>S2<br>S3<br>S3<br>S3<br>S2<br>S3<br>S3<br>S3<br>S3<br>S3<br>S3<br>S3<br>S3<br>S3<br>S3 | Compares the specified double-precision data (64 bits) and creates an ON execution condition if the comparison result is true.<br>Three kinds of symbols can be used with the floating-point symbol comparison instructions: LD (Load), AND, and OR. | LD:<br>Not required<br>AND or OR:<br>Required |

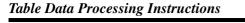

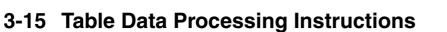

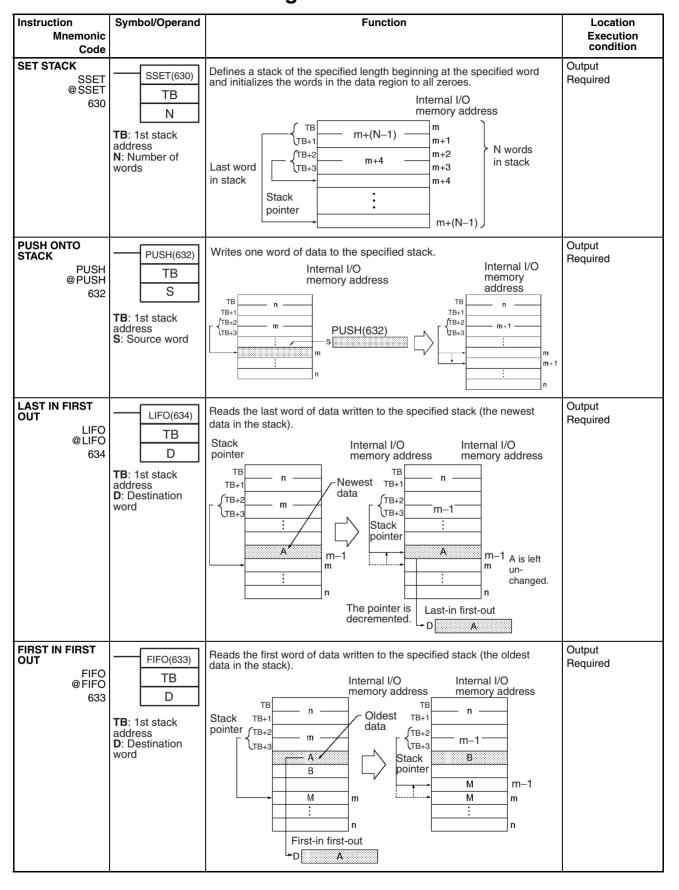

#### Table Data Processing Instructions

| Instruction<br>Mnemonic<br>Code                  | Symbol/Operand                                                                                                    | Function                                                                                                    | Location<br>Execution<br>condition |
|--------------------------------------------------|----------------------------------------------------------------------------------------------------|----------------------------------------------------------------------------------------------------|------------------------------------|
| DIMENSION<br>RECORD TABLE<br>DIM<br>@ DIM<br>631 | DIM(631)<br>N<br>LR<br>NR<br>TB<br>N: Table number<br>LR: Length of<br>each record<br>NR: Number of<br>records<br>TB: 1st table<br>word | Defines a record table by declaring the length of each record and the number of records. Up to 16 record tables can be defined.<br>Table number (N) $ \left\{\begin{array}{c} Record 1 \\ Record 1 \\ Record NR \end{array}\right\} LR × NR words $                                                                  | Output<br>Required                 |
| SET RECORD<br>LOCATION<br>SETR<br>@SETR<br>635   | SETR(635)<br>N<br>R<br>D<br>N: Table number<br>R: Record<br>number<br>D: Destination<br>Index Register                                  | Writes the location of the specified record (the internal I/O memory<br>address of the beginning of the record) in the specified Index Register.<br>Internal I/O<br>Table number (N) memory address<br>SETR(635) writes the internal I/O<br>memory address (m) of the first word<br>of record R to Index Register D. | Output<br>Required                 |
| GET RECORD<br>NUMBER<br>@ GETR<br>@ GETR<br>636  | GETR(636)<br>N<br>IR<br>D<br>N: Table number<br>IR: Index Register<br>D: Destination<br>word                                            | Returns the record number of the record at the internal I/O memory<br>address contained in the specified Index Register.                                                                                                    | Output<br>Required                 |
| DATA SEARCH<br>SRCH<br>@SRCH<br>181              | SRCH(181)<br>C<br>R1<br>Cd<br>C: 1st control<br>word<br>R1: 1st word in<br>range<br>Cd: Comparison<br>data                              | Searches for a word of data within a range of words.<br>Internal I/O<br>memory address<br>R1<br>R1<br>R1+(C-1)<br>R1+(C-1)                                                                                                    | Output<br>Required                 |

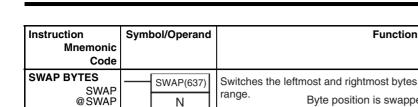

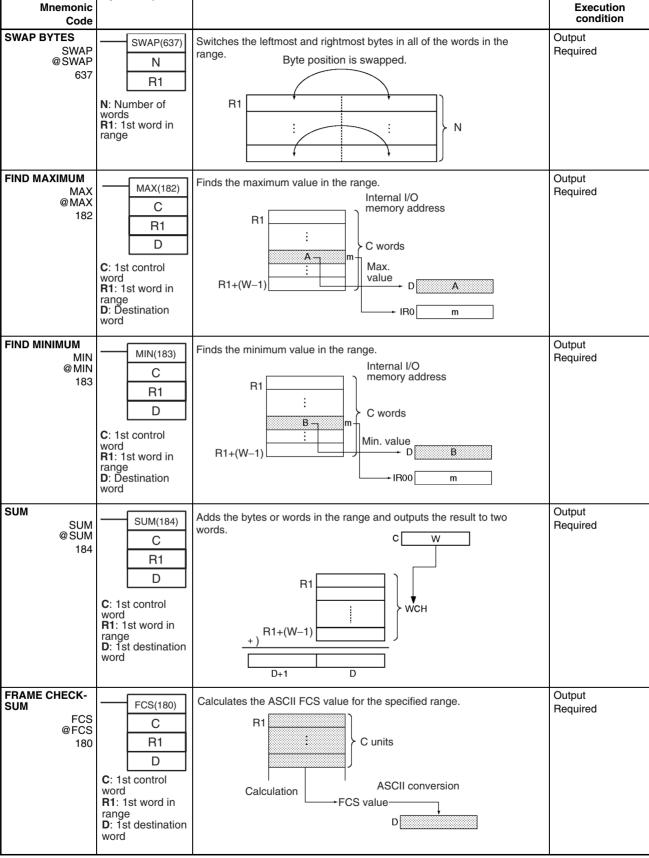

#### **Table Data Processing Instructions**

# Section 3-15

Location

#### Table Data Processing Instructions

| Instruction                                                                                   | Symbol/Operand                                                                                        | Function                                                                                                    | Location               |
|-----------------------------------------------------------------------------------------------|----------------------------------------------------------------------------------------------------|----------------------------------------------------------------------------------------------------|------------------------|
| Mnemonic<br>Code                                                                              |                                                                                                    |                                                                                                    | Execution<br>condition |
| STACK SIZE<br>READ (CS1-H,<br>CJ1-H, CJ1M, or<br>CS1D only)<br>SNUM<br>@SNUM<br>638           | SNUM(638)<br>TB<br>D<br>TB: First stack<br>address<br>D: Destination<br>word                          | Counts the amount of stack data (number of words) in the specified stack.                                                                                                    | Output required        |
| STACK DATA<br>READ (CS1-H,<br>CJ1-H, CJ1M, or<br>CS1D only)<br>© SREAD<br>@SREAD<br>639       | SREAD(639)<br>TB<br>C<br>D<br>TB: First stack<br>address<br>C: Offset value<br>D: Destination<br>word | Reads the data from the specified data element in the stack. The offset value indicates the location of the desired data element (how many data elements before the current pointer position).                                                            | Output required        |
| STACK DATA<br>OVERWRITE<br>(CS1-H, CJ1-H,<br>CJ1M, or CS1D<br>only)<br>SWRIT<br>@SWRIT<br>640 | SWRIT(640)<br>TB<br>C<br>S<br>TB: First stack<br>address<br>C: Offset value<br>S: Source data         | Writes the source data to the specified data element in the stack (overwrit-<br>ing the existing data). The offset value indicates the location of the desired<br>data element (how many data elements before the current pointer posi-<br>tion).         | Output required        |
| STACK DATA<br>INSERT (CS1-H,<br>CJ1-H, CJ1M, or<br>CS1D only)<br>SINS<br>@SINS<br>641         | SINS(641)<br>TB<br>C<br>S<br>TB: First stack<br>address<br>C: Offset value<br>S: Source data          | Inserts the source data at the specified location in the stack and shifts the rest of the data in the stack downward. The offset value indicates the location of the insertion point (how many data elements before the current pointer position).        | Output required        |
| STACK DATA<br>DELETE (CS1-H,<br>CJ1-H, CJ1M, or<br>CS1D only)<br>SDEL<br>@SDEL<br>642         | SDEL(642)<br>TB<br>C<br>D<br>TB: First stack<br>address<br>C: Offset value<br>D: Destination<br>word  | Deletes the data element at the specified location in the stack and shifts<br>the rest of the data in the stack upward. The offset value indicates the<br>location of the deletion point (how many data elements before the current<br>pointer position). | Output required        |

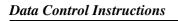

# 3-16 Data Control Instructions

| Instruction<br>Mnemonic                                                                | Symbol/Operand                                                                           | Function                                                                                                    | Location<br>Execution condition |
|----------------------------------------------------------------------------------------|------------------------------------------------------------------------------------------|----------------------------------------------------------------------------------------------------|---------------------------------|
| Code<br>PID CONTROL<br>PID<br>190                                                      | PID(190)<br>S<br>C<br>D<br>S: Input word<br>C: 1st parameter<br>word<br>D: Output word   | Executes PID control according to the specified parameters. Parameters (C to C+8) PV input (S)  PID control Manipulated variable (D) | Output<br>Required              |
| PID CONTROL<br>WITH AUTOTUN-<br>ING<br>PIDAT<br>191<br>(CS1-H, CJ1-H,<br>or CJ1M only) | PIDAT(191)<br>S<br>C<br>D<br>S: Input word<br>C: 1st parameter<br>word<br>D: Output word | Executes PID control according to the specified parameters. The PID constants can be auto-tuned with PIDAT(191).                     | Output required                 |
| LIMIT CONTROL<br>LMT<br>@LMT<br>680                                                    | LMT(680)<br>S<br>C<br>D<br>S: Input word<br>C: 1st limit word<br>D: Output word          | Controls output data according to whether or not input data is within upper and lower limits.                                        | Output<br>Required              |
| DEAD BAND<br>CONTROL<br>BAND<br>@BAND<br>681                                           | BAND(681)<br>S<br>C<br>D<br>S: Input word<br>C: 1st limit word<br>D: Output word         | Controls output data according to whether or not input data is within the dead band range.<br>Output<br>Lower limit (C)              | Output<br>Required              |

#### **Data Control Instructions**

| Instruction<br>Mnemonic<br>Code                                                                 | Symbol/Operand                                                                            | Function                                                                                                    | Location<br>Execution condition |
|-------------------------------------------------------------------------------------------------|-------------------------------------------------------------------------------------------|----------------------------------------------------------------------------------------------------|---------------------------------|
| DEAD ZONE<br>CONTROL<br>ZONE<br>@ZONE<br>682                                                    | ZONE(682)<br>S<br>C<br>D<br>S: Input word<br>C: 1st limit word<br>D: Output word          | Adds the specified bias to input data and outputs the result.<br>Output<br>Positive bias (C+1)                                                                                                    | Output<br>Required              |
| TIME-PROPOR-<br>TIONAL OUTPUT<br>TPO<br>685<br>(CS/CJ-series<br>Unit Ver. 2.0 or<br>later only) | - P() (685)                                                                               | Inputs the duty ratio or manipulated variable from the specified word,<br>converts the duty ratio to a time-proportional output based on the speci-<br>fied parameters, and outputs the result from the specified output.                                                                                               | Output<br>Required              |
| SCALING<br>SCL<br>@SCL<br>194                                                                   | SCL(194)<br>S<br>P1<br>R<br>S: Source word<br>P1: 1st parameter<br>word<br>R: Result word | Converts unsigned binary data into unsigned BCD data according to<br>the specified linear function.<br>R (unsigned BCD)<br>Bd<br>Ad<br>Point B<br>Ad<br>Point A<br>Ad<br>Point A<br>Bd<br>Ad<br>Point A<br>Bd<br>Ad<br>Point A<br>Bd<br>Ad<br>Bd<br>Bd<br>Ad<br>Bd<br>Bd<br>Bd<br>Bd<br>Bd<br>Bd<br>Bd<br>Bd<br>Bd<br>B | Output<br>Required              |

#### Data Control Instructions

| Instruction<br>Mnemonic<br>Code      | Symbol/Operand                                                                             | Function                                                                                                    | Location<br>Execution condition |
|--------------------------------------|--------------------------------------------------------------------------------------------|----------------------------------------------------------------------------------------------------|---------------------------------|
| SCALING 2<br>@ SCL2<br>@ SCL2<br>486 | SCL2(486)<br>S<br>P1<br>R<br>S: Source word<br>P1: 1st parameter<br>word<br>R: Result word | Converts signed binary data into signed BCD data according to the specified linear function. An offset can be input in defining the linear function.<br>Positive Offset R (signed BCD)<br>R (signed BCD)<br>Offset S (signed binary)<br>P1 + 2 $\Delta X$<br>Negative Offset<br>R (signed BCD)<br>P1 + 2 $\Delta X$<br>(Signed binary)<br>P1 + 2 $\Delta X$<br>(Signed binary)<br>P1 + 2 $\Delta X$<br>(Signed binary)<br>Offset = 0000 hex $\Delta X$<br>S (signed binary)<br>Offset = 0000 hex $\Delta X$<br>S (signed binary) | Output<br>Required              |

#### **Data Control Instructions**

| Instruction<br>Mnemonic           | Symbol/Operand                                                                             | Function                                                                                                    | Location<br>Execution condition |
|-----------------------------------|--------------------------------------------------------------------------------------------|----------------------------------------------------------------------------------------------------|---------------------------------|
| Code<br>SCALING 3<br>©SCL3<br>487 | SCL3(487)<br>S<br>P1<br>R<br>S: Source word<br>P1: 1st parameter<br>word<br>R: Result word | Converts signed BCD data into signed binary data according to the specified linear function. An offset can be input in defining the linear function.<br>Positive Offset Negative Offset<br>R (signed binary) R (signed binary)<br>Max conversion<br>Max conversion<br>Max conversion<br>Min. conversion<br>Offset of 0000<br>R (signed binary)<br>Max conversion<br>Offset of 0000<br>R (signed binary)<br>Max conversion<br>Max conversion<br>Max conversion<br>Min. conversion<br>Min. conversion<br>Max conversion<br>Max conversion | Output<br>Required              |
| AVERAGE<br>AVG<br>195             | AVG(195)<br>S<br>N<br>R<br>S: Source word<br>N: Number of<br>cycles<br>R: Result word      | Calculates the average value of an input word for the specified<br>number of cycles.<br>S: Source word<br>N: Number of cycles<br>R<br>R + 1<br>R + 1<br>Pointer<br>Average Valid Flag<br>R + 2<br>R + 3<br>N values<br>N values                                                                                                    | Output<br>Required              |

# 3-17 Subroutine Instructions

| Instruction                              | Symbol/Operand                                                                                                    | Function                                                                                                    | Location               |
|------------------------------------------|----------------------------------------------------------------------------------------------------|----------------------------------------------------------------------------------------------------|------------------------|
| Mnemonic<br>Code                         |                                                                                                    |                                                                                                    | Execution condition    |
| SUBROUTINE<br>CALL<br>SBS<br>@SBS<br>091 | SBS(091)<br>N<br>N: Subroutine<br>number                                                                                 | Calls the subroutine with the specified subroutine number and executes that program.<br>Execution condition ON<br>Execution condition ON<br>Main program<br>B<br>Subroutine<br>program<br>(SBN(092) to<br>RET<br>END<br>Program end | Output<br>Required     |
| MACRO<br>@MCRO<br>099                    | MCRO(099)<br>N<br>S<br>D<br>N: Subroutine<br>number<br>S: 1st input<br>parameter word<br>D: 1st output<br>parameter word | Calls the subroutine with the specified subroutine number and executes that program using the input parameters in S to S+3 and the output parameters in D to D+3.                                                                   | Output<br>Required     |
| SUBROUTINE<br>ENTRY<br>SBN<br>092        | SBN(092)<br>N<br>N: Subroutine<br>number                                                                                 | Indicates the beginning of the subroutine program with the specified subroutine number.                                                                                                    | Output<br>Not required |
| SUBROUTINE<br>RETURN<br>RET<br>093       | RET(093)                                                                                                    | Indicates the end of a subroutine program.                                                                                                    | Output<br>Not required |

#### Interrupt Control Instructions

# Section 3-18

| Instruction<br>Mnemonic<br>Code                                                          | Symbol/Operand                            | Function                                                                                  | Location<br>Execution condition |
|------------------------------------------------------------------------------------------|-------------------------------------------|-------------------------------------------------------------------------------------------|---------------------------------|
| GLOBAL SUB-<br>ROUTINE CALL<br>(CS1-H, CJ1-H,<br>CJ1M, or CS1D<br>only)<br>GSBS<br>750   | GSBS(750)<br>N<br>N: Subroutine<br>number | Calls the subroutine with the specified subroutine number and exe-<br>cutes that program. | Output<br>Not required          |
| GLOBAL SUB-<br>ROUTINE ENTRY<br>(CS1-H, CJ1-H,<br>CJ1M, or CS1D<br>only)<br>GSBN<br>751  | GSBN(751)<br>N<br>N: Subroutine<br>number | Indicates the beginning of the subroutine program with the specified subroutine number.   | Output<br>Not required          |
| GLOBAL SUB-<br>ROUTINE<br>RETURN (CS1-H,<br>CJ1-H, CJ1M, or<br>CS1D only)<br>GRET<br>752 | GRET(752)                                 | Indicates the end of a subroutine program.                                                | Output<br>Not required          |

# 3-18 Interrupt Control Instructions

| Instruction<br>Mnemonic<br>Code                                                                                          | Symbol/Operand                                                    | Function                                                                                                    | Location<br>Execution condition |
|----------------------------------------------------------------------------------------------------|-------------------------------------------------------------------|----------------------------------------------------------------------------------------------------|---------------------------------|
| SET INTERRUPT<br>MASK<br>(Not supported<br>by CS1D CPU<br>Units for Duplex-<br>CPU Systems.)<br>MSKS<br>@MSKS<br>690     | MSKS(690)<br>N<br>C<br>N: Interrupt number<br>C: Control data     | Sets up interrupt processing for I/O interrupts or scheduled interrupts.<br>Both I/O interrupt tasks and scheduled interrupt tasks are masked<br>(disabled) when the PC is first turned on. MSKS(690) can be used to<br>unmask or mask I/O interrupts and set the time intervals for<br>scheduled interrupts.<br>Interrupt Input Unit 0 to 3<br>Interrupt Input Unit 0 to 3<br>Interrupt inputs 0 to 7.<br>Time interval<br>Scheduled<br>interrupt<br>Scheduled<br>interrupt<br>Set scheduled interrupt<br>time interval. | Output<br>Required              |
| READ<br>INTERRUPT<br>MASK<br>(Not supported<br>by CS1D CPU<br>Units for Duplex-<br>CPU Systems.)<br>MSKR<br>@MSKR<br>692 | MSKR(692)<br>N<br>D<br>N: Interrupt number<br>D: Destination word | Reads the current interrupt processing settings that were set with MSKS(690).                                                                                                    | Output<br>Required              |

#### Interrupt Control Instructions

| Instruction<br>Mnemonic                                     | Symbol/Operand                         | Function                                                                                                    | Location<br>Execution condition |
|-------------------------------------------------------------|----------------------------------------|----------------------------------------------------------------------------------------------------|---------------------------------|
| Code<br>CLEAR<br>INTERRUPT<br>(Not supported<br>by CS1D CPU | CLI(691)                               | Clears or retains recorded interrupt inputs for I/O interrupts<br>or sets the time to the first scheduled interrupt for scheduled<br>interrupts. | Output<br>Required              |
| Units for Duplex-<br>CPU Systems.)                          | C                                      | N = 0 to 3                                                                                                    |                                 |
| CLI<br>@ CLI<br>691                                         | N: Interrupt number<br>C: Control data | Interrupt Interrupt Interrupt Interrupt                                                                                                    |                                 |
|                                                             |                                        | Internal Internal<br>status + status +                                                                                                    |                                 |
|                                                             |                                        | $\label{eq:Recorded} Recorded \mbox{ interrupt cleared} \qquad \mbox{Recorded interrupt retained} \\ N = 4 \mbox{ to } 5$                        |                                 |
|                                                             |                                        | MSKS(690)                                                                                                    |                                 |
|                                                             |                                        | Time to first<br>scheduled interrupt                                                                                                    |                                 |
| DISABLE INTER-<br>RUPTS                                     | DI(693)                                | Disables execution of all interrupt tasks except the power OFF interrupt.                                                                        | Output<br>Required              |
| @ DI<br>693                                                 |                                        |                                                                                                    |                                 |
|                                                             |                                        | Disables execution of all                                                                                                    |                                 |
|                                                             |                                        | interrupt tasks (except the power OFF interrupt).                                                                                                |                                 |
|                                                             |                                        |                                                                                                    |                                 |
| ENABLE INTER-<br>RUPTS<br>EI                                | EI(694)                                | Enables execution of all interrupt tasks that were disabled with DI(693).                                                                        | Output<br>Not required          |
| 694                                                         |                                        |                                                                                                    |                                 |
|                                                             |                                        | Disables execution of all<br>interrupt tasks (except the                                                                                         |                                 |
|                                                             |                                        | power OFF interrupt).                                                                                                    |                                 |
|                                                             |                                        |                                                                                                    |                                 |
|                                                             |                                        |                                                                                                    |                                 |
|                                                             |                                        | Enables execution of all disabled interrupt tasks.                                                                                               |                                 |
|                                                             |                                        |                                                                                                    |                                 |

# 3-19 High-speed Counter and Pulse Output Instructions (CJ1M-CPU21/22/23 Only)

| Instruction<br>Mnemonic                                                                            | Symbol/Operand                                                                                        | Function                                                                                                    | Location<br>Execution condition |
|----------------------------------------------------------------------------------------------------|----------------------------------------------------------------------------------------------------|----------------------------------------------------------------------------------------------------|---------------------------------|
| Code                                                                                               |                                                                                                    |                                                                                                    | Execution condition             |
| MODE CONTROL<br>INI<br>@INI<br>880                                                                 | P: Port specifier<br>C: Control data<br>NV: 1st word with<br>new PV                                   | INI(880) is used to start and stop target value comparison, to<br>change the present value (PV) of a high-speed counter, to<br>change the PV of an interrupt input (counter mode), to change<br>the PV of a pulse output, or to stop pulse output.                                                                                             | Output<br>Required              |
| HIGH-SPEED<br>COUNTER PV<br>READ<br>PRV<br>@PRV<br>881                                             | PRV<br>P<br>C<br>D<br>P: Port specifier<br>C: Control data<br>D: 1st destination<br>word              | PRV(881) is used to read the present value (PV) of a high-<br>speed counter, pulse output, or interrupt input (counter mode).                                                                                                    | Output<br>Required              |
| COUNTER FRE-<br>QUENCY CON-<br>VERT<br>PRV2<br>883<br>(CJ1M CPU Unit<br>Ver. 2.0 or later<br>only) | PRV2<br>C1<br>C2<br>D<br>C1: Control data<br>C2: Pulses/revo-<br>lution<br>D: 1st destination<br>word | Reads the pulse frequency input from a high-speed counter and either<br>converts the frequency to a rotational speed (number of revolutions) or<br>converts the counter PV to the total number of revolutions. The result is<br>output to the destination words as 8-digit hexadecimal. Pulses can be<br>input from high-speed counter 0 only. | Output<br>Required              |
| COMPARISON<br>TABLE LOAD<br>CTBL<br>@CTBL<br>882                                                   | CTBL<br>P<br>C<br>TB<br>P: Port specifier<br>C: Control data<br>TB: 1st compari-<br>son table word    | CTBL(882) is used to perform target value or range comparisons for<br>the present value (PV) of a high-speed counter.                                                                                                    | Output<br>Required              |
| SPEED OUTPUT<br>SPED<br>@SPED<br>885                                                               | P<br>P<br>M<br>F<br>P: Port specifier<br>M: Output mode<br>F: 1st pulse fre-<br>quency word           | SPED(885) is used to specify the frequency and perform pulse output without acceleration or deceleration.                                                                                                    | Output<br>Required              |

#### High-speed Counter and Pulse Output Instructions (CJ1M-CPU21/22/23 Only)

| Instruction                                              | Symbol/Operand                                                                                  | Function                                                                                                    | Location            |
|----------------------------------------------------------|-------------------------------------------------------------------------------------------------|----------------------------------------------------------------------------------------------------|---------------------|
| Mnemonic<br>Code                                         |                                                                                                 |                                                                                                    | Execution condition |
| SET PULSES<br>PULS<br>@PULS<br>886                       | PULS<br>P<br>T<br>N                                                                             | PULS(886) is used to set the number of pulses for pulse output.                                                                                                    | Output<br>Required  |
|                                                          | P: Port specifier<br>T: Pulse type<br>N: Number of<br>pulses                                    |                                                                                                    |                     |
| PULSE OUTPUT<br>PLS2<br>@PLS2<br>887                     | PLS2<br>P<br>M<br>S<br>F<br>P: Port specifier                                                   | PLS2(887) is used to set the pulse frequency and acceleration/deceler-<br>ation rates, and to perform pulse output with acceleration/deceleration<br>(with different acceleration/deceleration rates). Only positioning is pos-<br>sible.               | Output<br>Required  |
|                                                          | M: Output mode<br>S: 1st word of set-<br>tings table<br>F: 1st word of<br>starting frequency    |                                                                                                    |                     |
| ACCELERATION<br>CONTROL<br>ACC<br>@ACC<br>888            | ACC<br>P<br>M<br>S<br>P: Port specifier<br>M: Output mode<br>S: 1st word of set-<br>tings table | ACC(888) is used to set the pulse frequency and acceleration/deceler-<br>ation rates, and to perform pulse output with acceleration/deceleration<br>(with the same acceleration/deceleration rate). Both positioning and<br>speed control are possible. | Output<br>Required  |
| ORIGIN SEARCH<br>ORG<br>@ORG<br>889                      | P<br>C<br>P: Port specifier<br>C: Control data                                                  | ORG(889) is used to perform origin searches and returns.                                                                                                    | Output<br>Required  |
| PULSE WITH<br>VARIABLE DUTY<br>FACTOR<br>PWM<br>@<br>891 | PWM<br>P<br>F<br>D<br>P: Port specifier<br>F: Frequency<br>D: Duty factor                       | PWM(891) is used to output pulses with a variable duty factor.                                                                                                    | Output<br>Required  |

# 3-20 Step Instructions

| Instruction<br>Mnemonic<br>Code | Symbol/Operand           | Function                                                                                                    | Location<br>Execution condition |
|---------------------------------|--------------------------|----------------------------------------------------------------------------------------------------|---------------------------------|
| STEP DEFINE<br>STEP<br>008      | STEP(008)<br>B<br>B: Bit | <ul> <li>STEP(008) functions in following 2 ways, depending on its position and whether or not a control bit has been specified.</li> <li>(1)Starts a specific step.</li> <li>(2)Ends the step programming area (i.e., step execution).</li> </ul> | Output<br>Required              |
| STEP START<br>SNXT<br>009       | SNXT(009)<br>B<br>B: Bit | SNXT(009) is used in the following three ways:<br>(1)To start step programming execution.<br>(2)To proceed to the next step control bit.<br>(3)To end step programming execution.                                                                  | Output<br>Required              |

# 3-21 Basic I/O Unit Instructions

| Instruction<br>Mnemonic<br>Code                                                                 | Symbol/Operand                                           | Function                                                                                                    | Location<br>Execution condition |
|-------------------------------------------------------------------------------------------------|----------------------------------------------------------|----------------------------------------------------------------------------------------------------|---------------------------------|
| I/O REFRESH<br>IORF<br>©IORF<br>097                                                             | IORF(097)<br>St<br>E<br>St: Starting word<br>E: End word | Refreshes the specified I/O words.<br>I/O bit area or<br>Special I/O Unit bit area<br>St<br>E<br>I/O refreshing<br>E | Output<br>Required              |
| SPECIAL I/O<br>UNIT I/O<br>REFRESH<br>(CJ1-H-R only)<br>FIORF<br>@FIORF<br>225                  | FIORF(225)<br>N<br>N: Unit number                        | Immediately refreshes the I/O words allocated to the Special I/O Unit with the specified unit number.                | Output<br>Required              |
| CPU BUS UNIT<br>I/O REFRESH<br>(CS1-H, CJ1-H,<br>CJ1M, or CS1D<br>only)<br>DLNK<br>@DLNK<br>226 | DLNK(226)<br>N<br>N: Unit number                         | Immediately refreshes the I/O words allocated to the CPU Bus Unit with the specified unit number.                    | Output<br>required              |

#### Basic I/O Unit Instructions

| Instruction                                                                                   | Symbol/Operand                                                                                                    | Function                                                                                                    | Location            |
|-----------------------------------------------------------------------------------------------|----------------------------------------------------------------------------------------------------|----------------------------------------------------------------------------------------------------|---------------------|
| Mnemonic<br>Code                                                                              |                                                                                                    |                                                                                                    | Execution condition |
| 7-SEGMENT<br>DECODER<br>© SDEC<br>078                                                         | SDEC(078)<br>S<br>Di<br>D<br>S: Source word<br>Di: Digit<br>designator<br>D: 1st destination<br>word                                                                 | Converts the hexadecimal contents of the designated digit(s) into<br>8-bit, 7-segment display code and places it into the upper or lower<br>8-bits of the specified destination words.      | Output<br>Required  |
| DIGITAL SWITCH<br>INPUT<br>DSW<br>210<br>(CS/CJ-series<br>CPU Unit Ver. 2.0<br>or later only) | DSW (210)<br>I<br>O<br>D<br>C1<br>C2<br>I: Data input<br>word<br>(D0 to D3)<br>O: Output word<br>D: 1st result<br>word<br>C1: Number of<br>digits<br>C2: System word | Reads the value set on an external digital switch (or thumbwheel<br>switch) connected to an Input Unit or Output Unit and stores the 4-digit<br>or 8-digit BCD data in the specified words. | Output<br>Required  |
| TEN KEY INPUT<br>TKY<br>211<br>(CS/CJ-series<br>CPU Unit Ver. 2.0<br>or later only)           | I: Data input<br>word<br>D1: 1st register<br>word<br>D2: Key input<br>word                                                                                           | Reads numeric data from a ten-key keypad connected to an Input Unit<br>and stores up to 8 digits of BCD data in the specified words.                                                        | Output<br>Required  |

#### **Basic I/O Unit Instructions**

| Instruction                                                                                            | Symbol/Operand                                                                                                    | Function                                                                                                    | Location            |
|----------------------------------------------------------------------------------------------------|----------------------------------------------------------------------------------------------------|----------------------------------------------------------------------------------------------------|---------------------|
| Mnemonic                                                                                               |                                                                                                    |                                                                                                    | Execution condition |
| Code<br>HEXADECIMAL<br>KEY INPUT<br>HKY<br>212<br>(CS/CJ-series<br>CPU Unit Ver. 2.0<br>or later only) | HKY (212)<br>I<br>O<br>D<br>C<br>I: Data input<br>word<br>O: Output word<br>D: 1st register<br>word<br>C: System word  | Reads numeric data from a hexadecimal keypad connected to an Input<br>Unit and Output Unit and stores up to 8 digits of hexadecimal data in<br>the specified words.                              | Output<br>Required  |
| MATRIX INPUT<br>MTR<br>213<br>(CS/CJ-series<br>CPU Unit Ver. 2.0<br>or later only)                     | MTR (213)<br>I<br>D<br>C<br>I: Data input<br>word<br>O: Output word<br>D: 1st<br>destination<br>word<br>C: System word | Inputs up to 64 signals from an 8 × 8 matrix connected to an Input Unit<br>and Output Unit (using 8 input points and 8 output points) and stores<br>that 64-bit data in the 4 destination words. | Output<br>Required  |
| 7-SEGMENT DIS-<br>PLAY OUTPUT<br>7SEG<br>214<br>(CS/CJ-series<br>CPU Unit Ver. 2.0<br>or later only)   | 7SEG (214)<br>S<br>O<br>C<br>D<br>S: 1st source<br>word<br>O: Output word<br>C: Control data<br>D: System word         | Converts the source data (either 4-digit or 8-digit BCD) to 7-segment display data, and outputs that data to the specified output word.                                                          | Output<br>Required  |

#### **Basic I/O Unit Instructions**

| Instruction<br>Mnemonic<br>Code                  | Symbol/Operand                                                                                                    | Function                                                                                                    | Location<br>Execution condition |
|--------------------------------------------------|----------------------------------------------------------------------------------------------------|----------------------------------------------------------------------------------------------------|---------------------------------|
| INTELLIGENT I/O<br>READ<br>IORD<br>@IORD<br>222  | C: Control data<br>S: Transfer<br>source and<br>number of words<br>D: Transfer<br>destination and<br>number of words                             | Reads the contents of the memory area for the Special I/O Unit<br>or CPU Bus Unit (see note).<br>S<br>S+1<br>Unit number of Special I/O Unit<br>Desig-<br>inated<br>number<br>read.                                                                                                    | Output<br>Required              |
| INTELLIGENT I/O<br>WRITE<br>IOWR<br>@IOWR<br>223 | IOWR(223)<br>C<br>S<br>D<br>C: Control data<br>S: Transfer<br>source and<br>number of words<br>D: Transfer<br>destination and<br>number of words | <ul> <li>Note: CS/CJ-series CPU Unit Ver. 2.0 or later (including CS1-H, CJ1-H, and CJ1M CPU Units from lot number 030418 or later) can read from CPU Bus Units.</li> <li>Outputs the contents of the CPU Unit's I/O memory area to the Special I/O Unit or the CPU Bus Unit (see note).</li> <li>D_+1</li> <li>Unit number of Special I/O Unit</li> <li>S</li></ul> | Output<br>Required              |

# **3-22 Serial Communications Instructions**

| Instruction<br>Mnemonic                                                 | Symbol/Operand                                                                                                    | Function                                                                                                    | Location<br>Execution condition |
|-------------------------------------------------------------------------|----------------------------------------------------------------------------------------------------|----------------------------------------------------------------------------------------------------|---------------------------------|
| Code                                                                    |                                                                                                    |                                                                                                    | Execution condition             |
| PROTOCOL<br>MACRO<br>PMCR<br>@PMCR<br>260                               | PMCR(260)<br>C1<br>C2<br>S<br>R<br>C1: Control word 1<br>C2: Control word 2<br>S: 1st send word<br>R: 1st receive word                                 | Calls and executes a communications sequence registered in a Serial<br>Communications Board (CS Series only) or Serial Communications<br>Unit.<br>CPU Unit Serial Communications Unit<br>Port<br>Sn<br>to<br>N<br>R<br>m<br>to<br>L<br>to<br>L<br>to<br>L<br>to<br>L<br>to<br>L<br>to<br>L<br>to<br>L<br>to                                                             | Output<br>Required              |
| TRANSMIT<br>@TXD<br>236                                                 | TXD(236)<br>S<br>C<br>N<br>S: 1st source word<br>C: Control word<br>C: Control word<br>N: Number of<br>bytes<br>0000 to 0100 hex<br>(0 to 256 decimal) | Outputs the specified number of bytes of data without conversion from<br>the RS-232C port built into the CPU Unit (no-protocol mode) or the<br>serial port of a Serial Communications Board or Unit with unit version<br>1.2 or later (no-protocol mode) according to the start code and end<br>code specified for no-protocol mode in the PLC Setup.                   | Output<br>Required              |
| RECEIVE<br>RXD<br>@RXD<br>235                                           | RXD(235)<br>D<br>C<br>N<br>D: 1st destination<br>word<br>C: Control word<br>N: Number of<br>bytes to store<br>0000 to 0100 hex<br>(0 to 256 decimal)   | Reads the specified number of bytes of data starting with the specified<br>first word from the RS-232C port built into the CPU Unit (no-protocol<br>mode) or the serial port of a Serial Communications Board or Unit with<br>unit version 1.2 or later (no-protocol mode) according to the start code<br>and end code specified for no-protocol mode in the PLC Setup. | Output<br>Required              |
| TRANSMIT VIA<br>SERIAL COMMU-<br>NICATIONS UNIT<br>TXDU<br>@TXDU<br>256 |                                                                                                    | Outputs the specified number of bytes of data without conversion from<br>the serial port of a Serial Communications Unit with unit version 1.2 or<br>later. The data is output in no-protocol mode with the start code and<br>end code (if any) specified in the allocated DM Area.                                                                                     | Output<br>Required              |

#### **Network Instructions**

#### Section 3-23

| Instruction<br>Mnemonic<br>Code              | Symbol/Operand                                                                                                    | Function                                                                                                    | Location<br>Execution condition |
|----------------------------------------------|----------------------------------------------------------------------------------------------------|----------------------------------------------------------------------------------------------------|---------------------------------|
|                                              | RXDU(255)<br>D<br>C<br>N<br>D: 1st destination<br>word<br>C: 1st control word<br>N: Number of bytes<br>to store<br>(0000 to 0100 hex) | Reads the specified number of bytes of data starting with the specified first word from the serial port of a Serial Communications Unit with unit version 1.2 or later. The data is read in no-protocol mode with the start code and end code (if any) specified in the allocated DM Setup Area. |                                 |
| CHANGE SERIAL<br>PORT SETUP<br>® STUP<br>237 | C: Control word<br>(port)<br>S: First source<br>word                                                                                  | Changes the communications parameters of a serial port on the CPU<br>Unit, Serial Communications Unit (CPU Bus Unit), or Serial Communi-<br>cations Board. STUP(237) thus enables the protocol mode to be<br>changed during PLC operation.                                                       | Output<br>Required              |

# 3-23 Network Instructions

| Instruction<br>Mnemonic<br>Code       | Symbol/Operand                                                                                            | Function                                                                                                    | Location<br>Execution condition |
|---------------------------------------|----------------------------------------------------------------------------------------------------|----------------------------------------------------------------------------------------------------|---------------------------------|
| NETWORK SEND<br>SEND<br>© SEND<br>090 | SEND(090)<br>S<br>D<br>C<br>S: 1st source<br>word<br>D: 1st destination<br>word<br>C: 1st control<br>word | Transmits data to a node in the network.<br>Local node Destination node $ \begin{bmatrix} 15 & 0 \\ S \rightarrow & & \\ \vdots & \\ \end{bmatrix} n: No. of send words $ $ \begin{bmatrix} D \rightarrow & \\ \vdots & \\ \vdots & \\ \end{bmatrix} n $ | Output<br>Required              |
| NETWORK<br>RECEIVE<br>® RECV<br>098   | RECV(098)<br>S<br>D<br>C<br>S: 1st source<br>word<br>D: 1st destination<br>word<br>C: 1st control<br>word | Requests data to be transmitted from a node in the network and receives the data.<br>Local node Source node $ \begin{array}{c c}                                    $                                                                                    | Output<br>Required              |

#### **Network Instructions**

| Instruction                                                                                        | Symbol/Operand                                                                                                    | Function                                                                                                    | Location            |
|----------------------------------------------------------------------------------------------------|----------------------------------------------------------------------------------------------------|----------------------------------------------------------------------------------------------------|---------------------|
| Mnemonic<br>Code                                                                                   |                                                                                                    |                                                                                                    | Execution condition |
| DELIVER<br>COMMAND<br>© CMND<br>@ CMND<br>490                                                      | CMND(490)<br>S<br>D<br>C<br>S: 1st command<br>word<br>D: 1st response<br>word<br>C: 1st control<br>word                                       | Sends FINS commands and receives the response<br>Local node Destination node<br>$S \rightarrow$ $15$ $0$<br>$S \rightarrow$ $Com-mand data (n)+ \frac{n}{2} 15 0D \rightarrow Re-sponse(D-1)+ \frac{m}{2} Re-sponse data (m)Re-sponse Command Re-sponse Execute$ | Output<br>Required  |
| EXPLICIT MES-<br>SAGE SEND<br>EXPLT<br>720<br>(CS/CJ-series<br>CPU Unit Ver. 2.0<br>or later only) | EXPLT (720)<br>S<br>D<br>C<br>S: 1st word of<br>send<br>message<br>D: 1st word of<br>received<br>message<br>C: 1st control<br>word            | Sends an explicit message with any Service Code.                                                                                                    | Output<br>Required  |
| EXPLICIT GET<br>ATTRIBUTE<br>EGATR<br>721<br>(CS/CJ-series<br>CPU Unit Ver. 2.0<br>or later only)  | EGATR (721)<br>S<br>D<br>C<br>S: 1st word of<br>send<br>message<br>D: 1st word of<br>received<br>message<br>C: 1st control<br>word<br>message | Reads status information with an explicit message (Get Attribute Sin-<br>gle, Service Code: 0E hex).                                                                                                    | Output<br>Required  |
| EXPLICIT SET<br>ATTRIBUTE<br>ESATR<br>722<br>(CS/CJ-series<br>CPU Unit Ver. 2.0<br>or later only)  |                                                                                                    | Writes status information with an explicit message (Set Attribute Sin-<br>gle, Service Code: 0E hex)                                                                                                    | Output<br>Required  |

#### File Memory Instructions

## Section 3-24

| Instruction<br>Mnemonic                                                                        | Symbol/Operand                                                                                                    | Function                                                                                                    | Location<br>Execution condition |
|------------------------------------------------------------------------------------------------|----------------------------------------------------------------------------------------------------|----------------------------------------------------------------------------------------------------|---------------------------------|
| Code                                                                                           |                                                                                                    |                                                                                                    |                                 |
| EXPLICIT WORD<br>READ<br>ECHRD<br>723<br>(CS/CJ-series<br>CPU Unit Ver. 2.0<br>or later only)  | ECHRD (723)<br>S<br>D<br>C<br>S: 1st source<br>word in remote<br>CPU Unit<br>D: 1st destination<br>word in local<br>CPU Unit<br>C: 1st control<br>word | Reads data to the local CPU Unit from a remote CPU Unit in the net-<br>work. (The remote CPU Unit must support explicit messages.)  | Output<br>Required              |
| EXPLICIT WORD<br>WRITE<br>ECHWR<br>724<br>(CS/CJ-series<br>CPU Unit Ver. 2.0<br>or later only) | ECHWR (724)<br>S<br>D<br>C<br>S: 1st source<br>word in local<br>CPU Unit<br>D: 1st destination<br>word in remote<br>CPU Unit<br>C: 1st control<br>word | Writes data from the local CPU Unit to a remote CPU Unit in the net-<br>work. (The remote CPU Unit must support explicit messages.) | Output<br>Required              |

# 3-24 File Memory Instructions

| Instruction<br>Mnemonic<br>Code          | Symbol/Operand                                                                                                    | Function                                                                                                    | Location<br>Execution condition |
|------------------------------------------|----------------------------------------------------------------------------------------------------|----------------------------------------------------------------------------------------------------|---------------------------------|
| READ DATA FILE<br>FREAD<br>@FREAD<br>700 | FREAD(700)<br>C<br>S1<br>S2<br>D<br>C: Control word<br>S1: 1st source<br>word<br>S2: Filename<br>D: 1st destination<br>word | Reads the specified data or amount of data from the specified data file<br>in file memory to the specified data area in the CPU Unit.<br>Starting read<br>address specified<br>in S1+2 and S1+3.<br>Memory Card or EM<br>file memory<br>(Specified by the 4th<br>digit of C.)<br>Memory Card or EM file specified<br>in S2<br>Memory Card or EM file memory<br>(Specified by the 4th digit of C.) | Output<br>Required              |

#### File Memory Instructions

| Instruction<br>Mnemonic                      | Symbol/Operand                                                                                                    | Function                                                                                                    | Location<br>Execution condition |
|----------------------------------------------|----------------------------------------------------------------------------------------------------|----------------------------------------------------------------------------------------------------|---------------------------------|
| WRITE DATA<br>FILE<br>FWRIT<br>@FWRIT<br>701 | FWRIT(701)<br>C<br>D1<br>D2<br>S<br>C: Control word<br>D1: 1st<br>destination word<br>D2: Filename<br>S: 1st source<br>word                                                                               | Overwrites or appends data in the specified data file in file memory<br>with the specified data from the data area in the CPU Unit. If the<br>specified file doesn't exist, a new file is created with that filename.<br>CPU Unit<br>Starting<br>address 15<br>specified in D1<br>and D1+1<br>Overwrite<br>Memory Card or EM file memory<br>(Specified in D2<br>Existing<br>data<br>Mumber of words<br>specified in D1<br>and D1+1<br>Overwrite<br>Memory Card or EM file memory<br>(Specified by the 4th digit of C.)<br>CPU Unit<br>Starting<br>address 15<br>specified in D1<br>and D1+1<br>Append<br>Memory Card or EM file memory<br>(Specified by the 4th digit of C.)<br>CPU Unit<br>Starting<br>address 15<br>of file<br>Starting<br>address 15<br>of file<br>Starting<br>address 15<br>of file<br>Starting<br>address 15<br>of file<br>Number of words<br>specified in D2<br>Memory Card or EM file memory<br>(Specified by the 4th digit of C.)<br>Memory Card or EM file memory<br>(Specified by the 4th digit of C.) | Output<br>Required              |
| WRITE TEXT<br>FILE<br>TWRIT<br>@TWRIT<br>704 | TWRIT         C         S1         S2         S3         S4         C: Control word         S1: Number of bytes to write         S2: Directory and file name         S3: Write data         S4: Delimiter | Reads ASCII data from I/O memory and stores that data in the Memory<br>Card as a text file (writing a new file or appending a file). The data is<br>stored in the TXT format.<br>Specified text file<br>Write data No file<br>S3 #3536 Characters: 56<br>Delimiter<br>S4 #2C00 Comma 56,<br>Specified text file<br>Write data 1234,<br>S3 #3536 Characters: 56<br>Append file<br>(C: &0)<br>S4 #2C00 Comma 1234,56,                                                                                                    | Output<br>Required              |

# **3-25 Display Instructions**

| Instruction<br>Mnemonic<br>Code          | Symbol/Operand                                                            | Function                                                                                                    | Location<br>Execution condition |
|------------------------------------------|---------------------------------------------------------------------------|----------------------------------------------------------------------------------------------------|---------------------------------|
| DISPLAY<br>MESSAGE<br>MSG<br>@MSG<br>046 | MSG(046)<br>N<br>M<br>M<br>N: Message<br>number<br>M: 1st message<br>word | Reads the specified sixteen words of extended ASCII and displays the message on a Peripheral Device such as a Programming Console. | Output<br>Required              |

# **3-26 Clock Instructions**

| Instruction<br>Mnemonic<br>Code              | Symbol/Operand                                                                                | Function                                                                                                    | Location<br>Execution condition |
|----------------------------------------------|-----------------------------------------------------------------------------------------------|----------------------------------------------------------------------------------------------------|---------------------------------|
| CALENDAR ADD<br>CADD<br>@CADD<br>730         | CADD(730)<br>C<br>T<br>R<br>C: 1st calendar<br>word<br>T: 1st time word<br>R: 1st result word | Adds time to the calendar data in the specified words.<br>15 8 7 0<br>C Minutes Seconds<br>C+1 Day Hour<br>C+2 Year Month<br>+<br>T Minutes Seconds<br>T Hours  | Output<br>Required              |
|                                              |                                                                                               | 15870RMinutesSecondsR+1DayHourR+2YearMonth                                                                                                    |                                 |
| CALENDAR<br>SUBTRACT<br>CSUB<br>@CSUB<br>731 | CSUB(731)<br>C<br>T<br>R<br>C: 1st calendar<br>word<br>T: 1st time word                       | Subtracts time from the calendar data in the specified words.<br>15 8 7 0<br>C<br>C+1 Day Hour<br>C+2 Year Month<br>-<br>T Minutes Seconds<br>T Minutes Seconds | Output<br>Required              |
|                                              | R: 1st result word                                                                            | T+1 Hours<br>15 87 0<br>R Minutes Seconds<br>R+1 Day Hour<br>R+2 Year Month                                                                                     |                                 |

#### **Debugging Instructions**

Mnemonic

Symbol/Operand

Instruction

| Code                                         |                                                                           |                                                                                                    |                    |
|----------------------------------------------|---------------------------------------------------------------------------|----------------------------------------------------------------------------------------------------|--------------------|
| HOURS TO<br>SECONDS<br>© SEC<br>065          | SEC(065)<br>S<br>D<br>S: 1st source<br>word<br>D: 1st destination<br>word | Converts time data in hours/minutes/seconds format to an equivalent time in seconds only.                                                               | Output<br>Required |
| SECONDS TO<br>HOURS<br>@HMS<br>066           | HMS(066)<br>S<br>D<br>S: 1st source<br>word<br>D: 1st destination<br>word | Converts seconds data to an equivalent time in<br>hours/minutes/seconds format.                                                                         | Output<br>Required |
| CLOCK<br>ADJUSTMENT<br>DATE<br>@ DATE<br>735 | DATE(735)<br>S<br>S: 1st source<br>word                                   | Changes the internal clock setting to the setting in the specified source words.  CPU Unit Internal clock New S1 S+1 Day Hour Year Month 00 Day of week | Output<br>Required |

Function

# **3-27 Debugging Instructions**

| Instruction<br>Mnemonic<br>Code            | Symbol/Operand | Function                                                                                                    | Location<br>Execution condition |
|--------------------------------------------|----------------|----------------------------------------------------------------------------------------------------|---------------------------------|
| TRACE<br>MEMORY<br>SAMPLING<br>TRSM<br>045 | TRSM(045)      | When TRSM(045) is executed, the status of a preselected bit or word<br>is sampled and stored in Trace Memory. TRSM(045) can be used any-<br>where in the program, any number of times. | Output<br>Not required          |

Location Execution condition

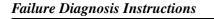

# 3-28 Failure Diagnosis Instructions

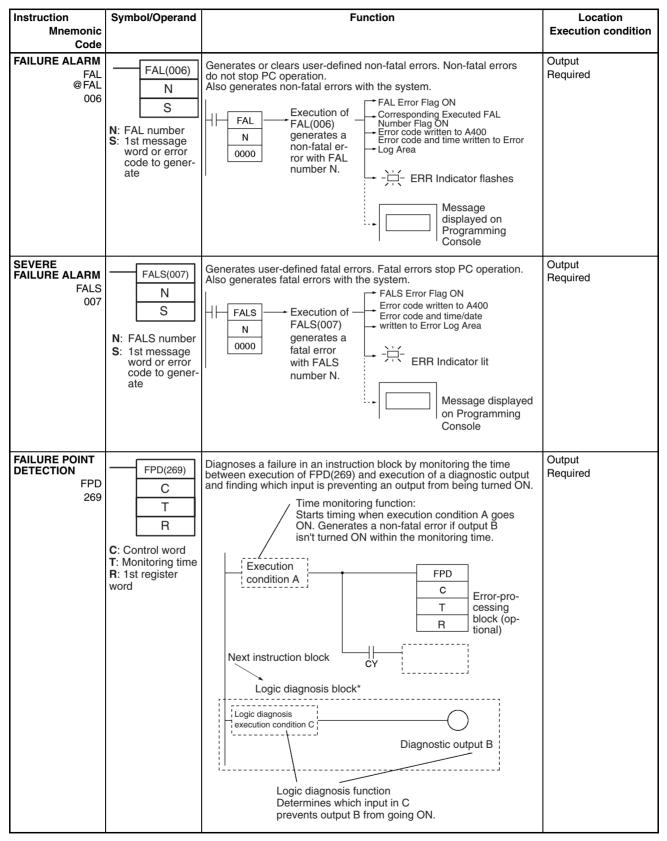

# 3-29 Other Instructions

| Instruction                                                                                       | Symbol/Operand                                                                                                  | Function                                                                                       | Location            |
|---------------------------------------------------------------------------------------------------|----------------------------------------------------------------------------------------------------|------------------------------------------------------------------------------------------------|---------------------|
| Mnemonic<br>Code                                                                                  |                                                                                                    |                                                                                                | Execution condition |
| SET CARRY<br>STC<br>@STC<br>040                                                                   | STC(040)                                                                                                    | Sets the Carry Flag (CY).                                                                      | Output<br>Required  |
| CLEAR CARRY<br>CLC<br>@CLC<br>041                                                                 | CLC(041)                                                                                                    | Turns OFF the Carry Flag (CY).                                                                 | Output<br>Required  |
| SELECT EM<br>BANK<br>@EMBC<br>281                                                                 | EMBC(281)<br>N<br>N: EM bank<br>number                                                                          | Changes the current EM bank.                                                                   | Output<br>Required  |
| EXTEND<br>MAXIMUM<br>CYCLE TIME<br>WDT<br>@WDT<br>094                                             | WDT(094)<br>T<br>T: Timer setting                                                                               | Extends the maximum cycle time, but only for the cycle in which this instruction is executed.  | Output<br>Required  |
| SAVE CONDI-<br>TION FLAGS<br>(CS1-H, CJ1-H,<br>CJ1M, or CS1D<br>only)<br>CCS<br>@CCS<br>282       | CCS(282)                                                                                                    | Saves the status of the condition flags.                                                       | Output<br>Required  |
| LOAD CONDI-<br>TION FLAGS<br>(CS1-H, CJ1-H,<br>CJ1M, or CS1D<br>only)<br>CCL<br>@CCL<br>283       | CCL(283)                                                                                                    | Reads the status of the condition flags that was saved.                                        | Output<br>Required  |
| CONVERT<br>ADDRESS FROM<br>CV (CS1-H, CJ1-<br>H, CJ1M, or<br>CS1D only)<br>FRMCV<br>@FRMCV<br>284 | FRMCV(284)<br>S<br>D<br>S: Word contain-<br>ing CV-series<br>memory address<br>D: Destination<br>Index Register | Converts a CV-series PLC memory address to its equivalent CS/CJ-<br>series PLC memory address. | Output<br>Required  |
| CONVERT<br>ADDRESS TO CV<br>(CS1-H, CJ1-H,<br>CJ1M, or CS1D<br>only)<br>TOCV<br>@TOCV<br>285      | S: Index Register<br>containing CS-<br>series memory<br>address<br>D: Destination<br>word                       | Converts a CS/CJ-series PLC memory address to its equivalent CV-<br>series PLC memory address. | Output<br>Required  |

# Section 3-30

| Instruction<br>Mnemonic<br>Code                                                                                                    | Symbol/Operand | Function                                                                                                    | Location<br>Execution condition |
|----------------------------------------------------------------------------------------------------|----------------|----------------------------------------------------------------------------------------------------|---------------------------------|
| DISABLE<br>PERIPHERAL<br>SERVICING<br>(CS1D CPU Units<br>for Single-CPU<br>Systems, CS1-H,<br>CJ1-H, or CJ1M<br>only)<br>IOSP<br>@IOSP<br>287 | IOSP(287)      | Disables peripheral servicing during program execution in one of the<br>Parallel Processing Modes or Peripheral Servicing Priority Mode.                                 | Output<br>Required              |
| ENABLE<br>PERIPHERAL<br>SERVICING<br>(CS1D CPU Unit<br>for Single-CPUs<br>Systems, CS1-H,<br>CJ1-H, or CJ1M<br>only)<br>IORS<br>288           | IORS(288)      | Enables peripheral servicing that was disabled by IOSP(287) for pro-<br>gram execution in one of the Parallel Processing Modes or Peripheral<br>Servicing Priority Mode. | Output<br>Not required          |

# 3-30 Block Programming Instructions

| Instruction<br>Mnemonic<br>Code          | Symbol/Operand                                   | FunctionS                                                                                                    | Location<br>Execution condition |
|------------------------------------------|--------------------------------------------------|----------------------------------------------------------------------------------------------------|---------------------------------|
| BLOCK<br>PROGRAM<br>BEGIN<br>BPRG<br>096 | BPRG(096)<br>N<br>N: Block program<br>number     | Define a block programming area. For every BPRG(096) there must<br>be a corresponding BEND(801).<br>BPRG<br>N<br>Block program<br>Executed when the execu-<br>tion condition is ON.                                                                                                    | Output<br>Required              |
| BLOCK<br>PROGRAM END<br>BEND<br>801      |                                                  | Define a block programming area. For every BPRG(096) there must be a corresponding BEND(801).                                                                                                    | Block program<br>Required       |
| BLOCK<br>PROGRAM<br>PAUSE<br>BPPS<br>811 | BPPS<br>(811)<br>N<br>N: Block program<br>number | Pause and restart the specified block program from another block<br>program.<br>BPRG<br>to<br>BPPS n<br>to<br>BPPS(811) executed<br>for block program n.<br>BPRG<br>a<br>a<br>BPRG<br>block program n. Once<br>paused this block program<br>will not be executed even if<br>bit "a" is ON. | Block program<br>Required       |

| Instruction                                         | Symbol/Operand                               | FunctionS                                                                                                    | Location<br>Execution condition |
|-----------------------------------------------------|----------------------------------------------|----------------------------------------------------------------------------------------------------|---------------------------------|
| Mnemonic<br>Code                                    |                                              |                                                                                                    | Execution condition             |
| BLOCK<br>PROGRAM<br>RESTART<br>BPRS<br>812          | BPRS<br>(812)<br>N: Block program<br>number  | Pause and restart the specified block program from another block<br>program.<br>BPRG<br>to<br>BPRS n<br>BPRS(812) executed<br>for block program n.<br>BPRG<br>a<br>BPRG<br>BPRG<br>BBPRG<br>BBPRG | Block program<br>Required       |
| CONDITIONAL<br>BLOCK EXIT<br>EXIT<br>806            | EXIT(806)<br>B: Bit operand                  | EXIT(806) without an operand bit exits the program if the execution condition is ON.         BPRG       Execution       Execution condition         Condition       Condition       Condition         A       OFF       ON         A       "A" executed.       "A" executed.         Execution condition       Execution       "A" executed.         Execution condition       "B" executed.       "B" executed.         B       B       B       B         BEND       Block ended.       Block ended.                                                                                                    | Block program<br>Required       |
| CONDITIONAL<br>BLOCK EXIT<br>EXIT<br>806            | EXIT(806)B<br><b>B</b> : Bit operand         | EXIT(806) without an operand bit exits the program if the execution<br>condition is ON.<br>Operand bit Operand bit ON<br>OFF (OFF for EXIT<br>(ON for NOT)<br>EXIT NOT)<br>A<br>EXIT NOT<br>B<br>B<br>BEND<br>Block ended.                                                                                                    | Block program<br>Required       |
| CONDITIONAL<br>BLOCK EXIT<br>NOT<br>EXIT NOT<br>806 | EXIT NOT(806)<br>B<br><b>B</b> : Bit operand | EXIT(806) without an operand bit exits the program if the execution condition is OFF.                                                                                                    | Block program<br>Required       |

| Instruction                                                 | Symbol/Operand                      | FunctionS                                                                                                    | Location                  |
|-------------------------------------------------------------|-------------------------------------|----------------------------------------------------------------------------------------------------|---------------------------|
| Mnemonic                                                    |                                     |                                                                                                    | Execution condition       |
| Code                                                        |                                     |                                                                                                    |                           |
| CONDITIONAL<br>BLOCK<br>BRANCHING<br>IF<br>802              | IF (802)                            | If the execution condition is ON, the instructions between IF(802) and<br>ELSE(803) will be executed and if the execution condition is OFF, the<br>instructions between ELSE(803) and IEND(804) will be executed.                                   | Block program<br>Required |
| CONDITIONAL<br>BLOCK<br>BRANCHING<br>IF<br>802              | IF (802)<br>B<br>B: Bit operand     | If the operand bit is ON, the instructions between IF(802) and<br>ELSE(803) will be executed. If the operand bit is OFF, the instructions<br>between ELSE(803) and IEND(804) will be executed.<br>IF R (IF NOT R)<br>A<br>ELSE<br>B<br>IEND<br>IEND | Block program<br>Required |
| CONDITIONAL<br>BLOCK<br>BRANCHING<br>(NOT)<br>IF NOT<br>802 | IF (802) NOT<br>B<br>B: Bit operand | The instructions between IF(802) and ELSE(803) will be executed and if the operand bit is ON, the instructions be ELSE(803) and IEND(804) will be executed is the operand bit is OFF.                                                               | Block program<br>Required |
| CONDITIONAL<br>BLOCK<br>BRANCHING<br>(ELSE)<br>ELSE<br>803  |                                     | If the ELSE(803) instruction is omitted and the operand bit is ON, the instructions between IF(802) and IEND(804) will be executed                                                                                                    | Block program<br>Required |
| CONDITIONAL<br>BLOCK<br>BRANCHING<br>END<br>IEND<br>804     |                                     | If the operand bit is OFF, only the instructions after IEND(804) will be executed.                                                                                                    | Block program<br>Required |

| Instruction                                                                                                | Symbol/Operand                                                                                                    | FunctionS                                                                                                    | Location                  |
|----------------------------------------------------------------------------------------------------|----------------------------------------------------------------------------------------------------|----------------------------------------------------------------------------------------------------|---------------------------|
| Mnemonic                                                                                                   |                                                                                                    |                                                                                                    | Execution condition       |
| Code<br>ONE CYCLE AND<br>WAIT<br>WAIT<br>805                                                               | WAIT(805)                                                                                                    | If the execution condition is ON for WAIT(805), the rest of the instruction in the block program will be skipped.<br>Execution Execution condition Condition OFF OFF ON ON OFF OFF ON ON OFF ON ON OFF ON ON OFF ON ON OFF ON ON OFF OR CON ON OFF OR CON ON ON OFF OR CON ON ON OFF OR CON ON ON OFF OR CON ON ON OFF OR CON ON ON OFF OR CON ON ON OFF OR CON ON ON ON OFF OR CON ON ON ON ON OFF OR CON ON ON OFF OR CON ON ON ON ON OFF OR CON ON ON ON OFF OR CON ON ON ON ON ON OFF OR CON ON ON ON ON ON ON ON ON ON ON ON ON O | Block program<br>Required |
| ONE CYCLE AND<br>WAIT<br>WAIT<br>805                                                                       | WAIT(805)<br>B<br>B: Bit operand                                                                                      | If the operand bit is OFF (ON for WAIT NOT(805)), the rest of the instructions in the block program will be skipped. In the next cycle, none of the block program will be executed except for the execution condition for WAIT(805) or WAIT(805) NOT. When the execution condition goes ON (OFF for WAIT(805) NOT), the instruction from WAIT(805) or WAIT(805) NOT to the end of the program will be executed.                                                                                                    | Block program<br>Required |
| ONE CYCLE AND<br>WAIT (NOT)<br>WAIT NOT<br>805                                                             | WAIT(805) NOT<br>B<br>B: Bit operand                                                                                  | If the operand bit is OFF (ON for WAIT NOT(805)), the rest of the instructions in the block program will be skipped. In the next cycle, none of the block program will be executed except for the execution condition for WAIT(805) or WAIT(805) NOT. When the execution condition goes ON (OFF for WAIT(805) NOT), the instruction from WAIT(805) or WAIT(805) NOT to the end of the program will be executed.                                                                                                    | Block program<br>Required |
| TIMER WAIT<br>TIMW<br>813<br>(BCD)<br>TIMWX<br>816<br>(Binary)<br>(CS1-H, CJ1-H,<br>CJ1M, or CS1D<br>only) | TIMW(813)<br>N<br>SV<br>N: Timer number<br>SV: Set value<br>TIMWX(816)<br>N<br>SV<br>N: Timer number<br>SV: Set value | Delays execution of the block program until the specified time has<br>elapsed. Execution continues from the next instruction after<br>TIMW(813)/TIMWX(816) when the timer times out.<br>SV: 0 to 999.9 s for BCD and<br>0 to 6,553.5 s for binary<br>A<br>TIMW N<br>S<br>B<br>B<br>B<br>BEND<br>C<br>C<br>C                                                                                                    | Block program<br>Required |

| Instruction<br>Mnemonic<br>Code                                                                                          | Symbol/Operand                                                                                                    | FunctionS                                                                                                    | Location<br>Execution condition |
|----------------------------------------------------------------------------------------------------|----------------------------------------------------------------------------------------------------|----------------------------------------------------------------------------------------------------|---------------------------------|
| COUNTER WAIT<br>CNTW<br>814<br>(BCD)<br>CNTWX<br>817<br>(Binary)<br>(CS1-H, CJ1-H,<br>CJ1M, or CS1D<br>only)             | CNTW(814)<br>N<br>SV<br>N: Counter<br>number<br>SV: Set value<br>I: Count input<br>CNTWX(817)<br>N<br>SV<br>N: Counter<br>number<br>SV: Set value<br>I: Count input | Delays execution of the rest of the block program until the specified count<br>has been achieved. Execution will be continued from the next instruction<br>after CNTW(814)/CNTWX(817) when the counter counts out.<br>SV: 0 to 9,999 times for BCD and<br>0 to 65,535 times for binary<br>A<br>TIMW N<br>S<br>R<br>B<br>BEND<br>C<br>C<br>C<br>C<br>C<br>C<br>C<br>C<br>C<br>C<br>C<br>C<br>C<br>C<br>C<br>C<br>C<br>C<br>C              | Block program<br>Required       |
| HIGH-SPEED<br>TIMER WAIT<br>TMHW<br>815<br>(BCD)<br>TMHWX<br>818<br>(Binary)<br>(CS1-H, CJ1-H,<br>CJ1M, or CS1D<br>only) | TMHW(815)<br>N<br>SV<br>N: Timer number<br>SV: Set value<br>TMHW(818)<br>N<br>SV<br>N: Timer number<br>SV: Set value                                                | Delays execution of the rest of the block program until the specified time has elapsed. Execution will be continued from the next instruction after TMHW(815) when the timer times out.         SV: 0 to 99.99 s for BCD and 0 to 655.35 s for binary         A         TMHW       N         SV       Preset         TMHW       N         SV       Preset         B       SV         B       "B" executed.         C       "C" executed. | Block program<br>Required       |

| Instruction<br>Mnemonic<br>Code | Symbol/Operand                          | FunctionS                                                                                                    | Location<br>Execution condition |
|---------------------------------|-----------------------------------------|----------------------------------------------------------------------------------------------------|---------------------------------|
| LOOP<br>LOOP<br>809             |                                         | LOOP(809) designates the beginning of the loop program.                                                                                                    | Block program<br>Required       |
| LEND<br>LEND<br>810             | LEND (810)                              | BEND<br>LEND(810) or LEND(810) NOT specifies the end of the loop. When<br>LEND(810) or LEND(810) NOT is reached, program execution will loop<br>back to the next previous LOOP(809) until the operand bit for<br>LEND(810) or LEND(810) NOT turns ON or OFF (respectively) or until<br>the execution condition for LEND(810) turns ON.                                                                                                    | Block program<br>Required       |
| LEND<br>810                     | LEND (810)<br>B<br>B: Bit operand       | If the operand bit is OFF for LEND(810) (or ON for LEND(810) NOT),<br>execution of the loop is repeated starting with the next instruction after<br>LOOP(809). If the operand bit is ON for LEND(810) (or OFF for<br>LEND(810) NOT), the loop is ended and execution continues to the<br>next instruction after LEND(810) or LEND(810) NOT.<br>Operand Operand Operand Operand<br>bit ON bit OFF bit OFF bit OFF<br>bit OFF bit OFF<br>A<br>LEND R (LEND NOT R)<br>C<br>BEND<br>Note The status of the operand bit would be<br>reversed for LEND(810) NOT. | Block program<br>Required       |
| LEND NOT<br>LEND NOT<br>810     | LEND(810) NOT<br><b>B</b> : Bit operand | LEND(810) or LEND(810) NOT specifies the end of the loop. When<br>LEND(810) or LEND(810) NOT is reached, program execution will loop<br>back to the next previous LOOP(809) until the operand bit for<br>LEND(810) or LEND(810) NOT turns ON or OFF (respectively) or until<br>the execution condition for LEND(810) turns ON.                                                                                                    | Block program<br>Required       |

# 3-31 Text String Processing Instructions

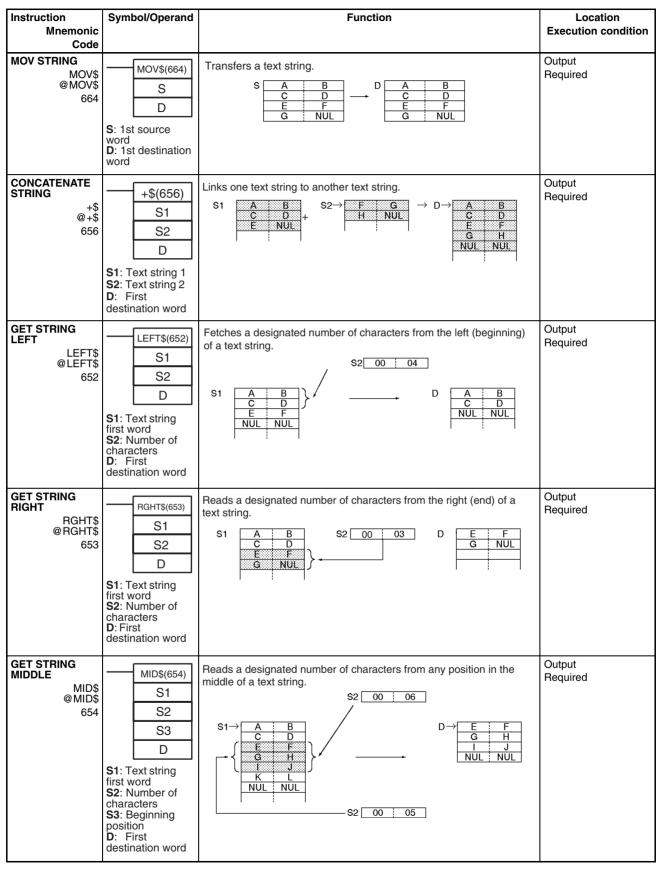

#### Text String Processing Instructions

| Instruction<br>Mnemonic                  | Symbol/Operand                                                                                                    | Function                                                                                                    | Location<br>Execution condition |
|------------------------------------------|----------------------------------------------------------------------------------------------------|----------------------------------------------------------------------------------------------------|---------------------------------|
| Code                                     |                                                                                                    |                                                                                                    |                                 |
| FIND IN STRING<br>FIND<br>@FIND\$<br>660 | FIND\$(660)<br>S1<br>S2<br>D<br>S1: Source text<br>string first word<br>S2: Found text<br>string first word<br>D: First<br>destination word                                                                           | Finds a designated text string from within a text string.<br>S1 $\rightarrow$ A B<br>C D<br>E F<br>NUL NUL<br>NUL NUL                                                                                                    | Output<br>Required              |
| STRING LENGTH<br>LEN\$<br>@LEN\$<br>650  | LEN\$(650)<br>S<br>D<br>S: Text string first<br>word<br>D: 1st destination<br>word                                                                                                    | Calculates the length of a text string.<br>$S1 \rightarrow \boxed{1  2} \\ \hline 3  4 \\ \hline 5  NUL}$ $D \boxed{00  05}$                                                                                                    | Output<br>Required              |
| REPLACE IN<br>STRING<br>@RPLC\$<br>661   | RPLC\$(654)<br>S1<br>S2<br>S3<br>S4<br>D<br>S1: Text string<br>first word<br>S2: Replacement<br>text string first<br>word<br>S3: Number of<br>characters<br>S4: Beginning<br>position<br>D: First<br>destination word | Replaces a text string with a designated text string from a designated position.<br>$S1 \rightarrow \boxed{A \ B} \\ \hline C \ D \\ \hline C \ D \\ \hline C \ D \\ \hline C \ D \\ \hline C \ D \\ \hline C \ D \\ \hline C \ D \\ \hline C \ C \ D \\ \hline C \ C \ D \\ \hline C \ C \ D \\ \hline C \ C \ D \\ \hline C \ C \ D \\ \hline C \ C \ D \\ \hline C \ C \ D \\ \hline C \ C \ D \\ \hline C \ D \\ \hline C \ D \ D \\ \hline C \ D \ D \\ \hline C \ D \ D \\ \hline C \ D \ D \ D \ D \\ \hline C \ D \ D \ D \ D \ D \ D \ D \ D \ D \$ | Output<br>Required              |
| DELETE STRING<br>DEL\$<br>@DEL\$<br>658  |                                                                                                    | Deletes a designated text string from the middle of a text string.<br>Number of characters to be<br>deleted (designated by S2).<br>$S1 \rightarrow A B C D A B C D H I I NUL NUL S3 00 05$                                                                                                    | Output<br>Required              |

#### Text String Processing Instructions

| Instruction<br>Mnemonic<br>Code                                                                                                    | Symbol/Operand                                                                                                    | Function                                                                                                    | Location<br>Execution condition          |
|----------------------------------------------------------------------------------------------------|----------------------------------------------------------------------------------------------------|----------------------------------------------------------------------------------------------------|------------------------------------------|
| EXCHANGE<br>STRING<br>© XCHG\$<br>@ XCHG\$<br>665                                                                                                    | XCHG\$(665)<br>Ex1<br>Ex2<br>Ex1: 1st<br>exchange word 1<br>Ex2: 1st<br>exchange word 2                                                                                        | Replaces a designated text string with another designated text string.<br>$Ex1 \xrightarrow{A} \xrightarrow{B}$ $Ex1 \xrightarrow{C} \xrightarrow{D}$ $Ex2 \xrightarrow{C} \xrightarrow{D}$ $Ex2 \xrightarrow{A} \xrightarrow{B}$ $NUL \xrightarrow{NUL}$ $NUL$     | Output<br>Required                       |
| CLEAR STRING<br>CLR\$<br>@CLR\$<br>666                                                                                                    | CLR\$(666)<br>S<br>S: Text string first<br>word                                                                                                    | Clears an entire text string with NUL (00 hex).<br>$S \rightarrow A B \longrightarrow S \rightarrow NUL NUL NUL NUL NUL NUL NUL NUL NUL NUL$                                                                                                    | Output<br>Required                       |
| INSERT INTO<br>STRING<br>INS\$<br>@INS\$<br>657                                                                                                    | INS\$(657)<br>S1<br>S2<br>S3<br>D<br>S1: Base text<br>string first word<br>S2: Inserted text<br>string first word<br>S3: Beginning<br>position<br>D: First<br>destination word | Deletes a designated text string from the middle of a text string.<br>$S1 \rightarrow \underbrace{A  B}\\C  D \\ E  F \\G  H \\NUL  NUL \\NUL \\NUL \\NUL \\NUL \\NUL \\NUL \\NUL $                                                                                 | Output<br>Required                       |
| String Compari-<br>son<br>LD, AND, OR +<br>=\$, <>\$, <\$, <=\$,<br>>\$, >=\$<br>670 (=\$)<br>671 (<>\$)<br>672 (<\$)<br>673 (<=\$)<br>674 (>\$)<br>675 (>=\$) | LD<br>Symbol<br>S1<br>S2<br>AND<br>Symbol<br>S1<br>S2<br>OR<br>Symbol<br>S1<br>S2<br>S1: Text string 1<br>S2: Text string 2                                                    | Sting comparison instructions (=\$, <>\$, <\$, <=\$, >\$, >=\$) compare two<br>text strings from the beginning, in terms of value of the ASCII codes. If<br>the result of the comparison is true, an ON execution condition is cre-<br>ated for a LOAD, AND, or OR. | LD: Not required<br>AND, OR:<br>Required |

# **3-32 Task Control Instructions**

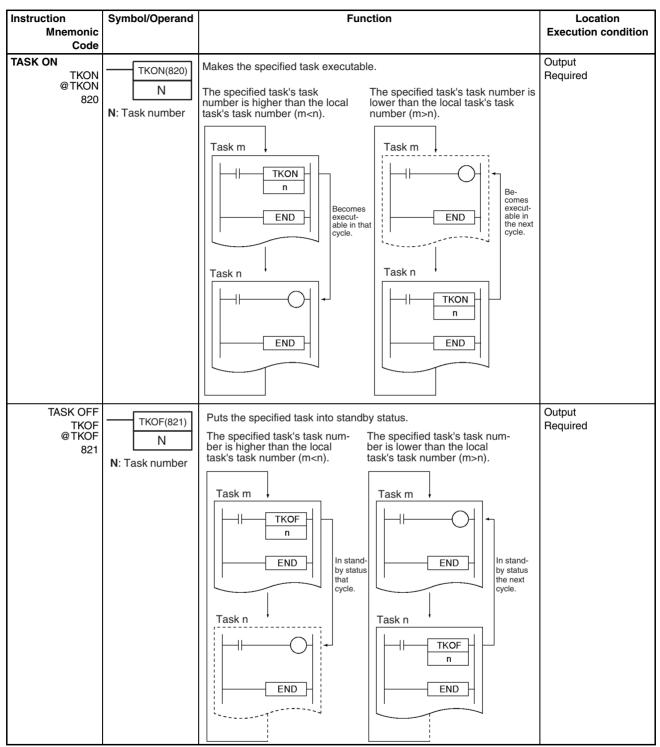

# 3-33 Model Conversion Instructions (CPU Unit Ver. 3.0 or Later Only)

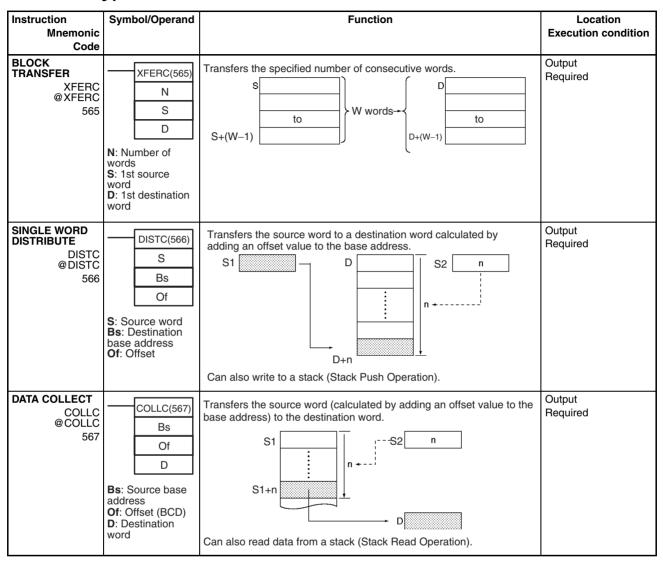

#### Special Function Block Instructions

# Section 3-34

| Instruction<br>Mnemonic<br>Code       | Symbol/Operand                                                                                               | Function                                                     | Location<br>Execution condition |
|---------------------------------------|----------------------------------------------------------------------------------------------------|--------------------------------------------------------------|---------------------------------|
| MOVE BIT<br>MOVBC<br>@MOVBC<br>568    | MOVBC(568)<br>S<br>C<br>D<br>S: Source word<br>or data<br>C: Control word<br>(BCD)<br>D: Destination<br>word | Transfers the specified bit.                                 | Output<br>Required              |
| BIT COUNTER<br>BCNTC<br>@BCNTC<br>621 | BCNTC(621)<br>N<br>S<br>R<br>N: Number of<br>words (BCD)<br>S: 1st source<br>word<br>R: Result word          | Counts the total number of ON bits in the specified word(s). | Output<br>Required              |

# 3-34 Special Function Block Instructions

| Instruction<br>Mnemonic<br>Code     | Symbol/Operand                                                                                     | Function                                                                                                    | Location<br>Execution condition |
|-------------------------------------|----------------------------------------------------------------------------------------------------|----------------------------------------------------------------------------------------------------|---------------------------------|
| GET VARIABLE<br>ID<br>@GETID<br>286 | GETID(286)<br>S<br>D1<br>D2<br>S: Variable or<br>address<br>D1: ID code<br>D2: Destination<br>word | Outputs the FINS command variable type (data area) code and word<br>address for the specified variable or address. This instruction is gener-<br>ally used to get the assigned address of a variable in a function block. | Output<br>Required              |

# SECTION 4 Tasks

This section describes the operation of tasks.

| 4-1 | Task Features. |                                        |     |
|-----|----------------|----------------------------------------|-----|
|     | 4-1-1          | Overview                               | 164 |
|     | 4-1-2          | Tasks and Programs                     | 165 |
|     | 4-1-3          | Basic CPU Unit Operation               | 166 |
|     | 4-1-4          | Types of Tasks                         | 168 |
|     | 4-1-5          | Task Execution Conditions and Settings | 170 |
|     | 4-1-6          | Cyclic Task Status                     | 171 |
|     | 4-1-7          | Status Transitions                     | 172 |
| 4-2 | Using T        | Fasks                                  | 173 |
|     | 4-2-1          | TASK ON and TASK OFF                   | 173 |
|     | 4-2-2          | Task Instruction Limitations           | 177 |
|     | 4-2-3          | Flags Related to Tasks                 | 178 |
|     | 4-2-4          | Designing Tasks                        | 181 |
|     | 4-2-5          | Global Subroutines                     | 182 |
| 4-3 | Interrup       | pt Tasks                               | 183 |
|     | 4-3-1          | Types of Interrupt Tasks               | 183 |
|     | 4-3-2          | Interrupt Task Priority.               | 190 |
|     | 4-3-3          | Interrupt Task Flags and Words         | 191 |
|     | 4-3-4          | Application Precautions                | 192 |
| 4-4 | Program        | nming Device Operations for Tasks      | 197 |
|     | 4-4-1          | Using Multiple Cyclic Tasks            | 197 |
|     | 4-4-2          | Programming Device Operations          | 197 |

# 4-1 Task Features

#### 4-1-1 Overview

CS/CJ-series control operations can be divided by functions, controlled devices, processes, developers, or any other criteria and each operation can be programmed in a separate unit called a "task." Using tasks provides the following advantages:

*1,2,3...* 1. Programs can be developed simultaneously by several people.

Individually designed program parts can be assembled with very little effort into a single user program.

2. Programs can be standardized in modules.

More specifically, the following Programming Device functions will be combined to develop programs that are standalone standard modules rather than programs designed for specific systems (machines, devices). This means that programs developed separately by several people can be readily combine.

- Programming using symbols
- Global and local designation of symbols
- · Automatic allocation of local symbols to addresses
- 3. Improved overall response.

Overall response is improved because the system is divided into an overall control program as well as individual control programs, and only specific programs will be executed as needed.

- 4. Easy revision and debugging.
  - Debugging is much more efficient because tasks can be developed separately by several people, and then revised and debugged by individual task.
  - Maintenance is simple because only the task that needs revising will be changed in order to make specification or other changes.
  - Debugging is more efficient because it is easy to determine whether an address is specific or global and addresses between programs only need to be checked once during debugging because symbols are designated globally or locally and local symbols are allocated automatically to addresses through Programming Devices.
- 5. Easy to switch programs.

A task control instruction in the program can be used to execute productspecific tasks (programs) when changing operation is necessary. 6. Easily understood user programs.

Programs are structured in blocks that make the programs much simpler to understand for sections that would conventionally be handled with instructions like jump.

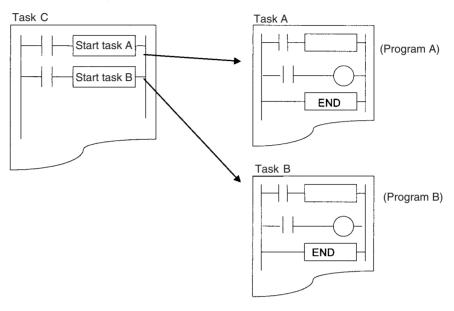

#### 4-1-2 Tasks and Programs

- Up to 288 programs (tasks) can be controlled. Individual programs are allocated 1:1 to tasks. Tasks are broadly grouped into the following types:
- · Cyclic tasks
- Interrupt tasks

Note

- Up to 32 cyclic tasks and 256 interrupt tasks for a maximum total of 288 tasks can be created. Each task has its own unique number ranging from 0 to 31 for cyclic tasks and 0 to 255 for interrupt tasks.
  - 2. Interrupt task (interrupt task numbers 0 to 255) can be executed as cyclic tasks by starting them with TKON. These are called "extra cyclic tasks." If extra cyclic tasks are used, then the total number of cyclic tasks that can be used is 288.

The CS1G/H-CPU (-V1) and CJ1 -CPU CPU Units do not support this function.

3. CJ1 -CPU CPU Units do not currently support I/O interrupt tasks and external interrupt tasks. The maximum number of tasks for a CJ1 CPU Unit is thus 35, i.e., 32 cyclic tasks and 3 interrupt tasks. The total number of programs that can be created and managed is also 35.

Each program allocated to a task must end with an END(001) instruction. I/O refreshing will be executed only after all task programs in a cycle have been executed.

## 4-1-3 Basic CPU Unit Operation

The CPU Unit will execute cyclic tasks (see note) starting at the lowest number. It will also interrupt cyclic task execution to execute an interrupt task if an interrupt occurs.

**Note** The CS1G/H-CPU (-V1) and CJ1 -CPU CPU Units do not support this function.

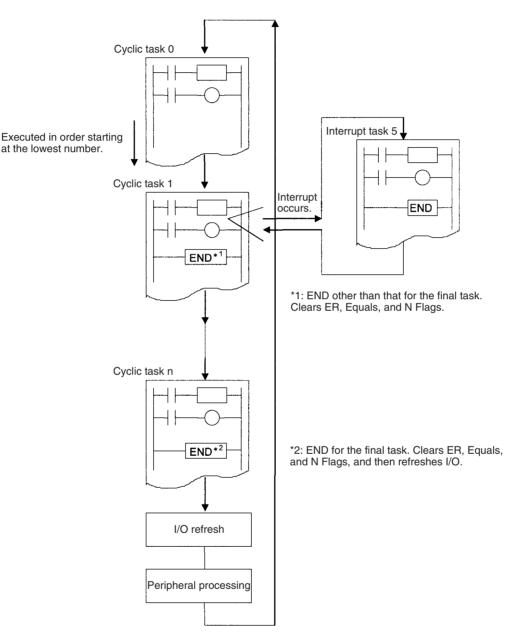

Note All Condition Flags (ER, CY, Equals, AER, etc.) and instruction conditions (interlock ON, etc.) will be cleared at the beginning of a task. Therefore Condition Flags cannot be read nor can INTERLOCK/INTERLOCK CLEAR (IL/ILC) instructions, JUMP/JUMP END (JMP/JME) instructions, or SUBROUTINE CALL/SUBROUTINE ENTRY (SBS/SBN) instructions be split between two tasks.

With a CS1-H, CJ1-H, CJ1M, or CS1D CPU Unit, interrupt task can be executed as cyclic tasks by starting them with TKON. These are called "extra cyclic tasks." Extra cyclic tasks (interrupt task numbers 0 to 255) are executed starting at the lowest task number after execution of the normal cyclic task (celiac task numbers 0 to 31) has been completed.

**Note** The CS1G/H-CPU (-V1) and CJ1 -CPU CPU Units do not support this function.

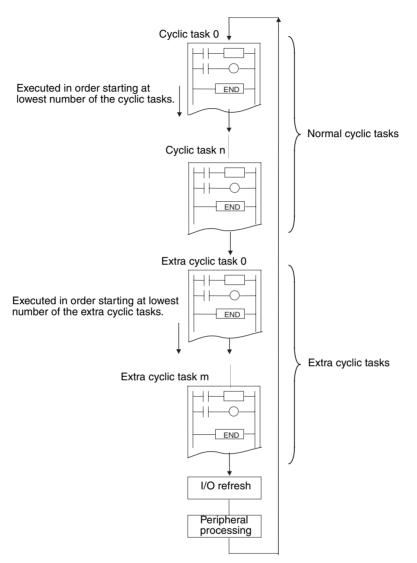

| 4-1-4 Types         | of Task | íS                                                                                                    |
|---------------------|---------|----------------------------------------------------------------------------------------------------|
|                     |         | Tasks are broadly classified as either cyclic tasks or interrupt tasks. Interrupt tasks are further divided into power OFF, scheduled, I/O (CS Series only), and external interrupt tasks (CS Series only). Interrupt tasks can also be executed as extra cyclic tasks.                                                                                                    |
|                     | Note    | With the CS1-H, CJ1-H, CJ1M, or CS1D Units, interrupt task can be executed as cyclic tasks by starting them with TKON. These are called "extra cyclic tasks."                                                                                                    |
| <u>Cyclic Tasks</u> |         |                                                                                                    |
| -                   |         | A cyclic task that is READY will be executed once each cycle (from the top of the program until the END(001) instruction) in numerical order starting at the task with the lowest number. The maximum number of cyclic tasks is 32. (Cyclic task numbers: 00 to 31).                                                                                                    |
|                     |         | If the extra cyclic tasks are used, the CPU Unit supports up to 288 tasks.                                                                                                    |
| Interrupt Tasks     |         |                                                                                                    |
|                     |         | An interrupt task will be executed if an interrupt occurs even if a cyclic task (including extra cyclic tasks) is currently being executed. The interrupt task will be executed using any time in the cycle, including during user program execution, I/O refreshing, or peripheral servicing, when the execution condition for the interrupt is met.                                                       |
|                     |         | The interrupt tasks can also be used as extra cyclic tasks.                                                                                                    |
|                     | Note    | The CS1D (for Duplex-CPU Systems), CS1G/H-CPU (-V1), and CJ1 - CPU CPU Units do not support this function.                                                                                                    |
|                     |         | The built-in interrupt inputs and high-speed counter inputs on a CJ1M CPU Unit can be used to activate interrupt tasks. Refer to the <i>CJ Series Built-in I/O Operation Manual</i> for details.                                                                                                    |
| Power OFF Interrup  | ot Task | The power OFF interrupt task will be executed if CPU Unit power is shut OFF.<br>Only one power OFF interrupt task can be programmed (Interrupt task num-<br>ber: 1).                                                                                                    |
|                     | Note    | The power OFF interrupt task must execute before the following time elapses or the task will be forced to quit.                                                                                                    |
|                     |         | 10 ms – (Power OFF detection delay time)                                                                                                    |
|                     |         | The power OFF detection delay time is set in the PLC Setup.                                                                                                    |
| Scheduled Interrup  | t Tasks | A scheduled interrupt task will be executed at a fixed interval based on the internal timer of the CPU Unit. The maximum number of scheduled interrupt tasks is 2 (Interrupt task numbers: 2 and 3).                                                                                                    |
|                     | Note    | The SET INTERRUPT MASK (MSKS(690)) instruction is used to set the inter-<br>rupt for a scheduled interrupt task. Interrupt times can be set in 10-ms or 1.0-<br>ms increments in the PLC Setup.<br>With CJ1-H-R/CJ1M CPU Units, the interrupt times can be set in 0.1-ms<br>increments.                                                                                                    |
| I/O Interrupt Tasks |         | An I/O interrupt task will be executed if an Interrupt Input Unit input turns ON.<br>The maximum number of I/O interrupt tasks is 32 (Interrupt task numbers: 100 to 131). The Interrupt Input Unit must be mounted to the CPU Rack. For CJ1-<br>H CPU Units, the Unit must be connected as one of the five Units next to the<br>CPU Unit (slots 0 to 4). For CJ1M CPU Units, the Unit must be connected as |

one of the three Units next to the CPU Unit (slots 0 to 2). I/O Interrupt Units mounted elsewhere cannot be used to request execution of I/O interrupt tasks.

I/O interrupts are not supported by CJ1 CPU Units.

**External Interrupt Tasks** An external interrupt task will be executed when requested by an Special I/O Unit, CPU Bus Unit, or Inner Board (CS Series only) user program. Special I/O Units and CPU Bus Units, however, must be mounted to the CPU Rack. The Special I/O Unit or CPU Bus Unit must be mounted to the CPU Rack. For CJ1-H CPU Units, the Unit must be connected as one of the five Units next to the CPU Unit (slots 0 to 4). For CJ1M CPU Units, the Unit must be connected as one of the three Units next to the CPU Unit (slots 0 to 2). Units mounted elsewhere cannot be used to generate external interrupts.

The maximum number of external interrupt tasks is 256 (Interrupt task numbers: 0 to 255). If an external interrupt task has the same number as a power OFF, scheduled, or I/O interrupt task, the interrupt task will be executed for either condition (the two conditions will operate with OR logic) but basically task numbers should not be duplicated.

I/O interrupts are not supported by CJ1 CPU Units.

- **Note** 1. If another interrupt task is being executed when a scheduled, I/O, or external interrupt occurs, then these interrupt tasks will not be executed until the interrupt task that is currently being executed has been completed. If multiple interrupts occur simultaneously, then interrupt tasks will be executed sequentially starting at the lowest interrupt task number.
  - 2. The CJ1 CPU Units do not support I/O interrupt and external interrupt tasks.
- **Extra Cyclic Tasks** An interrupt tasks can be executed every cycle, just like the normal cyclic tasks. Extra cyclic tasks (interrupt task numbers 0 to 255) are executed starting at the lowest task number after execution of the normal cyclic task (cyclic task numbers 0 to 31) has been completed. The maximum number of extra cyclic tasks is 256 (Interrupt task numbers: 0 to 255). Cycle interrupt tasks, however, are different from normal cyclic tasks in that they are started with the TKON(820)instruction.

If an extra cyclic task has the same number as a power OFF, scheduled, or I/O interrupt task, the interrupt task will be executed for either condition (the two conditions will operate with OR logic). Do not use interrupt tasks both as normal interrupt tasks and as extra cyclic tasks.

- Note 1. TKON(820) and TKOF(821) can be input and executed in an extra cyclic task, but they will not be executed when the task operates as an interrupt task.
  - 2. The differences between normal cyclic tasks and extra cyclic tasks are listed in the following table.

| Item                                                                       | Extra cyclic tasks                                                                                     | Normal cyclic tasks |
|----------------------------------------------------------------------------|----------------------------------------------------------------------------------------------------|---------------------|
| Activating at startup                                                      | Setting is not possible. Set from CX-Program                                                           |                     |
| Task Flags                                                                 | Not supported. Supported. (Cyclic task<br>numbers 00 to 31 corre-<br>spond to Task Flags TK0<br>TK31.) |                     |
| Initial Task Execution<br>Flag (A20015) and<br>Task Start Flag<br>(A20014) | Not supported.                                                                                         | Supported.          |

| Item                                        | Extra cyclic tasks                                                                                                    | Normal cyclic tasks                                                                             |
|---------------------------------------------|----------------------------------------------------------------------------------------------------|-------------------------------------------------------------------------------------------------|
| Index (IR) and data<br>(DR) register values | Not defined when task is<br>started (same as normal<br>interrupt tasks). Values at<br>the beginning of each<br>cycle are undefined.<br>Always set values before<br>using them. Values set in<br>the previous cycle can-<br>not be read. | Undefined at the beginning<br>of operation. Values set in<br>the previous cycle can be<br>read. |

3. The CS1G/H-CPU (-V1) and CJ1 -CPU CPU Units do not support this function.

## 4-1-5 Task Execution Conditions and Settings

The following table describes task execution conditions, related settings, and status.

| Task<br>Cyclic tasks |                                      | No.                              | Execution condition                                                                                                    | Related Setting                                                                                                    |
|----------------------|--------------------------------------|----------------------------------|----------------------------------------------------------------------------------------------------|----------------------------------------------------------------------------------------------------|
|                      |                                      | 0 to 31                          | Executed once each cycle if<br>READY (set to start initially or<br>started with the<br>TKON(820)instruction) when the<br>right to execute is obtained.   | None                                                                                                    |
| Interrupt<br>tasks   | Power OFF interrupt task             | Interrupt<br>task 1              | Executes when CPU Unit power shuts OFF.                                                                                                    | <ul> <li>Power OFF interrupt enabled<br/>in PLC Setup.</li> </ul>                                                                                                    |
|                      | Scheduled interrupt tasks<br>0 and 1 | Interrupt<br>tasks 2 and<br>3    | Executes once every time the preset period elapses according to the internal timer of CPU Unit.                                                          | <ul> <li>The scheduled interrupt time<br/>is set (0 to 9999) through the<br/>SET INTERRUPT MASK<br/>instruction (MSKS).</li> <li>Scheduled interrupt unit<br/>(10 ms or 1.0 ms) is set in<br/>PLC Setup. (See note 3.)</li> </ul> |
|                      | I/O interrupt tasks<br>00 to 31      | Interrupt<br>tasks 100 to<br>131 | Executes when an input on an<br>Interrupt Input Unit on the CPU<br>Rack turns ON.                                                                        | <ul> <li>Masks for designated inputs<br/>are canceled through the<br/>SET INTERRUPT MASK<br/>instruction (MSKS).</li> </ul>                                                                                                    |
|                      | External interrupt tasks<br>0 to 255 | Interrupt<br>tasks 0 to<br>255   | Executes when requested by a user program in a Special I/O Unit or CPU Bus Unit on the CPU Rack or by a user program in an Inner Board (CS Series only). | None (always enabled)                                                                                                    |
| Extra cyclic tasks   |                                      | Interrupt<br>tasks 0 to<br>255   | Executed once each cycle if<br>READY (started with the<br>TKON(820)instruction) when the<br>right to execute is obtained.                                | None (always enabled)                                                                                                    |

Note

- 1. The Interrupt Input Unit must be mounted to the CPU Rack. For CJ1-H CPU Units, the Unit must be connected as one of the five Units next to the CPU Unit (slots 0 to 4). For CJ1M CPU Units, the Unit must be connected as one of the three Units next to the CPU Unit (slots 0 to 2). I/O Interrupt Units mounted elsewhere cannot be used to request execution of I/O interrupt tasks
  - 2. The Special I/O Unit or CPU Bus Unit must be mounted to the CPU Rack. For CJ1-H CPU Units, the Unit must be connected as one of the five Units next to the CPU Unit (slots 0 to 4). For CJ1M CPU Units, the Unit must be connected as one of the three Units next to the CPU Unit (slots 0 to 2). Units mounted elsewhere cannot be used to generate external interrupts.
  - 3. The CJ1-H-R and CJ1M CPU Units can use a 0.1-ms time units setting.

| 4. | The number of cyclic tasks and interrupt tasks are limited when the mem- |
|----|--------------------------------------------------------------------------|
|    | ory clear operation is performed with a Programming Console.             |

• Only cyclic task 0 can be created. Cyclic tasks 1 to 31 cannot be created with a Programming Console, but these tasks can be edited if they were already created with CX-Programmer.

• Only interrupt tasks 1, 2, 3, and 100 through 131 (CS Series only) can be created.

Interrupt tasks 0, 4 through 99, and 132 through 255 cannot be created with a Programming Console (except that 140 through 143 can be created for CJ1M CPU Units), but these tasks can be edited if they were already created with CX-Programmer.

#### **Cyclic Task Status** 4-1-6

The CS1G/H-CPU (-V1) and CJ1 -CPU CPU Units do not support this function

Cyclic tasks always have one of four statuses: Disabled, READY, RUN (exe-

|                                | cutable), and standby (WAIT).                                                                                                    |  |
|--------------------------------|----------------------------------------------------------------------------------------------------|--|
| Disabled Status (INI)          |                                                                                                    |  |
|                                | A task with Disabled status is not executed. All cyclic tasks have Disabled sta-<br>tus in PROGRAM mode. Any cycle task that shifted from this to another status<br>cannot return to this status without returning to PROGRAM mode. |  |
| <b>READY Status</b>            |                                                                                                    |  |
|                                | A task attribute can be set to control when the task will go to READY status. The attribute can be set to either activate the task using the TASK ON instruction or when RUN operation is started.                                  |  |
| Instruction-activated<br>Tasks | A TASK ON (TKON(820)) instruction is used to switch an instruction-activated cyclic task from Disabled status or Standby status to READY status.                                                                                    |  |
| Operation-activated Tasks      | An operation-activated cyclic task will switch from Disabled status to READY status when the operating mode is changed from PROGRAM to RUN or MONITOR mode. This applies only to normal cyclic tasks.                               |  |
| Note                           | A Programming Device can be used to set one or more tasks to go to READY status when operation is started for task numbers 0 through 31. The setting, however, is not possible with extra cyclic tasks.                             |  |
| RUN Status                     |                                                                                                    |  |
|                                | A cyclic task that is READY will switch to RUN status and be executed when the task obtains the right to execute.                                                                                                    |  |
| Standby Status                 |                                                                                                    |  |
|                                | A TASK OFF (TKOF(821)) instruction can be used to change a cyclic task from Disabled status to Standby status.                                                                                                    |  |

- **Note** The task programs for CS/CJ-series PLCs can be monitored online to see if they are executing or stopped. The status indications on the CX-Programmer are as follows:
  - Running: The task is in READY or RUN status. (There is no way to tell the difference between these.)
  - Stopped: The task is in INI or WAIT status. (There is no way to tell the difference between these.)

Note This function is supported by CX-Programmer version 4.0 or higher.

## 4-1-7 Status Transitions

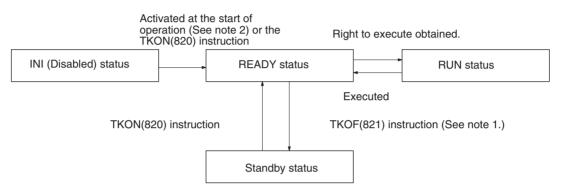

- Note 1. A task in RUN status will be put into Standby status by the TKOF(821) instruction even when the TKOF(821) instruction is executed within that task.
  - 2. Activation at the start of operation is possible for normal cyclic tasks only. It is not possible for extra cyclic tasks.

Standby status functions exactly the same way as a jump (JMP-JME). Output status for the Standby task will be maintained.

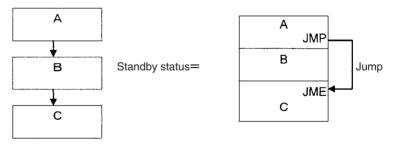

Instructions will not be executed in Standby status, so instruction execution time will not be increased. Programming that does not need to be executed all

the time can be made into tasks and assigned Standby status to reduce cycle time.

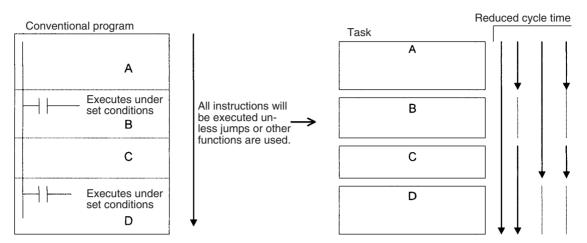

**Note** Standby status simply means that a task will be skipped during task execution. Changing to Standby status will not end the program.

# 4-2 Using Tasks

# 4-2-1 TASK ON and TASK OFF

The TASK ON (TKON(820)) and TASK OFF (TKOF(821)) instructions switch a cyclic task (including extra cyclic tasks) between READY and Standby status from a program.

**Note** Extra cyclic tasks are supported only by CS1-H, CJ1-H, CJ1M, or CS1D CPU Units.

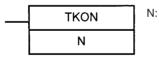

N: Task No. A task will go to READY status when the execution condition is ON, and the corresponding Task Flag will turn ON.

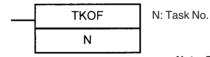

 A task will go to Standby status when the execution condition is ON, and the corresponding Task Flag will turn OFF.

Note: Task Flags do not work for extra cyclic tasks.

The TASK ON and TASK OFF instructions can be used to change any cyclic task between READY or Standby status at any time. A cyclic task that is in READY status will maintain that status in subsequent cycles, and a cyclic task that is in Standby status will maintain that status in subsequent cycles.

The TASK ON and TASK OFF instructions can be used only with cyclic tasks and not with interrupt tasks.

**Note** At least one cyclic task must be in READY status in each cycle. If there is not cyclic task in READY status, the Task Error Flag (A29512) will turn ON, and the CPU Unit will stop running.

#### Using Tasks

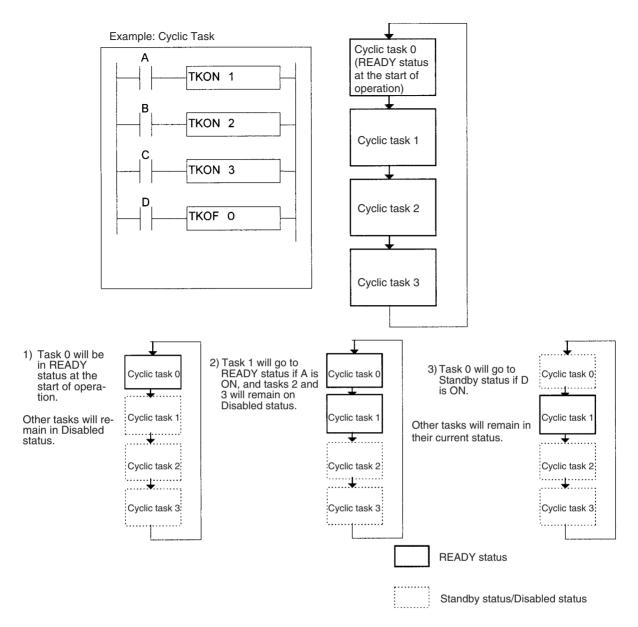

#### Tasks and the Execution Cycle

A cyclic task (including an extra cyclic task) that is in READY status will maintain that status in subsequent cycles.

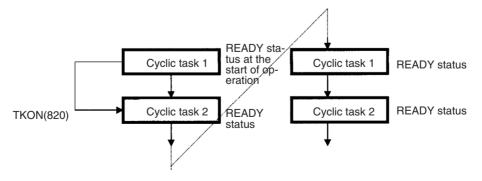

A cyclic task that is in Standby status will maintain that status in subsequent cycles. The task will have to be activated using the TKON(820) instruction in order to switch from Standby to READY status.

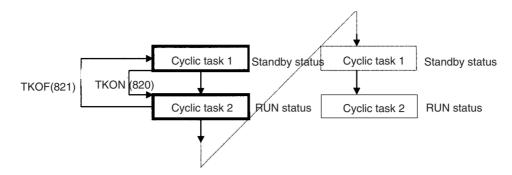

If a TKOF(821) instruction is executed for the task it is in, the task will stop being executed where the instruction is executed, and the task will shift to Standby status.

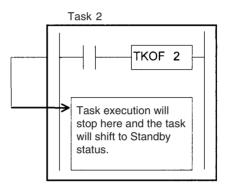

#### Cyclic Task Numbers and the Execution Cycle (Including Extra Cyclic Tasks)

If task m turns ON task n and m > n, task n will go to READY status the next cycle.

**Example:** If task 5 turns ON task 2, task 2 will go to READY status the next cycle.

If task m turns ON task n and m < n, task n will go to READY status the same cycle.

**Example:** If task 2 turns ON task 5, task 5 will go to READY status in the same cycle.

If task m places task n in Standby status and m > n, will go to Standby status the next cycle.

**Example:** If task 5 places task 2 in Standby status, task 2 will go to Standby status the next cycle.

If task m places task n in Standby status and m < n, task n will go to Standby status in the same cycle.

**Example:** If task 2 places task 5 in Standby status, task 5 will go to Standby status in the same cycle.

#### **Relationship of Tasks to I/O Memory**

There are two different ways to use Index Registers (IR) and Data Registers (DR): 1) Independently by task or 2) Shared by all task (supported by CS1-H, CJ1-H, CJ1M, or CS1D CPU Units only).

With independent registers, IR0 used by cyclic task 1 for example is different from IR0 used by cyclic task 2. With shared registers, IR0 used by cyclic task 1 for example is the same as IR0 used by cyclic task 2.

The setting that determines if registers are independent or shared is made from the CX-Programmer.

|                                             | • Other words and bits in I/O Memory are shared by all tasks. CIO 001000 for example is the same bit for both cyclic task 1 and cyclic task 2. Therefore, be very careful in programming any time I/O memory areas other than the IR and DR Areas are used because values changed with one task will be used by other tasks.                                                                                                    |                                |  |
|---------------------------------------------|----------------------------------------------------------------------------------------------------|--------------------------------|--|
|                                             | I/O memory                                                                                                    | Relationship to tasks          |  |
|                                             | CIO, Auxiliary, Data Memory and all other mem-<br>ory areas except the IR and DR Areas. (See<br>note 1.)                                                                                                    | Shared with other tasks.       |  |
|                                             | Index registers (IR) and data registers (DR) (See note 2.)                                                                                                    | Used separately for each task. |  |
| Note                                        | asks. Therefore if the current EM<br>for example, the new current EM<br>2 as well.                                                                                                    |                                |  |
|                                             | 2. IR and DR values are not set when interrupt tasks (including extra cyclic tasks) are started. If IR and DR are used in an interrupt task, these values must be set by the MOVR/MOVRW (MOVE TO REGISTER and MOVE TIMER/COUNTER PV TO REGISTER) instructions within the interrupt task. After the interrupt task has been executed, IR and DR will return to their values prior to the interrupt automatically.                                       |                                |  |
| Relationship of Tasks to<br>Timer Operation | Timer present values for TIM, TIMX, TIMH, TIMHX, TMHH, TMHHX, TIMU, TIMUX (See note.), TMUH, TMUHX (See note.), TIMW, TIMWX, TMHW, and TMHWX programmed for timer numbers 0000 to 2047 will be updated even if the task is switched or if the task containing the timer is changed to Standby status or back to READY status.                                                                                                    |                                |  |
|                                             | If the task containing TIM goes to Standby status and is the returned to READY status, the Completion Flag will be turned ON if the TIM instruction is executed when the present value is 0. (Completion Flags for timers are updated only when the instruction is executed.) If the TIM instruction is executed when the present value is not yet 0, the present value will continue to be updated just as it was while the task was in READY status. |                                |  |
| Note                                        | These instructions are supported by the CJ1-H-R CPU Units only.                                                                                                    |                                |  |
|                                             | The present values for timers programm<br>4098 will be maintained when the task is                                                                                                    |                                |  |
| Relationship of Tasks to<br>Condition Flags | All Condition Flags will be cleared before execution of each task. Therefore<br>Condition Flag status at the end of task 1 cannot be read in task 2. CCS(282)<br>and CCL(283) can be used to read Condition Flag status from another part of<br>the program, e.g., from another task.<br>Note The CS1G/H-CPU□(-V1) and CJ1□-CPU□ CPU Units do not<br>support CCS(173) and CCL(172).                                                                    |                                |  |
| Note                                        | When the status of Condition Flags is monitored from a Programming Con-<br>sole, the Programming Console will show the flags' status at the end of the<br>cycle, i.e., their status at the end of the last task in the cycle.                                                                                                    |                                |  |

# 4-2-2 Task Instruction Limitations

### **Instructions Required in the Same Task**

The following instructions must be placed within the same task. Any attempt to split instructions between two tasks will cause the ER Flag to turn ON and the instructions will not be executed.

| Mnemonic     | Instruction                                                                                                    |
|--------------|----------------------------------------------------------------------------------------------------|
| JMP/JME      | JUMP/JUMP END                                                                                                    |
| CJP/JME      | CONDITIONAL JUMP/JUMP END                                                                                                    |
| CJPN/JME     | CONDITIONAL JUMP NOT/CONDITIONAL JUMP END                                                                                                    |
| JMP0/JME0    | MULTIPLE JUMP/JUMP END                                                                                                    |
| FOR/NEXT     | FOR/NEXT                                                                                                    |
| IL/ILC       | INTERLOCK/INTERLOCK CLEAR                                                                                                    |
| SBS/SBN/RET  | SUBROUTINE CALL/SUBROUTINE ENTRY/SUBROUTINE<br>RETURN                                                                                                  |
|              | Note: If the global subroutine instructions (GSBS(750),<br>GSBN(751), and GRET(752)) are used, the subroutine<br>can also be called from another task. |
| MCRO/SBN/RET | MACRO/SUBROUTINE ENTRY/SUBROUTINE RETURN                                                                                                    |
| BPRG/BEND    | BLOCK PROGRAM BEGIN/BLOCK PROGRAM END                                                                                                    |
| STEP/STEP    | STEP DEFINE                                                                                                    |

### Instructions Not Allowed in Interrupt Tasks

The following instructions cannot be placed in interrupt tasks. Any attempt to execute one of these instructions in an interrupt task will cause the ER Flag to turn ON and the instruction will not be executed. The following instructions can be used if an interrupt task is being used as an extra task.

| Mnemonic  | Instruction              |
|-----------|--------------------------|
| TKON(820) | TASK ON                  |
| TKOF(821) | TASK OFF                 |
| STEP      | STEP DEFINE              |
| SNXT      | STEP NEXT                |
| STUP      | CHANGE SERIAL PORT SETUP |
| DI        | DISABLE INTERRUPT        |
| El        | ENABLE INTERRUPT         |

The operation of the following instructions is unpredictable in an interrupt task: HUNDRED-MS TIMER: TIM and TIMX(550), TEN-MS TIMER: TIMH(015) and TIMHX(551), ONE-MS TIMER: TMHH(540) and TMHHX(552), TENTH-MS TIMER: TIMU(541) and TIMUX(556) (See note.), HUNDREDTH-MS TIMER TIMUH(544) and TIMUHX(557) (See note.), ACCUMULATIVE TIMER: TTIM(087) and TTIMX(555), MULTIPLE OUTPUT TIMER: MTIM(543) and MTIMX(554), LONG TIMER: TIML(542) and TIMLX(553), TIMER WAIT: TIMW(813) and TIMWX(816), HIGH-SPEED TIMER WAIT: TMHW(815) and TMHWX(817), PID CONTROL: PID(190), FAILURE POINT DETECTION: FPD(269), and CHANGE SERIAL PORT SETUP: STUP(237).

Note These instructions are supported by the CJ1-H-R CPU Units only.

The following instructions cannot be used in the power OFF interrupt task (they will not be executed even if they are used and the Error Flag will **not** turn ON):

READ DATA FILE: FREAD(700), WRITE DATA FILE: FWRIT(701), WRITE TEXT FILE(TWRIT(704)), NETWORK SEND: SEND(090), NETWORK RECEIVE: RECV(098), DELIVER COMMAND: CMND(490), TRANSMIT: TXD(236), RECEIVE: RXD(235), and PROTOCOL MACRO: PMCR(260), EXPLICIT MESSAGE SEND: EXPLT(270), EXPLICIT GET ATTRIBUTE: EGATR(271), EXPLICIT SET ATTRIBUTE: ESATR(272), EXPLICIT WORD READ: ECHRD(273), EXPLICIT WORD WRITE: ECHWR(274), TRANSMIT VIA SERIAL COMMUNICATIONS UNIT: TXDU(256), and RECEIVE VIA SERIAL COMMUNICATIONS UNIT: RXDU(255).

# 4-2-3 Flags Related to Tasks

### Flags Related to Cyclic Tasks

The following flag work only for normal cyclic tasks. They do not work for extra cyclic tasks.

Task Flags (TK00 to TK31) A Task Flag is turned ON when a cyclic task in READY status and is turned OFF when the task is in Disabled (INI) or in Standby (WAIT) status. Task numbers 00 to 31 correspond to Task Flags TK00 to TK31.

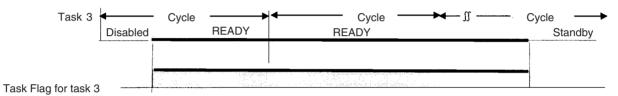

**Note** Task Flags are used only with cyclic tasks and not with interrupt tasks. With an interrupt task, A44115 will turn ON if an interrupt task executes after the start of operation, and the number of the interrupt task that required for maximum processing time will be stored in two-digit hexadecimal in A44100 to A44107.

### Initial Task Execution Flag (A20015)

The Initial Task Execution Flag will turn ON when cyclic tasks shift from Disabled (INI) to READY status, the tasks obtain the right to execute, and the tasks are executed the first time. It will turn OFF when the first execution of the tasks has been completed.

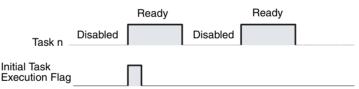

The Initial Task Execution Flag tells whether or not the cyclic tasks are being executed for the first time. This flag can thus be used to perform initialization processing within the tasks.

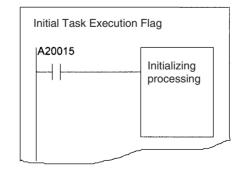

**Note** Even though a Standby cyclic task is shifted back to READY status through the TKON(820) instruction, this is not considered an initial execution and the Initial Task Execution Flag (20015) will not turn ON. The Initial Task Execution

### Section 4-2

Flag (20015) will also not turn ON if a cyclic task is shifted from Disabled to RUN status or if it is put in Standby status by another task through the TKOF(821) instruction before the right to execute actually is obtained.

Task Start Flag (A20014, CS1-H, CJ1-H, CJ1M, or CS1D CPU Units only) The Task Start Flag can be used to perform initialization processing each time the task cycle is started. The Task Start Flag turns OF whenever cycle task status changes from Disabled (INI) or Standby (WAIT) status to READY status (whereas the Initial Task Execution Flag turns ON only when status changes from Disabled (INI) to READY).

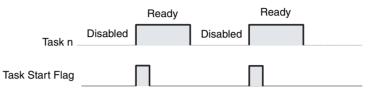

The Task Start Flag can be used to perform initialization processing whenever a task goes from Standby to RUN status, i.e., when a task on Standby is enabled using the TRON(820) instruction.

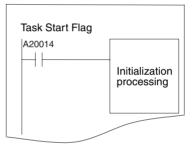

### Flags Related to All Tasks

| Task Error Flag (A29512)                   | <ul> <li>The Task Error Flag will turn ON if one of the following task errors occurs.</li> <li>No cyclic tasks (including extra cyclic tasks) are READY during a cycle.</li> <li>The program allocated to a cyclic task (including extra cyclic tasks) does not exist. (This situation will not occur when using the CX-Programmer or a Programming Console.)</li> <li>No program is allocated to an activated interrupt task.</li> </ul> |                                                                                                |  |
|--------------------------------------------|----------------------------------------------------------------------------------------------------|------------------------------------------------------------------------------------------------|--|
| Task Number when<br>Program Stopped (A294) | • •                                                                                                    | sk and the current task number when a task stops execution an error will be stored as follows: |  |
|                                            | Туре А294                                                                                                    |                                                                                                |  |
|                                            | Cyclic task                                                                                                    | 0000 to 001F Hex (correspond to task numbers 0 to 31)                                          |  |
|                                            | Interrupt task 8000 to 80FF Hex (correspond to interrupt task numbers 0 to 255)                                                                                                    |                                                                                                |  |
|                                            | This information makes it easier to determine where the fatal error occurred,<br>and it will be cleared when the fatal error is cleared. The program address<br>where task operation stopped is stored in A298 (rightmost bits of the program<br>address) and in A299 (leftmost bits of the program address).                                                                                                    |                                                                                                |  |
| Examples of Tasks                          |                                                                                                    |                                                                                                |  |
|                                            | An overall control task that is set to go to READY status at the start of opera-<br>tion is generally used to control READY/Standby status for all other cyclic<br>tasks (including extra cyclic tasks). Of course, any cyclic task can control the<br>READY/Standby status of any other cyclic task as required by the application.                                                                                                    |                                                                                                |  |

### Using Tasks

### Section 4-2

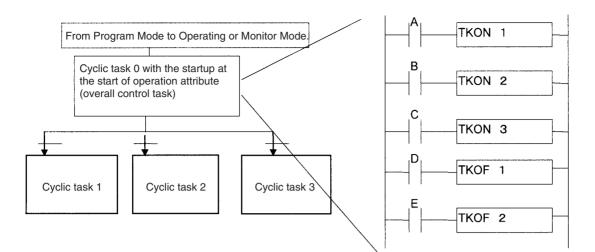

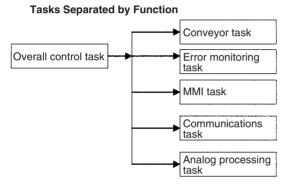

**Tasks Separated by Product** 

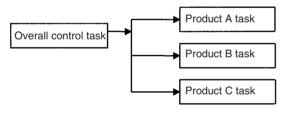

Tasks Separated by Process

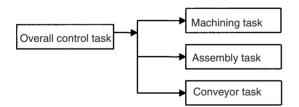

Tasks Separated by Controlled Section

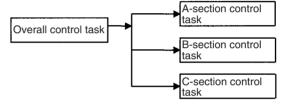

Tasks Separated by Developer

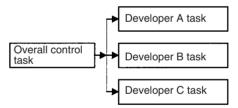

Combinations of the above classifications are also possible, e.g., classification by function and process.

# 4-2-4 Designing Tasks

We recommend the following guidelines for designing tasks.

- 1,2,3... 1. Use the following standards to study separating tasks.
  - a) Summarize specific conditions for execution and non-execution.
  - b) Summarize the presence or absence of external I/O.
  - c) Summarize functions.

Keep data exchanged between tasks for sequence control, analog control, man-machine interfacing, error processing and other processes to an absolute minimum in order to maintain a high degree of autonomy.

d) Summarize execution in order of priority.

Separate processing into cyclic and interrupt tasks.

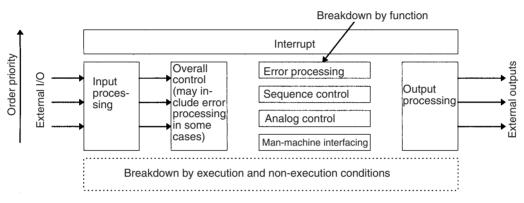

 Be sure to break down and design programs in a manner that will ensure autonomy and keep the amount of data exchanged between tasks (programs) to an absolute minimum.

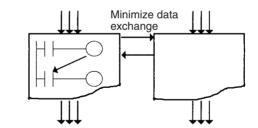

- 3. Generally, use an overall control task to control the READY/Standby status of the other tasks.
- Allocate the lowest numbers to tasks with the highest priority. Example: Allocate a lower number to the control task than to processing tasks.
- 5. Allocate lower numbers to high-priority interrupt tasks.
- A task in READY status will be executed in subsequent cycles as long as the task itself or another task does not shift it to Standby status. Be sure to insert a TKOF(821) (TASK OFF) instruction for other tasks if processing is to be branched between tasks.
- 7. Use the Initial Task Execution Flag (A20015) or the Task Start Flag (A20014) in the execution condition to execution instructions to initialize tasks. The Initial Task Execution Flag will be ON during the first execution of each task. The Task Start Flag each time a task enters READY status.

8. Assign I/O memory into memory shared by tasks and memory used only for individual tasks, and then group I/O memory used only for individual tasks by task.

Relationship of Tasks to<br/>Block ProgramsUp to 128 block programs can be created in the tasks. This is the total number<br/>for all tasks. The execution of each entire block program is controlled from the<br/>ladder diagram, but the instructions within the block program are written using<br/>mnemonics. In other words, a block program is formed from a combination of<br/>a ladder instruction and mnemonic code.

Using a block program makes it easier to write logic flow, such as conditional branching and process stepping, which can be hard to write using ladder diagrams. Block programs are located at the bottom of the program hierarchy, and the larger program units represented by the task can be split into small program units as block programs that operate with the same execution condition (ON condition).

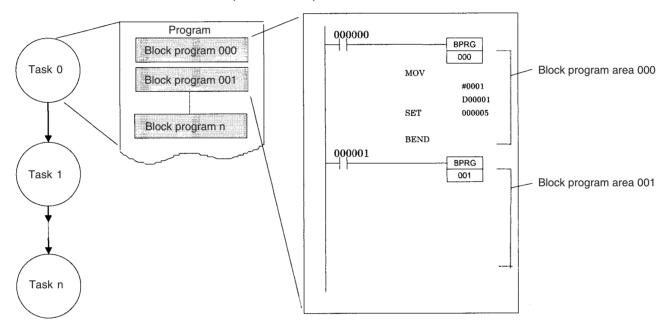

# 4-2-5 Global Subroutines

Global subroutines can be called from more than one task. With regular subroutine instructions, it is not possible to call a subroutine in one task from a different task.

With the CS1 or CJ1 CPU Units, global subroutines cannot be used, i.e., a subroutine in one task cannot be called from other tasks. With the CS1-H, CJ1-H, CJ1H, or CS1D CPU Units, however, global subroutines can be created in interrupt task number 0, and these subroutines can be called from any cyclic task (including extra cyclic tasks).

**Note** The CS1G/H-CPU (-V1) and CJ1 -CPU CPU Units do not support this function.

The GSBS instruction is used to call a global subroutine. The subroutine number must be between 0 and 1,023. The global subroutine is defined at the end of interrupt task number 0 (just before END(001)) between the GSBN and GRET instructions.

Global subroutines can be used to create a library of standard program sections that can be called whenever necessary.

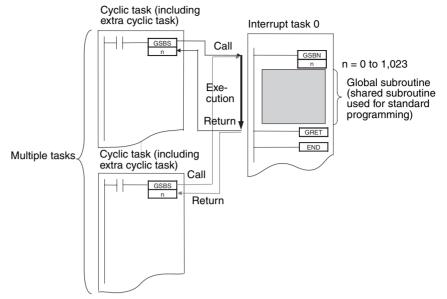

# 4-3 Interrupt Tasks

# 4-3-1 Types of Interrupt Tasks

Interrupt tasks can be executed at any time in the cycle if any of the following conditions are in effect.

The built-in interrupt inputs and high-speed counter inputs on a CJ1M CPU Unit can be used to activate interrupt tasks. Refer to the *CJ Series Built-in I/O Operation Manual* for details.

**Note** The CS1D CPU Units for Duplex-CPU Systems do not support interrupts. With the CS1D CPU Units, interrupt tasks can be used only as extra cyclic tasks.

I/O Interrupts (CS Series Only) The I/O interrupt task will be executed when input to the Interrupt Input Unit is ON.

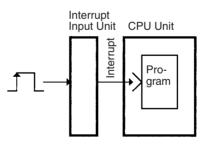

**Scheduled Interrupts** 

A scheduled interrupt task will be executed at fixed intervals.

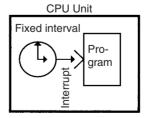

**Power OFF Interrupt** 

The power OFF interrupt task will be executed when power is turned OFF.

**Note** The execution time for the power OFF task must be less than 10 ms – (Power OFF delay detection time).

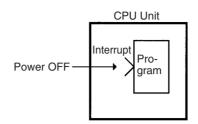

An external interrupt task will be executed when an interrupt is requested by an Special I/O Unit, CPU Bus Unit, or Inner Board (CS Series only). The Special I/O Unit or CJ Bus Unit, however, must be on the CPU Rack to request execution of an external interrupt task.

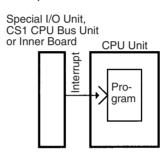

## List of Interrupt Tasks

**External Interrupts (CS** 

Series Only)

| Туре                               | Task<br>No.   | Execution condition                                                                                                    | Setting procedure                                                                                                    | Number of<br>interrupts | Application examples                                                                              |
|------------------------------------|---------------|----------------------------------------------------------------------------------------------------|----------------------------------------------------------------------------------------------------|-------------------------|---------------------------------------------------------------------------------------------------|
| I/O Inter-<br>rupts<br>00 to 31    | 100 to<br>131 | Input from the Interrupt<br>Input Unit ON on the<br>CPU Rack (See note 1.)                                                               | Use the MSKS (SET INTER-<br>RUPT MASK) instruction to<br>assign inputs from Interrupt<br>Input Units on the CPU Rack.                       | 32 points               | Increasing response<br>speed to specific inputs                                                   |
| Scheduled<br>Interrupts<br>0 and 1 | 2 and 3       | Scheduled (fixed inter-<br>vals)                                                                                                    | Use the MSKS (SET INTER-<br>RUPT MASK) instruction to<br>set the interrupt interval. See<br>Scheduled Interrupt Time<br>Units in PLC Setup. | 2 points                | Monitoring operating sta-<br>tus at fixed intervals                                               |
| Power OFF<br>Interrupt             | 1             | When power turns OFF<br>(After the default power<br>OFF detection time +<br>power OFF detection<br>delay time)                           | See Power OFF Interrupt<br>Task and Power OFF Detec-<br>tion Delay Time in PLC<br>Setup.                                                    | 1 point                 | Executing emergency<br>processing when power<br>shuts OFF.                                        |
| External<br>Interrupts<br>0 to 255 | 0 to<br>255   | When requested by an<br>Special I/O Unit or CPU<br>Bus Unit on the CPU<br>Rack or by an Inner<br>Board (CS Series only)<br>(See note 2.) | None (always valid)                                                                                                    | 256 points              | Performing processing<br>required by Special I/O<br>Units, CPU Bus Units,<br>and the Inner Board. |

Note 1. The Interrupt Input Unit must be mounted to the CPU Rack. For CJ1-H CPU Units, the Unit must be connected as one of the five Units next to the CPU Unit (slots 0 to 4). For CJ1M CPU Units, the Unit must be connected as one of the three Units next to the CPU Unit (slots 0 to 2). I/O Interrupt Units mounted elsewhere cannot be used to request execution of I/O interrupt tasks

> 2. The Special I/O Unit or CPU Bus Unit must be mounted to the CPU Rack. For CJ1-H CPU Units, the Unit must be connected as one of the five Units

next to the CPU Unit (slots 0 to 4). For CJ1M CPU Units, the Unit must be connected as one of the three Units next to the CPU Unit (slots 0 to 2). Units mounted elsewhere cannot be used to generate external interrupts.

- 3. CJ1 CPU Units for Duplex-CPU Systems do not support I/O interrupt and external interrupt tasks.
- 4. The CS1D CPU Units for Duplex-CPU Systems do not support interrupts. With the CS1D CPU Units, interrupt tasks can be used only as extra cyclic tasks, i.e., no other type of interrupt task can be used.

### I/O Interrupt Tasks: Tasks 100 to 131

I/O interrupt tasks are disabled by default when cyclic task execution is started. To enable I/O interrupts, execute the MSKS (SET INTERRUPT MASK) instruction in a cyclic task for the interrupt number for Interrupt Input Unit.

**Example:** The following example shows execution I/O interrupt task 103 when interrupt input No. 3 of Interrupt Input Unit No. 0 (the leftmost of the two Units 0 and 1) is ON.

**Note** Do not enable unneeded I/O interrupt tasks. If the interrupt input is triggered by noise and there isn't a corresponding interrupt task, a fatal error (task error) will cause the program to stop.

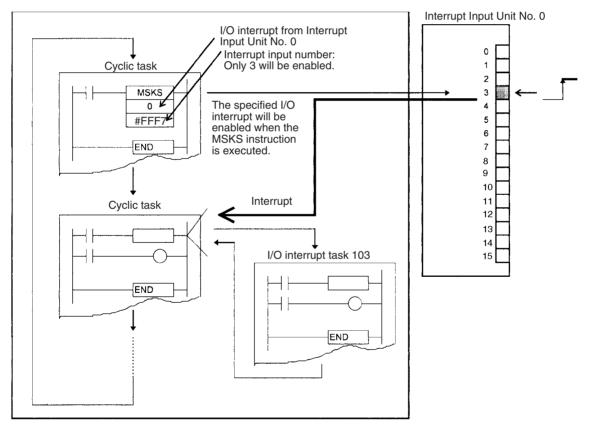

### Interrupt Input Unit Numbers, Input Numbers, and I/O Interrupt Task Numbers

| Interrupt Input Unit No.<br>(See note.) | Input No. | I/O interrupt task |
|-----------------------------------------|-----------|--------------------|
| 0                                       | 0 to 15   | 100 to 115         |
| 1                                       | 0 to 15   | 116 to 131         |

**Note** For CS-series PLCs, Interrupt Input Unit numbers are in order from 0 to 1 starting on the left side of the CPU Rack. For CJ-series PLCs, Interrupt Input Unit numbers are in order from 0 to 1 starting from the CPU Unit.

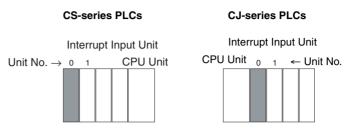

**Operand S (the Second Operand) of MSKS:** The bits of FFF7 Hex correspond to the interrupt inputs of the Interrupt Input Unit. Interrupt input numbers 0 to 15 correspond to bits 0 to 15.

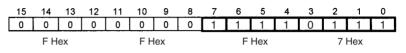

### Scheduled Interrupt Tasks: Tasks 2 and 3

Scheduled interrupt tasks are disabled in the default PLC Setup at the start of cyclic task execution. Perform the following steps to enable scheduled interrupt tasks.

- **1,2,3...** 1. Execute the MSKS (SET INTERRUPT MASK) instruction from a cyclic task and set the time (cycle) for the specified scheduled interrupt.
  - 2. Set the scheduled interrupt time unit in PLC Setup.
  - **Note** The interrupt time setting affects the cyclic task in that the shorter the interrupt time, the more frequently the task executes and the longer the cycle time.

**Example:** The following examples shows executed scheduled interrupt task 2 every second.

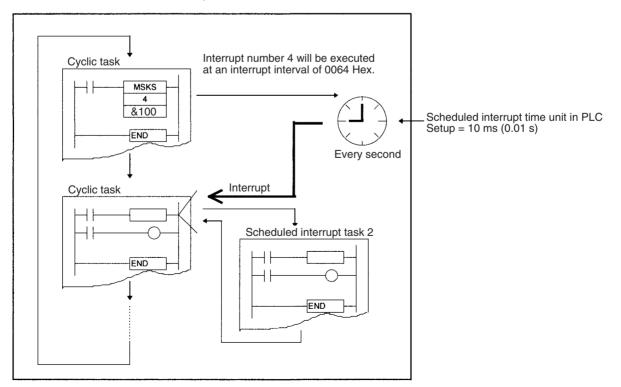

Interrupt Numbers and Scheduled Interrupt Task Number

| Interrupt No. | Scheduled interrupt task |
|---------------|--------------------------|
| 4             | 2                        |
| 5             | 3                        |

### **PLC Setup Settings**

| Programming<br>Console address | Name                                | Description                                                                                    | Settings                                                                              | Default setting |
|--------------------------------|-------------------------------------|------------------------------------------------------------------------------------------------|---------------------------------------------------------------------------------------|-----------------|
| Word +195, bits 0 to<br>3      | Scheduled inter-<br>rupt time units | Sets time unit for scheduled inter-<br>rupts to execute interrupt tasks at<br>fixed intervals. | 00 Hex: 10 ms<br>01 Hex: 1.0 ms<br>02 Hex: 0.1 ms<br>(CJ1-H-R/CJ1M<br>CPU Units only) | 00 Hex          |

### Power OFF Interrupt Task: Task 1

The power OFF interrupt task is disabled in the default PLC Setup at the start of cyclic task execution.

The power OFF interrupt task can be enabled in the PLC Setup.

In the default PLC Setup, the power OFF interrupt task will be stopped after 10 ms. The power OFF interrupt task must be executed in less than 10 ms.

If a power OFF detection delay time is set in the PLC Setup, the power OFF interrupt task will be stopped after 10 ms minus the power OFF detection delay time setting in the PLC Setup. In this case, the power OFF interrupt task must execute in less than 10 ms minus the power OFF detection delay time set in the PLC Setup.

**Example:** If the power OFF detection delay time is set to 4 ms in PLC Setup, then execution time must be less than 10 minus 4 ms, or 6 ms.

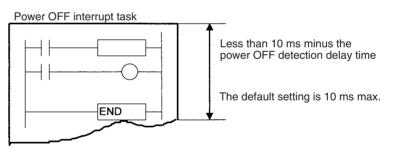

**Note** A power OFF condition is recognized when the power supply falls below 85% of the minimum rated voltage (80% for DC power supplies), and the time it takes before the power OFF interrupt task actually executes is the default power OFF detection time (10 to 25 ms for AC power supplies and 2 to 5 ms for DC power supplies) plus the power OFF detection delay time in the PLC Setup (0 to 10 ms). Cyclic tasks will be executed for this amount of time.

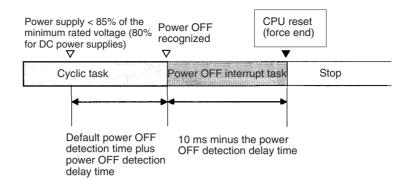

**Note** Be sure that the power OFF interrupt task can be executed in less than 10 ms minus the power OFF detection delay time set in the PLC Setup. Any remaining instructions will not be executed after this time has elapsed. The power OFF interrupt task will not be executed if power is interrupted during online editing. In addition to the instructions that cannot be used in any interrupt task (refer to the Instructions Reference Manual for details), the following instructions cannot be used in the power OFF interrupt task: READ DATA FILE: FREAD(700), WRITE DATA FILE: FWRIT(701), WRITE TEXT FILE(TWRIT(704)), NETWORK SEND: SEND(090), NETWORK RECEIVE: RECV(098), DELIVER COMMAND: CMND(490), TRANSMIT: TXD(236), RECEIVE: RXD(235), and PROTOCOL MACRO: PMCR(260), EXPLICIT MESSAGE SEND: EXPLT(270), EXPLICIT GET ATTRIBUTE: EGATR(271), EXPLICIT SET ATTRIBUTE: ESATR(272), EXPLICIT WORD READ: ECHRD(273), EXPLICIT WORD WRITE: ECHWR(274), TRANSMIT VIA SERIAL COMMUNICATIONS UNIT: TXDU(256), and RECEIVE VIA SERIAL COMMUNICATIONS UNIT: RXDU(255).

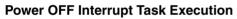

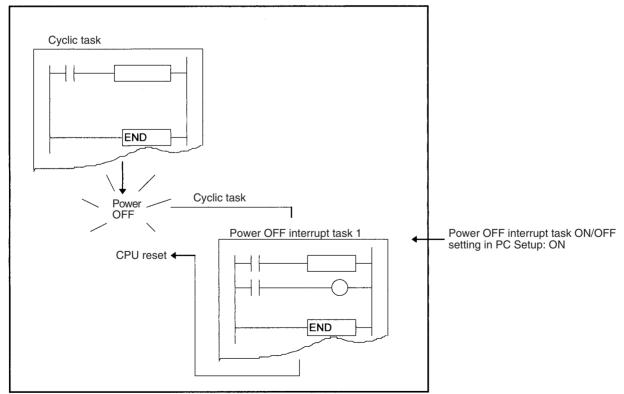

PLC Setup Settings for Power OFF Interrupt Task (Task Number: 1)

### When using the CX-Programmer, make the settings on the Timings Tab Page.

| PLC Settings - NewP  | LC1                                                                                                    | _ 🗆 🗵   |
|----------------------|----------------------------------------------------------------------------------------------------|---------|
| Eile Options Help    |                                                                                                    |         |
| Startup CPU Settings | Timings SIOU Refresh Unit Settings Host Link Port Peripheral Port Peripher                                                                                                   | a∢∙►    |
|                      | Cycle Time (No Setting)  Cycle Time (No Setting) Cycle Time (No Setting) Cycle Time (Interval To ms Power Off detection time (default Oms) O ms Power Off Interrupt disabled |         |
|                      |                                                                                                    |         |
|                      | CS1G-H-CPU42                                                                                                    | Offline |

The following table shows the corresponding settings when using a Programming Console.

| Programming<br>Console<br>address | Name                                 | Description                                                                                                    | Settings                                    | Default<br>setting |
|-----------------------------------|--------------------------------------|----------------------------------------------------------------------------------------------------|---------------------------------------------|--------------------|
| Word +225,<br>bit 15              | Power OFF<br>INTERRUPT<br>TASK       | If bit 15 of +225 is ON, then a power OFF interrupt task will start if power turns OFF.                                                                           | 0: OFF,<br>1: ON                            | 0                  |
| Word +225,<br>bits 0 to 7         | Power OFF<br>Detection<br>Delay Time | Power OFF is recognized when this time plus the default power OFF detection time (10 to 25 ms for AC power supplies and 2 to 5 ms for DC power supplies) expires. | 00 to 0A Hex: 0<br>to 10 ms (1-ms<br>units) | 00 Hex             |

### External Interrupt Tasks: Tasks 0 to 255

External interrupt tasks can be received at any time.

Interrupt processing is performed at the CPU Unit in PLCs containing an Inner Board (CS Series only), Special I/O Units, or CPU Bus Units. Settings don't have to be made at the CPU Unit unless the program contains an external interrupt task for a particular task number.

External interrupts are not supported by CJ1 CPU Units.

**Example:** The following example shows an external interrupt generated from a CS1W-SCB
1 Serial Communications Board.

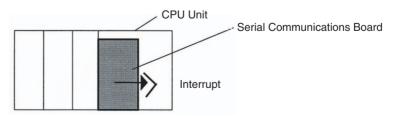

When the Serial Communications Board's response notification method is set for interrupt notification (fixed number) or interrupt notification (reception case number), the Board will request execution of an external interrupt task in the CPU Unit after it receives data from its serial port and writes that data into the CPU Unit's I/O memory.

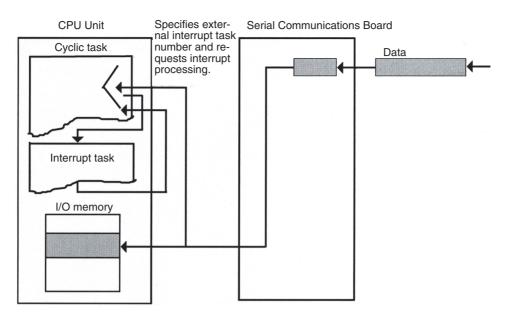

- Note 1. When the response notification method is set for interrupt notification (fixed number), the Board requests execution of the interrupt task with the preset task number.
  - 2. When the response notification method is set for interrupt notification (reception case number), the external interrupt task number is calculated with the specified formula and the Board requests execution of the interrupt task with that task number.
  - 3. If an external interrupt task (0 to 255) has the same number as a power OFF task (task 1), scheduled interrupt task (task 2 or 3), or I/O interrupt task (100 to 131), the interrupt task will be executed for either interrupt condition (external interrupt or the other interrupt condition). As a rule, task numbers should not be duplicated.

# 4-3-2 Interrupt Task Priority

Execution of another interrupt task will be ended to allow the power OFF interrupt task to execute. The CPU will reset but the terminated interrupt task will not be executed following execution of the power OFF interrupt task.

### Interrupt during Interrupt Task Execution

If an interrupt occurs while another interrupt task is being executed, the task for the interrupt will not be executed until the original interrupt finishes executing.

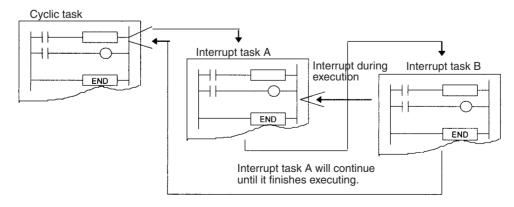

**Note** If you do not want a specific I/O interrupt task number to be saved and executed for a CS-series CPU Unit when it occurs while another interrupt task is being executed, execute the CLI (CLEAR INTERRUPT) instruction from the other interrupt task to CLEAR the interrupt number saved internally. Scheduled interrupts and external interrupts cannot be cancelled.

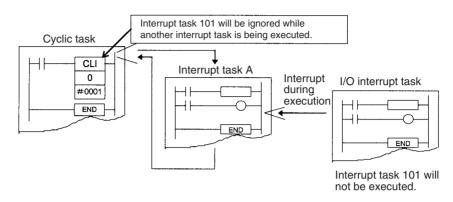

### Multiple Interrupts Occurring Simultaneously

Interrupt tasks other than power OFF interrupt tasks will be executed in the following order of priority whenever multiple interrupts occur simultaneously.

I/O interrupt tasks (CS Series only) > external interrupt tasks (CS Series only) > scheduled interrupt tasks

Each of the various types of interrupt task will be executed in order starting from the lowest number if more than one occurs.

**Note** Only one interrupt will be recorded in memory for each interrupt task and an interrupt will not be recorded for an interrupt that is already being executed. Because of the low order of priority of scheduled interrupts and because that only one interrupt is recorded at a time, it is possible for a scheduled interrupt to be skipped.

## 4-3-3 Interrupt Task Flags and Words

### Maximum Interrupt Task Processing Time (A440)

The maximum processing time for an interrupt task is stored in binary data in 0.1-ms units and is cleared at the start of operation.

### Interrupt Task with Maximum Processing Time (A441)

The interrupt task number with maximum processing time is stored in binary data. Here, 8000 to 80FF Hex correspond to task numbers 00 to FF Hex.

A44115 will turn ON when the first interrupt occurs after the start of operation. The maximum processing time for subsequent interrupt tasks will be stored in the rightmost two digits in hexadecimal and will be cleared at the start of operation.

### Interrupt Task Error Flag (Nonfatal Error) (A40213)

If Interrupt Task Error Detection is turned ON in the PLC Setup, the Interrupt Task Error Flag will turn ON if an interrupt task error occurs.

# Interrupt Task Error Flag (A42615)/Task Number Generating the Interrupt Task Error (A42600 to 42611)

If A40213 turns ON, then the following data will be stored in A42615 and A42600 to A42611.

| A40213                                                                                          | Interrupt Task Error Description                                                                                                    | A42615 | A42600 to 42611                                                                                                    |
|-------------------------------------------------------------------------------------------------|----------------------------------------------------------------------------------------------------|--------|----------------------------------------------------------------------------------------------------|
| Interrupt Task Error<br>(when Interrupt Task Error<br>Detection is enabled in the<br>PLC Setup) | If an interrupt task executes for more than 10 ms<br>during C200H Special I/O Unit or SYSMAC BUS<br>Remote I/O refresh (CS Series only).                                                                                                    | OFF    | The interrupt task number will<br>be stored in 12 bits of binary<br>data (interrupt task 0 to 255:<br>000 to OFF Hex).         |
|                                                                                                 | If Interrupt Task Error Detection is enabled in the<br>PLC Setup, the Interrupt Task Error Flag will turn<br>ON if the following conditions occur for the same<br>Special I/O Unit.                                                                                             | ON     | The unit number of the Spe-<br>cial I/O Unit being refreshed<br>will be stored in 12 bits of<br>binary data (unit No. 0 to 95: |
|                                                                                                 | • There is a conflict between an IORF, FIORF (CJ1-H-R only), IORD, or IOWR instruction executed in the interrupt task and an IORF, FIORF (CJ1-H-R only), IORD, or IOWR instruction executed in the cyclic task.                                                                 |        | 000 to 05F Hex).                                                                                                    |
|                                                                                                 | <ul> <li>There is a conflict between an IORF, FIORF<br/>(CJ1-H-R only), IORD, or IOWR instruction<br/>executed in the interrupt task and the CPU<br/>Unit's I/O refreshing (END refreshing).</li> </ul>                                                                         |        |                                                                                                    |
|                                                                                                 | Note When a Special I/O Unit's Cyclic Refreshing is<br>enabled in the PLC Setup, and an IORF, FIORF<br>(CJ1-H-R only), IORD, or IOWR instruction is<br>executed for the same Special I/O Unit, there will<br>be duplicate refreshing and an Interrupt Task<br>Error will occur. |        |                                                                                                    |

Task Number when Program Stopped (A294) The type of task and the current task number when a program stops due to a program error will be stored in the following locations.

| Туре | A294                                                               |
|------|--------------------------------------------------------------------|
|      | 8000 to 80FF Hex (corresponds to inter-<br>rupt task No. 0 to 255) |
| 5    | 0000 to 001F Hex (corresponds to task<br>No. 0 to 31)              |

# 4-3-4 Application Precautions

Long Execution Times with C200H Special I/O Units or SYSMAC BUS (CS Series Only) Be sure all interrupt tasks (I/O, scheduled, power OFF, and external interrupt tasks) execute within 10 ms when using C200H Special I/O Units or SYSMAC BUS Remote I/O.

If an interrupt task executes for more than 10 ms during C200H Special I/O Unit or SYSMAC BUS remote I/O refreshing, an interrupt task error will occur, A40206 (Special I/O Unit Error Flag) will turn ON, and I/O refreshing will be stopped for Special I/O Units. The CPU Unit, however, will continue to operate.

If Interrupt Task Error Detection is turned ON in the PLC Setup, A40213 (Interrupt Task Error Flag) will turn ON when an interrupt task error occurs, and the

offending interrupt task number will be stored in A426 (Interrupt Task Error, Task Number). The CPU Unit however will continue to operate.

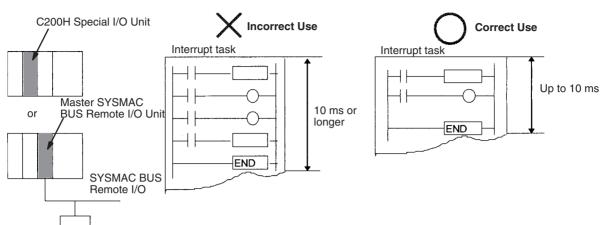

Executing IORF(097), FIORF(225) (CJ1-H-R Only), IORD(222), or IOWR(223) for a Special I/O Unit If a Special I/O Unit is being used and IORF(097), FIORF(225) (CJ1-H-R only), IORD(222), or IOWR(223) will be executed from an interrupt task, always disable cyclic refreshing for that Special I/O Unit in the PLC Setup.

If a Special I/O Unit is being refreshed by cyclic refreshing or an I/O refreshing instruction, an interrupt task error will occur if you try to refresh the same Special I/O Unit with an IORF(097), FIORF(225) (CJ1-H-R only) in an interrupt task or if an attempt is made to read/write data for the same Special I/O Unit with an IORD(222) or IOWR(223) instruction. In this case, the IORF(097), FIORF(225) (CJ1-H-R only), IORD(222), or IOWR(223) instruction will not be executed, but the Error Flag will not be turned ON. Cyclic refreshing will be performed normally.

If Interrupt Task Error Detection is enabled in the PLC Setup when an interrupt task error occurs, A40213 (Interrupt Task Error Flag) will turn ON and the unit number of the affected Special I/O Unit will be stored in A426 (Interrupt Task Error, Task Number).

# <u>IORF(097)</u>

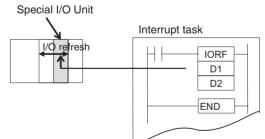

Incorrect Use

Cyclic refreshing is enabled for a Special I/O Unit in the PLC Setup (the default setting), and IORF(097) is executed in an interrupt task to refresh that Special I/O Unit's I/O words. Correct Use

Cyclic refreshing is disabled for a Special I/O Unit in the PLC Setup, and IORF(097) is executed in an interrupt task to refresh that Special I/O Unit's I/O words.

FIORF(225) (CJ1-H-R CPU Units Only)

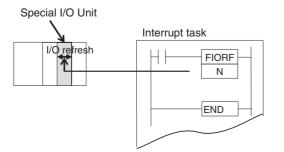

Incorrect Use

Cyclic refreshing is enabled for a Special I/O Unit in the PLC Setup (the default setting), and FIORF(225) (CJ1H-H-R only) is executed in an interrupt task to refresh that Special I/O Unit's allocated words.

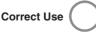

Cyclic refreshing is disabled for a Special I/O Unit in the PLC Setup, and FIORF(225) (CJ1H-H-R only) is executed in an interrupt task to refresh that Special I/O Unit's allocated words. **Note** The leftmost bits of A426 (Interrupt Task Error, Task Number) can be used to determine which of the above interrupt task errors occurred. (Bit 15: 10 ms or higher execution error if 0, multiple refresh error if 1)

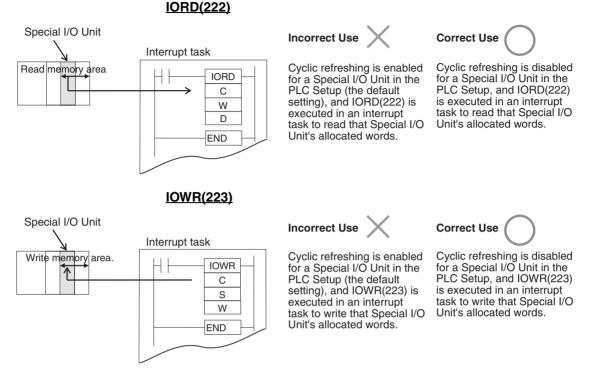

#### **PLC Setup**

When using the CX-Programmer, make the settings on the CPU Settings Tab Page.

| Ele       Options       Help         Startup       CPU Settings       Timings       SIOU Refresh       Unit Settings       Host Link Port       Peripheral Port       Peripheral ( )         Execute Process       Do not detect Low Battery       Immory Allocation       Immory Allocation         Do not detect Low Battery       EM File Setting enabled       Immory Allocation         Stop CPU on Instruction Error       Don't register FAL to error log       EM Start File No         Background Execution       Comms Instructions Settings in FB         Table data process instructions       Immory Location in FB       Immory 0.1s         O I Data shift process instructions       Comms Instructions in FB       Immory 0.1s         DeviceNet Comms Instructions in FB       Immory 0.1s       Immory 0.1s                                                      | PLC Settings - NewPLC1                                                                                                    | _ 🗆 ×                                                                                                    |
|----------------------------------------------------------------------------------------------------|----------------------------------------------------------------------------------------------------|----------------------------------------------------------------------------------------------------|
| Execute Process         Do not detect Low Battery         (run without battery)         Detect Interrupt Task Error         Stop CPU on Instruction Error         Don't register FAL to error log         Background Execution         Table data process instructions         String data process instructions         Data shift process instructions         0 ÷         Common Instructions in FB         0 ÷         Common Instructions in FB         0 ÷         Common Instructions in FB         0 ÷         Common Instructions in FB         0 ÷         0 ÷         0 ÷         0 ÷         0 ÷         0 ÷         0 ÷         0 ÷         0 ÷         0 ÷         0 ÷         0 ÷         0 ÷         0 ÷         0 ÷         0 ÷         0 ÷         0 ÷         0 ÷         0 †         0 †         0 †         0 †         0 †         0 †         0 †         0 † | File Options Help                                                                                                    |                                                                                                    |
| Data shift process instructions       Imeout (default 2s)         Com Port number       Comms Instructions in FB       Imeout (default 2s)         DeviceNet Comms Instructions in FB       Imeout (default 2s)       Imeout (default 2s)         DeviceNet Comms Instructions in FB       Imeout (default 2s)       Imeout (default 2s)         DeviceNet Comms Instructions in FB       Imeout (default 2s)       Imeout (default 2s)                                                                                                    | Startup       CPU Settings       Timings       SIOU Refresh         Execute Process       Do not detect Low Battery!<br>(run without battery)         Image: Detect Interrupt Task Error         Stop CPU on Instruction Error         Don't register FAL to error log         Background Execution         Table data process instructions | Memory Allocation     EM File Setting enabled     EM Start File No     Comms Instructions Settings in FB |
| CSIG-F-CP042 JOILINE                                                                                                    | Data shift process instructions                                                                                                    | Comms Instructions in FB 0 +0.1s<br>DeviceNet Comms Instructions in FB 0 + 20.1s                         |
|                                                                                                    |                                                                                                    | CS1G-H-CPU42  Offline                                                                                    |

The following table shows the corresponding settings when using a Programming Console.

| Programming<br>Console<br>address | Name                              | Description                                                                                                    | Settings                                             | Default<br>setting |
|-----------------------------------|-----------------------------------|----------------------------------------------------------------------------------------------------|------------------------------------------------------|--------------------|
| Word +128,<br>bit 14              | Interrupt Task Error<br>Detection | Specifies whether or not to detect interrupt<br>task errors. The Interrupt Task Error Flag<br>(A40213) will be function when detection is<br>enabled. | 0: Detection<br>enabled,<br>1: Detection<br>disabled | 0                  |

### **Related Auxiliary Area Flags/Words**

| Name                                 | Address | Description                                                                                                    |
|--------------------------------------|---------|----------------------------------------------------------------------------------------------------|
| Interrupt Task Error<br>Flag         | A40213  | Turns ON if an interrupt task executes for more than 10 ms during C200H Special I/O Unit or SYSMAC BUS Remote I/O refresh, but the CPU Unit will continue running. The ERR/ALM LED will light on the front panel (CS Series only).                                          |
|                                      |         | Also turns ON if Interrupt Task Error Detection is enabled for a Special I/O Unit in the PLC Setup, and one of the following conditions occurs for that Special I/O Unit.                                                                                                   |
|                                      |         | <ul> <li>There is a conflict between an IORF, FIORF (CJ1-H-R only), IORD,<br/>or IOWR instruction executed in the interrupt task and an IORF,<br/>FIORF (CJ1-H-R only), IORD, or IOWR instruction executed in the<br/>cyclic task.</li> </ul>                               |
|                                      |         | <ul> <li>There is a conflict between an IORF, FIORF (CJ1-H-R only), IORD,<br/>or IOWR instruction executed in the interrupt task and the CPU<br/>Unit's I/O refreshing (END refreshing).</li> </ul>                                                                         |
|                                      |         | Note When a Special I/O Unit's Cyclic Refreshing is enabled in the PLC Setup,<br>and an IORF, FIORF (CJ1-H-R only), IORD, or IOWR instruction is exe-<br>cuted for the same Special I/O Unit, there will be duplicate refreshing and<br>an Interrupt Task Error will occur. |
| Interrupt Task Error,<br>Task Number | A426    | Contains the interrupt task number or the number of the Special I/O<br>Unit being refreshed.<br>(Bit 15 will be OFF when execution of an interrupt task requires 10 ms<br>or longer and ON when duplicated Special I/O Unit refreshing has<br>occurred.)                    |

Processing will be interrupted and the interrupt task will be executed in the following instances.

- While an instruction is being executed
- During Basic I/O Unit, CPU Bus Unit, Inner Board (CS Series only), or SYSMAC BUS remote I/O (CS Series only) refreshing
- During HOST LINK servicing

Data Concurrency between Cyclic and Interrupt Tasks

**Disabling Interrupts** 

Data may not be concurrent if a cyclic (including extra cyclic tasks) and an interrupt task are reading and writing the same I/O memory addresses. Use the following procedure to disable interrupts during memory access by cyclic task instructions.

- Immediately prior to reading or writing by a cyclic task instruction, use a DI (DISABLE INTERRUPT) instruction to disable execution of interrupt tasks.
- Use an EI (ENABLE INTERRUPT) instruction immediately after processing in order to enable interrupt task execution.

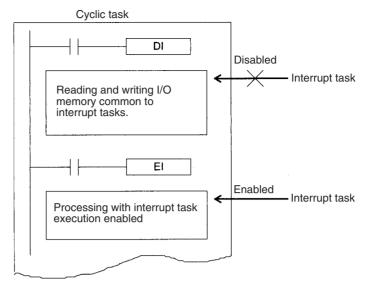

Problems may occur with data concurrency even if DI(693) and EI(694) are used to disable interrupt tasks during execution of an instruction that requires response reception and processing (such as a network instruction or serial communications instruction).

Note Execution of the BIT COUNTER (BCNT), BLOCK SET (BSET), and BLOCK TRANSFER (XFER) instructions will not be interrupted for execution of interrupt task, i.e., execution of the instruction will be completed before the interrupt task is executed, delaying the response of the interrupt. To prevent this, separate data processing for these instructions into more than one instructions, as shown below for XFER.

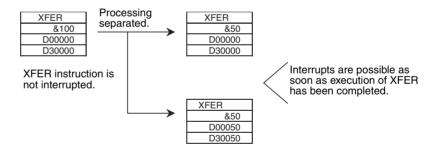

# 4-4 Programming Device Operations for Tasks

# 4-4-1 Using Multiple Cyclic Tasks

Use the CX-Programmer to create more than one cyclic task (including extra cyclic tasks). A Programming Console cannot be used to create new cyclic tasks. Be sure to use a CX-Programmer to allocate the task type and task number for programs that are created.

- Multiple cyclic tasks created and transferred to a CPU Unit from the CX-Programmer can be monitored or edited from a Programming Console.
- The Programming Console can be used to create one cyclic task and one or more specific interrupt tasks simply by using the Programming Console's All Clear function and specifying Interrupt Tasks. Only interrupt tasks 1 (power OFF interrupt), 2 and 3 (scheduled interrupts), and 100 through 131 (I/O interrupts) can be created with a Programming Console. With a CJ1M CPU Unit, however, interrupt tasks 140 through 143 (for built-in inputs) can also be created. Cyclic task 0 will start when PLC operation is started.

# 4-4-2 Programming Device Operations

**CX-Programmer** 

Specify the task type and number as attributes for each program.

- Select *View/Properties,* or click the right button and select **Properties** on the popup menu, to display the program that will be allocated a task.
  - 2. Select the **General** tab, and select the **Task Type** and **Task No.** For the cyclic task, click the check box for **Operation start** to turn it ON.

| Program | m Properties   | X                        |
|---------|----------------|--------------------------|
| -ja     | General Commen | its                      |
|         | <u>N</u> ame:  | NewProgram1              |
|         | Task type:     | Cyclic Task 00 (Startup) |
|         |                | Operation start          |
|         |                |                          |

**Programming Console** 

A task is handled as the entire program on the Programming Console. Access and edit a program with a Programming Console by specifying CT00 to CT31 for a cyclic task or IT001 to IT255 for an interrupt task.

### **Programming Device Operations for Tasks**

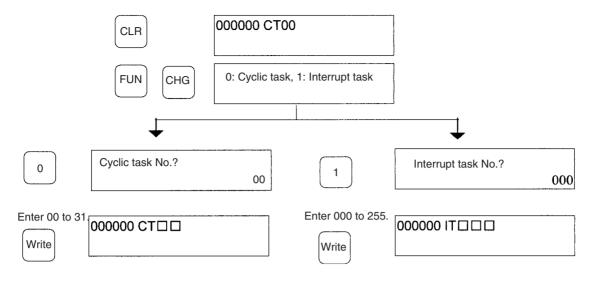

Note 1. A Programming Console cannot create new cyclic tasks.

2. The CJ-series CPU Units do not currently support I/O or external interrupt tasks. Only IT001 to IT003 can be specified.

# **SECTION 5** File Memory Functions

This section describes the functions used to manipulate file memory.

| 5-1 | File Me | mory                                                 | 200 |
|-----|---------|------------------------------------------------------|-----|
|     | 5-1-1   | Types of File Memory                                 | 200 |
|     | 5-1-2   | Files Stored in File Memory                          | 202 |
|     | 5-1-3   | Description of File Operating Procedures             | 216 |
|     | 5-1-4   | Applications                                         | 217 |
| 5-2 | Manipu  | lating Files                                         | 219 |
|     | 5-2-1   | Programming Devices (Including Programming Consoles) | 219 |
|     | 5-2-2   | FINS Commands                                        | 223 |
|     | 5-2-3   | User Instructions for File Memory Operations         | 224 |
|     | 5-2-4   | Replacement of the Entire Program During Operation   | 229 |
|     | 5-2-5   | Automatic Transfer at Startup.                       | 235 |
|     | 5-2-6   | Simple Backup Function.                              | 241 |
| 5-3 | Using F | ile Memory                                           | 253 |
|     | 5-3-1   | Initializing Media                                   | 253 |
|     | 5-3-2   | Operating Procedures                                 | 255 |
|     | 5-3-3   | Power Interruptions while Accessing File Memory      | 260 |

# 5-1 File Memory

The CS/CJ Series support file memory.

- 1,2,3... 1. Memory Cards
  - 2. A specified range in the EM Area called EM file memory

**Note** CJ1M CPU Units do not have an EM Area, so EM file memory cannot be used.

3. Comment memory (in CPU Unit's internal flash memory)

**Note** File memory can be used in CPU Units with unit version 3.0 and later.

For details on selecting file memory, refer to *5-1-4 Applications* on page 217. CPU Unit

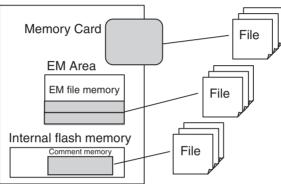

# 5-1-1 Types of File Memory

| Category       | Memory media        | Storable file types         |
|----------------|---------------------|-----------------------------|
| Memory Card    | Flash memory        | Program files               |
| In 33          |                     | Parameter files             |
|                |                     | Data files                  |
|                |                     | Symbol table files          |
|                |                     | Comment files               |
|                |                     | Program index files         |
|                |                     | Unit and Board backup files |
| EM File Memory | EM area (RAM)       | Program files               |
|                |                     | Parameter files             |
| EM area        |                     | Data files                  |
| Bank 0         |                     | Symbol table files          |
| Bank 1         |                     | Comment files               |
|                |                     | Program index files         |
| Bank n EM File |                     | User's files                |
| Bank C         |                     |                             |
| Comment memory | CPU Unit's internal | Symbol table files          |
|                | flash memory        | Comment files               |
|                |                     | Program index files         |

- **Note** 1. Initialize the Memory Card or EM File Memory before using it for the first time. Refer to *5-3 Using File Memory* for details on initialization.
  - 2. Refer to *5-2 Manipulating Files* for details on installing and removing Memory Cards.
  - 3. The HMC-AP001 Memory Card Adapter can be used to mount a Memory Card in the PLC card slot of a personal computer to use the Memory Card as a storage device.

### **Memory Card Precautions**

Confirm the following items before using a Memory Card.

#### Format

Memory Cards are formatted before shipping. There is no need to format them after purchase. To format them once they have been used, always do so in the CPU Unit using the CX-Programmer or a Programming Console.

If a Memory Card is formatted directly in a notebook computer or other computer, the CPU Unit may not recognize the Memory Card. If this occurs, you will not be able to use the Memory Card even if it is reformatted in the CPU Unit.

### Number of Files in Root Directory

There is a limit to the number of files that can be placed in the root directory of a Memory Card (just as there is a limit for a hard disk). Although the limit depends on the type and format of the Memory Card, it will be between 128 and 512 files. When using applications that write log files or other files at a specific interval, write the files to a subdirectory rather than to the root directory.

Subdirectories can be created on a computer or by using the CMND(490) instruction. Refer to 3-25-5 DELIVER COMMAND: CMND(490) in the CS/CJ Series Instructions Reference for a specific example using CMND(490).

### **Number of Writes**

Generally speaking, there is no limit to the number of write operations that can be performed for a flash memory. For the Memory Cards, however, a limit of 100,000 write operations has been set for warranty purposes. For example, if the Memory Card is written to every 10 minutes, over 100,000 write operations will be performed within 2 years.

### **Minimum File Size**

If many small files, such as ones containing only a few words of DM Area data, are stored on the Memory Card, it will not be possible to use the complete capacity of the Memory Card. For example, if a Memory Card with an allocation unit size of 4,096 bytes is used, at least 4,096 bytes of memory will be used for each file regardless of how small the file is. If you save 10 words of DM Area data to the Memory Card, 4,096 bytes of memory will be used even though the actual file size is only 68 bytes. Using files of such a small size greatly reduces the utility rate of the Memory Card. If the allocation unit size is reduced to increase the utility rate, however, the access speed will be reduced.

The allocation unit size of the Memory Card can be checked from a DOS prompt using CHKDSK. The specific procedure is omitted here. Refer to general computer references for more information on allocation unit sizes.

### **Memory Card Access Precautions**

When the PLC is accessing the Memory Card, the BUSY indicator will light on the CPU Unit. Observe the following precautions.

- *1,2,3...* 1. Never turn OFF the power supply to the CPU Unit when the BUSY indicator is lit. The Memory Card may become unusable if this is done.
  - 2. Never remove the Memory Card from the CPU Unit when the BUSY indicator is lit. Press the Memory Card power OFF button and wait for the BUSY indicator to go out before removing the Memory Card. The Memory Card may become unusable if this is not done.

- 3. Insert the Memory Card with the label facing to the right. Do not attempt to insert it in any other orientation. The Memory Card or CPU Unit may be damaged.
- 4. A few seconds will be required for the CPU Unit to recognize the Memory Card after it is inserted. When accessing a Memory Card immediately after turning ON the power supply or inserting the Memory Card, program an NC condition for the Memory Card Recognized Flag (A34315) as an input condition, as shown below.

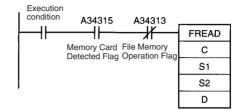

# 5-1-2 Files Stored in File Memory

The following types of files can be stored in file memory.

- 1,2,3... 1. Program files
  - 2. Parameter files
  - 3. Data files
  - 4. Symbol table files
  - 5. Comment files
  - 6. Program index files
  - 7. Unit and Board backup files

### **File Types**

### 1. Program File

The program file contains the CPU Unit's user program (the programs in the cyclic tasks and interrupt tasks). This file also contains each program's properties

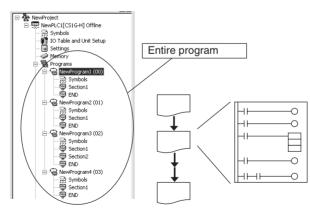

### 2. Parameter File

The parameter file contains the CPU Unit's internal Parameter Area data. The Parameter Area data includes the PLC Setup, registered I/O tables, CPU Bus Unit settings (including the data link parameters), and routing tables.

| PLC Setup                                                                                                    | Registered I/O tables                                                                                                    |
|----------------------------------------------------------------------------------------------------|----------------------------------------------------------------------------------------------------|
| CPC 64/times investor         All 24           Price dates         All 24           Price dates         All 24           Price dates         Note:           Price dates         Price date           Price dates         Price dates           Price dates         Price dates           Price dates         Price dates           Price dates         Price dates           Price dates         Price dates                                                                                                    | FL (1) (2 Mole News(1))           (6) (4) (4) (5) (5) (5) (5) (5) (5) (5) (5) (5) (5                                                                                                    |
| CPU Bus Unit Settings                                                                                                    | To in the constraints and any processing i the constraint of the constraints and any processing i the constraints and any processing i the constraints and any |
| Telescolarity         5 di           Name         Participation           Name         Participation |                                                                                                    |
| tenedoranti (newstander) (Dener, Detter, Dener<br>Seldenk (K. Const                                                                                                    | CO Renar Const<br>SCO Lucas Martine Danse Tablica<br>Danse Office                                                                                                    |

### 3. Data File

The data file contains the data of one I/O memory data area, in word (16-bit) units. It is possible to store all of the data in the data area or just a specified range of addresses. Any one of the following 6 data areas can be stored: the CIO, Holding, Work, Auxiliary, DM, or EM Area.

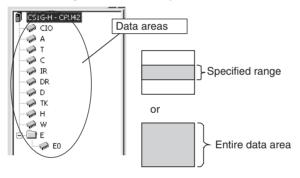

### 4. Symbols Table File

The symbol table file contains the symbol table information used in the CX-Programmer as well as the automatically allocated PLC addresses.

|                         | Name                 | Data Type | Address / Value Rack Locatio | n Usage Comment                              |
|-------------------------|----------------------|-----------|------------------------------|----------------------------------------------|
| NewProject              | · P 0 02x            | BOOL      | C#103                        | Work 0.02 second dock pulse bit              |
|                         | * P.0.1s             | 8008      | CF100                        | Work 0.1 second dock pulse bit               |
| NewPLC1[CS1g-H] Offline | · P 0.25             | BOOL      | CF101                        | Work 0.2 second dock pulse bit               |
| nom cer[corgani] on mo  | * P Inn              | BOOL      | CF104                        | Work 1 minute dock pulse bit                 |
| 3 Symbols               | * P.16               | 0008      | CT 102                       | Work 1.0 second dock pulse bit               |
| Symbols.                | • P_A/R              | BOOL      | CF011                        | Work Access Error Flag                       |
| Symbols                 | - P. CIO             | worp      | A450                         | Work CIO Area Parameter                      |
| IO Table and Unit Setup | • P_CT               | BOOL      | CP004                        | Work. Carry (Ct) Flag                        |
|                         | * P_Cycle_Time_Error | BOOL      | A400.08                      | Work. Cycle Time Error Flag                  |
| 6 Settings              | = P_Cycle_Time_Value | UDINT     | A264                         | Work Present Scan Time                       |
| og becongs              | - P_DM               | WORD      | A450                         | Work DM Area Parameter                       |
| A                       | - P_040              | WORD      | A461                         | Work EM0 Area Parameter                      |
| Memory                  | - P_D11              | WORD      | A452                         | Work. EMI Area Parameter                     |
|                         | - P_D12              | WORD      | A463                         | Work. EM2 Area Parameter                     |
| Programs                | = P_BB               | WORD      | A151                         | Work. EM3 Area Parameter                     |
| Programs                | - P_0H               | WORD      | A495                         | Work EM4 Area Parameter                      |
| 🖃 😡 NewProgram1 (00)    | - P_D/5              | WORD      | A466                         | Work. EMS Area Parameter                     |
| - was newerogramit (00) | - P_0%               | WORD      | A457                         | Work. EM6 Area Parameter                     |
|                         | - P_D0               | WORD      | A468                         | Work. EM7 Area Parameter                     |
| Symbols                 | = P_0%               | CROW      | A199                         | Work EM8 Area Parameter                      |
|                         | = P_(31)             | CROW      | A470                         | Work EM9 Area Parameter                      |
| - D Section             | - P_DMA              | WORD      | A471                         | Work EMA Area Parameter                      |
| A poccional             | - P_0/0              | WORD      | A472                         | Work. EMB Area Parameter                     |
| END                     | - 6 Det:             | WORD      | A473                         | Work. EMC Area Parameter                     |
|                         | * P_EQ               | BOOL      | CF006                        | Work Equals (EQ) Flag                        |
|                         | 1                    | 61414     | Curry .                      | thingh Taulor officer Constraint Control (1) |

### 5. Comment File

The comment file contains the comment information used in the CX-Programmer.

### File Memory

### Section 5-1

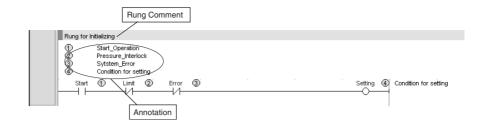

### 6. Program Index File

The program index file contains the section information used in the CX-Programmer.

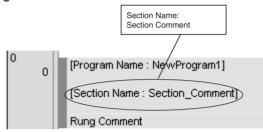

### 7. Unit/Board Backup File

The Unit/Board backup file contains the internal data of a PLC Unit or Board, which is used by the simple backup function. These files are created when the simple backup operation is executed. Internal data is stored for each Unit. Example:

DeviceNet Units: Device parameters

Serial Communications Units: Protocol macro data

| File type                               | Related file memory operations                   |
|-----------------------------------------|--------------------------------------------------|
| <ul> <li>Program files</li> </ul>       | Programming Device (CX-Programmer or Programming |
| <ul> <li>Data files</li> </ul>          | Console)                                         |
| <ul> <li>Parameter files</li> </ul>     | • FINS commands                                  |
|                                         | <ul> <li>File memory instructions</li> </ul>     |
|                                         | <ul> <li>Simple backup operation</li> </ul>      |
|                                         | <ul> <li>Auxiliary Area Flags</li> </ul>         |
| <ul> <li>Symbol table files</li> </ul>  | CX-Programmer                                    |
| <ul> <li>Comment files</li> </ul>       | <ul> <li>Simple backup operation</li> </ul>      |
| <ul> <li>Program index files</li> </ul> |                                                  |
| Unit/Board backup files                 | Simple backup operation                          |

### File Types and File Operations

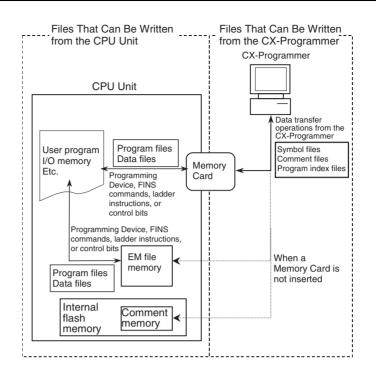

### **Restrictions on File Use**

Files are formatted in DOS, and therefore can be used as regular files on a Windows computer.

Files

The following characters cannot be used in file names: ,, ., /,  $\ge$ , ?, \*, ", :, :, <, >, =, +, space, and 2-byte characters.

The filename extensions depend upon the type of file being stored.

**Directories** The CS/CJ-series CPU Units can access files located in subdirectories. Specify the directory location in file memory where the file is stored. Directories can be specified up to 5 subdirectories deep (counting the root directory), unless a Programming Console is being used. Only the root directory can be accessed from a Programming Console. The maximum length of a directory path is 65 characters. When creating a Memory Card subdirectory with an operating system such as Windows, do not exceed the maximum subdirectory depth (5 subdirectories).

### **File Categories**

The following 4 categories of files are managed (read and written) by the CPU Unit with file memory operations.

| File type                                    | Corresponding file type |              |                     |                   |                 |                       |                                  |
|----------------------------------------------|-------------------------|--------------|---------------------|-------------------|-----------------|-----------------------|----------------------------------|
|                                              | Program<br>file         | Data<br>file | Parame-<br>ter file | Symbol table file | Comment<br>file | Program<br>index file | Unit/<br>Board<br>backup<br>file |
| General<br>files                             | Yes                     | Yes          | Yes                 | No                | No              | No                    | No                               |
| Automatic<br>Transfer at<br>Startup<br>Files | Yes                     | Yes          | Yes                 | No                | No              | No                    | No                               |

| File type                                | Corresponding file type |              |                     |                   |                 |                       |                                  |
|------------------------------------------|-------------------------|--------------|---------------------|-------------------|-----------------|-----------------------|----------------------------------|
|                                          | Program<br>file         | Data<br>file | Parame-<br>ter file | Symbol table file | Comment<br>file | Program<br>index file | Unit/<br>Board<br>backup<br>file |
| Simple<br>Backup<br>Files<br>(See note.) | Yes                     | Yes          | Yes                 | Yes               | Yes             | Yes                   | Yes                              |
| CX-Pro-<br>grammer<br>Files              | No                      | No           | No                  | Yes               | Yes             | Yes                   | No                               |

Note Not supported by CS-series CS1 CPU Units that are pre-EV1.

### **General-purpose Files**

These files can be manipulated (read, written, etc.) using Programming Devices (CX-Programmer or Programming Console), FINS commands, instructions, or Auxiliary Area control bit operations. The file names can be defined by the user.

| Туре                   | Name <sup>1</sup> | Extension | Description                                                                                  | Explanation                                                                                                    |                                                                   |  |
|------------------------|-------------------|-----------|----------------------------------------------------------------------------------------------|----------------------------------------------------------------------------------------------------|-------------------------------------------------------------------|--|
| Program File           | ******            | .OBJ      | User program                                                                                 | <ul> <li>Contains the programs in the CPU Unit's cyclic and<br/>interrupt tasks.</li> </ul>                          |                                                                   |  |
| Parameter<br>Area File | *****             | .STD      | PLC Setup, regis-<br>tered I/O table,<br>routing tables,<br>CPU Bus Unit set-<br>tings, etc. | <ul> <li>Contains the CPU Unit's internation</li> <li>The user does not have to disting the file by type.</li> </ul> |                                                                   |  |
| Data File              | ******            | .IOM      | Specified range in                                                                           | Data from start to end word in                                                                                       | Binary format                                                     |  |
|                        |                   | .TXT      | I/O memory                                                                                   | <ul><li>word units (16 bits) located in one area.</li><li>The area can be the CIO, HR,</li></ul>                     | TXT format (non-delim-<br>ited or tab-delimited)<br>(See note 1.) |  |
|                        |                   | .CSV      |                                                                                              | WR, AR, DM, or EM Area.                                                                                              | CSV format (comma-<br>delimited) (See note 1.)                    |  |

Note

1. Not supported by CS-series CS1 CPU Units that are pre-EV1.

2. File names, represented by "\*\*\*\*\*\*\* above, consist of up to 8 ASCII characters.

### Files Automatically Transferred at Startup

This file is automatically transferred from the Memory Card to the CPU Unit when the power is turned ON. There are two ways to transfer files automatically at startup: transferring with a parameter file and transferring without a parameter file.

| Type of automatic<br>transfer                    | File name             | Purpose                                                               |
|--------------------------------------------------|-----------------------|-----------------------------------------------------------------------|
| Transfer with parameter file                     | AUTOEXEC or<br>ATEXEC | Replacement due to a<br>change in the program                         |
| Transfer without parame-<br>ter file (See note.) |                       | Replacement due to a<br>change in the program and<br>network settings |

Note Supported by CS/CJ-series CPU Units with unit version 2.0 or later.

The *File* column indicates the files that must be present in the Memory Card to enable automatic transfer at startup.

There are two ways to transfer files automatically at Startup: Transferring with a parameter area file and transferring without a parameter area file.

| Files Used When | Transferring with | the Parameter File |
|-----------------|-------------------|--------------------|
|-----------------|-------------------|--------------------|

| Туре                   | Name <sup>1</sup> | Extension | Description                                                                                            | Explanation                                                                                                    | File     |
|------------------------|-------------------|-----------|----------------------------------------------------------------------------------------------------|----------------------------------------------------------------------------------------------------|----------|
| Program<br>File        | AUTOEXEC          | .OBJ      | User program                                                                                           | <ul> <li>Contains the programs in the CPU<br/>Unit's cyclic and interrupt tasks.</li> </ul>                                                                                                    | Required |
|                        |                   |           |                                                                                                    | <ul> <li>The file does not have to be on the<br/>Memory Card even when automatic<br/>transfer at startup is specified.</li> </ul>                                                                                   |          |
|                        |                   |           |                                                                                                    | • Transfer will not be possible unless the Memory Card also contains a parameter area file (AUTOEXEC.STD).                                                                                                    |          |
| Parameter<br>Area File | AUTOEXEC          | .STD      | PLC Setup, registered I/O table, routing tables,                                                       | <ul> <li>Contains the CPU Unit's internal<br/>Parameter Area data.</li> </ul>                                                                                                    | Required |
|                        |                   |           | CPU Bus Unit settings,<br>etc.                                                                         | • The file must be on the Memory Card when automatic transfer at startup is specified.                                                                                                    |          |
|                        |                   |           |                                                                                                    | <ul> <li>The user does not have to distinguish<br/>parameter data in the file by type.</li> </ul>                                                                                                    |          |
|                        |                   |           |                                                                                                    | <ul> <li>Initial setting data will automatically be<br/>stored at specific locations in the CPU<br/>Unit at startup</li> </ul>                                                                                      |          |
|                        |                   |           |                                                                                                    | • The parameter area file will not be transferred if the Memory Card contains a program file called REPLACE.OBJ.                                                                                                    |          |
| Data File              | AUTOEXEC          | .IOM      | I/O memory data<br>(Contains the specified                                                             | <ul> <li>Store DM data beginning at D20000 in<br/>a file named AUTOEXEC.IOM.</li> </ul>                                                                                                    |          |
|                        |                   |           | number of words of data beginning at D20000.)                                                          | <ul> <li>At startup, all of the data in the file will<br/>be transferred to the DM Area begin-<br/>ning at D20000.</li> </ul>                                                                                       |          |
|                        |                   |           |                                                                                                    | • This file does not have to be on the Memory Card when the automatic transfer at startup function is being used.                                                                                                   |          |
|                        | ATEXECDM          | .IOM      | I/O memory data<br>(Contains the specified                                                             | <ul> <li>Store DM data beginning at D00000 in<br/>a file named ATEXECDM.IOM.</li> </ul>                                                                                                    |          |
|                        |                   |           |                                                                                                    | • At startup, all of the data in the file will be transferred to the DM Area beginning at D00000.                                                                                                    |          |
|                        |                   |           |                                                                                                    | • This file does not have to be on the Memory Card when the automatic transfer at startup function is being used.                                                                                                   |          |
|                        |                   |           |                                                                                                    | <b>Note</b> The data in this file has higher pri-<br>ority if it overlaps the DM data<br>contained in AUTOEXEC.IOM.                                                                                                 |          |
|                        | ATEXECE           | .IOM      | EM Area data (bank )<br>(Contains the specified<br>number of words of data<br>beginning at<br>E00000.) | <ul> <li>Store data for EM bank          beginning at E         _00000 in a file named ATEX-<br/>ECE         .IOM. The maximum bank num-<br/>ber depends upon the model of CPU<br/>Unit being used.     </li> </ul> |          |
|                        |                   |           |                                                                                                    | <ul> <li>At startup, all of the data in the file will<br/>be transferred to EM bank □ beginning<br/>at E□_00000.</li> </ul>                                                                                         |          |
|                        |                   |           |                                                                                                    | <ul> <li>This file does not have to be on the<br/>Memory Card when the automatic<br/>transfer at startup function is being<br/>used.</li> </ul>                                                                     |          |

| Туре                                             | Name <sup>1</sup> | Extension | Description                                                                                                    | Explanation                                                                                                    | File     |
|--------------------------------------------------|-------------------|-----------|----------------------------------------------------------------------------------------------------|----------------------------------------------------------------------------------------------------|----------|
| Program<br>File                                  | REPLACE           | .OBJ      | User program                                                                                                    | <ul> <li>The contents is the same as that of<br/>AUTOEXEC.OBJ.</li> </ul>                                                                  | Required |
|                                                  |                   |           |                                                                                                    | • This file will be transferred at startup even if there is not a parameter area file (AUTOEXEC.STD).                                      |          |
| Parameter<br>Area File                           | Not required.     |           |                                                                                                    | The parameter area file will not be trans-<br>ferred regardless of the file name.                                                          |          |
| Data File                                        | Data File REPLACE |           | I/O memory data<br>(Contains the specified                                                                                                 | <ul> <li>The contents is the same as that of<br/>AUTOEXEC.IOM.</li> </ul>                                                                  |          |
|                                                  |                   |           | number of words of data<br>beginning at D20000.)                                                                                           | • This file will be transferred at startup if the Memory Card also contains a pro-<br>gram file called REPLACE.OBJ.                        |          |
|                                                  | REPLCDM           | .IOM      | I/O memory data<br>(Contains the specified                                                                                                 | <ul> <li>The contents is the same as that of<br/>ATEXECDM.IOM.</li> </ul>                                                                  |          |
|                                                  |                   |           | number of words of data beginning at D00000.)                                                                                              | <ul> <li>This file will be transferred at startup if<br/>the Memory Card also contains a pro-<br/>gram file called REPLACE.OBJ.</li> </ul> |          |
|                                                  | REPLCE .          |           | LCE□ .IOM EM Area data (bank □)<br>(Contains the specified                                                                                 | <ul> <li>The contents is the same as that of<br/>ATEXECE.IOM.</li> </ul>                                                                   |          |
| number of words of<br>beginning at<br>E□_00000.) |                   |           | <ul> <li>This file will be transferred at startup if<br/>the Memory Card also contains a pro-<br/>gram file called REPLACE.OBJ.</li> </ul> |                                                                                                    |          |

Files Used When Transferring without the Parameter File

**Note** Early versions of the CS/CJ-series CPU Units (CPU Units without a unit version number) do not support the files shown in the table above, which are transferred in an automatic startup transfer without the parameter file.

### **Backup Files**

These files are transferred between the Memory Card and CPU Unit during simple backup operations. The file name is fixed as BACKUP. Files marked with a circle must exist in the Memory Card when performing a simple backup read (writing from the Memory Card to the CPU Unit).

| Туре           | Name   | Description                                          | Explanation                                                                                       |
|----------------|--------|------------------------------------------------------|---------------------------------------------------------------------------------------------------|
| Program file   | BACKUP | User program                                         | Contains the programs in the CPU Unit's cyclic and                                                |
|                | .OBJ   |                                                      | interrupt tasks.                                                                                  |
| Parameter file | BACKUP | PLC Setup, registered I/O table,                     | <ul> <li>Contains all initial settings for one CPU Unit.</li> </ul>                               |
|                | .STD   | routing tables, CPU Bus Unit settings. (See note 2.) | <ul> <li>The user does not have to distinguish parameter<br/>data in the file by type.</li> </ul> |

| Туре                              | Name                                                                                | Description                                                                                             | Explanation                                                                                                    |
|-----------------------------------|-------------------------------------------------------------------------------------|----------------------------------------------------------------------------------------------------|----------------------------------------------------------------------------------------------------|
| Data file                         | BACKUP<br>.IOM                                                                      | DM Area words allocated to<br>Special I/O Units, CPU Bus<br>Units, and Inner Boards (CS<br>Series only) | Contains DM data from D20000 to D32767.                                                                                                    |
|                                   | BACKUPIO<br>.IOR                                                                    | I/O memory data areas                                                                                   | • Contains all of the data in the CIO, WR, HR, and AR data areas as well as timer/counter Completion Flags and PVs.                                                                                                    |
|                                   |                                                                                     |                                                                                                    | Note CIO Area, Work Area, Timer Completion<br>Flags, timer present values, and forced sta-<br>tus are cleared when data is read from the<br>Memory Card at startup (default behavior)<br>The PLC Setup, however, can be used to<br>hold the status of the IOM Hold Bit and the<br>Forced Status Hold Bit. |
|                                   | BACKUPDM<br>.IOM                                                                    | General-purpose DM Area                                                                                 | Contains DM data from D00000 to D19999.                                                                                                    |
|                                   | BACKUPE<br>.IOM                                                                     | General-purpose EM Area                                                                                 | <ul> <li>Contains all of the EM data for EM bank □ with<br/>addresses ranging from E□_00000 to E□_32767.<br/>(The maximum bank number depends upon the<br/>model of CPU Unit being used.)</li> </ul>                                                                                                    |
|                                   |                                                                                     |                                                                                                    | • When data is backed up to the Memory Card, all of the data in each EM bank is automatically written to a separate file.                                                                                                    |
| Unit/Board<br>backup files        | BACKUP                                                                              | Data for Unit or Board                                                                                  | Control backup data from one Unit or Board. Refer to 5-2-6 Simple Backup Function for details.                                                                                                    |
|                                   | (where $\Box$ is<br>the unit<br>address of the<br>Unit/Board<br>being backed<br>up) |                                                                                                    |                                                                                                    |
| Symbol table files (See note 1.)  | BKUPSYM<br>.SYM                                                                     | Global symbol tables, local<br>symbol tables, and automati-<br>cally allocated area setup data          | Includes the following data within the CX-Program-<br>mer's global/local symbol table:<br>Variables, addresses, data types, I/O comments<br>Includes the data set in the CX-Programmer's auto-<br>matic PLC address allocation settings.                                                                  |
| Comment files (See note 1.)       | BKUPCMT<br>.CMT                                                                     | Rung comments and comments                                                                              | CX-Programmer rung comments and comments.                                                                                                    |
| Program index files (See note 1.) | BKUPPRG<br>.IDX                                                                     | CX-Programmer section names<br>and section comments.                                                    | CX-Programmer section delimiter data (The delim-<br>iter location, however, depends on the section<br>delimiter within the program.)                                                                                                    |

Note

 The following backup files can be created only when using CS/CJ-series CPU Units with unit version 3.0 or later. Symbol table files, comment files, and program index files These files are automatically created from the files in either the Memory Card, EM file memory, or comment memory.

2. One example of the CPU Bus Unit settings would be the Data Link Tables. Refer to the operation manuals for specific Units for other setup data.

**CX-Programmer Files** 

- These files are created by the CX-Programmer. The file names created in file memory are fixed. When a project is transferred, any one of the following memory options can be selected as the transfer destination for these CX-Programmer files.
- Memory Card
- EM file memory

- Comment memory (in the CPU Unit's flash memory)
- Note 1. Data can be transferred to comment memory only when the CX-Programmer version is version 5.0 or higher and the CPU Unit has a unit version or 3.0 or later.
  - 2. With CX-Programmer version 4.0 or lower, these files cannot be stored in comment memory, even if a CPU Unit with unit version 3.0 or later is being used.

| Туре                | Name             | Description                                  | Explanation                                                                                                    |  |
|---------------------|------------------|----------------------------------------------|----------------------------------------------------------------------------------------------------|--|
| Symbol table files  | SYMBOLS<br>.SYM  | Global symbol tables and local symbol tables | <ul> <li>Includes the variables in the CX-Programmer's<br/>global/local symbol tables, addresses, data types<br/>and I/O comment information.</li> </ul>  |  |
|                     |                  |                                              | <ul> <li>Also includes the data set in the CX-Programmer's automatic PLC address allocation.</li> </ul>                                                   |  |
| Comment files       | COMMENTS<br>.CMT | Rung comments and comments (annotations)     | Contains the CX-Programmer's rung comment and comment information.                                                                                        |  |
| Program index files | PROGRAM<br>.IDX  | Section names, section com-<br>ments         | Contains the CX-Programmer's section delimiter information, although the delimiter locations depend on the section delimiter instructions in the program. |  |
|                     |                  |                                              | Note Supported by CX-Programmer version 2.0 or<br>higher only.                                                                                            |  |

**Note** With CX-Programmer version 1.2 or higher, the symbol table files and comment files in the above table can be transferred online between the CX-Programmer and personal computer RAM and between the personal computer RAM and the memory storage device.

### **Directories**

It is possible to access files in subdirectories with CS/CJ-series PLCs, but Programming Consoles can access files only when they are in the root directory. The maximum length of a directory path is 65 characters. Be sure not to exceed the maximum number of characters when creating subdirectories in the Memory Card with a program such as Windows.

### **File Sizes**

The size of files in bytes can be calculated with the equations in the following table.

| File type                 | File size                                                                                                    |
|---------------------------|----------------------------------------------------------------------------------------------------|
| Data files (.IOM)         | (Number of words × 2) + 48 bytes                                                                                                    |
|                           | Example: Entire DM Area (D00000 to D32767)<br>(32,768 words $\times$ 2) + 48 = 65,584 bytes                                                                    |
| Data files (.TXT or .CSV) | The file size depends upon the number of delimiters and carriage returns being used. The delimiter code is one byte and the carriage return code is two bytes. |
|                           | Example 1: Non-delimited words, no carriage return 123456789ABCDEF012345678 occupies 24 bytes.                                                                 |
|                           | Example 2: Delimited words, carriage return every 2 fields<br>1234,5678<br>9ABC,DEF0<br>الـ 1234,5678<br>مراجع                                                 |
|                           | Example 3: Delimited double words, carriage return every<br>2 fields<br>56781234,DEF01234_J<br>56781234_J<br>occupies 29 bytes.                                |

| File type              | File size                                         |  |
|------------------------|---------------------------------------------------|--|
| Program files (.OBJ)   | (Number of steps used × 4) + 48 bytes (See note.) |  |
| Parameter files (.STD) | 16,048 bytes                                      |  |

**Note** Calculate the number of steps in the program file by subtracting the available UM steps from the total UM steps. These values are shown in the CX-Programmer's Cross-Reference Report. Refer to the *CX-Programmer Operation Manual* for details.

### **Data Files**

### **General-purpose Files**

There are three kinds of general-purpose data files, with filename extensions IOM, TXT, and CSV. (The TXT and CSV files: Not supported by CS-series CS1 CPU Units that are pre-EV1.)

| Filename extension | Contents                                                                                                    | Purpose              |
|--------------------|----------------------------------------------------------------------------------------------------|----------------------|
| .IOM               | Binary format                                                                                                 | I/O memory backup    |
|                    | CS/CJ-series data format                                                                                      |                      |
| .TXT (See note.)   | In these data formats, 1-word or 2-                                                                           |                      |
| .CSV               | word fields in I/O memory are con-<br>verted to ASCII data.Records can<br>be delimited with carriage returns. | spreadsheet software |

### Note Reading and Writing TXT and CSV Data Files:

TXT and CSV data files can be read and written with FREAD(700) and FWRIT(701) only.

The following six data formats are used in text and CSV files.

| Extension    | Data format                     | Contents                  |           |  |
|--------------|---------------------------------|---------------------------|-----------|--|
|              |                                 | I/O memory size per field | Delimiter |  |
| .TXT<br>(See | Non-delimited words             | 1 word                    | None      |  |
| notes.)      | Non-delimited dou-<br>ble words | 2 words                   | None      |  |
|              | Tab-delimited words             | 1 word                    | Tab code  |  |
|              | Tab-delimited dou-<br>ble words | 2 words                   | Tab code  |  |
| .CSV<br>(See | Comma-delimited words           | 1 word                    | Comma     |  |
| notes.)      | Comma-delimited double words    | 2 words                   | Comma     |  |

Note a) Precautions on Characters:

Data cannot be written to I/O memory properly if the TXT or CSV file contains characters other than hexadecimal characters (0 to 9, A to F, or a to f.)

b) Precautions on Field Size:

When words are being used, data cannot be written to I/O memory properly if the TXT or CSV file contains fields that are not 4-digit hexadecimal. Likewise, when double words are being used, data cannot be written properly if the file contains fields that are not 8digit hexadecimal.

c) Storage Order:

When words are being used, I/O memory data is converted to ASCII and stored in one-word fields in order from the lowest to the

highest I/O memory address.

When double words are being used, I/O memory data is converted to ASCII and stored in two-word fields in order from the lowest to the highest I/O memory address. (Within the two-word fields, the higher-address word is stored first and the lower-address word is stored second.)

d) Delimiters:

When there are no delimiters, the fields are packed consecutively and then stored. When delimited by commas, commas are inserted between fields before they are stored. When delimited by tabs, tab codes are inserted between fields before they are stored. When delimiters (commas or tabs) are specified in FREAD(700), the data is read as delimited data with one-word delimiters (commas or tabs).

e) Carriage Returns:

Data is packed consecutively when carriage returns are not used. When carriage returns are used, a carriage return code is inserted after the specified number of fields. An offset from the beginning of the file (starting read word or starting write word) cannot be specified in the FREAD(700)/FWRIT(701) instructions if carriage returns are used in the file.

f) Number of Fields:

The overall amount of data in the file depends upon the number of fields (number of write items) specified in the FWRIT(701) instruction and the number of words/field.

The size is specified with the number of fields.

With word data, 1 word in I/O memory = 1 field

With long word data, 2 words in I/O memory = 1 field.

2. Data files do not contain information indicating what data is stored, i.e., what memory area is stored. Be sure to give file names that indicate the contents, as shown in the examples below, to aid in file management.

### Examples: D00100.IOM, CIO0020.IOM

Data from the beginning of the file will be written starting at the address specified in I/O memory even if the data originally written to the data file (IOM, TXT, or CSV) is not from the same area. For example, if CIO data in a file is written to the DM Area from a Programming Device, the data will be read to the DM Area of the CPU Unit without any indication that the area is different.

**Note** Data files with the TXT and CSV format contain hexadecimal (0 to 9, A to F) data that allows the I/O memory numerical data to be exchanged with spread-sheet programs.

# **IOM Data File Structure** The following illustration shows the binary data structure of a data file (ABC.IOM) containing four words from I/O memory: 1234 Hex, 5678 Hex, 9ABC Hex, and DEF0 Hex. The user, however, does not have to consider the data format in normal operations.

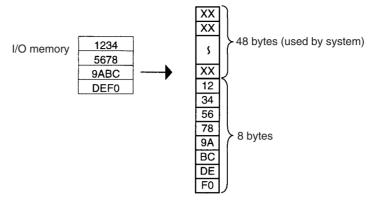

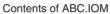

## CSV/TXT Data File Structure (Single Word)

The following illustration shows the data structure of a CSV data file (ABC.CSV) with single-word fields containing four words from I/O memory: 1234 Hex, 5678 Hex, 9ABC Hex, and DEF0 Hex. The structure of the TXT file with single-word fields is the same.

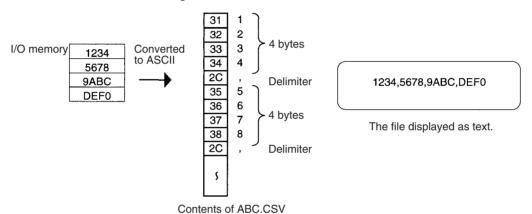

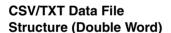

The following illustration shows the data structure of a CSV data file (ABC.CSV) with double-word fields containing four words from I/O memory: 1234 Hex, 5678 Hex, 9ABC Hex, and DEF0 Hex. The structure of the TXT file with double-word fields is the same.

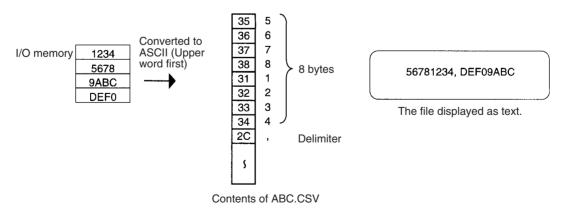

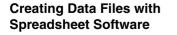

Use the following procedure to create TXT and CSV data files with spreadsheet software such as Microsoft Excel.

• Set the cell contents to characters.

- Input 4 characters in each cell if single-word fields are being used or 8 characters if double-word fields are being used. For example, if single-word fields are being used input 000A, not just A.
- Be sure to input only hexadecimal characters (0 to 9, A to F, or a to f) in the cells. Other characters and codes cannot be used.

When you want to store hexadecimal digits in I/O memory, it is helpful to convert the spreadsheet's decimal inputs to hexadecimal. Use the following procedure to convert to hexadecimal.

- 1,2,3... 1. Select Add-Ins... from the Tools Menu.
  - 2. Select Analysis ToolPak in the Add-Ins Menu.
  - 3. Select *Function* from the Insert Menu at the cell where the function will be used.
  - 4. Select *DEC2HEX (number, digits)* from Engineering in the Category Field.
  - 5. When converting to 4-digit hexadecimal, input the following at the number variable: IF(0<=cell location,cell location,65535+cell location)

When converting to 8-digit hexadecimal, input the following at the number variable: IF(0<=cell location,cell location,4294967296+cell location)

• Example 1: Inputting non-negative decimal values.

| Item          | Converting unsigned decimal to 4-digit<br>hexadecimal              | Converting unsigned decimal to 8-digit<br>hexadecimal                                                                                                    |
|---------------|--------------------------------------------------------------------|----------------------------------------------------------------------------------------------------|
| Function used | DEC2HEX(cell_location,4)                                           | DEC2HEX( <i>cell_location</i> ,8)                                                                                                    |
| Example       | Input 10 in decimal and convert to 000A in 4-digit<br>hexadecimal. | Input 10 in decimal and convert to 0000000A in<br>8-digit hexadecimal.<br>B2 = =DEC2HEX(B1,8)<br>A B C<br>1 Non-negative source decimal: 10<br>2 Converted 8-digit hexadecimal: 0000000A<br>3<br>4 |

#### • Example 2: Inputting signed decimal values.

| ltem          | Converting signed decim                                                     | nal to 4-digit hexadecimal | Converting signed decimal to 8-digit hexadecimal                                                                                     |
|---------------|-----------------------------------------------------------------------------|----------------------------|----------------------------------------------------------------------------------------------------|
| Function used | DEC2HEX(IF(0<= <i>cell_loca cell_location</i> ),4)                          | tion,cell_location,65536+  | DEC2HEX(IF(0<= <i>cell_location,cell_location,</i> 4294967296+ <i>cell_location</i> ),8)                                             |
|               | Input -10 in decimal and context hexadecimal.                               | onvert to FFF6 in 4-digit  | Input -10 in decimal and convert to FFFFFF6 in 8-<br>digit hexadecimal.                                                              |
|               | A<br>1 Signed source decimal:<br>2 Converted 4-digit hexadecimal:<br>3<br>4 | -10<br>FFF6                | A     B     C     D       1     Signed source decimal:     -10       2     Converted 8-digit hexadecimal:     FFFFFFF6       3     4 |

### Data Files Transferred Automatically at Startup

There are 6 kinds of files that are transferred automatically at startup when the automatic transfer at startup function is being used.

| Data file                                | Transferring with the<br>parameter file | Transferring without the<br>parameter file |  |
|------------------------------------------|-----------------------------------------|--------------------------------------------|--|
| Data file starting at D20000 (See note.) | AUTOEXEC.IOM                            | REPLACE.IOM                                |  |
| Data file starting at D00000             | ATEXECDM.IOM                            | REPLCDM.IOM                                |  |
| Data file starting at $E\Box_{20000}$    | ATEXECDM.IOM                            | REPLCDM.IOM                                |  |

**Note** This part of the DM Area is allocated to Special I/O Units, CPU Bus Units, and Inner Boards.

When creating the data files listed above, always specify the first address shown above (D20000, D00000, or  $E\Box_00000$ ) and make sure that the size of the file does not exceed the capacity of the specified data area.

All of the data in each file will always be transferred starting at the specified first address (D20000, D00000, or  $E\Box_{00000}$ ).

- Note 1. When creating the AUTOEXEC.IOM, ATEXECDM.IOM, and ATEXECE.IOM files or the REPLACE.IOM, REPLCDM.IOM, or REPLCE.IOM files from a Programming Device (Programming Console or CX-Programmer), always specify the proper first address (D20000, D00000, or E□\_00000) and make sure that the size of the file does not exceed the capacity of the DM Area or specified EM bank. The contents of the file will always be transferred starting at the proper first address (D20000, D20000, D00000, or E□\_00000) even if another starting word is specified, which could result in the wrong data overwriting the contents of that part of the DM Area or EM bank. Furthermore, if the capacity of the DM Area or EM bank is exceeded (as is possible when making settings from the CX-Programmer), the remaining data will be written to EM bank 0 if the DM Area is exceeded or the following EM bank if an EM bank is exceeded.
  - 2. When using the CX-Programmer, you can specify a data file that will exceed the maximum DM Area address D32767 or maximum EM Area address of E□\_32767. If the AUTOEXEC.IOM file exceeds the boundary of the DM area, all remaining data will be written to the EM Area starting at E0\_00000 and continuing in order of memory address and banks through the final bank. It is thus possible to automatically transfer data to both the DM and EM Areas at startup. Likewise, if the ATEXECE□.IOM file is larger than an EM bank, the remaining data will be written to subsequent EM banks.
  - 3. The System Setups for Special I/O Units, CPU Bus Units, and the Inner Board (CS Series only) can be changed by using different AUTOEX-EC.IOM files containing different settings for the Special I/O Unit Area (D20000 to D29599), CPU Bus Unit Area (D30000 to D31599), and the Inner Board Area (CS Series only, D32000 to D32099). Memory Cards can thus be used to create libraries of System Setup data for Special I/O Units, CPU Bus Units, and Inner Boards (CS Series only) for different systems or devices.

Backup Data Files The backup function creates 4 kinds of data files as described below.

To backup data, turn pin 7 ON on the CPU Unit's DIP switch, insert the Memory Card, and press and hold the Memory Card Power Supply Switch for three seconds. The four backup files (BACKUP.IOM, BACKUPIO.IOR, BACK-UPDM.IOM, and BACKUPE.IOM) will be created automatically and written to the Memory Card.

The four backup files are used exclusively by the backup function, although three of the files (BACKUP.IOM, BACKUPDM.IOM, and BACKUPE□.IOM) can be created with Programming Device operations. (BACKUPIO.IOR cannot be created with Programming Device operations.)

## 5-1-3 Description of File Operating Procedures

The following table summarizes the 6 methods that can be used to read and write files.

Read: Transfers files from file memory to the CPU Unit. Write: Transfers files from the CPU Unit to file memory.

OK: Possible; ---: Not possible

| Operating                                                                                                    | g procedure                | Medium                              | Description                    | Entire<br>program      | Data<br>Area<br>data<br>(See<br>note 3.) | Parame-<br>ter Area<br>data | Symbol<br>tables, com-<br>ment files,<br>program<br>index files<br>(See note 6.) | Unit/<br>Board<br>backup<br>files |
|----------------------------------------------------------------------------------------------------|----------------------------|-------------------------------------|--------------------------------|------------------------|------------------------------------------|-----------------------------|----------------------------------------------------------------------------------|-----------------------------------|
| Program-                                                                                                    | CX-Program-                | Memory                              | Read                           | ОК                     | ОК                                       | ОК                          |                                                                                  |                                   |
| ming Device                                                                                                    | mer or Pro-<br>gramming    | Card<br>EM file                     | Write                          | ОК                     | ОК                                       | ОК                          |                                                                                  |                                   |
|                                                                                                    | Console                    | memory                              | Other operations (See note 2.) | ок                     | ок                                       | ок                          |                                                                                  |                                   |
|                                                                                                    | CX-Program-                | Memory                              | Read                           |                        |                                          |                             | ОК                                                                               |                                   |
|                                                                                                    | mer only                   | Card<br>EM file                     | Write                          |                        |                                          |                             | OK<br>(See note 6.)                                                              |                                   |
|                                                                                                    |                            | memory,<br>comment<br>memory        | Other operations (See note 2.) |                        |                                          |                             |                                                                                  |                                   |
| FINS comma                                                                                                    |                            | Memory<br>Card<br>EM file<br>memory | Read                           | ОК                     | ОК                                       | ОК                          |                                                                                  |                                   |
| (See note 1.)                                                                                                    |                            |                                     | Write                          | ОК                     | ОК                                       | ОК                          |                                                                                  |                                   |
|                                                                                                    |                            |                                     | Other operations (See note 2.) | OK<br>(See<br>note 4.) | ОК                                       | ОК                          |                                                                                  |                                   |
| FREAD(700)<br>FWRIT(701)                                                                                                    |                            | Memory<br>Card<br>EM file<br>memory | Read data from one file.       |                        | ОК                                       |                             |                                                                                  |                                   |
|                                                                                                    |                            |                                     | Write data to one file.        |                        | ОК                                       |                             |                                                                                  |                                   |
| Auxiliary Area control bit<br>operation replaces the<br>entire program during oper-<br>ation.<br>(Not supported by CS-<br>series CS1 CPU Units that<br>are pre-EV1) |                            | Memory<br>Card                      | Read                           | ок                     |                                          |                             |                                                                                  |                                   |
| Automatic Transfer at Star-                                                                                                    |                            | Memory                              | Read                           | ОК                     | ОК                                       | ОК                          |                                                                                  |                                   |
| tup                                                                                                    |                            | Card                                | Write                          |                        |                                          |                             |                                                                                  |                                   |
| Backup opera                                                                                                    |                            | Memory                              | Read                           | ОК                     | ОК                                       | ОК                          | ОК                                                                               | ОК                                |
| (Not supporte<br>series CS1 C<br>are pre-EV1)                                                                                                    | ed by CS-<br>PU Units that | Card                                | Write                          | ОК                     | ОК                                       | ОК                          | OK<br>(See note 6.)                                                              | ОК                                |

Note

 FINS commands for file memory operations can be sent from host computers connected via a Host Link, another PLC connected to a network (using CMND(490)), or the local PLC's program (using CMND(490)). (For CS-series CS1 CPU Units that are pre-EV1, file memory operations cannot be executed using CMND(490) in the same CPU Unit for which the file memory operations are being performed.

2. Other Operations: Format file memory, read file data, write file data, change file name, read file memory data, delete file, copy file, create subdirectory, and change file name.

- 3. Data files with the TXT or CSV formats can be read and written only with the FREAD(700) and FWRIT(701) instructions. They cannot be read and written with a Programming Device.
- Version V1.2 and higher versions of the CX-Programmer can be used to transfer program files (.OBJ) between the computer's RAM and a storage device.
- 5. With CS/CJ-series CPU Unit Ver. 2.0, files can be automatically transferred to the CPU Unit at startup without a parameter file stored in the Memory Card. This is achieved by changing the program file name to RE-PLACE.OBJ. Data files can also be transferred along with REPLACE.OBJ by using the following file names: REPLACE.IOM, REPLCDM.IOM, and REPLCE□.IOM.
- 6. When transferring projects to a CS/CJ-series CPU Unit with unit version 3.0 or later from a CX-Programmer version 5.0 or higher, the symbol tables, comment files, and program index files can be stored in the comment memory within the CPU Unit's internal flash memory (only if there is no Memory Card or EM file memory, or no available area). Backup files of the symbol tables, comment files, and program index files that are stored in either the Memory Card, EM file memory, or comment

memory will be automatically created and stored in the Memory Card.

## 5-1-4 Applications

File memory can be used for the following applications.

**Data Files** In this application, DM Area data settings (for Special I/O Units, CPU Bus Units, and Inner Boards (CS Series only)) are stored in the Memory Card. If the data file is named AUTOEXEC.IOM, the settings stored in the file will be automatically transferred when power is turned ON.

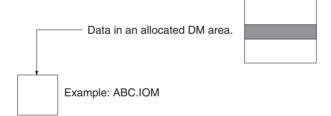

In this application, operation data (trends, quality control, and other data) generated during program execution is stored in EM file memory using the WRITE DATA FILE instruction (FWRIT(701)).

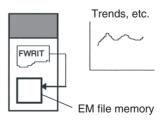

**Note** Data that is often accessed, such as trend data, is better stored in EM file memory rather than on a Memory Card.

Production data that has been saved on the Memory Card in the TXT or CSV format can be transferred to a personal computer via a Memory Card Adapter

ASCII Data Files (.TXT and .CSV)

and edited with a spreadsheet program (Not supported by CS-series CS1 CPU Units that are pre-EV1).

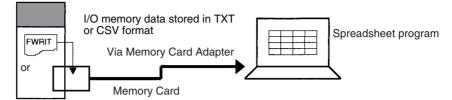

Conversely, data such as Special I/O Unit settings can be created with a spreadsheet program in TXT or CSV format, stored on a Memory Card, and read to the CPU Unit by FREAD(700) (Not supported by CS-series CS1 CPU Units that are pre-EV1).

# **Program Files(.OBJ)** In this application, programs that control different processes are stored on individual Memory Cards. The entire PLC configuration (program, PLC Setup, etc.) can be changed by inserting a different Memory Card and using the automatic transfer at startup function.

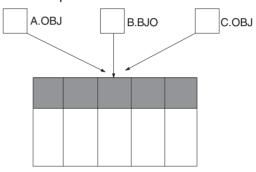

The entire program can be replaced during operation from the program itself (without a Programming Device) using an Auxiliary Area control bit (Not supported by CS-series CS1 CPU Units that are pre-EV1).

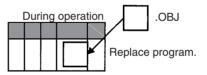

In this application, the PLC Setup, routing tables, I/O table, and other data for particular devices or machines are stored in Memory Cards. The data can be transferred to another device or machine just by switching the Memory Card.

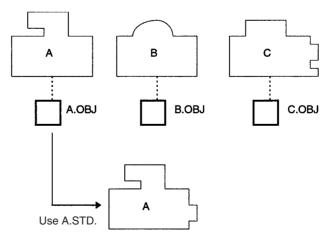

Parameter Area Files (.STD)

| Manipulating Files | Section 5-2                                                                                                    |
|--------------------|----------------------------------------------------------------------------------------------------|
| Backup Files       | The backup function can be used to store all of the CPU Unit's data (the entire I/O memory, program, and parameter area) on the Memory Card without a Programming Device. If a problem develops with the CPU Unit's data, the backed-up data can be restored immediately. (Not supported by CS-series CS1 CPU Units that are pre-EV1) |
| Symbol Table Files | The CX-Programmer can be used to save program symbols and I/O com-<br>ments in symbols table files called SYMBOLS.SYM in Memory Cards or EM file memory.                                                                                                    |
|                    | When CX-Programmer version 5.0 or higher is used with a CS/CJ-series CPU Unit with unit version 3.0 or later, it is also possible to select the comment memory, which is in the CPU Unit's internal flash memory.                                                                                                    |
| Comment Files      | The CX-Programmer can be used to save program rung comments in com-<br>ment files called COMMENTS.CMT in Memory Cards or EM file memory.                                                                                                    |
|                    | When CX-Programmer version 5.0 or higher is used with a CS/CJ-series CPU<br>Unit with unit version 3.0 or later, it is also possible to select the comment<br>memory, which is in the CPU Unit's internal flash memory.                                                                                                    |

## 5-2 Manipulating Files

The following procedures are used to read, write and otherwise work with files using the following methods.

- Programming Devices
- FINS commands
- FREAD(700), FWRIT(701), and CMND(490) instructions in the user program (CMND(490): Not supported by CS-series CS1 CPU Units that are pre-EV1.)
- Replacement of the entire program using Auxillary Area control bits (Not supported by CS-series CS1 CPU Units that are pre-EV1)
- Automatic transfer at startup
- Backup function (Not supported by CS-series CS1 CPU Units that are pre-EV1)

## 5-2-1 **Programming Devices (Including Programming Consoles)**

The following operations are available through Programming Devices.

| Ор                                         | eration                  | CX-Programmer  | Programming<br>Console |
|--------------------------------------------|--------------------------|----------------|------------------------|
| Reading files (trans<br>to CPU Unit)       | sfer from file memory    | ОК             | ОК                     |
| Writing files (transf<br>memory)           | er from CPU Unit to file | OK (See note.) | OK (See note.)         |
| Comparing files (co<br>CPU Unit and file r |                          | Not possible   | ОК                     |
| Formatting file                            | Memory Cards             | ОК             | ОК                     |
| memory                                     | EM files                 | ОК             | ОК                     |
| Changing file name                         | es                       | ОК             | Not possible           |
| Reading file memo                          | ry data                  | ОК             | Not possible           |
| Deleting files                             |                          | ОК             | ОК                     |
| Coping files                               |                          | ОК             | Not possible           |
| Deleting/Creating s                        | subdirectories           | ОК             | Not possible           |

**Note** With CS/CJ-series CPU Unit Ver. 2.0 or later, password read protection can be used to prohibit writing a program file to file memory (i.e., a Memory Card or EM file memory).

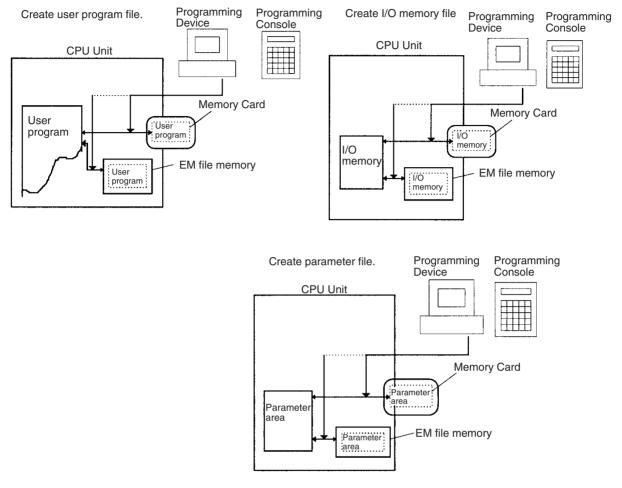

**Note** With CS/CJ-series CPU Unit Ver. 2.0 or later and CX-Programmer Ver. 4.0 or higher, creating a backup program file (.OBJ) can be prohibited as an option when registering a password for the entire user program or for specific tasks. For details, refer to *Program Write Protection* under *1-4-2 Improved Read Protection Using Passwords* in the *CS Series PLC Operation Manual* or the *CJ Series PLC Operation Manual*.

A Memory Card can be installed in a computer's PLC Card slot with the HMC-AP001 Memory Card Adapter (sold separately). Installing a Memory Card in the computer allows the files in the card to be read and written by other programs, such as Windows Explorer.

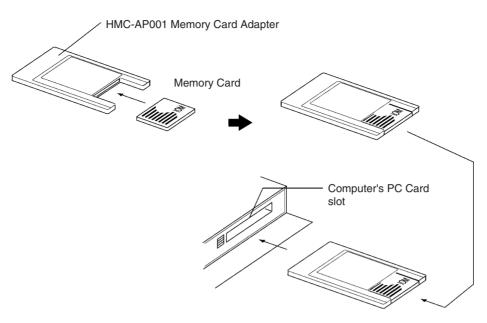

## **CX-Programmer**

Use the following procedure for file memory operations.

- 1,2,3...1. Double-click the Memory Card icon in the Project Window with the CPU Unit online. The Memory Card Window will be displayed.
  - 2. To transfer from the CPU Unit to file memory, select the program area, I/O memory area, or parameter area in the project work space, select *Transfer* from the File Memory, and then select transfer to the Memory Card or to EM file memory.
  - **or** To transfer from file memory to the CPU Unit, select file in file memory and then drag it to the program area, I/O memory area, or parameter area in the project work space and drop it.
  - **Note** Use project transfer operations to create and read symbol table files (SYM-BOLS.SYM) and comment files (COMMENTS.CMT) on the CX-Programmer.

## **Programming Console**

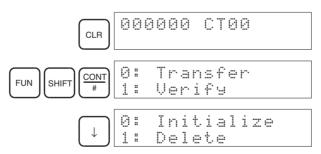

| Item 1    | Item 2                | Item 3                                          | Item 4                                  | Item 5                |
|-----------|-----------------------|-------------------------------------------------|-----------------------------------------|-----------------------|
| 0: Send   | 0: PLC to Memory Card | Select OBJ, CIO, HR, WR,<br>AR, DM, EM, or STD. | Set transfer start and end addresses.   | Media type, file name |
|           | 1: Memory Card to PLC | Select OBJ, CIO, HR, WR,<br>AR, DM, EM, or STD. | Set transfer start and end addresses.   | Media type, file name |
| 1: Verify |                       | Select OBJ, CIO, HR, WR,<br>AR, DM, EM, or STD. | Set comparison start and end addresses. | Media type, file name |

## The following operations can be performed.

## **Manipulating Files**

## Section 5-2

| Item 1        | Item 2 | Item 3                                             | Item 4                | Item 5 |
|---------------|--------|----------------------------------------------------|-----------------------|--------|
| 2: Initialize |        | Enter 9713 (Memory Card) or 8426 (EM file memory). |                       |        |
| 3: Delete     |        | Select OBJ, CIO, HR, WR,<br>AR, DM, EM, or STD.    | Media type, file name |        |

**Note** The file types are shown in the following table.

| Symbol |                    | File type           |  |  |
|--------|--------------------|---------------------|--|--|
| OBJ    | Program file (.OE  | Program file (.OBJ) |  |  |
| CIO    | Data file (.IOM)   | CIO Area            |  |  |
| HR     |                    | HR Area             |  |  |
| WR     |                    | WR Area             |  |  |
| AR     |                    | Auxiliary Area      |  |  |
| DM     |                    | DM Area             |  |  |
| EM0_   |                    | EM Area             |  |  |
| STD    | Parameter file (.S | STD)                |  |  |

Precautions when Comparing Data after Transferring Parameter Files Verification errors may occur at the Programming Console when comparing parameter data between files before transfer and the data after transfer if the parameter files (.STD) created in one CJ-series CPU Unit are saved to the Memory Card in another CJ-series CPU Unit with a different unit version. The occurrence of errors for different unit version combinations is shown in the following table.

| Source CPU Unit          |                           | Original I/O              |                                                                            | Destination CPU Unit  |                           |  |  |
|--------------------------|---------------------------|---------------------------|----------------------------------------------------------------------------|-----------------------|---------------------------|--|--|
|                          |                           |                           | allocation Unit version of CPU Unit to which parameter files will be trans |                       |                           |  |  |
|                          |                           | status -                  | Pre-Ver. 2.0                                                               | Unit Ver. 2.0         | Unit Ver. 3.0 or<br>later |  |  |
| Unit ver-<br>sion of the | Pre-Ver. 2.0              | Automatic allo-<br>cation | Verification possible                                                      | Verification possible | Verification possible     |  |  |
| CPU Unit<br>in which     |                           | User-specified            |                                                                            |                       | Verification possible     |  |  |
| the param-               | Unit Ver. 2.0             | Automatic allo-<br>cation |                                                                            |                       | Verification possible     |  |  |
| were cre-                |                           | User-specified            |                                                                            |                       | Verification possible     |  |  |
| ated                     | Unit Ver. 3.0<br>or later | Automatic allo-<br>cation | ]                                                                          | Verification error    | Verification possible     |  |  |
|                          |                           | User-specified            |                                                                            | Verification possible |                           |  |  |

## 5-2-2 FINS Commands

The CPU Unit can perform the following file memory operations when it receives the proper FINS command. These are similar to the Programming Device functions.

### **FINS Commands via Host Link**

A computer connected via a Host Link System can send a FINS command with a Host Link header and terminator.

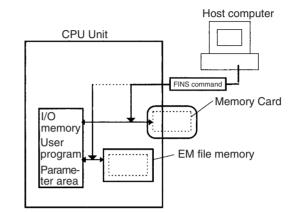

## FINS Command from Another Network PLC

Another PLC on a network can send FINS command using CMND(490).

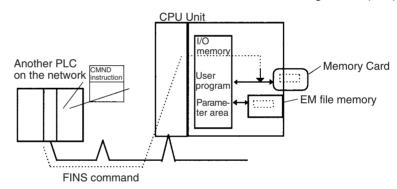

**Note** A computer on an Ethernet Network can read and write file memory (Memory Cards or EM file memory) on a CPU Unit through an Ethernet Unit. Data in files can be exchanged if the host computer functions as an FTP client and the CS/CJ-series PLC functions as an FTP server.

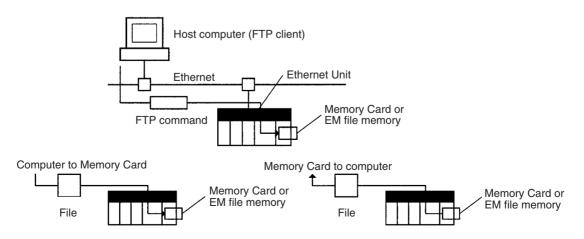

The following FINS commands can be used to perform a variety of functions, including reading and writing files.

| Command  | Name                            | Description                                                                            |
|----------|---------------------------------|----------------------------------------------------------------------------------------|
| 2201 Hex | FILE NAME READ                  | Reads file memory data.                                                                |
| 2202 Hex | SINGLE FILE READ                | Reads a specified length of file data from a specified position within a single file.  |
| 2203 Hex | SINGLE FILE WRITE               | Writes a specified length of file data from a specified position within a single file. |
| 2204 Hex | FILE MEMORY FOR-<br>MAT         | Formats (initializes) the file memory.                                                 |
| 2205 Hex | FILE DELETE                     | Deletes specified files stored in the file mem-<br>ory.                                |
| 2207 Hex | FILE COPY                       | Copies files from one file memory to another file memory.                              |
| 2208 Hex | FILE NAME CHANGE                | Changes a file name.                                                                   |
| 220A Hex | MEMORY AREA FILE<br>TRANSFER    | Transfers or compares data between the I/O memory area and the file memory.            |
| 220B Hex | PARAMETER AREA<br>FILE TRANSFER | Transfers or compares data between the parameter area and the file memory.             |
| 220C Hex | PROGRAM AREA FILE<br>TRANSFER   | Transfers or compares data between the UM (User Memory) area and the file memory.      |
| 2215 Hex | CREATE/DELETE<br>SUBDIRECTORY   | Creates and deletes subdirectories.                                                    |

**Note** The time from the CPU Unit's internal clock is used to date files created in file memory with the 220A, 220B, 220C, and 2203 commands.

## 5-2-3 User Instructions for File Memory Operations

The FWRIT(701) (WRITE DATA FILE)/TWRIT(704) (WRITE TEXT FILE) instruction can be used to create a data file containing the specified I/O memory data in a Memory Card or EM file memory. It can also add to or overwrite from any point in existing files.

The FREAD(700) (READ DATA FILE) instruction will read I/O memory data from a specified location from a data file in a Memory Card or EM file memory and write it to the specified portion of I/O memory. It can read from any point in the specified file.

**Note** These instructions do not transfer the specified file, but rather the specified amount of data beginning at the specified start position in the file.

The CMND(490) (DELIVER COMMAND) instruction can be executed to issue a FINS command to the CPU Unit itself to perform file operations. File operations such as file formatting, deletion, copying, and renaming can be performed on files in the Memory Card or EM file memory (Not supported by CSseries CS1 CPU Units that are pre-EV1). FREAD(700)/FWRIT(701): Transfers between I/O memory and file memory CPU Unit

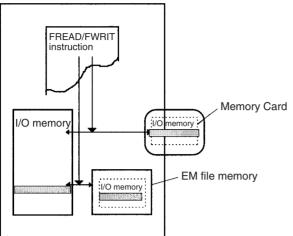

CMND(490): File memory operations (Not possible for CS-series CPU Units that are pre-EV1) CPU Unit

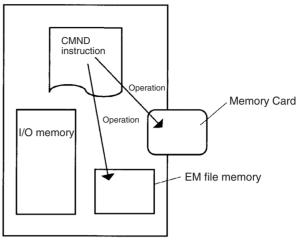

## FREAD(700)/FWRIT(701) Instructions

FREAD(700) and FWRIT(701) transfer data between I/O memory and file memory. All CJ CPU Units can transfer binary data (.IOM files) and the V1 CPU Units can also transfer ASCII files (.TXT and .CSV files).

| Name                           | Mnemonic   | Description                                                                              |
|--------------------------------|------------|------------------------------------------------------------------------------------------|
| READ DATA<br>FILE              | FREAD(700) | Reads specified data file data or data elements to specified I/O memory.                 |
| WRITE DATA<br>FILE             | FWRIT(701) | Uses specified I/O memory area data to create a specified data file.                     |
| WRITE TEXT<br>FILE (See note.) | TWRIT(704) | Creates a text file from ASCII data in the speci-<br>fied I/O memory data area location. |

Note This instruction can be used in CPU Units with unit version 4.0 or later.

Transferring ASCII Files (Not supported by CSseries CS1 CPU Units that are pre-EV1) ASCII files can be transferred as well as binary files, so the third and fourth digits of the instruction's control word operand (C) indicate the type of data file being transferred and the number of fields between carriage returns.

| Bits in C | Settings                                                                                                    | Programming Device<br>limitations                                                                                                    |
|-----------|----------------------------------------------------------------------------------------------------|----------------------------------------------------------------------------------------------------|
| 12 to 15  | Data type<br>0: Binary (.IOM)<br>1: Non-delimited words (.TXT)<br>2: Non-delimited double-words (.TXT)                                                                                   | If CX-Programmer V1.1 or an<br>lower version is being used,<br>only 0 Hex (.IOM files) can be<br>specified directly.                                       |
|           | <ul> <li>3: Comma-delimited words (.CSV)</li> <li>4: Comma-delimited double-words (.CSV)</li> <li>5: Tab-delimited words (.TXT)</li> <li>6: Tab-delimited double-words (.TXT)</li> </ul> | If CX-Programmer V1.2 or a<br>higher version (or a Program-<br>ming Console) is being used,<br>the control word bits can be<br>set to between 0 and 6 Hex. |
| 08 to 11  | Carriage returns<br>0: No returns<br>8: Return every 10 fields<br>9: Return every 1 field<br>A: Return every 2 fields                                                                    | If CX-Programmer V1.1 or an<br>lower version (or a Program-<br>ming Console) is being used,<br>only 0 Hex (no returns) can<br>be specified directly.       |
|           | B: Return every 4 fields<br>C: Return every 5 fields<br>D: Return every 16 fields                                                                                                    | If CX-Programmer V1.2 or a<br>higher version is being used,<br>the control word bits can be<br>set to 0 Hex or to between 8<br>and D Hex.                  |

## CX-Programmer V1.1 or Lower Version: Indirectly Setting the Control Word

When V1.1 or an lower version of CX-Programmer is being used, ASCII files cannot be transferred with FREAD(700) and FWRIT(701) if a constant is input for the control word to specify the data type and carriage return treatment. Only binary data with no carriage returns can be transferred if a constant is used.

ASCII files can be transferred with FREAD(700) and FWRIT(701), however, by indirectly setting the control word. Write the desired control word setting to a word and specify that word as the control word in FREAD(700) or FWRIT(701), as shown on the left in the following diagram.

CX-Programmer Versions V1.1 and Earlier

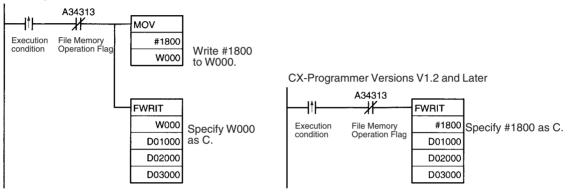

**Note** The time from the CPU Unit's internal clock is used to date files created in file memory with FWRIT(701).

Only one file memory operation may be executed at a time, so FREAD(700) and FWRIT(701) must not be executed when any of the following file memory operations are being performed:

- 1,2,3... 1. Execution of A File Memory Instruction
  - 2. Execution of CMND(490) to send a FINS command to the CPU Unit itself
  - 3. Replacement of the entire program by Auxiliary Area control bit operations
  - 4. Execution of a simple backup operation

Use the File Memory Operation Flag (A34313) for exclusive control of file memory instructions to prevent them from being executed while another file memory operation is in progress.

When FREAD(700) is being executed, the File Read Error Flag (A34310) will turn ON and the instruction won't be executed if the specified file contains data that is not hexadecimal data or if delimiters are not positioned every 4 digits for word data and every 8 digits for double-word data. Data will be read up to the point where an illegal character is detected.

#### **Related Auxiliary Bits/Words**

| Name                                  | Address             | Operation                                                                                                    |
|---------------------------------------|---------------------|----------------------------------------------------------------------------------------------------|
| Memory Card Type                      | A34300 to<br>A34302 | Indicates the type of Memory Card, if any, that is installed.                                                                 |
| EM File Memory For-<br>mat Error Flag | A34306              | ON when a format error occurs in the first EM bank allocated for file memory. OFF when format-<br>ting is completed normally. |
| Memory Card For-<br>mat Error Flag    | A34307              | ON when the Memory Card is not formatted or a formatting error has occurred.                                                  |
| File Write Error Flag                 | A34308              | ON when an error occurred when writing to the file.                                                                           |
| File Write Impossi-<br>ble Flag       | A34309              | ON when the data couldn't be written because the file was write-protected or there was insufficient free memory.              |
| File Read Error Flag                  | A34310              | ON when a file could not be read because its data was corrupted or if it contains the wrong data type.                        |
| No File Flag                          | A34311              | ON when data could not be read because the specified file doesn't exist.                                                      |
| File Memory Opera-                    | A34313              | ON for any of the following:                                                                                                  |
| tion Flag                             |                     | The CPU Unit is processing a FINS command sent to itself using CMND(490).                                                     |
|                                       |                     | FREAD(700) or FWRIT(701) is being executed.                                                                                   |
|                                       |                     | The program is being overwritten using an Auxil-<br>iary Area control bit.                                                    |
|                                       |                     | A simple backup operation is being performed.                                                                                 |
| Accessing File Flag                   | A34314              | ON when file data is actually being accessed.                                                                                 |
| Memory Card<br>Detected Flag          | A34315              | ON when a Memory Card has been detected.<br>(Not supported by CS-series CS1 CPU Units that<br>are pre-EV1)                    |
| Number of Items to<br>Transfer        | A346 to<br>A347     | These words indicate the number of words or fields remaining to be transferred (32 bits).                                     |
|                                       |                     | When a binary (.IOM) file is being transferred, this number is decremented each time a word is read.                          |
|                                       |                     | When a text or CSV file is being transferred, this number is decremented each time a field is transferred.                    |

## CMND(490): DELIVER COMMAND

CMND(490) can be used to issue a FINS command to the local CPU Unit itself to perform file memory operations such as formatting or deleting files. Make the following settings in CMND(490)'s control words when issuing a filememory FINS command to the local PLC:

- 1,2,3... 1. Set the destination network address to 00 (local network) in C+2.
  - 2. Set the destination unit address to 00 (PLC's CPU Unit) and the destination node to 00 (within local node) in C+3.
  - 3. Set the number of retries to 0 in C+4. (The number of retries setting is invalid, so set it to 0.)

## **FINS Commands Related**

Refer to 5-2-2 FINS Commands for information on FINS commands.

#### to File Memory

Note There are other FINS commands related to file memory that are not shown in the following table that can be executed. Refer to the Communications Command Reference Manual (W342) for details on FINS commands.

CMND(490) cannot be executed to the local CPU Unit if another CMND(490) or file memory instruction is being executed to another CPU Unit, A File Memory Instruction is being executed, the program is being replaced by an Auxiliary Area control bit operation, or a simple backup operation is being executed. Be sure to include the File Memory Operation Flag (A34313) as a normally closed condition to prevent CMND(490) from being executed while another file memory operation is in progress.

If CMND(490) cannot be executed for the local CPU Unit, the Error Flag will be turned ON.

#### **Related Auxiliary Bits/Words**

| Name                            | Address | Operation                                                                                                    |
|---------------------------------|---------|----------------------------------------------------------------------------------------------------|
| File Memory Opera-<br>tion Flag | A34313  | <ul> <li>ON for any of the following:</li> <li>The CPU Unit is processing a FINS command sent to itself using CMND(490).</li> <li>FREAD(700) or FWRIT(701) is being executed.</li> <li>The program is being overwritten using an Auxiliary Area control bit.</li> <li>A simple backup operation is being performed.</li> </ul> |
| Memory Card<br>Detected Flag    | A34315  | ON when a Memory Card has been detected. (Not supported by CS-series CS1 CPU Units that are pre-EV1) $% \left( \frac{1}{2}\right) =0$                                                                                                    |

## **Example Program**

The following example shows how to use CMND(490) to create a subdirectory in the Memory Card.

| 000000 | A20207                              | A34313                        |   | @CMND  | When 000000 and A20207 are ON and A34313 is<br>OFF, CMND(490) issues FINS command 2215           |
|--------|-------------------------------------|-------------------------------|---|--------|--------------------------------------------------------------------------------------------------|
|        | Network Instruction<br>Enabled Flag | File Memory<br>Operation Flag | S | D00006 | (CREATE/DELETE SUBDIRECTORY) is sent to<br>the local CPU Unit and the response is stored in      |
|        | (for port 7)                        | Operation riag                | D | D00100 | D00100 and D00101.<br>In this case, the FINS command creates a subdi-                            |
|        |                                     |                               | с | D00000 | rectory named "CS1" within the OMRON directory<br>in the CPU Unit's Memory Card. The response is |
|        |                                     |                               | - |        | composed of the 2-byte command code (2215) and the 2-byte response code.                         |

|       |        | 15 | 8 | 7 | 0 |                                                     |
|-------|--------|----|---|---|---|-----------------------------------------------------|
| S:    | D00006 | 2  | 2 | 1 | 5 | Command code: 2215 Hex (CREATE/DELETE SUBDIRECTORY) |
| S+1:  | D00007 | 8  | 0 | 0 | 0 | Disk number: 8000 Hex (Memory Card)                 |
| S+2:  | D00008 | 0  | 0 | 0 | 0 | Parameter: 0000 Hex (Create subdirectory.)          |
| S+3:  | D00009 | 4  | 3 | 5 | 3 |                                                     |
| S+4:  | D00010 | 3  | 1 | 2 | 0 |                                                     |
| S+5:  | D00011 | 2  | 0 | 2 | 0 |                                                     |
| S+6:  | D00012 | 2  | 0 | 2 | 0 | Subdirectory name: CS1                              |
| S+7:  | D00013 | 2  | Е | 2 | 0 | (L. a space)                                        |
| S+8:  | D00014 | 2  | 0 | 2 | 0 |                                                     |
| S+9:  | D00015 | 0  | 0 | 0 | 6 | Directory length: 0006 Hex (6 characters)           |
| S+10: | D00016 | 5  | С | 4 | F |                                                     |
| S+11: | D00017 | 4  | D | 5 | 2 | Directory path: \OMRON                              |
| S+12: | D00018 | 4  | F | 4 | Е |                                                     |
|       |        |    |   |   |   |                                                     |

|      |        | 15 | 8 | 7 | 0 |                                                      |
|------|--------|----|---|---|---|------------------------------------------------------|
| C:   | D00000 | 0  | 0 | 1 | Α | Number of bytes of command data: 001A Hex (26 bytes) |
| C+1: | D00001 | 0  | 0 | 0 | 4 | Number of bytes of response data: 0004 Hex (4 bytes) |
| C+2: | D00002 | 0  | 0 | 0 | 0 | Destination address: 0000 Hex (local network)        |
| C+3: | D00003 | 0  | 0 | 0 | 0 | 00 Hex (local node) and 00 Hex (CPU Unit)            |
| C+4: | D00004 | 0  | 7 | 0 | 0 | Response requested, communications port 7, 0 retries |
| C+5: | D00005 | 0  | 0 | 0 | 0 | Response monitor time: FFFF Hex (6,553.5 s)          |

**Note** There are other FINS commands that can be sent to the local PLC in addition to the ones related to file memory operations that are listed in the table above.

The File Memory Operation Flag must be used to prevent simultaneous execution of these other FINS commands, too.

## 5-2-4 Replacement of the Entire Program During Operation

The entire program can be replaced during operation (RUN or MONITOR mode) by turning ON the Replacement Start Bit (A65015). The specified file will be read from the Memory Card and it will replace that program will replace the executable program at the end of the current cycle. The replacement Program Password (A651) and Program File Name (A654 to A657) must be recorded in advance and the specified program file must exist on the Memory Card in order to replace the program during operation.

**Note** Early versions of the CS1 CPU Units (model numbers without a -V suffix) do not support this function.

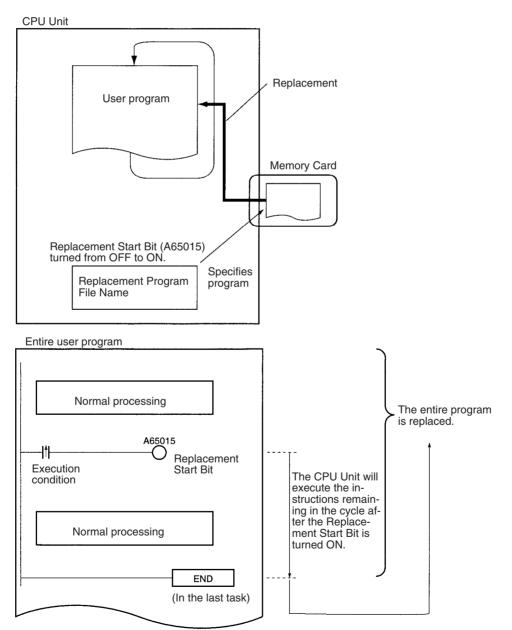

The program can also be replaced when program execution is stopped (PRO-GRAM mode) by turning ON the Replacement Start Bit from a Programming Device.

Note The replacement program file cannot be read from EM file memory.

The Replacement Start Bit (A65015) can be turned ON at any location (program address) in the program. The CPU Unit will execute the instructions remaining in the cycle after the Replacement Start Bit goes from OFF to ON.

The program will not be executed while the program is being replaced. After the program has been replaced, operation will be started again just as if the CPU Unit were switched from PROGRAM mode to RUN or MONITOR mode.

The program will be replaced at the end of the cycle in which the Replacement Start Bit was turned from OFF to ON, i.e., after END(001) is executed in the last task in the program.

Note 1. Turn ON the IOM Hold Bit (A50012) if you want to maintain the status of I/O memory data through the program replacement.
 Turn ON the Forced Status Hold Bit (A50013) if you want to maintain the status of force-set and force-reset bits through the program replacement.

2. If the IOM Hold Bit (A50012) is ON before the program is replaced, the status of bits in I/O memory will be maintained after program replacement. Be sure that external loads will operate properly with the same I/O memory data.

Likewise, if the Forced Status Hold Bit (A50013) is ON before the program is replaced, the status of force-set and force-reset bits will be maintained after program replacement. Be sure that external loads will operate properly with the same force-set and force-reset bits.

**Replacement File** The program file specified in the Program File Name (A654 to A657) will be read from the Memory Card and will replace the existing program at the end of the cycle in which the Replacement Start Bit (A65015) is turned from OFF to ON.

| File         | File name and extension | Specifying the replacement file name (*******)                                           |
|--------------|-------------------------|------------------------------------------------------------------------------------------|
| Program file | ******.OBJ              | Write the replacement program file name to A654 through A657 before program replacement. |

The following conditions are required in order to replace the program during operation.

- The program password (A5A5) has been written to A651.
- The program file specified in the Program File Name words (A654 to A657) exists in the Memory Card's root directory.
- The Memory Card has been detected by the CPU Unit. (A34315 ON)
- No fatal errors have occurred.
- No file memory operations are being executed. (A34313 OFF)
- Data is not being written to the Program Area.
- The access right is available. (For example, data is not being transferred from the CX-Programmer to the PLC.)

**Note** The program may be transferred in any operating mode.

#### CPU Operation during Program Replacement

**Conditions Required for** 

**Program Replacement** 

The CPU Unit's operation will be as follows during program replacement:

- · Program execution: Stopped
- Cycle time monitoring: No monitoring

| Operations Continuing<br>during and after Program<br>Replacement | When the IOM Hold Bit (A50012) is ON, the data in the following memory areas will be maintained: the CIO Area, Work Area (W), Timer Completion Flags (T), Index Registers (IR), Data Registers (DR), and the current EM bank number.                   |
|------------------------------------------------------------------|----------------------------------------------------------------------------------------------------|
| Note                                                             | Timer PVs will be cleared during program replacement.                                                                                                    |
|                                                                  | If the IOM Hold Bit is ON when the program is transferred, loads that were<br>being output before program replacement will continue to be output after<br>replacement. Be sure that external loads will operate properly after program<br>replacement. |
|                                                                  | The status of force-set and force-reset bits will be maintained through the pro-<br>gram replacement if the Forced Status Hold Bit (A50013) is ON.                                                                                                    |
|                                                                  | Interrupts will be masked.                                                                                                    |
|                                                                  | If data tracing is being performed, it will be stopped.                                                                                                    |
|                                                                  | Instruction conditions (interlocks, breaks, and block program execution) will be initialized.                                                                                                    |
|                                                                  | Differentiation Flags will be initialized whether the IOM Hold Bit is ON or OFF.                                                                                                    |
| Operations after<br>Program Replacement                          | The status of the cyclic tasks depends upon their operation-start properties. (Their status is the same as it would be if the PLC were switched from PRO-GRAM to RUN/MONITOR mode.)                                                                    |
|                                                                  | The First Cycle Flag (A20011) will be ON for one cycle after program execu-<br>tion resumes. (The status is the same as it would be if the PLC were switched<br>from PROGRAM to RUN/MONITOR mode.)                                                     |
| Time Required for                                                |                                                                                                    |

# Program Replacement

| Size of entire program | Peripheral servicing time set in PLC Setup | Approx. time required for<br>program replacement |
|------------------------|--------------------------------------------|--------------------------------------------------|
| 60 Ksteps              | Default (4% of cycle time)                 | 6 s                                              |
| 250 Ksteps             |                                            | 25 s                                             |

## **Related Auxiliary Bits/Words**

| Name                                                                               | Address | Operation                                                                                                    |
|------------------------------------------------------------------------------------|---------|----------------------------------------------------------------------------------------------------|
| File Memory Operation Flag                                                         | A34313  | ON for any of the following:                                                                                      |
|                                                                                    |         | The CPU Unit has sent a FINS command to itself using CMND(490).                                                   |
|                                                                                    |         | FREAD(700) or FWRIT(701) are being executed.                                                                      |
|                                                                                    |         | The program is being overwritten using an Auxiliary Area control bit (A65015).                                    |
|                                                                                    |         | A simple backup operation is being performed.                                                                     |
| Memory Card Detected Flag<br>(Not supported by CS-series<br>pre-EV1 CS1 CPU Units) | A34315  | ON when a Memory Card has been detected.                                                                          |
| IOM Hold Bit                                                                       | A50012  | When this bit is ON, the contents of I/O memory are retained through pro-<br>gram replacement.                    |
| Forced Status Hold Bit                                                             | A50013  | When this bit is ON, the status of force-set and force-reset bits is main-<br>tained through program replacement. |

## Manipulating Files

| Name                                                                                 | Address             | Operation                                                                                                    |  |
|--------------------------------------------------------------------------------------|---------------------|----------------------------------------------------------------------------------------------------|--|
| Replacement Completion Code<br>(Not supported by CS-series<br>pre-EV1 CS1 CPU Units) | A65000 to<br>A65007 | Codes for normal program replacement (A65014 OFF):<br>01 Hex: The program file (.OBJ) replaced the program.<br>Codes for incomplete program replacement (A65014 ON):<br>00 Hex: A fatal error occurred.<br>01 Hex: A memory error occurred.<br>11 Hex: The program is write-protected.<br>12 Hex: The program password in A651 is incorrect.<br>21 Hex: A Memory Card is not installed.<br>22 Hex: The specified file does not exist.<br>23 Hex: The specified file is too large (memory error).<br>31 Hex: One of the following operations was being performed:<br>• A file memory operation was being performed.<br>• The program was being written.<br>• The operating mode was being changed. |  |
| Replacement Error Flag<br>(Not supported by CS-series<br>pre-EV1 CS1 CPU Units)      | A65014              | Turned ON when an error occurred while trying to replace the program after A65015 was turned from OFF to ON.<br>Turned OFF the next time that A65015 is turned from OFF to ON again.                                                                                                    |  |
| Replacement Start Bit<br>(Not supported by CS-series<br>pre-EV1 CS1 CPU Units)       | A65015              | If this bit has been enabled by the setting the Program Password (A651) to<br>A5A5 Hex, program replacement will start when this bit is turned from<br>OFF to ON. Do not turn this bit from OFF to ON again during program<br>replacement.<br>This bit is automatically turned OFF when program replacement is com-<br>pleted (normally or with an error) or the power is turned ON.<br>The status of this bit can be read from a Programming Device, PT, or host<br>computer to determine whether program replacement has been com-<br>pleted or not.                                                                                                    |  |
| Program Password<br>(Not supported by CS-series<br>pre-EV1 CS1 CPU Units)            | A651                | Write the password to this word to enable program replacement.<br>A5A5 Hex: Enables the Replacement Start Bit (A65015).<br>Other value: Disables the Replacement Start Bit (A65015).<br>This bit is automatically turned OFF when program replacement is com-<br>pleted (normally or with an error) or the power is turned ON.                                                                                                    |  |
| Program File Name<br>(Not supported by CS-series<br>pre-EV1 CS1 CPU Units)           | A654 to<br>A657     | Before starting program replacement, write the file name of the replacement program file in these words in ASCII. Just write the 8-character filename; the .OBJ extension is added automatically. Write the characters in order from A654 (most significant byte first). If the finame has fewer than 8 characters, pad the remaining bytes with space codes (20 Hex). Do not include any NULL characters or space within the file name itself.<br>The following example shows the data for the program file ABC.OBJ                                                                                                    |  |
|                                                                                      |                     | 15     0       A654     41     42       A655     43     20       A656     20     20       A657     20     20                                                                                                    |  |

## **Example Program 1**

Store program files ABC.OBJ and XYZ.OBJ in the Memory Card and select one program or the other depending upon the value of D00000. Set D00000 to #1234 when selecting ABC.OBJ or set it to #5678 when selecting XYZ.OBJ. Start and execute another task to perform any processing required before program replacement or IOM Hold Bit processing.

Main Task (Cyclic task number 0)

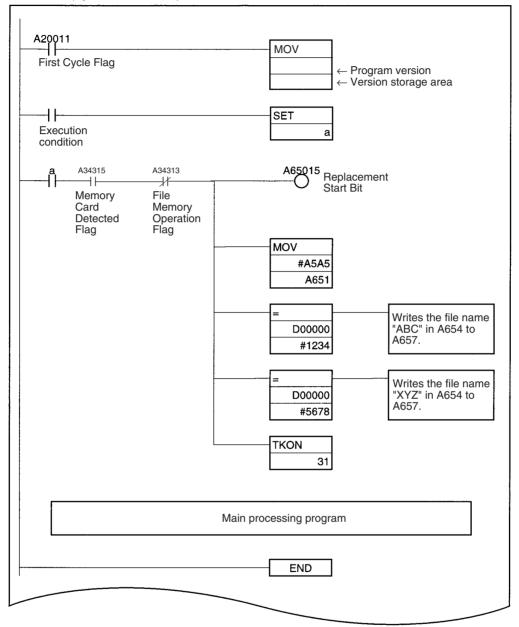

Task protecting data during program replacement (Cyclic task number 31, standby status at startup)

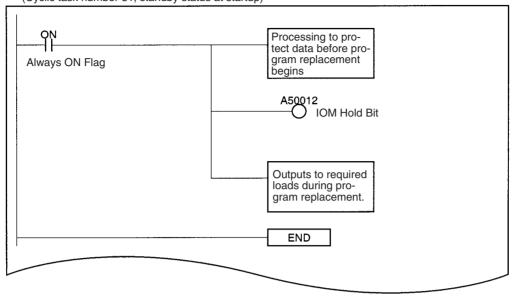

## **Example Program 2**

Store program files for several devices and the program file for automatic transfer at startup (AUTOEXEC.OBJ or REPLACE.OBJ (see note)) in a Memory Card. When the PLC is turned ON, the automatic transfer at startup file is read and that program is replaced later with a program file for a different device.

Note REPLACE.OBJ is supported only by CS/CJ-series CPU Unit Ver. 2.0 or later.

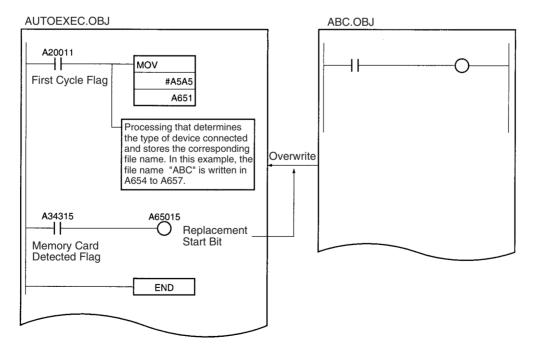

## 5-2-5 Automatic Transfer at Startup

Automatic transfer at startup is used to read the user program, parameters, and I/O memory data from a Memory Card to the CPU Unit when the power is turned ON.

The following files can be read automatically to CPU Unit memory.

**Note** This function cannot be used to read EM file memory.

The program file name depends on whether a parameter area file is also going to be transferred.

Transferring a Parameter Area File

Use the following file names.

Program file: AUTOEXEC.OBJ Parameter area file: AUTOEXEC.STD Data files: AUTOEXEC.IOM, ATEXECDM.IOM, ATEXECE.IOM

CPU Unit

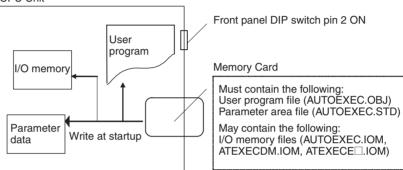

| File                   | File name    | At startup                                                                                                    | Required for<br>automatic transfer |
|------------------------|--------------|----------------------------------------------------------------------------------------------------|------------------------------------|
| Program File           | AUTOEXEC.OBJ | The contents of this file are automatically transferred and overwrite the entire user program including CPU Unit task attributes.                                                                      | Required on Memory<br>Card.        |
| Parameter Area<br>File | AUTOEXEC.STD | The contents of this file are automatically transferred and overwrite all initial settings data in the CPU Unit.                                                                                       | Required on Memory Card.           |
| Data File              | AUTOEXEC.IOM | DM words allocated to Special I/O Units, CPU Bus Units, and Inner Boards (CS Series only).                                                                                                    | Not required on<br>Memory Card.    |
|                        |              | The contents of this file are automatically transferred to the DM Area beginning at D20000 when power is turned ON. (See note 1.)                                                                      |                                    |
|                        | ATEXECDM.IOM | General-purpose DM words                                                                                                    |                                    |
|                        |              | The contents of this file are automatically transferred to<br>the DM Area beginning at D00000 when power is turned<br>ON. (Not supported by CS-series CS1 CPU Units that are<br>pre-EV1) (See note 1.) |                                    |
|                        | ATEXECE IOM  | General-purpose DM words                                                                                                    |                                    |
|                        |              | The contents of this file are automatically transferred to the EM Area beginning at E $\square$ _00000 when power is turned ON. (Not supported by CS-series CS1 CPU Units that are pre-EV1)            |                                    |

Note

1. If the data contained in AUTOEXEC.IOM and ATEXECDM.IOM overlap, the data in ATEXECDM.IOM will overwrite any overlapping data transferred from AUTOEXEC.IOM since ATEXECDM.IOM is written later.

 The program file (AUTOEXEC.OBJ) and parameter file (AUTOEXEC.STD) must be on the Memory Card. Without these files, automatic transfer will fail, a memory error will occur, and A40115 (Memory Error Flag: fatal error) will turn ON. (It is not necessary for the I/O memory file (AUTOEXEC.IOM) to be present.)

- 3. It is possible to create the AUTOEXEC.IOM, ATEXECDM.IOM, and ATEX-ECE□.IOM files from a Programming Device (Programming Console or CX-Programmer), with starting addresses other than D20000, D00000, and E□\_00000 respectively. The data will be written beginning with the correct starting address anyway, but do not specify other starting addresses.
- 4. If DIP switch pin 7 is turned ON and pin 8 is turned OFF to use the simple backup function, the simple backup function will take precedence even if pin 2 is also ON. In this case, the BACKUP□□ files will be transferred to the CPU Unit but the automatic transfer at startup files will not be transferred. (Not supported by CS-series CS1 CPU Units that are pre-EV1.)
- 5. The automatic transfer at startup function can be used together with the program replacement function. The Replacement Start Bit (A65015) can be turned ON from program that is automatically transferred at startup to replace it with another program.
- 6. The automatic transfer function at startup and total program replacement using Auxiliary Area bits can be used together, i.e., the program automatically transferred to the CPU Unit at startup can contain programming to manipulate the Auxiliary Area bits to replace the program with another one.

Transferring without a Parameter Area File (CS/CJ-series CPU Unit Ver. 2.0 or Later Only) Use the following file names.

Program file: REPLACE.OBJ

Parameter area file: Not required and not transferred regardless of the file name.

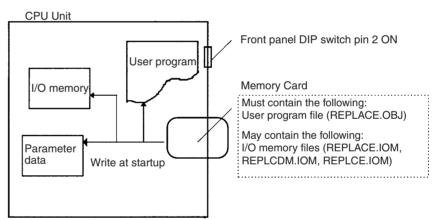

Data files: REPLACE.IOM, REPLCDM.IOM, REPLCE .IOM

| File                   | File name                                                               | At startup                                                                                                    | Required for<br>automatic transfer |
|------------------------|-------------------------------------------------------------------------|----------------------------------------------------------------------------------------------------|------------------------------------|
| Program File           | REPLACE.OBJ<br>Note: CS/CJ-series<br>CPU Unit Ver. 2.0 or<br>later only | The contents of this file are automatically transferred and overwrite the entire user program including CPU Unit task attributes. |                                    |
| Parameter Area<br>File |                                                                         | Not transferred regardless of the file name.                                                                                      | Not required.                      |

| File      | File name                                                | At startup                                                                                                    | Required for<br>automatic transfer |
|-----------|----------------------------------------------------------|----------------------------------------------------------------------------------------------------|------------------------------------|
| Data File | REPLACE.IOM<br>Note: CS/CJ-series                        | DM words allocated to Special I/O Units, CPU Bus Units, and Inner Boards (CS Series only).                                                                           | Not required on<br>Memory Card.    |
|           | CPU Unit Ver. 2.0 or later only                          | The contents of this file are automatically transferred to the DM Area beginning at D20000 when power is turned ON.                                                  |                                    |
|           | REPLCDM.IOM                                              | General-purpose DM words                                                                                                    |                                    |
|           | Note: CS/CJ-series<br>CPU Unit Ver. 2.0 or<br>later only | The contents of this file are automatically transferred to the DM Area beginning at D00000 when power is turned ON.                                                  |                                    |
|           | REPLCE .IOM                                              | General-purpose DM words                                                                                                    |                                    |
|           | Note: CS/CJ-series<br>CPU Unit Ver. 2.0 or<br>later only | The contents of this file are automatically transferred to the EM Area beginning at E $\square$ _00000 when power is turned ON. $\square$ indicates the bank number. |                                    |

- Note
- If the program file name is REPLACE.OBJ (CS/CJ-series CPU Unit Ver. 2.0 or later only), the parameter area file will not be transferred even if it is on the Memory Card and regardless of the name of the parameter area file.
  - 2. When creating the REPLACE.IOM, REPLCDM.IOM, or REPLCE□.IOM file from a Programming Device (Programming Console or CX-Programmer), always specify the proper first address (D20000, D00000, or E□\_00000). The contents of the file will always be transferred starting at the proper first address (D20000, D00000, or E□\_00000) even if another starting word is specified, which could result in the wrong data overwriting the contents of that part of the DM Area or EM bank.
  - 3. If DIP switch pin 7 is turned ON and pin 8 is turned OFF to use the simple backup function, the simple backup function will take precedence even if pin 2 is also ON. In this case, the BACKUP files will be transferred to the CPU Unit but the automatic transfer at startup files will not be transferred.

## Application Example Automatically Transferring Files without a Parameter Area File

A program file (.OBJ) can be created offline in a office and transferred to a remote location without a parameter area file (.STD). The program file can be stored in a Memory Card at the remote site without using a Programming Device and the Memory Card can be used to automatically transfer the program to the CPU Unit at startup.

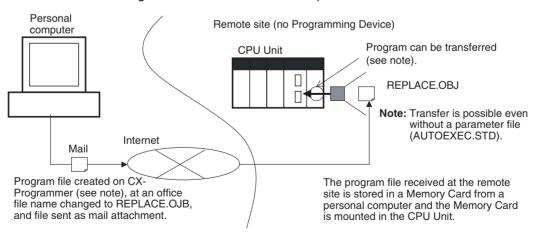

## **Manipulating Files**

# Supported File Transfer Combinations

The following tables list whether files are automatically transferred to the CPU Unit at startup depending on which files are present on the Memory Card.

| ■ Program File: AUTOEXEC.OBJ |                     |                                                                        |                                 |  |  |
|------------------------------|---------------------|------------------------------------------------------------------------|---------------------------------|--|--|
| Program file                 | Parameter area file | Data files                                                             | Transferred/<br>Not transferred |  |  |
| AUTOEXEC.OBJ                 | AUTOEXEC.STD        | One or more of the following: AUTOEXEC.IOM, ATEXECDM.IOM, ATEXECE□.IOM | Transferred.                    |  |  |
|                              |                     | None                                                                   |                                 |  |  |

ATEXECDM.IOM, ATEXECĚ□.IOM

One or more of the following: AUTOEXEC.IOM,

### ■ Program File: REPLACE.OBJ

None

| Program file | Parameter area file | Data files                                                          | Transferred/<br>Not transferred |
|--------------|---------------------|---------------------------------------------------------------------|---------------------------------|
| REPLACE.OBJ  | Present             | One or more of the following: REPLACE.IOM, REPLCDM.IOM, REPLCE□.IOM | Transferred, but parameter area |
|              |                     | None                                                                | file is not trans-<br>ferred.   |
|              | None                | One or more of the following: REPLACE.IOM, REPLCDM.IOM, REPLCE□.IOM | Transferred.                    |
|              |                     | None                                                                |                                 |

## ■ No Program File

None

| Program file | Parameter area file | Data files                                                                | Transferred/<br>Not transferred |
|--------------|---------------------|---------------------------------------------------------------------------|---------------------------------|
| None         | AUTOEXEC.STD        | One or more of the following: AUTOEXEC.IOM, ATEXECDM.IOM, ATEXECE□.IOM    | Not transferred.                |
|              |                     | One or more of the following: REPLACE.IOM, REPLCDM.IOM, REPLCE□.IOM       |                                 |
| None         |                     | None                                                                      |                                 |
|              | None                | One or more of the following: AUTOEXEC.IOM,<br>ATEXECDM.IOM, ATEXECE□.IOM |                                 |
|              |                     | One or more of the following: REPLACE.IOM, REPLCDM.IOM, REPLCE□.IOM       |                                 |

## ■ Both AUTOEXEC and REPLACE Files

### More Than One Program File

| Program files Parameter a file |                 | Parameter area file | Data files                                                             | Transferred/<br>Not transferred |
|--------------------------------|-----------------|---------------------|------------------------------------------------------------------------|---------------------------------|
| AUTOEXEC.<br>OBJ               | REPLACE.<br>OBJ | AUTOEXEC.STD        | One or more of the following: AUTOEXEC.IOM, ATEXECDM.IOM, ATEXECE□.IOM | Not transferred.                |
|                                |                 |                     | One or more of the following: REPLACE.IOM, REPLCDM.IOM, REPLCE□.IOM    |                                 |
|                                |                 |                     | None                                                                   |                                 |
| None                           |                 | None                | One or more of the following: AUTOEXEC.IOM, ATEXECDM.IOM, ATEXECE□.IOM |                                 |
|                                |                 |                     | One or more of the following: REPLACE.IOM, REPLCDM.IOM, REPLCE□.IOM    |                                 |

Not transferred.

| Program file | Parameter area file | Data                                                                               | Transferred/ Not<br>transferred                                                |                                                                                                   |
|--------------|---------------------|------------------------------------------------------------------------------------|--------------------------------------------------------------------------------|---------------------------------------------------------------------------------------------------|
| AUTOEXEC.OBJ | AUTOEXEC.STD        | One or more of the follow-<br>ing: AUTOEXEC.IOM,<br>ATEXECDM.IOM, ATEX-<br>ECE.IOM | One or more of the follow-<br>ing: REPLACE.IOM,<br>REPLCDM.IOM,<br>REPLCE□.IOM | The following data files are<br>transferred:<br>AUTOEXEC.IOM, ATEX-<br>ECDM.IOM, ATEX-<br>ECE.IOM |
|              | None                |                                                                                    |                                                                                | Not transferred.                                                                                  |
| REPLACE.OBJ  | Ignored             |                                                                                    |                                                                                | The following data files are<br>transferred:<br>REPLACE.IOM,<br>REPLCDM.IOM,<br>REPLCE□.IOM       |

## More Than One Type of Data File

#### Procedure

- *1,2,3...* 1. Turn OFF the PLC power supply.
  - 2. Turn ON DIP switch pin 2 on the front panel of the CPU Unit. Be sure that pins 7 is OFF.
    - **Note** The simple backup function will take precedence over the automatic transfer at startup function, so be sure that pins 7 is OFF.
  - 3. Prepare a Memory Card as follows:
    - a) Transferring with a Parameter Area File Insert a Memory Card containing the user program file (AUTOEX-EC.OBJ), parameter area file (AUTOEXEC.STD), and/or the I/O memory files (AUTOEXEC.IOM, ATEXECDM.IOM, and ATEXECE□.IOM) created with a CX-Programmer. (The program file and parameter area file must be on the Memory Card. The I/O memory files are optional.)
    - b) Transferring without a Parameter Area File Insert a Memory Card containing the user program file (RE-PLACE.OBJ) and/or the I/O memory files (REPLACE.IOM, RE-PLCDM.IOM, and REPLCE□.IOM) created with a CX-Programmer. (The program file must be on the Memory Card. The I/O memory files are optional.)
  - 4. Turn ON the PLC power supply.

Note Automatic Transfer Failure at Startup

If automatic transfer fails at startup, a memory error will occur, A40115 will turn ON, and the CPU Unit will stop. If an error occurs, turn OFF the power to clear the error. (The error cannot be cleared without turning OFF the power.)

#### DIP Switch on the Front Panel of the CPU Unit

| Pin(s) | Name                                 | Setting                                                                                          |
|--------|--------------------------------------|--------------------------------------------------------------------------------------------------|
| 2      | Automatic transfer at startup pin    | ON: Execute automatic transfer at startup.<br>OFF: Do not execute automatic transfer at startup. |
| 7      | Used for simple<br>backup operations | Turn OFF.                                                                                        |
| 8      |                                      | Always OFF.                                                                                      |

### **Related Auxiliary Bits/Words**

| Name                                        | Address | Setting                                                                                                    |
|---------------------------------------------|---------|----------------------------------------------------------------------------------------------------|
| Memory Error Flag<br>(Fatal error)          | A40115  | ON when an error occurred in memory or there was an error in automatic transfer from the Memory Card when the power was turned on (automatic transfer at start-up).                                                                                     |
|                                             |         | The CPU Unit will stop and the ERR/ALM indicator on the front of the CPU Unit will light.                                                                                                    |
|                                             |         | Note: A40309 will be turned ON if the error occurred during automatic trans-<br>fer at startup. (The error cannot be cleared in this case.)                                                                                                    |
| Memory Card Start-up<br>Transfer Error Flag | A40309  | ON when automatic transfer at start-up has been selected and an error occurs during automatic transfer (DIP switch pin 2 ON). An error will occur if there is a transfer error, the specified file does not exist, or the Memory Card is not installed. |
|                                             |         | <b>Note:</b> The error can be cleared by turning the power off. (The error cannot be cleared while the power is on.)                                                                                                    |

## Precautions when Changing I/O Allocation Status during Automatic Transfer at Startup

The I/O allocation status depends on the unit versions of the source and destination CPU Units when using a single CJ-series CPU Unit to create parameter files for automatic transfer at startup, save them in the Memory Card, and then automatically transfer them to another CJ-series CPU Unit at startup. The changes to I/O allocation status for different unit version combinations is shown in the following table.

| Source                                               | Source CPU Unit           |                           | [ [                                                                                    | Destination CPU Un                                     | it                                             |
|------------------------------------------------------|---------------------------|---------------------------|----------------------------------------------------------------------------------------|--------------------------------------------------------|------------------------------------------------|
|                                                      |                           |                           | Unit version of CPU Unit to which files for automatic transfer at startup will be sent |                                                        |                                                |
|                                                      |                           |                           | Pre-Ver. 2.0                                                                           | Unit Ver. 2.0                                          | Unit Ver. 3.0 or<br>later                      |
| CPU Unit's unit version used to                      |                           |                           | Switches to user-<br>specified                                                         | (Same) automatic allocation                            | Switches to user-<br>specified                 |
| create files for<br>automatic transfer<br>at startup |                           | User-specified            | (Same) User-<br>specified                                                              | Switches to auto-<br>matic allocation<br>(See note 1.) | (Same) User-<br>specified                      |
|                                                      | Unit Ver. 2.0             | Automatic alloca-<br>tion | Switches to user-<br>specified                                                         | (Same) automatic allocation                            | Switches to user<br>operation (See<br>note 2.) |
|                                                      |                           | User-specified            | (Same) User-<br>specified                                                              | (Same) User-<br>specified                              | (Same) User-<br>specified                      |
|                                                      | Unit Ver. 3.0 or<br>later | Automatic alloca-<br>tion | Switches to user-<br>specified                                                         | (Same) Automatic allocation                            | (Same) Automatic allocation                    |
|                                                      |                           | User-specified            | (Same) User-<br>specified                                                              | (Same) User-<br>specified                              | (Same) User-<br>specified                      |

 When files for automatic transfer at startup (AUTOEXEC.STD) are created and saved in a Memory Card using user-specified I/O allocations with a pre-Ver. 2.0 CJ-series CPU Unit, the system will automatically switch to automatic I/O allocation at startup if the data is automatically transferred from the Memory Card.

> 2. When files for automatic transfer at startup (AUTOEXEC.STD) are created and saved in the Memory Card using a CJ-series CPU Unit with unit version 2.0, the I/O allocation status will switch automatically to user-specified I/O allocations if the data is automatically transferred from the Memory Card to a CJ-series CPU Unit with unit version 3.0 or later.

Precautions when Comparing Automatic Transfer at Startup Parameter Files Verification errors may occur at the Programming Console when comparing parameter data between files before transfer and the data after transfer when creating automatic transfer at startup parameter files (AUTOEXEC.STD) and executing automatic transfer at startup for combinations of pre-Ver. 2.0, unit version 2.0, and unit version 3.0 CJ-series CPU Units.

| Source CPU Unit              |              |                      |                                            | Destination CPU Unit   |                        |  |
|------------------------------|--------------|----------------------|--------------------------------------------|------------------------|------------------------|--|
|                              |              | allocation status    | Unit version of CPU Unit at backup/restore |                        | store destination      |  |
|                              |              |                      | Pre-Ver. 2.0                               | Unit Ver. 2.0 or later | Unit Ver. 3.0 or later |  |
| Unit version of              | Pre-Ver. 2.0 | Automatic allocation | Verification possible                      | Verification possible  | Verification possible  |  |
| CPU Unit at<br>backup source |              | User-specified       |                                            |                        | Verification possible  |  |
| backup source                |              | Automatic allocation |                                            |                        | Verification possible  |  |
|                              |              | User-specified       |                                            |                        | Verification possible  |  |
|                              |              | Automatic allocation |                                            | Verification error     | Verification possible  |  |
|                              | later        | User-specified       |                                            | Verification possible  |                        |  |

## 5-2-6 Simple Backup Function

This function is not supported by CS-series CS1 CPU Units that are pre-EV1.

## Backing Up Data from the CPU Unit to the Memory Card

To backup data, turn ON pin 7 on the CPU Unit's DIP switch, press and hold the Memory Card Power Supply Switch for three seconds. The backup function will automatically create backup files with fixed file names and extensions, and write them to the Memory Card. The backup files contain the program, parameter area data, I/O memory data, symbol tables (see note), comment files (see note), and program index files (see note). This function can be executed in any operating mode.

**Note** This data is supported by CS/CJ-series CPU Units with unit version 3.0 or later only. The backup files are created automatically from files in either the Memory Card, EM file memory, or comment memory.

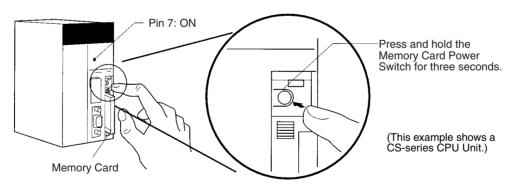

## Restoring Data from the Memory Card to the CPU Unit

To restore the backup files to the CPU Unit, check that pin 7 is ON and turn the PLC's power OFF and then ON again. The backup files containing the program, parameter area data, I/O memory data, symbol tables (see note), comment files (see note), and program index files (see note) will be read from the Memory Card to the CPU Unit all at the same time.

\*1 This data is supported by CS/CJ-series CPU Units with unit version 3.0 or later only. The backup files are read to either the Memory Card, EM file memory, or comment memory.

- Note 1. The backup function will override the automatic transfer at startup function, so the backup files will be read to the CPU Unit when the PLC is turned ON even if pin 2 of the DIP switch is ON.
  - 2. Data will not be read from the Memory Card to the CPU Unit if pin 1 of the DIP switch is ON (write-protecting program memory).
  - When the backup files are read from the Memory Card by the backup function, the status of I/O memory and force-set/force-reset bits will be cleared unless the necessary settings are made in the Auxiliary Area and PLC Setup.

If the IOM Hold Bit (A50012) is ON and the PLC Setup is set to maintain the IOM Hold Bit Status at Startup when the backup files are written, the status of I/O memory data will be maintained when data is read from the Memory Card.

If the Forced Status Hold Bit (A50013) is ON and the PLC Setup is set to maintain the Forced Status Hold Bit Status at Startup when the backup files are written, the status of force-set and force-reset bits will be maintained when data is read from the Memory Card.

- 4. A CS1-H, CJ1-H, CJ1M, or CS1D CPU Unit will remain in PROGRAM mode after the simple backup operation has been performed and cannot be changed to MONITOR or RUN mode until the power supply has been cycled. After completing the backup operation, turn OFF the power supply to the CPU Unit, changes the settings of pin 7, and then turn the power supply back ON.
- 5. File backups may take from several seconds to several minutes. Refer to page 258 for information on execution times.

## Comparing Data in the Memory Card and CPU Unit

To compare the backup files in the Memory Card with the data in the CPU Unit, turn OFF pin 7 on the CPU Unit's DIP switch, and press and hold the Memory Card Power Supply Switch for three seconds. The backup function will compare the program, parameter area data, I/O memory data, symbol tables (see note), comment files (see note), and program index files (see note) in the Memory Card with the corresponding data in the CPU Unit. This function can be executed in any operating mode.

**Note** This data is supported by CS/CJ-series CPU Units with unit version 3.0 or later only.

| Backup operation                                                                                                    | Pin    | Procedure                                                         |
|----------------------------------------------------------------------------------------------------|--------|-------------------------------------------------------------------|
|                                                                                                    | status |                                                                   |
|                                                                                                    | Pin 7  |                                                                   |
| Backing up data from the CPU Unit to the Memory Card                                                                                                    | ON     | Press and hold the Memory Card<br>Power Switch for three seconds. |
| Backing up data to the Memory Card                                                                                                    |        |                                                                   |
| Memory Card<br>Power Switch CPU Unit                                                                                                    |        |                                                                   |
| Program<br>I/O memory<br>Parameter<br>area                                                                                                    |        |                                                                   |
| Pin 7: ON                                                                                                    |        |                                                                   |
| Restoring data from the Memory Card to the CPU Unit                                                                                                    | ON     | Turn the PLC OFF and ON again.<br>(See note 1.)                   |
| Restoring data from the Memory Card                                                                                                    |        |                                                                   |
| CPU Unit                                                                                                    |        |                                                                   |
| Power ON →<br>Program<br>I/O memory<br>Parameter<br>area                                                                                                    |        |                                                                   |
| Pin 7: ON                                                                                                    |        |                                                                   |
| Comparing data between the CPU Unit and the<br>Memory Card<br>Comparing data to the Memory Card<br>Power Switch<br>CPU Unit<br>Program<br>I/O memory<br>Parameter<br>area | OFF    | Press and hold the Memory Card<br>Power Switch for three seconds. |
|                                                                                                    |        |                                                                   |
| Pin 7: OFF                                                                                                    |        |                                                                   |

The following table provides a summary of the simple backup operations.

**Note** 1. Refer to *Verifying Backup Operations with Indicators* on page 246 for details on the results of read, write, and compare operations.

2. Refer to *5-3-2 Operating Procedures* for guidelines on the time required for Memory Card backup operations.

## Backup Files

## **Data Files**

| File name and<br>extension  | Data area and range of<br>addresses stored |                                                   | Backup from<br>CPU Unit to<br>Memory Card<br>(creating files) | Restore from<br>Memory Card<br>to CPU Unit | Comparing<br>Memory Card<br>to CPU Unit |                 | Files required<br>when<br>restoring data               |
|-----------------------------|--------------------------------------------|---------------------------------------------------|---------------------------------------------------------------|--------------------------------------------|-----------------------------------------|-----------------|--------------------------------------------------------|
| CPU Unit                    |                                            | CS/CJ                                             |                                                               |                                            | CS1/<br>CJ1                             | CS1-H/<br>CJ1-H |                                                        |
| BACKUP.IOM                  | DM                                         | D20000 to<br>D32767                               | Yes                                                           | Yes                                        | Yes                                     |                 | Required in<br>Memory Card                             |
| BACKUPIO.IOR                | CIO                                        | 0000 to 6143<br>(Including forced<br>bit status.) | Yes                                                           | 4                                          | Yes                                     |                 | Required in<br>Memory Card                             |
|                             | WR                                         | W000 to W511<br>(Including forced<br>bit status.) | Yes                                                           | 4                                          | Yes                                     |                 |                                                        |
|                             | HR                                         | H000 to H511                                      | Yes                                                           | Yes                                        | Yes                                     |                 |                                                        |
|                             | AR                                         | A000 to A447                                      | Yes                                                           |                                            |                                         |                 |                                                        |
|                             |                                            | A448 to A959                                      | Yes                                                           | Yes                                        | Yes                                     |                 |                                                        |
|                             | Timer <sup>1</sup>                         | T0000 to T4095                                    | Yes                                                           | Yes <sup>4</sup>                           | Yes                                     |                 |                                                        |
|                             | Counter <sup>1</sup>                       | C0000 to C4095                                    | Yes                                                           | Yes                                        | Yes                                     |                 |                                                        |
| BACKUPDM.IOM                | DM                                         | D00000 to<br>D19999                               | Yes                                                           | Yes                                        | Yes                                     |                 | Required in<br>Memory Card                             |
| BACKUPE□.IOM <sup>2,3</sup> | EM                                         | E□_00000 to<br>E□_32767                           | Yes                                                           | Yes                                        | Yes                                     |                 | Required in<br>Memory Card<br>(must match<br>CPU Unit) |

Note

e 1. The Completion Flags and PVs are backed up.

2. The  $\Box$  represents the bank number and the number of banks depends upon the CPU Unit being used.

When the BACKUPE ...IOM files in the Memory Card are restored to the CPU Unit, the files are read in order beginning with bank 0 and ending with the maximum bank number in the CPU Unit. Excess BACKUPE ...IOM files will not be read if the number of banks backed up exceeds the number of banks in the CPU Unit. Conversely, any remaining EM banks in the CPU Unit will be left unchanged if the number of banks backed up is less than the number of banks in the CPU Unit.

If a BACKUPE  $\Box$ . IOM file is missing (for example: 0, 1, 2, 4, 5, 6), only the consecutive files will be read. In this case, data would be read to banks 0, 1, and 2 only.

3. The EM Area data will be backed up as binary data. EM banks that have been converted to file memory will be backed up along with EM banks that have not.

EM file memory can be restored to another CPU Unit's EM Area only if the BACKUPE .IOM files are consecutive and the number of backed-up EM banks matches the number of banks in the CPU Unit. If the BACK-UPE .IOM files are not consecutive or the number of EM banks does not match the number of banks in the CPU Unit, the EM file memory will revert to its unformatted condition and the files in file memory will be invalid. (The regular EM Area banks will be read normally.)

4. Normally, the contents of the CIO Area, WR Area, Timer Completion Flags, Timer PVs, and the status of force-set/force-reset bits will be cleared when the PLC is turned ON and BACKUPIO.IOR is read from the Memory Card.

If the IOM Hold Bit (A50012) is ON and the PLC Setup is set to maintain the IOM Hold Bit Status at Startup when the backup files are written, the status of I/O memory data will be maintained when data is read from the Memory Card.

If the Forced Status Hold Bit (A50013) is ON and the PLC Setup is set to maintain the Forced Status Hold Bit Status at Startup when the backup files are written, the status of force-set and force-reset bits will be maintained when data is read from the Memory Card.

## **Program Files**

| File name and<br>extension | Contents            | Backup from<br>CPU Unit to<br>Memory Card<br>(creating files) | Restore from<br>Memory Card<br>to CPU Unit | Comparing<br>Memory Card<br>to CPU Unit | Files required<br>when<br>restoring data |
|----------------------------|---------------------|---------------------------------------------------------------|--------------------------------------------|-----------------------------------------|------------------------------------------|
| CPU Unit                   | CS/CJ               |                                                               |                                            |                                         |                                          |
| BACKUP.OBJ                 | Entire user program | Yes                                                           | Yes                                        | Yes                                     | Required in<br>Memory Card               |

#### **Parameter Files**

| File name and<br>extension | Contents                                                                           | Backup from<br>CPU Unit to<br>Memory Card<br>(creating files) | Restore from<br>Memory Card<br>to CPU Unit | Comparing<br>Memory Card<br>to CPU Unit | Files required<br>when<br>restoring data |
|----------------------------|------------------------------------------------------------------------------------|---------------------------------------------------------------|--------------------------------------------|-----------------------------------------|------------------------------------------|
| CPU Unit                   | CS/CJ                                                                              |                                                               |                                            |                                         |                                          |
| BACKUP.STD                 | PLC Setup<br>Registered I/O tables<br>Routing tables<br>CPU Bus Unit setup<br>Etc. | Yes                                                           | Yes                                        | Yes                                     | Required in<br>Memory Card               |

#### **Unit/Board Backup Files**

Note

| File name and<br>extension | Contents                                                                                                    | Backup from<br>CPU Unit to<br>Memory Card<br>(creating files) | Restore from<br>Memory Card<br>to CPU Unit | Comparing<br>Memory Card<br>to CPU Unit | Files required<br>when<br>restoring data    |
|----------------------------|----------------------------------------------------------------------------------------------------|---------------------------------------------------------------|--------------------------------------------|-----------------------------------------|---------------------------------------------|
| CPU Unit                   | CS1-H, CS1D, CJ1-H, CJ1M, or CS1D CPU Unit only                                                                                  |                                                               |                                            |                                         |                                             |
| BACKUP                     | Backup data from the Unit or<br>Board with the specified unit<br>address (Specific contents<br>depends on the Unit or<br>Board.) | Yes                                                           | Yes                                        | Yes                                     | Required in<br>Memory Card<br>(See note 2.) |

 Unit addresses are as follows: CPU Bus Units: Unit number + 10 Hex Special I/O Units: Unit number + 20 Hex Inner Board: E1 Hex

- 2. An error will not occur in the CPU Unit even if this file is missing when data is transferred from the Memory Card to I/O memory, but an error will occur in the Unit or Board if the data is not restored. Refer to the operation manual for the specific Unit or Board for details on Unit or Board errors.
  - **Note** The CS1G/H-CPU (-V1) and CJ1 -CPU CPU Units do not support the Unit/Board backup function.

# Symbol Tables, Comment Files, Program Index Files (CS1-H/CJ1-H, CJ1M, CS1D CPU Units with Unit Version 3.0 or Later Only)

| File name and<br>extension | Contents                                                        | Backup from<br>CPU Unit to<br>Memory Card<br>(creating files) | Restore from<br>Memory Card<br>to CPU Unit       | Comparing<br>Memory Card<br>to CPU Unit | Files required<br>when<br>restoring data |
|----------------------------|-----------------------------------------------------------------|---------------------------------------------------------------|--------------------------------------------------|-----------------------------------------|------------------------------------------|
| CPU Unit                   | CS1-H, CJ1-H, CJ1M, or CS1D CPU Unit with unit version 3.0 only |                                                               |                                                  |                                         |                                          |
| BKUPSYM.SYM                | Symbol table files                                              | Yes (writes if                                                | Yes (reads to                                    | Yes (compares                           | These files are                          |
| BKUPCMT.CMT                | Comment files                                                   |                                                               | CPU Unit com-                                    | with files con-<br>tained in CPU        | not absolutely<br>required in the        |
| BKUPPRG.IDX                | Program index files                                             | - ment memory<br>contains files)                              | ment memory if<br>Memory Card<br>contains files) | Unit's comment<br>memory)               | Memory Card.                             |

Note The backup, restore, and comparison operations in the above table are performed only for files contained in comment memory.

## **Verifying Backup Operations with Indicators**

The status of the Memory Card Power (MCPWR) indicator shows whether a simple backup operation has been completed normally or not.

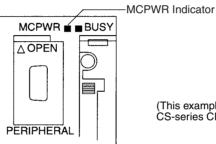

(This example shows a CS-series CPU Unit.)

| Backup operation                                   | Normal completion<br>(See note 1.)                                                                                      | Error occurred                                                                                                    |                                                                                                    |  |  |
|----------------------------------------------------|----------------------------------------------------------------------------------------------------|----------------------------------------------------------------------------------------------------|----------------------------------------------------------------------------------------------------|--|--|
|                                                    | MCPWR status                                                                                                    | MCPWR status                                                                                                    | Error                                                                                                    |  |  |
| Backing up data from the<br>CPU Unit to the Memory | Lit → Remains lit while the<br>Memory Card Power Switch                                                                 | Lit → Remains lit while the<br>Memory Card Power Switch                                                                                                    | No files will be created with the following errors:                                                                     |  |  |
| Card                                               | is pressed. $\rightarrow$ Flashes once.<br>$\rightarrow$ Lit while writing. $\rightarrow$ OFF<br>after data is written. | is pressed. → Remains flashing.                                                                                                    | Insufficient Memory Card capacity (See note 2.)                                                                         |  |  |
|                                                    | after data is written.                                                                                                  |                                                                                                    | Memory error in CPU Unit                                                                                                |  |  |
|                                                    |                                                                                                    |                                                                                                    | I/O bus error (when writing<br>data to a Unit or Board, CS1-<br>H, CS1D, or CJ1-H CPU<br>Units only)                    |  |  |
| Restoring data from the<br>Memory Card to the CPU  | Lit when power is turned ON.<br>→ Flashes once. → Lit while<br>reading. → OFF after data is<br>read.                    | Lit when power is turned ON.<br>→ Flashes five times. →<br>Goes OFF.                                                                                                    | Data won't be read with the following errors:                                                                           |  |  |
| Unit                                               |                                                                                                    |                                                                                                    | Program in Memory Card<br>exceeds CPU Unit capacity                                                                     |  |  |
|                                                    |                                                                                                    |                                                                                                    | Required backup files do not exist in Memory Card.                                                                      |  |  |
|                                                    |                                                                                                    |                                                                                                    | Program can't be written<br>because it is write-protected<br>(Pin 1 of the DIP switch is<br>ON.)                        |  |  |
|                                                    |                                                                                                    | Lit when power is turned ON.<br>$\rightarrow$ Flashes once. $\rightarrow$ Lit while<br>reading. $\rightarrow$ Flashes three<br>times. $\rightarrow$ OFF after data is<br>read. | Caution: Data will be read with the following error.                                                                    |  |  |
|                                                    |                                                                                                    |                                                                                                    | EM files and CPU Unit EM<br>banks do not match (non-<br>consecutive bank numbers<br>or max. bank number mis-<br>match). |  |  |

## Manipulating Files

| Backup operation                                              | Normal completion<br>(See note 1.)                                                                                                    | Error occurred                                                                                |                                                                                                    |  |  |
|---------------------------------------------------------------|----------------------------------------------------------------------------------------------------|-----------------------------------------------------------------------------------------------|----------------------------------------------------------------------------------------------------|--|--|
|                                                               | MCPWR status                                                                                                    | MCPWR status                                                                                  | Error                                                                                                    |  |  |
| Comparing data between the<br>CPU Unit and the Memory<br>Card | Lit → Remains lit while the<br>Memory Card Power Switch<br>is pressed. → Flashes once.<br>→ Lit while comparing. →<br>OFF after data is compared. | Lit → Remains lit while the<br>Memory Card Power Switch<br>is pressed. → Remains<br>flashing. | The following comparison<br>errors can occur (See note<br>3.):<br>Memory Card and CPU Unit<br>data do not match.<br>Required backup files do not<br>exist in Memory Card.<br>EM files and CPU Unit EM<br>banks do not match (non-<br>consecutive bank numbers<br>or max. bank number mis-<br>match).<br>Memory error in CPU Unit<br>I/O bus error (when compar-<br>ing data to a Unit or Board,<br>CS1-H, CS1D, or CJ1-H<br>CPU Units only) |  |  |
| Common to all three backup operations.                        |                                                                                                    | Reading:<br>Flashes five times. → Goes<br>OFF.<br>Writing or comparing:                       | Memory Card access error<br>(format error or read/write<br>error)                                                                                                    |  |  |

- Note 1. When the backup operation is completed normally, power to the Memory Card will go OFF when the MCPWR indicator goes OFF. If the Memory Card will be used again, press the Memory Card Power Switch to supply power and execute the desired operation.
  - 2. When data is written for a simple backup operation, errors for insufficient Memory Card capacity can be checked in A397 (Simple Backup Write Capacity). If A397 contains any value except 0000 Hex after the write operation has been executed, the value will indicate the capacity that is required in the Memory Card in Kbytes.
  - 3. The backup files for Units and Boards are also compared.
    - **Note** The CS1G/H-CPU (-V1) and CJ1 -CPU CPU Units do not support the Unit/Board backup function.

## **Related Auxiliary Bits/Words**

| Name                                                    | Address             | Description                                                                                                    |
|---------------------------------------------------------|---------------------|----------------------------------------------------------------------------------------------------|
| File Memory Operation Flag                              | A34313              | ON when any of the following are being performed. OFF when execution has been completed.                                                                                                    |
|                                                         |                     | Memory Card detection                                                                                                    |
|                                                         |                     | CMND instruction executed for local CPU Unit                                                                                                    |
|                                                         |                     | FREAD/FWRIT instructions                                                                                                    |
|                                                         |                     | Program replacement via special control bits                                                                                                    |
|                                                         |                     | Simple backup operation                                                                                                    |
|                                                         |                     | Wiring data to or verifying the contents of the Memory Card is not possible while this flag is ON.                                                                                                    |
| EM File Memory Starting Bank                            | A344                | When the CPU Unit starts reading from the Memory Card, it references this value. If the maximum EM bank number of the BACKUPE I.IOM files (maximum consecutive bank number counting from 0) matches the maximum bank number of the CPU Unit, the EM area will be formatted based on the value in this word. If the maximum EM bank numbers do not match, the EM Area will revert to its unformatted condition. |
| Network Communications                                  | A20200 to           | • Turns OFF when writing or comparing Memory Card data begins.                                                                                                    |
| Instruction Enabled Flags (See note.)                   | A20207              | • Turn ON when writing or comparing Memory Card data has been completed.                                                                                                    |
|                                                         |                     | Unit and Board data cannot be written or compared if all of the Network<br>Communications Instruction Enabled Flags are OFF when Memory Card<br>write or compare operations are started and an error will occur if this is<br>attempted.                                                                                                    |
| Network Communications Com-<br>pletion Code (See note.) | A203 to<br>A210     | Provide the results of communications with the Unit or Board when Memory Card write or compare operations are performed.                                                                                                    |
| Network Communications Error<br>Flags (See note.)       | A21900 to<br>A21907 | • Turns ON is an error occurs in communications with the Unit or Board when Memory Card write or compare operations are performed.                                                                                                    |
|                                                         |                     | <ul> <li>Remains OFF (or turns OFF) is no error occurs in communications with<br/>the Unit or Board when Memory Card write or compare operations are<br/>performed.</li> </ul>                                                                                                    |
| Simple Backup Write Capacity (See note.)                | A397                | Provides the data capacity in Kbytes that would be required on the Mem-<br>ory Card when writing fails for a simple backup operation, indicating that<br>a write error occurred because of insufficient capacity.                                                                                                    |
|                                                         |                     | 0001 to FFFF Hex: Write error (Indicates required Memory Card capacity between 1 and 65,535 Kbytes.) (Cleared to 0000 Hex when successful write is performed.)                                                                                                    |
|                                                         |                     | 0000 Hex: Write completed normally.                                                                                                    |

**Note** When a simple backup operation is performed, an available communications port will be automatically found and used. These network communications flags and words are thus related. The CS1G/H-CPU (-V1) and CJ1 - CPU CPU Units do not support the Unit/Board backup function, so they do not use these Auxiliary Area words and flags.

## Backing Up Board and Unit Data to Memory Cards

The following data in the CPU Unit is backed up by the simple backup operation: the user program, parameter area, and all of the data areas in I/O memory. The simple backup operation also backs up data from certain Special I/O Units, CPU Bus Units, and Inner Boards mounted to the PLC.

The data in each Unit or Board is backed up separately for each Unit or Board.

**Note** The CS1G/H-CPU (-V1) and CJ1 -CPU CPU Units do not support the Unit/Board backup function.

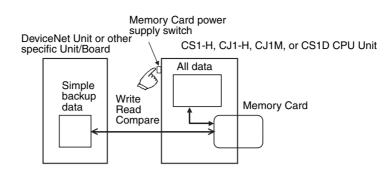

#### Application

This function can be used to back up data for the entire PLC, including the CPU Unit, DeviceNet Units, Serial Communications Units/Boards, etc. It can also be used for Unit replacement.

#### Unit/Board Backup Files

The data from each Unit and Board is stored in the Memory Card using the following file names: BACKUP ... PRM. Here, "..." is the unit address of the Unit or Board in hexadecimal.

# **Note** Unit addresses are as follows:

CPU Bus Units: Unit number + 10 hex Special I/O Units: Unit number + 20 hex Inner Board: E1 Hex

These files are also used when reading from the Memory Card or comparing Memory Card data.

#### **Applicable Units and Boards**

For Unit and Board data to be backed up, the Unit/Board must also support the backup function. Refer to the operation manual for the Unit/Board for details on support.

| Unit/Board                        | Model numbers                                                                                                 | Data backed up for<br>simple backup when<br>used with CS1-H/CJ1-H<br>CPU Unit                                                                                                    | Data capacity<br>used in Memory<br>Card for simple<br>backup |
|-----------------------------------|----------------------------------------------------------------------------------------------------|----------------------------------------------------------------------------------------------------|--------------------------------------------------------------|
| Serial Communi-<br>cations Units  | CS1W-SCU21-V1<br>CS1W-SCU31-V1<br>CJ1W-SCU21<br>CJ1W-SCU41<br>CJ1W-SCU21-V1<br>CJ1W-SCU31-V1<br>CJ1W-SCU41-V1 | Protocol macro data<br>(Including both standard<br>system protocols and<br>user-defined protocols<br>from the flash memory in<br>the Unit or Board)                                                                                                    | 129 Kbytes                                                   |
| Serial Communi-<br>cations Boards | CS1W-SCB21-V1<br>CS1W-SCB41-V1                                                                                |                                                                                                    | 129 Kbytes                                                   |
| FL-net Units                      | CS1W-FLN22<br>CJ1W-FLN22                                                                                      | Data link tables                                                                                                    | 1.3 Kbytes                                                   |
| DeviceNet Units                   | CJ1W-DRM21-V1<br>CJ1W-DRM21                                                                                   | Device parameters (all<br>data in EEPROM in the<br>Unit)<br>(Although this is the same<br>data as is backed up from<br>the Memory Card backup<br>function supported by the<br>Unit or the DeviceNet Con-<br>figuration (Ver. 2.0), there<br>is no file compatibility.) | 7 Kbytes                                                     |

| Unit/Board                    | Model numbers                                                                                                    | Data backed up for<br>simple backup when<br>used with CS1-H/CJ1-H<br>CPU Unit                                                                                                    | Data capacity<br>used in Memory<br>Card for simple<br>backup |
|-------------------------------|----------------------------------------------------------------------------------------------------|----------------------------------------------------------------------------------------------------|--------------------------------------------------------------|
| CompoNet Units                | CS1W-CRM21<br>CJ1W-CRM21                                                                                                   | <ul> <li>Registration tables</li> <li>Software settings</li> <li>Network parameters</li> <li>Slave parameters</li> </ul>                                                                     | 3.5 Kbytes                                                   |
| Customizable<br>Counter Units | CS1W-HIO01-V1<br>CS1W-HCP22-V1<br>CS1W-HCA22-V1<br>CS1W-HCA12-V1                                                           | <ul> <li>User program</li> <li>General-purpose read-<br/>only DM</li> <li>Unit function setting area</li> <li>Information on expan-<br/>sion instructions</li> <li>Ladder library</li> </ul> | 64 Kbytes                                                    |
| Motion Control<br>Units       | CS1W-MCH71<br>CJ1W-MCH71                                                                                                   | <ul> <li>Positioning data</li> <li>System parameters</li> </ul>                                                                                                    | 8,192 Kbytes                                                 |
|                               | CS1W-MC221-V1<br>CS1W-MC421-V1                                                                                             | • G language programs                                                                                                    | 142 Kbytes                                                   |
| Position Control<br>Units     | CJ1W-NCF71                                                                                                    | <ul> <li>Common parameters</li> <li>Individual axis parameters</li> </ul>                                                                                                    | 64 Kbytes                                                    |
| Position Control<br>Units     | CS1W-<br>NC113/133/213/2<br>33/413/433<br>Ver. 2.0 or later<br>CJ1W-<br>NC113/133/213/2<br>33/413/433<br>Ver. 2.0 or later | <ul> <li>Axis parameters</li> <li>Sequence data</li> <li>Speed data</li> <li>Acceleration/deceleration time data</li> <li>Dual timer data</li> <li>Zone data</li> </ul>                      | 7 Kbytes                                                     |
| Loop Control<br>Board         | CS1W-LCB01<br>CS1W-LCB05                                                                                                   | <ul> <li>Function block data</li> <li>Block connection data</li> </ul>                                                                                                    | 1,563 Kbytes                                                 |

**Note** Data from the Units and Boards listed above will be automatically backed up for the simple backup operation. There is no setting available to include or exclude them. If a Programming Console is used, however, operations are supported individually for the user program area, parameter area, and I/O memory areas. Refer to the *Programming Console Operation Manual* (W314) for details.

# Procedure

The procedure for the simple backup operation is the same regardless of whether or not data is being backed up from specific Units and Boards (including writing, reading, and comparing).

## ■ Backing Up Data

- *1,2,3...* 1. Turn ON pin 7 on the CPU Unit's DIP switch.
  - 2. Press and hold the Memory Card Power Supply Switch for three seconds.

The backup data for the Units and Boards will be created in a file and stored in the Memory Card with the other backup data.

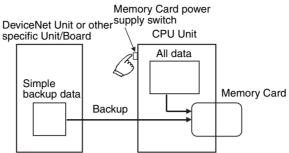

When the Power Supply Switch is pressed, the MCPWR Indicator will flash once, light during the write operation, and then go OFF if the write is completed normally.

#### Restoring Data

- *1,2,3...* 1. Turn ON pin 7 on the CPU Unit's DIP switch.
  - 2. Turn ON the PLC. The backup files will be restored to the Units and Boards.

The backup data for the Units and Boards will be restored from the Memory Card to the Units and Boards.

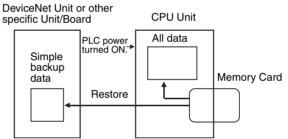

When the power supply is turned ON, the MCPWR Indicator will flash once, light during the read operation, and then go OFF if the read is completed normally.

#### Comparing Data

- *1,2,3...* 1. Turn OFF pin 7 on the CPU Unit's DIP switch.
  - Press and hold the Memory Card Power Supply Switch for three seconds. The backup data on the Memory Card will be compared to the data in the Units and Boards.

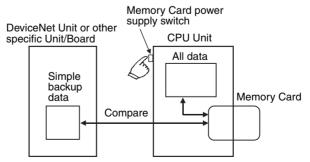

When the Power Supply Switch is pressed, the MCPWR Indicator will flash once, light during the compare operation, and then go OFF if the compare is completed normally and the data is the same.

**Note** When the CS1W-SCU21-V1 is being used, the time required for a simple backup operation will be longer than when the CS1W-SCU21-V1 is not being used by the times given in the following tables.

| Additional Time when the CPU Bus Unit Settings File (BACKUP |
|-------------------------------------------------------------|
| on the Memory Card Is 60 Kbytes                             |

| Operating<br>mode | Additional time<br>when writing to a<br>Memory Card | Additional time<br>when verifying a<br>Memory Card | Additional time<br>when reading from a<br>Memory Card |
|-------------------|-----------------------------------------------------|----------------------------------------------------|-------------------------------------------------------|
| PROGRAM           | Approx. 25 s                                        | Approx. 10 s                                       | Approx. 4 s                                           |
| RUN               | Approx. 1 min 30 s                                  | Approx. 30 s                                       | Approx. 4 s                                           |

| Operating<br>mode | Additional time<br>when writing to a<br>Memory Card | Additional time<br>when verifying a<br>Memory Card | Additional time<br>when reading from a<br>Memory Card |
|-------------------|-----------------------------------------------------|----------------------------------------------------|-------------------------------------------------------|
| PROGRAM           | Approx. 40 s                                        | Approx. 14 s                                       | Approx. 8 s                                           |
| RUN               | Approx. 2 min 30 s                                  | Approx. 1 min                                      | Approx. 8 s                                           |

**Note** 1. Confirm that the Units and Boards that are being backed up are running properly before attempting the above operations. The write, read, and compare operations will not be performed unless the Units and Boards are running properly.

2. Before performing a simple backup operation for specific Units/Boards, make sure either that the CPU Unit is in PROGRAM mode or that performing the simple backup operation will not adversely affect instructions that use communications port numbers. When data is backed up from specific Units/Boards, a communications port will be searched for beginning from port 0 and the first available port will be used. If the port number is the same as one used by a network communications instruction, the network communications instruction will not be executed until the simple backup operation has been completed.

#### Precautions When Changing the I/O Allocation Status During Backup/Restore Operations

The I/O allocation status depends on the unit versions of the source and destination CPU Units when using a single CJ-series CPU Unit to create backup parameter files (BKUP.STD), save them in the Memory Card, and then back up or restore them to another CJ-series CPU Unit. The changes to I/O allocation status for different unit version combinations are shown in the following table.

| Source CPU Unit                    |                           | Original I/O              | Destination CPU Unit                                       |                             |                           |
|------------------------------------|---------------------------|---------------------------|------------------------------------------------------------|-----------------------------|---------------------------|
|                                    |                           | allocation status         | Unit version of CPU Unit at the backup/restore destination |                             | backup/restore            |
|                                    |                           |                           | Pre-Ver. 2.0                                               | Unit Ver. 2.0               | Unit Ver. 3.0 or<br>later |
| Unit version of<br>CPU Unit at the | Pre-Ver. 2.0              | Automatic alloca-<br>tion | (Same) automatic allocation                                |                             |                           |
| backup source                      |                           | User-specified            | (Same) User-<br>specified                                  | (Same) automatic allocation | (Same) User-<br>specified |
|                                    | Unit Ver. 2.0             | Automatic alloca-<br>tion | (Same) automatic allocation                                |                             |                           |
|                                    |                           | User-specified            | (Same) User-specified                                      |                             |                           |
|                                    | Unit Ver. 3.0 or<br>later | Automatic alloca-<br>tion | (Same) automatic                                           | allocation                  |                           |
|                                    |                           | User-specified            | (Same) User-spec                                           | ified                       |                           |

## Precautions When Mismatch Occurs During Backup Comparison

When using a CJ-series CPU Unit with unit version 2.0 or earlier with a CJseries CPU Unit with unit version 3.0, verification errors may occur when comparing parameter data with the backup data restored from the simple backup file that was created.

Section 5-3

| Source CPU Unit |                  | Previous I/O         | Destination CPU Unit           Unit version of CPU Unit at the backup/restore destination |                       |                           |
|-----------------|------------------|----------------------|-------------------------------------------------------------------------------------------|-----------------------|---------------------------|
|                 |                  | allocation status    |                                                                                           |                       |                           |
|                 |                  |                      | Pre-Ver. 2.0                                                                              | Unit Ver. 2.0         | Unit Ver. 3.0 or<br>later |
| Unit version of | Pre-Ver. 2.0     | Automatic allocation | Verification possible                                                                     | Verification possible | Verification possible     |
| CPU Unit at the |                  | User-specified       |                                                                                           |                       |                           |
| backup source   | Unit Ver. 2.0    | Automatic allocation | Verification possible                                                                     |                       | Verification possible     |
|                 |                  | User-specified       |                                                                                           |                       |                           |
|                 | Unit Ver. 3.0 or | Automatic allocation | Verification error                                                                        | Verification error    | Verification possible     |
|                 | later            | User-specified       | Verification possible                                                                     | Verification possible |                           |

# 5-3 Using File Memory

# 5-3-1 Initializing Media

**Memory Cards** 

*1,2,3...* 1. Use a Programming Device, such as a Programming Console, to initialize Memory Cards.

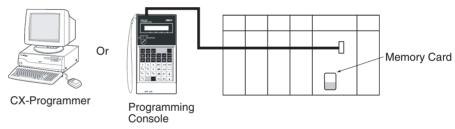

# **EM File Memory**

Use a Programming Device like a Programming Console and set EM file memory settings in the PLC Setup to enable EM file memory, and then set the specified bank number for EM file memory to 0 to C Hex.

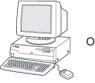

CX-Programmer

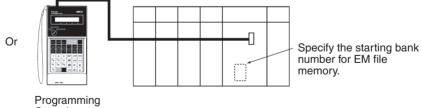

Console

2. Initialize EM file memory.

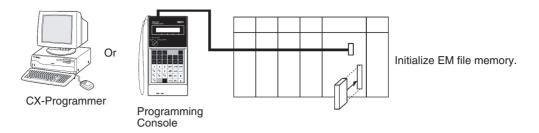

# Initializing Individual EM File Memory

A specified EM bank can be converted from ordinary EM to file memory.

Note The maximum bank number for CJ-series CPU Units is 6.

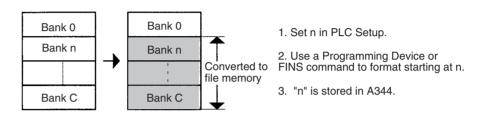

# EM used for file memory can be restored to ordinary EM status.

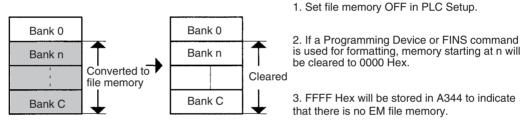

Note: Any file data present will be deleted at this time.

The start bank number for file memory can be changed.

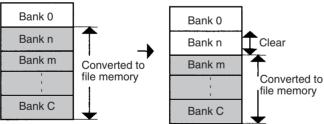

1. Change n to m in PLC Setup.

2. Use a Programming Device or FINS command to convert banks starting at m to file memory.

Note: Banks n to m-1 will be cleared to 0000 Hex.

3. m will be stored in A344.

Note: Any file data present will be deleted at this time.

## **PLC Setup**

When using the CX-Programmer, make the settings on the CPU Settings Tab Page.

| Startup CPU | Settings   Timings   SIOU Refresh   Unit S                                                       | Settings   Host Link Port   Peripheral Port   Peripheral S           | <u>.</u> |
|-------------|--------------------------------------------------------------------------------------------------|----------------------------------------------------------------------|----------|
|             | Startup Hold                                                                                     | Mode<br>C Program<br>C Monitor<br>C Run<br>C Use programming console |          |
|             | Execution Setting<br>Start running program when initialis<br>Start peripheral service when Inner |                                                                      |          |

The following table shows the corresponding settings when using a Programming Console.

| Programming<br>Console address | Name                            | Description                                                                                                    | Initial setting |
|--------------------------------|---------------------------------|----------------------------------------------------------------------------------------------------|-----------------|
| +136                           | EM File Memory<br>Starting Bank | 0000 Hex: None<br>0080 Hex: Starting at bank No. 0<br>008C hex: Bank No. C<br>The EM area starting from the specified bank num-<br>ber will be converted to file memory. | 0000 Hex        |

# **Related Special Auxiliary Relay**

| Name                         | Address | Description                                                                                                    |
|------------------------------|---------|----------------------------------------------------------------------------------------------------|
| EM File Memory Starting Bank |         | The bank number that actually starts the EM file<br>memory area at that time will be stored. The EM file<br>from the starting bank number to the last bank will be<br>converted to file memory. FFFF Hex will indicate that<br>there is no EM file memory. |

# 5-3-2 Operating Procedures

# **Memory Cards**

#### **Using a Programming Device**

1,2,3... 1. Insert a Memory Card into the CPU Unit.

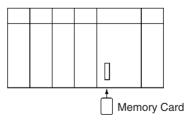

2. Initialize the Memory Card with a Programming Device.

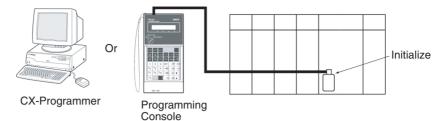

3. Use a Programming Device to name the CPU Unit data (user program, I/O memory, parameter area), and then save the data to Memory Card. (Use a Programming Device to read the Memory Card file to the CPU Unit.)

## Automatically Transferring Files at Startup

## Procedure when Transferring a Parameter Area File

1,2,3... 1. Insert an initialized Memory Card into the CPU Unit.

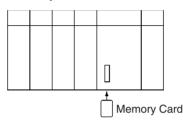

2. Use a Programming Device to write the automatic transfer at startup files to the Memory Card. These files include the program file (AUTOEX-EC.OBJ), parameter area file (AUTOEXEC.STD), and I/O memory files (AUTOEXEC.IOM, ATEXECDM.IOM and/or ATEXECE .IOM).

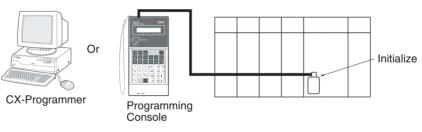

- Note A user program and parameter area file must be on the Memory Card.
  - 3. Turn OFF the PLC power supply.
  - 4. Turn ON DIP switch pin 2 (automatic transfer at startup).

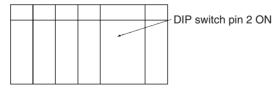

- **Note** If pin 7 is ON, the backup function will be enabled and will override the automatic transfer at startup function. Turn OFF pins 7 and 8 for automatic transfer at startup.
- 5. Insert the Memory Card into the CPU Unit.

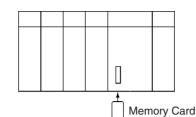

6. Turn ON the PLC power supply to read the file.

#### Procedure When Not Transferring a Parameter Area File

- *1,2,3...* 1. Insert an initialized Memory Card into the CPU Unit.
  - 2. Use a Programming Device to write the automatic transfer at startup files to the Memory Card. These files include the program file (REPLACE.OBJ) and I/O memory files (REPLACE.IOM, REPLCDM.IOM, and/or RE-PLCDE□.IOM).
  - Note A parameter area will not be transferred even if one is on the Memory Card.
    - 3. Turn OFF the PLC power supply.
    - 4. Turn ON DIP switch pin 2 (automatic transfer at startup).

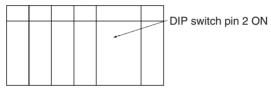

- **Note** If pin 7 is ON, the backup function will be enabled and will override the automatic transfer at startup function. Turn OFF pins 7 and 8 for automatic transfer at startup.
- 5. Insert the Memory Card into the CPU Unit.

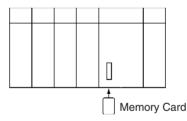

6. Turn ON the PLC power supply to read the file.

## Using FREAD(700)/FWRIT(701)/CMND(490)

- *1,2,3...* 1. Insert a Memory Card into the CPU Unit. (Already initialized.)
  - 2. Use FWRIT(701) to name the file in the specified area of I/O memory and then save the file to Memory Card.
    - **Note** A Memory Card containing TXT or CSV data files can be installed into a personal computer's PLC card slot with an HMC-AP001 Memory Card Adapter and the data files can be read into a spreadsheet program using standard Windows functions (Not supported by CS-series CS1 CPU Units that are pre-EV1).
  - 3. Use FREAD(700) to read the file from the Memory Card to I/O memory in the CPU Unit.

Memory Card file operations can be executed by issuing FINS commands to the local CPU Unit with CMND(490). (Not supported by CS-series CS1 CPU Units that are pre-EV1)

# Replacing the Program during Operation

- 1,2,3... 1. Insert a Memory Card into the CPU Unit. (Already initialized.)
  - 2. Write the Program Password (A5A5 Hex) in A651 and the Program File Name in A654 to A657.
  - 3. Turn the Replacement Start Bit (A65015) from OFF to ON.

**Simple Backup Function** There are 3 backup operations: backing up data to the Memory Card, restoring data from the Memory Card, and comparing data with the Memory Card.

# Backing Up Data from the CPU Unit to the Memory Card

- 1,2,3... 1. Insert a Memory Card into the CPU Unit. (Already initialized.)
  - 2. Turn ON pin 7 on the CPU Unit's DIP switch.
  - 3. Press and hold the Memory Card Power Supply Switch for three seconds.
  - 4. Verify that the MCPWR Indicator flashes once and then goes OFF. (Other changes indicate that an error occurred while backing up the data.)

# Restoring Data from the Memory Card to the CPU Unit

- *1,2,3...* 1. Insert the Memory Card containing the backup files into the CPU Unit.
  - 2. Turn ON pin 7 on the CPU Unit's DIP switch.
  - 3. The backup files will be restored when the PLC is turned ON.
  - 4. Verify that the MCPWR Indicator flashes once and then goes OFF. (Other changes indicate that an error occurred while restoring the data.)

# Comparing Data in the Memory Card and CPU Unit

- *1,2,3...* 1. Insert the Memory Card containing the backup files into the CPU Unit.
  - 2. Turn OFF pin 7 on the CPU Unit's DIP switch.
  - 3. Press and hold the Memory Card Power Supply Switch for three seconds.
  - 4. The data matches if the MCPWR Indicator flashes once and then goes OFF.
  - **Note** The following table lists the benchmark execution times for the simple backup operation. These times were measured under the following conditions, with different PLC Unit configurations. CPU Unit: Unit version 4.0

User program: 20 Ksteps

Cycle time in RUN mode: 10 ms

Configuration: CPU Unit only

| Operating<br>mode | Writing to Memory Card | Comparing with<br>Memory Card | Reading<br>from<br>Memory<br>Card |
|-------------------|------------------------|-------------------------------|-----------------------------------|
| PROGRAM<br>mode   | Approx. 20 s           | Approx. 15 s                  | Approx. 10 s                      |
| RUN mode          | Approx. 1 min          | Approx. 30 s                  | Approx. 10 s                      |

Configuration: CPU Unit + 1 Serial Communications Unit (See note 1.)

| Operating<br>mode | Writing to Memory Card | Comparing with<br>Memory Card | Reading<br>from<br>Memory<br>Card |
|-------------------|------------------------|-------------------------------|-----------------------------------|
| PROGRAM<br>mode   | Approx. 50 s           | Approx. 25 s                  | Approx. 20 s                      |
| RUN mode          | Approx. 1 min 40 s     | Approx. 1 min 30 s            | Approx. 20 s                      |

|                                              | Operating<br>mode                                                                                                    | Writing to Memory Card                             | Comparing with<br>Memory Card | Reading<br>from<br>Memory<br>Card |
|----------------------------------------------|----------------------------------------------------------------------------------------------------|----------------------------------------------------|-------------------------------|-----------------------------------|
|                                              | PROGRAM<br>mode                                                                                                    | Approx. 8 min                                      | Approx. 10 min                | Approx. 5 min                     |
|                                              | RUN mode                                                                                                    | Approx. 30 min                                     | Approx. 40 min                | Approx. 5 min                     |
| Note                                         | <ol> <li>Tested with the Serial Communications Unit's internal parameters at maximum capacity.</li> <li>Tested with a program of the following size in the Motion Control Unit         <ul> <li>8 tasks and 20 axes</li> <li>Main program: 2,790 blocks</li> <li>Sub programs: 990 blocks</li> <li>Cam tables: 800 points</li> </ul> </li> </ol> |                                                    |                               |                                   |
| Creating Variable Table<br>and Comment Files |                                                                                                    | ving CX-Programmer pro-<br>on Memory Cards or in E |                               | le table files or                 |
| 1,2,3                                        | 1. Insert a fo                                                                                                    | ormatted Memory Card int                           | o the CPU Unit or forma       | at EM file mem-                   |

Configuration: CPU Unit + 1 Motion Control Unit (See note 2.)

2. Place the CX-Programmer online.

ory.

- 3. Select *Transfer* and then *To PLC* or *From PLC* from the PLC Menu.
- 4. Select either Symbols or Comments as the data to transfer.
- **Note** If a Memory Card is installed in the CPU Unit, data can be transferred only with the Memory Card. (It will not be possible with EM file memory.)

# **EM File Memory**

## **Using a Programming Device**

- 1,2,3... 1. Use PLC Setup to specify the starting EM bank to convert to file memory.
  - 2. Use a Programming Device to initialize EM file memory.
  - 3. Use a Programming Device to name the CPU Unit data (user program, I/O memory, parameter area), and then save the data to EM file memory.
  - 4. Use a Programming Device to read the file in EM file memory to the CPU Unit.

## Using FREAD(700)/FWRIT(701)/CMND(490)

- *1,2,3...* 1. Use PLC Setup to specify the starting EM bank to convert to file memory.
  - 2. Use a Programming Device to initialize EM file memory.
  - 3. Use FWRIT(701) to name the file in the specified area of I/O memory and then save the file to EM file memory.
  - 4. Use FREAD(700) to read the file from the EM file memory to I/O memory in the CPU Unit.

EM file memory operations can be executed by issuing FINS commands to the local CPU Unit with CMND(490).

#### **Power Interruptions while Accessing File Memory** 5 - 3 - 3

If a power interruption occurs while the CPU is accessing file memory (the Memory Card or EM file memory) the contents of the Memory Card may not be accurate. The file being updated may not be overwritten correctly and, in some cases, the Memory Card itself may be damaged.

The affected file will be deleted automatically by the system the next time that power is turned ON. The corresponding File Deletion Notification Flag (A39507 for the Memory Card, A39506 for EM file memory) will be turned ON. The flag will be turned OFF the next time that the power is turned OFF.

When a file is deleted, a deletion log file (DEL\_FILE.IOM) will be created in the root directory of the Memory Card or EM file memory. The deletion log file can be read with CX-Programmer or FREAD(700) to check the following information: The date that the file was deleted, the type of file memory (media) that existed, the subdirectory, file name, and extension. When necessary, recreate or recopy the deleted file.

The following diagram shows the structure of the deletion log file.

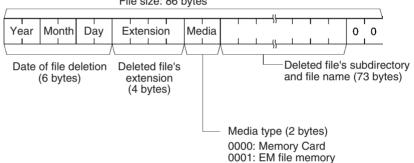

File size: 86 bytes

# **SECTION 6** Advanced Functions

This section provides details on the following advanced functions: cycle time/high-speed processing functions, index register functions, serial communications functions, startup and maintenance functions, diagnostic and debugging functions, Programming Device functions, and the Basic I/O Unit input response time settings.

| 6-1 | Cycle 7           | Time/High-speed Processing                                            | 263 |
|-----|-------------------|-----------------------------------------------------------------------|-----|
|     | 6-1-1             | Minimum Cycle Time                                                    | 263 |
|     | 6-1-2             | Maximum Cycle Time (Watch Cycle Time).                                | 264 |
|     | 6-1-3             | Cycle Time Monitoring                                                 | 265 |
|     | 6-1-4             | High-speed Inputs                                                     | 265 |
|     | 6-1-5             | Interrupt Functions                                                   | 266 |
|     | 6-1-6             | I/O Refreshing                                                        | 266 |
|     | 6-1-7             | Background Execution                                                  | 274 |
|     | 6-1-8             | Sharing Index and Data Registers between Tasks                        | 281 |
| 6-2 | Index H           | Registers                                                             | 283 |
|     | 6-2-1             | What Are Index Registers?                                             | 283 |
|     | 6-2-2             | Using Index Registers                                                 | 283 |
|     | 6-2-3             | Processing Related to Index Registers                                 | 286 |
| 6-3 | Serial (          | Communications                                                        | 293 |
|     | 6-3-1             | Host Link Communications                                              | 295 |
|     | 6-3-2             | No-protocol Communications                                            | 300 |
|     | 6-3-3             | NT Link (1:N Mode)                                                    | 301 |
|     | 6-3-4             | CPU Unit's Serial Gateway                                             | 302 |
|     | 6-3-5             | Serial PLC Links (CJ1M CPU Units Only)                                | 307 |
| 6-4 | Changi            | ing the Timer/Counter PV Refresh Mode                                 | 313 |
|     | 6-4-1             | Overview                                                              | 313 |
|     | 6-4-2             | Functional Specifications                                             | 314 |
|     | 6-4-3             | BCD Mode/Binary Mode Selection and Confirmation                       | 315 |
|     | 6-4-4             | BCD Mode/Binary Mode Mnemonics and Data                               | 317 |
|     | 6-4-5             | Restrictions                                                          | 317 |
|     | 6-4-6             | Instructions and Operands                                             | 319 |
| 6-5 | Using a<br>(CJ1-H | a Scheduled Interrupt as a High-precision Timer<br>I-R and CJ1M Only) | 321 |
|     | 6-5-1             | Setting the Scheduled Interrupt to Units of 0.1 ms                    | 322 |
|     | 6-5-2             | Specifying a Reset Start with MSKS(690)                               | 323 |
|     | 6-5-3             | Reading the Internal Timer PV with MSKR(692)                          | 323 |
| 6-6 | Startup           | Settings and Maintenance                                              | 323 |
|     | 6-6-1             | Hot Start/Hot Stop Functions                                          | 324 |
|     | 6-6-2             | Startup Mode Setting                                                  | 325 |
|     | 6-6-3             | RUN Output                                                            | 326 |
|     | 6-6-4             | Power OFF Detection Delay Setting                                     | 327 |
|     | 6-6-5             | Disabling Power OFF Interrupts                                        | 327 |
|     | 6-6-6             | Clock Functions                                                       | 328 |

|      | 6-6-7   | Program Protection                                                          | 330 |
|------|---------|-----------------------------------------------------------------------------|-----|
|      | 6-6-8   | Write-protection from FINS Commands Sent to CPU Units via Networks          | 332 |
|      | 6-6-9   | Remote Programming and Monitoring                                           | 333 |
|      | 6-6-10  | Unit Profiles                                                               | 334 |
|      | 6-6-11  | Flash Memory                                                                | 334 |
|      | 6-6-12  | Startup Condition Settings                                                  | 336 |
| 6-7  | Diagnos | stic Functions                                                              | 337 |
|      | 6-7-1   | Error Log                                                                   | 337 |
|      | 6-7-2   | Output OFF Function                                                         | 338 |
|      | 6-7-3   | Failure Alarm Functions                                                     | 339 |
|      | 6-7-4   | Failure Point Detection                                                     | 339 |
|      | 6-7-5   | Simulating System Errors                                                    | 341 |
|      | 6-7-6   | Disabling Error Log Storage of User-defined FAL Errors                      | 342 |
| 6-8  | CPU Pr  | ocessing Modes                                                              | 343 |
|      | 6-8-1   | CPU Processing Modes                                                        | 343 |
|      | 6-8-2   | Parallel Processing Mode and Minimum Cycle Times                            | 348 |
|      | 6-8-3   | Data Concurrency in Parallel Processing with<br>Asynchronous Memory Access. | 348 |
| 6-9  | Periphe | ral Servicing Priority Mode                                                 | 348 |
|      | 6-9-1   | Peripheral Servicing Priority Mode.                                         | 349 |
|      | 6-9-2   | Temporarily Disabling Priority Mode Servicing                               | 351 |
| 6-10 | Battery | -free Operation                                                             | 353 |
| 6-11 | Other F | unctions                                                                    | 356 |
|      | 6-11-1  | I/O Response Time Settings                                                  | 356 |
|      | 6-11-2  | I/O Area Allocation                                                         | 357 |

# 6-1 Cycle Time/High-speed Processing

The following functions are described in this section

- Minimum cycle time function
- Maximum cycle time function (watch cycle time)
- Cycle time monitoring
- Quick-response inputs
- Interrupt functions
- I/O refresh method
- Data background processing

# 6-1-1 Minimum Cycle Time

A minimum (or fixed) cycle time can be set in CS/CJ-series PLCs. (See note.) Variations in I/O response times can be eliminated by repeating the program with a fixed cycle time.

**Note** Indicates the cycle time for program execution when using a parallel processing mode.

The minimum cycle time (1 to 32,000 ms) is specified in the PLC Setup in1-ms units.

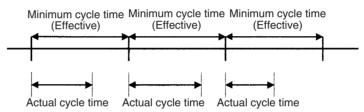

If the actual cycle time is longer than the minimum cycle time, the minimum cycle time function will be ineffective and the cycle time will vary from cycle to cycle.

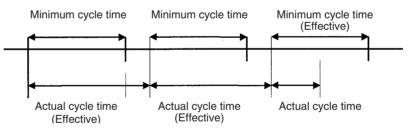

#### **PLC Setup**

When using the CX-Programmer, make the settings on the Timings Tab Page.

| Watch Cycle Time (default 1000ms)       Image: Toma         Cycle Time (No Setting)       Image: Toma         Scheduled Interrupt Interval       Image: Toma         Power Off detection time (default 0ms)       Image: Toma         Power Off Interrupt disabled       Image: Toma | Startup CPU Settings | Timings SIOU Refresh Unit Settings Host Link Port Peripheral Por | rt Peripheral 💶 |
|----------------------------------------------------------------------------------------------------|----------------------|------------------------------------------------------------------|-----------------|
| Scheduled Interrupt Interval 10 ms<br>Power Off detection time (default 0ms) 0 = ms                                                                                                    |                      | Watch Cycle Time (default 1000ms) 🗹 🛛 📖 10ms                     |                 |
| Power Diff detection time (default 0ms)                                                                                                    |                      |                                                                  |                 |
| Power Un Intercipit disabled                                                                                                    |                      | Power Off detection time (default 0ms)                           |                 |
|                                                                                                    |                      | Power on interrupt disabled                                      |                 |

Section 6-1

The following table shows the corresponding settings when using a Programming Console.

| Programming<br>Console<br>address | Name               | Setting | Default              |
|-----------------------------------|--------------------|---------|----------------------|
| +208, bits 0 to<br>3              | Minimum Cycle Time |         | 0000 (no<br>minimum) |

# 6-1-2 Maximum Cycle Time (Watch Cycle Time)

If the cycle time (see note) exceeds the maximum cycle time setting, the Cycle Time Too Long Flag (A40108) will be turned ON and PLC operation will be stopped.

**Note** Indicates the cycle time for program execution when using parallel processing mode.

#### PLC Setup

When using the CX-Programmer, make the settings on the Timings Tab Page.

| Startup CPU Settings | Timings       SIOU Refresh       Unit Settings       Host Link Port       Peripheral Port       Peripheral Port         Watch Cycle Time (default 1000ms)       10 + 100 + 100 ms       *10 ms         Cycle Time (No Setting)       If       - 10 + 100 ms         Scheduled Interrupt Interval       10 If       ms |
|----------------------|----------------------------------------------------------------------------------------------------|
|                      | Power Off detection time (default 0ms)                                                                                                    |

The following table shows the corresponding settings when using a Programming Console.

| Programming<br>Console<br>address | Name                                                                 | Setting                                      | Default    |
|-----------------------------------|----------------------------------------------------------------------|----------------------------------------------|------------|
| +209, bit 15                      | Enable Watch Cycle<br>Time Setting                                   | 0: Default (1s)<br>1: Bits 0 to 14           | 0001 (1 s) |
| +209, bits 0 to<br>14             | Watch Cycle Time<br>Setting<br>(Enabled when bit 15<br>is set to 1.) | 001 to FA0: 10 to 40,000 ms<br>(10-ms units) |            |

#### **Auxiliary Area Flags and Words**

| Name                        | Address | Description                                                                                                    |
|-----------------------------|---------|----------------------------------------------------------------------------------------------------|
| Cycle Time Too Long<br>Flag | A40108  | A40108 will be turned ON and the CPU Unit<br>will stop operation if the cycle time exceeds the<br>watch cycle time setting. The "cycle time"<br>would be the program execution time when<br>using a Parallel Processing Mode for CS1-H,<br>CJ1-H, or CJ1M CPU Units, or CS1D CPU<br>Units for Single-CPU Systems. |

**Note** If the peripheral servicing cycle exceeds 2.0 s, a peripheral servicing cycle time exceeded error will occur and the CPU Unit will stop operation. If this happens, A40515 (Peripheral Servicing Cycle Time Over Flag) will turn ON.

**Note** The CS1G/H-CPU (-V1), CJ1 -CPU , and CS1D (for Duplex-CPU Systems), CPU Units do not support the parallel processing modes.

# 6-1-3 Cycle Time Monitoring

The maximum cycle time and present cycle time are stored in the Auxiliary Area every cycle.

**Note** Indicates the cycle time for program execution when using a parallel processing mode.

#### **Auxiliary Area Flags and Words**

| Name                                                                           | Address       | Description                                                      |
|--------------------------------------------------------------------------------|---------------|------------------------------------------------------------------|
| Maximum Cycle Time (program execution                                          | A262 and A263 | Stored every cycle in 32-bit binary in the follow-<br>ing range: |
| time for CS1-H, CJ1-H,<br>or CJ1M CPU Units in<br>parallel processing<br>mode) |               | 0 to 429,496,729.5 ms in 0.1 ms units<br>(0 to FFFF FFFF)        |
| Present Cycle Time<br>(program execution                                       | A264 and A265 | Stored every cycle in 32-bit binary in the follow-<br>ing range: |
| time for CS1-H, CJ1-H,<br>or CJ1M CPU Units in<br>parallel processing<br>mode) |               | 0 to 429,496,729.5 ms in 0.1 ms units<br>(0 to FFFF FFFF)        |

A Programming Device (CX-Programmer or Programming Console) can be used to read the average of the cycle times in the last 8 cycles.

#### **Reducing the Cycle Time**

The following methods are effective ways to reduce the cycle time in CS/CJ-series PLCs:

- 1,2,3... 1. Put tasks that aren't being executed in standby.
  - 2. Jump program sections that aren't being executed with JMP(004) and JME(005).
  - **Note** Communications response can be increased by using a parallel processing mode. (CS1-H and CJ1-H CPU Units, and CS1D CPU Units for Single-CPU Systems do not support this function.) If a parallel processing mode is used, the current peripheral servicing cycle will be stored in A268 (Peripheral Servicing Cycle Time) each peripheral servicing cycle.

# 6-1-4 High-speed Inputs

When you want to receive pulses that are shorter than the cycle time, use the CS1W-IDP01 High-speed Input Unit or use the high-speed inputs of the C200H-ID501/ID215 and C200H-MD501/MD115/MD215 High-density I/O Units.

The high-speed inputs can receive pulses with a pulse width (ON time) of 1 ms or 4 ms for the C200H High-density Input Units and 0.1 ms for the CS1W-IDP01 High-speed Input Unit.

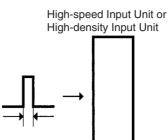

CS1W-IDP01: 0.1 ms CJ1W-IDP01: 0.05 ms C200H-ID501/ID215/MD501/MD115/MD215: 4 ms

# 6-1-5 Interrupt Functions

Interrupt tasks can be executed for the following conditions. Refer to 4-3 Interrupt Tasks for more details.

**Note** The CS1D CPU Units for Duplex-CPU Systems do not support interrupts. With the CS1D CPU Units, interrupt tasks can be used only as extra cyclic tasks, i.e., no other type of interrupt task can be used.

#### I/O Interrupts (Interrupt tasks 100 to 131)

An I/O interrupt task is executed when the corresponding input (on the rising edge of the signal or, for CS/CJ-series Interrupt Input Units, on either the rising or falling edge) is received from an Interrupt Input Unit.

#### Scheduled Interrupts (Interrupt tasks 2 and 3)

A scheduled interrupt task is executed at regular intervals.

#### Power OFF Interrupt (Interrupt task 1)

This task is executed when the power is interrupted.

#### External Interrupts (Interrupt tasks 0 to 255)

An external interrupt task is executed when an interrupt is received from a Special I/O Unit, CPU Bus Unit, or Inner Board.

**Note** The built-in interrupt inputs and high-speed counter inputs on a CJ1M CPU Unit can be used to activate interrupt tasks. Refer to the *CJ Series Built-in I/O Operation Manual* for details.

# 6-1-6 I/O Refreshing

There are two ways to refresh real I/O, cyclic refreshing and immediate refreshing, which have different timing. The following table shows when these methods can be used.

|                      | Relevant Unit                                      | Basic I/O Units | Special I/O Units | CPU Bus Units   |
|----------------------|----------------------------------------------------|-----------------|-------------------|-----------------|
| I/O refreshi         | ng method                                          |                 |                   |                 |
| Cyclic refre         | shing                                              | Can be used.    | Can be used.      | Can be used.    |
| Immediate refreshing | Specified as an instruction variation (!)          | Can be used.    | Cannot be used.   | Cannot be used. |
|                      | IORF(097) instruction                              | Can be used.    | Can be used.      | Cannot be used. |
|                      | FIORF(225) instruction<br>(CJ1-H-R CPU Units only) | Cannot be used. | Can be used.      | Cannot be used. |
|                      | DLNK(226) instruction                              | Cannot be used. | Cannot be used.   | Can be used.    |

## 1. Cyclic Refreshing

I/O refreshing is performed after all of the instructions in executable tasks have been executed. (The PLC Setup can be set to disable cyclic refreshing of individual Special I/O Units.)

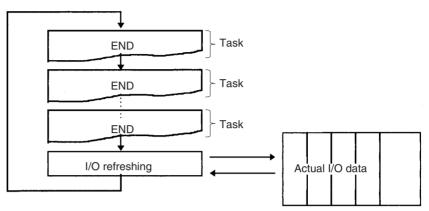

#### 2. Immediate Refreshing

#### Using the Instruction's Immediate Refresh Variation

When an address in the I/O Area is specified as an operand in the immediaterefreshing variation of an instruction, that operand data will be refreshed when the instruction is executed. Immediate-refreshing instructions can refresh data allocated to Basic I/O Units.

Immediate refreshing is also possible for the built-in I/O on CJ1M CPU Units.

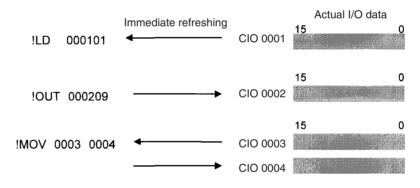

| Operand<br>specification | Bit address specification                                                                                                    | Word address specification                                                                                          |
|--------------------------|----------------------------------------------------------------------------------------------------|----------------------------------------------------------------------------------------------------|
| Operand<br>type          |                                                                                                    |                                                                                                    |
| Input or source          | The entire word containing<br>the specified bit will be<br>refreshed just before the<br>instruction is executed (input<br>refreshing).   | The specified word (16 bits)<br>will be refreshed just before<br>the instruction is executed<br>(input refreshing). |
| Output or destination    | The entire word containing<br>the specified bit will be<br>refreshed just after the<br>instruction is executed (out-<br>put refreshing). | The specified word (16 bits)<br>will be refreshed just after<br>the instruction is executed<br>(output refreshing). |

 Note 1. The execution times for immediate-refreshing variations are longer than the regular variations of instructions, so the cycle time will be longer. Refer to 10-5 Instruction Execution Times and Number of Steps in the Operation Manual for details. 2. CS1D CPU Units for Duplex-CPU Systems do not support immediate refreshing.

#### IORF(097): I/O REFRESH

IORF(097) can be used to refresh a range of I/O words upon execution of the instruction. IORF(097) can refresh data allocated to Basic I/O Units and Special I/O Units.

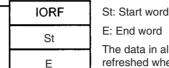

E: End word The data in all words from St through E are refreshed when IORF(097) is executed.

The following example shows IORF(097) used to refresh 8 words of I/O data.

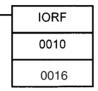

The 7 words from CIO 0010 through CIO 0016 are refreshed when IORF(097) is executed.

When a high-speed response is needed from a calculation that uses input data from a Basic I/O Unit or outputs data to a Basic I/O Unit, use IORF(097) just before and just after the calculation instruction.

**Note** IORF(097) has a relatively long instruction execution time and that execution time increases proportionally with the number of words being refreshed, so it can significantly increase the cycle time. Refer to *10-5 Instruction Execution Times and Number of Steps* in the *Operation Manual* for more details.

#### FIORF(225): SPECIAL I/O UNIT I/O REFRESH (CJ1-H-R CPU Units Only)

FIORF(225) can be used to refresh the following data in a Special I/O Unit with the specified unit number, only when necessary.

- Allocated CIO Area words
- Allocated DM Area words

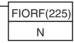

N: Special I/O Unit's unit number

Example:

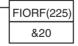

Refreshes the CIO words and DM words allocated to the Special I/O Unit with unit number &20.

A Special I/O Unit's regular cyclic I/O refreshing can be disabled in the PLC Setup (by turning ON the Unit's Special I/O Unit Cyclic Refresh Disable Bit), and I/O refreshing can be performed with the Unit only when necessary by executing FIORF(225). This function can prevent the PLC's cycle time from increasing when a Special I/O Unit is mounted.

Note IORF(097) can immediately refresh a specified range of I/O words (in the CIO Area only) allocated to Basic I/O Units or Special I/O Units. In contrast, FIORF(225) immediately refreshes all of the CIO Area words and DM Area words allocated to a specified Special I/O Unit.

#### Using DLNK(226): CPU Bus Unit I/O Refresh

DLNK(226) is used to refresh data for a CPU Bus Unit of a specified unit number. The following data is refreshed.

- · Words allocated to the Unit in the CIO Area
- · Words allocated to the Unit in the DM Area
- Data specific to the Unit (See note.)
  - Note Data specific to a CPU Bus Unit would include data links for Controller Link Unit or SYSMAC LINK Units, as well as remote I/O for DeviceNet Units.

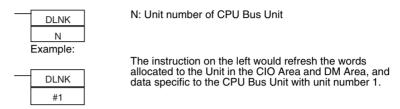

Application Example: With a long cycle time, the refresh interval for Controller Link data links can be very long. This interval can be shortened by executing DLNK(226) for the Controller Link Unit to increase the frequency of data link refreshing.

- **Note** The CS1G/H-CPU (-V1) and CJ1 -CPU CPU Units do not support this function.
- Longer cycle times (e.g., 100 ms) will increase the interval between when data links are refreshed. DLNK(226) can be used in this case, as shown in the following example.

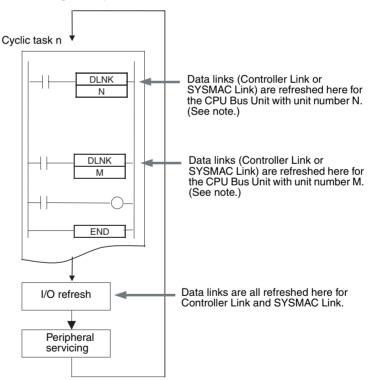

**Note** If DLNK(226) is executed for a CPU Bus Unit that is busy refreshing data, data will not be refreshed and the Equals Flag will turn OFF. Normally, the Equals Flag should be programmed as shown below to

be sure that refreshing has been completed normally.

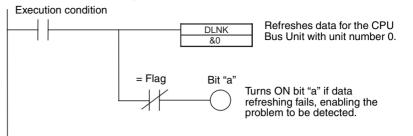

 IORF(097) is used to refresh data for Basic I/O Units and Special I/O Units. DLNK(226) is used to refresh CPU Bus Units (CIO and DM Area words allocated to the Units and special data for the Units).

# **Disabling Special I/O Unit Cyclic Refreshing**

Ten words in the Special I/O Unit Area (CIO 2000 to CIO 2959) are allocated to each Special I/O Unit based on the unit number set on the front of the Unit. Data is refreshed between this area and the CPU Unit each cycle during I/O refreshing, after all of the instructions in the executable tasks have been executed.

If many Special I/O Units are installed, the cycle time may become too long due to the time required for I/O refreshing of the Special I/O Units. To reduce the I/O refreshing time, cyclic refreshing can be disabled for individual Special I/O Units in the PLC Setup.

**Note** If the I/O refreshing interval is too short, the Unit's internal processing may not be able to keep pace, the Special I/O Unit Error Flag (A40206) will be turned ON, and the Special I/O Unit will not operate properly.

In this case, the cycle time can be extended by setting a minimum cycle time in the PLC Setup, or the Special I/O Unit's cyclic I/O refreshing can be disabled in the PLC Setup.

When a Special I/O Unit's cyclic refreshing has been disabled, the Unit's data will not be refreshed unless the IORF(097) or FIORF(225) (CJ1-H-R only) instruction is executed for the Unit in the ladder program.

- If an IORF(097), FIORF(225) (CJ1-H-R only), IORD(222), or IOWR(223) instruction is being executed for a Special I/O Unit in an interrupt task, always disable cyclic refreshing for that Special I/O Unit in the PLC Setup. An interrupt task error will occur if a Special I/O Unit is being refreshed by cyclic refreshing, and an IORF(097), FIORF(225) (CJ1-H-R only), IORD(222), or IOWR(223) instruction is executed for that Special I/O Unit.
  - 2. When you want to disable a Special I/O Unit's cyclic refreshing and refresh the Unit's I/O data only when necessary, execute the FIORF(225) instruction (CJ1-H-R only) for that Unit.

## PLC Setup

When using the CX-Programmer, make the settings on the SIOU Refresh Tab Page.

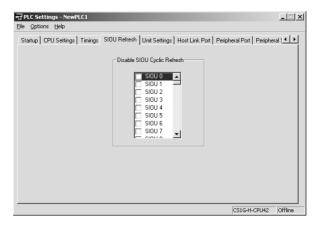

The following table shows the corresponding settings when using a Programming Console.

| Programming<br>Console<br>address | Name                                                     | Setting                   | Default     |
|-----------------------------------|----------------------------------------------------------|---------------------------|-------------|
| +226 to 231,<br>bits 0 to 15      | Cyclic Refreshing Disable Bit for Special I/O Unit 0     | 0: Enabled<br>1: Disabled | 0 (Enabled) |
|                                   | :                                                        | :                         | :           |
|                                   | Cyclic Refreshing Disable Bit<br>for Special I/O Unit 95 | 0: Enabled<br>1: Disabled | 0 (Enabled) |

# Improving Refresh Response for CPU Bus Unit Data

This function is supported only by CS1-H, CJ1-H, CJ1M, or CS1D CPU Units.

Normally, data links and other special data for CPU Bus Units are refreshed along with the CIO and DM Area words allocated to the Units during the I/O refresh period following program execution.

The following table lists some example of special data for CPU Bus Units.

| Units                                          | Special data                                                                                 |
|------------------------------------------------|----------------------------------------------------------------------------------------------|
| Controller Link Units and<br>SYSMAC LINK Units | Controller Link and SYSMAC LINK data links (includ-<br>ing automatically and user-set links) |
| CS/CJ-series DeviceNet<br>Units                | DeviceNet remote I/O communications (including fixed allocations and user-set allocations)   |

The following functions can be used to improve the refresh response for special CPU Bus Unit data

- Reducing the cycle time by using parallel processing mode or high-speed instructions (Parallel processing mode is not supported by CS1D CPU Units for Duplex-CPU Systems.)
- Executing DLNK(226) to refresh specific CPU Bus Units by specifying their unit numbers (DLNK(226) can be used more than once in the program.)
- **Note** The CS1G/H-CPU (-V1) and CJ1 -CPU CPU Units do not support this function.

# Maximum Data Link I/O Response Time

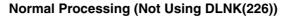

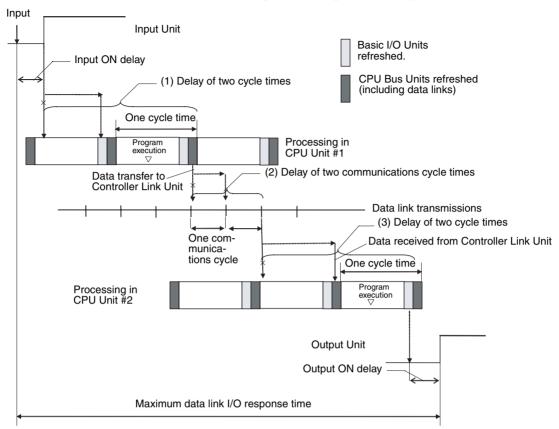

There are three points shown in the diagram above where processing is delayed, increasing the data link I/O response time.

- **1,2,3...** 1. The input arrives in the PLC (CPU Unit #1) just after I/O refreshing, causing a delay of one cycle before the input is read into the PLC. CPU Bus Units are refreshed after program execution, causing a total delay of two cycle times.
  - 2. Data exchange occurs just after the PLC passes the token that makes it the polling node, causing a delay of up to one communications cycle time before the data is transferred in data link processing. There will also be a delay of up to one communications cycle time after receiving the token, causing a total delay of up to two communications cycle times.
  - 3. The data transferred in data link processing arrives at the PLC (CPU Unit #2) after data exchange, so the data will not be read into the PLC until the next data exchange, causing a delay of up to one cycle. CPU Bus Units are refreshed after program execution, causing a total delay of two cycle times.

| Input ON delay                              | 1.5 ms    |  |
|---------------------------------------------|-----------|--|
| Cycle time of PLC at CPU Unit $#1 \times 2$ | 25 ms × 2 |  |
| Communications cycle time × 2               | 10 ms × 2 |  |
| Cycle time of PLC at CPU Unit $#2 \times 2$ | 20 ms × 2 |  |
| Output ON delay                             | 15 ms     |  |
| Total (data link I/O response time)         | 126.5 ms  |  |

The equation for maximum data link I/O response time is as follows:

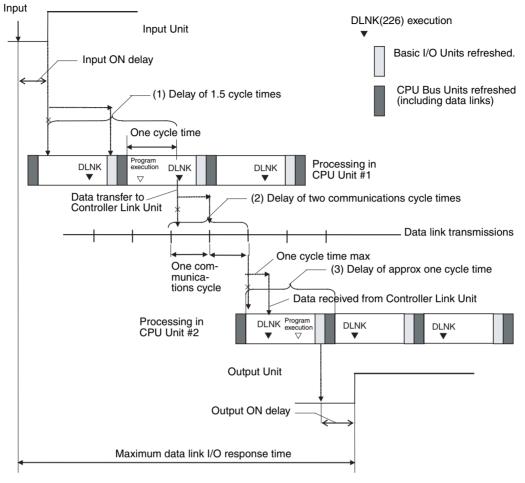

#### Example Using DLNK(226)

There are three points shown in the diagram above where processing is delayed, increasing the data link I/O response time.

- **Note** In this example, it is assumed that DNLK(226) is placed after other instructions in the program in both CPU Units
- The input arrives in the PLC (CPU Unit #1) just after I/O refreshing, causing a delay of one cycle before the input is read into the PLC. CPU Bus Units are refreshed during program execution, reducing the total delay to approximately 1.5 cycle times.
  - 2. Data exchange occurs just after the PLC passes the token that makes it the polling node, causing a delay of up to one communications cycle time before the data is transferred in data link processing. There will also be a delay of up to one communications cycle time after receiving the token, causing a total delay of up to two communications cycle times.
  - 3. The data transferred in data link processing arrives at the PLC (CPU Unit #2) after the I/O refresh, but DLNK(226) refreshes the data, so the data will be read into the PLC without causing a delay of up to one cycle. The Basic I/O Units are refreshed after program execution, causing a total delay of approximately one cycle time.

The equation for maximum data link I/O response time is as follows:

| Input ON delay                         | 1.5 ms      |                                    |
|----------------------------------------|-------------|------------------------------------|
| Cycle time of PLC at CPU Unit #1 × 1.5 | 25 ms × 1.5 | Faster by 12.5 ms<br>(25 ms × 0.5) |

| Communications cycle time × 2               | 10 ms × 2 |                                |
|---------------------------------------------|-----------|--------------------------------|
| Cycle time of PLC at CPU Unit $#2 \times 1$ | 20 ms × 1 | Faster by 20 ms<br>(20 ms × 1) |
| Output ON delay                             | 15 ms     |                                |
| Total (data link I/O response time)         | 94 ms     | Faster by 32.5 ms (26% faster) |

# 6-1-7 Background Execution

Background execution can be used to reduce fluctuations in the cycle time. Background execution is supported only by CS1-H, CJ1-H, or CJ1M CPU Units, or CS1D CPU Units for Single-CPU Systems.

Table data processing (such as data searches) and text string processing (such as text string searches), require time to execute, and can create large fluctuations in the cycle time due to the extended amount of time required to execute them.

Background execution (time slicing) can be used to execute the following instructions over several cycles to help control fluctuations in the cycle time. The PLC Setup enables setting background execution for each type of instruction.

- Note The CS1G/H-CPU (-V1), CJ1 -CPU, and CS1D (for Duplex-CPU Systems), CPU Units do not this function.
  - Table data processing instructions
  - Text string processing instructions
  - Data shift instructions (ASYNCHRONOUS SHIFT REGISTER only)

Setting background execution for the above instructions can help control temporary increases in the cycle time.

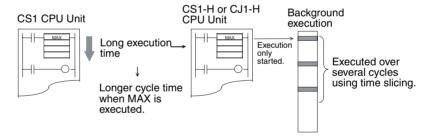

## Applications

Background execution can be used for large quantities of data processing, such as data compilation or processing, that is required only at special times (e.g., once a day) when reducing the effect on the cycle time is more important than the speed of the data processing.

#### Procedure

- *1,2,3...* 1. Set the PLC Setup to enable background execution for the required instructions.
  - 2. Set the communications port number (logical port number) to be used for background execution in the PLC Setup. This port number will be used for all instructions processed in the background.
    - **Note** One port is used for all background execution. Background execution for an instruction can thus not be started if background execution is already being performed for another instruction. Use the Communications Port Enabled Flag to control instructions specified for back-

ground execution so that no more than one instruction is executed at the same time.

- 3. If an instruction for which background execution has been specified is executed, execution will only be started in the cycle in which the execution condition was met and execution will not be completed in the same cycle.
- 4. When background execution is started, the Communications Port Enabled Flag for that port will be turned OFF.
- 5. Background execution will be continued over several cycles.
- 6. When processing has been completed, the Communications Port Enabled Flag for that port will be turned ON. This will enable another instruction to be executed in the background.

#### **Applicable Instructions**

Background processing will not be performed for the following instructions when they are used in function blocks. They will be executed using normal processing.

#### ■ <u>Table Data Processing Instructions</u>

| Instruction    | Mnemonic |
|----------------|----------|
| DATA SEARCH    | SRCH     |
| SWAP BYTES     | SWAP     |
| FIND MAXIMUM   | MAX      |
| FIND MINIMUM   | MIN      |
| SUM            | SUM      |
| FRAME CHECKSUM | FCS      |

#### Text String Processing Instructions

| Instruction        | Mnemonic |
|--------------------|----------|
| MOVE STRING        | MOV\$    |
| CONCATENATE STRING | +\$      |
| GET STRING LEFT    | LEFT\$   |
| GET STRING RIGHT   | RIGHT\$  |
| GET STRING MIDDLE  | MID\$    |
| FIND IN STRING     | FIND\$   |
| STRING LENGTH      | LEN\$    |
| REPLACE IN STRING  | RPLC\$   |
| DELETE STRING      | DEL\$    |
| EXCHANGE STRING    | XCHG\$   |
| CLEAR STRING       | CLR\$    |
| INSERT INTO STRING | INS\$    |

#### Data Shift Instructions

| Instruction                 | Mnemonic |
|-----------------------------|----------|
| ASYNCHRONOUS SHIFT REGISTER | ASFT     |

#### Differences between Instructions Executed Normally and in the Background

The differences between normal instruction execution and execution in the background are listed below.

## Outputting to Index Registers (IR)

If MAX(182) or MIN(183) is executed to output the I/O memory map address of the word containing the minimum or maximum value to an index register,

the address will not be output to the index register and will be output to A595 and A596 instead. To store the address in an index register, use a Data Move instruction (e.g., MOVL(498)) to copy the address in A595 and A596 to an index register.

#### Conditions Flags

Conditions Flags will not be updated following execution of instructions processed in the background. To access the Conditions Flag status, execute an instruction that affects the Conditions Flags in the same way, as shown in the following example, and then access the Conditions Flags.

#### Outputting to Index Register IR00

If SRCH(181) is executed to output the I/O memory map address of the word containing the matching value (the first word if there is more than one) to an index register, the address will not be output to the index register and will be output to A595 and A596 instead.

## Outputting to Data Registers (DR) for SRCH(181)

If SRCH(181) is executed to output the matching data to a data register, the data will not be output to the data register and will be output to A597 instead.

#### Matching Text Strings

If SRCH(181) finds matching data, it will not turn ON the Equals Flag, but will turn on A59801 instead.

#### Instruction Errors

If an instruction execution error or illegal access error occurs for an instruction being processed in the background, the ER or AER Flags will not be turned ON and A39510 will be turned ON instead. A39510 will remain ON until the next time an instruction is processed in the background.

#### Outputting to Data Registers (DR) for MAX(182) or MIN(183)

If MAX(182) or MIN(183) is executed with a data register specified as the output word for the minimum or maximum value, an instruction execution error will occur and the ER Flag will turn ON.

PLC Setup

When using the CX-Programmer, make the settings on the CPU Settings Tab Page.

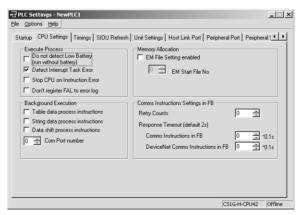

The following table shows the corresponding settings when using a Programming Console.

| Word | Bits                   | Name                                                        | Setting                                                                | Default and<br>update<br>timing          |  |
|------|------------------------|-------------------------------------------------------------|------------------------------------------------------------------------|------------------------------------------|--|
| +198 | 15                     | Table Data Instruc-<br>tion Background Exe-<br>cution       | 0: Not processed in back-<br>ground<br>1: Processed in background      | 0: Not pro-<br>cessed in<br>background   |  |
|      | tion Background Exe- g |                                                             | 0: Not processed in back-<br>ground<br>1: Processed in background      | Start of oper-<br>ation                  |  |
|      | 13                     | Data Shift Instruction<br>Background Execu-<br>tion         | 0: Not processed in back-<br>ground<br>1: Processed in background      |                                          |  |
|      | 00 to<br>03            | Communications Port<br>Number for Back-<br>ground Execution | 0 to 7 Hex: Communications<br>ports 0 to 7 (internal logical<br>ports) | 0 Hex: Port 0<br>Start of oper-<br>ation |  |

# Auxiliary Area Flags and Words

| Name                                            | Address             | Description                                                                                                    |  |
|-------------------------------------------------|---------------------|----------------------------------------------------------------------------------------------------|--|
| Communica-<br>tions Port<br>Enabled Flags       | A20200 to<br>A20207 | Turns ON when a network instruction can be executed<br>with the corresponding port number or background exe-<br>cution can be executed with the corresponding port<br>number. Bits 00 to 07 correspond to communications<br>ports 0 to 7                                                           |  |
|                                                 |                     | <b>Note</b> When the simple backup operation is used to performed a write or compare operation for a Memory Card, a communications port will be automatically allocated, and the corresponding flag will be turned ON during the operation and turned OFF when the operation has been completed.   |  |
| Communica-<br>tions Port<br>Error Flags         | A21900 to<br>A21907 | Turns ON when an error occurred during execution of a network instruction. Bits 00 to 07 correspond to communications ports 0 to 7.                                                                                                    |  |
|                                                 |                     | Note When the simple backup operation is used to performed a write or compare operation for a Memory Card, a communications port will be automatically allocated. The corresponding flag will be turned ON if an error occurs and will be turned OFF if the simple backup operation ends normally. |  |
| Communica-<br>tions Port<br>Completion<br>Codes | A203 to<br>A210     | These words contain the completion codes for the cor-<br>responding port numbers when network instructions<br>have been executed. The contents will be cleared when<br>background execution has been completed. Words<br>A203 to A210 correspond to communications ports 0 to<br>7.                |  |
|                                                 |                     | Note When the simple backup operation is used to performed a write or compare operation for a Memory Card, a communications port will be automatically allocated, and a completion code will be stored in the corresponding word.                                                                  |  |
| Background<br>Execution ER/<br>AER Flag         | A39510              | Turns ON when an instruction execution error or illegal access error occurs in an instruction being executed in the background. Turns OFF when power is turned ON or operation is started.                                                                                                    |  |

| Name                                             | Address          | Description                                                                                                    |
|--------------------------------------------------|------------------|----------------------------------------------------------------------------------------------------|
| Background<br>Execution<br>IR00 Output           | A595 and<br>A596 | These words receives the output when the output of an instruction executed in the background is specified for an index register. No output will be made to IR00.<br>Range: 0000 0000 to FFFF FFFF Hex<br>Lower 4 digits: A595, Upper 4 digits: A596 |
| Background<br>Execution<br>DR00 Output           | A597             | This word receives the output when the output of an instruction executed in the background is specified for a data register. No output will be made to DR00.<br>Range: 0000 to FFFF Hex                                                             |
| Background<br>Execution<br>Equals Flag<br>Output | A59801           | This flag is turned ON when matching data is found for a SRCH(181) executed in the background.                                                                                                    |

- **Note** The CS1G/H-CPU (-V1) and CJ1 -CPU CPU Units do not support this function.
- **Note** The communications ports (internal logical ports) in the CPU Unit are used both for background execution and the following instructions
  - SEND(090), RECV(098), and CMND(490) (Network Communications Instructions)
  - PMCR(260) (PROTOCOL MACRO)
  - TXDU(256) and RXDU(255) (the no-protocol communications instructions used with Serial Communications Units)

Background instructions and the above instructions cannot be executed simultaneously on the same port. Use the Communications Port Enabled Flags to be sure that only one instruction is executed on each port at any one time.

**Note** If an instruction is specified for execution in the background for a port for which the Communications Port Enabled Flag is OFF, the ER Flag will turn ON and the background instruction will not be executed.

#### **Communications Port Enabled Flags**

The Communications Port Enabled Flags are ON when the port is not being used and OFF when processing is being performed on the port.

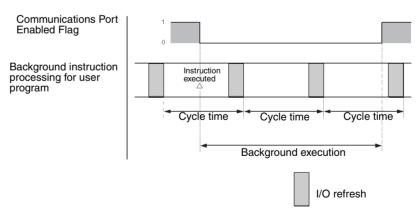

# Programming Example 1

#### Traditional Programming without Background Execution

As shown below, processing is completed when the instruction is executed.

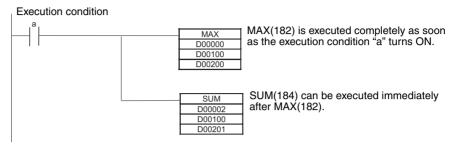

## Programming with Background Execution

With background execution, the program is changed so that MAX(182) is executed only when the specified Communications Port Enabled Flag is ON (i.e., only when the port is not already being used for background execution or network communications). Also, input conditions are controlled with SET and RESET instructions to ensure that processing is performed in the correct order. (Communications port 0 is used for background execution in the following example.)

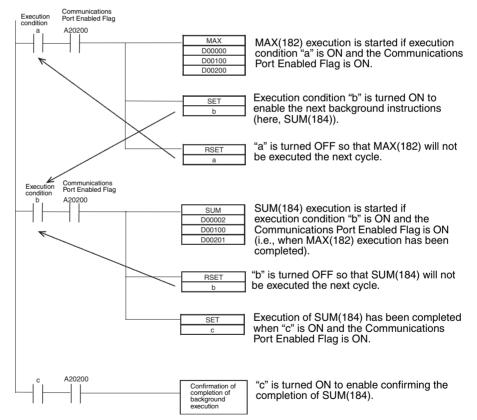

# Programming Example 2

This examples show background execution when index register output is specified, as is possible for MAX(182), MIN(183), and SRCH(181).

#### Traditional Programming without Background Execution

As shown below, the actual memory map address of the word containing the maximum value is output to an index register.

Execution condition

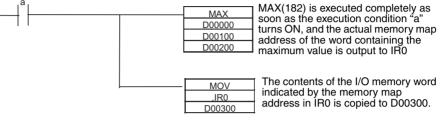

#### Programming with Background Execution

With background execution, the actual memory map address of the word containing the maximum value is output to A595 and A596. MOVL(498) is then used the actual memory map address to the index register.

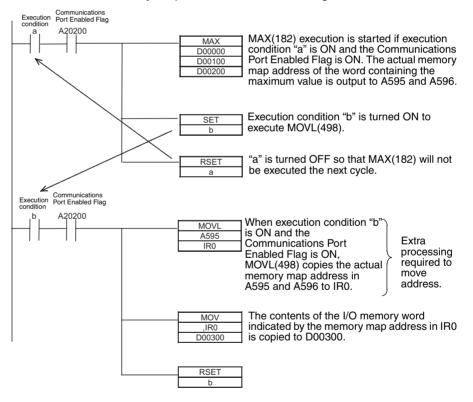

# **Programming Example 3**

This example shows background execution when referencing Condition Flags.

#### Traditional Programming without Background Execution

To check whether the minimum value found by MIN(183) is 0, the status of the Equals Flag is checked just after execution of MIN(183).

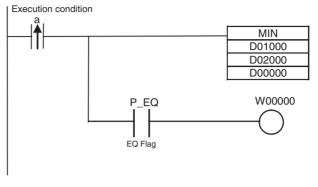

MIN(183) is executed when execution condition "a" goes ON and the minimum value is stored in D00000.

When the minimum value in D00000 is 0, the Equals Flag goes ON and W00000 is turned ON.

#### Programming with Background Execution

MOV(021) is used to check whether the minimum value found by MIN(183) is 0, because the Equals Flag in MOV(021) (Equals Flag = ON when the source data in S is 0) operates in the same way as in MIN(183) (Equals Flag = ON when the minimum value is 0).

The minimum value found by MIN(183) is transferred to the same address by MOV(021). By referencing the Equals Flag after the MOV(021) transfer, it is possible to reference the status of the Equals Flag when MIN(183) was executed.

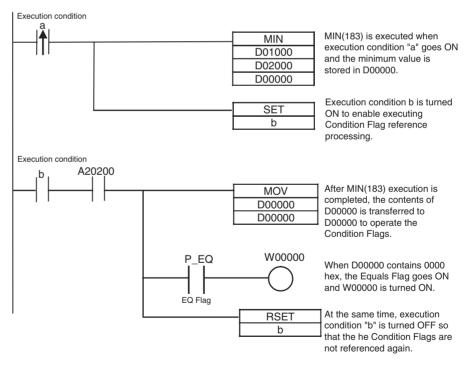

# 6-1-8 Sharing Index and Data Registers between Tasks

Index and Data Registers (IR/DR) can be shared between tasks. The normal setting is for separate registers for each task. The current setting can be confirmed in A09914.

- **Note** The CS1G/H-CPU (-V1) and CJ1 -CPU CPU Units do not support this function.
- Note 1. Shared Index and Data Registers can be used to eliminate the need to store and load register contents between tasks when the same contents is needed in two or more tasks. Refer to the section on index registers in the CS Series Operation Manual (W339) or the CJ Series Operation Manual (W393) for information on storing and loading index register contents.
  - 2. The switching time between tasks will be somewhat faster when index and data registers are shared. It is recommended to set shared registers if the registers are not being used or if there is no particular need for separate registers in each task.

## **Setting Method**

Use the CX-Programmer to set shared index and data registers. This setting cannot be made from a Programming Console.

*1,2,3...* 1. Select a PLC (PLC) in the CX-Programmer project tree and click the right mouse button.

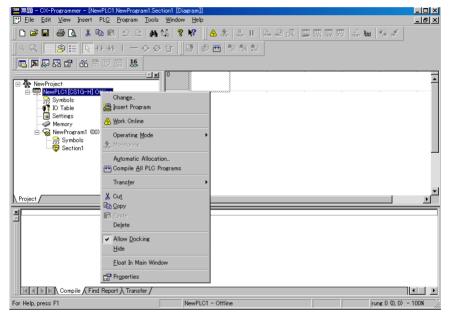

2. Select *Properties.* The following dialog box will be displayed.

| PLC Pr | operties       |                                                                                 | ×                            |
|--------|----------------|---------------------------------------------------------------------------------|------------------------------|
| -122   | General        | Protection                                                                      |                              |
|        | Name:<br>Type: | NewPLC1<br>CS1G-H CPU43                                                         | Mode<br>O Brogram<br>O Debug |
|        | 🔽 Use          | <u>c</u> omment instructions<br><u>s</u> ection markers                         | C Monitor<br>C Run           |
|        |                | lay dialog to show PLC Memory <u>B</u> ackup S<br>IR/DRs independently per task | Status                       |

3. Leave the checkmark for using IR/DR independently per task if separate index and data registers are required for each task. Remove the checkmark to use shared index and data registers for all tasks.

#### **Auxiliary Area Flags and Words**

| Name         | Address | Description                                                                                               |
|--------------|---------|----------------------------------------------------------------------------------------------------|
| tion between | A09914  | Indicates whether or not index and data registers are shared between tasks.                               |
| Tasks        |         | <ul><li>0: Separate registers for each task (default)</li><li>1: Shared registers for all tasks</li></ul> |

# 6-2 Index Registers

# 6-2-1 What Are Index Registers?

Index Registers function as pointers to specify PLC memory addresses, which are absolute memory addresses in I/O memory. After storing a PLC memory address in an Index Register with MOVR(560) or MOVRW(561), input the Index Register as an operand in other instructions to indirectly address the stored PLC memory address.

The advantage of Index Registers is that they can specify any bit or word in I/O memory, including timer and counter PVs.

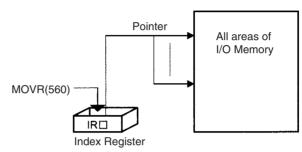

# 6-2-2 Using Index Registers

Index Registers can be a powerful tool when combined with loops such as FOR-NEXT loops. The contents of Index Registers can be incremented, decremented, and offset very easily, so a few instructions in a loop can process tables of consecutive data very efficiently.

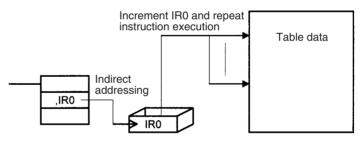

# **Basic Operation**

Basically, Index Registers are used with the following steps:

- *1,2,3...* 1. Use MOVR(560) to store the PLC memory address of the desired bit or word in an Index Register.
  - 2. Specify the Index Register as the operand in almost any instruction to indirectly address the desired bit or word.
  - 3. Offset or increment the original PLC memory address (see below) to redirect the pointer to another address.
  - 4. Continue steps 2 and 3 to execute the instruction on any number of addresses.

# Offsetting, Incrementing, and Decrementing Addresses

The following table shows the variations available for indirect addressing.

| Variation                                | Syntax                                                  |
|------------------------------------------|---------------------------------------------------------|
| Indirect addressing                      | ,IR□                                                    |
| Indirect addressing with constant offset | Constant ,IR $\Box$ (Include a + or – in the constant.) |

| Variation                               | Syntax                                          |
|-----------------------------------------|-------------------------------------------------|
| Indirect addressing with DR offset      |                                                 |
| Indirect addressing with auto-increment | Increment by 1: ,IR□+<br>Increment by 2: ,IR□++ |
| Indirect addressing with auto-decrement | Decrement by 1: ,−IR□<br>Decrement by 2: ,− IR□ |

#### Instructions That Directly Address Index Registers

Index registers can be directly addressed by the following instructions.

DOUBLE SIGNED BINARY ADD WITHOUT CARRY: +L(401), DOUBLE SIGNED BINARY SUBTRACT WITHOUT CARRY: -L(411), DOUBLE INCREMENT BINARY: ++L(591), and DOUBLE DECREMENT BINARY: -- L(593)

#### Example 1

The following example shows how an Index Register in a program loop can replace a long series of instructions. In this case, instruction A is repeated n+1 times to perform some operation such as reading and comparing a table of values.

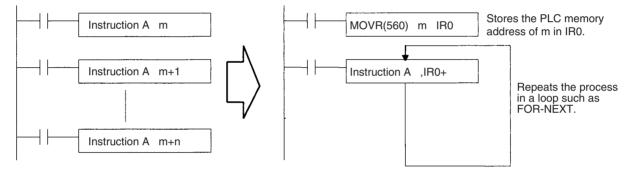

#### Example 2

The data in D00000 to D00099 (augend data) is added to the data in D00100 to D00199 (addend data) and the addition results are output to D00200 to D00299. The operands of a single addition instruction are specified by index registers and the addition operations are performed by incrementing the index registers and repeatedly executing the addition instruction.

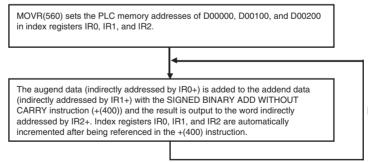

Repeated 100 times.

The 11-instruction subroutine on the left is equivalent to the 200-instruction subroutine on the right.

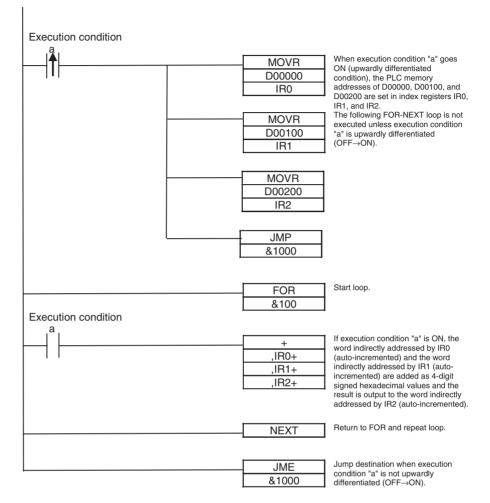

### Direct Addressing of Index Registers

Index Registers can be directly addressed only in the instructions shown in the following table.

| Instruction group       | Instruction name                       | Mnemonic   | Primary function                                            |
|-------------------------|----------------------------------------|------------|-------------------------------------------------------------|
| Data Movement Instruc-  | MOVE TO REGISTER                       | MOVR(560)  | Stores the PLC memory address                               |
| tions                   | MOVE TIMER/COUNTER PV TO REG-<br>ISTER | MOVRW(561) | of a bit or word in an Index Regis-<br>ter.                 |
| Table Data Processing   | SET RECORD LOCATION                    | SETR(635)  |                                                             |
| Instructions            | GET RECORD NUMBER                      | GETR(636)  | Outputs the PLC memory address stored in an Index Register. |
| Data Movement Instruc-  | DOUBLE MOVE                            | MOVL(498)  | Transfers between Index Regis-                              |
| tions                   | DOUBLE DATA EXCHANGE                   | XCGL(562)  | ters. Used for exchanges and com-                           |
| Comparison Instructions | DOUBLE EQUAL                           | =L(301)    | parisons.                                                   |
|                         | DOUBLE NOT EQUAL                       | < >L(306)  |                                                             |
|                         | DOUBLE LESS THAN                       | < L(311)   |                                                             |
|                         | DOUBLE LESS THAN OR EQUAL              | < =L(316)  |                                                             |
|                         | DOUBLE GREATER THAN                    | >L(321)    |                                                             |
|                         | DOUBLE GREATER THAN OR EQUAL           | >=L(326)   |                                                             |
|                         | DOUBLE COMPARE                         | CMPL(060)  |                                                             |

| Instruction group        | Instruction name                               | Mnemonic   | Primary function                                                                                                    |
|--------------------------|------------------------------------------------|------------|----------------------------------------------------------------------------------------------------|
| Increment/Decrement      | DOUBLE INCREMENT BINARY                        | ++L(591)   | Changes the PLC memory                                                                                                    |
| Instructions             | DOUBLE DECREMENT BINARY                        | — — L(593) | address in the Index Register by incrementing, decrementing, or                                                                |
| Symbol Math Instructions | DOUBLE SIGNED BINARY ADD WITH-<br>OUT CARRY    | +L(401)    | offsetting its content.                                                                                                    |
|                          | DOUBLE SIGNED BINARY SUBTRACT<br>WITHOUT CARRY | -L(411)    |                                                                                                    |
| Special Instructions     | CONVERT ADDRESS FROM CV                        | FRMCV(284) | Convert actual PLC memory                                                                                                    |
| CONVERT ADDRESS TO CV    |                                                | TOCV(285)  | addresses between CV-series and CS/CJ-series addresses.<br>(The CS1G/H-CPU (-V1) and CJ1 -CPU CPU trits do not this function.) |

Note Instructions for double-length operands (i.e., those with "L" at the end) are used for index registers IR0 to IR15 because each register contains two words.

# 6-2-3 Processing Related to Index Registers

The CS/CJ-series CPU Unit's Table Data Processing instructions complement the functions of the Index Registers. These instructions can be broadly divided into the stack-processing and table-processing instructions

|                          | Processing                                                          |                                                                             | Purpose                                                                                                    | Instructions                                                                                                    |
|--------------------------|---------------------------------------------------------------------|-----------------------------------------------------------------------------|----------------------------------------------------------------------------------------------------|----------------------------------------------------------------------------------------------------|
| Stack processing         |                                                                     |                                                                             | Operate FIFO (first-in first-out) or<br>LIFO (last-in first-out) data tables,<br>and read, write, insert, delete, or<br>count data entries in data tables. | SSET(630), PUSH(632), FIFO(633),<br>LIFO(634), SREAD(639),<br>SWRITE(640), SINS(641), SDEL(642),<br>SNUM(638)               |
| Table<br>process-<br>ing | Tables with one-<br>word records<br>(Range instruc-                 | Basic pro-<br>cessing                                                       | Find values such as the checksum, a particular value, the maximum value, or minimum value in the range.                                                    | FCS(180), SRCH(181), MAX(182),<br>MIN(183), and SUM(184)                                                                    |
| tions)                   | Special processing                                                  | Perform various other table process-<br>ing such as comparisons or sorting. | Combine Index Registers with instruc-<br>tions such as SRCH(181), MAX(182),<br>MIN(183), and comparison instruc-<br>tions.                                 |                                                                                                    |
|                          | Tables with multiple-word<br>records<br>(Record-table instructions) |                                                                             | Process data in records that are several words long.                                                                                                    | Combine Index Registers with instruc-<br>tions such as DIM(631), SETR(635),<br>GETR(636), and comparison instruc-<br>tions. |

#### **Stack Processing**

Stack instructions act on specially defined data tables called stacks. Data can be drawn from a stack on a first-in first-out (FIFO) or last-in first-out (LIFO) basis.

A particular region of I/O memory must be defined as a stack. The first words of the stack indicate the length of the stack and contain the stack pointer. The stack pointer is incremented each time that data is written to the stack to indicate the next address where data should be stored.

### **Index Registers**

### Section 6-2

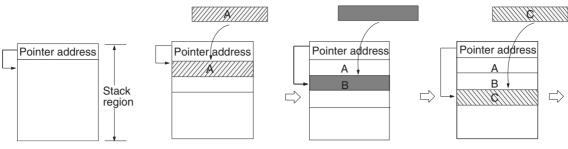

(The above diagram shows the status of the pointer data before data is added.)

**Note** Actually, the first two words of the stack contain the PLC memory address of the last word in the stack and the next word contains the stack pointer.

#### FIFO (First-in First-out) Processing

The following diagram shows the operation of a first-in first-out (FIFO) stack.

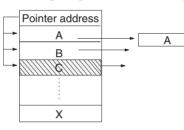

Reads the oldest word of data stored in the stack. Each time that a word is read, the pointer is decremented by one to indicate the next address for storage.

#### LIFO (Last-in First-out) Processing

The following diagram shows the operation of a last-in first-out (LIFO) stack.

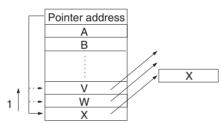

Reads most recent word of data stored in the stack. Each time that a word is read, the pointer is decremented by one to indicate the next address for storage. Data at the position that was read remains unchanged.

#### **Manipulating Specific Table Data**

Individual entries in a table can be read, writing, inserted, or deleted. The following diagram shows an example for reading.

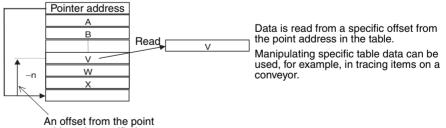

address is specified.

287

#### **Counting Table Data**

The following diagram shows how data can be counted in a data table.

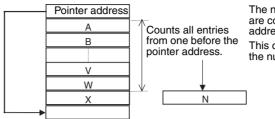

The number of entries in the data table are counted from just before the pointer address to the beginning of the table.

This can be used, for example, to count the number of items on a conveyor.

#### **Stack Instructions**

The following table lists the stack instructions and their functions. Typical applications for stacks would be processing shelf information for automatic warehousing systems, processing test results, and managing information on workpieces on a conveyor.

| Instruction | Function                                                 |  |
|-------------|----------------------------------------------------------|--|
| SSET(630)   | Defines a stack region.                                  |  |
| PUSH(632)   | Stores data in the next available word in the stack.     |  |
| FIFO(633)   | Reads data from the stack on a first-in first-out basis. |  |
| LIFO(634)   | Reads data from the stack on a last-in first-out basis.  |  |
| SREAD(639)  | Read a specific entry from the table.                    |  |
| SWRITE(640) | Writes a specific entry to the table.                    |  |
| SINS(641)   | Inserts a specific entry in the table.                   |  |
| SDEL(642)   | Deletes a specific entry from the table.                 |  |
| SNUM(638)   | Counts the number of entries in the table.               |  |

#### Example 1:

This example defines a stack from D00000 to D00014 (which can store 10 words of data), stores data in the stack, and reads data from the stack. (LIFO(634) reads the last word stored in the stack.)

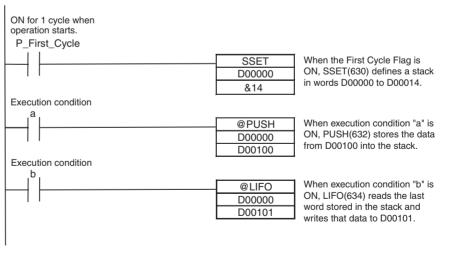

### Example 2:

This example defines a stack from D00000 to D00014 (which can store 10 words of data), finds the words in the stack that match a specified value, and deletes all of the matching words.

### Section 6-2

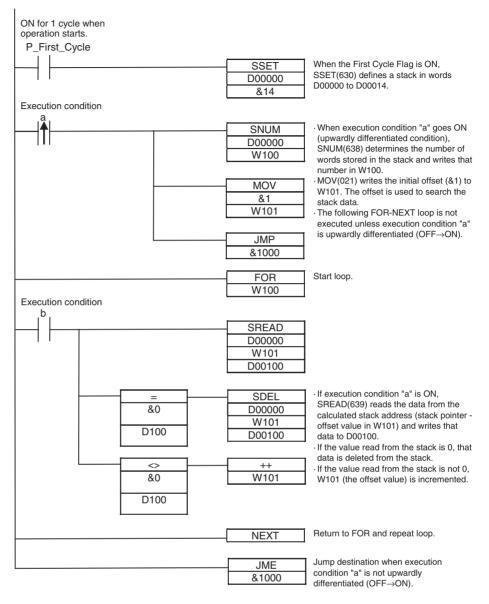

### Table Processing (Range Instructions)

The range instructions act on a range of words, which can be considered a table of one-word records. These instructions perform basic operations such as finding the maximum value or minimum value in the range, search for a particular value in the range, or calculating the sum or FCS.

The PLC memory address of the result word (word containing the max. value, min. value, search data, etc.) is automatically stored in IR0. The Index Register (IR0) can be used as an operand in later instructions such as MOV(021) to read the contents of the word or perform other processing.

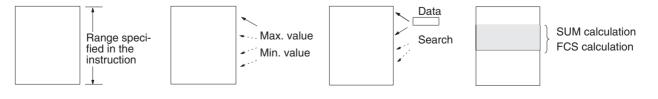

| Instruction | Function             | Description                                                                                                    |
|-------------|----------------------|----------------------------------------------------------------------------------------------------|
| SRCH(181)   | Finds search data.   | Finds the search data in the specified range<br>and outputs the PLC memory address of the<br>word containing that value to IR0. |
| MAX(182)    | Finds max. value.    | Finds the maximum value in the specified range and outputs the PLC memory address of the word containing that value to IR0.     |
| MIN(183)    | Finds min. value.    | Finds the minimum value in the specified range and outputs the PLC memory address of the word containing that value to IR0.     |
| SUM(184)    | Calculates sum.      | Calculates the sum of the data in the specified range.                                                                          |
| FCS(180)    | Calculates checksum. | Calculates the frame checksum of the data in the specified range.                                                               |

The following table lists the range instructions and their functions.

The Index Registers can be combined with other instructions (such as comparison instructions) in FOR–NEXT loops to perform more complicated operations on ranges of words.

#### Table Processing (Record-table Instructions)

The record-table instructions act on specially defined data tables made up of equal-length records. The records can be accessed by record number for easy processing.

| Instruction | Function                | Description                                                                                                    |
|-------------|-------------------------|----------------------------------------------------------------------------------------------------|
| DIM(631)    | Defines a record table. | Declares the length of each record and the number of records.                                                                        |
| SETR(635)   | Sets record location.   | Writes the location of the specified record (the PLC memory address of the beginning of the record) in the specified Index Register. |
| GETR(636)   | Gets record location.   | Returns the record number of the record that contains the PLC memory address in the specified Index Register.                        |

**Note** Record numbers and word addresses are related through the Index Registers. Specify a record number in SETR(635) to store the PLC memory address of the beginning of that record in an Index Register. When data is required from the record, add the required offset to that Index Register to access any word in the record.

Use the record-table instructions with Index Registers to perform the following kinds of operations: reading/writing record data, searching records, sorting record data, comparing record data, and performing calculations with record data.

A typical application of record tables is storing manufacturing data for different models of a product (such as temperature and pressure settings) in record form and switching from model to model just by changing the record number.

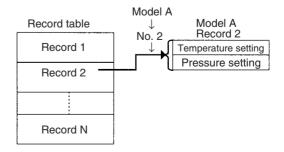

Basically, record tables are used with the following steps:

- **1,2,3...** 1. Define the structure of the record table with DIM(631) and set the PLC memory address of a record in an Index Register with SETR(635).
  - 2. Offset or increment the PLC memory address in the Index Register to read or compare words in the record.
  - 3. Offset or increment the PLC memory address in the Index Register to switch to another record.
  - 4. Repeat steps 2 and 3 as required.

#### Example

The following example uses Index Registers and the record-table instructions to compare three values to words 1, 3, and 5 in each record. If a match is found, the record number is stored in D00000.

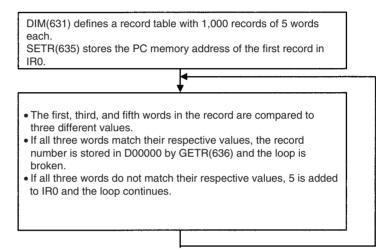

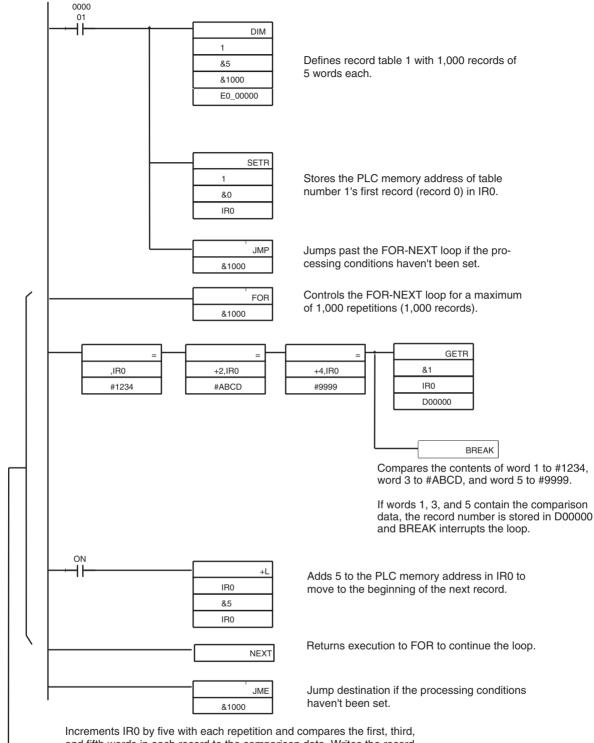

and fifth words in each record to the comparison data. Writes the record number to D00000 and breaks the loop if matching data is found.

# 6-3 Serial Communications

The CS/CJ-series CPU Units support the following serial communications functions. Host link communications and no-protocol communications are described in detail later in this section.

| Protocol              | Connections                                          | Description                                                                                                    | Ports       |         |
|-----------------------|------------------------------------------------------|----------------------------------------------------------------------------------------------------|-------------|---------|
|                       |                                                      |                                                                                                    | Peripheral  | RS-232C |
| Host link             | Host computer OMRON PT<br>(Programmable<br>Terminal) | <ol> <li>Various control commands such<br/>as reading and writing I/O mem-<br/>ory, changing the operating<br/>mode, and force-setting/reset-<br/>ting bits can be executed by<br/>issuing host link commands or<br/>FINS commands from the host<br/>computer to the CPU Unit.</li> <li>It is also possible to issue FINS<br/>commands from the CPU Unit</li> </ol> | ОК          | ОК      |
|                       |                                                      | to the host computer to send<br>data or information.                                                                                                    |             |         |
|                       |                                                      | Use host link communications to<br>monitor data such as operating<br>status, error information, and qual-<br>ity data in the PLC or send data<br>such as production planning infor-<br>mation to the PLC.                                                                                                    |             |         |
| No-protocol           | Standard external device                             | Communicate with standard<br>devices connected to the RS-232C<br>port without a command-response<br>format. Instead the TXD(236) and<br>RXD(235) instructions are exe-<br>cuted from the program to transmit<br>data from the transmission port or<br>read data in the reception port.<br>The frame headers and end codes<br>can be specified.                      | Not allowed | ок      |
| NT link<br>1:N or 1:1 | OMRON PTs<br>(Programmable Terminals)                | Data can be exchanged with PTs<br>without using a communications<br>program in the CPU Unit.                                                                                                    | ОК          | ОК      |
| Peripheral<br>bus     | Programming Devices<br>(Not Programming Consoles)    | Provides high-speed communica-<br>tions with Programming Devices<br>other than Programming Con-<br>soles.<br>(Remote programming through<br>modems is not supported.)                                                                                                    | ОК          | ОК      |

### Serial Communications

| Protocol                                                                                            | Connections                                                                                                    | Description                                                                                                    | Por         | ts      |
|----------------------------------------------------------------------------------------------------|----------------------------------------------------------------------------------------------------|----------------------------------------------------------------------------------------------------|-------------|---------|
|                                                                                                    |                                                                                                    |                                                                                                    | Peripheral  | RS-232C |
| Serial Gate-<br>way (conver-<br>sion to<br>CompoWay/<br>F) (unit ver-<br>sion 3.0 or<br>later only) | OMRON components<br>(CompoWay/F-compatible devices)<br>NS-series PT<br>FINS<br>PLC<br>Serial Gateway<br>CompoWay/F<br>Serial communications path<br>OMRON components                                                                                                    | Converts received FINS com-<br>mands into CompoWay/F com-<br>mands and transfers them on the<br>serial communications path.                                                                                                    | ОК          | ОК      |
| Serial PLC<br>Links (CJ1M<br>only)                                                                  | CJ1M CPU Unit<br>Polling Unit<br>CJ1W-CIF11<br>CJ1W-CIF11<br>RS-232C port<br>CJ1M CPU Unit<br>Polled Unit<br>Polled Unit<br>Polled Unit<br>Polled Unit<br>RS-232C<br>CJ1M CPU Unit<br>Polled Unit<br>Polled Unit<br>RS-232C<br>CJ1M CPU Unit<br>Polled Unit<br>Polled Unit<br>Polled Unit<br>Polled Unit<br>Polled Unit<br>Polled Unit<br>Polled Unit | Up to ten words per Unit can be<br>shared by up to nine CPU Units,<br>including one Polling Unit and<br>eight Polled Units.<br>An RS-422A Converter can be<br>connected to the RS-232C port on<br>each CPU Unit to communicate<br>via RS-422A/485, or two CPU<br>Units can communicate via an RS-<br>232C connection.<br>The Serial PLC Links can also<br>include PTs as Polled Units via NT<br>Links (1:N) combined with CJ1M<br>CPU Units. | Not allowed | ОК      |

Here, we will describe Host Link and No-protocol communications.

**Note** The CJ1W-CIF11 is not insulated and the total transmission distance is 50 meters max. If the total transmission distance is greater than 50 meters, use the insulated NT-AL001 and do not use the CJ1W-CIF11. If only the NT-AL001 is used, the total transmission distance can is 500 meters max.

# 6-3-1 Host Link Communications

The following table shows the host link communication functions available in CS/CJ PLCs. Select the method that best suits your application.

| Command flow         | Command type                                                                                        | Communications method                                                                                                    | Configuration                                                                                                    |
|----------------------|----------------------------------------------------------------------------------------------------|----------------------------------------------------------------------------------------------------|----------------------------------------------------------------------------------------------------|
| Host computer        | Host link command                                                                                   | Create frame in the host com-<br>puter and issue command to the<br>PLC. Receive the response from<br>the PLC.<br>Application:<br>Use this method when communi-<br>cating primarily from the host<br>computer to the PLC.                                                                   | Directly connect the host computer in a 1:1<br>or 1:N system.                                                                                                    |
|                      | FINS command <sup>1</sup><br>(with host link header<br>and terminator)<br>FINS<br>Header Terminator | Create frame in the host com-<br>puter and issue command to the<br>PLC. Receive the response from<br>the PLC.<br>Application:<br>Use these methods when com-<br>municating primarily from the<br>host computer to PLCs in the<br>network.                                                  | Directly connect the host computer in a 1:1<br>or 1:N system.<br>OR<br>Communicate with other PLCs in the<br>network from the host computer. (Convert<br>from host link to network protocol.)             |
| PLC<br>Host computer | FINS command <sup>2</sup><br>(with host link header<br>and terminator)<br>FINS<br>Header Terminator | Issue frame with the CPU Unit's<br>SEND/RECV/CMND instruc-<br>tions. Receive response from the<br>host computer.<br>Application:<br>Use this method when communi-<br>cating primarily from the PLC to<br>the host computer to transmit<br>status information such as error<br>information. | Directly connect the host computer in a 1:1<br>system.<br>SEND/RECV/<br>CMND<br>Communicate with the host computer<br>through other PLCs in the network. (Convert<br>from host link to network protocol.) |

**Note** 1. The FINS command must have a host link header and terminator attached before it is transmitted from the host computer.

2. The FINS command is transmitted from the PLC with a host link header and terminator attached. A program must be prepared in the host computer to analyze the FINS commands and return the proper responses.

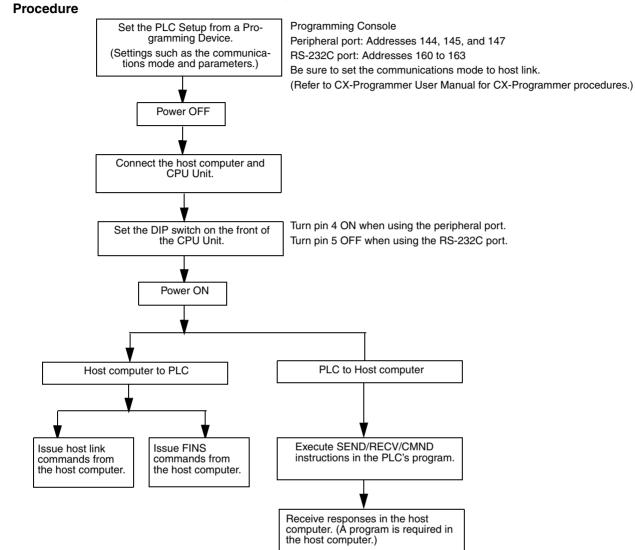

**Host Link Commands** 

The following table lists the host link commands. Refer to the *C-series Host Link Units System Manual (W143)* for more details.

| Header<br>code | Name            | Function                                                                                                    |
|----------------|-----------------|----------------------------------------------------------------------------------------------------|
| RR             | CIO AREA READ   | Reads the contents of the specified number of CIO Area words, starting from the specified word.                                 |
| RL             | LINK AREA READ  | Reads the contents of the specified number of Link Area words, start-<br>ing from the specified word.                           |
| RH             | HR AREA READ    | Reads the contents of the specified number of Holding Area words, starting from the specified word.                             |
| RC             | PV READ         | Reads the contents of the specified number of timer/counter PVs (present values), starting from the specified timer/counter.    |
| RG             | T/C STATUS READ | Reads the status of the Completion Flags of the specified number of timers/counters, starting from the specified timer/counter. |
| RD             | DM AREA READ    | Reads the contents of the specified number of DM Area words, starting from the specified word.                                  |
| RJ             | AR AREA READ    | Reads the contents of the specified number of Auxiliary Area words, starting from the specified word.                           |

| Header<br>code | Name                     | Function                                                                                                    |
|----------------|--------------------------|----------------------------------------------------------------------------------------------------|
| RE             | EM AREA READ             | Reads the contents of the specified number of EM Area words, starting from the specified word.                                                                |
| WR             | CIO AREA WRITE           | Writes the specified data (word units only) to the CIO Area, starting from the specified word.                                                                |
| WL             | LINK AREA WRITE          | Writes the specified data (word units only) to the Link Area, starting from the specified word.                                                               |
| WH             | HR AREA WRITE            | Writes the specified data (word units only) to the Holding Area, starting from the specified word.                                                            |
| WC             | PV WRITE                 | Writes the PVs (present values) of the specified number of timers/<br>counters, starting from the specified timer/counter.                                    |
| WD             | DM AREA WRITE            | Writes the specified data (word units only) to the DM Area, starting from the specified word.                                                                 |
| WJ             | AR AREA WRITE            | Writes the specified data (word units only) to the Auxiliary Area, starting from the specified word.                                                          |
| WE             | EM AREA WRITE            | Writes the specified data (word units only) to the EM Area, starting from the specified word.                                                                 |
| R#             | SV READ 1                | Reads the 4-digit BCD constant or word address in the SV of the spec-<br>ified timer/counter instruction.                                                     |
| R\$            | SV READ 2                | Searches for the specified timer/counter instruction beginning at the specified program address and reads the 4-digit constant or word address in the SV.     |
| R%             | SV READ 3                | Searches for the specified timer/counter instruction beginning at the specified program address and reads the 4-digit BCD constant or word address in the SV. |
| W#             | SV CHANGE 1              | Changes the 4-digit BCD constant or word address in the SV of the specified timer/counter instruction.                                                        |
| W\$            | SV CHANGE 2              | Searches for the specified timer/counter instruction beginning at the specified program address and changes the 4-digit constant or word address in the SV.   |
| W%             | SV CHANGE 3              | Searches for the specified timer/counter instruction beginning at the specified program address and changes the 4-digit constant or word address in the SV.   |
| MS             | STATUS READ              | Reads the operating status of the CPU Unit (operating mode, force-set/<br>reset status, fatal error status).                                                  |
| SC             | STATUS CHANGE            | Changes the CPU Unit's operating mode.                                                                                                    |
| MF             | ERROR READ               | Reads and clears errors in the CPU Unit (non-fatal and fatal).                                                                                                |
| KS             | FORCE SET                | Force-sets the specified bit.                                                                                                    |
| KR             | FORCE RESET              | Force-resets the specified bit.                                                                                                    |
| FK             | MULTIPLE FORCE SET/RESET | Force-sets, force-resets, or clears the forced status of the specified bits.                                                                                  |
| KC             | FORCE SET/RESET CANCEL   | Cancels the forced status of all force-set and force-reset bits.                                                                                              |
| MM             | PLC MODEL READ           | Reads the model type of the PLC.                                                                                                    |
| TS             | TEST                     | Returns, unaltered, one block of data transmitted from the host computer.                                                                                     |
| RP             | PROGRAM READ             | Reads the contents of the CPU Unit's user program area in machine language (object code).                                                                     |
| WP             | PROGRAM WRITE            | Writes the machine language (object code) program transmitted from the host computer into the CPU Unit's user program area.                                   |
| MI             | I/O TABLE GENERATE       | Creates a registered I/O table with the actual I/O table.                                                                                                    |
| QQMR           | COMPOUND COMMAND         | Registers the desired bits and words in a table.                                                                                                    |
| QQIR           | COMPOUND READ            | Reads the registered words and bits from I/O memory.                                                                                                    |
| XZ             | ABORT (command only)     | Aborts the host link command that is currently being processed.                                                                                               |

### Serial Communications

### Section 6-3

| Header<br>code | Name                                 | Function                                                                                   |
|----------------|--------------------------------------|--------------------------------------------------------------------------------------------|
| **             | INITIALIZE (command only)            | Initializes the transmission control procedure of all PLCs connected to the host computer. |
| IC             | Undefined command<br>(response only) | This response is returned if the header code of a command was not recognized.              |

#### **FINS Commands**

The following table lists the FINS commands. Refer to the *FINS Commands Reference Manual (W227)* for more details.

| Туре                 | Command code |                                        | Name                           | Function                                                                               |
|----------------------|--------------|----------------------------------------|--------------------------------|----------------------------------------------------------------------------------------|
| I/O Memory           | 01           | 01                                     | MEMORY AREA READ               | Reads consecutive data from the I/O memory area.                                       |
| Area Access          | 01           | 02                                     | MEMORY AREA WRITE              | Writes consecutive data to the I/O memory area.                                        |
|                      | 01           | 03                                     | MEMORY AREA FILL               | Fills the specified range of I/O memory with the same data.                            |
|                      | 01           | 04                                     | MULTIPLE MEMORY AREA<br>READ   | Reads non-consecutive data from the I/O memory area.                                   |
|                      | 01           | 05                                     | MEMORY AREA TRANSFER           | Copies and transfers consecutive data from one part of the I/O memory area to another. |
| Parameter            | 02           | 01                                     | PARAMETER AREA READ            | Reads consecutive data from the parameter area.                                        |
| Area Access          | 02           | 02                                     | PARAMETER AREA WRITE           | Writes consecutive data to the parameter area.                                         |
|                      | 02           | 03                                     | PARAMETER AREA FILL            | Fills the specified range of the parameter area with the same data.                    |
|                      |              | Reads data from the user program area. |                                |                                                                                        |
| Access               | 03           | 07                                     | PROGRAM AREA WRITE             | Writes data to the user program area.                                                  |
|                      | 03           | 08                                     | PROGRAM AREA CLEAR             | Clears the specified range of the user program area.                                   |
| Execution<br>Control | 04           | 01                                     | RUN                            | Switches the CPU Unit to RUN, MONITOR, or DEBUG mode.                                  |
|                      | 04           | 02                                     | STOP                           | Switches the CPU Unit to PROGRAM mode.                                                 |
| Configuration        | 05           | 01                                     | CONTROLLER DATA READ           | Reads CPU Unit information.                                                            |
| Read                 | 05           | 02                                     | CONNECTION DATA READ           | Reads the model numbers of the specified Units.                                        |
| Status Read          | 06           | 01                                     | CONTROLLER STATUS READ         | Reads the CPU Unit's status information.                                               |
|                      | 06           | 20                                     | CYCLE TIME READ                | Reads the average, maximum, and minimum cycle times.                                   |
| Clock Access         | 07           | 01                                     | CLOCK READ                     | Reads the clock.                                                                       |
|                      | 07           | 02                                     | CLOCK WRITE                    | Sets the clock.                                                                        |
| Message<br>Access    | 09           | 20                                     | MESSAGE READ/CLEAR             | Reads/clears messages and FAL(S) messages.                                             |
| Access Right         | 0C           | 01                                     | ACCESS RIGHT ACQUIRE           | Acquires the access right if no other device holds it.                                 |
|                      | 0C           | 02                                     | ACCESS RIGHT FORCED<br>ACQUIRE | Acquires the access right even if another device cur-<br>rently holds it.              |
|                      | 0C           | 03                                     | ACCESS RIGHT RELEASE           | Releases the access right regardless of what device holds it.                          |
| Error Access         | 21           | 01                                     | ERROR CLEAR                    | Clears errors and error messages.                                                      |
|                      | 21           | 02                                     | ERROR LOG READ                 | Reads the error log.                                                                   |
|                      | 21           | 03                                     | ERROR LOG CLEAR                | Clears the error log pointer to zero.                                                  |

| Туре          |    | mand<br>ode                           | Name                             | Function                                                                         |  |  |  |  |  |
|---------------|----|---------------------------------------|----------------------------------|----------------------------------------------------------------------------------|--|--|--|--|--|
| File Memory   | 22 | 01                                    | FILE NAME READ                   | Reads the file memory's file information.                                        |  |  |  |  |  |
|               | 22 | 02                                    | SINGLE FILE READ                 | Reads the specified amount of data from the specified point in a file.           |  |  |  |  |  |
|               | 22 | 03                                    | SINGLE FILE WRITE                | Writes the specified amount of data from the specified point in a file.          |  |  |  |  |  |
|               |    |                                       | FILE MEMORY FORMAT               | Formats file memory.                                                             |  |  |  |  |  |
|               | 22 | 05                                    | FILE DELETE                      | Deletes the specified files from file memory.                                    |  |  |  |  |  |
|               | 22 | 07                                    | FILE COPY                        | Copies a file within file memory or between two file memory devices in a system. |  |  |  |  |  |
|               | 22 | 08                                    | FILE NAME CHANGE                 | Changes a file name.                                                             |  |  |  |  |  |
|               | 22 | 0A                                    | I/O MEMORY AREA FILE<br>TRANSFER | Transfers or compares data between the I/O memory area and file memory.          |  |  |  |  |  |
|               | 22 | 0B                                    | PARAMETER AREA FILE<br>TRANSFER  | Transfers or compares data between the parameter area and file memory.           |  |  |  |  |  |
|               | 22 | 22 0C PROGRAM AREA FILE TRANS-<br>FER |                                  | Transfers or compares data between the program area and file memory.             |  |  |  |  |  |
|               | 22 | 15                                    | CREATE/DELETE DIRECTORY          | Creates or deletes a directory.                                                  |  |  |  |  |  |
| Forced Status | 23 | 01                                    | FORCED SET/RESET                 | Force-sets, force-resets, or clears the forced status of the specified bits.     |  |  |  |  |  |
|               | 23 | 02                                    | FORCED SET/RESET CANCEL          | Cancels the forced status of all force-set and force-reset bits.                 |  |  |  |  |  |

#### **Message Communications Functions**

The FINS commands listed in the table above can also be transmitted through the network from other PLCs to the CPU Unit. Observe the following points when transmitting FINS commands through the network.

- CPU Bus Units (such as Controller Link Units or Ethernet Units) must be mounted in the local PLC and destination PLC to transmit FINS commands.
- FINS commands are issued with CMND(490) from the CPU Unit's program.
- FINS commands can be transmitted across up to eight networks for the CS/CJ-series CPU Units Ver. 2.0 or later and across up to three networks for other CPU Units. The networks can be the same type or different types.

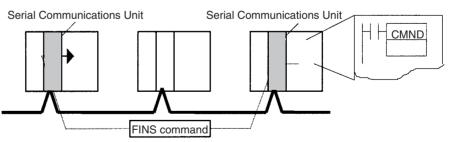

Refer to the CPU Bus Unit's Operation Manual for more details on the message communications functions.

# 6-3-2 No-protocol Communications

The following table lists the no-protocol communication functions available in CS/CJ PLCs.

| Transfer direction                                 | Method                                                   | Max. amount | Fran                      | Other                                 |                                                                                                    |
|----------------------------------------------------|----------------------------------------------------------|-------------|---------------------------|---------------------------------------|----------------------------------------------------------------------------------------------------|
|                                                    |                                                          | of data     | Start code                | End code                              | functions                                                                                                    |
| Data transmission<br>(PLC → External device)       | Execution of TXD(236)/<br>TXDU(256) in the pro-<br>gram* | 256 bytes   | Yes: 00 to FF<br>No: None | Yes:<br>00 to FF or CR+LF<br>No: None | Send delay<br>time (delay<br>between exe-<br>cution and<br>sending data<br>from specified<br>port): 0 to<br>99,990 ms<br>(unit: 10 ms) |
| Data reception (External device $\rightarrow$ PLC) | Execution of RXD(235)/<br>RXDU(255) in the pro-<br>gram  | 256 bytes   |                           |                                       |                                                                                                    |

**Note** This function is supported by CPU Units with unit version 3.0 or later or Serial Communications Units/Boards with unit version 1.2 or later.

#### Procedure

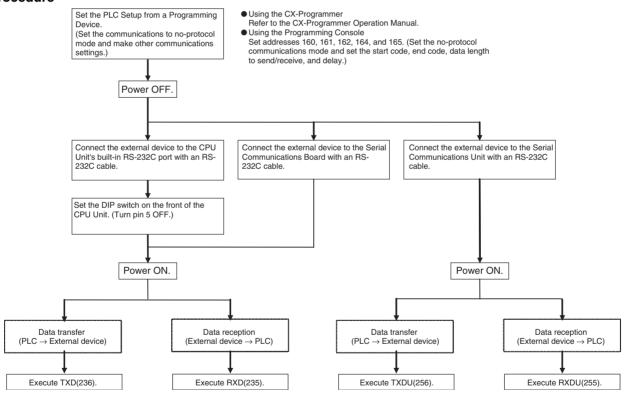

#### **Message Frame Formats**

Data can be placed between a start code and end code for transmission by TXD(236) or TXDU(256) and frames with that same format can be received by RXD(235) or RXDU(255). When transmitting with TXD(236) or TXDU(256), just the data from I/O memory is transmitted, and when receiving with RXD(235) or RXDU(255), just the data itself is stored in I/O memory. Up to 256 bytes (including the start and end codes) can be transferred in no-protocol mode.

The following table shows the message formats that can be set for transmissions and receptions in no-protocol mode. The format is determined by the start code (ST) and end code (ED) settings in the PLC Setup.

| Start code | End code setting                |                                 |                                 |  |  |  |  |  |  |  |
|------------|---------------------------------|---------------------------------|---------------------------------|--|--|--|--|--|--|--|
| setting    | No                              | Yes                             | CR+LF                           |  |  |  |  |  |  |  |
| No         | data                            | <i>data</i> +ED                 | <i>data</i> +CR+LF              |  |  |  |  |  |  |  |
|            | ( <i>data</i> : 256 bytes max.) | ( <i>data</i> : 255 bytes max.) | ( <i>data</i> : 254 bytes max.) |  |  |  |  |  |  |  |
| Yes        | ST+ <i>data</i>                 | ST+ <i>data</i> +ED             | ST+ <i>data</i> +CR+LF          |  |  |  |  |  |  |  |
|            | ( <i>data</i> : 255 bytes max.) | ( <i>data</i> : 254 bytes max.) | ( <i>data</i> : 253 bytes max.) |  |  |  |  |  |  |  |

- When more than one start code is used, the first start code will be effective.
- When more than one end code is used, the first end code will be effective.
- Note 1. If the data being transferred contains the end code, the data transfer will be stopped midway. In this case, change the end code to CR+LF.
  - There is a setting in the PLC Setup (address 162: no-protocol mode delay) that will delay the transmission of data after the execution of TXD(236)/ TXDU(256).

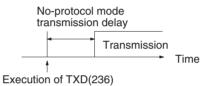

Refer to the *CJ-series Programmable Controllers Instructions Reference Manual (W340)* for more details

### 6-3-3 NT Link (1:N Mode)

In the CS/CJ Series, communications are possible with PTs (Programmable Terminals) using NT Links (1:N mode).

Note Communications are not possible using the 1:1-mode NT Link protocol.

High-speed NT Links are possible in addition to the previous standard NT Links by using the PT system menu and the following PLC Setup settings (not supported by CS-series pre-EV1 CS1 CPU Units). High-speed NT Links are possible, however, only with the NT31(C)-V2 or NT631(C)-V2 PTs.

**Note** The CS1G/H-CPU -V CPU Units do not support this function.

#### **PLC Setup**

When making settings with the CX-Programmer, set the baud rate to 115,200 bps for a high-speed NT Link or 38,400 bps for a standard NT Link.

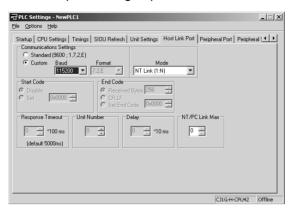

The following table shows the corresponding settings when using a Programming Console.

| Communications port | Programming<br>Console address | Name                                   | Settings<br>contents              | Default values              | Other conditions                                 |  |
|---------------------|--------------------------------|----------------------------------------|-----------------------------------|-----------------------------|--------------------------------------------------|--|
| Peripheral port     | +144, bits 8 to 11             | Serial communica-<br>tions mode        | 02 Hex: NT Link<br>(1:N mode)     | 00 Hex: Host Link           | Turn ON pin 4 on<br>the CPU Unit DIP             |  |
|                     | +145, bits 0 to 7              | Baud rate                              | 00 to 09 Hex:<br>Standard NT Link | 00 Hex: Standard<br>NT Link | switch.                                          |  |
|                     |                                |                                        | 0A Hex: High-<br>speed NT Link    |                             |                                                  |  |
|                     | +150, bits 0 to 3              | NT Link mode<br>maximum unit<br>number | 0 to 7 Hex                        | 0 Hex (Max. unit<br>No. 0)  |                                                  |  |
| RS-232C port        | +160, bits 8 to 11             | Serial communica-<br>tions mode        | 02 Hex: NT Link<br>(1:N mode)     | 00 Hex: Host Link           | Turn OFF pin 5 on<br>the CPU Unit DIP<br>switch. |  |
|                     | +161, bits 0 to 7              | Baud rate                              | 00 to 09 Hex:<br>Standard NT Link | 00 Hex: Standard<br>NT Link |                                                  |  |
|                     |                                |                                        | 0A Hex: High-<br>speed NT Link    |                             |                                                  |  |
|                     | +166, bits 0 to 3              | NT Link mode<br>maximum unit<br>number | 0 to 7 Hex                        | 0 Hex (Max. unit<br>No. 0)  |                                                  |  |

#### PT System Menu

Set the PT as follows:

- *1,2,3...* 1. Select NT Link (1:N) from Comm. A Method or Comm. B Method on the Memory Switch Menu under the System Menu on the PT Unit.
  - 2. Press the SET Touch Switch to set the Comm. Speed to High Speed.

### 6-3-4 CPU Unit's Serial Gateway

### Serial Gateway Overview

FINS messages (commands) that are received are automatically converted into the specified protocol and then sent via serial communications. The responses are also automatically converted. When the CPU Unit's RS-232C port or peripheral port is used, FINS messages can be converted into the following protocol.

CompoWay/F

The Serial Gateway is enabled when the serial communications mode is set to Serial Gateway.

### Serial Communications

### Section 6-3

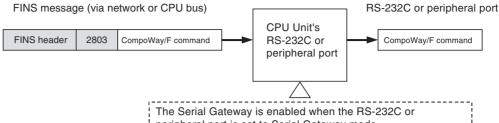

peripheral port is set to Serial Gateway mode.

### **Serial Gateway Specifications**

| Item                                        | Details                                                                                                    |  |  |  |  |  |
|---------------------------------------------|----------------------------------------------------------------------------------------------------|--|--|--|--|--|
| Conversion source                           | FINS command (received via FINS network, Host Link FINS, peripheral bus, NT links, or CPU bus)                                                                                                    |  |  |  |  |  |
| Conversion function                         | Received FINS commands are converted according to the fol-<br>lowing values before sending to the serial port (peripheral port<br>or RS-232C port) of the CPU Unit.<br>2803 hex: Removes FINS header and converts to CompoWay/<br>F command                |  |  |  |  |  |
| After conversion                            | CompoWay/F commands                                                                                                    |  |  |  |  |  |
| Serial communica-<br>tions method           | 1:N half-duplex communications                                                                                                    |  |  |  |  |  |
| Maximum number of<br>connected Units        | 31 slaves                                                                                                    |  |  |  |  |  |
| Supported serial<br>communications<br>modes | Serial Gateway mode                                                                                                    |  |  |  |  |  |
| Response timeout<br>monitoring              | The time is monitored from when a message converted to<br>CompoWay/F protocol using the Serial Gateway is sent until a<br>response is received (enabled in Serial Gateway mode or pro-<br>tocol macro mode).<br>Default: 5 s; Setting range: 0.1 to 25.5 s |  |  |  |  |  |
|                                             | <b>Note</b> If a timeout occurs, the FINS end code is returned to the source of the FINS command (0205 hex: Response timeout).                                                                                                    |  |  |  |  |  |
| Send delay                                  | None                                                                                                    |  |  |  |  |  |

### **Converting FINS to CompoWay/F**

OMRON Components connected serially to the CPU Unit's RS-232C port or peripheral port via CompoWay/F can be accessed from the PLC or PT using CompoWay/F commands enclosed in FINS messages.

- Sent FINS message: FINS header + FINS command code 2803 hex + CompoWay/F command
- Message after conversion: CompoWay/F command

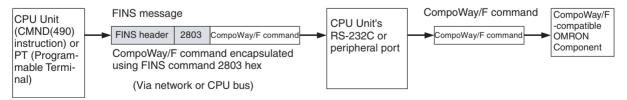

For details on FINS command code 2803 hex, refer to the *Communications Commands Reference Manual* (W342).

### **System Configuration Patterns**

Executing Smart Active Parts Using an NS-series PT (Sending Internal FINS Messages) The CPU Unit converts the FINS messages to CompoWay/F protocol for sending in this operation.

| Access from PT on Ethernet or serial NT Link                                                                                                    | Details                                                                                                    | Routing tables to<br>treat serial<br>communications path<br>as network |
|----------------------------------------------------------------------------------------------------|----------------------------------------------------------------------------------------------------|------------------------------------------------------------------------|
| NS-series PT<br>Smart Active Part<br>FINS message (sent internally)<br>Ethernet<br>CPU Unit with unit version 3.0 or later<br>CPU Unit with unit version 3.0 or later<br>CPU Unit with unit version 3.0 or later<br>RS-485 (CompoWay/F)<br>CompoWay/F-compatible<br>OMRON component                                                                                                    | Access via serial com-<br>munications using<br>CompoWay/F is possi-<br>ble from a PT con-<br>nected to the network<br>by executing a Smart<br>Active Part that is con-<br>nected serially, which<br>automatically sends an<br>internal FINS com-<br>mand. | Optional                                                               |
| <b>Note</b> When the NS-series PT is connected serially to the PLC using serial communications mode (1:N NT Links), and the NS-series PT sends FINS commands encapsulated in NT Link commands using Smart Active Parts, the CPU Unit removes the NT Link header, etc. from the received command, converting it to a FINS command, and transfers the command to the CPU Unit's serial port. The CPU Unit uses the Serial Gateway to convert the command into the specified protocol. This operation enables serially connected devices to access the CPU Unit's serial port from Smart Active Parts using an NS-series PT. |                                                                                                    |                                                                        |

**Note** 1. The FINS header contains the following information.

- · Remote destination network address (DNA)
  - With routing tables that treat serial communications path as a network: Network address corresponding to serial port in the routing tables.
  - Without routing tables that treat serial communications path as a network: Network address for specifying actual remote PLC.
- Remote destination node address (DA1)
  - With routing tables that treat serial communications path as a network: 00 hex (local PLC's internal communications)
  - Without routing tables that treat serial communications path as a network: Node address for specifying actual remote PLC
- Remote destination unit address (DA2) Unit address of serial port

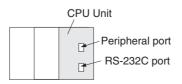

| CPU Unit's serial port | Serial port's unit address |
|------------------------|----------------------------|
| Peripheral port        | FD hex (253 decimal)       |
| RS-232C port           | FC hex (252 decimal)       |

 The contents of the CompoWay/F command enclosed in the FINS message that is sent is as follows: Node number + subaddress + SID + command text (ASCII must be used.) STX, ETX+BCC are not required when sending FINS. They are added automatically for serial communications.

#### Sending FINS Messages Using CMND(490) in CPU Unit's Ladder Program

The CPU Unit converts the FINS messages to CompoWay/F protocol for sending in this operation.

| Access from CPU Unit (of the                                                                                                    | Same PLC)                                                                                                    |                                                                        |
|----------------------------------------------------------------------------------------------------|----------------------------------------------------------------------------------------------------|------------------------------------------------------------------------|
| Serial conversion                                                                                                    | Details                                                                                                    | Routing tables to<br>treat serial<br>communications path<br>as network |
| CPU Unit with unit version 3.0 or later<br>RS-232C port<br>FINS message<br>FINS message<br>CompoWay/F<br>CompoWay/F<br>CompoWay/F<br>CompoWay/F-compatible<br>OMRON component | OMRON components<br>connected serially to<br>the CPU Unit's RS-<br>232C port using Com-<br>poWay/F can be<br>accessed from a CPU<br>Unit in the same PLC. | Optional                                                               |

### Access from CPU Unit (on the Same PLC)

### Access from CPU Unit (PLC on the Network)

| FINS message-to-serial                                                                     | Details                                                                                                    | Routing tables to<br>treat serial<br>communications path<br>as network |
|--------------------------------------------------------------------------------------------|----------------------------------------------------------------------------------------------------|------------------------------------------------------------------------|
| CPU Unit with unit Network (Ethernet, Controller<br>version 3.0, or later Link, DeviceNet) | OMRON components<br>connected serially to<br>the CPU Unit's RS-<br>232C port using Com-<br>poWay/F can be<br>accessed from a CPU<br>Unit in a PLC con-<br>nected to the network. | Optional                                                               |

### **Communications Frames**

#### **Command Frame**

Frame before Conversion

| F                                                                     | FINS header FINS command                                                       |                                                     |     |                                 |                               |                                                                                                    |                           |                 |                                          |  |                 |  |  |
|-----------------------------------------------------------------------|--------------------------------------------------------------------------------|-----------------------------------------------------|-----|---------------------------------|-------------------------------|----------------------------------------------------------------------------------------------------|---------------------------|-----------------|------------------------------------------|--|-----------------|--|--|
| Remote<br>network<br>address<br>(DNA)                                 | Remote<br>node<br>address<br>(DA1)                                             | Remote<br>unit<br>address<br>(DA2)                  | Etc | . MRC                           | SRC                           |                                                                                                    | CompoWay/F<br>(See note.) |                 |                                          |  |                 |  |  |
| Serial port<br>allocated<br>address<br>or local<br>network<br>address | 00 hex<br>or local<br>network<br>node<br>address                               | Serial<br>port unit<br>address                      |     | 28                              | 03                            | Node No.<br>(x 10 <sup>1</sup> )         Sub-<br>address         SID           (x 10 <sup>2</sup> )         "00"         (ASCII           (2 bytes         (ASCII         30 hex)           ASCII)         3030 hex)         etc. |                           |                 | Command<br>(MRC, SRC)<br>(4 bytes ASCII) |  | Text<br>(ASCII) |  |  |
| Frame afte                                                            | r Conversio                                                                    | on                                                  |     |                                 |                               |                                                                                                    | ŀ                         |                 |                                          |  |                 |  |  |
|                                                                       |                                                                                |                                                     |     |                                 | Co                            | mpoWay/F                                                                                                    |                           |                 |                                          |  |                 |  |  |
| STX<br>(02 hex)                                                       | Node No.<br>(× 10 <sup>1</sup> )<br>(× 10 <sup>2</sup> )<br>(2 bytes<br>ASCII) | Sub-<br>address<br>"00"<br>(ASCII<br>3030 h<br>etc. | 5   | SID<br>"0"<br>(ASCII<br>30 hex) | Commar<br>(MRC, S<br>(4 bytes | RC) (A                                                                                                    | ext<br>ASCII)             | ETX<br>(03 hex) | BCC                                      |  |                 |  |  |

**Note** CompoWay/F commands use ASCII as the transmission code. Therefore, be sure to use ASCII for the CompoWay/F command after the FINS command code 2803 hex (from node number to text) using CMND(490) or other instruction.

Example: If the CompoWay/F command MRC SRC is "01" "02" (where the quotation marks ("") indicate ASCII characters), 0, 1, 0, 2 must be treated as ASCII characters. Therefore, set "01" as 3031 hex (not 01 hex), and "02" as 3032 hex (not 02 hex).

Further, to write the CompoWay/F command to the command storage area using CMND(490) in frame order (without creating empty bytes), the SID component of the CompoWay/F command requires 1 byte of ASCII as 30 hex, so the subsequent components (s+3 and afterwards) must be set in one byte each.

Frame before Conversion

| Γ                             | CompoWay/F                       |                                                                                             |                                                       |                  |                         |                        |                                                   |                 |                                                      |       |              |                  |                                                   |                 |
|-------------------------------|----------------------------------|---------------------------------------------------------------------------------------------|-------------------------------------------------------|------------------|-------------------------|------------------------|---------------------------------------------------|-----------------|------------------------------------------------------|-------|--------------|------------------|---------------------------------------------------|-----------------|
|                               |                                  | Node <sub>1</sub> No.<br>(× 10 <sub>2</sub> )<br>(× 10 <sup>2</sup> )<br>(2 bytes<br>ASCII) | Sub-<br>address<br>"00"<br>(ASCII<br>3030<br>hex) etc | (2 byte<br>ASCII | es (MF                  | RC,<br>C)<br>ytes      | Response<br>(MRES,<br>SRES)<br>(4 bytes<br>ASCII) | Text<br>(ASCII) | ETX<br>(03 hex)                                      | BCC   |              |                  |                                                   |                 |
| rame after Conversion         |                                  |                                                                                             |                                                       |                  |                         |                        |                                                   |                 |                                                      |       |              |                  |                                                   |                 |
| F                             | FINS hea                         | ader                                                                                        | FINS co                                               | mmand            | FINS                    | end co                 | de                                                |                 |                                                      |       |              |                  |                                                   |                 |
|                               | Remot<br>node<br>addres<br>(DA1) | e Remote<br>unit ad-<br>dress<br>(DA2)<br>etc.                                              | MRC                                                   | SRC              | MRES                    | SRE                    | 5                                                 |                 |                                                      |       | Comp<br>(See | oWay/F<br>note.) |                                                   |                 |
| rial<br>rt<br>ocateo<br>dress |                                  | Serial<br>port unit<br>address                                                              |                                                       | 03               | User-<br>speci-<br>fied | User-<br>speci<br>fied | - (× 10 <sup>1</sup> )<br>(× 10 <sup>2</sup> )    |                 | Sub-<br>address<br>"00"<br>(ASCII<br>3030 he<br>etc. | (<br> | 2 bytes      | (MRC,<br>SRC)    | Response<br>(MRES,<br>SRES)<br>(4 bytes<br>ASCII) | Text<br>(ASCII) |

## **Response Timeout Monitoring (Serial Gateway Mode)**

During Serial Gateway mode the time is monitored from when the message converted into the specified protocol by Serial Gateway is sent until a response is received from the remote device. (The default is 5 s. The setting range for a user-specified value is between 0.1 and 25.5 s.)

If a response is not received at the serial port within the set time, a FINS error response is returned to the source of the FINS command (end code: 0205 hex (response timeout)). If a response is received after the timeout has occurred, however, the response received for each protocol is discarded and a FINS response is not returned to the source of the FINS command.

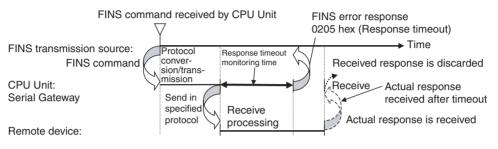

# 6-3-5 Serial PLC Links (CJ1M CPU Units Only)

### **Overview**

Serial PLC Links are supported by CJ1M CPU Units only. They allow data to be exchanged among CJ1M CPU Units via the built-in RS-232C ports without requiring special programming. Words are allocated in memory in the Serial PLC Link Words (CIO 3100 to CIO 3199). RS-232C connections can be used between CPU Units, or RS-422A/485 connections can be used by connecting RS-232C-to-RS-422A/485 converters to the RS-232C ports. CJ1W-CIF11 RS-422A Converters can be used to convert between RS-232C and RS-422A/485.

A PT that is set for NT Link (1:N) communications can also be used together on the same network. The polled PT uses the network to communicate in an NT link (1:N) with the polling CPU Unit. When a PT is connected, however, the addresses in the Serial PLC Link Words corresponding to the PT's unit number are undefined.

When using RS-422A/485, 2-wire connections, PTs set for NT Links cannot be used together on the same network.

### **Specifications**

| Item                | Specifications                                                                                                    |
|---------------------|----------------------------------------------------------------------------------------------------|
| Connection method   | RS-422A/485 or RS-232C connection via the CPU Unit's RS-232C port.                                                                                                    |
| Allocated data area | Serial PLC Link Words:<br>CIO 3100 to CIO 3199 (Up to 10 words can be allocated for<br>each CPU Unit.)                                                                        |
| Number of Units     | 9 Units max., comprising 1 Polling Unit and 8 Polled Units (A PT can be placed on the same network in an NT Link (1:N), but it must be counted as one of the 8 Polled Units.) |

### **System Configuration**

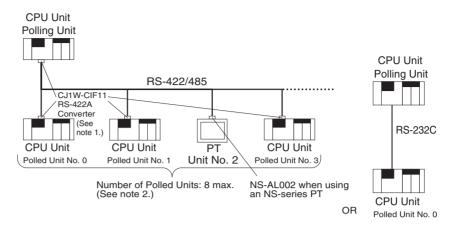

- Note 1. The CJ1W-CIF11 is not insulated and the total transmission distance is 50 meters max. If the total transmission distance is greater than 50 meters, use the insulated NT-AL001 and do not use the CJ1W-CIF11. If only the NT-AL001 is used, the total transmission distance can is 500 meters max.
  - 2. Up to 8 Units, including the PT and Polled Units, can be connected to the Polling Unit when a PT set for Serial PLC Link communications is on the same network.

### **Data Refresh Methods**

The following two methods can be used to refresh data.

- Complete link method
- Polling Unit link method

**Complete Link Method** The data from all nodes in the Serial PLC Links are reflected in both the Polling Unit and the Polled Units. (The only exceptions are the address allocated to the connected PT's unit number and the addresses of Polled Units that are not present in the network. These data areas are undefined in all nodes.)

### Example: Complete link method, highest unit number: 3.

In the following diagram, Polled Unit No. 2 is either a PT or is a Unit not present in the network, so the area allocated for Polled Unit No. 2 is undefined in all nodes.

| Polling Unit        | F | Polled Unit N       | 0.0 F    | Polled Unit No.1 F  |          | Polled Unit No.3    |
|---------------------|---|---------------------|----------|---------------------|----------|---------------------|
| Local area          | ▶ | Polling Unit        | <b>▶</b> | Polling Unit        | ►<br>►   | Polling Unit        |
| Polled Unit<br>No.0 | • | Local area          | ►        | Polled Unit<br>No.0 | ►        | Polled Unit<br>No.0 |
| Polled Unit<br>No.1 |   | Polled Unit<br>No.1 |          | Local area          | <b>├</b> | Polled Unit<br>No.1 |
| Undefined           |   | Undefined           |          | Undefined           |          | Undefined           |
| Polled Unit<br>No.3 |   | Polled Unit<br>No.3 |          | Polled Unit<br>No.3 |          | Local area          |
| (Not used)          |   | (Not used)          |          | (Not used)          |          | (Not used)          |
| (Not used)          |   | (Not used)          |          | (Not used)          |          | (Not used)          |
| (Not used)          |   | (Not used)          |          | (Not used)          |          | (Not used)          |
| (Not used)          |   | (Not used)          |          | (Not used)          |          | (Not used)          |

#### Polling Unit Link Method

The data for all the Polled Units in the Serial PLC Links are reflected in the Polling Unit only, and each Polled Unit reflects the data of the Polling Unit only. The advantage of the Polling Unit link method is that the address allocated for the local Polled Unit data is the same in each Polled Unit, allowing data to be

accessed using common ladder programming. The areas allocated for the unit numbers of the PT or Polled Units not present in the network are undefined in the Polling Unit only.

#### Example: Polling Unit link method, highest unit number: 3.

In the following diagram, Polled Unit No. 2 is a PT or a Unit not participating in the network, so the corresponding area in the Polling Unit is undefined.

| Polling Unit        | Polled Unit No | 0.0 Polled Unit No | .1 Polled Unit No.3 |
|---------------------|----------------|--------------------|---------------------|
| Local area          | ► Polling Unit | Polling Unit       | Polling Unit        |
| Polled Unit<br>No.0 | Local area     | Local area         | Local area          |
| Polled Unit<br>No.1 | (Not used.)    | (Not used.)        | (Not used.)         |
| Undefined           | (Not used.)    | (Not used.)        | (Not used.)         |
| Polled Unit<br>No.3 | (Not used.)    | (Not used.)        | (Not used.)         |
| (Not used.)         | (Not used.)    | (Not used.)        | (Not used.)         |
| (Not used.)         | (Not used.)    | (Not used.)        | (Not used.)         |
| (Not used.)         | (Not used.)    | (Not used.)        | (Not used.)         |
| (Not used.)         | (Not used.)    | (Not used.)        | (Not used.)         |

### **Allocated Words**

#### **Complete Link Method**

| Address  |                          | Link words        | 1 word                     | 2 words                 | 3 words                 | to                      | 10 words                |
|----------|--------------------------|-------------------|----------------------------|-------------------------|-------------------------|-------------------------|-------------------------|
| CIO 3100 | CIO 3100                 | Polling Unit      | CIO 3100                   | CIO 3100 to<br>CIO 3101 | CIO 3100 to<br>CIO 3102 |                         | CIO 3100 to<br>CIO 3109 |
|          |                          | Polled Unit No. 0 | CIO 3101                   | CIO 3102 to<br>CIO 3103 | CIO 3103 to<br>CIO 3105 |                         | CIO 3110 to<br>CIO 3119 |
|          |                          | Polled Unit No. 1 | CIO 3102                   | CIO 3104 to<br>CIO 3105 | CIO 3106 to<br>CIO 3108 |                         | CIO 3120 to<br>CIO 3129 |
|          | Polled Unit No. 2        | CIO 3103          | CIO 3106 to<br>CIO 3107    | CIO 3109 to<br>CIO 3111 |                         | CIO 3130 to<br>CIO 3139 |                         |
|          | Polled Unit No. 3        | CIO 3104          | CIO 3108 to<br>CIO 3109    | CIO 3112 to<br>CIO 3114 |                         | CIO 3140 to<br>CIO 3149 |                         |
|          | Serial PLC<br>Link Words | Polled Unit No. 4 | CIO 3105                   | CIO 3110 to<br>CIO 3111 | CIO 3115 to<br>CIO 3117 |                         | CIO 3150 to<br>CIO 3159 |
|          | Polled Unit No. 5        | CIO 3106          | CIO 3112 to<br>CIO 3113    | CIO 3118 to<br>CIO 3120 |                         | CIO 3160 to<br>CIO 3169 |                         |
|          |                          | Polled Unit No. 6 | CIO 3107                   | CIO 3114 to<br>CIO 3115 | CIO 3121 to<br>CIO 3123 |                         | CIO 3170 to<br>CIO 3179 |
|          |                          | Polled Unit No. 7 | CIO 3108                   | CIO 3116 to<br>CIO 3117 | CIO 3124 to<br>CIO 3126 |                         | CIO 3180 to<br>CIO 3189 |
| CIO 3199 |                          | Not used.         | CIO 3109<br>to<br>CIO 3199 | CIO 3118 to<br>CIO 3199 | CIO 3127 to<br>CIO 3199 |                         | CIO 3190 to<br>CIO 3199 |

### **Polling Unit Link Method**

| Address  |            | Link words        | 1 word                     | 2 words                 | 3 words                 | to | 10 words                |
|----------|------------|-------------------|----------------------------|-------------------------|-------------------------|----|-------------------------|
| CIO 3100 | )          | Polling Unit      | CIO 3100                   | CIO 3100 to<br>CIO 3101 | CIO 3100 to<br>CIO 3102 |    | CIO 3100 to<br>CIO 3109 |
|          |            | Polled Unit No. 0 | CIO 3101                   | CIO 3102 to<br>CIO 3103 | CIO 3103 to<br>CIO 3105 |    | CIO 3110 to<br>CIO 3119 |
|          |            | Polled Unit No. 1 | CIO 3101                   | CIO 3102 to<br>CIO 3103 | CIO 3103 to<br>CIO 3105 |    | CIO 3110 to<br>CIO 3119 |
|          |            | Polled Unit No. 2 | CIO 3101                   | CIO 3102 to<br>CIO 3103 | CIO 3103 to<br>CIO 3105 |    | CIO 3110 to<br>CIO 3119 |
|          | Serial PLC | Polled Unit No. 3 | CIO 3101                   | CIO 3102 to<br>CIO 3103 | CIO 3103 to<br>CIO 3105 |    | CIO 3110 to<br>CIO 3119 |
|          | Link Words | Polled Unit No. 4 | CIO 3101                   | CIO 3102 to<br>CIO 3103 | CIO 3103 to<br>CIO 3105 |    | CIO 3110 to<br>CIO 3119 |
|          |            | Polled Unit No. 5 | CIO 3101                   | CIO 3102 to<br>CIO 3103 | CIO 3103 to<br>CIO 3105 |    | CIO 3110 to<br>CIO 3119 |
|          |            | Polled Unit No. 6 | CIO 3101                   | CIO 3102 to<br>CIO 3103 | CIO 3103 to<br>CIO 3105 |    | CIO 3110 to<br>CIO 3119 |
|          |            | Polled Unit No. 7 | CIO 3101                   | CIO 3102 to<br>CIO 3103 | CIO 3103 to<br>CIO 3105 |    | CIO 3110 to<br>CIO 3119 |
| CIO 3199 |            | Not used.         | CIO 3102<br>to<br>CIO 3199 | CIO 3104 to<br>CIO 3199 | CIO 3106 to<br>CIO 3199 |    | CIO 3120 to<br>CIO 3199 |

### **Procedure**

The Serial PLC Links operate according to the following settings in the PLC Setup.

#### Settings at the Polling Unit

1,2,3...

- 1. Set the serial communications mode of the RS-232C communications port to Serial PLC Links (Polling Unit).
  - 2. Set the link method to the Complete Link Method or Polling Unit Link Method.
  - 3. Set the number of link words (up to 10 words for each Unit).
  - 4. Set the maximum unit number in the Serial PLC Links (0 to 7).

### Settings at the Polled Units

- *1,2,3...* 1. Set the serial communications mode of the RS-232C communications port to Serial PLC Links (Polled Unit).
  - 2. Set the unit number of the Serial PLC Link Polled Unit.

### PLC Setup

Settings at the Polling Unit

When using a high-speed serial PLC Link, select the *Custom* Option in the Communications Settings Area and set the baud rate to 115,200 bps.

| PLC Settings - NewPLC1<br>Eile Options Help                                                          |                                                  |                                                  |               |                               | _ 🗆 ×   |
|----------------------------------------------------------------------------------------------------|--------------------------------------------------|--------------------------------------------------|---------------|-------------------------------|---------|
| SIDU Refresh Unit Settings<br>Communications Settings<br>C Standard (9600 ; 1,7,2,8<br>C Custom Baud |                                                  | ipheral Port Periphe<br>Mode<br>PC Link (Master) | Link          | Protection Words              |         |
| Start Code                                                                                           | End Code<br>© Received<br>C CR,LF<br>C Set End 0 | Bytes 256 -                                      |               | PC Link Mo<br>ALL<br>C Master |         |
| Response Timeout Un                                                                                  | it Number C                                      | elay<br>□ → *10 ms                               | NT/PC Link Ma | x PC Link Ur                  | iit No. |
|                                                                                                    |                                                  |                                                  |               |                               |         |
|                                                                                                    |                                                  |                                                  |               | CJ1M-CPU11                    | Offline |

When using a standard serial PLC Link, select the *Standard* Option in the Communications Settings Area.

| Ele Options Help                                                                                         |                                                  |                                                      |                                    |                               | × |
|----------------------------------------------------------------------------------------------------|--------------------------------------------------|------------------------------------------------------|------------------------------------|-------------------------------|---|
| SIOU Refresh Unit Settings<br>Communications Settings<br>Standard (9600 ; 1.7.2<br>Custom Baud<br>115200 |                                                  | ipheral Port   Periphe<br>Mode<br>  PC Link (Master) | eral Service   FINS Pro<br>Link Wo | ords                          |   |
| Statt Code<br>© Disable<br>© Set Dx0000                                                                  | End Code<br>C Received<br>C CR,LF<br>C Set End ( | Bytes 256 📰                                          |                                    | PC Link Mode<br>ALL<br>Master |   |
| Response Timeout U<br>*100 ms<br>(default 5000ms)                                                        | nit Number                                       | elay                                                 | NT/PC Link Max-                    | PC Link Unit No.              |   |
|                                                                                                    |                                                  |                                                      |                                    |                               |   |
| · · · · · · · · · · · · · · · · · · ·                                                                    |                                                  |                                                      |                                    | C11M-CPU11 Offline            |   |

The following table shows the corresponding settings when using a Programming Console.

| ltem                    |                                 | Programming Console<br>address |          | Set value                               | Default              | Refresh timing |
|-------------------------|---------------------------------|--------------------------------|----------|-----------------------------------------|----------------------|----------------|
|                         |                                 | Word                           | Bit      |                                         |                      |                |
| RS-232C<br>port setting | Serial communica-<br>tions mode | +160                           | 11 to 08 | 8 hex: Serial PLC Links<br>Polling Unit | 0 hex                | Every cycle    |
|                         | Port baud rate                  | +161                           | 07 to 00 | 00 to 09 hex: Standard                  | 00 hex               |                |
|                         |                                 |                                |          | 0A hex: High-speed                      |                      |                |
|                         | Link method                     | +166                           | 15       | 0: Complete links                       | 0                    |                |
|                         |                                 |                                |          | 1: Polling Unit links                   |                      |                |
|                         | Number of link<br>words         |                                | 07 to 04 | 1 to A hex                              | 0 hex<br>(See note.) |                |
|                         | Highest unit num-<br>ber        |                                | 03 to 00 | 0 to 7 hex                              | 0 hex                |                |

Note Automatically allocates 10 words (A hex) when the default setting of 0 hex is used.

#### Settings at the Polled Unit

When using a high-speed serial PLC Link, select the *Custom* Option in the Communications Settings Area and set the baud rate to 115,200 bps.

| PLC Settlings - NewPLC1     Ele Options Help     SIOU Refresh   Unit Settings   Host Link Port   Peripheral Port   Peripheral Service   FINS Protect | ×                |
|----------------------------------------------------------------------------------------------------|------------------|
| Communications Settings<br>C Standard (9600 ; 1,7,2,E)                                                                                               |                  |
| Custom         Baud         Format         Mode           115200         ▼         7.2.E         ▼         PC Link (Slave)         ▼                 | t) 💌             |
| Disable     O     Received Bytes     256                                                                                                    | C Link Mode      |
| Response Timeout Unit Number Delay NT/PC Link Max<br>0                                                                                               | PC Link Unit No. |
|                                                                                                    |                  |
|                                                                                                    | M-CPU11 Offline  |

When using a standard serial PLC Link, select the *Standard* Option in the Communications Settings Area.

| PLC Settings - NewPLC1<br>File Options Help                                                              |                                                  |                                                 |                        | _ 🗆 ×             |
|----------------------------------------------------------------------------------------------------|--------------------------------------------------|-------------------------------------------------|------------------------|-------------------|
| SIDU Refresh Unit Settings<br>Communications Settings<br>Standard (9600 ; 1.7.2<br>Custom Baud<br>115200 | E) Format                                        | ipheral Port Periphe<br>Mode<br>PC Link (Slave) | ral Service   FINS Pro | rds               |
| Start Code<br>C Disable<br>C Set 0x0000                                                                  | End Code<br>© Receiver<br>C CR,LF<br>C Set End I | i Bytes 256 🚊<br>Code Ox0000 🚔                  |                        | C Master          |
| Response Timeout                                                                                         | nit Number C                                     | Oelay                                           | NT/PC Link Max         | PC Link Unit No.  |
|                                                                                                    |                                                  |                                                 |                        |                   |
|                                                                                                    |                                                  |                                                 | 6                      | J1M-CPU11 Offline |

The following table shows the corresponding settings when using a Programming Console.

| Item                 |                                 | Programming Console<br>address |          | Set value                             | Default | Refresh timing |
|----------------------|---------------------------------|--------------------------------|----------|---------------------------------------|---------|----------------|
|                      |                                 | Word                           | Bit      |                                       |         |                |
| RS-232C<br>port set- | Serial communica-<br>tions mode | +160                           | 11 to 08 | 7 hex: Serial PLC Link<br>Polled Unit | 0 hex   | Every cycle    |
| tings                | Port baud rate                  | +161                           | 07 to 00 | 00 to 09 hex: Standard                | 00 hex  |                |
|                      |                                 |                                |          | 0A hex: High-speed                    |         |                |
|                      | Polled Unit unit number         | +167                           | 03 to 00 | 0 to 7 hex                            | 0 hex   |                |

# **Related Auxiliary Area Flags**

| Name                                           | Address | Details                                                                                           | Read/write | Refresh timing                                                                                                    |
|------------------------------------------------|---------|---------------------------------------------------------------------------------------------------|------------|----------------------------------------------------------------------------------------------------|
| RS-232C Port<br>Communica-<br>tions Error Flag | A39204  | Turns ON when a com-<br>munications error occurs<br>at the RS-232C port.<br>1: Error<br>0: Normal | Read       | <ul> <li>Cleared when power is turned ON.</li> <li>Turns ON when a communications error occurs at the RS-232C port.</li> <li>Turns OFF when the port is restarted.</li> <li>Disabled in Peripheral Bus Mode, NT Link Mode, and Serial PLC Link Polling/ Polled Unit Mode.</li> </ul> |

| Name                                                         | Address             | Details                                                                                                    | Read/write | Refresh timing                                                                                                    |
|--------------------------------------------------------------|---------------------|----------------------------------------------------------------------------------------------------|------------|----------------------------------------------------------------------------------------------------|
| RS-232C Port<br>Communicating<br>with PT Flag<br>(See note.) | A39300 to<br>A39307 | When the RS-232C port<br>is being used in NT link<br>mode, the bit correspond-<br>ing to the Unit performing<br>communications will be<br>ON. Bits 00 to 07 corre-<br>spond to unit numbers 0<br>to 7, respectively.<br>1: Communicating<br>0: Not communicating                  | Read       | <ul> <li>Cleared when power is turned ON.</li> <li>Turns ON the bit corresponding to the unit number of the PT/Polled Unit that is communicating via the RS-232C port in NT Link Mode or Serial PLC Link Mode.</li> <li>Bits 00 to 07 correspond to unit numbers 0 to 7, respectively.</li> </ul>                                                      |
| RS-232C Port<br>Restart Bit                                  | A52600              | Turn ON this bit to restart the RS-232C port.                                                                                                    | Read/write | <ul> <li>Cleared when power is turned ON.</li> <li>Turned ON when restarting the RS-232C port, (except when communicating in peripheral bus mode).</li> <li>Note: Depending on the system, the bit may automatically turn OFF when restart processing is completed.</li> </ul>                                                                         |
| RS-232C Port<br>Error Flag                                   | A52800 to<br>A52807 | When an error occurs at<br>the RS-232C port, the<br>corresponding error code<br>is stored.<br>Bit 00: Not used.<br>Bit 01: Not used.<br>Bit 02: Parity error<br>Bit 03: Framing error<br>Bit 04: Overrun error<br>Bit 05: Timeout error<br>Bit 06: Not used.<br>Bit 07: Not used. | Read/write | <ul> <li>Cleared when power is turned ON.</li> <li>When an error occurs at the RS-232C port, the corresponding error code is stored.</li> <li>Depending on the system, the flag may be cleared when the RS-232C port is restarted.</li> <li>Disabled during Peripheral Bus Mode, 1:N NT Link Mode, and Serial PLC Polling/Polled Unit Mode.</li> </ul> |
| RS-232C Port<br>Settings<br>Changed Flag                     | A61902              | Turns ON when the com-<br>munications conditions of<br>the RS-232C port are<br>being changed.<br>1: Changed<br>0: No change                                                                                                    | Read/write | <ul> <li>Cleared when power is turned ON.</li> <li>Turns ON while communications conditions settings for the RS-232C port are being changed.</li> <li>Turns ON when the CHANGE SERIAL PORT SETUP instruction (STUP(237)) is executed.</li> <li>Turns OFF again when the changes to settings are completed.</li> </ul>                                  |

**Note** In the same way as for the NT Link (1:N), the status (communicating/not communicating) of PTs in the Serial PLC Link can be checked from the Polling Unit (CPU Unit) by reading the RS-232C Port Communicating with PT Flag (A393 bits 00 to 07 for unit numbers 0 to 7).

# 6-4 Changing the Timer/Counter PV Refresh Mode

## 6-4-1 Overview

The timer/counter PV refresh mode can be set to either BCD mode or binary mode (see notes).

When binary mode is used, the timer/counter setting time of 0 to 9999 can be expanded to 0 to 65535. Binary data calculated using other instructions can also be used for the timer/counter set values. The timer/counter PV refresh mode can also be specified when the timer/counter set value is specified as an address (indirect specification). (The setting of the mode as BCD mode or

binary mode will determine whether the contents of the addressed word are taken as a BCD or binary value.)

There are differences in the instruction operands for BCD mode and binary mode, however, so check and understand the differences between the BCD and binary modes before changing the timer/counter PV refresh mode.

- Note 1. The CS1G/H-CPU (-V1) and CJ1 -CPU CPU Units support only the BCD mode.
  - When the mnemonic is monitored from the Programming Console for CS1-H, CJ1-H, CJ1M, or CS1D CPU Units manufactured on or before 31 May 2002 with the timer/counter PV refresh mode set to binary mode, the mnemonic of the binary is displayed as the mnemonic or the BCD instruction (example: TIMX #0000 &16 is displayed as TIM #0000 &16), but operations are performed in binary mode.
  - 3. The PV refresh mode can be selected with CX-Programmer Ver 3.0 only. Mode selection is not supported by CX-Programmer Ver 2.1 or lower, or the Programming Consoles.
  - 4. CX-Programmer Ver. 2.1 or lower cannot read user programs for the CPU Unit containing binary-mode instructions, but it can read those set using BCD-mode instructions.

## 6-4-2 Functional Specifications

| Item                                                                                       |                                                                                                    | Details                         |                             |
|--------------------------------------------------------------------------------------------|----------------------------------------------------------------------------------------------------|---------------------------------|-----------------------------|
| Timer/counter PV refresh mode setting method                                               | Must be set using CX-Programmer Ver.3.0 (not supported by CX-Programmer Ver 2.1 or lower).             |                                 |                             |
|                                                                                            | Set in the PLC pro                                                                                     | operties of CX-Pro              | grammer Ver.3.0.            |
| Supported CPU Units                                                                        | CS1-H/CJ1-H CPU Units from Lot No<br>ufactured on 1 June 2002) or later (s<br>CJ1M and CS1D CPU Units. |                                 |                             |
| Mode                                                                                       | BCD mode                                                                                               | Binary mode                     |                             |
| Mnemonic                                                                                   | Same as previ-<br>ous models<br>Example: TIM                                                           | X added to BCD<br>Example: TIMX | mode mnemonic               |
| Function code                                                                              | Same as previ-<br>ous models                                                                           | New codes                       |                             |
| PV/SV range                                                                                | #0000 to #9999                                                                                         | &0 to &65536                    | #0000 to #FFFF              |
| PV display on Programming<br>Device (CX-Programmer<br>Ver.3.0 or Programming Con-<br>sole) | BCD<br>Example: #0100                                                                                  | Decimal<br>Example: &100        | Hexadecimal<br>Example: #64 |

Note When the mnemonic is monitored from the Programming Console for CS1-H/ CJ1-H CPU Units manufactured on or before 31 May 2002 with the timer/ counter PV refresh mode set to binary mode, the mnemonic of the binary is displayed as the mnemonic or the BCD instruction (example: TIMX #0000 &16 is displayed as TIM #0000 &16), but operations are performed in binary mode.

### Checking the CPU Unit Lot Number

**1,2,3...** 1. The lot number is printed on the bottom of the front panel (CS Series) or the right corner of the top of the Unit (CJ Series), and is comprised of the last two digits of the year, the month, and the day, in that order, as shown in the following diagram.

Example: 020601 (Manufactured on 1 June 2002.)

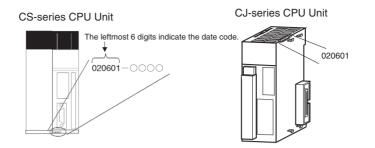

 Check which mode is selected by putting the CX-Programmer online, opening the I/O Table Window, and selecting *Unit Information - CPU Unit*. The lot No. will be displayed in the same format as shown in the above diagram, i.e., comprised of the last two digits of the year, the month, and the day, in that order.

# 6-4-3 BCD Mode/Binary Mode Selection and Confirmation

When writing a new program, the BCD mode/binary mode is selected in the PLC property settings in CX-Programmer.

**Note** The BCD mode/binary mode selection is supported by CX-Programmer Ver 3.0 or higher only. CX-Programmer Ver 2.1 or lower versions do not allow mode selection.

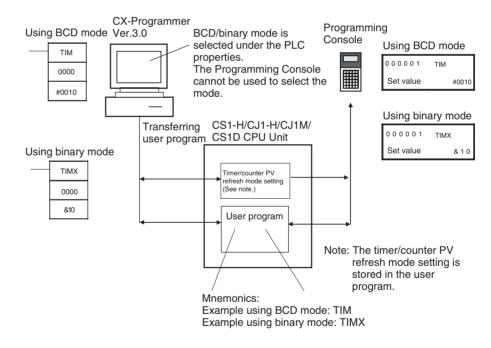

### **BCD Mode/Binary Mode Selection**

*1,2,3...* 1. Select the PLC name, click the right mouse button, and select *PLC Properties*.

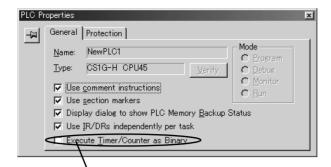

Select this check box to enable the setting.

- 2. Click the General Tab, and select Execute Timers/Counters as Binary.
  - Not selected (default): BCD mode
  - Selected: Binary mode

The timer/counter PV refresh mode set value set under the PLC properties will be stored in the CPU Unit's user memory when the user program is transferred from the CX-Programmer to the CPU Unit.

When the setting is changed, the following dialog box will be displayed automatically.

| CX-Program | nmer v3.0                                                                       |
|------------|---------------------------------------------------------------------------------|
|            | Changes the timer/counter execution mode to Binary mode and checks the program. |
|            | OK Cancel                                                                       |

Click the **OK** Button to execute the program check. The program check results will be displayed in the output window.

Example: The TIM instruction has been used even though the mode has been changed to binary mode.

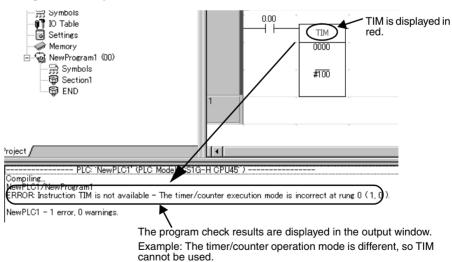

**BCD Mode/ Binary Mode Confirmation** 

A09915 in the Auxiliary Area (Timer/Counter PV Refresh Mode Flag) can be used to check whether a CPU Unit is operating in BCD mode or binary mode.

| Name                                  | Address | Details                       |
|---------------------------------------|---------|-------------------------------|
| Timer/Counter PV<br>Refresh Mode Flag |         | 0: BCD mode<br>1: Binary mode |

## 6-4-4 BCD Mode/Binary Mode Mnemonics and Data

### **BCD Mode/Binary Mode Mnemonics**

Binary mode mnemonics are indicated by the suffix X added to the BCD mnemonic.

Example: Mnemonics for the HUNDRED-MS TIMER instruction

BCD mode: TIM

Binary mode: TIMX

### BCD Mode/Binary Mode Data Display

| PLC property | Meaning of input<br>and display<br>symbols                                                                | Setting range                                     | Example: Timer<br>number: 0000,<br>Set value: 10 s |
|--------------|----------------------------------------------------------------------------------------------------|---------------------------------------------------|----------------------------------------------------|
| BCD mode     | The # symbol indi-<br>cates the instruction<br>value (a BCD value<br>when BCD mode is<br>used)            | #0000 to #9999<br>or<br>#00000000 to<br>#99999999 | TIM<br>0000<br>#0100                               |
| Binary mode  | The & symbol indi-<br>cates a decimal<br>value.                                                           | &0 to &65535<br>or<br>&0 to &4294967295           | TIMX<br>0000<br>&100                               |
|              | The # symbol indi-<br>cates the instruction<br>value (a hexadeci-<br>mal value when BCD<br>mode is used.) | #0000 to #FFFF<br>or<br>#0000 to #FFFFFFFF        |                                                    |

**Note** When using the CX-Programmer in either BCD or binary mode, if the numerical value is input without including the input/display symbol # or & indicating the constant, (e.g., TIM 0000 0010), the timer/counter set value will be input as an address (e.g., the value in CIO word 0010 will be used as the set value).

### 6-4-5 Restrictions

- BCD mode and binary mode cannot be used together in the same CPU Unit.
- When the Programming Console is used to create a new user program, or to clear memory, the timer/counter PV refresh mode is fixed in BCD mode.
- When CX-Programmer Ver. 3.0 is used to place the CPU Unit online, the set value that is stored in the CPU Unit's user memory for the timer/ counter PV refresh mode will be automatically used. If the CPU setting is different from the setting for the CX-Programmer project, an error will occur, and the online connection will not be possible. The following message will be displayed.

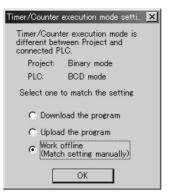

Select whether to change the CPU Unit setting to that for the CX-Programmer project or change the CX-Programmer project property setting to that for the CPU Unit.

- CX-Programmer Ver. 2.1 or lower cannot read user programs in the CPU Unit that are set using binary mode, but can read those set using BCD mode.
- The differences between the CX-Programmer and Programming Console operations when an incorrect timer/counter PV refresh mode instruction is input are as follows:
  - CX-Programmer:

An error will occur if an instruction is input for a different mode than that set as the timer/counter PV refresh mode under *PLC properties*. Example: When the PLC in the project is set to binary mode, an error will occur if TIM is input as the mnemonic. When BCD mode is set, an error will occur if TIMX is input as the mnemonic.

• Programming Console:

When a function code is input for an instruction for a different mode that for the timer/counter PV refresh mode set in the CPU Unit, the mnemonic will automatically be changed to that for the timer/counter PV refresh mode set in the CPU Unit.

# 6-4-6 Instructions and Operands

# Instructions

| Instruction             | Name                                           | Mner     | nonic       |
|-------------------------|------------------------------------------------|----------|-------------|
| type                    |                                                | BCD mode | Binary mode |
| Timer and               | HUNDRED-MS TIMER                               | ТІМ      | TIMX        |
| Counter<br>Instructions | TEN-MS TIMER                                   | ТІМН     | ТІМНХ       |
| Instructions            | ONE-MS TIMER                                   | ТМНН     | ТМННХ       |
|                         | TENTH-MS TIMER<br>(CJ1-H-R CPU Units only)     | TIMU     | TIMUX       |
|                         | HUNDREDTH-MS TIMER<br>(CJ1-H-R CPU Units only) | ТМИН     | TMUHX       |
|                         | ACCUMULATIVE TIMER (100 ms)                    | TTIM     | TTIMX       |
|                         | LONG TIMER (100 ms)                            | TIML     | TIMLX       |
|                         | MULTI-OUTPUT TIMER (100 ms)                    | MTIM     | MTIMX       |
|                         | COUNTER                                        | CNT      | CNTX        |
|                         | REVERSIBLE COUNTER                             | CNTR     | CNTRX       |
|                         | RESET TIMER/COUNTER                            | CNR      | CNRX        |
| Block program           | TIMER WAIT (100 ms)                            | TIMW     | TIMWX       |
| instructions            | HIGH-SPEED TIMER WAIT (10 ms)                  | TMHW     | TMHWX       |
|                         | COUNTER WAIT                                   | CNTW     | CNTWX       |

# **Instructions and Operands**

**Timer and Counter Instructions** 

### HUNDRED-MS TIMER

| Instruction name           | BCD mode             | Binary mode                          |
|----------------------------|----------------------|--------------------------------------|
| Mnemonic                   | TIM                  | TIMX                                 |
| S (timer set value)        | #0000 to #9999 (BCD) | &0 to &65535 (decimal)               |
|                            |                      | or #0000 to #FFFF (hexa-<br>decimal) |
| Setting time (unit: 0.1 s) | 0 to 999.9 s         | 0 to 6,553.5 s                       |

### **TEN-MS TIMER**

| Instruction name            | BCD mode             | Binary mode                          |
|-----------------------------|----------------------|--------------------------------------|
| Mnemonic                    | ТІМН                 | TIMH <b>X</b>                        |
| S (timer set value)         | #0000 to #9999 (BCD) | &0 to &65535 (decimal)               |
|                             |                      | or #0000 to #FFFF (hexa-<br>decimal) |
| Setting time (unit: 0.01 s) | 0 to 99.99 s         | 0 to 655.35 s                        |

### **ONE-MS TIMER**

| Instruction name             | BCD mode             | Binary mode                                                    |
|------------------------------|----------------------|----------------------------------------------------------------|
| Mnemonic                     | ТМНН                 | ТМННХ                                                          |
| S (timer set value)          | #0000 to #9999 (BCD) | &0 to &65535 (decimal)<br>or #0000 to #FFFF (hexa-<br>decimal) |
| Setting time (unit: 0.001 s) | 0 to 9.999 s         | 0 to 65.535 s                                                  |

### TENTH-MS TIMER (CJ1-H-R CPU Units Only)

| Instruction name              | BCD mode             | Binary mode                                                    |
|-------------------------------|----------------------|----------------------------------------------------------------|
| Mnemonic                      | TIMU                 | TIMU <b>X</b>                                                  |
| S (timer set value)           | #0000 to #9999 (BCD) | &0 to &65535 (decimal)<br>or #0000 to #FFFF (hexa-<br>decimal) |
| Setting time (unit: 0.0001 s) | 0 to 0.9999 s        | 0 to 6.5535 s                                                  |

### HUNDREDTH-MS TIMER (CJ1-H-R CPU Units Only)

| Instruction name               | BCD mode             | Binary mode                          |
|--------------------------------|----------------------|--------------------------------------|
| Mnemonic                       | TMUH                 | TMUH <b>X</b>                        |
| S (timer set value)            | #0000 to #9999 (BCD) | &0 to &65535 (decimal)               |
|                                |                      | or #0000 to #FFFF (hexa-<br>decimal) |
| Setting time (unit: 0.00001 s) | 0 to 0.09999 s       | 0 to 0.65535 s                       |

#### ACCUMULATIVE TIMER (100 ms)

| Instruction name           | BCD mode             | Binary mode                          |
|----------------------------|----------------------|--------------------------------------|
| Mnemonic                   | TTIM                 | TTIM <b>X</b>                        |
| S (timer set value)        | #0000 to #9999 (BCD) | &0 to &65535 (decimal)               |
|                            |                      | or #0000 to #FFFF (hexa-<br>decimal) |
| Setting time (unit: 0.1 s) | 0 to 999.9 s         | 0 to 6,553.5 s                       |

### LONG TIMER (100 ms)

| Instruction name           | BCD mode                         | Binary mode                                                                |
|----------------------------|----------------------------------|----------------------------------------------------------------------------|
| Mnemonic                   | TIML                             | TIMLX                                                                      |
| S, S+1 (timer set values)  | #00000000 to #999999999<br>(BCD) | &0 to &4294967295 (deci-<br>mal)<br>or #0000 to #FFFFFFFF<br>(hexadecimal) |
| Setting time (unit: 0.1 s) | 0 to 999.9 s                     | 0 to 6,553.5 s                                                             |

### MULTI-OUTPUT TIMER (100 ms)

| Instruction name           | BCD mode             | Binary mode                          |
|----------------------------|----------------------|--------------------------------------|
| Mnemonic                   | MTIM                 | MTIM <b>X</b>                        |
| S to S-7 (each timer set   | #0000 to #9999 (BCD) | &0 to &65535                         |
| value)                     |                      | or #0000 to #FFFF (hexa-<br>decimal) |
| Setting time (unit: 0.1 s) | 0 to 999.9 s         | 0 to 6,553.5 s                       |

### COUNTER

| Instruction name      | BCD mode             | Binary mode                          |
|-----------------------|----------------------|--------------------------------------|
| Mnemonic              | CNT                  | CNTX                                 |
| S (counter set value) | #0000 to #9999 (BCD) | &0 to& 65535 (decimal)               |
|                       |                      | or #0000 to #FFFF (hexa-<br>decimal) |
| Setting               | 0 to 9,999 times     | 0 to 65,535 times                    |

Section 6-5

#### **REVERSIBLE COUNTER**

| Instruction name      | BCD mode             | Binary mode                                                    |
|-----------------------|----------------------|----------------------------------------------------------------|
| Mnemonic              | CNTR                 | CNTR <b>X</b>                                                  |
| S (counter set value) | #0000 to #9999 (BCD) | &0 to &65535 (decimal)<br>or #0000 to #FFFF (hexa-<br>decimal) |
| Setting               | 0 to 9,999 times     | 0 to 65,535 times                                              |

#### **RESET TIMER/COUNTER**

| Instruction name | BCD mode | Binary mode |
|------------------|----------|-------------|
| Mnemonic         | CNR      | CNRX        |

#### **Block Program Instructions**

#### TIMER WAIT (100 ms)

| Instruction name           | BCD mode             | Binary mode                                                    |
|----------------------------|----------------------|----------------------------------------------------------------|
| Mnemonic                   | TIMW                 | TIMWX                                                          |
| S (timer set value)        | #0000 or# 9999 (BCD) | &0 to &65535 (decimal)<br>or #0000 to #FFFF (hexa-<br>decimal) |
| Setting time (unit: 0.1 s) | 0 to 999.9 s         | 0 to 6,553.5 s                                                 |

#### HIGH-SPEED TIMER WAIT (10 ms)

| Instruction name            | BCD mode             | Binary mode                          |
|-----------------------------|----------------------|--------------------------------------|
| Mnemonic                    | TMHW                 | TMHW <b>X</b>                        |
| S (timer set value)         | #0000 to #9999 (BCD) | &0 to &65535 (decimal)               |
| Unit: 0.01 s                |                      | or #0000 to #FFFF (hexa-<br>decimal) |
| Setting time (unit: 0.01 s) | 0 to 999.9 s         | 0 to 655.35 s                        |

#### **COUNTER WAIT**

| Instruction name      | BCD mode             | Binary mode                                                    |
|-----------------------|----------------------|----------------------------------------------------------------|
| Mnemonic              | CNTW                 | CNTWX                                                          |
| S (counter set value) | #0000 to #9999 (BCD) | &0 to &65535 (decimal)<br>or #0000 to #FFFF (hexa-<br>decimal) |
| Setting               | 0 to 9,999 times     | 0 to 65,535 times                                              |

## 6-5 Using a Scheduled Interrupt as a High-precision Timer (CJ1-H-R and CJ1M Only)

When using a CJ1-H-R or CJ1M CPU Unit, the following functions allow a scheduled interrupt to be used as a high-precision timer.

- The scheduled interrupt timer can be input in units of 0.1 ms (high-precision interval timer).
- Resetting (i.e., restart) is possible using the MSKS(690) instruction (fixed time to first interrupt).
- Internal timer PVs can be read using the MSKR(692) instruction (interval timer PV reading)

These functions allow applications such as that shown in the following example of a high-precision one-shot timer, where the input bit turning ON acts as a trigger, causing the output bit to turn ON, and then turn OFF again after a fixed interval.

Section 6-5

Example:

- *1,2,3...* 1. Input interrupt task starts when the built-in input bit turns ON.
  - 2. Output bit A turns ON in the input interrupt task, and the MSKS(690) instruction is executed to perform a scheduled interrupt reset start.
    - 3. After a fixed interval, the scheduled interrupt task starts, and output bit A in the scheduled interrupt task turns OFF, and the MSKS(690) instruction is executed to prohibit a scheduled interrupt.

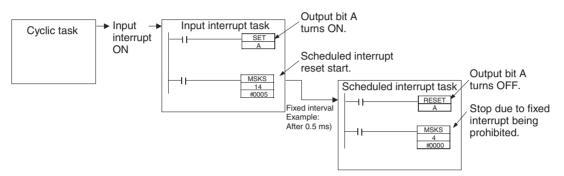

## 6-5-1 Setting the Scheduled Interrupt to Units of 0.1 ms

The scheduled interrupt time is set using the PLC Setup's scheduled interrupt unit time setting and the MSKS(690) instruction.

With CJ1-H-R and CJ1M CPU Units, the scheduled interrupt time can be set in units of 0.1 ms.

- CJ1H-R CPU Units: When the units are set to 0.1 ms, the scheduled interrupt time can be set between 0.2 ms and 999.9 ms.
- CJ1M CPU Units: When the units are set to 0.1 ms, the scheduled interrupt time can be set between 0.5 ms and 999.9 ms.

**PLC Setup** 

When using the CX-Programmer, make the settings on the Timings Tab Page.

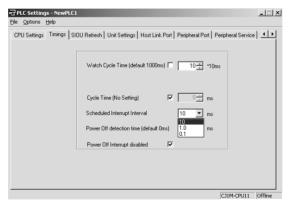

The following table shows the corresponding settings when using a Programming Console.

| ltem                                    | Programming Console<br>address |          | Set value                                               | Default | Refresh timing         |
|-----------------------------------------|--------------------------------|----------|---------------------------------------------------------|---------|------------------------|
|                                         | Word                           | Bit      |                                                         |         |                        |
| Scheduled inter-<br>rupt unit time set- | +195                           | 00 to 03 | 0 hex: 10-ms unit<br>1 hex: 1-ms unit                   | 0 hex   | When operation starts. |
| ting                                    |                                |          | 2 hex: 0.1-ms unit (CJ1-H-R<br>and CJ1M CPU Units only) |         |                        |

## 6-5-2 Specifying a Reset Start with MSKS(690)

When CJ1M CPU Units are used and the MSKS(690) instruction is used to start the scheduled interrupt, the internal timer can be reset before starting the interrupt (this is called a reset start).

This method can be used to specify the time to the first interrupt without using the CLI(691) instruction.

Scheduled interrupts are started by using the MSKS(690) instruction to set the scheduled interrupt time (interval between two interrupts). After executing the MSKS(690) instruction, however, the time required before the first scheduled interrupt task starts (first interrupt start time) is fixed only if the CLI(691) instruction is specified. Therefore, CJ1M CPU Units provide an internal timer reset start, allowing the time to the first interrupt to be set without using the CLI(691) instruction.

MSKS(690) Instruction Operand (Only when Scheduled Interrupt Is Specified)

| Operand              | Set value                                                              |
|----------------------|------------------------------------------------------------------------|
| N (Interrupt number) | 4: Scheduled interrupt 0, normal setting (internal timer not reset)    |
|                      | 5: Scheduled interrupt 1, normal setting (internal timer not reset)    |
|                      | 14: Scheduled interrupt 0, specifies reset start (CJ1M CPU Units only) |
|                      | 15: Scheduled interrupt 1, specifies reset start (CJ1M CPU Units only) |

## 6-5-3 Reading the Internal Timer PV with MSKR(692)

CJ1M CPU Units allow reading the PV of the internal timer that measures the scheduled interrupt time. The time is read from either the scheduled interrupt start point or the previous scheduled interrupt point. The internal timer PV is read by executing the MSKR(692) instruction. The unit of time depends on the scheduled interrupt unit time setting in the PLC Setup, in the same way as for the scheduled interrupt time.

#### MSKR(692) Operands (Only when Scheduled Interrupt Is Specified)

| Operand              | Set value                                                                |
|----------------------|--------------------------------------------------------------------------|
| N (Interrupt number) | 4: Scheduled interrupt 0, reads scheduled interrupt time (set value)     |
|                      | 5: Scheduled interrupt 1, reads scheduled interrupt time (set value)     |
|                      | 14: Scheduled interrupt 0, reads internal timer PV (CJ1M CPU Units only) |
|                      | 15: Scheduled interrupt 1, reads internal timer PV (CJ1M CPU Units only) |

## 6-6 Startup Settings and Maintenance

This section describes the following functions related to startup and maintenance.

- Hot Start/Hot Stop Functions
- Startup Mode Setting
- Power OFF Detection Delay Setting
- Disabling Power OFF Interrupts
- RUN Output
- Clock
- Program Protection

- Remote Programming and Monitoring
- Flash Memory
- Setting Startup Conditions

## 6-6-1 Hot Start/Hot Stop Functions

#### **Operating Mode Change**

#### Hot Start

Turn ON the IOM Hold Bit (A50012) to retain all data\* in I/O memory when the CPU Unit is switched from PROGRAM mode to RUN/MONITOR mode to start program execution.

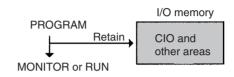

#### Hot Stop

When the IOM Hold Bit (A50012) is ON, all data\* in I/O memory will also be retained when the CPU Unit is switched from RUN/MONITOR mode to PRO-GRAM mode to stop program execution.

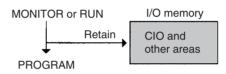

Note \*The following areas of I/O memory will be cleared during mode changes (PROGRAM ↔ RUN/MONITOR) unless the IOM Hold Bit is ON: the CIO Area (I/O Area, Data Link Area, CPU Bus Unit Area, Special I/O Unit Area, Inner Board Area, SYSMAC BUS Area, I/O Terminal Area, DeviceNet (CompoBus/ D) Area, and Internal I/O Areas), Work Area, Timer Completion Flags, and Timer PVs. (The Inner Board, SYSMAC BUS, and I/O Terminal Areas are supported by CS-series CPU Units only.)

#### **Auxiliary Area Flags and Words**

| Name         | Address | Description                                                                                                    |
|--------------|---------|----------------------------------------------------------------------------------------------------|
| IOM Hold Bit | A50012  | When this bit is ON, all of I/O memory will be retained when the operating mode is changed (PROGRAM ↔ RUN/MONITOR). |

When the IOM Hold Bit is ON, all outputs from Output Units will be maintained when program execution stops. When the program starts again, outputs will have the same status that they had before the program was stopped. (When the IOM Hold Bit is OFF, instructions will be executed after the outputs have been cleared.)

PLC Power ON

In order for all data<sup>\*</sup> in I/O memory to be retained when the PLC is turned on  $(OFF \rightarrow ON)$ , the IOM Hold Bit must be ON and it must be protected in the PLC Setup (address 80, IOM Hold Bit Status at Startup).

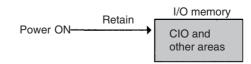

#### **Auxiliary Area Flags and Words**

| Name         | Address | Description                                                                                                    |
|--------------|---------|----------------------------------------------------------------------------------------------------|
| IOM Hold Bit |         | When this bit is ON, all of I/O memory will be retained when the operating mode is changed (PROGRAM ↔ RUN/MONITOR). |

#### **PLC Setup**

When using the CX-Programmer, make the settings on the Startup Tab Page.

| PLC Settings - NewPLC1                                                                                  |                                                                                                    | _ 🗆 ×        |
|----------------------------------------------------------------------------------------------------|----------------------------------------------------------------------------------------------------|--------------|
| <u>File Options H</u> elp                                                                               |                                                                                                    |              |
| Startup CPU Settings   SIOU Refresh   Uni<br>Startup Hold<br>Force Status Hold Bit<br>Form IDM Hold Bit | Settings   Host Link Port   Peripheral Port   Peripheral<br>Mode<br>C Program<br>C Monitor<br>C Run<br>C Use programming console | € <b>•</b> ► |
| Execution Setting<br>Start running program when initia<br>Start peripheral service when Inn             | ising Unit/Inner board recognition                                                                                               |              |
|                                                                                                    | C11M-CPU11                                                                                                    | Offline      |

The following table shows the corresponding settings when using a Programming Console.

| Program-<br>ming<br>Console<br>address | Name                              | Setting                                                                                                    | Default        |
|----------------------------------------|-----------------------------------|----------------------------------------------------------------------------------------------------|----------------|
| +80, bit 15                            | IOM Hold Bit<br>Status at Startup | <ol> <li>0: The IOM Hold Bit is cleared to 0 when<br/>power is turned on.</li> <li>1: The IOM Hold Bit is retained when<br/>power is turned on.</li> </ol> | 0<br>(Cleared) |

## 6-6-2 Startup Mode Setting

The CPU Unit's initial operating mode (when the power is turned on) can be set in the PLC Setup.

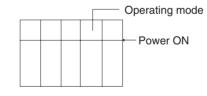

#### **PLC Setup**

When using the CX-Programmer, make the settings on the Startup Tab Page.

| 국 PLC Settings - NewPLC1<br>Ele _ Options Help<br>Startup   CPU Settings   Timings   SIOU Refresh   Unit S | ا الله الله الله الله الله الله الله ال                              |
|----------------------------------------------------------------------------------------------------|----------------------------------------------------------------------|
| Startup Hold                                                                                               | Mode<br>C Program<br>C Monitor<br>C Run<br>C Use programming console |
| Execution Setting<br>Start running program when initialis<br>Start peripheral service when Inner           |                                                                      |
|                                                                                                    | C11M-CPU11 Offline                                                   |

The following table shows the corresponding settings when using a Programming Console.

| Program-<br>ming<br>Console<br>address | Name            | Meaning             | Setting                                 | Default                  |
|----------------------------------------|-----------------|---------------------|-----------------------------------------|--------------------------|
| +81                                    | Startup<br>Mode | Specifies operating | PRCN: Programming Console's mode switch | PRCN: Pro-<br>gramming   |
|                                        |                 | mode to<br>use at   | PRG: PROGRAM mode                       | Console's<br>mode switch |
|                                        |                 | startup             | MON: MONITOR mode                       | mode switch              |
|                                        |                 |                     | RUN: RUN mode                           |                          |

**Note** If the Startup Mode is set to PRCN (Programming Console's mode switch) but a Programming Console isn't connected, the CPU Unit will start in RUN mode. Change the PLC Setup from the default value to start in MONITOR mode or PROGRAM mode when the power is turned ON. (The CS-series CS1 CPU Units, however, will start in PROGRAM mode under the same conditions.)

#### 6-6-3 RUN Output

Some of the Power Supply Units (the C200HW-PA204R, C200HW-PA209R, CJ1W-PA205R, and CS1D-PA207R) are equipped with a RUN output. This output point is ON (closed) when the CPU Unit is operating in RUN or MONI-TOR mode and OFF (open) when the CPU Unit is in PROGRAM mode.

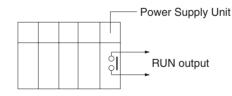

This RUN output can be used to create an external safety circuits, such as an emergency stop circuit that prevents an Output Unit's external power supply from providing power unless the PLC is on.

**Note** When a Power Supply Unit without a RUN output is used, an equivalent output can be created by programming the Always ON Flag (A1) as the execution condition for an output point from an Output Unit.

▲ Caution If Output Unit's external power supply goes on before the PLC's power supply, the Output Unit may malfunction momentarily when the PLC first goes on. To prevent any malfunction, add an external circuit that prevents the Output Unit's external power supply from going on before the power supply to the PLC itself. Create a fail-safe circuit like the one described above to ensure that power is supplied by an external power supply only when the PLC is operating in RUN or MONITOR mode.

## 6-6-4 Power OFF Detection Delay Setting

Normally a power interruption will be detected about 10 to 25 ms (2 to 5 ms for DC power supplies) after the power supply voltage drops below 85% of the minimum rated value(80% for DC power supplies). There is a setting in the PLC Setup (address 225 bits 0 to 7, Power OFF Detection Delay Time) that can extend this time by up to 10 ms (up to 2 ms for DC power supplies).

When the power OFF interrupt task is enabled, it will be executed when the power interruption is confirmed, otherwise the CPU will be reset and operation will be stopped.

#### PLC Setup

When using the CX-Programmer, make the settings on the Timings Tab Page.

| File Options Help      | 1                                                                                       | × |
|------------------------|-----------------------------------------------------------------------------------------|---|
| Startup CPU Settings T | imings   SIOU Refresh   Unit Settings   Host Link Port   Peripheral Port   Peripheral 生 | • |
|                        | Watch Cycle Time (default 1000ms) 🔽 🛛 📑 *10ms                                           |   |
|                        | Cycle Time (No Setting)                                                                 |   |
|                        | Scheduled Interrupt Interval 10 mms Power Off detection time (default 0ms) 0 mm         |   |
|                        | Power Off Interrupt disabled                                                            |   |
|                        |                                                                                         |   |
|                        |                                                                                         |   |

The following table shows the corresponding settings when using a Programming Console.

| Program-<br>ming Con-<br>sole<br>address | Name                               | Meaning                                                                    | Setting                    | Default           |
|------------------------------------------|------------------------------------|----------------------------------------------------------------------------|----------------------------|-------------------|
| +256, bits<br>00 to 07                   | Power<br>OFF<br>Detection<br>Delay | Set the time to<br>delay before<br>detecting a<br>power interrup-<br>tion. | 00 to 0A (Hex): 0 to 10 ms | 00 (Hex):<br>0 ms |

## 6-6-5 Disabling Power OFF Interrupts

Areas of the program can be protected from power OFF interrupts so that they will be executed before the CPU Unit even if the power supply is interrupted. This is achieved by using the DISABLE

INTERRUPTS (DI(693)) and ENABLE INTERRUPTS (EI(694)) instructions.

This function can be used with sets of instructions that must be executed as a group, e.g., so that execution does not start with intermediate stored data the next time power is turned ON.

**Note** The CS1G/H-CPU (-V1) and CJ1 -CPU CPU Units do not support this function.

#### Procedure

- *1,2,3...* 1. Set the Disable Setting for Power OFF Interrupts in A530 to A5A5 Hex to enable disabling Power OFF Interrupts.
  - 2. Enable disabling Power OFF Interrupts in the PLC Setup (this is the default setting).
  - Use DI(693) to disable interrupts before the program section to be protected and then use EI(694) to enable interrupts after the section. All instructions between DI(693) and EI(694) will be completed before the Power OFF Interrupt is executed even if the power interruption occurs while executing the instructions between DI(693) and EI(694).

Execution condition

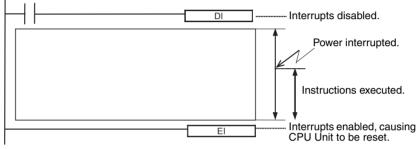

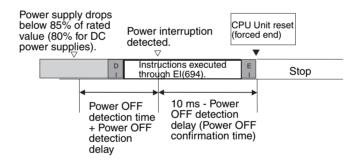

#### **Related Settings**

| Name                                           | Address | Meaning                                                                                                    |
|------------------------------------------------|---------|----------------------------------------------------------------------------------------------------|
| Disable Setting<br>for Power OFF<br>Interrupts | A530    | Enables using DI(693) to disable power OFF inter-<br>rupt processing (except for execution of the Power<br>OFF Interrupt Task) until EI(694) is executed. |
|                                                |         | A5A5 Hex: Enables using DI(693) to disable power<br>OFF interrupt processing                                                                              |
|                                                |         | Any other value: Disables using DI(693) to disable<br>power OFF interrupt processing                                                                      |

## 6-6-6 Clock Functions

The CS/CJ-series PLCs have the following clock functions:

- Monitoring of the time that power interruptions occurred
- Monitoring of the time that the PLC was turned on
- Monitoring of the total time that the PLC has been on
- Note The CS1G/H-CPU (-V1) and CJ1 -CPU CPU Units are shipped without the backup battery installed, and the CPU Unit's internal clock will be read

00/01/01 00:00:00 or possibly another value when the battery is connected. To use the clock functions, connect the battery, turn the power ON, and set the time and date with a Programming Device (Programming Console or CX-Programmer) or the FINS command (07 02, CLOCK WRITE). The CPU Unit's internal clock will begin operating once it has been set. The internal clock will operate from 1950 to 2049.

| Auxiliary | Area | Flags | and | Words |
|-----------|------|-------|-----|-------|
|-----------|------|-------|-----|-------|

| Name                         | Addresses                     | Function                                                                                                    |
|------------------------------|-------------------------------|----------------------------------------------------------------------------------------------------|
| Clock data                   | A35100 to A35107              | Second: 00 to 59 (BCD)                                                                                                    |
|                              | A35108 to A35115              | Minute: 00 to 59 (BCD)                                                                                                    |
|                              | A35200 to A35207              | Hour: 00 to 23 (BCD)                                                                                                    |
|                              | A35208 to A35215              | Day of the month: 00 to 31 (BCD)                                                                                                    |
|                              | A35300 to A35307              | Month: 00 to 12 (BCD)                                                                                                    |
|                              | A35308 to A35315              | Year: 00 to 99 (BCD)                                                                                                    |
|                              | A35400 to A35407              | Day of the week:<br>00: Sunday, 01: Monday,<br>02: Tuesday, 03: Wednesday,<br>04: Thursday, 05: Friday, 06: Saturday                                                                                                    |
| Start-up Time                | A510 and A511                 | Contain the time at which the power was turned on (day, hour, minutes, and seconds).                                                                                                    |
| Power Interrup-<br>tion Time | A512 and A513                 | Contain the time at which the power was last interrupted.                                                                                                    |
| Total Power ON<br>Time       | A523                          | Contains the total time (in binary) that the PLC has been on in 10-hour units.                                                                                                    |
| Power ON Clock<br>Data       | A720 to A749 (See<br>note 1.) | These words contain the date and time (year,<br>month, day, hour, and seconds) when the<br>PLC power was turned ON for the last 10<br>times that the power was turned ON.                                                                                                    |
|                              |                               | A720 to A722: Power ON Clock Data 1 (most<br>recent clock data, see note 2.)<br>A723 to A725: Power ON Clock Data 2<br>A726 to A728: Power ON Clock Data 3<br>A729 to A731: Power ON Clock Data 4<br>A732 to A734: Power ON Clock Data 5<br>A735 to A737: Power ON Clock Data 6<br>A738 to A740: Power ON Clock Data 7<br>A741 to A743: Power ON Clock Data 8<br>A744 to A746: Power ON Clock Data 9 |
|                              |                               | A747 to A749: Power ON Clock Data 10 (old est clock data)                                                                                                    |

Note

1. Supported only in CPU Units with unit version 3.0 or later.

2. The day, hour, minute, and seconds data in Power ON Clock Data 1 (A720 to A722) is the same as the time data in the Startup Time words (A510 to A511).

#### **Related Instructions**

| Instruction | Name                   | Function                                                                                  |
|-------------|------------------------|-------------------------------------------------------------------------------------------|
| SEC(065)    | HOURS TO SEC-<br>ONDS  | Converts time data in hours/minutes/seconds format to an equivalent time in seconds only. |
| HMS(066)    | SECONDS TO<br>HOURS    | Converts seconds data to an equivalent time in hours/minutes/seconds format.              |
| CADD(730)   | CALENDAR ADD           | Adds time to the calendar data in the specified words.                                    |
| CSUB(731)   | CALENDAR SUB-<br>TRACT | Subtracts time from the calendar data in the specified words.                             |
| DATE(735)   | CLOCK ADJUST-<br>MENT  | Changes the internal clock setting to the setting in the specified source words.          |

### 6-6-7 Program Protection

The CS/CJ-series user program can be write-protected and completely protected (read/write protection).

#### Write-protection Using the DIP Switch

The user program can be write-protected by turning ON pin 1 of the CPU Unit's DIP switch. When this pin is ON, it won't be possible to change the user program from a Programming Device (including Programming Consoles). This function can prevent the program from being overwritten inadvertently at the work site.

It is still possible to read and display the program when it is write-protected.

**Note** For CS/CJ-series CPU Units Ver. 2.0 or later, the above DIP switch setting can be used or, if CX-Programmer version 4.0 or higher is used, program read/ write-protection can set as an option when a password is set for the entire program or for one or more tasks. For details, refer to *Enabling/Disabling Creating File Memory Program Files* under 1-4-2 *Improved Read Protection Using Passwords* in the *CS Series PLC Operation Manual* or the *CJ Series PLC Operation Manual*.

#### **Read/Write-protection Using Passwords**

Both read and write access to the user program area can be blocked from the CX-Programmer. Either the entire area or individual tasks can be protected. Protecting the program will prevent unauthorized copying of the program and loss of intellectual property. A password is set for program protection from a Programming Device (e.g., CX-Programmer) and access is prevented to the whole program.

When using CX-Programmer version 6.1 or higher, you can prohibit the display or editing of selected function block (FB) definitions.

- Note 1. If you forget the password, the program within the PLC cannot be transferred to the computer. Make a note of the password, and store it in a safe place.
  - 2. If you forget the password, programs cannot be transferred from the computer to the PLC. Programs can be transferred from the computer to the PLC even if the password protection has not been released.

#### **Password Protection**

- *1,2,3...* 1. Register a password either online or offline as follows:
  - a) Select the PLC and select *Properties* from the View Menu.
  - b) Select *Protection* from the PLC Properties Dialog Box and input the password.

| PLC Pr | operties                                                                      | × |
|--------|-------------------------------------------------------------------------------|---|
| -w     | General Protection Function Block                                             |   |
|        |                                                                               |   |
|        | UM read protection                                                            |   |
|        | To be used as the state of the                                                |   |
|        | Task read protection                                                          |   |
|        | Prohibit from saving into a memory card,<br>and transferring program from PLC |   |
|        | Prohibit from overwriting to a protected program                              |   |
|        |                                                                               |   |

To use task read protection, open the Program Properties Dialog Box and select the *Task read protect* Option.

| Progra        | am Properties               | $\underline{\times}$ |
|---------------|-----------------------------|----------------------|
| - <b>[</b> 2] | General Protection Comments |                      |
|               | Task read protect           |                      |
|               |                             |                      |
|               |                             |                      |
|               |                             |                      |
|               |                             |                      |

To protect a function block definition, open the Function Block Protection Settings Dialog Box and input the password.

| unction Block Protection Setting                         | × |
|----------------------------------------------------------|---|
|                                                          |   |
| Input a password after selecting a protection type.      |   |
| Protection Type:                                         |   |
| Prohibit writing and display     O Prohibit writing only |   |
|                                                          |   |
|                                                          | - |
| Password:                                                | - |
| Password (confirmation):                                 | - |
| · · · ·                                                  |   |
| Set Cancel                                               |   |
|                                                          |   |

c) Transfer the program.

F

**Note** For CS/CJ-series CPU Units Ver. 2.0 or later, read-protection can be set not only for the entire program, but also for specific tasks. For details, refer to *Read Protection for Individual Tasks Using Passwords* under 1-4-2 *Improved Read Protection Using Passwords* in the *CS Series PLC Operation Manual* or the *CJ Series PLC Operation Manual*.

### **Confirming the User Program Date**

The dates the program and parameters were created can be confirmed by checking the contents of A090 to A097.

**Note** The CS1G/H-CPU (-V1) and CJ1 -CPU CPU Units do not support this function.

#### **Auxiliary Area Words**

| Name                 | Address         | D                                                                                                    | escription                                                                                                    |
|----------------------|-----------------|----------------------------------------------------------------------------------------------------|----------------------------------------------------------------------------------------------------|
| User Program<br>Date | A090 to<br>A093 | The time and date the user program was last over-<br>written in memory is given in BCD.                                                                         |                                                                                                    |
|                      |                 | A09000 to A09007                                                                                                    | Seconds (00 to 59 BCD)                                                                                                  |
|                      |                 | A09008 to A09015                                                                                                    | Minutes (00 to 59 BCD)                                                                                                  |
|                      |                 | A09100 to A09107                                                                                                    | Hour (00 to 23 BCD)                                                                                                    |
|                      |                 | A09108 to A09115                                                                                                    | Day of month (01 to 31 BCD)                                                                                             |
|                      |                 | A09200 to A09207                                                                                                    | Month (01 to 12 BCD)                                                                                                    |
|                      |                 | A09208 to A09215                                                                                                    | Year (00 to 99 BCD)                                                                                                    |
|                      |                 | A09300 to A09307                                                                                                    | Day (00 to 06 BCD)                                                                                                    |
|                      |                 |                                                                                                    | Day of the week:<br>00: Sunday, 01: Monday,<br>02: Tuesday, 03: Wednesday,<br>04: Thursday, 05: Friday,<br>06: Saturday |
| Parameter Date       | A094 to<br>A097 | The time and date the parameters were last overwrit-<br>ten in memory is given in BCD. The format is the<br>same as that for the User Program Date given above. |                                                                                                    |

## 6-6-8 Write-protection from FINS Commands Sent to CPU Units via Networks

For CS/CJ-series CPU Units Ver. 2.0 or later, protection can be set to prevent writing to and otherwise controlling CPU Units by using FINS commands via networks (i.e., connections other than direct serial connections). This includes writing from applications using FinsGateway as well as from the CX-Programmer, CX-Protocol, and CX-Process. Reading will still be possible in this case.

The following operations will be prohibited if write-protection is set: Downloading the user program, PLC Setup, I/O memory, or other data; changing the operating mode; online editing; and any other write or control operations.

Even if write-protection is set, specific nodes can be set as exception to enable executing write/control operations from them.

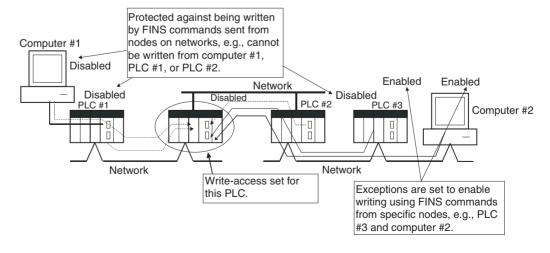

**Note** This function prevents writing/control operations only for FINS commands. It does not affect writing and control operations performed by any other method, such as for data links.

For details, refer to 1-4-3 Write-protection from FINS Commands Sent to CPU Units via Networks in the CS Series PLC Operation Manual or the CJ Series PLC Operation Manual.

## 6-6-9 Remote Programming and Monitoring

CS/CJ-series PLCs can be programmed and monitored remotely through a modem or Controller Link network.

1,2,3... 1. Modem Connections

The host link function can operate through a modem, which allows monitoring of a distant PLC's operation, data transfers, or even online editing of a distant PLC's program by phone. All of the Programming Device's online operations are supported in these connections.

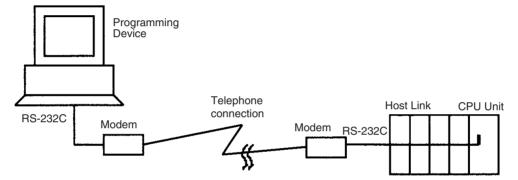

#### 2. Controller Link Network Connections

PLCs in a Controller Link or Ethernet network can be programmed and monitored through the Host Link. All of the Programming Device's online operations are supported in these connections.

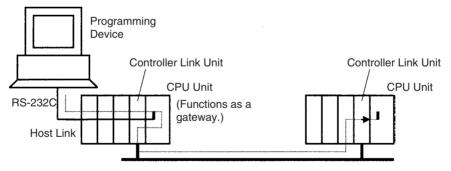

## 6-6-10 Unit Profiles

The following information can be read for CS/CJ-series Units from the CX-Programer.

• Manufacturing information (lot number, serial number, etc.): Facilitates providing information to OMRON when problems occur with Units.

| Unit Man                  | ufacturing Inform     | ation    |        |         | ? × |
|---------------------------|-----------------------|----------|--------|---------|-----|
| <u>F</u> ile <u>H</u> elp | ı.                    |          |        |         |     |
| _ Manufa                  | acturing Details      |          |        |         |     |
|                           | Revision              |          | 0      | _       |     |
|                           | PCB Revision          |          | DB-    |         |     |
|                           | Software Revision     |          | BA     | 0       |     |
|                           | Lot Number            |          | 060313 |         |     |
|                           | Manufacturing ID      |          | _      |         |     |
|                           | Serial Number         |          |        |         |     |
|                           | Unit Ver.             |          | 4.0    |         |     |
| – Unit Te                 | ext                   |          |        |         |     |
| There i                   | is no Memory Card in: | stalled  |        |         |     |
|                           |                       | CJ1G-H-C | PU42   | Monitor |     |

• Unit information (type, model number, correct rack/slot position): Provides an easy way to obtain mounting information.

| nit | s Profil | e Inforn | nation   |           |             |         |                         | ×   |
|-----|----------|----------|----------|-----------|-------------|---------|-------------------------|-----|
|     |          |          |          |           |             |         |                         |     |
|     | Rack     | Slot     |          | Unit Type | Туре        | Version | ι ι                     |     |
|     | N/A      | N/A      | CPU Unit |           | CJ1G-CPU42H | 4.0     | 10 bits: 960, User Prog |     |
|     |          |          |          |           |             |         |                         |     |
|     |          |          |          |           |             |         |                         |     |
|     |          |          |          |           |             |         |                         |     |
|     |          |          |          |           |             |         |                         |     |
|     |          |          |          |           |             |         | Þ                       |     |
|     |          |          |          |           |             |         |                         |     |
|     |          |          |          |           |             |         | 01/                     | - L |
|     |          |          |          |           |             |         | OK                      |     |
|     |          |          |          |           |             |         |                         |     |

• User-defined text (256 characters max.): Enables recording information necessary for maintenance (Unit inspection history, manufacturing line numbers, and other application information) in Memory Cards.

## 6-6-11 Flash Memory

The user program and parameters are automatically backed up in flash memory whenever they are written to or altered in the CPU Unit.

- The following data is backed up automatically: User program, parameters (including the PLC Setup, registered I/O tables, routing tables, and CPU Bus Unit data, such as the data link tables).
- The data is backed up automatically whenever the user program or parameters are written in the CPU Unit, including for data transfer operations from the CX-Programmer, writing data from a Programming Console, online editing, data transfers from a Memory Card or EM file memory, etc.
- The user program and parameter data written to flash memory is automatically transferred to user memory in the CPU Unit at startup.

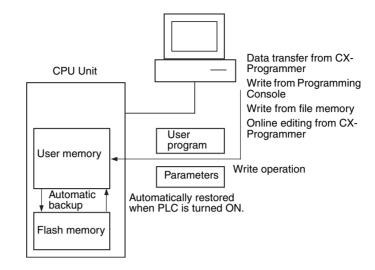

- Note 1. The CS1G/H-CPU (-V1) and CJ1 -CPU CPU Units do not support this function.
  - 2. The BKUP indicator on the front of the CPU Unit will light while data is being written to flash memory. Do not turn OFF the power supply to the CPU Unit until the backup operation has been completed (i.e., until the BKUP indicator goes out) after transferring data from the a Programming Device or file memory, or performing online editing. The data may be lost.

Only for online editing and only when there is a Battery in the CPU Unit, the CPU Unit will restart in the previous condition (e.g., with the BKUP indicator lit) even if the power supply is turned OFF after the backup operation has been completed. Note the following precautions:

- a) More time will be required to start the CPU Unit.
- b) Even if there is a Battery in the CPU Unit, always be sure that the backup operation has been completed before turning OFF the power supply if the CPU Unit will be left unpowered for an extended period of time.

The amount of time required to back up data (the time the BKUP indicator will be lit) will depend on the size of the user program, as shown in the following table.

| User         | Backup processing time            |         |      |  |  |
|--------------|-----------------------------------|---------|------|--|--|
| program size | MONITO                            | PROGRAM |      |  |  |
|              | Cycle time of 0.4 ms<br>(example) | mode    |      |  |  |
| 10 Ksteps    | 2 s                               | 8 s     | 1 s  |  |  |
| 60 Ksteps    | 11 s                              | 42 s    | 6 s  |  |  |
| 250 Ksteps   | 42 s                              | 170 s   | 22 s |  |  |

Note

- 1. The BKUP indicator will be lit when power is supplied to the CPU Unit.
- 2. Depending on the type of online editing that was performed, up to 1 minute may be required to backup data.

▲ Caution Automatically back up the user program and parameter data to flash memory when they are written to the CPU Unit. I/O memory (including the DM, EM, and HR Areas), however, is not written to flash memory. The DM, EM, and HR Areas can be held during power interruptions with a battery. If there is a battery error, the contents of these areas may not be accurate after a power interruption. If the contents of the DM, EM, and HR Areas are used to control external outputs, prevent inappropriate outputs from being made whenever the Battery Error Flag (A40204) is ON.

**Note** The CS1G/H-CPU (-V1) and CJ1 -CPU CPU Units do not support the flash memory functions.

**Note** A backup status will be displayed in a Memory Backup Status Window by the CX-Programmer when backing up data from the CX-Programmer for transfer operations other than normal data transfers (*PLC/Transfer*). To obtain this window, setting to display the backup status dialog box must be checked in the PLC properties and the window must be selected from the View Menu. For normal transfer operations, the backup status will be displayed in the transfer window after the transfer status for the program and other data.

#### Auxiliary Area Flags

| Name                       | Address | Meaning                               |
|----------------------------|---------|---------------------------------------|
| Flash Memory<br>Error Flag | A40310  | Turns ON when the flash memory fails. |

## 6-6-12 Startup Condition Settings

Some Units and Inner Boards require extensive time to start up after the power supply is turned ON, affecting the startup time of the CPU Unit. The PLC Setup can be set so that the CPU Unit will start without waiting for these Units to be initialized.

**Note** The CS1G/H-CPU (-V1) and CJ1 -CPU CPU Units do not support the flash memory functions.

This setting applies to the ITNC-EIS01-CST and ITNC-EIX01-CST Open Network Controller-CS1 Bus Interface Units. (There are currently no Inner Boards that are applicable as of October 2001.)

This function is controller by setting the Startup Condition and Inner Board Setting described in the following table.

#### PLC Setup

When using the CX-Programmer, make the settings on the Startup Tab Page.

| 💀 PLC Settings - NewPLC1                                                                         |                                                                      | _ 🗆 🗙   |
|--------------------------------------------------------------------------------------------------|----------------------------------------------------------------------|---------|
| <u>File Options H</u> elp                                                                        |                                                                      |         |
| Startup CPU Settings   Timings   SIOU Refresh   Unit t                                           | Settings   Host Link Port   Peripheral Port   Periphera              |         |
| Startup Hold                                                                                     | Mode<br>C Program<br>C Monitor<br>C Run<br>C Use programming console |         |
| Execution Setting<br>Start running program when initialis<br>Start peripheral service when Inner |                                                                      |         |
|                                                                                                  | C11G-H-CPU42                                                         | Offline |

The following table shows the corresponding settings when using a Programming Console.

| Startup conditions                                               | PLC                                                              | PLC Setup                                                          |  |  |
|------------------------------------------------------------------|------------------------------------------------------------------|--------------------------------------------------------------------|--|--|
|                                                                  | Startup Condition<br>(Programming Console<br>address 83, bit 15) | Inner Board Setting<br>(Programming Console<br>address 84, bit 15) |  |  |
| To start without wait-<br>ing for all Units and<br>Boards        | 1: Enable operation without waiting.                             | 1: Do not wait for specific<br>Inner Boards.                       |  |  |
| To start without wait-<br>ing for all Units (wait<br>for Boards) | 1: Enable operation without waiting.                             | 0: Wait for all Boards before starting.                            |  |  |
| To wait for all Units<br>and Boards before<br>starting           | 0: Always wait for all Units/<br>Boards                          | Any                                                                |  |  |

**Note** With CS1G/H-CPU (-V1) and CJ1 CPU CPU Units, the CPU Unit will not start until all Units and Boards have completed startup processing.

#### **Startup Condition**

0: If there is one or more of the specific Boards or Units that has not completed startup processing, the CPU Unit will go on standby in MONITOR or PROGRAM mode and wait for all Units and Boards.

1: Even if there is one or more of the specific Boards or Units that has not completed startup processing, the CPU Unit will go ahead and start in MONI-TOR or PROGRAM mode. The operation for Inner boards, however, also depends on the following setting.

#### **Inner Board Setting**

This setting is used only if the Startup Condition is set to 1 to enable starting without waiting for specific Units and Boards. This setting is ignored if the Startup Condition is set to 0.

0: If there is one or more of the specific Boards that has not completed startup processing, the CPU Unit will go on standby in MONITOR or PROGRAM mode and wait for all Boards.

1: Even if there is one or more of the specific Boards that has not completed startup processing, the CPU Unit will go ahead and start in MONITOR or PROGRAM mode.

## 6-7 Diagnostic Functions

This section provides a brief overview of the following diagnostic and debugging functions.

- Error Log
- Output OFF Function
- Failure Alarm Functions (FAL(006) and FALS(007))
- Failure Point Detection (FPD(269)) Function

## 6-7-1 Error Log

Each time that an error occurs in a CS/CJ-series PLC, the CPU Unit stores error information in the Error Log Area. The error information includes the error code (stored in A400), error contents, and time that the error occurred. Up to 20 records can be stored in the Error Log.

In addition to system-generated errors, the PLC records user-defined FAL(006) and FALS(007) errors, making it easier to track the operating status of the system.

Refer to the section on troubleshooting in the *CS/CJ Series Operation Manual* for details.

**Note** A user-defined error is generated when FAL(006) or FALS(007) is executed in the program. The execution conditions of these instructions constitute the user-defined error conditions. FAL(006) generates a non-fatal error and FALS(007) generates a fatal error that stops program execution.

When more than 20 errors occur, the oldest error data (in A100 to A104) is deleted, the remaining 19 records are shifted down by one record, and the newest record is stored in A195 to A199.

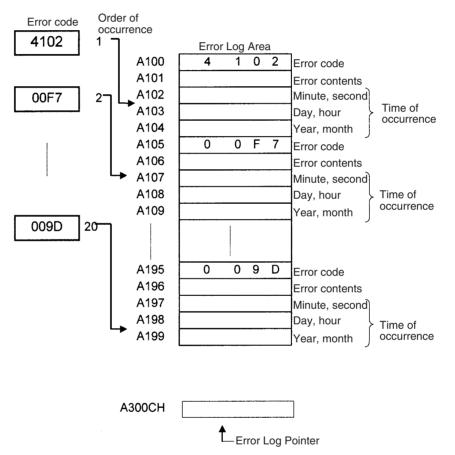

The number of records is stored in binary in the Error Log Pointer (A300). The pointer is not incremented when more than 20 errors have occurred.

#### 6-7-2 Output OFF Function

As an emergency measure when an error occurs, all outputs from Output Units can be turned OFF by turning ON the Output OFF Bit (A50015). The operating mode will remain in RUN or MONITOR mode, but all outputs will be turned OFF.

**Note** Normally (when IOM Hold Bit = OFF), all outputs from Output Units are turned OFF when the operating mode is changed from RUN/MONITOR mode to PROGRAM mode. The Output OFF Bit can be used to turn OFF all outputs without switching to PROGRAM mode and stopping program execution.

| Application Precaution for | When the master function is used with the CS1W-DRM21 or CJ1W-DRM21,               |
|----------------------------|-----------------------------------------------------------------------------------|
| DeviceNet                  | all slave outputs will be turned OFF. When the slave function is used, all inputs |
|                            | to the master will be OFF. When the C200HW-DRM21-V1 is used, however,             |
|                            | slave outputs will not be turned OFF.                                             |

## 6-7-3 Failure Alarm Functions

The FAL(006) and FALS(007) instructions generate user-defined errors. FAL(006) generates a non-fatal error and FALS(007) generates a fatal error that stops program execution.

When the user-defined error conditions (execution conditions for FAL(006) or FAL(007)) are met, the Failure Alarm instruction will be executed and the following processing will be performed.

#### 1,2,3... 1. The FAL Error Flag (A40215) or FALS Error Flag (A40106) is turned ON.

- 2. The corresponding error code is written to A400.
- 3. The error code and time of occurrence are stored in the Error Log.
- 4. The error indicator on the front of the CPU Unit will flash or light.
- If FAL(006) has been executed, the CPU Unit will continue operating. If FALS(007) has been executed, the CPU Unit will stop operating. (Program execution will stop.)

#### **Operation of FAL(006)**

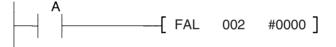

When execution condition A goes ON, an error with FAL number 2 is generated, A40215 (FAL Error Flag) is turned ON, and A36002 (FAL Number 2 Flag) is turned ON. Program execution continues.

Errors generated by FAL(006) can be cleared by executing FAL(006) with FAL number 00 or performing the error read/clear operation from a Programming Device (including a Programming Console).

#### Operation of FALS(007)

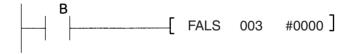

When execution condition B goes ON, an error with FALS number 3 is generated, and A40106 (FALS Error Flag) is turned ON. Program execution is stopped.

Errors generated by FAL(006) can be cleared by eliminating the cause of the error and performing the error read/clear operation from a Programming Device (including a Programming Console).

## 6-7-4 Failure Point Detection

FPD(269) performs time monitoring and logic diagnosis. The time monitoring function generates a non-fatal error if the diagnostic output isn't turned ON within the specified monitoring time. The logic diagnosis function indicates which input is preventing the diagnostic output from being turned ON.

#### **Time Monitoring Function**

FPD(269) starts timing when it is executed and turns ON the Carry Flag if the diagnostic output isn't turned ON within the specified monitoring time. The

Carry Flag can be programmed as the execution condition for an error processing block. Also, FPD(269) can be programmed to generate a non-fatal FAL error with the desired FAL number.

When an FAL error is generated, a preset message will be registered and can be displayed on a Programming Device. FPD(269) can be set to output the results of logic diagnosis (the address of the bit preventing the diagnostic output from being turned ON) just before the message.

The teaching function can be used to automatically determine the actual time required for the diagnostic output to go ON and set the monitoring time.

#### **Logic Diagnosis Function**

FPD(269) determines which input bit is causing the diagnostic output to remain OFF and outputs that bit's address. The output can be set to bit address output (PLC memory address) or message output (ASCII).

- If bit address output is selected, the PLC memory address of the bit can be transferred to an Index Register and the Index Register can be indirectly addressed in later processing.
- If the message output is selected, the bit address will be registered in an ASCII message that can be displayed on a Programming Device.

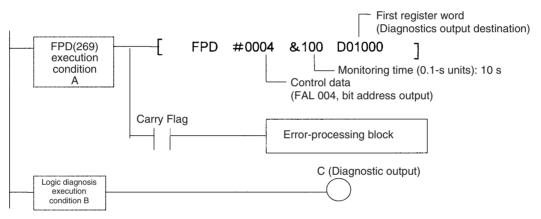

#### **Time Monitoring:**

Monitors whether output C goes ON with 10 seconds after input A. If C doesn't go ON within 10 seconds, a failure is detected and the Carry Flag is turned ON. The Carry Flag executes the error-processing block. Also, an FAL error (non-fatal error) with FAL number 004 is generated.

#### Logic Diagnosis:

FPD(269) determines which input bit in block B is preventing output C from going ON. That bit address is output to D01000 and D01001.

#### **Auxiliary Area Flags and Words**

| Name                           | Address         | Operation                                                                       |
|--------------------------------|-----------------|---------------------------------------------------------------------------------|
| Error Code                     | A400            | When an error occurs, its error code is stored in A400.                         |
| FAL Error Flag                 | A40215          | ON when FAL(006) is executed.                                                   |
| FALS Error Flag                | A40106          | ON when FALS(007) is executed.                                                  |
| Executed FAL Num-<br>ber Flags | A360 to<br>A391 | The corresponding flag is turned ON when an FAL(006) or FALS(007) error occurs. |
| Error Log Area                 | A100 to<br>A199 | The Error Log Area contains information on the most recent 20 errors.           |

| Name                           | Address | Operation                                                                                                    |
|--------------------------------|---------|----------------------------------------------------------------------------------------------------|
| Error Log Pointer              | A300    | When an error occurs, the Error Log Pointer is<br>incremented by 1 to indicate where the next error<br>record will be recorded as an offset from the<br>beginning of the Error Log Area (A100). |
| Error Log Pointer<br>Reset Bit | A50014  | Turn this bit ON to reset the Error Log Pointer (A300) to 00.                                                                                                    |
| FPD Teaching Bit               | A59800  | Turn this bit ON when you want the monitoring time to be set automatically when FPD(269) is executed.                                                                                           |

## 6-7-5 Simulating System Errors

FAL(006) and FALS(007) can be used to intentionally create fatal and nonfatal system errors. This can be used in system debugging to test display messages on Programmable Terminals (PTs) or other operator interfaces.

Use the following procedure.

- **Note** The CS1G/H-CPU (-V1) and CJ1 -CPU CPU Units do not support this function.
- *1,2,3...* 1. Set the FAL or FALS number to use for simulation in A529. (A529 is used when simulating errors for FAL(006) and FALS(007).
  - Set the FAL or FALS number to use for simulation as the first operand of FAL(006) or FALS(007).
  - 3. Set the error code and error to be simulated as the second operation (two words) of FAL(006) or FALS(007). Indicate a nonfatal error for FAL(006) and a fatal error for FALS(007).

To simulate more than one system error, use more than one FAL(006) or FALS(007) instruction as described above.

#### **Auxiliary Area Flags and Words**

| Name                                | Address | Operation                                                                 |
|-------------------------------------|---------|---------------------------------------------------------------------------|
| FAL/FALS Number<br>for System Error | A529    | Set a dummy FAL/FALS number to use to simu-<br>late the system error.     |
| Simulation                          |         | 0001 to 01FF Hex: FAL/FALS numbers 1 to 511                               |
|                                     |         | 0000 or 0200 to FFFF Hex: No FAL/FALS number for system error simulation. |

#### **Example for a Battery Error**

Execution condition

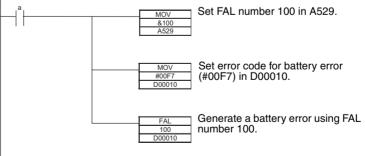

**Note** Use the same methods as for actual system errors to clear the simulated system errors. Refer to the *CS-series Operation Manual* or the *CJ-series Operation Manual* for details. All system errors simulated with FAL(006) and FALS(007) can be cleared by cycling the power supply.

## 6-7-6 Disabling Error Log Storage of User-defined FAL Errors

The PLC Setup provides a setting that will prevent user-defined FAL errors created with FAL(006) and time monitoring for FPD(269) from being recorded in the error log (A100 to A199). The FAL error will still be generated even if this setting is used and the following information will also be output: A40215 (FAL Error Flag), A360 to A391 (Executed FAL Numbers), and A400 (Error Code.

This function can be used when only system FAL errors need to be stored in the error log, e.g., when there are many user-defined errors generated by the program using FAL(006) and these fill up the error log too quickly.

**Note** The CS1G/H-CPU (-V1) and CJ1 -CPU CPU Units do not support this function.

#### PLC Setup

When using the CX-Programmer, make the settings on the CPU Settings Tab Page.

| PLC Settings - NewPLC1     Ele Options Help     Startup, CPU Settings   Timings   SIOU Refresh     Execute Process     Po on detect Low Batery     [run without batery)     Detect Internupt Task Errol     Stop CPU on Instruction Error     Don't register FAL to error log     Background Execution     Table data process instructions     Sting data process instructions     Data shift process instructions     Data shift process instructions     ①    Com Port number | Unit Settings   Host Link Port   Peripheral Port   Peripheral ( |
|----------------------------------------------------------------------------------------------------|-----------------------------------------------------------------|
|                                                                                                    | C11M-CPU11 Offline                                              |

The following table shows the corresponding settings when using a Programming Console.

| Programming<br>Console<br>address |     | Name                           | Setting                                                                                                    | Default      | CPU Unit<br>refresh<br>timing                           |
|-----------------------------------|-----|--------------------------------|----------------------------------------------------------------------------------------------------|--------------|---------------------------------------------------------|
| Word                              | Bit |                                |                                                                                                    |              |                                                         |
| +129                              | 15  | User FAL<br>Storage<br>Setting | 0: Record user-defined FAL<br>errors in error log.<br>1: Don't record user-defined<br>FAL errors in error log. | 0:<br>Record | Whenever<br>FAL(006) is<br>executed<br>(every<br>cycle) |

**Note** The following items will be stored in the error log even if the above setting is used to prevent user-defined FAL errors from being recorded.

- User-defined fatal errors (FALS(007))
- Non-fatal system errors
- Fatal system errors
- User-simulated nonfatal system errors (FAL(006))
- User-simulated fatal system errors (FALS(007))

## 6-8 CPU Processing Modes

## 6-8-1 CPU Processing Modes

Normally, peripheral servicing (see note) is performed once at the end of each cycle (following I/O refresh) either for 4% of the cycle or a user-set time for each service. This makes it impossible to service peripheral devices at a rate faster than the cycle time, and the cycle time is increased by the time required for peripheral servicing.

With CS1D CPU Units for Single-CPU Systems or with CS1-H or CJ1-H CPU Units, however, Parallel Processing Modes are supported that enable processing program execution in parallel with peripheral servicing. These modes enable faster peripheral servicing and shorter cycle times, especially when there is extensive peripheral servicing required. (CS1D CPU Units for Duplex-CPU Systems and CJ1M CPU Units do not support the Parallel Processing Modes.)

**Note** Peripheral servicing includes non-schedule services required by external devices, such as event servicing (e.g., communications for FINS commands) for Special I/O Units, CPU Bus Units, and Inner Boards (CS Series only), as well as communications port servicing for the peripheral and RS-232C ports (but not including data links and other special I/O refreshing for CPU Bus Units).

#### **Normal Mode**

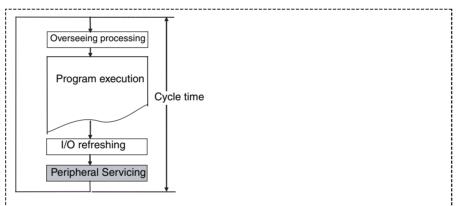

#### Parallel Processing Modes

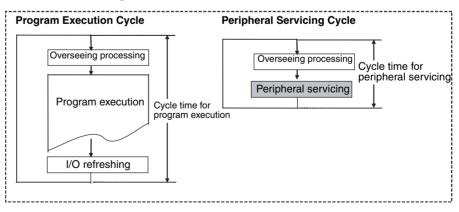

#### Parallel Processing Modes

There are two different Parallel Processing Modes: Parallel Processing with Synchronous Memory Access and Parallel Processing with Asynchronous Memory Access.

#### Parallel Processing with Asynchronous Memory Access

In this mode, I/O memory access for peripheral servicing is not synchronized with I/O memory access for program execution. In other words, all peripheral servicing is executed in parallel with program execution, including memory access. This mode will provide the fastest execution (compared to the other modes) for both program execution and event processing when there is a heavy peripheral servicing load.

#### Parallel Processing with Synchronous Memory Access

In this mode, I/O memory access for peripheral servicing is not executed in parallel with program execution, but rather is executed following program execution, just like it is in the normal execution mode, i.e., following the I/O refresh period. All other peripheral servicing is executed in parallel with program execution.

This mode will provide faster execution that the normal execution mode for both program execution and event processing. The program execution cycle time will be longer than that for Parallel Processing with Asynchronous Memory Access by the time required to refresh I/O for peripheral servicing.

The cycle times and peripheral servicing responses for Normal, Parallel Processing with Asynchronous Memory Access, and Parallel Processing with Synchronous Memory Access are listed in the following table. (These values are for a program consisting of basic instructions with a cycle time of 10 ms and with one Ethernet Unit. These values are provided for reference only and will vary with the system.)

| Item                 | Normal Mode          | Parallel Processing with<br>Asynchronous Memory<br>Access | Parallel Processing<br>with Synchronous<br>Memory Access |
|----------------------|----------------------|-----------------------------------------------------------|----------------------------------------------------------|
| Cycle time           | Arbitrarily set to 1 | 0.9                                                       | 0.9                                                      |
| Peripheral servicing | Arbitrarily set to 1 | 0.4                                                       | 1.0                                                      |

Note

- Peripheral servicing includes event servicing (e.g., communications for FINS commands) for Special I/O Units, CPU Bus Units, and Inner Boards (CS Series only), as well as communications port servicing for the peripheral and RS-232C ports (but not including data links and other special I/O refreshing for CPU Bus Units).
  - 2. The CS1G/H-CPU□□-V1, CS1-H, and CJ-series CPU Units also support a Peripheral Servicing Priority Mode that will perform peripheral servicing at a fixed cycle during program execution. It will provide faster peripheral servicing than the normal processing mode, but program execution will be slower. Event response, however, will not be as fast as the Parallel Processing Modes. Parallel Processing with Asynchronous Memory Access should thus be used whenever response to events is to be given priority in processing.
  - 3. Peripheral servicing cycle time over errors can occur in the CPU Unit as described in *a*) and *b*), below, when parallel processing is used. If this error occurs, the display on the Programming Device will indicate that the cycle time is too long, A40515 (Peripheral Servicing Cycle Time Over) will turn ON, and operation will stop (fatal error)

 a) If the peripheral servicing cycle time exceeds 2.0 s, a cycle time over error will occur. The peripheral servicing cycle time can be monitored in A268 to detect possible errors before they occur. For example, a user-defined error can be generated using FAL number 001 if the peripheral servicing cycle time exceeds 1 s (i.e., if the contents of A268 exceeds 2710 Hex (10000 decimal)).

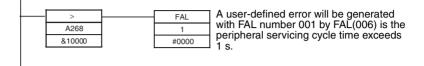

b) A peripheral servicing cycle time over error can also occur if the processing time for the instruction execution cycle (i.e., the instruction execution time) is too short. This time is stored in A266 and A267 in normal execution mode. As a guideline, if the instruction execution time is 2 ms or less, a peripheral servicing cycle time over error will occur and the parallel processing mode cannot be used. When debugging only sections of the program (which can cause a very short instruction execution time), use normal mode to prevent this error from occurring.

The Programming Console should be not be used when user applications are being run in a parallel processing mode. The Programming Console will be allocated servicing time to increase the response to Programming Console keys, and this will increase the peripheral servicing time and reduce the effectiveness of parallel processing.

#### PLC Setup

When using the CX-Programmer, make the settings on the Peripheral Service Tab Page.

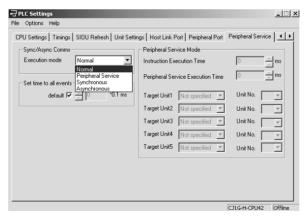

The following table shows the corresponding settings when using a Programming Console.

| Program-<br>ming<br>Console<br>address |                                                               | Name           | Setting                                                                                                    | Default | CPU Unit<br>refresh<br>timing |
|----------------------------------------|---------------------------------------------------------------|----------------|----------------------------------------------------------------------------------------------------|---------|-------------------------------|
| Word                                   | Bit                                                           |                |                                                                                                    |         |                               |
| +219                                   | -219 08 to CPU Pro-                                           |                | 00 Hex: Normal Mode                                                                                                    | 00 Hex: | Start of                      |
| 15 cessing<br>Mode                     | 01 Hex: Parallel Processing with<br>Synchronous Memory Access | Normal<br>Mode | operation                                                                                                    |         |                               |
|                                        |                                                               |                | 02 Hex: Parallel Processing with<br>Asynchronous Memory Access                                                                       |         |                               |
|                                        |                                                               |                | 05 to FF Hex: Time slice pro-<br>gram execution time for Periph-<br>eral Servicing Priority Mode (5 to<br>255 ms in 1-ms increments) |         |                               |
|                                        |                                                               |                | Settings of 03 and 04 Hex are<br>not defined (illegal) and will<br>cause PLC Setup errors (nonfa-<br>tal).                           |         |                               |

## Auxiliary Area Flags and Words

| Name                                                                  | Address          | Operation                                                                                                    |
|-----------------------------------------------------------------------|------------------|----------------------------------------------------------------------------------------------------|
| Peripheral Servicing<br>Cycle Time Over                               | A40515           | Turns ON when the peripheral servicing cycle time exceeds 2 s. Operation will be stopped.                                                                                                    |
| Peripheral Servicing<br>Cycle Time                                    | A268             | Contains the peripheral servicing cycle time when<br>one of the Parallel Processing Modes (synchro-<br>nous or asynchronous memory access) is used<br>and the PLC is in RUN or MONITOR mode. The<br>time will be in binary between 0.0 and 2000.0 (in<br>0.1-ms increments). |
| Instruction Execu-<br>tion Time (Total of all<br>slice times for pro- | A266 and<br>A267 | In normal mode, only the instruction execution time is included. The time is stored as a 32-bit binary value.                                                                                                    |
| gram execution and<br>all slice times for                             |                  | 00000000 to FFFFFFF Hex (unit: 0.1 ms)<br>(0 to 429,496,729.5 ms)                                                                                                    |
| peripheral servicing)                                                 |                  | A266: Least-significant word<br>A267: Most-significant word                                                                                                    |

## Parallel Processing with Asynchronous Memory Access

#### **Program Executions**

| Overseeing           |                                       | I/O bus check and other processing                                   |  |
|----------------------|---------------------------------------|----------------------------------------------------------------------|--|
|                      |                                       | 0.3 ms (0.28 ms in CJ1-H-R CPU Units)                                |  |
| Instruction ex       | ecution time                          | Total execution time for all instructions                            |  |
| Minimum cyc          | le time calculations                  | Processing time for a minimum program execution cycle time           |  |
| Cyclic ser-          | I/O refresh                           | I/O refresh time for each Unit × Number of Units                     |  |
| vicing               | Special I/O refresh for CPU Bus Units | Special I/O refresh time for each Unit $\times$ Number of Units      |  |
| Peripheral servicing | File access                           | Peripheral service time set in PLC Setup (default: 4% of cycle time) |  |

#### **Peripheral Servicing**

| Overseeing |                                                                                                    | Battery check, user program memory check, etc. |
|------------|----------------------------------------------------------------------------------------------------|------------------------------------------------|
|            |                                                                                                    | 0.2 ms<br>(0.18 ms in CJ1-H-R CPU Units)       |
| Peripheral | Event servicing for Special I/O Units                                                                                         | Includes event servicing to                    |
| servicing  | Event servicing for CPU Bus Units                                                                                             | access I/O memory (See note 3.)                |
|            | Peripheral port servicing                                                                                                    | Max. of 1 s for each service.                  |
|            | RS-232C port servicing                                                                                                    |                                                |
|            | Event servicing for Inner Boards (CS Series only)                                                                             |                                                |
|            | Event servicing for communications<br>ports (internal logic ports) that are<br>being used (including background<br>execution) |                                                |

**Note** Event servicing to access I/O memory includes 1) Servicing any received FINS commands that access I/O memory (I/O memory read/write commands with common codes beginning with 01 Hex or forced set/reset commands with common codes beginning with 23 Hex) and 2) Servicing any received C-mode commands that access I/O memory (excluding NT Links using the peripheral or RS-232C port).

#### Parallel Processing with Synchronous Memory Access

#### **Program Executions**

| Overseeing                      |                                                                    | I/O bus check and other processing                         |  |
|---------------------------------|--------------------------------------------------------------------|------------------------------------------------------------|--|
|                                 |                                                                    | 0.3 ms (0.28 ms in CJ1-H-R CPU Units)                      |  |
| Instruction ex                  | ecution time                                                       | Total execution time for all instructions                  |  |
| Minimum cycle time calculations |                                                                    | Processing time for a minimum program execution cycle time |  |
| Cyclic ser-<br>vicing           | I/O refresh                                                        | I/O refresh time for each Unit × Number of Units           |  |
|                                 | Special I/O refresh for CPU Bus Units                              | Special I/O refresh time for each Unit × Number of Units   |  |
| Peripheral                      | File access                                                        | Peripheral service time set in PLC Setup (default:         |  |
| servicing                       | Event servicing<br>requiring I/O mem-<br>ory access (See<br>note.) | 4% of cycle time)                                          |  |

#### **Peripheral Servicing**

| Overseeing |                                                                                                    | Battery check, user program memory check, etc. |
|------------|----------------------------------------------------------------------------------------------------|------------------------------------------------|
|            |                                                                                                    | 0.2 ms<br>(0.18 ms in CJ1-H-R CPU Units)       |
| Peripheral | Event servicing for Special I/O Units                                                                                         | Except for event servicing to                  |
| servicing  | Event servicing for CPU Bus Units                                                                                             | access I/O memory (See note 3.)                |
|            | Peripheral port servicing                                                                                                    | Max. of 1 s for each service.                  |
|            | RS-232C port servicing                                                                                                    |                                                |
|            | Event servicing for Inner Boards (CS Series only)                                                                             |                                                |
|            | Event servicing for communications<br>ports (internal logic ports) that are<br>being used (including background<br>execution) |                                                |

**Note** Event servicing to access I/O memory includes 1) Servicing any received FINS commands that access I/O memory (I/O memory read/write commands with common codes beginning with 01 Hex or forced set/reset commands with common codes beginning with 23 Hex) and 2) Servicing any received C-mode commands that access I/O memory (excluding NT Links using the peripheral or RS-232C port).

## 6-8-2 Parallel Processing Mode and Minimum Cycle Times

If a minimum cycle time is specified when a parallel processing mode is being used, a wait will be inserted after program execution until the minimum cycle time has been reached, but peripheral servicing will continue.

## 6-8-3 Data Concurrency in Parallel Processing with Asynchronous Memory Access

Data may not be concurrent in the following cases when using Parallel Processing with Asynchronous Memory Access.

- When more than one word is read from I/O memory using a communications command, the data contained in the words may not be concurrent.
- If an instruction reads more than one word of I/O memory and peripheral servicing is executed during execution of the instructions, the data contained in the words may not be concurrent.
- If the same word in I/O memory is read by more than instruction at different locations in the program and peripheral servicing is executed between execution of the instructions, the data contained in the word may not be concurrent.

The following steps can be used to ensure data concurrency when required.

- 1. Use Parallel Processing with Synchronous Memory Access
- 2. Use the IOSP(287) to disable peripheral servicing for where required in the program and then use IORS(288) to enable peripheral servicing again.

## 6-9 Peripheral Servicing Priority Mode

Peripheral servicing for RS-232C port, the peripheral port, the Inner Board (CS Series only), CPU Bus Units, and Special I/O Units is normally serviced only once at the end of the cycle after the I/O refresh. Either 4% of the cycle time or a user-set time is allocated to each service. A mode, however, is available that enables periodic servicing within a cycle. This mode, called the Peripheral Servicing Priority Mode, is set in the PLC Setup.

Note The Peripheral Servicing Priority Mode can be used with CJ-series CPU Unit or CS-series CPU Units, but the CS-series CS1 CPU Unit must have a lot number 001201 or later (manufacture date of December 1, 2000 or later). (Peripheral Servicing Priority Mode is not supported by CS1D for Duplex-CPU Systems.)

## 6-9-1 Peripheral Servicing Priority Mode

If the Peripheral Servicing Priority Mode is set, program execution will be interrupted at the specified time, the specified servicing will be performed, and program execution will be resumed. This will be repeated through program execution. Normal peripheral servicing will also be performed after the I/O refresh period.

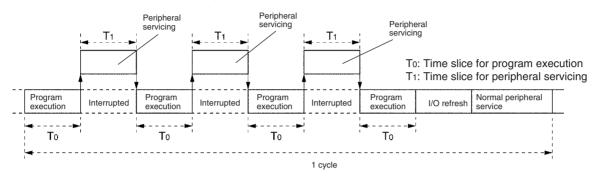

Peripheral Servicing Priority Mode can thus be used to execute periodic servicing for specified ports or Units along with the normal peripheral servicing. This enables applications that require priority be given to peripheral servicing over program execution, such as process control applications that require rapid response for host monitoring.

- Up to five Units or ports can be specified for priority servicing. CPU Bus Units and CS/CJ Special I/O Units are specified by unit number.
- Only one Unit or port is executed during each slice time for peripheral servicing. If servicing has been completed before the specified time expires, program execution is resumed immediately and the next Unit or port is not serviced until the next slice time for peripheral servicing. It is possible, however, that the same Unit or port will be serviced more than once during the same cycle.
- Unit or ports are serviced in the order in which they are detected by the CPU Unit.
- Note 1. Even though the following instructions use the communications ports, they will be executed only once during the execution cycle even if Peripheral Servicing Priority Mode is used:

RXD(235) (RECEIVE) TXD(236) (TRANSMIT)

- 2. If more than one word is read via a communications command, the concurrence of the read data cannot be guaranteed when Peripheral Servicing Priority Mode is used.
- 3. The CPU Unit might exceed the maximum cycle time when Peripheral Servicing Priority Mode is used. The maximum cycle time is set in the PLC Setup as the Watch Cycle Time setting. If the cycle time exceeds the Watch Cycle Time setting, the Cycle Time Too Long Flag (A40108) will be turned ON and PLC operation will be stopped. If the Peripheral Servicing Priority Mode is used, the current cycle time in A264 and A265 should be monitored and the Watch Cycle Time (address: +209) adjusted as required. (The setting range is 10 to 40,000 ms in 10-ms increments with a default setting of 1 s.)

#### Section 6-9

#### **PLC Setup Settings**

The following settings must be made in the PLC Setup to use the Peripheral Servicing Priority Mode.

- Slice Time for Program Execution: 5 to 255 ms in 1-ms increments
- Slice Time for Peripheral Servicing: 0.1 to 25.5 ms in 0.1-ms increments
- Units and/or Ports for Priority Servicing: CPU Bus Unit (by unit No.)

CS/CJ Special I/O Unit (by unit No.) Inner Board (CS Series only) RS-232C port Peripheral port

When using the CX-Programmer, make the settings on the Peripheral Service Tab Page.

| 😴 PLC Settings - NewPLC1                            |                   |                                   |                   |         |
|-----------------------------------------------------|-------------------|-----------------------------------|-------------------|---------|
| File Options Help                                   |                   |                                   |                   |         |
| CPU Settings   Timings   SIOU Refresh   Unit Settin | ngs   Host Link F | Port Peripheral Port              | Peripheral Servic | • • •   |
| Sync/Async Comms                                    | Peripheral Ser    | vice Mode                         |                   |         |
| Execution mode Peripheral Service 💌                 | Instruction Ex    | ecution Time                      | 5                 | - ms    |
| Set time to all events                              | Peripheral Ser    | vice Execution Time               | 0.1               | ÷ ms    |
| default 🔽 📩 🛛 🛛 *0.1 ms                             | Target Unit1      | CPU SIOU 💌                        | Unit No. 0        | •       |
|                                                     | Target Unit2      | Not specified                     | Unit No.          | -       |
|                                                     | Target Unit3      | Not specified<br>CPU SIOU         | Unit No.          | -       |
|                                                     | Target Unit4      | SIOU<br>Inner Board               | Unit No.          |         |
|                                                     | Target Unit5      | Host Link port<br>Peripheral port | Unit No.          | -       |
|                                                     |                   |                                   |                   |         |
|                                                     |                   |                                   |                   |         |
|                                                     |                   |                                   |                   |         |
|                                                     |                   |                                   | CJ1M-CPU23        | Offline |

The following table shows the corresponding settings when using a Programming Console.

| Programming Con-<br>sole address |                      | Settings Defaul                  |                                                                                                    | Function                                                                                                    | New set-<br>ting's effec-                       |
|----------------------------------|----------------------|----------------------------------|----------------------------------------------------------------------------------------------------|----------------------------------------------------------------------------------------------------|-------------------------------------------------|
| Word                             | Bit(s)               |                                  |                                                                                                    |                                                                                                    | tiveness                                        |
| +219                             | 08 to<br>15          | 00<br>05 to FF<br>(Hex)          | 00 00: Disable priority mode servicing<br>05 to FF: Time slice for instruction execution<br>(5 to 255 ms in 1-ms increments)                                  |                                                                                                    | Takes effect<br>at the start<br>of operation    |
|                                  | 00 to<br>07          | 00 to FF<br>(Hex)                | 00                                                                                                    | 00: Disable priority mode servicing<br>01 to FF: Time slice for peripheral servicing<br>(0.1 to 25.5 ms in 0.1-ms increments) | (Can't be<br>changed<br>during oper-<br>ation.) |
| +220                             | 08 to<br>15<br>00 to | 00<br>10 to 1F<br>20 to 2F<br>E1 | 0000: Disable priority mode servicing<br>10 to 1F: CPU Bus Unit unit number (0 to 15) + 10 (Hex)0020 to 7F: Special I/O Unit unit number (0 to 95) + 20 (Hex) |                                                                                                    | )                                               |
| +221                             | 07<br>08 to<br>15    | FC<br>FD (Hex)                   | 00                                                                                                    | E1: Inner Board<br>FC: RS-232C port<br>FD: Peripheral port                                                                    |                                                 |
|                                  | 00 to<br>07          |                                  |                                                                                                    |                                                                                                    |                                                 |
| +222                             | 08 to<br>15          |                                  | 00                                                                                                    |                                                                                                    |                                                 |

• Operation and errors will be as shown below depending on the settings in the PLC Setup.

# • The setting cannot be made from the CX-Programmer for CS1 or CJ1 CPU Units. The setting can be made from CX-Programmer Ver. 2.1 or higher for CS1-H and CJ1-H CPU Units.

|                                           | Conditions                                 |                                      | CPU Unit operation                                                       | PLC Setup errors |  |
|-------------------------------------------|--------------------------------------------|--------------------------------------|--------------------------------------------------------------------------|------------------|--|
| Time Slice for<br>Peripheral<br>Servicing | Time Slice for<br>Instruction<br>Execution | Specified Units<br>and Ports         |                                                                          |                  |  |
| 01 to FF: (0.1 to                         | 05 to FF: (5 to                            | All correct settings                 |                                                                          | None             |  |
| 25.5 ms)                                  | 255 ms)                                    | 00 and correct set-<br>tings         | Mode                                                                     |                  |  |
|                                           |                                            | Correct, but redun-<br>dant settings |                                                                          |                  |  |
|                                           |                                            | Some illegal set-<br>tings           | Peripheral Servicing Priority<br>Mode for items with correct<br>settings | Generated        |  |
|                                           |                                            | All 00 settings                      | Normal operation                                                         | Generated        |  |
|                                           |                                            | 00 and illegal set-<br>tings         |                                                                          |                  |  |
|                                           |                                            | All illegal settings                 |                                                                          |                  |  |
| 00                                        | 00                                         |                                      | Normal operation                                                         | None             |  |
| Any other                                 |                                            |                                      | Normal operation                                                         | Generated        |  |

**Note** If an error is detected in the PLC Setup, A40210 will turn ON and a non-fatal error will occur.

Auxiliary Area Information If the slice times are set for program execution and peripheral servicing, the total of all the program execution and peripheral servicing slice times will be stored in A266 and A267. This information can be used as a reference in making appropriate adjustments to the slice times.

When Peripheral Servicing Priority Mode is not being used, the program execution time will be stored. This value can be used in determining appropriate settings for the slice times.

| Words         | Contents                                                   |                                                                                                    | Meaning         |   | Refreshing                                                                                       |
|---------------|------------------------------------------------------------|----------------------------------------------------------------------------------------------------|-----------------|---|--------------------------------------------------------------------------------------------------|
| A266 and A267 | 00000000 to<br>FFFFFFF Hex<br>(0 to 4294967295<br>decimal) | Total of all slice<br>and all slice tin<br>0.0 to 429,496,<br>A267<br>(Most-signifi-<br>cant bytes) | nes for periphe | • | The contents is<br>refreshed each cycle<br>and is cleared at the<br>beginning of opera-<br>tion. |

## 6-9-2 Temporarily Disabling Priority Mode Servicing

Data concurrence is not guaranteed at the following times if Peripheral Servicing Priority Mode is used.

- When more than one word is read from a peripheral device using a communications command. The data may be read during different peripheral servicing time slices, causing the data to not be concurrent.
- When instructions with long execution times are used in the program, e.g., when transferring large quantities of I/O memory data. The transfer operation may be interrupted for peripheral servicing, causing the data to not be concurrent. This can be true when words being written by the program are read from a peripheral before the write has been completed or when

words being read by the program are written from a peripheral before the read has been completed.

• When two instructions access the same words in memory. If these words are written from a peripheral device between the times the two instructions are executed, the two instructions will read different values from memory.

When data concurrence must be ensured, the DISABLE INTERRUPTS and ENABLE INTERRUPTS instructions (DI(693) and EI(694)) can be used for CS1 or CJ1 CPU Units to prevent priority servicing during required sections of the program, as shown in the following example.

CS1-H, CJ1-H, and CJ1M CPU Units, and CS1D CPU Units for Single-CPU Systems: Use IOSP(287) and IORS(288)

CS1G/H-CPU (-V1) and CS1 -CPU CPU Units: Use DI (693) and EI(694).

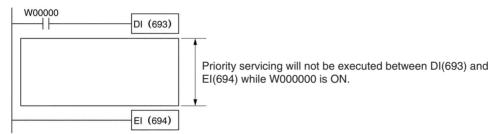

#### Operation

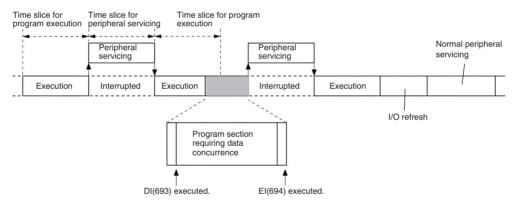

- DI(693) and IOSP(287) will disable not only interrupts for priority servicing, but also all other interrupts, including I/O, scheduled, and external interrupts. All interrupts that have been generated will be executed after the cyclic task has been executed (after END(001) execution) unless CLI(691) is executed first to clear the interrupts.
  - 2. Disabling interrupts with DI(693) or IOSP(287) is effective until EI(694) or IORS(288) is executed, until END(001) is executed, or until PLC operation is stopped. Program sections can thus not be created that go past the end of a task or cycle. Use DI(693) and EI(694) or IOSP(287) and IORS(288) in each cyclic task when necessary to disable interrupts in more than one cycle or task.

#### CS1D CPU Units for Single-CPU Systems and CS1-H, CJ1-H, and CJ1M CPU Units

IOSP(287)

When executed, IOSP(287) disables peripheral servicing. Peripheral servicing will remain disabled if IOSP(287) is executed when it is already disabled.

| Battery-free Operation  | Section 6-10                                                                                                    |
|-------------------------|----------------------------------------------------------------------------------------------------|
|                         | <u>Symbol</u>                                                                                                    |
|                         | IOSP                                                                                                    |
| IORS(288)               | When executed, IORS(288) enables disables peripheral servicing that was disabled with IOSP(287). Peripheral servicing will remain enabled if IORS(288) is executed when it is already enabled.                                                                                                    |
|                         | Symbol                                                                                                    |
|                         | IORS                                                                                                    |
| <u>CS1G/H-CPU (-V1)</u> | and CJ1 - CPU - CPU Units                                                                                                    |
| DI(693)                 | When executed, DI(693) disables all interrupts (except for interrupts for the power interrupt task), including interrupts for priority servicing, I/O interrupts, scheduled interrupts, and external interrupts. Interrupts will remain disabled if DI(693) is executed when they are already disabled. |
|                         | Symbol                                                                                                    |
|                         | (@)DI(693)                                                                                                    |
| EI(694)                 | When executed, EI(694) enables all interrupts (except for interrupts for the power interrupt task), including interrupts for priority servicing, I/O interrupts, scheduled interrupts, and external interrupts. Interrupts will remain enabled if EI(694) is executed when they are already enabled.    |
|                         | <u>Symbol</u>                                                                                                    |

EI(694)

## 6-10 Battery-free Operation

The CS-series and CJ-series PLCs can be operated without a Battery installed (or with an exhausted Battery). The procedure used for battery-free operation depends on the following items.

EI(694) requires no execution condition.

- CPU Unit
- Whether or not I/O memory (e.g., CIO Area) is maintained or not
- Whether or not the DM and EM Areas are initialized at startup
- Whether or not the DM and EM Areas are initialized from the user program

The above differences are summarized in the following table.

| CPU Unit                                    | Not maintaining I/O memory                                  |                                                                                     |                                                                                               | Maintaining I/O memory                                           |
|---------------------------------------------|-------------------------------------------------------------|-------------------------------------------------------------------------------------|-----------------------------------------------------------------------------------------------|------------------------------------------------------------------|
|                                             | No initializing DM<br>and EM Areas at<br>startup            | Initializing DM and EM Areas at startup                                             |                                                                                               | ]                                                                |
|                                             |                                                             | From user program                                                                   | Not from user<br>program                                                                      |                                                                  |
| CS1-H, CJ1-<br>H, CJ1M, or<br>CS1D          | Use normal operation (using flash memory) or a Memory Card. |                                                                                     | Use automatic transfer<br>from a Memory Card at<br>startup. (Turn ON pin 2<br>of DIP switch.) | Not possible with any<br>method. A Battery must be<br>installed. |
| CS1G/H-<br>CPU□□(-V1)<br>and CJ1□-<br>CPU□□ |                                                             | e automatic transfer from a Memory Card at<br>artup. (Turn ON pin 2 of DIP switch.) |                                                                                               |                                                                  |

**Note** 1. When using battery-free operation, disable detecting a low battery voltage in the PLC Setup regardless of the method used for battery-free operation.

- 2. If a Battery is not connected or the Battery is exhausted, the following restrictions will apply to CPU Unit operation. This is true regardless of the CPU Unit being used.
  - The status of the Output OFF Bit (A50015) will be unreliable. When the Output OFF Bit is ON, all Output Unit outputs will be turned OFF. Include the following instructions in the ladder program to prevent all Output Unit from outputs turning OFF when the power is turned ON.

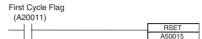

- The contents of I/O memory (including the HR, DM, and EM Areas) may not be correctly maintained. Therefore, set the PLC Setup so that the status of the I/O Memory Hold Flag (A50012) and the Forced Status Hold Flag (A50013) are not maintained when power is turned ON.
- The clock function cannot be used. The clock data in A351 to A354 and the startup time in A510 and A511 will not be dependable. The files dates on files written to the Memory Card from the CPU Unit will also not be dependable.
- The following data will be all-zeros at startup: Power ON Time (A523), Power Interruption Time (A512 and A513), and Number of Power Interruptions (A514).
- The Error Log Area in A100 to A199 will not be maintained.
- The current EM bank will always be 0 at startup.
- There will be no files left in the EM file memory at startup and the file memory functions cannot be used. The EM file memory must be reset in the PLC Setup and the EM file memory must be reformatted to use it.

#### CS1-H, CJ1-H, CJ1M, or CS1D CPU Units

Battery-free operation is possible with normal operation. The user program and parameter data are automatically backed up to flash memory in the CPU Unit and are automatically restored from flash memory at startup. In this case, the I/O memory will not be maintained and the DM and EM Areas must be initialized from the user program.

Battery-free operation is also possible by automatically transferring data from a Memory Card at startup. (With a Memory Card, the DM and EM Area data can be included.)

#### CS1G/H-CPU (-V1) and CJ1 -CPU Units

Battery-free operation is possible by automatically transferring data from a Memory Card at startup. In this case, the I/O memory will not be maintained. (With a Memory Card, the DM and EM Area data can be included.)

#### **Procedure**

The following flowcharts show the procedures for the two types of CPU Unit.

CS1-H, CJ1-H, CJ1M, or CS1D CPU Units

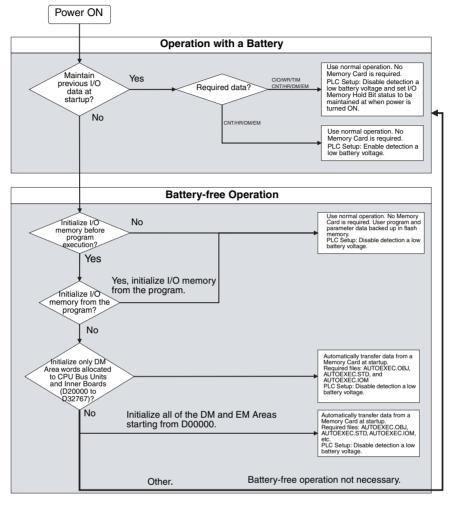

#### CS1G/H-CPU (-V1) and CJ1 -CPU CPU Units

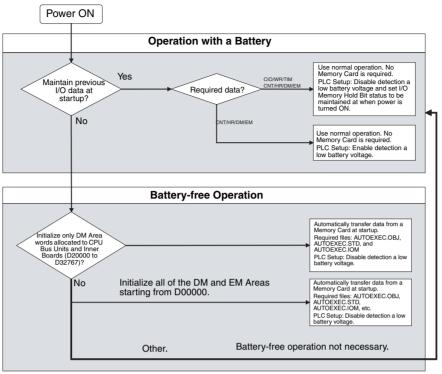

## 6-11 Other Functions

## 6-11-1 I/O Response Time Settings

The input response times for CS/CJ Basic I/O Units can be set by Rack and Slot number. Increasing the input response time reduces the effects of chattering and noise. Decreasing the input response time (but keeping the pulse width longer than the cycle time) allows reception of shorter input pulses.

**Note** With CS-series CPU Units, pulses shorter than the cycle time can be input with the high-speed inputs available in some C200H High-density I/O Units or with a High-speed Input Unit. Refer to *6-1-4 High-speed Inputs* for details.

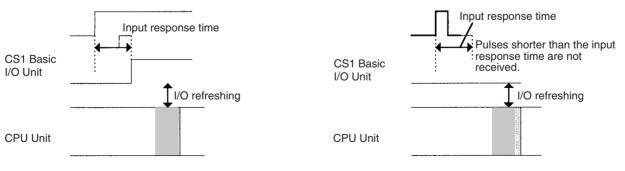

#### **PLC Setup**

When using the CX-Programmer, make the settings on the Unit Settings Tab Page.

| R PLC Settings - NewPLC1<br>File Options Help                                                                                                    |                                                                                                    |                                                                                                    | <u> </u> |
|----------------------------------------------------------------------------------------------------|----------------------------------------------------------------------------------------------------|----------------------------------------------------------------------------------------------------|----------|
| CPU Settings Timings SIOU Refresh<br>Rack 0 Response Time<br>Slot 0  Default (8ms)  Rack 2 Response Time<br>Slot 0  Rack 5 Response Time<br>Slot 0  Default (8ms)  Default (8ms) | Unit Settings   Host Link Pot   Peri<br>Rack 1 Response Time<br>Slot 0 	 Default (8ms)<br>Rack 3 Response Time<br>Slot 0 	 Default (8ms)<br>Rack 6 Response Time<br>Slot 0 	 Default (8ms) | Rack 4 Response Time<br>Slot 0 Time<br>Rack 7 Response Time<br>Rack 7 Response Time<br>Rack 7 Response Time<br>Slot 0 Time<br>Slot 0 Time<br>Default (8ms) | -        |
|                                                                                                    |                                                                                                    | CJ1M-CPU23 0                                                                                                    | ffline   |

The following table shows the corresponding settings when using a Programming Console.

The input response times for the 80 slots in a CS/CJ PLC (Rack 0 Slot 0 through Rack 7 slot 9) can be set in the 80 bytes in addresses 10 through 49.

| Programming<br>Console<br>address | Name                                                              | Setting (Hex)                                                                                                | Default (Hex) |
|-----------------------------------|-------------------------------------------------------------------|----------------------------------------------------------------------------------------------------|---------------|
| +10, bits 0 to 7                  | CS/CJ Basic I/O Unit<br>Input Response Time for<br>Rack 0, Slot 0 | 00: 8 ms<br>10: 0 ms<br>11: 0.5 ms<br>12: 1 ms<br>13: 2 ms<br>14: 4 ms<br>15: 8 ms<br>16: 16 ms<br>17: 32 ms | 00 (8 ms)     |
| :                                 | :                                                                 | :                                                                                                    | :             |
| 49, bits 8 to 15                  | CS/CJ Basic I/O Unit<br>Input Response Time for<br>Rack 7, Slot 9 | Same as above.                                                                                               | 00 (8 ms)     |

### 6-11-2 I/O Area Allocation

A Programming Device can be used to set the first word for I/O allocation in Expansion Racks (CS/CJ Expansion Racks and C200H Expansion I/O Racks). This function allows each Rack's or each slot's I/O allocation area to be fixed within the range CIO 0000 to CIO 0999. (The first words are allocated by rack number and slot number.)

Set the first words in I/O tables from the CX-Programmer.

#### **Other Functions**

### Section 6-11

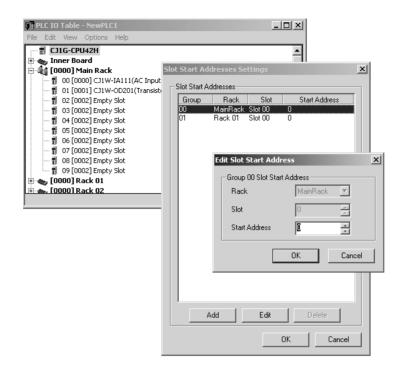

# SECTION 7 Program Transfer, Trial Operation, and Debugging

This section describes the processes used to transfer the program to the CPU Unit and the functions that can be used to test and debug the program.

| 7-1 | Program | n Transfer               | 360 |
|-----|---------|--------------------------|-----|
| 7-2 | Trial O | peration and Debugging   | 361 |
|     | 7-2-1   | Forced Set/Reset         | 361 |
|     | 7-2-2   | Differential Monitoring. | 361 |
|     | 7-2-3   | Online Editing           | 362 |
|     | 7-2-4   | Tracing Data             | 365 |

### 7-1 Program Transfer

A Programming Device is used to transfer the programs, PLC Setup, I/O memory data, and I/O comments to the CPU Unit with the CPU Unit in PRO-GRAM mode.

#### Program Transfer Procedure for CX-Programmer

- *1,2,3...* 1. Select *PLC, Transfer,* and then *To PLC.* The Download Options Dialog Box will be displayed.
  - 2. Specify the items for the transfer from among the following: Programs, Settings (PLC Setup), I/O table, Symbols, Comments, and Program index.

| Download Options                                                                                                    | ×                      |
|----------------------------------------------------------------------------------------------------|------------------------|
| PLC: NewPLC1<br>Include:                                                                                                    | Cancel Transfer All    |
| Symbols, Comments, Program index                                                                                                    |                        |
| Transfer To/From: Comment memory                                                                                                    |                        |
| Transfer files of <u>all</u> tasks                                                                                                    |                        |
| C Iransfer files by the task                                                                                                    |                        |
| <ul> <li>Clear program memory</li> <li>Exclude Port(HostLink, Peripheral) of PLC So<br/>transfer target.</li> <li>(Check when transferring CPU unit serial cor<br/>changed by NT Link auto-online or CPU unit<br/>CV-blear dor J.</li> </ul> | -<br>mms port settings |
| transfer target.<br>(Check when transferring CPU unit serial cor                                                                                                    | -<br>mms port settings |

When a CPU Unit with unit version 3.0 or later is being used, the comment memory can be selected as the transfer destination of the comment information. When the comment memory is selected, the symbol table, comments, and program index file are also stored in the CPU Unit.

3. Click the **OK** button.

The program can be transferred using either of the following methods.

• Automatic transfer when the power is turned ON

When the power is turned ON, the AUTOEXEC.OBJ file in the Memory Card will be read to the CPU Unit (pin 2 on the DIP switch must be ON).

Program replacement during operation

The existing program file can be replaced with the program file specified in the Auxiliary Area by turning ON the Replacement Start Bit in the Auxiliary Area (A65015) from the program while the CPU Unit is in operation. Refer to *SEC-TION 5 File Memory Functions* for details.

**Note** If CX-Programmer version 4.0 or higher is used with CS/CJ-series CPU Units Ver. 2.0 or later, task programs can be downloaded individually. For details, refer to 1-4-1 Downloading and Uploading Individual Tasks in the CS Series PLCs Operation Manual or the CJ Series PLCs Operation Manual.

### 7-2 Trial Operation and Debugging

### 7-2-1 Forced Set/Reset

A Programming Device can force-set (ON) or reset (OFF) specified bits (CIO Area, Auxiliary Area, HR Area, and timer/counter Completion Flags). Forced status will take priority over status output from the program or I/O refreshing. This status cannot be overwritten by instructions, and will be stored regardless of the status of the program or external inputs until it is cleared from a Programming Device.

Force-set/reset operations are used to force input and output during a trial operation or to force certain conditions during debugging.

Force-set/reset operations can be executed in either MONITOR or PRO-GRAM modes, but not in RUN mode.

**Note** Turn ON the Forced Status Hold Bit (A50013) and the IOM Hold Bit (A50012) at the same time to retain the status of bits that have been force-set or reset when switching the operating mode.

Turn ON the Forced Status Hold Bit (A50013) and the IOM Hold Bit (A50012), and set the Forced Status Hold Bit at Startup setting PLC Setup to retain the status of the Forced Status Hold Bit hold to retain the status of bits that have been force-set or reset when turning OFF the power.

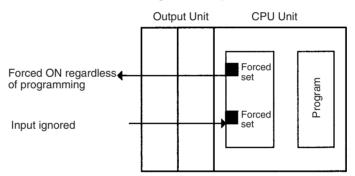

The following areas can be force-set and reset.

CIO (I/O bits, data link bits, CPU Bus Unit bits, Special I/O Unit bits, Inner Board bits, SYSMAC BUS bits, Optical I/O Unit bits, work bits), WR Area, Timer Completion Flags, HR Area, Counter Completion Flags. (The Inner Board, SYSMAC BUS, and I/O Terminal Areas are supported by the CSseries CPU Units only.)

#### **Programming Device Operation**

- Select bits for forced setting/resetting.
- Select forced set or forced reset.
- Clear forced status (including clearing all forced status at the same time).

### 7-2-2 Differential Monitoring

When the CPU Unit detects that a bit set by a Programming Device has changed from OFF to ON or from ON to OFF, the results are indicated in the a Differentiate Monitor Completed Flag (A50809). The Flag will turn ON when conditions set for the differential monitor have been met. A Programming Device can monitor and display these results on screen.

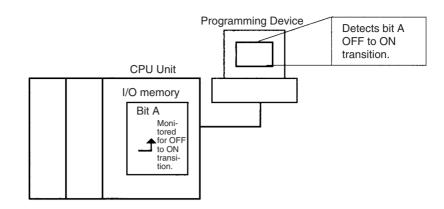

### Programming Device Operation for CX-Programmer

- *1,2,3...* 1. Right-click the bit for differential monitoring.
  - 2. Click *Differential Monitor* from the PLC Menu. The Differential Monitor Dialog Box will be displayed.

| Differential     | Monitor                                   | ×     |
|------------------|-------------------------------------------|-------|
| <u>A</u> ddress: | 0.01                                      | Start |
|                  | Edge<br><u>R</u> ising<br><u>F</u> alling | Close |
|                  | 🗖 <u>S</u> ound                           |       |

- 3. Click *Rising* or *Falling*.
- 4. Click the **Start** button. The buzzer will sound when the specified change is detected and the count will be incremented.
- 5. Click the Stop button. Differential monitoring will stop.

### 7-2-3 Online Editing

The Online Editing function is used to add to or change part of a program in a CPU Unit directly from the Programming Devices when the CPU Unit is in MONITOR or PROGRAM mode. Additions or changes are made one instruction at a time for the Programming Console and one or more program sections at a time from the CX-Programmer. The function is thus designed for minor program changes without stopping the CPU Unit.

Online editing is possible simultaneously from more than one computer running the CX-Programmer as well as from a Programming Console as long as different tasks are edited.

Online Editing

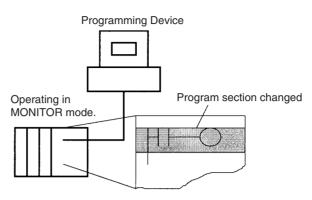

The cycle time will be increased by from one to several cycle times if the program in the CPU Unit is edited online in MONITOR mode.

The cycle time will also be increased to back up data in the flash memory after online editing. The BKUP indicator will be lit during this period. The progress of the backup is displayed on the CX-Programmer. The increases per cycle are listed in the following table.

**Note** The CS1G/H-CPU (-V1) and CJ1 -CPU CPU Units do not support the flash memory functions.

| CPU Unit                    | Increase in cycle time (guidelines) |                        |  |  |  |
|-----------------------------|-------------------------------------|------------------------|--|--|--|
|                             | Online editing                      | Backup to flash memory |  |  |  |
| CS1 CPU Units pre-EV1       | 90 ms max.                          | Not supported.         |  |  |  |
| CS1 CPU Units EV1 or higher | 12 ms max.                          | 7                      |  |  |  |
| CS1-H CPU Units             |                                     | 4% or cycle time       |  |  |  |
| CS1D CPU Units              |                                     |                        |  |  |  |
| CS1 CPU Units               |                                     | Not supported.         |  |  |  |
| CJ1-H CPU Units             |                                     | 4% or cycle time       |  |  |  |
| CJ1M CPU Units              |                                     |                        |  |  |  |

There is a limit to the number of edits that can be made consecutively. The actual number depends on the type of editing that is performed, but the following can be used as guidelines.

```
      CJ1M-CPU
      40 edits

      CS1G-CPU
      H/CJ1G-CPU
      160 edits

      CS1H-CPU
      H/CJ1H-CPU
      H/CS1D-CPU

      CS1D-CPU
      S:
      400 edits
```

A message will be displayed on the CX-Programmer or Programming Console if the limit is exceeded, and further editing will not be possible until the CPU Unit has completed backing up the data.

Note This limit does not apply to the CS1G/H-CPU (-V1) and CJ1 -CPU CPU Units.

#### Task Size and Cycle Time Extension

The relation to the size of the task being edited to cycle time extension is as follows:

When using a version 1 or higher CS1 CPU Unit, CS1-H CPU Unit, CS1D CPU Unit, CJ1 CPU Unit, or CJ1M CPU Unit, the length of time that the cycle time is extended due to online editing is almost unaffected by the size of the task (program) being edited.

When using a pre-EV1 CS1 CPU Unit, the size of the task that is being edited will determine the length of time that a program will be stopped for online editing. By splitting the program into smaller tasks, the amount of time that the cycle is extended will be shorter using the Online Editing function than with previous PLC models.

- PrecautionsThe cycle time will be longer than normal when a program is overwritten using<br/>Online Editing in MONITOR mode, so make sure that the amount of time that<br/>it is extended will not exceed the cycle monitoring time set in the PLC Setup. If<br/>it does exceed the monitoring time, then a Cycle Time Over error will occur,<br/>and the CPU Unit will stop. Restart the CPU Unit by selecting PROGRAM<br/>mode first before changing to RUN or MONITOR mode.
  - Note If the task being edited online contains a block program, then standby status created by WAIT(805), TIMW(813), TIMWX(816), CNTW(814), CNTWX(817), TMHW(815), or TMHWX(818) will be cleared by BPPS, and the next execution will be from the beginning.

#### **Online Editing from CX-Programmer**

- *1,2,3...* 1. Display the program section that will be edited.
  - 2. Select the instructions to be edited.
  - 3. Select *Program, Online Edit,* and then *Begin.*
  - 4. Edit the instructions.
  - 5. Select *Program, Online Edit,* and then *Send Changes* The instructions will be check and, if there are no errors, they will be transferred to the CPU Unit. The instructions in the CPU Unit will be overwritten and cycle time will be increased at this time.
- Caution Proceed with Online Editing only after verifying that the extended cycle time will not affect operation. Input signals may not be input if the cycle time is too long.

#### **Temporarily Disabling Online Editing**

It is possible to disable online editing for a cycle to ensure response characteristics for machine control in that cycle. Online editing from the Programming Device will be disabled for one cycle and any requests for online editing received during that cycle will be held until the next cycle.

Online editing is disabled by turning ON the Online Editing Disable Bit (A52709) and setting the Online Editing Disable Bit Validator (A52700 to A52707) to 5A. When these settings have been made and a request for online editing is received, online editing will be put on standby and the Online Editing Wait Flag (A20110) will be turned ON.

When the Online Editing Disable Bit (A52709) is turned OFF, online editing will be performed, the Online Editing Processing Flag (A20111) will turn ON, and the Online Editing Wait Flag (A20110) will turn OFF. When online editing has been completed, the Online Editing Processing Flag (A20111) will turn OFF.

Online editing can also be temporarily disabled by turning ON the Online Editing Disable Bit (A52709) while online editing is being performed. Here too, the Online Editing Wait Flag (A20110) will turn ON.

If a second request for online editing is received while the first request is on standby, the second request will not be recorded and an error will occur.

Online editing can also be disabled to prevent accidental online editing. As described above, disable online editing by turning ON the Online Editing Dis-

able Bit (A52709) and setting the Online Editing Disable Bit Validator (A52700 to A52707) to 5A.

#### Enabling Online Editing from a Programming Device

When online editing cannot be enabled from the program, it can be enabled from the CX-Programmer.

1. Performing Online Editing with the CX-ProgrammerIf operations continue with online editing in standby status, CX-Program-

mer may go offline. If this occurs, reconnect the computer to the PLC and turn OFF the Online Edit Disable Bit (A52709).

2. Performing Online Editing with a Programming Console

If online editing is executed from a Programming Console and the online editing standby status cannot be cleared, the Programming Console will be locked out and Programming Console operations will not be possible.

In this case, connect the CX-Programmer to another serial port and turn OFF the Online Edit Disable Bit (A52709). The online editing will be processed and Programming Console operations will be possible again.

#### **Related Auxiliary Bits/Words**

| Name                              | Address   | Description                                                                                                    |
|-----------------------------------|-----------|----------------------------------------------------------------------------------------------------|
| Online Edit Disable Bit Validator | A52700 to | Validates the Online Edit Disable Bit (A52709).                                                                     |
|                                   | A52707    | Not 5A: Online Edit Disable Bit invalid<br>5A: Online Edit Disable Bit valid                                        |
| Online Edit Disable Bit           | A52709    | To disable online editing, turn this bit ON and set the Online Edit Disable Bit Validator (A52700 to A52707) to 5A. |
| Online Editing Wait Flag          | A20110    | ON when an online editing process is on standby because online editing is disabled.                                 |
| Online Editing Processing Flag    | A20111    | ON when an online editing process is being executed.                                                                |

### **Turning OFF Outputs**

If the Output OFF Bit (A50015) is turned ON through the OUT instruction or from a Programming Device, all outputs from all Output Units will be turned OFF (this applies to the built-in general-purpose or pulse outputs on CJ1M CPU Units as well), and the INH indicator on the front of the CPU Unit will turn ON.

The status of the Output OFF Bit is maintained even if power is turned OFF and ON.

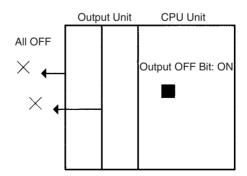

### 7-2-4 Tracing Data

The Data Trace function samples specified I/O memory data using any one of the following timing methods, and it stores the sampled data in Trace Memory, where they can be read and checked later from a Programming Device.

- Specified sampling time (10 to 2,550 ms in 10-ms units)
- One sample per cycle
- When the TRACE MEMORY SAMPLING instruction (TRSM) is executed

Up to 31 bits and 6 words in I/O memory can be specified for sampling. Trace Memory capacity is 4,000 words.

### **Basic Procedure**

- *1,2,3...* 1. Sampling will start when the parameters have been set from the CX-Programmer and the command to start tracing has been executed.
  - 2. Sampled data (after step 1 above) will be traced when the trace trigger condition is met, and the data just after the delay (see note 1) will be stored in Trace Memory.
  - 3. Trace Memory data will be sampled, and the trace ended.
  - **Note** Delay value: Specifies how many sampling periods to offset the sampling in Trace Memory from when the Trace Start Bit (A50814) turns ON. The setting ranges are shown in the following table.

| No. of words sampled | Setting range |
|----------------------|---------------|
| 0                    | -1999 to 2000 |
| 1                    | -1332 to 1333 |
| 2                    | –999 to 1000  |
| 3                    | -799 to 800   |
| 4                    | –665 to 666   |
| 5                    | -570 to 571   |
| 6                    | -499 to 500   |

Positive delay: Store data delayed by the set delay.

Negative delay: Store previous data according go to the set delay.

**Example:** Sampling at 10 ms with a -30 ms delay time yields  $-30 \times 10 = 300$  ms, so data 300 ms before the trigger will be stored.

**Note** Use a Programming Device to turn ON the Sampling Start Bit (A50815). Never turn ON this bit from the user program.

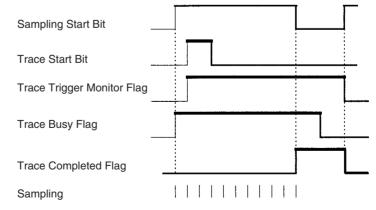

The following traces can be executed.

| Scheduled Data Trace | A scheduled data trace will sample data at fixed intervals. Specified sampling times are 10 to 2,550 ms in 10-ms units. Do not use the TRSM instruction in the user program and be sure to set the sampling period higher than 0.                                                               |
|----------------------|----------------------------------------------------------------------------------------------------|
| One-cycle Data Trace | A one-cycle data trace will sample I/O refresh data after the end of the tasks in the full cycle. Do not use the TRSM instruction in the user program and be sure to set the sampling period higher than 0.                                                                                     |
| Data Trace via TRSM  | A sample will be taken once when the TRACE MEMORY SAMPLING instruc-<br>tion (TRSM) instruction is executed. When more than one TRSM instruction is<br>used in the program, a sample will be taken each time the TRSM instruction is<br>executed after the trace trigger condition has been met. |

### Data Trace Procedure

Use the following procedure to execute a trace.

Use the CX-Programmer to set trace parameters. (Select *PLC - Data Trace* or *PLC - Time Chart Monitor* to open the Data Tracing Configuration Window, and then select *Execute - Set*). Set the address of the sampled data, sampling period, delay time, and trigger conditions.

| Data Trace Confi | guration      |                   | ×    |
|------------------|---------------|-------------------|------|
| Trigger Samplin  | 9 Word Addres | ses   Bit Address | es   |
|                  |               |                   | · [  |
| Fixed Interv     | al 100        | Milliseconds      |      |
| C Once Per C     | ycle          |                   |      |
| O On TRSM I      | nstruction    |                   |      |
|                  |               |                   |      |
|                  |               |                   |      |
|                  |               |                   |      |
|                  |               |                   |      |
|                  |               |                   |      |
| OK               | Cancel        | Upload            | Help |

2. Use CX-Programmer to start sampling or turn ON the Sampling Start Bit (A50815).

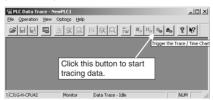

3. Put the trace trigger condition into effect.

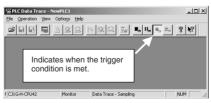

4. End tracing.

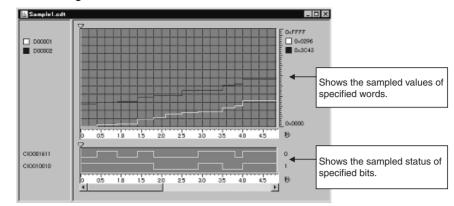

# Appendix A PLC Comparison Charts: CJ-series, CS-series, C200HG/HE/HX, CQM1H, CVM1, and CV-series PLCs

## **Functional Comparison**

|                | ltem                                                                                                    | Item                                                                                         |                                                                                            | H/CJ1M S                                                                                                    | eries                                                                          | CS1-H Series                                                 | C200HX/HG/                             | CVM1/CV                                                             | CQM1H                                  |
|----------------|----------------------------------------------------------------------------------------------------|----------------------------------------------------------------------------------------------|--------------------------------------------------------------------------------------------|----------------------------------------------------------------------------------------------------|--------------------------------------------------------------------------------|--------------------------------------------------------------|----------------------------------------|---------------------------------------------------------------------|----------------------------------------|
|                |                                                                                                    |                                                                                              | CJ1-H-R                                                                                    | CJ1-H                                                                                                    | CJ1-M                                                                          |                                                              | HE                                     | Series                                                              |                                        |
| Basic features | Capaci-<br>ty                                                                                                    | No. of I/O points                                                                            | 2,560 poi                                                                                  | nts                                                                                                    |                                                                                | 5,120 points                                                 | 1,184 points                           | 6,144 points                                                        | 512 points                             |
|                |                                                                                                    | Program<br>capacity                                                                          | One step<br>Refer to the <i>Times an</i>                                                   | 250 Ksteps<br>One step is basically equivalent to one word.<br>Refer to the end of 10-5 Instruction Execution<br>Times and Number of Steps in the Operation<br>Manual for details. |                                                                                |                                                              | 2 Kwords<br>(63.2 Kwords<br>for -Z)    | 62 Kwords                                                           | 15.2 Kwords                            |
|                |                                                                                                    | Max. data<br>memory                                                                          | 32 Kword                                                                                   | S                                                                                                    |                                                                                | 32 Kwords                                                    | 6 Kwords                               | 24 Kwords                                                           | 6 Kwords                               |
|                |                                                                                                    | I/O bits                                                                                     | 160 words                                                                                  | s (2,560 bi                                                                                                    | ts)                                                                            | 320 words<br>(5,120 bits)                                    | 40 words<br>(640 bits)                 | 128 words<br>(2,048 bits)                                           | 32 words<br>(512 bits)                 |
|                |                                                                                                    | Work bits                                                                                    |                                                                                            |                                                                                                    | 4 bits) + WF<br>words (50,                                                     | R: 512 words<br>496 bits)                                    | 408 words<br>(6,528 bits)              | 168 words<br>(2,688 bits)<br>+400 words<br>(6,400 bits)             | 158 words<br>(2,528 bits)              |
|                |                                                                                                    | Holding<br>bits                                                                              | 512 words (8,192 bits)                                                                     |                                                                                                    |                                                                                |                                                              | 100 words<br>(1,600 bits)              | 300 words<br>(4,800 bits)<br>Max.: 1,<br>400 words (2,<br>400 bits) | 100 words<br>(1,600 bits)              |
|                |                                                                                                    | Max.<br>extended<br>data mem-<br>ory                                                         | 32 Kwords × 13 banks                                                                       |                                                                                                    |                                                                                | 6 Kwords × 3<br>banks<br>(6 Kwords ×<br>16 banks for -<br>Z) | 32 Kwords × 8<br>banks<br>(Optional)   | 6 Kwords                                                            |                                        |
|                |                                                                                                    | Max. No.<br>timers/<br>counters                                                              | 4,096 each                                                                                 |                                                                                                    |                                                                                |                                                              | Timers/<br>counters com-<br>bined: 512 | 1,024                                                               | Timers/<br>counters com-<br>bined: 512 |
|                | Pro-<br>cess-<br>ing<br>speed Basic<br>instruc-<br>tions (LD)<br>Special<br>instruc-<br>tions<br>(MOV)<br>System<br>overhead<br>time | instruc-                                                                                     | 0.016 μs<br>min.                                                                           | 0.02 μs<br>min.                                                                                                    | 0.1 μs<br>min.                                                                 | 0.02 μs min.                                                 | 0.104 μs min.                          | 0.125 μs min.                                                       | 0.375 μs min.                          |
|                |                                                                                                    | instruc-<br>tions                                                                            | 0.144 μs<br>min.                                                                           | 0.18 μs<br>min.                                                                                                    | 0.3 μs<br>min.                                                                 | 0.18 μs min.                                                 | 0.417 μs min.                          | 4.3 μs min.                                                         | 17.7 μs                                |
|                |                                                                                                    | 0.13 ms<br>min. in<br>normal<br>mode,<br>0.28 ms<br>in paral-<br>lel pro-<br>cessing<br>mode | 0.3 ms<br>min. in<br>normal<br>mode,<br>0.3 ms<br>in paral-<br>lel pro-<br>cessing<br>mode | 0.5 ms                                                                                                    | 0.3 ms min. in<br>normal mode,<br>0.3 ms in par-<br>allel process-<br>ing mode | 0.7 ms                                                       | 0.5 ms                                 | 0.7 ms                                                              |                                        |
|                |                                                                                                    | Delay dur-<br>ing Online<br>Edit (write)                                                     | Approx.<br>8 ms                                                                            | Approx.<br>11 ms<br>for<br>CPU4<br>and<br>8 ms for<br>CPU6                                                                                                    | Approx.<br>14 ms                                                               | Approx. 11 ms<br>for CPU4<br>and<br>8 ms for<br>CPU6         | 80 ms<br>(160 ms for -<br>Z)           | 500 ms                                                              | 250 ms                                 |
| Structure      | Screw m                                                                                                    | ounting                                                                                      | No                                                                                         |                                                                                                    |                                                                                | Yes                                                          | Yes                                    | Yes                                                                 | No                                     |
|                | DIN Trac                                                                                                    | k mounting                                                                                   | Yes                                                                                        |                                                                                                    |                                                                                | Yes                                                          | Yes                                    | No                                                                  | Yes                                    |
|                | Backplar                                                                                                    | nes                                                                                          | No                                                                                         |                                                                                                    |                                                                                | Yes                                                          | Yes                                    | Yes                                                                 | No                                     |
|                | Size (H >                                                                                                    | < D, mm)                                                                                     | 90 × 65                                                                                    |                                                                                                    |                                                                                | 130 × 123                                                    | 130 × 118                              | 250 × 100                                                           | 110 × 107                              |

| Item                                                                                  |                                                           | CJ1-H/CJ1M Series                          |     | CS1-H Series                           | C200HX/HG/                                   | CVM1/CV                            | CQM1H                                |        |
|---------------------------------------------------------------------------------------|-----------------------------------------------------------|--------------------------------------------|-----|----------------------------------------|----------------------------------------------|------------------------------------|--------------------------------------|--------|
|                                                                                       |                                                           | CJ1-H-R CJ1-H CJ1-M                        |     |                                        | HE                                           | Series                             |                                      |        |
| Number of Units/<br>Racks                                                             | I/O Units                                                 | 40 Units                                   |     | 89 Units<br>(Including<br>Slave Racks) | 10 or 16 Units                               | 64 Units<br>(8 Racks × 8<br>Units) | 16 Units                             |        |
|                                                                                       | CPU Bus Units                                             | 16 Units                                   |     |                                        | 16 Units                                     | None                               | 16 Units                             | None   |
|                                                                                       | Expansion I/O<br>Racks                                    | 3 Racks                                    |     |                                        | 7 Racks                                      | 3 Racks                            | 7 Racks                              | 1 Rack |
| Task function                                                                         |                                                           | Yes                                        |     |                                        |                                              | No                                 | No                                   | No     |
| CPU processing                                                                        | Normal Mode                                               | Yes                                        |     |                                        |                                              |                                    |                                      |        |
| mode (program<br>execution and<br>peripheral ser-                                     | Peripheral Servicing<br>Priority Mode                     | Yes                                        |     |                                        |                                              |                                    |                                      |        |
| vicing)                                                                               | Parallel Processing<br>with Synchronous<br>Memory Access  | Yes                                        | Yes | No                                     | Yes                                          | No                                 | No                                   | No     |
|                                                                                       | Parallel Processing<br>with Asynchronous<br>Memory Access | Yes                                        | Yes | No                                     | Yes                                          | No                                 | No                                   | No     |
| I/O refresh for-                                                                      | Cyclic refreshing                                         | Yes                                        |     |                                        |                                              | Yes                                | Yes                                  | Yes    |
| mat                                                                                   | Scheduled refresh-<br>ing                                 | No                                         |     |                                        |                                              | No                                 | Yes                                  | No     |
|                                                                                       | Zero-cross refresh-<br>ing                                | No                                         |     |                                        |                                              | No                                 | Yes                                  | No     |
|                                                                                       | Immediate refresh-<br>ing                                 | Yes                                        |     |                                        |                                              | No                                 | Yes                                  | No     |
|                                                                                       | Immediate refresh-<br>ing using IORF<br>instruction       | Yes                                        |     |                                        |                                              | Yes                                | Yes                                  | Yes    |
|                                                                                       | Immediate refresh-<br>ing using FIORF<br>instruction      | Yes No                                     |     |                                        |                                              | No                                 | No                                   | No     |
| Clock function                                                                        |                                                           | Yes                                        |     |                                        | Yes                                          | Yes                                | Yes (Memory<br>Cassette<br>required) |        |
| RUN output                                                                            |                                                           | Yes (Depending on Power Supply Unit)       |     |                                        | Yes (Depend-<br>ing on Power<br>Supply Unit) | Yes                                | No                                   |        |
| Startup Mode (for default PLC Setup setting when no Programming Console is connected) |                                                           | RUN mode                                   |     |                                        | RUN mode                                     | RUN mode                           | PROGRAM<br>mode                      |        |
| Disabling Power In                                                                    | nterrupt Processing                                       | No                                         |     |                                        | No                                           | Yes                                | No                                   |        |
| Battery-free opera                                                                    | ition                                                     | Enabled using Memory Card or flash memory. |     |                                        | Memory Card                                  | Memory Card                        | Memory Cas-<br>sette                 |        |
| Automatic backup<br>(user program and                                                 |                                                           | Yes                                        |     |                                        | No                                           | No                                 | No                                   |        |
| Restart continuati                                                                    | on                                                        | No                                         |     |                                        |                                              | No                                 | Yes                                  | No     |

|                      | Item                                                  | CJ1-                    | H/CJ1M S                         | Series                    | CS1-H Series                        | C200HX/HG/                                 | CVM1/CV                                                                                                    | CQM1H                                           |
|----------------------|-------------------------------------------------------|-------------------------|----------------------------------|---------------------------|-------------------------------------|--------------------------------------------|----------------------------------------------------------------------------------------------------|-------------------------------------------------|
|                      |                                                       | CJ1-H-R                 | CJ1-H                            | CJ1-M                     |                                     | HE                                         | Series                                                                                                    |                                                 |
| External memory      | Medium                                                | Memory C<br>(Flash RC   |                                  |                           |                                     | Memory Cas-<br>sette<br>(EEPROM,<br>EPROM) | Memory Card<br>(RAM,<br>EEPROM,<br>EPROM)                                                                          | Memory Cas-<br>sette (ROM,<br>EEPROM,<br>EPROM) |
|                      | Capacity                                              | Memory C                | Card                             |                           | 4 to 32 32 to                       |                                            | 4 to<br>16 Kwords                                                                                                  |                                                 |
|                      | Contents                                              | Programs                | Programs, I/O memory, parameters |                           |                                     |                                            | Programs, I/O<br>memory,<br>parameters                                                                             | Programs,<br>read-only DM,<br>parameters        |
|                      | Read/write method                                     | Programm<br>ory instruc | ning Devic<br>ctions), or        | e, user prog<br>Host Link | gram (file mem-                     | Turning ON<br>SR bit                       | Programming<br>Device, user<br>program (file<br>memory<br>instructions),<br>Host Link, or<br>Memory Card<br>Writer | Turning ON<br>AR bit                            |
|                      | File format                                           | Binary                  |                                  |                           |                                     | Binary                                     | Binary                                                                                                    | Binary                                          |
|                      | Extended Data<br>Memory handled as<br>files           | Yes                     | Yes                              | No                        | Yes                                 | No                                         | No                                                                                                    | No                                              |
|                      | Programs automati-<br>cally transferred at<br>startup | Yes                     |                                  |                           |                                     | Yes                                        | Yes                                                                                                    | Yes                                             |
| Inner Board          |                                                       | No                      |                                  |                           | Serial Com-<br>munications<br>Board | Communica-<br>tions Board                  | No                                                                                                    | Communica-<br>tions Board                       |
| Built-in serial port | Built-in serial ports                                 |                         | 32C × 1)                         |                           |                                     | Yes<br>(RS-232C ×<br>1)                    | Yes<br>(RS-232C or<br>RS-422 × 1)                                                                                  | Yes<br>(RS-232C ×<br>1)                         |

|                            | Item                                                                      |                                                                                                    | CJ1-                     | H/CJ1M S   | eries                                                                                   | CS1-H Series                                                                            | C200HX/HG/                                      | CVM1/CV                                                           | CQM1H                                           |
|----------------------------|---------------------------------------------------------------------------|----------------------------------------------------------------------------------------------------|--------------------------|------------|-----------------------------------------------------------------------------------------|-----------------------------------------------------------------------------------------|-------------------------------------------------|-------------------------------------------------------------------|-------------------------------------------------|
|                            |                                                                           |                                                                                                    | CJ1-H-R                  | CJ1-H      | CJ1-M                                                                                   |                                                                                         | HE                                              | Series                                                            |                                                 |
| Serial communi-<br>cations | Periph-<br>eral                                                           | Peripheral<br>bus                                                                                                    | Yes                      |            |                                                                                         |                                                                                         | Yes                                             | Yes                                                               | Yes                                             |
|                            | port                                                                      | Host Link<br>(SYSMAC<br>WAY)                                                                                                | Yes                      |            |                                                                                         |                                                                                         | Yes                                             | No<br>(Possible with<br>connection to<br>peripheral<br>interface) | Yes                                             |
|                            |                                                                           | Serial<br>Gateway<br>(conver-<br>sion to<br>Compo-<br>Way/F)                                                                | Yes (CPU                 | Units with | i unit versio                                                                           | n 3.0 or later)                                                                         | No                                              | No                                                                | No                                              |
|                            |                                                                           | No proto-<br>col                                                                                                    | No                       |            |                                                                                         |                                                                                         | Yes                                             | No                                                                | Yes                                             |
|                            |                                                                           | NT Link                                                                                                    | Yes                      |            |                                                                                         |                                                                                         | No                                              | No                                                                | No                                              |
|                            | CPU<br>Unit                                                               | Peripheral bus                                                                                                    | Yes                      |            |                                                                                         |                                                                                         | No                                              | No                                                                | No                                              |
|                            | built-in<br>RS-<br>232C<br>port                                           | Host Link<br>(SYSMAC<br>WAY)                                                                                                | Yes                      |            |                                                                                         |                                                                                         | Yes                                             | Yes                                                               | Yes                                             |
|                            | port                                                                      | Serial<br>Gateway<br>(conver-<br>sion to<br>Compo-<br>Way/F)                                                                | Yes (CPU                 | Units with | i unit versio                                                                           | n 3.0 or later)                                                                         | No                                              | No                                                                | No                                              |
|                            |                                                                           | No proto-<br>col                                                                                                    | Yes                      |            |                                                                                         |                                                                                         | Yes                                             | No                                                                | Yes                                             |
|                            |                                                                           | NT Link                                                                                                    | Yes (1:N)                |            |                                                                                         |                                                                                         | Yes                                             | No                                                                | Yes (1:1)                                       |
|                            |                                                                           | Serial PLC<br>Links                                                                                                    | No                       | No         | Yes                                                                                     | No                                                                                      | No                                              | No                                                                | No                                              |
|                            | RS-<br>232C or<br>RS-<br>422/<br>RS-485<br>on<br>Com-<br>munica-<br>tions | Peripheral<br>bus                                                                                                    | No                       |            | •                                                                                       |                                                                                         | No                                              | No                                                                | No                                              |
|                            |                                                                           | Host Link<br>(SYSMAC<br>WAY)                                                                                                | No                       |            |                                                                                         | Yes<br>The WG, MP,<br>and CR com-<br>mands are not<br>supported.                        | Yes<br>The CR com-<br>mand is not<br>supported. | Yes<br>The WG and<br>MP com-<br>mands are<br>not sup-<br>ported.  | Yes<br>The CR com-<br>mand is not<br>supported. |
|                            | Board                                                                     | Serial<br>Gateway<br>(conver-<br>sion to<br>Compo-<br>Way/F,<br>Modbus-<br>RTU, Mod-<br>bus-ASCII,<br>or Host<br>Link FINS) | No                       |            |                                                                                         | Yes (Serial<br>Communica-<br>tions Board/<br>Unit with unit<br>version 1.2 or<br>later) | No                                              | No                                                                | No                                              |
|                            |                                                                           | No proto-<br>col                                                                                                    | - No Yi<br>C<br>tiu<br>U |            | Yes (Serial<br>Communica-<br>tions Board/<br>Unit with unit<br>version 1.2 or<br>later) | Yes                                                                                     | No                                              | Yes                                                               |                                                 |
|                            |                                                                           | NT Link                                                                                                    | No                       |            |                                                                                         | Yes                                                                                     | Yes                                             | No                                                                | Yes (1:1 and 1:N)                               |
|                            |                                                                           | Protocol<br>macro                                                                                                    | No                       |            |                                                                                         | Yes                                                                                     | Yes                                             | No                                                                | Yes                                             |
|                            |                                                                           | Compo-<br>Way/F<br>Master                                                                                                   | No                       |            |                                                                                         | Yes (using<br>protocol<br>macro or<br>Serial Gate-<br>way)                              | Yes (using<br>protocol<br>macro)                | No                                                                | Yes (using<br>protocol<br>macro)                |

|               | Item                             | CJ1-                               | H/CJ1M S             | Series                                | CS1-H Series                                                     | C200HX/HG/                                                                                                    | CVM1/CV                                                                                                    | CQM1H                                                                                                    |
|---------------|----------------------------------|------------------------------------|----------------------|---------------------------------------|------------------------------------------------------------------|----------------------------------------------------------------------------------------------------|----------------------------------------------------------------------------------------------------|----------------------------------------------------------------------------------------------------|
|               |                                  | CJ1-H-R                            | CJ1-H                | CJ1-M                                 |                                                                  | HE                                                                                                    | Series                                                                                                    |                                                                                                    |
| Interrupts    | I/O interrupts                   | Units: 32<br>for built-in          | 1 CPU Ur             | s 4 points<br>IIM CPU<br>hits do not  | Yes (Max. 4 or<br>2 Interrupt<br>Input Units:<br>32 points)      | Yes (Max. 2<br>Interrupt Input<br>Units: 16<br>points)                                                                                        | Yes (Max. 4<br>Interrupt Input<br>Units: 32<br>points)                                                                                         | Yes (4 built<br>into CPU Bus<br>Unit)                                                                               |
|               | Scheduled interrupts             | Yes                                |                      |                                       |                                                                  | Yes                                                                                                    | Yes                                                                                                    | Yes                                                                                                    |
|               | One-shot timer inter-<br>rupts   | No                                 |                      |                                       |                                                                  | No                                                                                                    | No                                                                                                    | Yes                                                                                                    |
|               | Input interrupts in counter mode | No                                 | No                   | Yes                                   | No                                                               | No                                                                                                    | No                                                                                                    | Yes                                                                                                    |
|               | High-speed counter interrupts    | No                                 | No                   | Yes                                   | No                                                               | No                                                                                                    | No                                                                                                    | Yes                                                                                                    |
|               | External interrupts              | Yes (See note 1.)                  |                      | •                                     | Yes                                                              | No                                                                                                    | No                                                                                                    | No                                                                                                    |
|               | From Communica-<br>tions Board   | No                                 | lo                   |                                       | Yes                                                              | Yes                                                                                                    | No                                                                                                    | No                                                                                                    |
|               | Power-ON interrupt               | No                                 |                      |                                       |                                                                  | No                                                                                                    | Yes                                                                                                    | No                                                                                                    |
|               | Power-OFF interrupt              | Yes                                |                      |                                       |                                                                  | No                                                                                                    | Yes                                                                                                    | No                                                                                                    |
|               | Interrupt response time          | 0.17 ms<br>Built-in I/C<br>0.12 ms | ) on CJ1 (           | CPU Units:                            | C200H Spe-<br>cial I/O Unit:<br>1 ms<br>CJ-series I/O:<br>0.1 ms | 1 ms                                                                                                    |                                                                                                    | Approx.<br>0.1 ms                                                                                                   |
| PLC Setup Are | a                                | No user a<br>CX-Progra             | ddresses<br>ammer or | (Setting is <sub>I</sub><br>Programmi | oossible from<br>ng Console.)                                    | Fixed DM<br>Area alloca-<br>tion: DM 6600<br>to DM 6655,<br>DM 6550 to<br>DM 6559.<br>Setting possi-<br>ble from Pro-<br>gramming<br>Console. | No user<br>addresses<br>(setting possi-<br>ble only from<br>Programming<br>Device,<br>including par-<br>tially from<br>Programming<br>Console) | Fixed DM<br>Area alloca-<br>tion: DM 6600<br>to DM 6655.<br>Setting possi-<br>ble from Pro-<br>gramming<br>Console. |

|                 |                   | Item                                                                              | CJ1-                                                    | -H/CJ1M S                                    | Series                                                  | CS1-H Series                              | C200HX/HG/                                                                                  | CVM1/CV                                                                                          | CQM1H                                                                                   |
|-----------------|-------------------|-----------------------------------------------------------------------------------|---------------------------------------------------------|----------------------------------------------|---------------------------------------------------------|-------------------------------------------|---------------------------------------------------------------------------------------------|--------------------------------------------------------------------------------------------------|-----------------------------------------------------------------------------------------|
|                 |                   |                                                                                   | CJ1-H-R                                                 | CJ1-H                                        | CJ1-M                                                   |                                           | HE                                                                                          | Series                                                                                           |                                                                                         |
| Initial<br>set- | I/O               | Input response time for Basic I/O Unit                                            | Set in PL                                               | C Setup                                      |                                                         | L                                         | No                                                                                          | No                                                                                               | Set in PLC<br>Setup                                                                     |
| tings           |                   | Rack first addresses                                                              |                                                         |                                              | Programm<br>ers is fixed).                              | ing Device (but                           | No                                                                                          | Set in PLC<br>Setup (Rack<br>No. order can<br>be set.)                                           | No                                                                                      |
|                 |                   | First address of<br>SYSMAC BUS Opti-<br>cal I/O Units by Mas-<br>ter              | No                                                      |                                              |                                                         |                                           | No                                                                                          | Set in PLC<br>Setup                                                                              | No                                                                                      |
|                 |                   | Operation for I/O verification error                                              | No                                                      |                                              |                                                         |                                           | No                                                                                          | Set in PLC<br>Setup                                                                              | No                                                                                      |
|                 | Memory            | User memory pro-<br>tection                                                       | Set on DI                                               | P switch                                     |                                                         |                                           | Set on DIP<br>switch                                                                        | Determined<br>by key switch<br>setting                                                           | Set on DIP<br>switch                                                                    |
|                 |                   | Holding areas                                                                     | No                                                      |                                              |                                                         |                                           | No                                                                                          | Set in PLC<br>Setup                                                                              | No                                                                                      |
|                 |                   | Holding I/O words<br>for fatal errors<br>(except power fail-<br>ure)              | No                                                      |                                              |                                                         |                                           | No                                                                                          | Set in PLC<br>Setup                                                                              | No                                                                                      |
|                 |                   | Memory saved using<br>IOM Hold Bit when<br>power to PLC is<br>turned ON           | Set in PL                                               | C Setup                                      |                                                         |                                           | Set in PLC<br>Setup                                                                         | Set in PLC<br>Setup                                                                              | Set in PLC<br>Setup                                                                     |
|                 |                   | Memory saved using<br>Forced Status Hold<br>Bit when power to<br>PLC is turned ON | Set in PL                                               | C Setup                                      |                                                         |                                           | Set in PLC<br>Setup                                                                         | Set in PLC<br>Setup                                                                              | Set in PLC<br>Setup                                                                     |
|                 |                   | DIP switch status<br>monitoring                                                   | Yes                                                     |                                              | Yes                                                     | No                                        | Yes                                                                                         |                                                                                                  |                                                                                         |
|                 | Instruc-<br>tions | Setting indirect DM<br>data to BCD or<br>binary                                   | Direct inp                                              | ut possible                                  | )                                                       |                                           | No                                                                                          | Set in PLC<br>Setup                                                                              | No                                                                                      |
|                 |                   | Multiple use of<br>JMP(0) instruction                                             | Multiple u                                              | ise already                                  | v possible                                              |                                           | No                                                                                          | Set in PLC<br>Setup                                                                              | No                                                                                      |
|                 |                   | Operation for<br>instruction errors<br>(Continue or stop)                         | Set in PL                                               | C Setup                                      |                                                         |                                           | No                                                                                          | No                                                                                               | No                                                                                      |
|                 |                   | Background execu-<br>tion                                                         | Yes                                                     |                                              |                                                         |                                           | No                                                                                          | No                                                                                               | No                                                                                      |
|                 | File<br>memory    | Automatic transfer at startup                                                     |                                                         |                                              | switch settii<br>hory Card)                             | ng (Automati-                             | Determined<br>by DIP switch<br>setting (Auto-<br>matically read<br>from memory<br>cassette) | Set in PLC<br>Setup or DIP<br>switch setting<br>(Automati-<br>cally read<br>from Memory<br>Card) | Determined<br>by DIP switch<br>setting (Auto-<br>matically read<br>from Memory<br>Card) |
|                 |                   | EM file memory                                                                    | Set in PL                                               | C Setup                                      |                                                         |                                           | No                                                                                          | No                                                                                               | No                                                                                      |
|                 | Inter-<br>rupts   | Interrupt response                                                                | No                                                      |                                              |                                                         |                                           | Set in PLC<br>Setup<br>(C200H/High-<br>speed<br>response)                                   | No                                                                                               | No                                                                                      |
|                 |                   | Error detection                                                                   | Set in PL                                               | C Setup                                      |                                                         |                                           | Set in PLC<br>Setup                                                                         | No                                                                                               | No                                                                                      |
|                 |                   | Holding I/O inter-<br>rupts during I/O<br>interrupt program<br>execution          | No                                                      |                                              |                                                         |                                           | No                                                                                          | Set in PLC<br>Setup                                                                              | No                                                                                      |
|                 |                   | Power OFF interrupt enabled/disabled                                              | Set in PL                                               | C Setup                                      |                                                         |                                           | No                                                                                          | Set in PLC<br>Setup                                                                              | No                                                                                      |
|                 |                   | Scheduled interrupt<br>interval setting                                           | Set in<br>PLC<br>Setup<br>(10 ms,<br>1.0 ms,<br>0.1 ms) | Set in<br>PLC<br>Setup<br>(10 ms,<br>1.0 ms) | Set in<br>PLC<br>Setup<br>(10 ms,<br>1.0 ms,<br>0.1 ms) | Set in PLC<br>Setup<br>(10 ms,<br>1.0 ms) | Set in PLC<br>Setup (10 ms,<br>1 ms, 0.1 ms)                                                | Set in PLC<br>Setup (10 ms,<br>1 ms, 0.5 ms)                                                     | No                                                                                      |

|                   |                                             | Item                                                                   | CJ1                    | -H/CJ1M S                 | Series       | CS1-H Series      | C200HX/HG/                                                                                                  | CVM1/CV                                                                               | CQM1H                                                                                                   |
|-------------------|---------------------------------------------|------------------------------------------------------------------------|------------------------|---------------------------|--------------|-------------------|----------------------------------------------------------------------------------------------------|---------------------------------------------------------------------------------------|----------------------------------------------------------------------------------------------------|
|                   |                                             |                                                                        | CJ1-H-R                | CJ1-H                     | CJ1-M        |                   | HE                                                                                                    | Series                                                                                |                                                                                                    |
| Initial<br>set-   | Power supply                                | Restart Continua-<br>tion Bit Hold                                     | No                     |                           |              |                   | No                                                                                                    | Set in PLC<br>Setup                                                                   | No                                                                                                    |
| tings<br>(contd.) |                                             | Startup mode                                                           | Set in PL              | C Setup                   |              |                   | Set in PLC<br>Setup                                                                                         | Set in PLC<br>Setup                                                                   | Set in PLC<br>Setup                                                                                     |
|                   |                                             | Startup Condition<br>Settings                                          | Yes                    |                           |              |                   | No                                                                                                    | No                                                                                    | No                                                                                                    |
|                   |                                             | Startup trace                                                          | No                     |                           |              |                   | No                                                                                                    | Set in PLC<br>Setup                                                                   | No                                                                                                    |
|                   |                                             | Detect low battery voltage                                             | Set in PL              | C Setup                   |              |                   | Set in PLC<br>Setup                                                                                         | Set in PLC<br>Setup                                                                   | Set in PLC<br>Setup                                                                                     |
|                   |                                             | Momentary power<br>interruption time                                   | No                     |                           |              |                   | No                                                                                                    | Set in PLC<br>Setup                                                                   | No                                                                                                    |
|                   |                                             | Power OFF detec-<br>tion delay time                                    | Set in PL              | C Setup                   |              |                   | Set in PLC<br>Setup<br>(Time that<br>operation will<br>continue after<br>power OFF<br>has been<br>detected) | No                                                                                    | No                                                                                                    |
|                   |                                             | Momentary power<br>interruption as fatal/<br>non-fatal error           | No                     |                           |              |                   | No                                                                                                    | Set in PLC<br>Setup                                                                   | No                                                                                                    |
|                   | Cycles                                      | I/O refresh                                                            | No                     |                           |              |                   | Set in PLC<br>Setup (Spe-<br>cial I/O Units<br>only)                                                        | Set in PLC<br>Setup                                                                   | No                                                                                                    |
|                   |                                             | Constant cycle time                                                    | Set in PL              | C Setup (1                | to 32,000 i  | ms)               | Set in PLC<br>Setup(1 to<br>9,999 ms)                                                                       | Set in PLC<br>Setup (1 to<br>32,000 ms)                                               | Set in PLC<br>Setup(1 to<br>9,999 ms)                                                                   |
|                   |                                             | Monitor cycle time                                                     |                        | C Setup (1<br>0 ms fixed) |              | ms) (Initial set- | Set in PLC<br>Setup (0 to<br>99) Unit: 1 s,<br>10 ms,<br>100 ms (Ini-<br>tial setting:<br>120 ms fixed)     | Set in PLC<br>Setup (10 to<br>40,000 ms)<br>(Initial set-<br>ting: 1,000 ms<br>fixed) | Set in PLC<br>Setup (0 to<br>99) Unit: 1 s,<br>10 ms,<br>100 ms (Ini-<br>tial setting:<br>120 ms fixed) |
|                   |                                             | Detect cycle time<br>over disable                                      | No                     |                           |              |                   | Set in PLC<br>Setup                                                                                         | No                                                                                    | Set in PLC<br>Setup                                                                                     |
|                   |                                             | Asynchronous<br>instruction execu-<br>tion and peripheral<br>servicing | No                     |                           |              |                   | No                                                                                                    | Set in PLC<br>Setup                                                                   | No                                                                                                    |
|                   | CPU<br>pro-                                 | Parallel processing modes                                              | Yes                    | Yes                       | No           | Yes               | No                                                                                                    | No                                                                                    | No                                                                                                    |
|                   | cessing<br>mode                             | Peripheral Servicing<br>Priority Mode                                  | Yes                    |                           |              |                   | No                                                                                                    | No                                                                                    | No                                                                                                    |
|                   | Serial commu-                               | RS-232C port com-<br>munications settings                              | DIP switc<br>Setup     | h setting fo              | or auto-dete | ct or PLC         | DIP switch sett<br>Setup                                                                                    | ing selects defa                                                                      | ults or PLC                                                                                             |
|                   | nica-<br>tions                              | Peripheral port com-<br>munications settings                           | Set in PL              | C Setup                   |              |                   | PLC Setup                                                                                                   | Set on DIP switch.                                                                    | Set in PLC<br>Setup                                                                                     |
|                   |                                             | Communications<br>Board communica-<br>tions settings                   | No                     |                           |              |                   | PLC Setup                                                                                                   | No                                                                                    | PLC Setup                                                                                               |
| ii<br>C<br>P      | Servic-<br>ing<br>other<br>periph-<br>erals | Service time                                                           | Set in PL<br>(Fixed Pe |                           | ervicing Tim | ie)               | Set in PLC<br>Setup<br>(Built-in RS-<br>232C port,<br>Communica-<br>tions Board,<br>peripheral<br>port)     | No                                                                                    | Set in PLC<br>Setup<br>(Built-in RS-<br>232C port,<br>Communica-<br>tions Board,<br>peripheral<br>port) |
|                   |                                             | Measure CPU Bus<br>Unit service interval                               | No                     |                           |              |                   | No                                                                                                    | Set in PLC<br>Setup                                                                   | No                                                                                                    |
|                   |                                             | Stop Special I/O Unit<br>Cyclic Refreshing                             | Set in PL              | C Setup                   |              |                   | Set in PLC<br>Setup                                                                                         | No                                                                                    | No                                                                                                    |
|                   |                                             | CPU Bus link application                                               | No                     | _                         | _            |                   | No                                                                                                    | Set in PLC<br>Setup                                                                   | No                                                                                                    |

|                                      |                                    | ltem                                                        | CJ1-       | H/CJ1M S   | eries         | CS1-H Series | C200HX/HG/                          | CVM1/CV             | CQM1H                                |
|--------------------------------------|------------------------------------|-------------------------------------------------------------|------------|------------|---------------|--------------|-------------------------------------|---------------------|--------------------------------------|
|                                      |                                    |                                                             | CJ1-H-R    | CJ1-H      | CJ1-M         |              | HE                                  | Series              |                                      |
| Initial<br>set-<br>tings<br>(contd.) | Pro-<br>gram-<br>ming<br>Console   | Programming Con-<br>sole language                           | Selected u | using Prog | ramming C     | onsole keys. | Set on DIP<br>switch                | No                  | Set on DIP<br>switch                 |
|                                      | Errors                             | Error Log Area                                              | No (Fixed  | )          |               |              | No (Fixed:<br>DM 6001 to<br>DM6030) | Set in PLC<br>Setup | No (Fixed:<br>DM 6569 to<br>DM 6599) |
|                                      |                                    | Not registering user-<br>defined FAL errors in<br>error log | Yes        |            |               |              | No                                  | No                  | No                                   |
|                                      | Opera-<br>tion                     | CPU Standby                                                 | No         |            |               |              | No                                  | Set in PLC<br>Setup | No                                   |
| Auxil-<br>iary<br>Area               | Condi-<br>tion<br>Flags            | ER, CY, <, >, =,<br>Always ON/OFF<br>Flag, etc.             | Input usin | g symbols  | , e.g., ER.   |              | Yes                                 | Yes                 | Yes                                  |
|                                      |                                    | Clock pulses                                                | Input usin | g symbols  | , e.g., 0.1 s |              | Yes                                 | Yes                 | Yes                                  |
|                                      | Servic-<br>ing                     | CPU Service Dis-<br>able Bit                                | No         |            |               |              | No                                  | Yes                 | No                                   |
|                                      |                                    | Codes for con-<br>nected devices                            | No         |            |               |              | No                                  | Yes                 | No                                   |
|                                      |                                    | Peripherals process-<br>ing cycle times                     | No         |            |               |              | No                                  | Yes                 | No                                   |
|                                      | CPU Bus Unit ser-<br>vice interval |                                                             | No         |            |               |              | No                                  | Yes                 | No                                   |
|                                      |                                    | Peripherals con-<br>nected to CPU<br>enabled/disabled       | No         |            |               |              | No                                  | Yes                 | No                                   |
|                                      |                                    | Host Link/NT Link<br>Service Disable Bit                    | No         |            |               |              | No                                  | Yes                 | No                                   |
|                                      |                                    | Peripheral Service<br>Disable Bit                           | No         |            |               |              | No                                  | Yes                 | No                                   |
|                                      |                                    | Scheduled Refresh<br>Disable Bit                            | No         |            |               |              | No                                  | Yes                 | No                                   |
|                                      |                                    | Inner Board General<br>Purpose Monitoring<br>Area           | No         |            |               | Yes          | Yes                                 | No                  | Yes                                  |
|                                      |                                    | Cycle time over                                             | Yes        |            |               |              | Yes                                 | Yes                 | Yes                                  |
|                                      | Tasks                              | First Task Flag                                             | Yes        |            |               |              | No (Only First                      | Cycle Flag)         |                                      |
|                                      | Debug-<br>ging                     | Online Editing Dis-<br>abled Flag                           | Yes        |            |               |              | Yes (AR)                            | No                  | No                                   |
|                                      |                                    | Online Edit Standby<br>Flag                                 | Yes        |            |               |              | Yes (AR)                            | No                  | No                                   |
|                                      |                                    | Output OFF Bit                                              | Yes        |            |               |              | Yes                                 | Yes                 | Yes                                  |
|                                      |                                    | Forced Status Hold<br>Bit                                   | Yes        |            |               |              | Yes                                 | Yes                 | Yes                                  |
|                                      | File<br>memory                     | File Memory Instruc-<br>tion Flag                           | Yes        |            |               |              | No                                  | Yes                 | No                                   |
|                                      |                                    | EM File Memory<br>Format Error Flag                         | Yes        | Yes        | No            | Yes          | No                                  | No                  | No                                   |
|                                      | EM File Format<br>Starting Bank    |                                                             | Yes        | Yes        | No            | Yes          | No                                  | No                  | No                                   |
|                                      | Memory                             | DIP Switch Status<br>Flags                                  | Yes (pin 6 | )          |               |              | Yes (AR, pin 6<br>only)             | No                  | Yes (AR, pin<br>6)                   |
|                                      |                                    | IOM Hold Bit                                                | Yes        |            |               |              | Yes                                 | Yes                 | Yes                                  |
|                                      | Inter-<br>rupts                    | Max. subroutine/<br>action processing<br>time               | Yes        |            |               |              | Yes                                 | No                  | No                                   |
|                                      |                                    | Interrupt Task Error<br>Flag                                | Yes        |            |               |              | Yes                                 | No                  | No                                   |

|                |                                      | Item                                                     | CJ1-I      | H/CJ1M S    | eries       | CS1-H Series | C200HX/HG/                                  | CVM1/CV | CQM1H                                       |
|----------------|--------------------------------------|----------------------------------------------------------|------------|-------------|-------------|--------------|---------------------------------------------|---------|---------------------------------------------|
|                |                                      |                                                          | CJ1-H-R    | CJ1-H       | CJ1-M       |              | HE                                          | Series  |                                             |
| Auxil-<br>iary | Errors                               | Error log storage area/pointer                           | Yes        |             |             |              | No                                          | Yes     | No                                          |
| Area,<br>contd | Error codes                          |                                                          | Yes        |             |             |              | Yes                                         | Yes     | Yes                                         |
|                | Initial settings                     | Initializing PLC<br>Setup                                | No         |             |             |              | Yes                                         | No      | Yes                                         |
|                | Com-<br>munica-<br>tions             | PLC Link Operating<br>Level Flags                        | Yes (PLC I | Link Auxili | ary Area b  | it)          | Yes (AR)                                    | No      | No                                          |
|                | Power Power Interruption supply Flag |                                                          | No         |             |             |              | No                                          | Yes     | No                                          |
|                |                                      | Power Interruption<br>Time                               | No         |             |             | No           | No                                          | Yes     | No                                          |
|                |                                      | Power ON Time                                            | Yes        |             |             |              | No                                          | Yes     | No                                          |
|                |                                      | Time at Power Inter-<br>ruption (including<br>power OFF) | Yes        |             |             |              | No                                          | Yes     | Yes                                         |
|                |                                      | Number of Momen-<br>tary Power Interrup-<br>tions        | Yes (Numb  | per of pow  | er interrup | tions)       | Yes (Number<br>of power inter-<br>ruptions) | Yes     | Yes (Number<br>of power inter-<br>ruptions) |
|                |                                      | Total Power ON<br>Time                                   | Yes        |             |             |              | No                                          | No      | No                                          |

|                         | Item                                                 |                           | CJ1-I                                                                                           | H/CJ1M S                | eries                      | CS1-H Series                                                                                                | C200HX/HG/                                                                                                    | CVM1/CV                                                                                                    | CQM1H                                                                                                    |
|-------------------------|------------------------------------------------------|---------------------------|-------------------------------------------------------------------------------------------------|-------------------------|----------------------------|----------------------------------------------------------------------------------------------------|----------------------------------------------------------------------------------------------------|----------------------------------------------------------------------------------------------------|----------------------------------------------------------------------------------------------------|
|                         |                                                      |                           | CJ1-H-R                                                                                         | CJ1-H                   | CJ1-M                      |                                                                                                    | HE                                                                                                    | Series                                                                                                    |                                                                                                    |
| Allocation meth-<br>ods | Format                                               |                           | Allocation<br>of words re<br>order of co                                                        | equired by              |                            | Allocation is<br>based on<br>number of<br>words<br>required by<br>Units and<br>vacant slots<br>are skipped. | Fixed word<br>allocation:<br>Each Unit is<br>automatically<br>allocated one<br>word                                                     | Allocation is<br>based on<br>number of<br>words<br>required by<br>Units and<br>vacant slots<br>are skipped.         | Allocation is<br>based on<br>number of<br>words<br>required by<br>Units in order<br>of connection.              |
|                         |                                                      | High-den-<br>Jnit alloca- | None                                                                                            | None                    |                            | Same as for<br>Basic<br>I/O                                                                                 | Group-2 allo-<br>cation area in<br>IR Area (posi-<br>tion deter-<br>mined by front<br>panel switch)                                     | None                                                                                                    | None                                                                                                    |
|                         | Word res<br>method                                   | servation                 | Change I/0                                                                                      | O table fro             | m CX-Pro                   | grammer.                                                                                                    | Create I/O<br>table with<br>empty slot or<br>change I/O<br>table made<br>from CX-Pro-<br>grammer.                                       | Dummy I/O<br>Unit or<br>change I/O<br>table from<br>CX-Program-<br>mer.                                             | Automatic<br>allocation at<br>startup.                                                                          |
|                         | Special<br>I/O Unit<br>alloca-<br>tion               | CIO Area                  |                                                                                                 |                         |                            | ea according to<br>otal of 96 Units.                                                                        | Allocation in<br>Special I/O<br>Unit Area (in<br>IR Area)<br>according to<br>Unit No.<br>10 words per<br>Unit for total<br>of 16 Units. | Same as for<br>Basic I/O<br>Units; 2 or<br>4 words allo-<br>cated in I/O<br>Area (differs<br>for each Unit)         | Same as for<br>Basic I/O<br>Units; 1, 2, or<br>4 words allo-<br>cated in I/O<br>Area (differs<br>for each Unit) |
|                         |                                                      | DM Area                   |                                                                                                 |                         |                            | 9 according to<br>it for total of 96                                                                        | Allocation in<br>DM 1000 to<br>DM 1999, and<br>DM 2000 to<br>DM 2599 100<br>words per<br>Unit for total<br>of 16 Units.                 | None                                                                                                    | None                                                                                                    |
|                         | CPU<br>Bus<br>Unit/<br>CPU<br>Bus<br>Unit<br>alloca- | CIO Area                  | Area Allocation in CPU Bus Unit Area according<br>Unit No. 25 words per Unit for total of 16 Un |                         |                            | None                                                                                                    | Allocation in<br>CPU Bus Unit<br>Area accord-<br>ing to Unit No.<br>25 words per<br>Unit for total<br>of 16 Units.                      | None                                                                                                    |                                                                                                    |
|                         | tion                                                 | DM Area                   | Allocation<br>Unit No. 10<br>Units.                                                             | in D30000<br>00 words p | ) to D3159<br>ber Unit for | 9 according to<br>total of 16                                                                               | None                                                                                                    | Allocation in<br>D02000 to<br>D03599<br>according to<br>Unit No.<br>100 words per<br>Unit for total<br>of 16 Units. | None                                                                                                    |

|                              | ltem                           |                             | CJ1-                     | H/CJ1M S            | eries                        | CS1-H Series           | C200HX/HG/                                                                  | CVM1/CV                                                                                                    | CQM1H                             |
|------------------------------|--------------------------------|-----------------------------|--------------------------|---------------------|------------------------------|------------------------|-----------------------------------------------------------------------------|----------------------------------------------------------------------------------------------------|-----------------------------------|
|                              |                                |                             | CJ1-H-R                  | CJ1-H               | CJ1-M                        |                        | HE                                                                          | Series                                                                                                    |                                   |
| I/O Memory                   | CIO Area                       | a                           | Yes                      |                     |                              |                        | Yes                                                                         | Yes                                                                                                    | Yes                               |
|                              | WR Area                        | 1                           | Yes                      |                     |                              |                        | No                                                                          | No                                                                                                    | No                                |
|                              | Tempora<br>Area                | ry Relay                    | Yes                      |                     |                              |                        | Yes                                                                         | Yes                                                                                                    | Yes                               |
|                              | Auxiliary                      | Area                        | Yes                      |                     |                              |                        | Yes                                                                         | Yes                                                                                                    | Yes                               |
|                              | SR Area                        |                             | No                       |                     |                              |                        | Yes                                                                         | No                                                                                                    | Yes                               |
|                              | Link Area                      | a                           | Yes (Data                | Link Area           | )                            |                        | Yes                                                                         | No                                                                                                    | Yes                               |
|                              | C200H S<br>Unit Area           | Special I/O<br>a            | Yes                      |                     |                              |                        | Yes (CIO<br>Area)                                                           | No                                                                                                    | No                                |
|                              | Built-in I/                    | O Area                      | No                       | No                  | Yes (In<br>some<br>models)   | No                     | No                                                                          | No                                                                                                    | No                                |
|                              | Serial PL                      | C Link Area                 | No                       | No                  | Yes                          | No                     | No                                                                          | No                                                                                                    | No                                |
|                              | DM Area                        | l                           | Yes                      |                     |                              |                        | Yes                                                                         | Yes                                                                                                    | Yes                               |
|                              | Extended<br>Memory             | d Data<br>(EM) Area         |                          |                     |                              | No. can be<br>CJ1M CPU | Yes<br>(Addresses<br>can be desig-<br>nated for -Z,<br>but banks<br>cannot) | Yes (Address<br>including<br>bank cannot<br>be desig-<br>nated; bank<br>must be<br>changed. EM<br>Unit required.) | Yes (no<br>banks)                 |
|                              | Timer/Co                       | ounter Area                 | Yes                      |                     |                              |                        | Yes                                                                         | Yes                                                                                                    | Yes                               |
|                              | Index Re                       | gisters                     | Yes                      |                     |                              |                        | No                                                                          | Yes                                                                                                    | No                                |
|                              | Data Registers                 | gisters                     | Yes                      |                     |                              |                        | No                                                                          | Yes                                                                                                    | No                                |
|                              | Force-                         | CIO Area                    | Yes                      |                     |                              |                        | Yes                                                                         | Yes                                                                                                    | Yes                               |
|                              | reset                          | WR Area                     | Yes                      |                     |                              |                        | No                                                                          | No                                                                                                    | No                                |
|                              | areas                          | Holding<br>Area             | Yes                      |                     |                              |                        | Yes                                                                         | No                                                                                                    | Yes                               |
|                              |                                | Auxiliary<br>Area           | No                       |                     |                              |                        | Yes                                                                         | No                                                                                                    | Yes                               |
|                              |                                | SR Area                     | No                       |                     |                              |                        | No                                                                          | No                                                                                                    | No                                |
|                              |                                | Link Area                   | No                       |                     |                              |                        | Yes                                                                         | No                                                                                                    | Yes                               |
|                              |                                | Timer/<br>Counters          | Yes (Flag)               | )                   |                              |                        | Yes (Flag)                                                                  | Yes (Flag)                                                                                                    | Yes (Flag)                        |
|                              |                                | DM Area                     | No                       |                     |                              |                        | No                                                                          | No                                                                                                    | No                                |
|                              |                                | EM Area                     | No                       |                     |                              |                        | No                                                                          | No                                                                                                    | No                                |
| Instruction varia-<br>tions/ |                                | differentia-<br>cuted once) | Yes (Spec                | ified by @          | )                            |                        | Yes (Specified by @)                                                        | Yes (Specified by ↑)                                                                                              | Yes (Specified by @)              |
| indirect<br>addresses        | Downwar<br>ation (exc<br>once) | rd differenti-<br>ecuted    | Yes (Spec                | cified by %         | )                            |                        | No (DIFD<br>instruction<br>used instead)                                    | Yes<br>(Specified by<br>↓)                                                                                        | No (achieved<br>by using<br>DIFD) |
|                              | Immedia                        | te refresh                  | Yes (Spec                | cified by !)        |                              |                        | No (IORF<br>instruction<br>used instead)                                    | Yes<br>(Specified by<br>!)                                                                                        | No (achieved<br>by using<br>IORF) |
|                              | Indirect<br>ad-                | BCD mode                    | Yes (0000<br>Asterisk is | to 9999)<br>s used. |                              |                        | Yes (0 to 9999)                                                             | )                                                                                                    | •                                 |
|                              | dress-<br>ing<br>for DM/<br>EM | Binary<br>mode              | @ is used<br>0000 to 7   | FFF Hex: (          | 0000 to 317                  | 767<br>2767 in next    | No                                                                          | Yes, but only<br>for indirect<br>addressing<br>using PLC<br>memory<br>addresses.                                  | No                                |
| Allocation meth-<br>ods      | Setting fi<br>a Rack           | rst word on                 | Yes (for al              | I CPU Uni           | ts)                          |                        | No                                                                          | No                                                                                                    | No                                |
|                              | Setting fi<br>a slot           | rst word for                |                          |                     | its: See no<br>or later: Yes |                        | No                                                                          | No                                                                                                    | No                                |

### **Appendix A**

|                                                            | Item                                                        | CJ1-                                                                                                    | H/CJ1M S | eries                    | CS1-H Series | C200HX/HG/ | CVM1/CV                | CQM1H                                   |
|------------------------------------------------------------|-------------------------------------------------------------|----------------------------------------------------------------------------------------------------|----------|--------------------------|--------------|------------|------------------------|-----------------------------------------|
|                                                            |                                                             | CJ1-H-R                                                                                                    | CJ1-H    | CJ1-M                    |              | HE         | Series                 |                                         |
| Online connectior<br>out creating I/O ta                   | is via networks with-<br>bles                               | With Automatic I/O Allocation<br>at Power ON: Yes (for all CPU<br>Units)Pre-Ver.2.0<br>CPU Units:<br>NoFor Manual Operation<br>Pre-Ver.2.0 CPU Units: No<br>CPU Units Ver. 2.0 or<br>                                                                                                    |          |                          |              | No         | No                     | Yes, but for<br>Controller<br>Link only |
| Sending FINS me<br>work levels                             | ssages across net-                                          | FINS messages can be used for remote pro-<br>gramming/monitoring over network layers.<br>Messages can be sent through different kinds<br>of networks.<br>Pre-Ver.2.0 CPU Units: Up to 3 network levels<br>CPU Units Ver. 2.0 or later:<br>Controller Link or Ethernet<br>(See note 2.): Up to 8 network<br>levels<br>Other networks: Up to 3 net-<br>work levels |          |                          |              | No         | Yes, for 3 lev-<br>els | No                                      |
| Online connection<br>series PTs                            | is to PLCs via NS-                                          | Pre-Ver.2.0 CPU Units: No<br>CPU Units Ver. 2.0 or later: Yes                                                                                                    |          |                          |              | No         | No                     | No                                      |
| Protecting CPU U<br>by FINS comman                         | nits from being written<br>ds sent via networks             | Pre-Ver.2.0 CPU Units: No<br>CPU Units Ver. 2.0 or later: Yes                                                                                                    |          |                          |              | No         | No                     | No                                      |
| Downloading indiv                                          | <i>v</i> idual tasks                                        | Pre-Ver.2.<br>CPU Units                                                                                                    |          | its: No<br>or later: Yes | \$           | No         | No                     | No                                      |
| Read-protection<br>using passwords                         | Entire user program                                         | Pre-Ver.2.<br>CPU Units                                                                                                    |          | its: No<br>or later: Yes | \$           | No         | No                     | No                                      |
|                                                            | Specified tasks                                             | Pre-Ver.2.<br>CPU Units                                                                                                    |          | its: No<br>or later: Yes | \$           | No         | No                     | No                                      |
|                                                            | Enabling/disabling<br>creating file memory<br>program files | Pre-Ver.2.0 CPU Units: No<br>CPU Units Ver. 2.0 or later: Yes                                                                                                    |          |                          | 3            | No         | No                     | No                                      |
|                                                            | Program write-pro-<br>tection                               | Pre-Ver.2.0 CPU Units: No<br>CPU Units Ver. 2.0 or later: Yes                                                                                                    |          |                          |              | No         | No                     | No                                      |
| utomatic transfer at power ON without arameter file (.STD) |                                                             | Pre-Ver.2.0 CPU Units: No<br>CPU Units Ver. 2.0 or later: Yes                                                                                                    |          |                          |              | No         | No                     | No                                      |

Note 1. For CPU Units manufactured June 1, 2002 or later (lot numbers 020601 or later), up to eight slot addresses can be set.

2. When a network with 8 levels is constructed, Routing tables must be set using CX-Integrator or CX-Net in CX-Programmer version 4.0 or higher.

# Instruction Comparison

|                               | Item                               | Mne-                   | CJ1                         | -H/CJ1M Se                                                       | eries         | CS1-H   | C200HX/HG/                                                            | CVM1/CV                                                                                  | CQM1H                                                   |
|-------------------------------|------------------------------------|------------------------|-----------------------------|------------------------------------------------------------------|---------------|---------|-----------------------------------------------------------------------|------------------------------------------------------------------------------------------|---------------------------------------------------------|
|                               |                                    | monic                  | CJ1-H-R                     | CJ1-H                                                            | CJ1-M         | Series  | HE                                                                    | Series                                                                                   |                                                         |
| Sequence<br>Input<br>Instruc- | LOAD/AND/OR                        | LD/<br>AND/<br>OR      | Yes                         |                                                                  |               |         | Yes                                                                   | Yes                                                                                      | Yes                                                     |
| tions                         | AND LOAD/OR<br>LOAD                | AND<br>LD/OR<br>LD     | Yes                         |                                                                  |               |         | Yes                                                                   | Yes                                                                                      | Yes                                                     |
|                               | NOT                                | NOT                    | Yes                         |                                                                  |               |         | No                                                                    | Yes                                                                                      | No                                                      |
|                               | CONDITION ON                       | UP                     | Yes                         |                                                                  |               |         | No                                                                    | Yes (*1)                                                                                 | No                                                      |
|                               | CONDITION OFF                      | DOWN                   | Yes                         |                                                                  |               |         | No                                                                    | Yes (*1)                                                                                 | No                                                      |
|                               | BIT TEST                           | TST/<br>TSTN           | Yes (Bit pos<br>0000 to 000 |                                                                  | ied in binary | :       | Yes (Bit posi-<br>tion specified<br>in BCD.) (*2)                     | Yes (Bit posi-<br>tion specified<br>in BCD.) (*1)                                        | No                                                      |
| Sequence                      | OUTPUT                             | OUT                    | Yes                         |                                                                  |               |         | Yes                                                                   | Yes                                                                                      | Yes                                                     |
| Output<br>Instruc-            | TR                                 | TR                     | Yes                         |                                                                  |               |         | Yes                                                                   | Yes                                                                                      | Yes                                                     |
| tions                         | KEEP                               | KEEP                   | Yes                         |                                                                  |               |         | Yes                                                                   | Yes                                                                                      | Yes                                                     |
|                               | DIFFERENTI-<br>ATE UP/DOWN         | DIFU/<br>DIFD          | Yes (LD↑, A                 | AND↑, OR↑                                                        | ) (LD↓, AND   | ↓, OR↓) | Yes (DIFU/<br>DIFD)                                                   | Yes (LD↑,<br>AND↑, OR↑)/<br>(LD↓, AND↓,<br>OR↓)                                          | Yes (DIFU/<br>DIFD)                                     |
|                               | SET and RESET                      | SET/<br>RSET           | Yes                         |                                                                  |               |         | Yes                                                                   | Yes                                                                                      | Yes                                                     |
|                               | MULTIPLE BIT<br>SET/RESET          | SETA/<br>RSTA          |                             | Yes (Beginning bit and number of bits speci-<br>ried in binary.) |               | No      | (*1)<br>(Beginning bit<br>and number of<br>bits specified<br>in BCD.) | No                                                                                       |                                                         |
|                               | SINGLE BIT<br>SET/RESET            | SET/<br>RSTB           | Yes                         |                                                                  |               |         | No                                                                    | No                                                                                       | No                                                      |
|                               | SINGLE BIT<br>OUTPUT               | OUTB                   | Yes                         |                                                                  |               |         | No                                                                    | No                                                                                       | No                                                      |
| Sequence<br>Control           | END/NO OPER-<br>ATION              | END/<br>NOP            | Yes                         |                                                                  |               |         | Yes                                                                   | Yes                                                                                      | Yes                                                     |
| Instruc-<br>tions             | INTERLOCK/<br>INTERLOCK<br>CLEAR   | IL/ILC                 | Yes                         |                                                                  |               |         | Yes                                                                   | Yes                                                                                      | Yes                                                     |
|                               | Multiple Interlock<br>Instructions | MILH/<br>MILR/<br>MILC | Pre-Ver.2.0<br>CPU Units    | CPU Units<br>Ver. 2.0 or I                                       |               |         | No                                                                    | No                                                                                       | No                                                      |
|                               | JUMP/JUMP<br>END                   | JMP/<br>JME            | Yes (Jump                   | number: 0 t                                                      | o 1023)       |         | Yes (Jump<br>number speci-<br>fied in BCD: 0<br>to 99.)               | Yes (Jump<br>number speci-<br>fied in BCD: 0<br>to 999.)                                 | Yes (Jump<br>number speci-<br>fied in BCD: 0<br>to 99.) |
|                               | CONDITIONAL<br>JUMP                | CJP/<br>CJPN           | Yes (Jump                   | number: 0 t                                                      | o 1023)       |         | No                                                                    | Yes (Jump<br>number speci-<br>fied in BCD: 0<br>to 999.) (*1)                            | No                                                      |
|                               | MULTIPLE<br>JUMP/JUMP<br>END       | JMP0/<br>JME0          | Yes                         |                                                                  |               |         | Νο                                                                    | No (but PLC<br>Setup can be<br>set to enable<br>multiple jumps<br>with jump<br>number 0) | No                                                      |
|                               | FOR/NEXT<br>LOOPS                  | FOR/<br>NEXT           | Yes                         |                                                                  |               |         | No                                                                    | No                                                                                       | No                                                      |
|                               | BREAK LOOP                         | BREAK                  | Yes                         |                                                                  |               |         | No                                                                    | No                                                                                       | No                                                      |

|                      | Item                                                                                                    | Mne-              | CJ1         | -H/CJ1M Se  | eries        | CS1-H  | C200HX/HG/ | CVM1/CV                                                              | CQM1H |
|----------------------|----------------------------------------------------------------------------------------------------|-------------------|-------------|-------------|--------------|--------|------------|----------------------------------------------------------------------|-------|
|                      |                                                                                                    | monic             | CJ1-H-R     | CJ1-H       | CJ1-M        | Series | HE         | Series                                                               |       |
| Timer and<br>Counter | HUNDRED-MS<br>TIMER                                                                                             | TIM<br>(BCD)      | Yes         |             |              |        | Yes        | Yes                                                                  | Yes   |
| Instruc-<br>tions    |                                                                                                    | TIMX<br>(binary)  | Yes (*4)    |             |              |        | No         | No                                                                   | No    |
|                      | TEN-MS TIMER                                                                                                    | TIMH<br>(BCD)     | Yes         |             |              |        | Yes        | Yes                                                                  | Yes   |
|                      |                                                                                                    | TIMHX<br>(binary) | Yes (*4)    |             |              |        | No         | No                                                                   | No    |
|                      | ONE-MS TIMER                                                                                                    | TMHH<br>(BCD)     | Yes         |             |              |        | No         | No                                                                   | No    |
|                      |                                                                                                    | TMHHX<br>(binary) | Yes (*4)    |             |              |        | No         | No                                                                   | No    |
|                      | TENTH-MS<br>TIMER                                                                                               | TIMU<br>(BCD)     | Yes         | No          |              |        | No         | No                                                                   | No    |
|                      |                                                                                                    | TIMUX<br>(BIIN)   | Yes         | No          |              |        | No         | No                                                                   | No    |
|                      | HUNDREDTH-<br>MS TIMER                                                                                          | TMUH<br>(BCD)     | Yes         | No          |              |        | No         | No                                                                   | No    |
|                      |                                                                                                    | TMUHX<br>(BIN)    | Yes         | No          |              |        | No         | No                                                                   | No    |
|                      | ACCUMULA-<br>TIVE TIMER                                                                                         | TTIM<br>(BCD)     | Yes         |             |              |        | Yes        | Yes                                                                  | Yes   |
|                      |                                                                                                    | TTIMX<br>(binary) | Yes (*4)    |             |              |        | No         | No                                                                   | No    |
|                      | LONG TIMER                                                                                                    | TIML<br>(BCD)     | Yes         |             |              |        | No         | Yes                                                                  | No    |
|                      |                                                                                                    | TIMLX<br>(binary) | Yes (*4)    |             |              |        | No         | No                                                                   | No    |
|                      | MULTI-OUTPUT<br>TIMER                                                                                           | MTIM<br>(BCD)     | Yes         |             |              |        | No         | Yes                                                                  | No    |
|                      |                                                                                                    | MTIMX<br>(binary) | Yes (*4)    |             |              |        | No         | No                                                                   | No    |
|                      | COUNTER                                                                                                    | CNT<br>(BCD)      | Yes         |             |              |        | Yes        | Yes                                                                  | Yes   |
|                      |                                                                                                    | CNTX<br>(binary)  | Yes (*4)    |             |              |        | No         | No                                                                   | No    |
|                      | REVERSIBLE<br>COUNTERCNTR<br>(BCD)YesCNTRX<br>(binary)Yes (*4)RESET TIMER/<br>COUNTERCNR<br>(BCD)Yes (Only rese |                   |             |             |              | Yes    | Yes        | Yes                                                                  |       |
|                      |                                                                                                    |                   | Yes (*4)    |             |              |        | No         | No                                                                   | No    |
|                      |                                                                                                    |                   | Yes (Only r | esets timer | or counter.) |        | No         | Yes (Also<br>clears speci-<br>fied range in<br>CIO area to<br>zero.) | No    |
|                      |                                                                                                    | CNRX<br>(binary)  | Yes (*4)    |             |              |        | No         | No                                                                   | No    |

|                             | Item                                                            | Mne-                          | CJ1-         | H/CJ1M Se   | ries         | CS1-H    | C200HX/HG/                                | CVM1/CV                                   | CQM1H                                               |
|-----------------------------|-----------------------------------------------------------------|-------------------------------|--------------|-------------|--------------|----------|-------------------------------------------|-------------------------------------------|-----------------------------------------------------|
|                             |                                                                 | monic                         | CJ1-H-R      | CJ1-H       | CJ1-M        | Series   | HE                                        | Series                                    |                                                     |
| Compari-<br>son<br>Instruc- | Symbol compari-<br>son                                          | =, <,<br>etc.                 | Yes (All are | supported f | or LD, OR, a | and AND) | Yes (*2) (Sup-<br>ported for<br>AND only) | Yes (*1) (Sup-<br>ported for<br>AND only) | No                                                  |
| tions                       | Data Compari-<br>son Instructions                               | =DT,<br><dt,<br>etc.</dt,<br> | Yes (*6)     |             |              |          | No                                        | No                                        | No                                                  |
|                             | COMPARE/<br>DOUBLE<br>COMPARE                                   | CMP/<br>CMPL                  | Yes          |             |              |          | Yes                                       | Yes (*3)                                  | Yes                                                 |
|                             | SIGNED BINARY<br>COMPARE/<br>DOUBLE<br>SIGNED BINARY<br>COMPARE | CPS/<br>CPSL                  | Yes          |             |              |          | Yes                                       | Yes (*1)                                  | Yes                                                 |
|                             | BLOCK COM-<br>PARE                                              | BCMP                          | Yes          |             |              |          | Yes                                       | Yes                                       | Yes                                                 |
|                             | EXTENDED<br>BLOCK COM-<br>PARE                                  | BCMP2                         | Yes (*6)     |             |              |          | No                                        | No                                        | No                                                  |
|                             | TABLE COM-<br>PARE                                              | TCMP                          | Yes          |             |              |          | Yes                                       | Yes                                       | Yes                                                 |
|                             | MULTIPLE<br>COMPARE                                             | MCMP                          | Yes          |             |              |          | Yes                                       | Yes                                       | Yes                                                 |
|                             | EQUALS                                                          | EQU                           | No           |             |              |          | No                                        | Yes                                       | No                                                  |
|                             | AREA RANGE<br>COMPARE                                           | ZCP/<br>ZCPL                  | Yes          |             |              |          | Yes                                       | No                                        | No (achieved<br>using comparison instruc-<br>tions) |

|               | Item                                     | Mne-      | CJ1                                                                         | -H/CJ1M Se    | eries                    | CS1-H      | C200HX/HG/                                                               | CVM1/CV                                                     | CQM1H                                                      |
|---------------|------------------------------------------|-----------|-----------------------------------------------------------------------------|---------------|--------------------------|------------|--------------------------------------------------------------------------|-------------------------------------------------------------|------------------------------------------------------------|
|               |                                          | monic     | CJ1-H-R                                                                     | CJ1-H         | CJ1-M                    | Series     | HE                                                                       | Series                                                      |                                                            |
| Data          | MOVE                                     | MOV       | Yes                                                                         |               |                          |            | Yes                                                                      | Yes                                                         | Yes                                                        |
| Move-<br>ment | DOUBLE MOVE                              | MOVL      | Yes                                                                         |               |                          |            | No                                                                       | Yes                                                         | No                                                         |
| Instruc-      | MOVE NOT                                 | MVN       | Yes                                                                         |               |                          |            | Yes                                                                      | Yes                                                         | Yes                                                        |
| tion          | DOUBLE MOVE                              | MVNL      | Yes                                                                         |               |                          |            | No                                                                       | Yes                                                         | No                                                         |
|               | DATA<br>EXCHANGE                         | XCHG      | Yes                                                                         |               |                          |            | Yes                                                                      | Yes                                                         | Yes                                                        |
|               | DOUBLE DATA<br>EXCHANGE                  | XCGL      | Yes                                                                         |               |                          |            | No                                                                       | Yes                                                         | No                                                         |
|               | MOVE QUICK                               | MOVQ      | No (MOV(0                                                                   | 21) can be    | used instead             | i.)        | No                                                                       | Yes                                                         | No                                                         |
|               | BLOCK TRANS-<br>FER                      | XFER      | specified in                                                                | binary: 0 to  | ,                        |            | Yes (Number<br>of words to be<br>transferred                             | transferred                                                 | Yes (Number<br>of words to be<br>transferred               |
|               |                                          | XFERC     | Yes (*7) (Nu<br>specified in                                                |               | ords to be tra<br>9999.) | Insferred  | specified in<br>BCD: 0 to<br>6144.)                                      | specified in<br>BCD: 0 to<br>9999.)                         | specified in<br>BCD: 0 to<br>9999.)                        |
|               | BLOCK SET                                | BSET      | Yes                                                                         |               |                          |            | Yes                                                                      | Yes                                                         | Yes                                                        |
|               | MOVE BIT                                 | MOVB      | Yes (Source bit position and destination bit position specified in binary.) |               |                          |            | Yes (Source bit position and destination bit position specified in BCD.) |                                                             |                                                            |
|               |                                          | MOVBC     | Yes (*7) (So<br>bit position                                                |               | sition and de<br>BCD.)   | estination |                                                                          |                                                             |                                                            |
|               | MULTIPLE BIT<br>TRANSFER                 | XFRB      | Yes                                                                         |               |                          |            | Yes                                                                      | Yes (*1)                                                    | Yes                                                        |
|               | MOVE DIGIT                               | MOVD      | Yes                                                                         |               |                          |            | Yes                                                                      | Yes                                                         | Yes                                                        |
|               | SINGLE WORD<br>DISTRIBUTE                | DIST      | Yes (Offset 65535.)                                                         | value speci   | fied in binar            | y: 0 to    | Yes (Offset<br>value speci-                                              | Yes (Offset<br>value speci-<br>fied in BCD: 0<br>to 9999.)  | Yes (Offset<br>value speci-<br>fied in BCD: 0<br>to 8999.) |
|               |                                          | DISTC     | Yes (*7) (Of<br>8999.)                                                      | ffset value s | pecified in E            | BCD: 0 to  | fied in BCD: 0<br>to 8999.)                                              |                                                             |                                                            |
|               | DATA COLLECT                             | COLL      | Yes (Offset 65535.)                                                         | value speci   | fied in binar            | y: 0 to    | Yes (Offset<br>value speci-<br>fied in BCD: 0<br>to 7999.)               | Yes (Offset value speci-                                    | Yes (Offset value speci-                                   |
|               |                                          | COLLC     | Yes (*7) (Of<br>9999.)                                                      | ffset value s | pecified in E            | BCD: 0 to  |                                                                          | fied in BCD: 0<br>to 9999.)                                 | fied in BCD: 0<br>to 9999.)                                |
|               | EM BLOCK<br>TRANSFER<br>BETWEEN<br>BANKS | BXFR      | No (XFER o                                                                  | can be used   | l instead.)              |            | No                                                                       | Yes (*1)                                                    | No                                                         |
|               | EM BLOCK<br>TRANSFER                     | XFR2      | No                                                                          |               |                          |            | Yes                                                                      | No                                                          | No                                                         |
|               | EM BANK<br>TRANSFER                      | BXF2      | No                                                                          |               |                          |            | Yes                                                                      | No                                                          | No                                                         |
|               | MOVE TO REG-<br>ISTER                    | MOVR      | Yes (No add<br>EM.)                                                         | dress is spe  | cified for ind           | lirect DM/ | No                                                                       | Yes (Address<br>is specified for<br>indirect EM/<br>DM.)    | No                                                         |
|               | MOVE TIMER/<br>COUNTER PV<br>TO REGISTER | MOVR<br>W | Yes                                                                         |               |                          |            | No                                                                       | No (Possible<br>for Completion<br>Flags only<br>using MOVR) | No                                                         |

|                              | Item                                                                                                    | Mne-<br>monic                   |                           | H/CJ1M S      | -              | CS1-H<br>Series | C200HX/HG/<br>HE | CVM1/CV<br>Series                                                         | CQM1H |
|------------------------------|----------------------------------------------------------------------------------------------------|---------------------------------|---------------------------|---------------|----------------|-----------------|------------------|---------------------------------------------------------------------------|-------|
| Data Chiff                   |                                                                                                    |                                 | CJ1-H-R                   | CJ1-H         | CJ1-M          | Series          |                  |                                                                           |       |
| Data Shift<br>Instruc-       | SHIFT REGIS-<br>TER                                                                                                    | SFT                             | Yes                       |               |                |                 | Yes              | Yes                                                                       | Yes   |
| tions                        | REVERSIBLE<br>SHIFT REGIS-<br>TER                                                                                                    | SFTR                            | Yes                       |               |                |                 | Yes              | Yes                                                                       | Yes   |
|                              | ASYNCHRO-<br>NOUS SHIFT<br>REGISTER                                                                                                    | ASFT                            | Yes                       |               |                |                 | Yes              | Yes                                                                       | Yes   |
|                              | WORD SHIFT                                                                                                    | WSFT                            | Yes (Same                 | as CV: 3 op   | erands)        |                 | Yes              | Yes                                                                       | Yes   |
|                              | ARITHMETIC<br>SHIFT LEFT/<br>ARITHMETIC<br>SHIFT RIGHT                                                                                                    | ASL/<br>ASR                     | Yes                       |               |                |                 | Yes              | Yes                                                                       | Yes   |
|                              | ROTATE LEFT/<br>ROTATE RIGHT                                                                                                    | ROL/<br>ROR                     | Yes                       |               |                |                 | Yes              | Yes                                                                       | Yes   |
|                              | ONE DIGIT<br>SHIFT LEFT/<br>ONE DIGIT<br>SHIFT RIGHT                                                                                                    | SLD/<br>SRD                     | Yes                       |               |                |                 | Yes              | Yes                                                                       | Yes   |
|                              | SHIFT N-BIT<br>DATA LEFT/<br>SHIFT N-BIT<br>DATA RIGHT                                                                                                    | NSFR/<br>NSFL                   | Yes (Shift di<br>binary.) | ata and bec   | jinning bit sp | ecified in      | No               | Yes (Shift data<br>and begin-<br>ning bit speci-<br>fied in BCD.)<br>(*1) | No    |
|                              | SHIFT N-BITS<br>LEFT/SHIFT N-<br>BITS RIGHT/<br>DOUBLE SHIFT<br>N-BITS LEFT/<br>DOUBLE SHIFT<br>NITS RIGHT                                                      | NASL/<br>NASR,<br>NSLL/<br>NSRL | Yes (Numbe<br>binary.)    | er of bits to | be shifted sp  | ecified in      | No               | Yes (Number<br>of bits to be<br>shifted speci-<br>fied in BCD.)<br>(*1)   | No    |
|                              | DOUBLE SHIFT<br>LEFT/DOUBLE<br>SHIFT RIGHT                                                                                                    | ASLL/<br>ASRL                   | Yes                       |               |                |                 | No               | Yes                                                                       | No    |
|                              | DOUBLE<br>ROTATE LEFT/<br>DOUBLE<br>ROTATE RIGHT                                                                                                    | ROLL/<br>RORL                   | Yes                       |               |                |                 | No               | Yes                                                                       | No    |
|                              | ROTATE LEFT<br>WITHOUT<br>CARRY/ROTATE<br>RIGHT WITH-<br>OUT CARRY/<br>DOUBLE<br>ROTATE LEFT<br>WITHOUT<br>CARRY/DOU-<br>BLE ROTATE<br>RIGHT WITH-<br>OUT CARRY | RLNC/<br>RRNC,<br>RLNL/<br>RRNL | Yes                       |               |                |                 | Νο               | Yes (*1)                                                                  | Νο    |
| Incre-<br>ment and<br>Decre- | INCREMENT<br>BCD/DECRE-<br>MENT BCD                                                                                                    | ++B/<br>B                       | Yes                       |               |                |                 | Yes (INC/DEC)    | 1                                                                         | I     |
| ment<br>Instruc-<br>tions    | DOUBLE INCRE-<br>MENT BCD/<br>DOUBLE DEC-<br>REMENT BCD                                                                                                    | ++BL/-<br>-BL                   | Yes                       |               |                |                 | No               | Yes (INCL/<br>DECL)                                                       | No    |
|                              | INCREMENT<br>BINARY/ DEC-<br>REMENT<br>BINARY                                                                                                    | ++/                             | Yes (CY tur               | ns ON for c   | arry or borro  | w)              | No               | Yes (INCB/<br>DECB)                                                       | No    |
|                              | DOUBLE INCRE-<br>MENT BINARY/<br>DOUBLE DEC-<br>REMENT<br>BINARY                                                                                                | ++L/<br>L                       | Yes (CY tur               | ns ON for c   | arry or borro  | w)              | No               | Yes (INBL/<br>DCBL)                                                       | No    |
| Math Instru                  | ctions                                                                                                    |                                 | Yes                       |               |                |                 | Yes              | Yes                                                                       | Yes   |

|                                      | Item                                                                                                    | Mne-                            | CJ1                      | -H/CJ1M Se     | eries            | CS1-H      | C200HX/HG/                            | CVM1/CV                                                      | CQM1H                                 |
|--------------------------------------|----------------------------------------------------------------------------------------------------|---------------------------------|--------------------------|----------------|------------------|------------|---------------------------------------|--------------------------------------------------------------|---------------------------------------|
|                                      |                                                                                                    | monic                           | CJ1-H-R                  | CJ1-H          | CJ1-M            | Series     | HE                                    | Series                                                       |                                       |
| Conver-<br>sion<br>Instruc-<br>tions | BCD-TO-<br>BINARY/DOU-<br>BLE BCD-TO-<br>DOUBLE<br>BINARY                                               | BIN/<br>BINL                    | Yes                      |                |                  |            | Yes                                   | Yes                                                          | Yes                                   |
|                                      | BINARY-TO-<br>BCD/DOUBLE<br>BINARY-TO-<br>DOUBLE BCD                                                    | BCD/<br>BCDL                    | Yes                      |                |                  |            | Yes                                   | Yes                                                          | Yes                                   |
|                                      | 2'S COMPLE-<br>MENT/ DOUBLE<br>2'S COMPLE-<br>MENT                                                      | NEG/<br>NEGL                    | Yes (Same<br>for 8000 He |                | JP does not<br>) | turn ON    | Yes                                   | Yes                                                          | Yes                                   |
|                                      | 16-BIT TO 32-BIT<br>SIGNED BINARY                                                                       | SIGN                            | Yes                      |                |                  |            | No                                    | Yes                                                          | No                                    |
|                                      | DATA DECODER                                                                                            | MLPX                            | Yes                      |                |                  |            | Yes                                   | Yes                                                          | Yes                                   |
|                                      | DATA ENCODER                                                                                            | DMPX                            | Yes (Same most bit for   |                | 2: Can spec      | ify right- | Yes (Leftmost<br>bit only for<br>ON.) | Yes (CVM1-<br>V2: Can spec-<br>ify rightmost<br>bit for ON.) | Yes (Leftmost<br>bit only for<br>ON.) |
|                                      | ASCII CONVERT                                                                                           | ASC                             | Yes                      |                |                  |            | Yes                                   | Yes                                                          | Yes                                   |
|                                      | ASCII TO HEX                                                                                            | HEX                             | Yes                      |                |                  |            | Yes                                   | Yes (*1)                                                     | Yes                                   |
|                                      | COLUMN TO<br>LINE/LINE TO<br>COLUMN                                                                     | LINE/<br>COLM                   | Yes (Bit pos             | sition specifi | ied in binary.   | .)         | Yes (Bit positio                      | n specified in BC                                            | D)                                    |
|                                      | SIGNED BCD-<br>TO-BINARY/<br>DOUBLE<br>SIGNED BCD-<br>TO-BINARY                                         | BINS/<br>BISL                   | Yes                      |                |                  |            | No                                    | Yes (*1)                                                     | No                                    |
|                                      | SIGNED<br>BINARY-TO-<br>BCD/DOUBLE<br>SIGNED<br>BINARY-TO-BCD                                           | BCDS/<br>BDSL                   | Yes                      |                |                  |            | No                                    | Yes (*1)                                                     | No                                    |
|                                      | GRAY CODE<br>CONVERSION                                                                                 | GRY                             | Yes                      |                |                  |            | No                                    | No                                                           | No                                    |
|                                      | Numeral to ASCII<br>Conversion<br>Instructions                                                          | STR4/<br>STR8/<br>STR16         | Yes (*8)                 |                |                  |            | Yes                                   | Yes                                                          | Yes                                   |
|                                      | ASCII to Numeral<br>Conversion<br>Instructions                                                          | NUM4/<br>NUM8/<br>NUM16         | Yes (*8)                 |                |                  |            | Yes                                   | Yes                                                          | Yes                                   |
| Logic<br>Instruc-<br>tions           | LOGICAL AND/<br>LOGICAL OR/<br>EXCLUSIVE OR/<br>EXCLUSIVE<br>NOR                                        | ANDW,<br>ORW,<br>XORW,<br>XNRW  | Yes                      |                |                  |            | Yes                                   | Yes                                                          | Yes                                   |
|                                      | DOUBLE LOGI-<br>CAL AND/DOU-<br>BLE LOGICAL<br>OR/DOUBLE<br>EXCLUSIVE OR/<br>DOUBLE<br>EXCLUSIVE<br>NOR | ANDL,<br>ORWL,<br>XORL,<br>XNRL | Yes                      |                |                  |            | No                                    | Yes                                                          | No                                    |
|                                      | COMPLEMENT/<br>DOUBLE COM-<br>PLEMENT                                                                   | COM/<br>COML                    | Yes                      |                |                  |            | Yes (COM<br>only)                     | Yes                                                          | Yes (COM<br>only)                     |

|                                                                                                    | Item                                                                                                    | Mne-                                           | CJ1     | -H/CJ1M Se                   | eries                       | CS1-H  | C200HX/HG/                                          | CVM1/CV                                                                 | CQM1H                                               |
|----------------------------------------------------------------------------------------------------|----------------------------------------------------------------------------------------------------|------------------------------------------------|---------|------------------------------|-----------------------------|--------|-----------------------------------------------------|-------------------------------------------------------------------------|-----------------------------------------------------|
|                                                                                                    |                                                                                                    | monic                                          | CJ1-H-R | CJ1-H                        | CJ1-M                       | Series | HE                                                  | Series                                                                  |                                                     |
| Special<br>Math                                                                                         | BCD SQUARE<br>ROOT                                                                                                    | ROOT                                           | Yes     |                              |                             |        | Yes                                                 | Yes                                                                     | Yes                                                 |
| Instruc-<br>tions                                                                                       | BINARY ROOT                                                                                                    | ROTB                                           | Yes     |                              |                             |        | No                                                  | Yes (*1)                                                                | No                                                  |
|                                                                                                    | ARITHMETIC<br>PROCESS                                                                                                    | APR                                            | Yes     |                              |                             |        | Yes                                                 | Yes                                                                     | Yes                                                 |
|                                                                                                    | FLOATING<br>POINT DIVIDE                                                                                                  | FDIV                                           | Yes     |                              |                             |        | Yes                                                 | Yes                                                                     | No                                                  |
|                                                                                                    | BIT COUNTER                                                                                                    | BCNT                                           |         | er of words<br>inary: 0 to F | to count and<br>FFF Hex)    | count  | Yes (Number<br>of words to                          | Yes (Number<br>of words to                                              | Yes (Number of words to                             |
|                                                                                                    |                                                                                                    | BCNTC                                          |         | umber of wo<br>ts in BCD: 0  | ords to count<br>) to 9999) | and    | count and<br>count results<br>in BCD: 1 to<br>6656) | count and<br>count results<br>in BCD: 0 to<br>9999, but<br>error for 0) | count and<br>count results<br>in BCD: 1 to<br>6656) |
| Floating-<br>point<br>Math<br>Instruc-<br>tions                                                         | FLOATING TO<br>16-BIT/32-BIT<br>BIN, 16-BIT/32-<br>BIT BIN TO<br>FLOATING                                                 | FIX/<br>FIXL,<br>FLT/<br>FLTL                  | Yes     |                              |                             |        | No                                                  | Yes (*1)                                                                | Yes                                                 |
|                                                                                                    | FLOATING-<br>POINT ADD/<br>FLOATING-<br>POINT SUB-<br>TRACT/FLOAT-<br>ING-POINT<br>MULTIPLY/<br>FLOATING-<br>POINT DIVIDE | +F, -F,<br>*F, /F                              | Yes     |                              |                             |        | No                                                  | Yes (*1)                                                                | Yes                                                 |
|                                                                                                    | DEGREES TO<br>RADIANS/RADI-<br>ANS TO<br>DEGREES                                                                          | RAD,<br>DEG                                    | Yes     |                              |                             |        | No                                                  | Yes (*1)                                                                | Yes                                                 |
|                                                                                                    | HIGH-SPEED<br>SINE/COSINE/<br>TANGENT                                                                                     | SINQ,<br>COSQ,<br>TANQ                         | Yes     | Yes No                       |                             |        |                                                     | No                                                                      | No                                                  |
|                                                                                                    | SINE/COSINE/<br>TANGENT/ARC<br>SINE/ARC TAN-<br>GENT                                                                      | SIN,<br>COS,<br>TAN,<br>ASIN,<br>ACOS,<br>ATAN | Yes     |                              |                             |        | No                                                  | Yes (*1)                                                                | Yes                                                 |
|                                                                                                    | SQUARE ROOT                                                                                                    | SQRT                                           | Yes     |                              |                             |        | No                                                  | Yes (*1)                                                                | Yes                                                 |
|                                                                                                    | EXPONENT                                                                                                    | EXP                                            | Yes     |                              |                             |        | No                                                  | Yes (*1)                                                                | Yes                                                 |
|                                                                                                    | LOGARITHM                                                                                                    | LOG                                            | Yes     |                              |                             |        | No                                                  | Yes (*1)                                                                | Yes                                                 |
|                                                                                                    | EXPONENTIAL<br>POWER                                                                                                    | PWR                                            | Yes     |                              |                             |        | No                                                  | No                                                                      | No                                                  |
|                                                                                                    | Floating-point<br>Decimal Compar-<br>ison                                                                                 | Exam-<br>ples:=F,<br><>F                       | Yes     |                              |                             |        | No                                                  | No                                                                      | No                                                  |
|                                                                                                    | Floating-point<br>Decimal to Text<br>String                                                                               | FSTR,<br>FVAL                                  | Yes     |                              |                             |        | No                                                  | No                                                                      | No                                                  |
|                                                                                                    | MOVE FLOAT-<br>ING-POINT                                                                                                  | MOVF                                           | Yes     | No                           |                             |        | No                                                  |                                                                         | •                                                   |
| Double-<br>precision<br>Floating-<br>point Con-<br>version<br>and Cal-<br>culation<br>Instruc-<br>tions | Same as Single-<br>precision Float-<br>ing-point Conver-<br>sion and<br>Calculation<br>Instructions,<br>above             | Exam-<br>ple:<br>FIXD                          | Yes     |                              |                             |        | No                                                  | No                                                                      | No                                                  |

|                                                    | Item                               | Mne-        | CJ1-H/CJ1M Series CS1-H                                                                                                    | C200HX/HG/                                                                                                    | CVM1/CV                                                                                                    | CQM1H                                                                                                    |
|----------------------------------------------------|------------------------------------|-------------|----------------------------------------------------------------------------------------------------|----------------------------------------------------------------------------------------------------|----------------------------------------------------------------------------------------------------|----------------------------------------------------------------------------------------------------|
|                                                    |                                    | monic       | CJ1-H-R CJ1-H CJ1-M Series                                                                                                    | HE                                                                                                    | Series                                                                                                    |                                                                                                    |
| Table<br>Data Pro-<br>cessing<br>Instruc-<br>tions | SET STACK                          | SSET        | Yes (Four words of stack control information.<br>Number of words specified in binary: 5 to<br>65535)                               | No                                                                                                    | Yes (Four<br>words of stack<br>control infor-<br>mation. Num-<br>ber of words<br>specified in<br>BCD: 3 to<br>9999)                                              | No                                                                                                    |
|                                                    | PUSH ONTO<br>STACK:                | PUSH        | Yes                                                                                                    | No                                                                                                    | Yes                                                                                                    | No                                                                                                    |
|                                                    | FIRST IN FIRST<br>OUT              | FIFO        | Yes                                                                                                    | No                                                                                                    | Yes                                                                                                    | No                                                                                                    |
|                                                    | LAST IN FIRST<br>OUT               | LIFO        | Yes                                                                                                    | No                                                                                                    | Yes                                                                                                    | No                                                                                                    |
|                                                    | FIND MAXIMUM/<br>FIND MINIMUM      | MAX,<br>MIN | Yes (Two words in control data field. Table length specified in binary: 1 to FFFF)                                                 |                                                                                                    | in control data fi<br>d in BCD: 1 to 99                                                                                                    |                                                                                                    |
|                                                    | DATA SEARCH                        | SRCH        | Yes (Table length specified in binary: 1 to<br>FFFF. PLC memory address output to IR0.<br>Number of matches can be output to DR0.) | Yes (Table<br>length speci-<br>fied in BCD: 1<br>to 6556. PLC<br>memory<br>address out-<br>put to C+1.<br>Number of<br>matches can-<br>not be output<br>to DR0.) | Yes (Table<br>length speci-<br>fied in BCD: 1<br>to 9999. PLC<br>memory<br>address out-<br>put to IR0.<br>Number of<br>matches can-<br>not be output<br>to DR0.) | Yes (Table<br>length speci-<br>fied in BCD: 1<br>to 6556. PLC<br>memory<br>address out-<br>put to C+1.<br>Number of<br>matches can-<br>not be output<br>to DR0.) |
|                                                    | FRAME CHECK-<br>SUM                | FCS         | Yes                                                                                                    | Yes                                                                                                    | No                                                                                                    | Yes                                                                                                    |
|                                                    | SUM                                | SUM         | Yes (Same as C200HX/HG/HE: Sum possible for bytes as well as words.)                                                               | Yes (Sum pos-<br>sible for bytes<br>as well as<br>words.)                                                                                                    | Yes (Sum pos-<br>sible for words<br>only.)                                                                                                    | Yes (Sum pos-<br>sible for bytes<br>as well as<br>words.)                                                                                                    |
|                                                    | SWAP BYTES                         | SWAP        | Yes (Can be used for data communications and other applications.)                                                                  | No                                                                                                    | No                                                                                                    | No                                                                                                    |
|                                                    | DIMENSION<br>RECORD<br>TABLE:      | DIM         | Yes                                                                                                    | No                                                                                                    | No                                                                                                    | No                                                                                                    |
|                                                    | SET RECORD<br>LOCATION             | SETR        | Yes                                                                                                    | No                                                                                                    | No                                                                                                    | No                                                                                                    |
|                                                    | GET RECORD<br>LOCATION             | GETR        | Yes                                                                                                    | No                                                                                                    | No                                                                                                    | No                                                                                                    |
| Data Con-                                          | SCALING                            | SCL         | Yes                                                                                                    | Yes                                                                                                    | No                                                                                                    | Yes                                                                                                    |
| trol<br>Instruc-                                   | SCALING 2                          | SCL2        | Yes                                                                                                    | No                                                                                                    | No                                                                                                    | Yes                                                                                                    |
| tions                                              | SCALING 3                          | SCL3        | Yes                                                                                                    | No                                                                                                    | No                                                                                                    | Yes                                                                                                    |
|                                                    | PID CONTROL                        | PID         | Yes (Output can be switched between 0%<br>and 50% when PV = SV. PID and sampling<br>period specified in binary.)                   | Yes (PID and<br>sampling<br>period speci-<br>fied in BCD)                                                                                                    | Yes (PID and<br>sampling<br>period speci-<br>fied in BCD)<br>(*1)                                                                                                | Yes (PID and<br>sampling<br>period speci-<br>fied in BCD)                                                                                                    |
|                                                    | PID CONTROL<br>WITH AUTO-<br>TUNIG | PIDAT       | Yes                                                                                                    | No                                                                                                    | No                                                                                                    | No                                                                                                    |
|                                                    | LIMIT CONTROL                      | LMT         | Yes                                                                                                    | No                                                                                                    | Yes (*1)                                                                                                    | No                                                                                                    |
|                                                    | DEAD BAND<br>CONTROL               | BAND        | Yes                                                                                                    | No                                                                                                    | Yes (*1)                                                                                                    | No                                                                                                    |
|                                                    | DEAD ZONE<br>CONTROL               | ZONE        | Yes                                                                                                    | No                                                                                                    | Yes (*1)                                                                                                    | No                                                                                                    |
|                                                    | TIME-PROPOR-<br>TIONAL OUT-<br>PUT | TPO         | Yes (*6)                                                                                                    | No                                                                                                    | No                                                                                                    | No                                                                                                    |
|                                                    | AVERAGE                            | AVG         | Yes (Number of scans specified in binary)                                                                                          | Yes (Number<br>of scans spec-<br>ified in BCD)                                                                                                    | No                                                                                                    | Yes (Number<br>of scans spec-<br>ified in BCD)                                                                                                    |

|                                           | Item                                                              | Mne-                  | CJ1-        | H/CJ1M Se   | ries          | CS1-H  | C200HX/HG/                                                       | CVM1/CV                                                               | CQM1H                                                            |
|-------------------------------------------|-------------------------------------------------------------------|-----------------------|-------------|-------------|---------------|--------|------------------------------------------------------------------|-----------------------------------------------------------------------|------------------------------------------------------------------|
|                                           |                                                                   | monic                 | CJ1-H-R     | CJ1-H       | CJ1-M         | Series | HE                                                               | Series                                                                |                                                                  |
| Subrou-<br>tines<br>Instruc-<br>tions     | SUBROUTINE<br>CALL/SUBROU-<br>TINE ENTRY/<br>SUBROUTINE<br>RETURN | SBS,<br>SBN,<br>RET   | Yes (Subrou | tine numbe  | r: 0 to 1023) |        | Yes (Subrou-<br>tine number<br>specified in<br>BCD: 0 to<br>255) | Yes (Subrou-<br>tine number<br>specified in<br>BCD: 0 to<br>999)      | Yes (Subrou-<br>tine number<br>specified in<br>BCD: 0 to<br>255) |
|                                           | MACRO                                                             | MCRO                  | Yes (Subrou | itine numbe | r: 0 to 1023) |        | Yes (Subrou-<br>tine number<br>specified in<br>BCD: 0 to<br>255) | Yes (Subrou-<br>tine number<br>specified in<br>BCD: 0 to<br>999) (*1) | Yes (Subrou-<br>tine number<br>specified in<br>BCD: 0 to<br>255) |
|                                           | Global Subrou-<br>tine Instructions                               | GSBS,<br>GSBN,<br>RET | Yes         |             |               |        | No                                                               | No                                                                    | No                                                               |
| Interrupt<br>Control<br>Instruc-<br>tions | SET INTERRUPT<br>MASK                                             | MSKS                  | Yes         |             |               |        | No (All inter-<br>rupt process-<br>ing performed<br>with INT)    | Yes                                                                   | No (All inter-<br>rupt process-<br>ing performed<br>with INT)    |
|                                           | CLEAR INTER-<br>RUPT                                              | CLI                   | Yes         |             |               |        | No                                                               | Yes                                                                   | No                                                               |
|                                           | READ INTER-<br>RUPT MASK:                                         | MSKR                  | Yes         |             |               |        | No                                                               | Yes                                                                   | No                                                               |
|                                           | DISABLE INTER-<br>RUPTS                                           | DI                    | Yes         |             |               |        | No                                                               | No                                                                    | No                                                               |
|                                           | ENABLE INTER-<br>RUPTS                                            | EI                    | Yes         |             |               |        | No                                                               | No                                                                    | No                                                               |
|                                           | ENABLE TIMER                                                      | STIM                  | No          |             |               |        | No                                                               | No                                                                    | Yes                                                              |
| High-<br>speed                            | MODE CON-<br>TROL                                                 | INI                   | Yes (*5)    |             |               |        | No                                                               | No                                                                    | Yes                                                              |
| Counter/<br>Pulse<br>Output               | PRESENT<br>VALUE READ                                             | PRV                   | Yes (*5)    |             |               |        | No                                                               | No                                                                    | Yes                                                              |
| Instruc-<br>tions                         | COUNTER FRE-<br>QUENCY CON-<br>VERT                               | PRV2                  | Yes (*9)    |             |               |        | No                                                               | No                                                                    | No                                                               |
|                                           | SET COMPARI-<br>SON TABLE                                         | CTBL                  | Yes (*5)    |             |               |        | No                                                               | No                                                                    | Yes                                                              |
|                                           | SET PULSES                                                        | PULS                  | Yes (*5)    |             |               |        | No                                                               | No                                                                    | Yes                                                              |
|                                           | SET FRE-<br>QUENCY                                                | SPED                  | Yes (*5)    |             |               |        | No                                                               | No                                                                    | Yes                                                              |
|                                           | ACCELERATION<br>CONTROL                                           | ACC                   | Yes (*5)    |             |               |        | No                                                               | No                                                                    | Yes                                                              |
|                                           | POSITION CON-<br>TROL                                             | PLS2                  | Yes (*5)    |             |               |        | No                                                               | No                                                                    | Yes                                                              |
|                                           | ORIGIN<br>SEARCH                                                  | ORG                   | Yes (*5)    |             |               |        | No                                                               | No                                                                    | Yes                                                              |
|                                           | PWM OUTPUT                                                        | PWM                   | Yes (*5)    |             |               |        | No                                                               | No                                                                    | Yes                                                              |
| Step<br>Instruc-<br>tions                 | STEP DEFINE<br>and STEP<br>START                                  | STEP/<br>SNXT         | Yes         |             |               |        | Yes                                                              | Yes                                                                   | Yes                                                              |

|                                        | Item                                                                                      | Mne-                             | CJ1-H/CJ1M Series CS1-H                                                                                                    | C200HX/HG/                                                                                            | CVM1/CV   | CQM1H |
|----------------------------------------|-------------------------------------------------------------------------------------------|----------------------------------|----------------------------------------------------------------------------------------------------|----------------------------------------------------------------------------------------------------|-----------|-------|
|                                        |                                                                                           | monic                            | CJ1-H-R CJ1-H CJ1-M Series                                                                                                    | HE                                                                                                    | Series    |       |
| Basic I/O<br>Unit<br>Instruc-<br>tions | I/O REFRESH                                                                               | IORF                             | Yes (Used for C200H Group-2 High-density<br>I/O Units and Special I/O Units as well.<br>Includes functionality of GROUP-2 HIGH-<br>DENSITY I/O REFRESH (MPRF)) | Yes (Used for<br>C200H<br>Group-2 High-<br>density I/O<br>Units and<br>Special I/O<br>Units as well.) | Yes       | Yes   |
|                                        | 7-SEGMENT<br>DECODER                                                                      | SDEC                             | Yes                                                                                                    | Yes                                                                                                   | Yes       | Yes   |
|                                        | DIGITAL<br>SWITCH INPUT                                                                   | DSW                              | Yes (*6)                                                                                                    | Yes                                                                                                   | No        | Yes   |
|                                        | TEN KEY INPUT                                                                             | TKY                              | Yes (*6)                                                                                                    | Yes                                                                                                   | No        | Yes   |
|                                        | HEXADECIMAL<br>KEY INPUT                                                                  | НКҮ                              | Yes (*6)                                                                                                    | Yes                                                                                                   | No        | Yes   |
|                                        | MATRIX INPUT                                                                              | MTR                              | Yes (*6)                                                                                                    | Yes                                                                                                   | No        | No    |
|                                        | 7-SEGMENT<br>DISPLAY OUT-<br>PUT                                                          | 7SEG                             | Yes (*6)                                                                                                    | Yes                                                                                                   | No        | Yes   |
|                                        | GROUP-2 HIGH-<br>DENSITY I/O<br>REFRESH                                                   | MPRF                             | No                                                                                                    | Yes                                                                                                   | No        | No    |
|                                        | TEN KEY INPUT                                                                             | TKY                              | No                                                                                                    | Yes                                                                                                   | No        | Yes   |
|                                        | HEXADECIMAL<br>KEY INPUT                                                                  | НКҮ                              | No                                                                                                    | Yes                                                                                                   | No        | Yes   |
|                                        | DIGITAL<br>SWITCH INPUT                                                                   | DSW                              | No                                                                                                    | Yes                                                                                                   | No        | Yes   |
|                                        | MATRIX INPUT                                                                              | MTR                              | No                                                                                                    | Yes                                                                                                   | No        | No    |
|                                        | 7-SEGMENT<br>DISPLAY OUT-<br>PUT                                                          | 7SEG                             | No                                                                                                    | Yes                                                                                                   | No        | Yes   |
| Special I/<br>O Unit<br>Instruc-       | SPECIAL I/O<br>UNIT I/O<br>REFRESH                                                        | FIORF                            | Yes No                                                                                                    | No                                                                                                    | No        | No    |
| tions                                  | SPECIAL I/O<br>UNIT READ and<br>SPECIAL I/O<br>UNIT WRITE<br>(I/O READ and I/<br>O WRITE) | IORD/<br>IOWR<br>(READ/<br>WRIT) | IORD/IOWR (Up to 96 Units. Will not be used to send FINS commands any more.                                                                                    | IORD/IOWR                                                                                             | READ/WRIT | No    |
|                                        | I/O READ 2 and<br>I/O WRITE 2                                                             | RD2/<br>WR2                      | No                                                                                                    | No                                                                                                    | Yes (*1)  | No    |
| Text                                   | MOV STRING                                                                                | MOV\$                            | Yes                                                                                                    | No                                                                                                    | No        | No    |
| String<br>Process-<br>ing              | CONCATENATE<br>STRING                                                                     | +\$                              | Yes                                                                                                    | No                                                                                                    | No        | No    |
| Instruc-<br>tions                      | GET STRING<br>LEFT                                                                        | LEFT\$                           | Yes                                                                                                    | No                                                                                                    | No        | No    |
|                                        | GET STRING<br>RIGHT                                                                       | RGHT\$                           | Yes                                                                                                    | No                                                                                                    | No        | No    |
|                                        | GET STRING<br>MIDDLE                                                                      | MID\$                            | Yes                                                                                                    | No                                                                                                    | No        | No    |
|                                        | FIND IN STRING                                                                            | FIND\$                           | Yes                                                                                                    | No                                                                                                    | No        | No    |
|                                        | STRING<br>LENGTH                                                                          | LEN\$                            | Yes                                                                                                    | No                                                                                                    | No        | No    |
|                                        | REPLACE IN<br>STRING                                                                      | RPLC\$                           | Yes                                                                                                    | No                                                                                                    | No        | No    |
|                                        | DELETE<br>STRING                                                                          | DEL\$                            | Yes                                                                                                    | No                                                                                                    | No        | No    |
|                                        | EXCHANGE<br>STRING                                                                        | XCHG\$                           | Yes                                                                                                    | No                                                                                                    | No        | No    |
|                                        | CLEAR STRING:                                                                             | CLR\$                            | Yes                                                                                                    | No                                                                                                    | No        | No    |
|                                        | INSERT INTO<br>STRING                                                                     | INS\$                            | Yes                                                                                                    | No                                                                                                    | No        | No    |

|                                                    | Item                                               | Mne-<br>monic | CJ1-H/CJ1M Series CS1-H                                                                                                    | C200HX/HG/<br>HE                                                                                                    | CVM1/CV<br>Series                                                            | CQM1H                                                                                                    |
|----------------------------------------------------|----------------------------------------------------|---------------|----------------------------------------------------------------------------------------------------|----------------------------------------------------------------------------------------------------|------------------------------------------------------------------------------|----------------------------------------------------------------------------------------------------|
| Serial<br>Communi-<br>cations<br>Instruc-<br>tions | RECEIVE                                            | RXD           | CJ1-H-RCJ1-HCJ1-MSeriesYes (Number of stored bytes specified in<br>binary) (Used only for CPU Unit's RS-232C<br>port and Serial Communications Boards with<br>unit version 1.2 or later. Cannot be used for<br>CPU Unit's peripheral port.)                                                               | Yes (Number<br>of stored<br>bytes speci-<br>fied in BCD)<br>(Used for<br>peripheral<br>port, RS-232C<br>port or Com-<br>munications<br>Board in CPU<br>Unit.)                                                                                             | No                                                                           | Yes (Number<br>of stored<br>bytes speci-<br>fied in BCD)<br>(Used for<br>peripheral<br>port, RS-232C<br>port or Com-<br>munications<br>Board in CPU<br>Unit.)                                                                                             |
|                                                    | RECEIVE VIA<br>SERIAL COM-<br>MUNICATIONS<br>UNIT  | RXDU          | Yes (Number of stored bytes specified in<br>binary) (Used for Serial Communications<br>Unit with unit version 1.2 or later.)                                                                                                    | No                                                                                                    | No                                                                           | No                                                                                                    |
|                                                    | TRANSMIT                                           | TXD           | Yes (Number of stored bytes specified in<br>binary) (Used only for CPU Unit's RS-232C<br>port and Serial Communications Boards with<br>unit version 1.2 or later. Cannot be used for<br>CPU Unit's peripheral port) (Unsolicited com-<br>munications are not possible using the Host<br>Link EX command.) | Yes (Number<br>of stored<br>bytes speci-<br>fied in BCD)<br>(Used for<br>peripheral<br>port, RS-232C<br>port or Com-<br>munications<br>Board in CPU<br>Unit.)<br>(Unsolicited<br>communica-<br>tions are pos-<br>sible using<br>Host Link EX<br>command.) | No                                                                           | Yes (Number<br>of stored<br>bytes speci-<br>fied in BCD)<br>(Used for<br>peripheral<br>port, RS-232C<br>port or Com-<br>munications<br>Board in CPU<br>Unit.)<br>(Unsolicited<br>communica-<br>tions are pos-<br>sible using<br>Host Link EX<br>command.) |
|                                                    | TRANSMIT VIA<br>SERIAL COM-<br>MUNICATIONS<br>UNIT | TXDU          | Yes (Number of stored bytes specified in<br>binary) (Used for Serial Communications<br>Unit with unit version 1.2 or later.)                                                                                                    | No                                                                                                    | No                                                                           | No                                                                                                    |
|                                                    | CHANGE<br>SERIAL PORT<br>SETUP                     | STUP          | Yes (10 words set)<br>Can be used for Serial Communications Unit.                                                                                                    | Yes (5 words<br>set)                                                                                                    | No                                                                           | Yes (5 words<br>set)                                                                                                    |
|                                                    | PROTOCOL<br>MACRO                                  | PMCR          | Yes (Sequence number specified in binary.<br>Four operands. Can specify destination unit<br>address and Serial Port number.)                                                                                                    | Yes<br>(Sequence<br>number speci-<br>fied in BCD.<br>Three oper-<br>ands.)                                                                                                    | No                                                                           | Yes<br>(Sequence<br>number speci-<br>fied in BCD.<br>Three oper-<br>ands.)                                                                                                    |
|                                                    | PCMCIA CARD<br>MACRO                               | CMCR          | No                                                                                                    | Yes                                                                                                    | No                                                                           | No                                                                                                    |
| Network<br>Instruc-<br>tions                       | NETWORK<br>SEND/NET-<br>WORK RECEIVE               | SEND/<br>RECV | Yes (Can be used for host computer via Host<br>Link connections. Cannot be used for Serial<br>Communications Units, CPU Unit's RS-232C<br>port, or Inner Board.)                                                                                                    | Yes (Cannot<br>be used for<br>host com-<br>puter via Host<br>Link connec-<br>tions.)                                                                                                    | Yes (Can be<br>used for host<br>computer via<br>Host Link con-<br>nections.) | Yes (Cannot<br>be used for<br>host com-<br>puter via Host<br>Link connec-<br>tions.)                                                                                                    |
|                                                    | DELIVER COM-<br>MAND                               | CMND          | Yes (Used for host computer via Host Link<br>connections. Cannot be used for Serial Com-<br>munications Units, CPU Unit's RS-232C port,<br>or Inner Board.)                                                                                                    | No                                                                                                    | Yes (Can be<br>used for host<br>computer via<br>Host Link con-<br>nections.) | Yes (Cannot<br>be used for<br>host com-<br>puter via Host<br>Link connec-<br>tions.)                                                                                                    |
|                                                    | EXPLICIT MES-<br>SAGE SEND                         | EXPLT         | Yes (*6)                                                                                                    | No                                                                                                    | No                                                                           | No                                                                                                    |
|                                                    | EXPLICIT GET<br>ATTRIBUTE                          | EGATR         | Yes (*6)                                                                                                    | No                                                                                                    | No                                                                           | No                                                                                                    |
|                                                    | EXPLICIT SET<br>ATTRIBUTE                          | ESATR         | Yes (*6)                                                                                                    | No                                                                                                    | No                                                                           | No                                                                                                    |
|                                                    | EXPLICIT WORD<br>READ                              | ECHRD         | Yes (*6)                                                                                                    | No                                                                                                    | No                                                                           | No                                                                                                    |
|                                                    | EXPLICIT WORD<br>WRITE                             | ECHWR         | Yes (*6)                                                                                                    | No                                                                                                    | No                                                                           | No                                                                                                    |

|                                                | Item                                     | Mne-            | CJ1-         | H/CJ1M Se                     | eries                                                   | CS1-H    | C200HX/HG/                                                                                                    | CVM1/CV                                                                                                    | CQM1H                                                                                                    |
|------------------------------------------------|------------------------------------------|-----------------|--------------|-------------------------------|---------------------------------------------------------|----------|----------------------------------------------------------------------------------------------------|----------------------------------------------------------------------------------------------------|----------------------------------------------------------------------------------------------------|
|                                                |                                          | monic           | CJ1-H-R      | CJ1-H                         | CJ1-M                                                   | Series   | HE                                                                                                    | Series                                                                                                    |                                                                                                    |
| File Mem-<br>ory<br>Instruc-                   | READ DATA<br>FILE/WRITE<br>DATA FILE     | FREAD/<br>FWRIT | Yes          |                               |                                                         |          | No                                                                                                    | Yes (FILR/<br>FILW)                                                                                                    | No                                                                                                    |
| tions                                          | WRITE TEXT<br>FILE                       | TWRIT           | Yes (*6)     |                               |                                                         |          | No                                                                                                    | No                                                                                                    | No                                                                                                    |
|                                                | READ PRO-<br>GRAM FILE                   | FILP            | No           |                               |                                                         |          | No                                                                                                    | Yes                                                                                                    | No                                                                                                    |
|                                                | CHANGE STEP<br>PROGRAM                   | FLSP            | No           |                               |                                                         |          | No                                                                                                    | Yes                                                                                                    | No                                                                                                    |
| Display<br>Instruc-                            | DISPLAY MES-<br>SAGE                     | MSG             | Yes (Messa   | ges ended                     | by NUL)                                                 |          | Yes (Messages                                                                                                    | ended by CR)                                                                                                    |                                                                                                    |
| tions                                          | DISPLAY LONG<br>MESSAGE                  | LMSG            | No           |                               |                                                         |          | Yes (Mes-<br>sages ended<br>by CR)                                                                                                    | No                                                                                                    | No                                                                                                    |
|                                                | I/O DISPLAY                              | IODP            | No           |                               |                                                         |          | No                                                                                                    | Yes                                                                                                    | No                                                                                                    |
|                                                | TERMINAL<br>MODE                         | TERM            | No           |                               |                                                         |          | Yes                                                                                                    | No                                                                                                    | No                                                                                                    |
| Clock                                          | CALENDAR ADD                             | CADD            | Yes          |                               |                                                         |          | No                                                                                                    | Yes                                                                                                    | No                                                                                                    |
| Instruc-<br>tions                              | CALENDAR<br>SUBTRACT                     | CSUB            | Yes          |                               |                                                         |          | No                                                                                                    | Yes                                                                                                    | No                                                                                                    |
|                                                | HOURS TO SEC-<br>ONDS                    | SEC             | Yes          |                               |                                                         |          | Yes                                                                                                    | Yes                                                                                                    | Yes                                                                                                    |
|                                                | SECONDS TO<br>HOURS                      | HMS             | Yes          |                               |                                                         |          | Yes                                                                                                    | Yes                                                                                                    | Yes                                                                                                    |
|                                                | CLOCK<br>ADJUSTMENT                      | DATE            | Yes          |                               |                                                         |          | No                                                                                                    | Yes (*1)                                                                                                    | No                                                                                                    |
| Debug-<br>ging                                 | TRACE MEM-<br>ORY SAMPLING               | TRSM            | Yes          |                               |                                                         |          | Yes                                                                                                    | Yes                                                                                                    | Yes                                                                                                    |
| Instruc-<br>tions                              | MARK TRACE                               | MARK            | No           |                               |                                                         |          | No                                                                                                    | Yes (Mark<br>number speci-<br>fied in BCD)                                                                                                    | No                                                                                                    |
| Failure<br>Diagno-<br>sis<br>Instruc-<br>tions | FAILURE<br>ALARM/SEVERE<br>FAILURE ALARM | FAL/<br>FALS    | stored in or | der of leftme<br>htmost to le | by NUL, text<br>ost to rightm<br>aftmost word<br>ary.)  | ost byte | Yes (Mes-<br>sages ended<br>by CR, text<br>strings stored<br>in order of left-<br>most to right-<br>most byte and<br>then right-<br>most to left-<br>most word.<br>FAL number<br>specified in<br>BCD.) | Yes (Mes-<br>sages ended<br>by CR, text<br>strings stored<br>in order of left-<br>most to right-<br>most byte and<br>then right-<br>most to left-<br>most word.<br>FAL number<br>specified in<br>BCD.) | Yes (Mes-<br>sages ended<br>by CR, text<br>strings stored<br>in order of left-<br>most to right-<br>most byte and<br>then right-<br>most to left-<br>most word.<br>FAL number<br>specified in<br>BCD.) |
|                                                | FAILURE POINT<br>DETECTION               | FPD             | stored in or | der of leftme<br>htmost to le | by NUL, text<br>ost to rightm<br>eftmost word<br>lary.) | ost byte | Yes (Mes-<br>sages ended<br>by CR, text<br>strings stored<br>in order of left-<br>most to right-<br>most byte and<br>then right-<br>most to left-<br>most word.<br>FAL number<br>specified in<br>BCD.) | Yes (Mes-<br>sages ended<br>by CR, text<br>strings stored<br>in order of left-<br>most to right-<br>most byte and<br>then right-<br>most word.<br>FAL number<br>specified in<br>BCD.) (*1)             | Yes (Mes-<br>sages ended<br>by CR, text<br>strings stored<br>in order of left-<br>most to right-<br>most byte and<br>then right-<br>most to left-<br>most word.<br>FAL number<br>specified in<br>BCD.) |

| ltem                                   |                                             | Mne-                                                                                                    | CJ1-H/CJ1M Series CS1-H |       | C200HX/HG/ | CVM1/CV | CQM1H |          |     |
|----------------------------------------|---------------------------------------------|----------------------------------------------------------------------------------------------------|-------------------------|-------|------------|---------|-------|----------|-----|
|                                        |                                             | monic                                                                                                    | CJ1-H-R                 | CJ1-H | CJ1-M      | Series  | HE    | Series   |     |
| Other<br>Instruc-<br>tions             | SET CARRY/<br>CLEAR CARRY                   | STC/<br>CLC                                                                                                    | Yes                     |       |            |         | Yes   | Yes      | Yes |
|                                        | LOAD FLAGS/<br>SAVE FLAGS                   | CCL,<br>CCS                                                                                                    | Yes                     |       |            |         | No    | Yes      | No  |
|                                        | EXTEND MAXI-<br>MUM CYCLE<br>TIME           | WDT                                                                                                    | Yes                     |       |            |         | Yes   | Yes (*1) | Yes |
|                                        | CYCLE TIME                                  | SCAN                                                                                                    | No                      |       |            |         | Yes   | No       | No  |
|                                        | LOAD REGIS-<br>TER/SAVE REG-<br>ISTER       | REGL,<br>REGS                                                                                                    | No                      |       |            |         | No    | Yes      | No  |
|                                        | SELECT EM<br>BANK:                          | EMBC                                                                                                    | Yes                     |       |            |         | Yes   | Yes      | No  |
|                                        | EXPANSION DM<br>READ                        | XDMR                                                                                                    | No                      |       |            |         | Yes   | No       | No  |
|                                        | INDIRECT EM<br>ADDRESSING                   | IEMS                                                                                                    | No                      |       |            |         | Yes   | No       | No  |
|                                        | ENABLE<br>ACCESS/DIS-<br>ABLE ACCESS        | IOSP,<br>IORS                                                                                                    | No                      |       |            |         | No    | Yes      | No  |
|                                        | CV-CS Address<br>Conversion<br>Instructions | FRMCV<br>TOCV                                                                                                    | Yes                     |       |            |         | No    | No       | No  |
| Block Programming Instruc-<br>tions    |                                             | BPRG/<br>BEND,<br>IF/<br>ELSE/<br>IEND,<br>WAIT,<br>EXIT,<br>LOOP/<br>LEND,<br>BPPS/<br>BPRS,<br>TIMW,<br>CNTW,<br>TMHW | Yes                     |       |            |         | No    | Yes (*1) | No  |
| Task Con-<br>trol<br>Instruc-<br>tions | TASK ON/TASK<br>OFF                         | TKON/<br>TKOF                                                                                                    | Yes                     |       |            |         | No    | No       | No  |

**Note** \*1: Supported only by CVM1 (V2).

- \*2: Supported only by CPU $\Box$ -Z models.
- \*3: Continuation on same program run supported by CV1M version 2.
- \*4: Except for CS1G/H-CPU (-V1) and CJ1 -CPU CPU Units.
- \*5: CJ1M CPU Units with built-in I/O only. Some operands differ from those used by the CQM1H.
- \*6: Supported by CPU Units with unit version 2.0 or later.
- \*7: Supported by CPU Units with unit version 3.0 or later.
- \*8: Supported by CPU Units with unit version 4.0 or later.
- \*9: Supported by CJ1M CPU Units with unit version 2.0 or later.

# **Appendix B**

## **Changes from Previous Host Link Systems**

There are differences between Host Link Systems created using the CS/CJ-series Serial Communications Boards (CS Series only) and Unit in comparison to Host Link Systems created with Host Link Units and CPU Units in other PLC product series. These differences are described in this sections.

## **RS-232C Ports**

Take the following differences into consideration when changing from an existing Host Link System to one using an RS-232C port on a CS/CJ-series CPU Unit, Serial Communications Boards (CS Series only), or Serial Communications Unit (CS1H/G-CPU RS-232C port, CS1W-SCU21 ports, CS1W-SCB21 ports, CS1W-SCB41 port 1, or CJ1W-SCU41 port 2).

| Previous                    | Model number                                                                                                    | Changes required for CS/CJ-series product                                                                                                    |                                                                                                    |  |  |
|-----------------------------|----------------------------------------------------------------------------------------------------|----------------------------------------------------------------------------------------------------|----------------------------------------------------------------------------------------------------|--|--|
| products                    |                                                                                                    | Wiring                                                                                                    | Other                                                                                                    |  |  |
| C-series Host<br>Link Units | 3G2A5-LK201-E<br>C500-LK203                                                                                                    | The connector has been<br>changed from a 25-pin to a 9-<br>pin connector.<br>The CS/CJ-series products<br>do not support the ST1, ST2,<br>and RT signals and wiring<br>them is not required. | The following changes are necessary for systems that sync with ST1, ST2, and RT.                                                                                                    |  |  |
|                             | 3G2A6-LK201-E                                                                                                    |                                                                                                    | Synchronized transfers will no longer be possible.                                                                                                    |  |  |
|                             |                                                                                                    |                                                                                                    | Full-duplex transmissions will be possible with<br>the CS/CJ-series product, but the host com-<br>puter's communications program, hardware, or<br>both will need to be altered.                                                                                                    |  |  |
|                             |                                                                                                    |                                                                                                    | The following changes are necessary for<br>systems that did not sync with ST1, ST2,<br>and RT.                                                                                                    |  |  |
|                             |                                                                                                    |                                                                                                    | It may be possible to use the host computer<br>programs without alteration as long as the<br>same communications settings (e.g., baud rate)<br>are used. It may be necessary, however, to<br>change programs to allow for different text<br>lengths in frames or different CS/CJ command<br>specifications. (See note.) |  |  |
|                             | C200H-LK201                                                                                                    | The connector has been<br>changed from a 25-pin to a 9-<br>pin connector.                                                                                                    | It may be possible to use the host computer<br>programs without alteration as long as the<br>same communications settings (e.g., baud rate)<br>are used. It may be necessary, however, to<br>change programs to allow for different text<br>lengths in frames or different CS/CJ command<br>specifications. (See note.) |  |  |
| C-series CPU<br>Units       | SRM1         CPM1         CPM1A         CQM1-CPU         C200HS-CPU         -E         C200HX/HG/HE-         CPU         -E         C200HW-COM | No changes have been made<br>in wiring.                                                                                                    | It may be possible to use the host computer<br>programs without alteration as long as the<br>same communications settings (e.g., baud rate)<br>are used. It may be necessary, however, to<br>change programs to allow for different CS/CJ<br>command specifications.                                                    |  |  |

| Previous                           | Model number    | Changes required for CS/CJ-series product                                                                                                    |                                                                                                    |  |
|------------------------------------|-----------------|----------------------------------------------------------------------------------------------------|----------------------------------------------------------------------------------------------------|--|
| products                           |                 | Wiring                                                                                                    | Other                                                                                                    |  |
| CVM1 or CV-<br>series CPU<br>Units | CVM1/CV-CPU□□-E | No changes have been made<br>in wiring.                                                                                                    | It may be possible to use the host computer<br>programs without alteration as long as the<br>same communications settings (e.g., baud rate)<br>are used. It may be necessary, however, to<br>change programs to allow for different CS/CJ<br>command specifications.               |  |
| CVM1 or CV-<br>series Host Link    | CV500-LK201     | Port 1:<br>The connector has been<br>changed from a 25-pin to a 9-<br>pin connector.<br>Port 2 set for RS-232C:<br>The SG signal has been<br>changed from pin 7 to pin 9. | The following changes are necessary for half-duplex transmissions that use CD.                                                                                                    |  |
| Unit                               |                 |                                                                                                    | Check the system for timing problems when using SEND, RECV, or CMND to initiate com-                                                                                                    |  |
|                                    |                 |                                                                                                    | munications from the PLC or timing problems in<br>sending commands from the host computer. If<br>necessary, switch to full-duplex transmissions.                                                                                                    |  |
|                                    |                 |                                                                                                    | The following changes are necessary for full-duplex transmissions that do not use CD.                                                                                                    |  |
|                                    |                 |                                                                                                    | Half-duplex It may be possible to use the host<br>computer programs without alteration as long<br>as the same communications settings (e.g.,<br>baud rate) are used. It may be necessary, how-<br>ever, to change programs to allow for different<br>CS/CJ command specifications. |  |

**Note** The number of words that can be read and written per frame (i.e., the text lengths) when using C-mode commands is different for C-series Host Link Units and CS/CJ-series Serial Communications Boards/ Units. A host computer program previously used for C-series Host Link Units may not function correctly if used for CS/CJ-series PLCs. Check the host computer program before using it and make any corrections required to handle different frame text lengths. Refer to the *CS/CJ-series Communications Commands Reference Manual* (W342) for details.

## RS-422A/485 Ports

Take the following differences into consideration when changing from an existing Host Link System to one using an RS-422A/485 port on a CS-series Serial Communications Board (CS1W-SCB41 port 2) or a CJ-series Serial Communications Unit (CJ1W-SCU41 port 1).

| Previous                                | Model number                                  | Changes required for CS/CJ-series product                                                                                                    |                                                                                                    |  |
|-----------------------------------------|-----------------------------------------------|----------------------------------------------------------------------------------------------------|----------------------------------------------------------------------------------------------------|--|
| products                                |                                               | Wiring                                                                                                    | Other                                                                                                    |  |
| C-series Host Link<br>Units             | 3G2A5-LK201-E<br>C200H-LK202<br>3G2A6-LK202-E | Wiring pins have been<br>changed as shown below.<br>SDA: Pin 9 to pin 1<br>SDB: Pin 5 to pin 2<br>RDA: Pin 6 to pin 6<br>RDB: Pin 1 to pin 8<br>SG: Pin 3 to<br>Not connected<br>FG: Pin 7 to pin<br>Connector hood | It may be possible to use the host computer<br>programs without alteration as long as the<br>same communications settings (e.g., baud<br>rate) are used. It may be necessary, however,<br>to change programs to allow for different text<br>lengths in frames or different CS/CJ com-<br>mand specifications. (See note.) |  |
| C200HX/HG/HE<br>Communications<br>Board | C200HW-COM□□-E                                | No changes have been made<br>in wiring.                                                                                                    | It may be possible to use the host computer<br>programs without alteration as long as the<br>same communications settings (e.g., baud<br>rate) are used. It may be necessary, however,<br>to change programs to allow for different CS/<br>CJ command specifications.                                                     |  |

| Previous                                | Model number    | Changes required for CS/CJ-series product |                                                                                                    |  |
|-----------------------------------------|-----------------|-------------------------------------------|----------------------------------------------------------------------------------------------------|--|
| products                                |                 | Wiring                                    | Other                                                                                                    |  |
| CVM1 or CV-<br>series CPU Units         | CVM1/CV-CPUDD-E | No changes have been made in wiring.      | It may be possible to use the host computer programs without alteration as long as the                                                                                   |  |
| CVM1 or CV-<br>series Host Link<br>Unit | CV500-LK201     |                                           | same communications settings (e.g., baud<br>rate) are used. It may be necessary, however,<br>to change programs to allow for different CS/<br>CJ command specifications. |  |

**Note** The number of words that can be read and written per frame (i.e., the text lengths) when using C-mode commands is different for C-series Host Link Units and CS/CJ-series Serial Communications Boards/ Units. A host computer program previously used for C-series Host Link Units may not function correctly if used for CS/CJ-series PLCs. Check the host computer program before using it and make any corrections required to handle different frame text lengths. Refer to the *CS/CJ-series Communications Commands Reference Manual* (W342) for details.

## Α

addressing index registers, 283 indirect addresses, 28–29 memory addresses, 26 operands, 27 *See also* index registers alarms user-programmed alarms, 339 applications file memory, 217 precautions, xxix ASCII characters, 31 automatic transfer at startup, 207, 235

## B

backing up data, 334
Basic I/O Units

Basic I/O Unit instructions, 138
input response time, 356

battery

compartment, 2
installation, 2

BCD data, 32
block programs, 24, 63, 66
block programming instructions, 151
relationship to tasks, 182

## С

C200H Communications Boards, 396 C200HX/HG/HE Communications Board changes in communications specifications, 396 C200HX/HG/HE PLCs comparison, 369 Carry Flag, 62 clearing memory, 4 clock, 328 clock instructions, 147 setting the clock, 5 communications messages, 299 no-protocol, 300 See also serial communications serial communications instructions, 142 comparison previous products, 396 complete link method, 308 Condition Flags, 58 operation in tasks, 176 constants operands, 30 counters

refresh mode, 313 CPU Unit basic operation, 166 capacities, 44 internal structure, 6 operation, 1 C-series Host Link Units changes in communications specifications, 395 C-series Units changes in communications specifications, 396 CVM1 Units changes in communications specifications, 396-397 **CV-series PLCs** comparison, 369 **CV-series** Units changes in communications specifications, 396-397 CX-Programmer, 22 file memory, 221 cycle time minimum cycle time, 263 setting, 264 task execution time, 20 cyclic refreshing, 41, 267 cyclic tasks, 165, 168 Disabled status (INI), 171 **READY status**, 171 RUN status, 171 status, 171 WAIT status, 171

## D

data areas addressing, 26 data files, 217 data formats, 32 data tracing, 365 date setting the clock, 5 dates program and parameters, 332 debugging, 337, 361 debugging instructions, 148 failure diagnosis instructions, 149 DeviceNet precaution, 339 diagnosis, 337 differentiated instructions, 40 directories, 210 down-differentiated instructions, 38

## Ε

EC Directives, xxxii EM file memory, 200

initializing, 253 operations, 259 See also file memory Equals Flag, 62 error log, 337 errors access error, 67 error log, 337 failure point detection, 339 fatal, 70 illegal instruction error, 67 instruction processing error, 67 program input, 67 programming errors, 70 UM overflow error, 67 user-programmed errors, 339 executable status description, 17 execution conditions tasks, 170 variations, 36 external interrupts tasks, 169, 184-186, 189

## F

failure alarms, 339 failure point detection, 339 file memory, 199 accessing directories, 210 applications, 217, 253 file memory instructions, 145, 225 functions, 199 manipulating files, 219 parameter files, 218 program files, 218 FINS commands file memory, 223 list, 298 flags, 24 Condition Flags, 58 flash memory, 334 floating-point data double-precision floating-point instructions, 121 floating-point math instructions, 115 floating-point decimal, 33 force-resetting bits debugging, 361 force-setting bits debugging, 361 FOR-NEXT loop, 63

## G

Greater Than Flag, 62

## Η

high-speed inputs, 265 Host Link commands, 296 Host Link communications, 295 Host Link Units changes in communications specifications, 396 hot starting, 324 hot stopping, 324

I/O allocations first word settings, 357 I/O interrupts tasks, 168, 183-186 I/O memory, 6 addressing, 26 initializing, 10 tasks, 175 I/O refreshing, 41 I/O response time CS/CJ Basic I/O Units, 356 immediate refreshing, 35, 41, 267 index registers, 29, 283 Initial Task Execution Flag, 178 initialization EM file memory, 253 I/O memory, 10 Memory Cards, 253 installation initial setup, 2, 5 precautions, xxix instruction conditions description, 23 instructions Basic I/O Unit instructions, 138 basic instructions, 23 block programming instructions, 151 block programs, 66 clock instructions, 147 comparison instructions, 88 controlling tasks, 173 conversion instructions, 105 data control instructions, 129 data movement instructions, 92, 161-162 data shift instructions, 95 debugging instructions, 148 decrement instructions, 99 differentiated instructions, 40 display instructions, 147 execution conditions, 36 failure diagnosis instructions, 149 file memory, 225 file memory instructions, 145

floating-point math instructions, 115 increment instructions, 99 index registers, 285 input and output instructions, 23, 25 input differentiation, 36 instruction conditions, 23 interrupt control instructions, 134 logic instructions, 112 loops, 24, 63 network instructions, 143 operands, 24 programming locations, 25 restrictions in tasks, 177 sequence control instructions, 79 sequence input instructions, 74 sequence output instructions, 76 serial communications instructions, 142 special math instructions, 114 step instructions, 138 subroutine instructions, 133 symbol math instructions, 100 table data processing instructions, 121, 125 task control instructions, 160 text string processing instructions, 157 timer instructions, 83 timing, 39 variations, 35 interlocks, 24, 40, 63 interrupt tasks, 165, 168, 183-196 precautions, 192 priority, 190 related flags and words, 191 interrupts, 266 disabling, 195 priority of interrupt tasks, 190 See also external interrupts IOM Hold Bit, 325 IORF(097) refreshing, 43

## J-L

jumps, 40, 63 Less Than Flag, 62 loops FOR/NEXT loops, 63

## Μ

mathematics floating-point math instructions, 115 special math instructions, 114 symbol math instructions, 100 maximum cycle time, 264 memory block diagram of CPU Unit memory, 7 clearing, 4 See also file memory See also I/O memory See also user memory Memory Cards, 7, 200 initializing, 253 precautions, 201 messages, 299 minimum (fixed) cycle time, 263 mnemonics, 46 inputting, 50 MONITOR mode description, 9 monitoring differential monitoring, 361 remote monitoring, 333

## Ν

Negative Flag, 62 networks network instructions, 143 no-protocol communications, 300

## 0

online editing, 362 operands constants, 30 description, 24 specifying, 27 text strings, 31 operating environment precautions, xxviii operating modes description, 9 startup mode, 11 operation basic operation, 166 CPU Unit, 1 debugging, 361 trial operation, 361 Output OFF Bit, 365 output OFF function, 338 outputs turning OFF, 338, 365

## Ρ

Parameter Area files, 218
Parameter Date, 332
peripheral servicing priority servicing, 348
Peripheral Servicing Priority Mode, 348
PLC Setup, 7

**PLCs** comparison, 369 Polled Units settings, 310 Polling Unit setting, 310 Polling Unit link method, 308 power flow description, 23 power interrupts disabling, 327 power OFF detection delay, 327 power OFF interrupts tasks, 168, 183, 187-188 precautions, xxv applications, xxix general, xxvi I/O refreshing, 9 interrupt tasks, 192 operating environment, xxviii programming, 58 safety, xxvi previous products comparison, 396 program capacity, 44 program errors, 70 program files, 218 PROGRAM mode description, 9-10 program structure, 46 program transfer, 360 programming, 21 basic concepts, 45 block programs, 24, 63 restrictions, 66 checking programs, 67 designing tasks, 181 errors, 67 examples, 53 instruction locations, 25 mnemonics, 46 power flow, 23 precautions, 58 program capacity, 44 program protection, 330 program structure, 13, 16, 46 programs and tasks, 13, 22 protecting the program, 330 remote programming, 333 restrictions, 48 See also block programs step programming, 63 restrictions, 65 tasks and programs, 165 transferring the program, 360

Programming Consoles file memory, 221 Programming Devices file memory, 219 task operations, 197 programs *See also* programming

## R

range instructions, 289 read/write-protection, 330 record-table instructions, 290 refresh mode, 313 timers and counters, 313 refreshing cyclic refreshing, 41, 267 I/O refreshing, 41, 266 immediate refreshing, 35, 41, 267 IORF(097), 43 refreshing data, 308 **RS-232C** ports changes from previous products, 395 RS-422A/485 ports changes from previous products, 396 RUN mode description, 10 RUN output, 326

## S

safety precautions, xxvi scheduled interrupts tasks, 168, 183, 186-187 usage as timer, 321 serial communications functions, 293 Serial PLC Links, 307-308 allocated words, 309 PLC Setup, 311 related flags, 312 settings See also switch settings startup settings, 323 setup See also installation signed binary data, 32 stack processing, 286 standby status description, 17 startup automatic file transfer, 207, 235 hot starting and stopping, 324 startup mode, 325 step programming, 63

subroutines, 63

## Т

table data processing, 289-290 Task Error Flag, 179 Task Flags, 178 tasks, 13, 163 advantages, 164 creating tasks, 197 cyclic tasks, 165, 168 description, 15 designing, 181 examples, 179 execution, 174 execution conditions, 170 execution time, 20 features, 164 flags, 178 interrupt tasks, 165, 168, 184 introduction, 168 limitations, 177 operation of Condition Flags, 176 relationship to block programs, 182 See also cyclic tasks See also interrupt tasks status, 17 task control instructions, 160 task numbers, 175 timers, 176 text strings operands, 31 text string processing instructions, 157 time setting the clock, 5 timers, 313 creating with schedule interrupts, 321 trial operation, 361

## U

Units profiles, 334 unsigned binary data, 32 up-differentiated instructions, 36 user program, 6–7 *See also* programming User Program Date, 332

## V–W

write-protection, 330

## **Revision History**

A manual revision code appears as a suffix to the catalog number on the front cover of the manual.

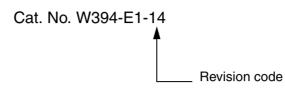

The following table outlines the changes made to the manual during each revision. Page numbers refer to the previous version.

| Revision code | Date           | Revised content                                                                                                    |
|---------------|----------------|----------------------------------------------------------------------------------------------------|
| 01            | April 2001     | Original production                                                                                                    |
| 02            | October 2001   | Added information on high-speed CS-series and high-speed CJ-series CPU Units (CS1G/H-CPU III) throughout the manual.                                                                                                    |
| 03            | July 2002      | Information on CJ1M CPU Units added throughout.<br>PC changed to PLC for "Programmable Controller."<br>Other changes are as follows:<br>Pages xvi and xviii: Caution added.<br>Page xix: Item 2 at bottom of page changed.<br>Page 28: Description for text string changed.<br>Page 167: Programming example changed.<br>Pages 168, 169, 265, and 266: Information added on DC power supplies.<br>Page 179: Precautions added on Memory Cards.<br>Page 229: Illustration changed.<br>Page 262: Information added on timer/counter refresh method.<br>Page 301: Units corrected in processing speeds.<br>Page 304: Interrupt response time corrected.<br>Page 320: CJ1 support for IOSP/IORS changed.                                                                                                    |
| 04            | September 2002 | Information on CJ1D CPU Units added throughout.<br>Other changes are as follows:<br>Page xv: Caution added on backup function.<br>Page xvi: First caution rewritten and CPU Unit types in startup operating mode caution cor-<br>rected.<br>Page xviii: Caution added on RS-232C port toward middle of page.<br>Page 6: Information added on CX-Programmer versions.<br>Page 184: Memory Card information in table corrected.<br>Page 274: Range for setting maximum unit number changed toward top of page.<br>Page 303: Note changed to Caution and rewritten.<br>Page 303: Note 3 rewritten.<br>Page 304: Addition made to middle table.                                                                                                    |
| 05            | April 2003     | <ul> <li>Page 44: First basic ladder program concept rewritten.</li> <li>Page 45: Second restriction information changed.</li> <li>Page 46: Fourth restriction information changed. Sixth restriction information removed.</li> <li>Page 54: Information on rungs requiring caution or rewriting changed.</li> <li>Pages 157 and 158: Changes made to table of differences between extra and normal cyclic tasks.</li> <li>Page 220: Note 5 added.</li> <li>Page 233: Information changed regarding supported units.</li> <li>Page 233: Information changed regarding power interruptions while accessing file memory.</li> <li>Page 273: Note added.</li> <li>Page 273: Note added.</li> <li>Page 273: Note added.</li> <li>Page 274: Information changed in tables. Note added under first table and note changed under second table.</li> <li>Page 310: Information added to second note.</li> <li>Page 326: Information added to step 1 in data trace procedure.</li> </ul> |

### **Revision History**

| Revision code | Date          | Revised content                                                                                                    |
|---------------|---------------|----------------------------------------------------------------------------------------------------|
| 06            | December 2003 | Information added on new functions supported by new unit versions of the CPU Units (too numerous to list).<br>Pages xi to xx: PLP information updated.<br>Page 72: Notes added at top of table and AND NOT and OR NOT instructions added.<br>Pages 160, 201, 202, 228, 293, and 320: Notes added.<br>Page 189: Information on CX-Programmer version 1.0 or higher removed.<br>Page 191: Information added above and in table and new table added.<br>Pages 197, 199, 216, to 218, 230, and 231: Information added for replacement without parameter area file.<br>Page 226: Table expanded.<br>Page 337 to 339, 342, 344, 345, and 347: Rows added to table.<br>Page 339: Information added for BCMP2.                                                                                                    |
| 07            | July 2004     | Changes were made throughout the manual related to information on new functions supported<br>by the upgrade from unit version 2.0 to unit version 3.0 of the CS/CJ-series CPU Units, includ-<br>ing the following changes:<br><b>Page 8:</b> Changed graphic.<br><b>Page 32:</b> Changed values in decimal and hexadecimal columns for signed binary.<br><b>Page 137:</b> Added information to explanation of TXD(236) and RXD(235) instructions. Informa-<br>tion on new instructions added in new sections <i>3-23</i> and <i>3-24</i> .<br><b>Page 190:</b> Changed and added information in overview and graphic. Information in table<br>changed and new information added.<br><b>Page 192 and 193:</b> Reorganized and changed information in <i>5-1-2</i> .<br><b>Page 194:</b> Expanded table.<br><b>Page 198:</b> Expanded table, removed and added new notes, and added information on CX-Pro-<br>grammer system files.<br><b>Page 202:</b> Changed "numeric or characters" to "characters" for cell format.<br><b>Page 204:</b> Changed table and added note.<br><b>Page 205:</b> Added information on symbol table files and comment files.<br><b>Page 207:</b> Added information on data comparison<br><b>Page 208:</b> Added new information on data comparison<br><b>Page 232:</b> and <b>233:</b> Corrected I/O memory to CPU Unit in table headings.<br><b>Page 233:</b> Added new table.<br><b>Page 240:</b> Added information on I/O allocation status and verification.<br><b>Page 233:</b> Added new table.<br><b>Page 240:</b> Added information on Serial Gateway to table.<br><b>Page 240:</b> Added information on Serial Gateway.<br><b>Page 245:</b> Added new section, <i>6-3-4</i> , on Serial Gateway.<br><b>Page 245:</b> Added information to table. |
| 08            | June 2005     | The following minor changes were made.<br>Page v: Added information on general precaution notices.<br>Page xxi: Added information on warranty and liability.                                                                                                    |
| 09            | October 2006  | Information was added on CS/CJ-series CPU Units with unit version 4.0.<br>Descriptions and contents were improved.<br>The 15-Mbyte flash memory was deleted.                                                                                                    |
| 10            | April 2007    | Information was added on the CJ1H-CPU H-R CPU Units.                                                                                                    |
| 11            | October 2007  | Page xvi: Added note.Page 83: Corrected the number of days for binary for LONG TIMER.Page 160: Corrected "binary result" to "BCD result" for BIT COUNTER.Page 305: Added sentence at end of overview.Page 315: Corrected last operand in each timer instruction.                                                                                                    |
| 12            | January 2008  | Added information on unit version 4.1 of the CJ1H-CPU H-R CPU Units (CJ1-H-R). <b>Page xvi:</b> Added information to note.                                                                                                    |
| 13            | August 2008   | Page x: Added unit version 4.2.         Page xxi: Added the CJ2 CPU Units.         Pages xvi: Changed note 2.         Pages xxiv: Changed name of W446, W447, W464, and W463.                                                                                                    |
| 14            | December 2009 | Corrected minor mistakes.                                                                                                    |

#### **OMRON** Corporation **Industrial Automation Company** Tokyo, JAPAN

#### Contact: www.ia.omron.com

## Regional Headquarters OMRON EUROPE B.V.

Wegalaan 67-69-2132 JD Hoofddorp The Netherlands Tel: (31)2356-81-300/Fax: (31)2356-81-388

OMRON ASIA PACIFIC PTE. LTD. No. 438A Alexandra Road # 05-05/08 (Lobby 2), Alexandra Technopark, Singapore 119967 Tel: (65) 6835-3011/Fax: (65) 6835-2711

#### **OMRON ELECTRONICS LLC** One Commerce Drive Schaumburg,

IL 60173-5302 U.S.A. Tel: (1) 847-843-7900/Fax: (1) 847-843-7787

# OMRON (CHINA) CO., LTD. Room 2211, Bank of China Tower, 200 Yin Cheng Zhong Road, PuDong New Area, Shanghai, 200120, China Tel: (86) 21-5037-2222/Fax: (86) 21-5037-2200

Authorized Distributor:

© OMRON Corporation 2001 All Rights Reserved. In the interest of product improvement, specifications are subject to change without notice.

Cat. No. W394-E1-14